# **propertyestimator Documentation**

**propertyestimator**

**Nov 11, 2019**

# **USER GUIDE**

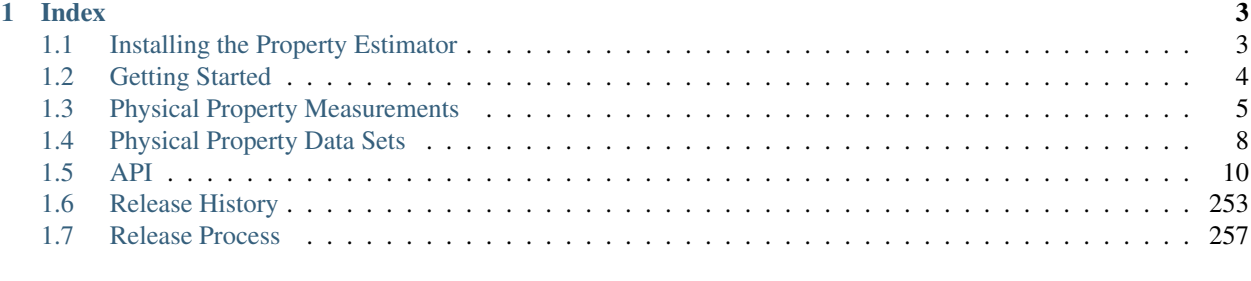

[Index](#page-264-0) 261

The property estimator is a distributed framework from the [Open Forcefield Consortium](http://openforcefield.org) for storing, manipulating, and computing measured physical properties from simulation data.

Warning: This framework is still in pre-alpha and under heavy development. Although all steps have been taken to ensure correctness of the code and the results it produces, the authors accept no liability for any incorrectness any bugs or unintended behaviour may cause.

The framework currently has built in support for estimating the following properties:

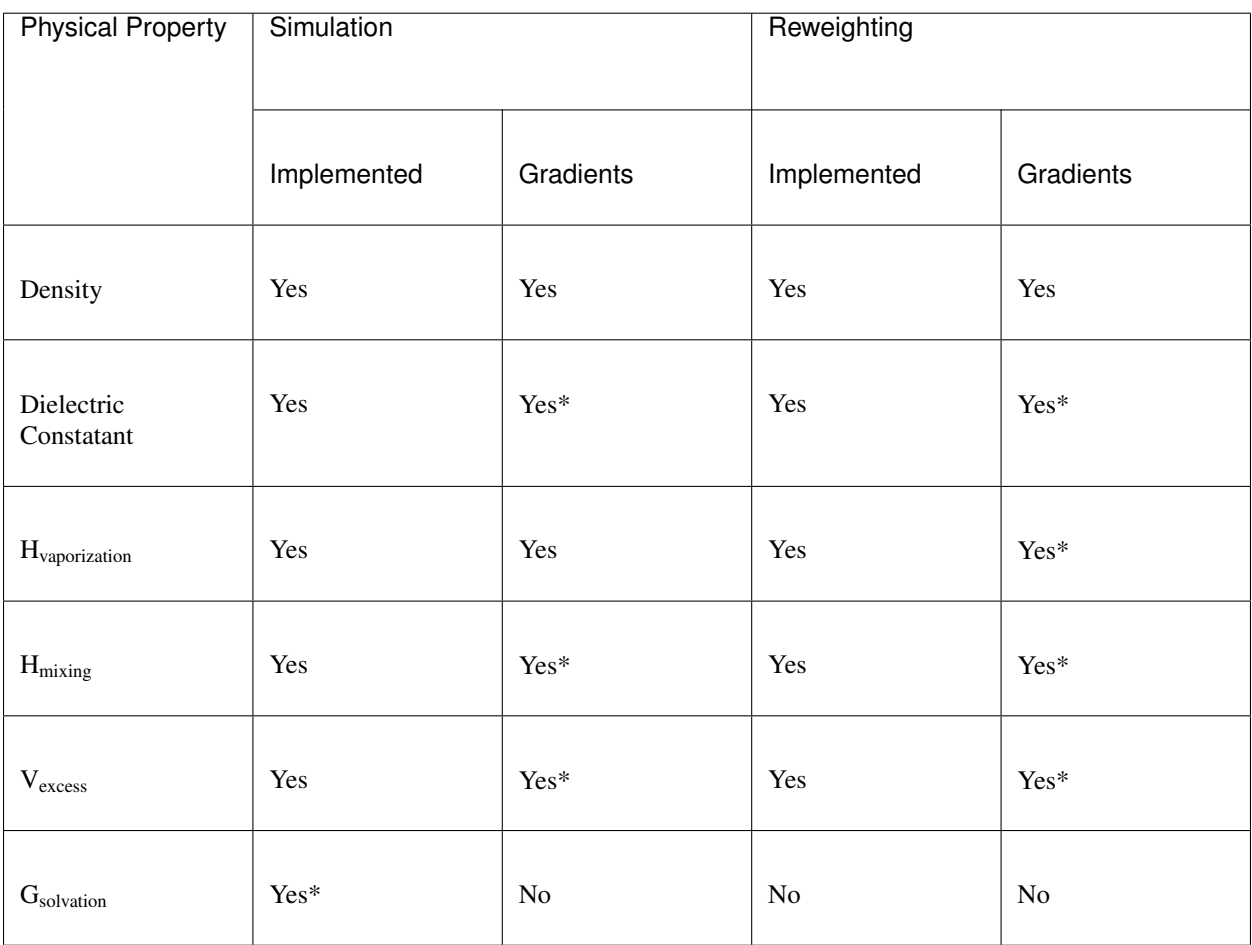

\* Entries marked with an asterisk are implemented but have not yet been extensively tested and validated.

# **CHAPTER**

# **ONE**

# **INDEX**

#### <span id="page-6-0"></span>User Guide

- *[Installing the Property Estimator](#page-6-1)*
- *[Getting Started](#page-7-0)*
- *[Physical Property Measurements](#page-8-0)*
- *[Physical Property Data Sets](#page-11-0)*

# <span id="page-6-1"></span>**1.1 Installing the Property Estimator**

The Property Estimator is currently installable both from source and through conda. Whichever route is chosen, it is recommended to install the estimator within a conda environment, and allow the conda package manager to install the required dependencies.

More information about conda and instructions to perform a lightweight miniconda installation [can be found here.](https://docs.conda.io/en/latest/miniconda.html) It will be assumed that these have been followed and conda is available on your machine.

# **1.1.1 Installation from Conda**

To install the propertyestimator from the omnia channel, simply run:

conda install -c openeye -c omnia propertyestimator

# **1.1.2 Optional Dependencies**

To parameterize systems with the Amber tleap tool using a TLeapForceFieldSource the ambertools19 package must be installed:

```
conda install -c ambermd 'ambertools ==19.0'
```
# **1.1.3 Installation from Source**

To install Property Estimator from source, clone the repository from [github:](https://github.com/openforcefield/propertyestimator)

```
git clone https://github.com/openforcefield/propertyestimator.git
cd propertyestimator
```
Create a custom conda environment which contains the required dependencies and activate it:

```
conda env create --name propertyestimator --file devtools/conda-envs/test_env.yaml
conda activate propertyestimator
```
The final step is to install the estimator itself:

python setup.py develop

And that's it!

# <span id="page-7-0"></span>**1.2 Getting Started**

The propertyestimator currently exists as two key components:

- a client object which the user can use to request the estimation of data sets of physical properties.
- a server object which accepts requests from a client and performs the estimations.

Warning: These instructions are still a work in progress, and may not run as expected.

# **1.2.1 Creating an Estimator Server**

The PropertyEstimatorServer class creates objects that handle property estimation of all of the properties in a dataset given a set.

Create the file run\_server.py. Tell server to log to file in case of failure:

setup\_timestamp\_logging()

Create directory structure to store intermediary results:

```
# Set the name of the directory in which all temporary files
# will be generated.
working_directory = 'working_directory'
# Remove any existing data.
if path.isdir(working_directory):
    shutil.rmtree(working_directory)
```
Set up a calculation backend. Different backends will take different optional arguments, but here is an example that will launch a backend with a single worker process:

```
# Create a calculation backend to perform workflow
# calculations on.
calculation_backend = DaskLocalCluster(1)
```
Set up storage the storage backend which will cache any generated simulation data:

```
# Create a backend to handle storing and retrieving
# cached simulation data.
storage_backend = LocalFileStorage()
```
Start the server running:

```
# Create a server instance.
property_server = server.PropertyEstimatorServer(calculation_backend,
                                                 storage_backend,
                                                 working_directory=working_directory)
# Tell the server to start listening for incoming
# estimation requests.
property_server.start_listening_loop()
```
To start the server, call the following command from the command line:

python run\_server.py

The server will wait for requests until killed.

# **1.2.2 Submitting Estimation Requests**

Create the file run client. py Load in the data set of properties to estimate, and the force field parameters to use in the calculations:

```
# Load in the data set of interest.
data_set = ThermoMLDataSet.from_file(get_data_filename('properties/single_density.xml
˓→'))
# Load in the force field to use.
force_field_source = SmirnoffForceFieldSource.from_path('smirnoff99Frosst-1.1.0.offxml
˓→')
```
Create the client object and use it to send the estimation request to the server:

```
# Create the client object.
property_estimator = client.PropertyEstimatorClient()
# Submit the request to a running server.
result = property_estimator.request_estimate(data_set, force_field_source)
```
Query the result until all of the properties have either been estimated or have errored:

```
# Wait for the results synchronously.
results = request.results(True)
logging.info('The server has returned a response: {}'.format(result))
```
Save the results to a file:

```
with open('results.json', 'w') as file:
    json_results = json.dump(results, file, sort_keys=True, indent=2,
                             separators=(',', ': '), cls=TypedJSONEncoder)
```
# <span id="page-8-0"></span>**1.3 Physical Property Measurements**

Warning: This text is now out of date, but will be updated in future to reflect the latest version of the framework.

[Physical property measurements](https://en.wikipedia.org/wiki/Physical_property) are measured properties of a substance that provide some information about the physical parameters that define the interactions within the substance.

A physical property is defined by a combination of:

- A Mixture specifying the substance that the measurement was performed on
- A ThermodynamicState specifying the thermodynamic conditions under which the measurement was performed
- A PhysicalProperty is the physical property that was measured
- A MeasurementMethod specifying the kind of measurement that was performed

#### An example of each:

- Mixture: a 0.8 mole fraction mixture of ethanol and water
- ThermodynamicState: 298 kelvin, 1 atmosphere
- PhysicalProperty: mass density
- MeasurementMethod: vibrating tube method

# **1.3.1 Physical substances**

We generally use the concept of a liquid or gas Mixture, which is a subclass of Substance.

A simple liquid has only one component:

```
liquid = Mixture()
liquid.add_component('water')
```
A binary mixture has two components:

```
binary_mixture = Mixture()
binary_mixture.add_component('water', mole_fraction=0.2)
binary_mixture.add_component('methanol') # assumed to be rest of mixture if no mole_
˓→fraction specified
```
A ternary mixture has three components:

```
ternary_mixture = Mixture()
ternary_mixture.add_component('ethanol', mole_fraction=0.2)
ternary_mixture.add_component('methanol', mole_fraction=0.2)
ternary_mixture.add_component('water')
```
The infinite dilution of one solute within a solvent or mixture is also specified as a Mixture, where the solute has zero mole fraction:

```
infinite_dilution = Mixture()
infinite_dilution.add_component('phenol', impurity=True) # infinite dilution; one
˓→copy only of the impurity
infinite_dilution.add_component('water')
```
You can iterate over the components in a mixture:

```
for component in mixture.components:
   print (component.iupac_name, component.mole_fraction)
```
retrieve a component by name:

```
component = mixture.components['ethanol']
```
or get the number of components in a mixture:

 $n$ components = mixture.ncomponents

or check if a component is an impurity:

```
if component.impurity == True:
    ...
```
# **1.3.2 Thermodynamic states**

A ThermodynamicState specifies a combination of thermodynamic parameters (e.g. temperature, pressure) at which a measurement is performed.

```
from simtk import unit
thermodynamic_state = ThermodynamicState(pressure=500*unit.kilopascals,
˓→temperature=298.15*unit.kelvin)
```
We use the simthalf unit system from [OpenMM](http://openmm.org) for units (though we may later migrate to [pint](https://pint.readthedocs.io) for portability).

# **1.3.3 Physical property measurements**

A MeasuredPhysicalProperty is a combination of Substance, ThermodynamicState, and a unitbearing measured property value and uncertainty:

```
# Define mixture
mixture = Mixture()
mixture.addComponent('water', mole_fraction=0.2)
mixture.addComponent('methanol')
# Define thermodynamic state
thermodynamic_state = ThermodynamicState(pressure=500*unit.kilopascals,
˓→temperature=298.15*unit.kelvin)
# Define measurement
measurement = ExcessMolarEnthalpy(substance, thermodynamic_state, value=83.
˓→3863244*unit.kilojoules_per_mole,
                                  uncertainty=0.1220794866*unit.kilojoules_per_mole)
```
The various properties are all subclasses of MeasuredPhysicalProperty and generally follow the <ePropName/> ThermoML tag names.

Some examples of MeasuredPhysicalProperty:

- MassDensity mass density
- ExcessMolarEnthalpy excess partial apparent molar enthalpy
- HeatCapacity molar heat capacity at constant pressure

A [roadmap of physical properties to be implemented\)](https://github.com/open-forcefield-group/open-forcefield-tools/wiki/Physical-Properties-for-Calculation) is available.

Please raise an issue if your physical property of interest is not listed!

Each MeasuredPhysicalProperty has several properties:

- .substance the Mixture for which the measurement was made
- .thermodynamic state the ThermodynamicState at which the measurement was made
- .measurement\_method the MeasurementMethod used to measure the physical property
- .value the unit-bearing measurement value
- .uncertainty the standard uncertainty of the measurement
- .reference the literature reference (if available) for the measurement
- .DOI the literature reference DOI (if available) for the measurement

The value, uncertainty, reference, and DOI do not necessarily need to be defined for a dataset in order for property calculations to be performed.

# <span id="page-11-0"></span>**1.4 Physical Property Data Sets**

Warning: This text is now out of date, but will be updated in future to reflect the latest version of the framework.

A PhysicalPropertyDataset is a collection of MeasuredPhysicalProperty objects that are related in some way.

dataset = PhysicalPropertyDataset([measurement1, measurement2])

The dataset is iterable:

```
dataset = PhysicalPropertyDataset([measurement1, measurement2])
for measurement in dataset:
   print measurement.value
```
and has accessors to retrieve DOIs and references associated with measurements in the dataset:

```
# Print the DOIs associated with this dataset
print(dataset.DOIs)
# Print the references associated with this dataset
print(dataset.references)
```
For convenience, you can retrieve the dataset as a [pandas DataFrame:](https://pandas.pydata.org/pandas-docs/stable/generated/pandas.DataFrame.html)

dataset.to\_pandas()

# **1.4.1 ThermoML datasets**

A ThermoMLDataset object represents a physical property dataset stored in the IUPAC-standard [Ther](http://trc.nist.gov/ThermoMLRecommendations.pdf)[moML\)](http://trc.nist.gov/ThermoMLRecommendations.pdf) for specifying thermodynamic properties in XML format. ThermoMLDataset is a subclass of PhysicalPropertyDataset, and provides the same API interface (in addition to some ThermoML-specfic methods).

Direct access to the [NIST ThermoML Archive](http://trc.nist.gov/ThermoML.html) is supported for obtaining physical property measurements in this format directly from the NIST TRC repository.

For example, to retrieve [the ThermoML dataset](http://trc.boulder.nist.gov/ThermoML/10.1016/j.jct.2005.03.012) that accompanies [this paper,](http://www.sciencedirect.com/science/article/pii/S0021961405000741) we can simply use the DOI 10.1016/ j.jct.2005.03.012 as a key for creating a PhysicalPropertyDataset subclassed object from the ThermoML Archive:

 $dataset = The r m o M L Dataset (doi='10.1016/j.jct.2005.03.012')$ 

You can also specify multiple ThermoML Archive keys to create a dataset from multiple ThermoML files:

thermoml\_keys = ['10.1021/acs.jced.5b00365', '10.1021/acs.jced.5b00474'] dataset = ThermoMLDataset(doi=thermoml\_keys)

It is also possible to specify ThermoML datasets housed at other locations, such as

dataset = ThermoMLDataset(url='http://openforcefieldgroup.org/thermoml-datasets')

or

dataset = ThermoMLDataset(url='file:///Users/choderaj/thermoml')

or

```
dataset = ThermoMLDataset(doi=['10.1021/acs.jced.5b00365', '10.1021/acs.jced.5b00474
ightharpoonup'],
```
url='http://openforcefieldgroup.org/thermoml-datasets')

or from ThermoML and a different URL:

```
dataset = ThermoMLDataset(doi=thermoml_keys)
dataset.retrieve(doi=local_keys, url='http://openforcefieldgroup.org/thermoml-datasets
˓→')
```
You can see which DOIs contribute to the current ThermoMLDataset with the convenience functions:

**print**(dataset.DOIs)

NIST has compiled a JSON frame of corrections to uncertainties.

These can be used to update or correct data uncertainties and discard outliers using applyNISTUncertainties():

```
# Modify uncertainties according to NIST evaluation
dataset.apply_nist_uncertainties(nist_uncertainties, adjust_uncertainties=True,
˓→discard_outliers=True)
```
Todo:

• We should merge any other useful parts parts of the [ThermoPyL API](https://github.com/choderalab/thermopyl) in here.

# **1.4.2 Other datasets**

In future, we will add interfaces to other online datasets, such as

• [BindingDB](https://www.bindingdb.org/bind/index.jsp) for retrieving [host-guest binding affinity](https://www.bindingdb.org/bind/HostGuest.jsp) datasets.

Developer Documentation

- *[API](#page-13-0)*
- *[Release History](#page-256-0)*
- *[Release Process](#page-260-0)*

# <span id="page-13-0"></span>**1.5 API**

A set of API documents for this projects classes and modules.

# **1.5.1 Client Side API**

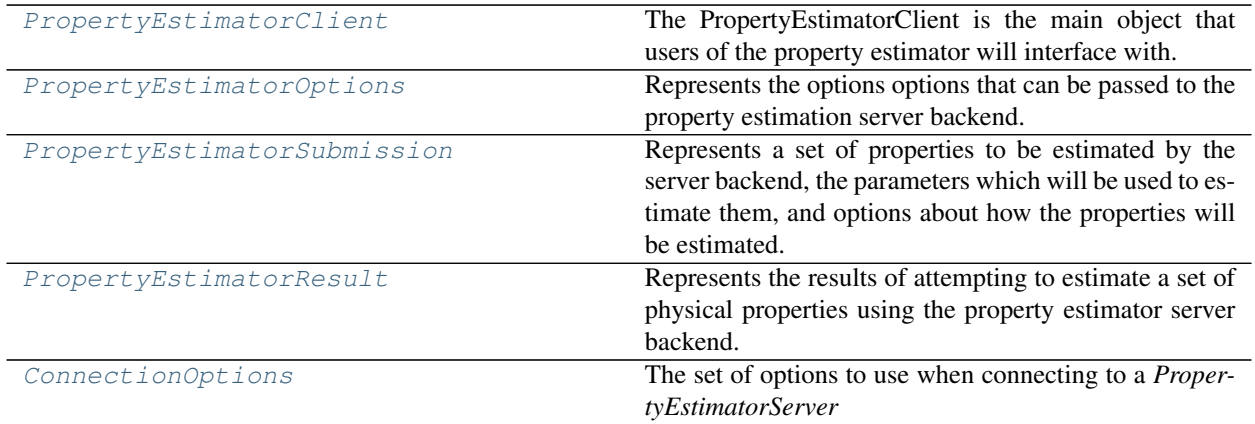

#### **PropertyEstimatorClient**

<span id="page-13-1"></span>**class** propertyestimator.client.**PropertyEstimatorClient**(*connection\_options=<propertyestimator.client.ConnectionOptions object>*)

The PropertyEstimatorClient is the main object that users of the property estimator will interface with. It is responsible for requesting that a PropertyEstimatorServer estimates a set of physical properties, as well as querying for when those properties have been estimated.

The PropertyEstimatorClient supports two main workflows: one where a PropertyEstimatorServer lives on a remote supercomputing cluster where all of the expensive calculations will be run, and one where the users local machine acts as both the server and the client, and all calculations will be performed locally.

Warning: While the API of this class in now close to being final, the internals and implementation are still heavily under development and is subject to rapid changes.

#### **Examples**

Setting up the client instance:

```
>>> from propertyestimator.client import PropertyEstimatorClient
>>> property_estimator = PropertyEstimatorClient()
```
If the PropertyEstimatorServer is not running on the local machine, you will need to specify its address and the port that it is listening on:

```
>>> from propertyestimator.client import ConnectionOptions
>>>
>>> connection options = ConnectionOptions(server address='server address',
>>> server_port=8000)
>>> property_estimator = PropertyEstimatorClient(connection_options)
```
To asynchronously submit a request to the running server using the default estimator options:

```
>>> # Load in the data set of properties which will be used for comparisons
>>> from propertyestimator.datasets import ThermoMLDataSet
>>> data_set = ThermoMLDataSet.from_doi('10.1016/j.jct.2016.10.001')
>>> # Filter the dataset to only include densities measured between 130-260 K
>>> from propertyestimator.properties import Density
>>>
>>> data_set.filter_by_property_types(Density)
>>> data_set.filter_by_temperature(min_temperature=130*unit.kelvin, max_
˓→temperature=260*unit.kelvin)
>>>
>>> # Load in the force field parameters
>>> from openforcefield.typing.engines import smirnoff
>>> from propertyestimator.forcefield import SmirnoffForceFieldSource
>>> smirnoff_force_field = smirnoff.ForceField('smirnoff99Frosst-1.1.0.offxml')
>>> force_field_source = SmirnoffForceFieldSource.from_object(smirnoff_force_
ightharpoonupfield)
>>>
>>> request = property_estimator.request_estimate(data_set, force_field_source)
```
The status of the request can be asynchronously queried by calling

**>>>** results = request.results()

or the main thread can be blocked until the results are available by calling

**>>>** results = request.results(synchronous=**True**)

How the property set will be estimated can easily be controlled by passing a PropertyEstimatorOptions object to the estimate commands.

The calculations layers which will be used to estimate the properties can be controlled for example like so:

```
>>> from propertyestimator.layers import ReweightingLayer, SimulationLayer
>>>
>>> options = PropertyEstimatorOptions(allowed_calculation_layers =
˓→[ReweightingLayer,
>>>
                                                                      \sim 1
˓→SimulationLayer])
>>>
>>> request = property_estimator.request_estimate(data_set, force_field_source,
˓→options)
```
Options for how properties should be estimated can be set on a per property, and per layer basis. For example, the relative uncertainty that properties should estimated to within by the SimulationLayer can be set as:

```
>>> from propertyestimator.workflow import WorkflowOptions
>>>
>>> workflow_options = WorkflowOptions(WorkflowOptions.ConvergenceMode.
˓→RelativeUncertainty,
```
(continues on next page)

(continued from previous page)

```
>>> relative_uncertainty_fraction=0.1)
>>> options.workflow_options = {
>>> 'Density': {'SimulationLayer': workflow_options},
>>> 'Dielectric': {'SimulationLayer': workflow_options}
>>> }
```
Or alternatively, as absolute uncertainty tolerance can be set as:

```
>>> density_options = WorkflowOptions(WorkflowOptions.ConvergenceMode.
˓→AbsoluteUncertainty,
>>> absolute_uncertainty=0.0002 * unit.gram /
˓→unit.milliliter)
>>> dielectric options = WorkflowOptions(WorkflowOptions.ConvergenceMode.
˓→AbsoluteUncertainty,
>>> absolute_uncertainty=0.02 * unit.
˓→dimensionless)
>>>
>>> options.workflow_options = {
>>> 'Density': {'SimulationLayer': density_options},
>>> 'Dielectric': {'SimulationLayer': dielectric_options}
>>> }
```
The gradients of the observables of interest with respect to a number of chosen parameters can be requested by passing a *parameter\_gradient\_keys* parameter. In the below example, gradients will be calculated with respect to both the bond length parameter for the [#6:1]-[#8:2] chemical environment, and the bond angle parameter for the [*:1]-[#8:2]-[*:3] chemical environment:

```
>>> from propertyestimator.properties import ParameterGradientKey
>>>
>>> parameter_gradient_keys = [
>>> ParameterGradientKey('Bonds', '[#6:1]-[#8:2]', 'length')
>>> ParameterGradientKey('Angles', '[*:1]-[#8:2]-[*:3]', 'angle')
>>> ]
>>>
>>> request = property_estimator.request_estimate(data_set, force_field_source,
→options, parameter gradient keys)
>>>
```
<span id="page-15-0"></span>**\_\_init\_\_**(*connection\_options=<propertyestimator.client.ConnectionOptions object>*) Constructs a new PropertyEstimatorClient object.

> **Parameters connection\_options** ([ConnectionOptions](#page-21-0)) – The options used when connecting to the calculation server.

# **Methods**

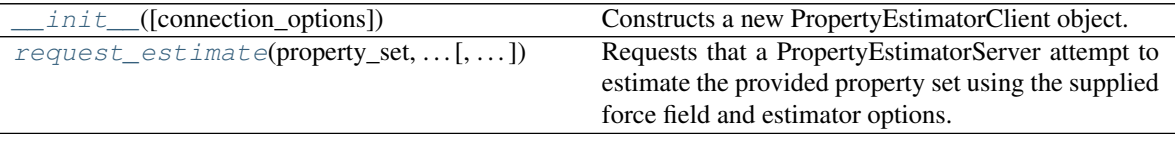

# **Attributes**

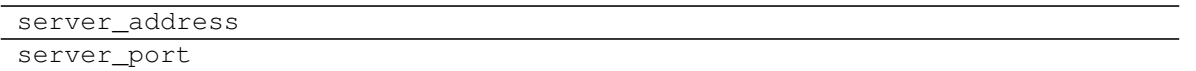

#### <span id="page-16-1"></span>**class Request**(*request\_id*, *connection\_options*, *client=None*)

An object representation of a estimation request which has been sent to a *PropertyEstimatorServer* instance. This object can be used to query and retrieve the results of the request, or be stored to retrieve the request at some point in the future.

#### **property id**

The id of the submitted request. Type [str](https://docs.python.org/3/library/stdtypes.html#str)

#### **property server\_address**

The address of the server that the request was sent to. Type [str](https://docs.python.org/3/library/stdtypes.html#str)

#### **property server\_port**

The port that the server is listening on.

#### **json**()

Returns a JSON representation of the *Request* object. Returns The JSON representation of the *Request* object. Return type [str](https://docs.python.org/3/library/stdtypes.html#str)

# **classmethod from\_json**(*json\_string*)

Creates a new *Request* object from a JSON representation.

Parameters **json\_string** ([str](https://docs.python.org/3/library/stdtypes.html#str)) – The JSON representation of the *Request* object. Returns The created *Request* object. Return type [str](https://docs.python.org/3/library/stdtypes.html#str)

#### **results**(*synchronous=False*, *polling\_interval=5*)

Retrieve the results of an estimate request.

# Parameters

- **synchronous** ( $bood$ ) If true, this method will block the main thread until the server either returns a result or an error.
- **polling\_[int](https://docs.python.org/3/library/functions.html#int)erval**  $(int)$  If running synchronously, this is the time interval (seconds) between checking if the calculation has finished.

#### Returns

Returns either the results of the requested estimate, or any exceptions which were raised.

If the method is run synchronously then this method will block the main thread until all of the requested properties have been estimated, or an exception is returned. Return type *[PropertyEstimatorResult](#page-19-0)* or PropertyEstimatorException

<span id="page-16-0"></span>**request\_estimate**(*property\_set*, *force\_field\_source*, *options=None*, *parameter\_gradient\_keys=None*)

Requests that a PropertyEstimatorServer attempt to estimate the provided property set using the supplied force field and estimator options.

#### Parameters

- **property\_set** ([PhysicalPropertyDataSet](#page-56-0)) The set of properties to attempt to estimate.
- **force\_field\_source** ([ForceFieldSource](#page-22-0) or openforcefield. typing.engines.smirnoff.ForceField) - The source of the force field parameters to use for the calculations.
- **options** ([PropertyEstimatorOptions](#page-17-0), optional) A set of estimator options. If None, default options will be used.
- **parameter\_gradient\_keys** (list of ParameterGradientKey,  $optional$  – A list of references to all of the parameters which all observables should be differentiated with respect to.

Returns An object which will provide access the the results of the request.

Return type *[PropertyEstimatorClient.Request](#page-16-1)*

#### **PropertyEstimatorOptions**

<span id="page-17-0"></span>**class** propertyestimator.client.**PropertyEstimatorOptions**(*allowed\_calculation\_layers=None*, *allow\_protocol\_merging=True*)

Represents the options options that can be passed to the property estimation server backend.

#### Warning:

• This class is still heavily under development and is subject to rapid changes.

#### **allowed\_calculation\_layers**

A list of allowed calculation layers. The order of the layers in the list is the order that the calculator will attempt to execute the layers in.

Type list of str or list of class

#### **workflow\_schemas**

A dictionary of the WorkflowSchema which will be used to calculate any properties. The dictionary key represents the type of property the schema will calculate. The dictionary will be automatically populated with defaults if no entries are added.

Type dict of str and dict of str and WorkflowSchema

#### **workflow\_options**

The set of options which will be used when setting up the default estimation workflows, where the string key here is the property for which the options apply. As an example, the target (relative or absolute) uncertainty of each property may be set using these options.

If None, a set of defaults will be applied when the properties are sent to a server for estimation. The current set of defaults will ensure that properties are estimated with an uncertainty which is less than or equal to the experimental uncertainty of a property.

Type dict of str and dict of str and WorkflowOptions, optional

#### **allow\_protocol\_merging**

If true, allows individual identical steps in a property estimation workflow to be merged.

**Type** [bool,](https://docs.python.org/3/library/functions.html#bool)  $default = True$ 

<span id="page-17-1"></span>**\_\_init\_\_**(*allowed\_calculation\_layers=None*, *allow\_protocol\_merging=True*) Constructs a new PropertyEstimatorOptions object.

#### **Parameters**

• **allowed\_calculation\_layers** (list of str or list of class) – A list of allowed calculation layers. The order of the layers in the list is the order that the calculator will attempt to execute the layers in.

If None, all registered calculation layers are set as allowed.

• **allow\_protocol\_merging** ([bool,](https://docs.python.org/3/library/functions.html#bool) default = True) – If true, allows individual identical steps in a property estimation workflow to be merged.

#### **Methods**

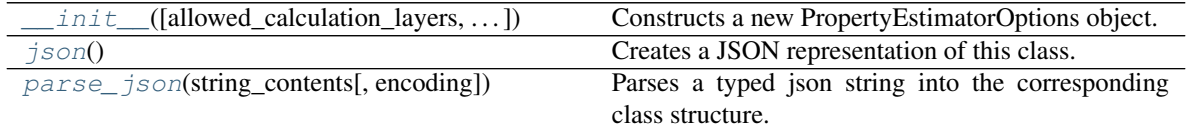

<span id="page-18-1"></span>**json**()

Creates a JSON representation of this class.

Returns The JSON representation of this class.

Return type [str](https://docs.python.org/3/library/stdtypes.html#str)

<span id="page-18-2"></span>**classmethod parse\_json**(*string\_contents*, *encoding='utf8'*) Parses a typed json string into the corresponding class structure.

#### Parameters

- **string\_contents** ([str](https://docs.python.org/3/library/stdtypes.html#str) or [bytes](https://docs.python.org/3/library/stdtypes.html#bytes)) The typed json string.
- **encoding** ([str](https://docs.python.org/3/library/stdtypes.html#str)) The encoding of the *string\_contents*.

Returns The parsed class.

Return type Any

#### **PropertyEstimatorSubmission**

<span id="page-18-0"></span>**class** propertyestimator.client.**PropertyEstimatorSubmission**(*properties=None*, *force\_field\_source=None*, *options=None*, *parameter\_gradient\_keys=None*) Represents a set of properties to be estimated by the server backend, the parameters which will be used to

estimate them, and options about how the properties will be estimated.

Warning: This class is still heavily under development and is subject to rapid changes.

#### **properties**

The list of physical properties to estimate.

Type list of PhysicalProperty

#### **options**

The options which control how the *properties* are estimated.

Type *[PropertyEstimatorOptions](#page-17-0)*

#### **force\_field\_source**

The source of the force field parameters used during the calculations.

#### Type *[ForceFieldSource](#page-22-0)*

<span id="page-19-1"></span>**\_\_init\_\_**(*properties=None*, *force\_field\_source=None*, *options=None*, *parameter\_gradient\_keys=None*) Constructs a new PropertyEstimatorSubmission object.

#### Parameters

- **properties** (list of PhysicalProperty) The list of physical properties to estimate.
- **options** ([PropertyEstimatorOptions](#page-17-0)) The options which control how the *properties* are estimated.
- **force\_field\_source** ([ForceFieldSource](#page-22-0)) The source of the force field parameters used during the calculations.
- **parameter\_gradient\_keys** (list of ParameterGradientKey) A list of references to all of the parameters which all observables should be differentiated with respect to.

# **Methods**

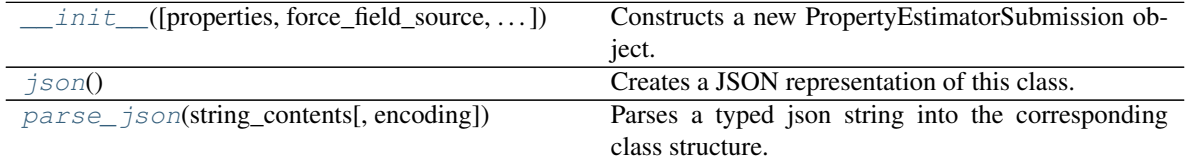

#### <span id="page-19-2"></span>**json**()

Creates a JSON representation of this class.

Returns The JSON representation of this class.

#### Return type [str](https://docs.python.org/3/library/stdtypes.html#str)

<span id="page-19-3"></span>**classmethod parse\_json**(*string\_contents*, *encoding='utf8'*)

Parses a typed json string into the corresponding class structure.

#### Parameters

- **string\_contents** ([str](https://docs.python.org/3/library/stdtypes.html#str) or [bytes](https://docs.python.org/3/library/stdtypes.html#bytes)) The typed json string.
- **encoding** ([str](https://docs.python.org/3/library/stdtypes.html#str)) The encoding of the *string\_contents*.

Returns The parsed class.

Return type Any

#### **PropertyEstimatorResult**

<span id="page-19-0"></span>**class** propertyestimator.client.**PropertyEstimatorResult**(*result\_id="*)

Represents the results of attempting to estimate a set of physical properties using the property estimator server backend.

**Warning:** This class is still heavily under development and is subject to rapid changes.

#### **id**

The unique id assigned to this result set by the server.

Type [str](https://docs.python.org/3/library/stdtypes.html#str)

#### **queued\_properties**

A dictionary of the properties which have yet to be estimated by the server.

Type dict of str and PhysicalProperty

#### **estimated\_properties**

A dictionary of the properties which were successfully estimated, where the dictionary key is the unique id of the property being estimated.

Type dict of str and PhysicalProperty

#### **unsuccessful\_properties**

A dictionary of the properties which could not be estimated by the server.

Type dict of str and PhysicalProperty

#### **exceptions**

A list of the exceptions that were raised when unsuccessfully carrying out this estimation request.

Type list of PropertyEstimatorException

#### <span id="page-20-0"></span>**\_\_init\_\_**(*result\_id="*)

Constructs a new PropertyEstimatorResult object.

**Parameters result\_id** ( $str$ ) – The unique id assigned to this result set by the server.

# **Methods**

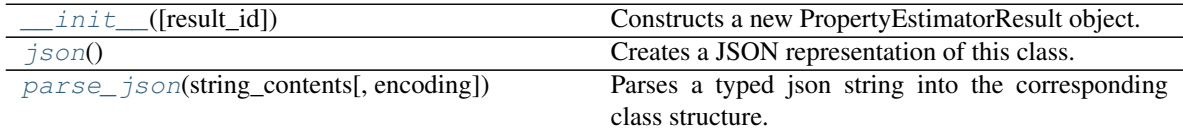

# <span id="page-20-1"></span>**json**()

Creates a JSON representation of this class.

Returns The JSON representation of this class.

#### Return type [str](https://docs.python.org/3/library/stdtypes.html#str)

<span id="page-20-2"></span>**classmethod parse\_json**(*string\_contents*, *encoding='utf8'*) Parses a typed json string into the corresponding class structure.

#### Parameters

- **string\_contents** ([str](https://docs.python.org/3/library/stdtypes.html#str) or [bytes](https://docs.python.org/3/library/stdtypes.html#bytes)) The typed json string.
- **encoding** ([str](https://docs.python.org/3/library/stdtypes.html#str)) The encoding of the *string\_contents*.

Returns The parsed class.

#### Return type Any

# **ConnectionOptions**

<span id="page-21-0"></span>**class** propertyestimator.client.**ConnectionOptions**(*server\_address='localhost'*,

*server\_port=8000*)

<span id="page-21-4"></span>The set of options to use when connecting to a *PropertyEstimatorServer*

#### **server\_address**

The address of the server to connect to.

Type [str](https://docs.python.org/3/library/stdtypes.html#str)

<span id="page-21-5"></span>**server\_port**

The port number that the server is listening on.

Type [int](https://docs.python.org/3/library/functions.html#int)

Warning: This class is still heavily under development and is subject to rapid changes.

<span id="page-21-1"></span>**\_\_init\_\_**(*server\_address='localhost'*, *server\_port=8000*) Constructs a new ConnectionOptions object.

#### Parameters

- **server\_address**  $(str)$  $(str)$  $(str)$  The address of the server to connect to.
- **server\_port** ([int](https://docs.python.org/3/library/functions.html#int)) The port number that the server is listening on.

# **Methods**

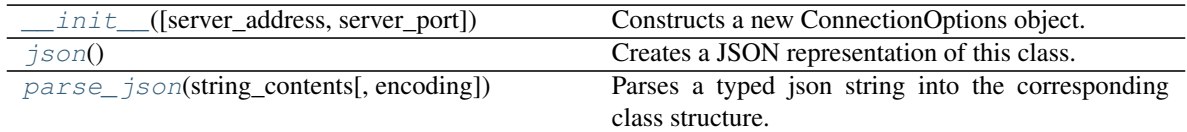

# **Attributes**

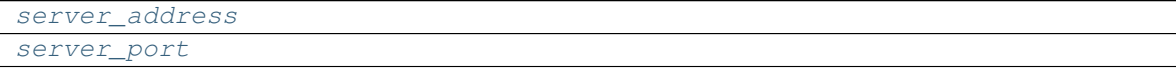

#### <span id="page-21-2"></span>**json**()

Creates a JSON representation of this class.

Returns The JSON representation of this class.

#### Return type [str](https://docs.python.org/3/library/stdtypes.html#str)

<span id="page-21-3"></span>**classmethod parse\_json**(*string\_contents*, *encoding='utf8'*)

Parses a typed json string into the corresponding class structure.

#### Parameters

- **string\_contents** ([str](https://docs.python.org/3/library/stdtypes.html#str) or [bytes](https://docs.python.org/3/library/stdtypes.html#bytes)) The typed json string.
- **encoding** ([str](https://docs.python.org/3/library/stdtypes.html#str)) The encoding of the *string\_contents*.

Returns The parsed class.

# Return type Any

### Force Field Sources

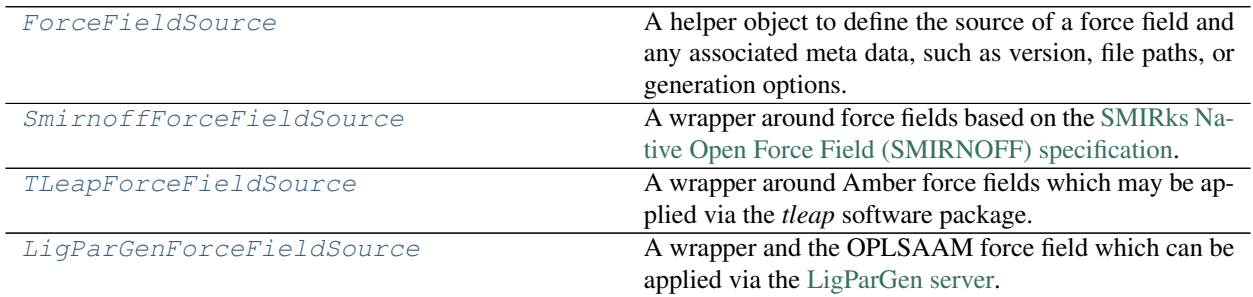

# **ForceFieldSource**

# <span id="page-22-0"></span>**class** propertyestimator.forcefield.**ForceFieldSource**

A helper object to define the source of a force field and any associated meta data, such as version, file paths, or generation options.

# **Notes**

It is likely that this class and classes based off of it will not be permanent fixtures of the framework, but rather will exist until the force fields can be stored in a uniform format / object model.

<span id="page-22-1"></span>**\_\_init\_\_**()

Initialize self. See help(type(self)) for accurate signature.

#### **Methods**

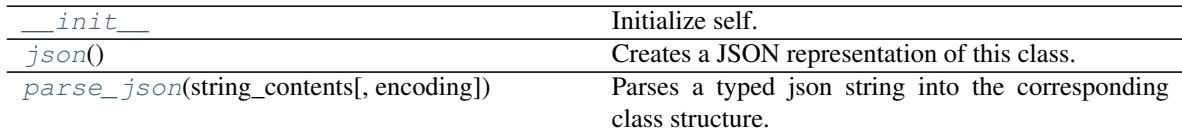

<span id="page-22-2"></span>**json**()

Creates a JSON representation of this class.

Returns The JSON representation of this class.

#### Return type [str](https://docs.python.org/3/library/stdtypes.html#str)

```
classmethod parse_json(string_contents, encoding='utf8')
     Parses a typed json string into the corresponding class structure.
```
#### Parameters

- **string\_contents** ([str](https://docs.python.org/3/library/stdtypes.html#str) or [bytes](https://docs.python.org/3/library/stdtypes.html#bytes)) The typed json string.
- **encoding** ([str](https://docs.python.org/3/library/stdtypes.html#str)) The encoding of the *string\_contents*.

Returns The parsed class.

Return type Any

# **SmirnoffForceFieldSource**

<span id="page-23-1"></span><span id="page-23-0"></span>**class** propertyestimator.forcefield.**SmirnoffForceFieldSource**(*inner\_xml=None*)

- A wrapper around force fields based on the [SMIRks Native Open Force Field \(SMIRNOFF\) specification.](https://open-forcefield-toolkit.readthedocs.io/en/latest/smirnoff.html)
- **\_\_init\_\_**(*inner\_xml=None*) Constructs a new SmirnoffForceFieldSource object
	- **Parameters inner\_xml** ([str,](https://docs.python.org/3/library/stdtypes.html#str) optional) A string containing the xml representation of the force field.

# **Methods**

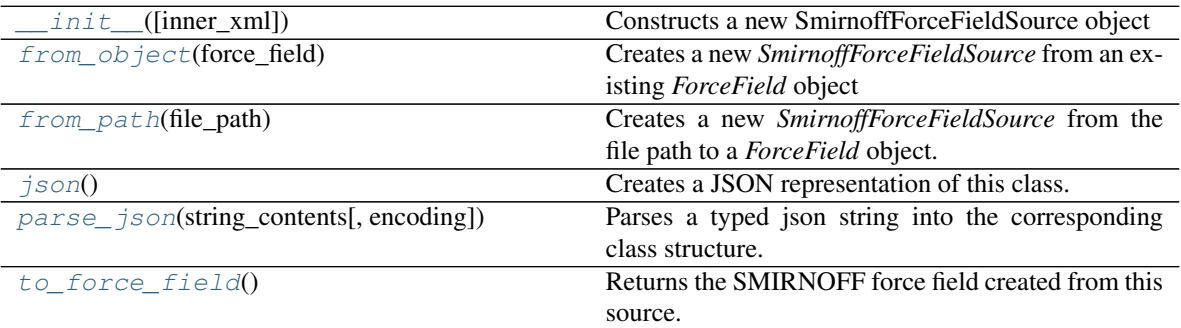

#### <span id="page-23-4"></span>**to\_force\_field**()

Returns the SMIRNOFF force field created from this source.

Returns The created force field.

Return type openforcefield.typing.engines.smirnoff.ForceField

#### <span id="page-23-2"></span>**classmethod from\_object**(*force\_field*)

Creates a new *SmirnoffForceFieldSource* from an existing *ForceField* object

# **Notes**

All cosmetic attributes will be discarded.

Parameters **force\_field** (openforcefield.typing.engines.smirnoff.  $ForceField$ ) – The existing force field.

Returns The created object.

Return type *[SmirnoffForceFieldSource](#page-23-0)*

<span id="page-23-3"></span>**classmethod from\_path**(*file\_path*) Creates a new *SmirnoffForceFieldSource* from the file path to a *ForceField* object.

# **Notes**

All cosmetic attributes will be discarded.

**Parameters**  $\text{file}\_\text{path}(st)$  **– The file path to the force field object. This may also be the** name of a file which can be loaded via an entry point.

Returns The created object.

Return type *[SmirnoffForceFieldSource](#page-23-0)*

<span id="page-24-1"></span>**json**()

Creates a JSON representation of this class.

Returns The JSON representation of this class.

Return type [str](https://docs.python.org/3/library/stdtypes.html#str)

<span id="page-24-2"></span>**classmethod parse\_json**(*string\_contents*, *encoding='utf8'*) Parses a typed json string into the corresponding class structure.

Parameters

• **string\_contents** ([str](https://docs.python.org/3/library/stdtypes.html#str) or [bytes](https://docs.python.org/3/library/stdtypes.html#bytes)) – The typed json string.

• **encoding** ([str](https://docs.python.org/3/library/stdtypes.html#str)) – The encoding of the *string\_contents*.

Returns The parsed class.

Return type Any

# **TLeapForceFieldSource**

```
class propertyestimator.forcefield.TLeapForceFieldSource(leap_source='leaprc.gaff2',
                                                                   cutoff=<Quantity(9.0,
                                                                    'angstrom')>)
```
A wrapper around Amber force fields which may be applied via the *tleap* software package.

### **Notes**

Currently this only supports force fields which are installed alongside *tleap*.

<span id="page-24-3"></span>**\_\_init\_\_**(*leap\_source='leaprc.gaff2'*, *cutoff=<Quantity(9.0*, *'angstrom')>*) Constructs a new TLeapForceFieldSource object

#### Parameters

- **leap\_source** ([str](https://docs.python.org/3/library/stdtypes.html#str)) The parameter file which should be sourced by *leap* when applying the force field. Currently only *'leaprc.gaff '* and *'leaprc.gaff2'* are supported.
- **cutoff** (unit. Quantity) The non-bonded interaction cutoff.

#### **Examples**

To create a source for the GAFF force field with tip3p water:

**>>>** amber\_gaff\_source = TLeapForceFieldSource('leaprc.gaff')

To create a source for the GAFF 2 force field with tip3p water:

**>>>** amber\_gaff\_2\_source = TLeapForceFieldSource('leaprc.gaff2')

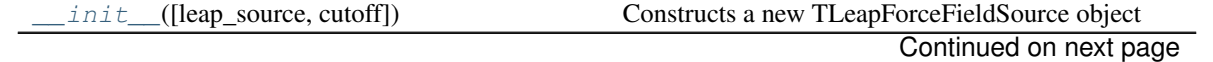

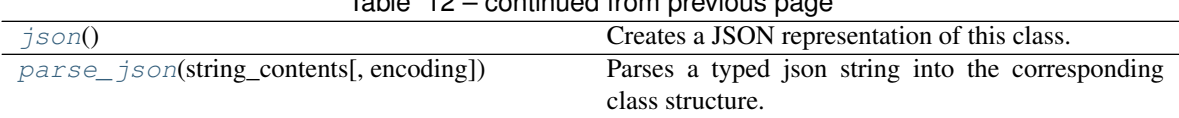

# Table 12 – continued from previous page

# **Attributes**

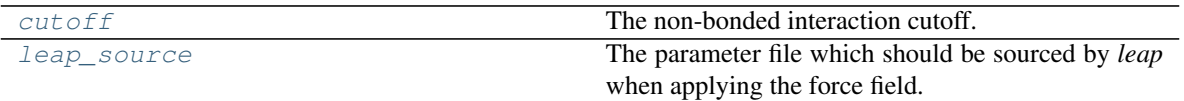

#### <span id="page-25-4"></span>**property leap\_source**

The parameter file which should be sourced by *leap* when applying the force field.

Type list of str

# <span id="page-25-3"></span>**property cutoff**

The non-bonded interaction cutoff.

Type unit.Quantity

#### <span id="page-25-1"></span>**json**()

Creates a JSON representation of this class.

Returns The JSON representation of this class.

# Return type [str](https://docs.python.org/3/library/stdtypes.html#str)

<span id="page-25-2"></span>**classmethod parse\_json**(*string\_contents*, *encoding='utf8'*)

Parses a typed json string into the corresponding class structure.

#### Parameters

- **string\_contents** ([str](https://docs.python.org/3/library/stdtypes.html#str) or [bytes](https://docs.python.org/3/library/stdtypes.html#bytes)) The typed json string.
- **encoding** ([str](https://docs.python.org/3/library/stdtypes.html#str)) The encoding of the *string\_contents*.

Returns The parsed class.

Return type Any

# **LigParGenForceFieldSource**

```
class propertyestimator.forcefield.LigParGenForceFieldSource(preferred_charge_model=<ChargeModel.CM1A_1_14_LBCC:
                                                                                '1.14*CM1A-
                                                                               LBCC'>, cut-
                                                                               off=<Quantity(9.0,
                                                                                'angstrom')>,
                                                                               request_url=",
                                                                               download_url=")
     A wrapper and the OPLSAAM force field which can be applied via the LigParGen server.
```
# **References**

[1] Potential energy functions for atomic-level simulations of water and organic and biomolecular systems. Jorgensen, W. L.; Tirado-Rives, J. Proc. Nat. Acad. Sci. USA 2005, 102, 6665-6670

- [2] 1.14\*CM1A-LBCC: Localized Bond-Charge Corrected CM1A Charges for Condensed-Phase Simulations. Dodda, L. S.; Vilseck, J. Z.; Tirado-Rives, J.; Jorgensen, W. L. J. Phys. Chem. B, 2017, 121 (15), pp 3864-3870
- [3] LigParGen web server: An automatic OPLS-AA parameter generator for organic ligands. Dodda, L. S.;Cabeza de Vaca, I.; Tirado-Rives, J.; Jorgensen, W. L. Nucleic Acids Research, Volume 45, Issue W1, 3 July 2017, Pages W331-W336

<span id="page-26-1"></span>**\_\_init\_\_**(*preferred\_charge\_model=<ChargeModel.CM1A\_1\_14\_LBCC: '1.14\*CM1A-LBCC'>*, *cutoff=<Quantity(9.0*, *'angstrom')>*, *request\_url="*, *download\_url="*) Constructs a new LigParGenForceFieldSource object

#### Parameters

- **preferred\_charge\_model** ([ChargeModel](#page-26-0)) The preferred charge model to apply. In some cases the preferred charge model may not be applicable (e.g. 1.14\*CM1A-LBCC may only be applied to neutral molecules) and so another model may be applied in its place.
- **cutoff** (unit. Quantity) The non-bonded interaction cutoff.
- **request\_url** ([str](https://docs.python.org/3/library/stdtypes.html#str)) The URL of the LIGPARGEN server file to send the parametrization to request to.
- **download** url  $(str)$  $(str)$  $(str)$  The URL of the LIGPARGEN server file to download the results of a request from.

# **Methods**

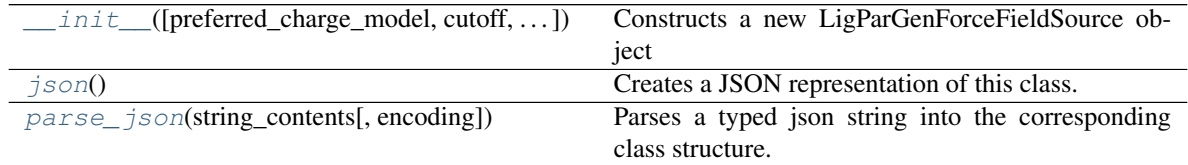

#### **Attributes**

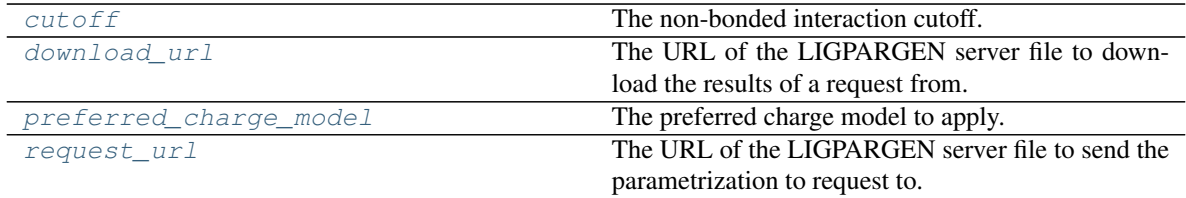

#### <span id="page-26-0"></span>**class ChargeModel**

An enumeration.

#### <span id="page-26-3"></span>**property preferred\_charge\_model**

The preferred charge model to apply. In some cases the preferred charge model may not be applicable (e.g. 1.14\*CM1A-LBCC may only be applied to neutral molecules) and so another model may be applied in its place.

#### Type *[ChargeModel](#page-26-0)*

#### <span id="page-26-2"></span>**property cutoff**

The non-bonded interaction cutoff.

Type unit.Quantity

<span id="page-27-3"></span>**property request\_url**

The URL of the LIGPARGEN server file to send the parametrization to request to.

Type [str](https://docs.python.org/3/library/stdtypes.html#str)

#### <span id="page-27-2"></span>**property download\_url**

The URL of the LIGPARGEN server file to download the results of a request from.

Type [str](https://docs.python.org/3/library/stdtypes.html#str)

<span id="page-27-0"></span>**json**()

Creates a JSON representation of this class.

Returns The JSON representation of this class.

Return type [str](https://docs.python.org/3/library/stdtypes.html#str)

<span id="page-27-1"></span>**classmethod parse\_json**(*string\_contents*, *encoding='utf8'*)

Parses a typed json string into the corresponding class structure.

#### Parameters

- **string\_contents** ([str](https://docs.python.org/3/library/stdtypes.html#str) or [bytes](https://docs.python.org/3/library/stdtypes.html#bytes)) The typed json string.
- **encoding** ([str](https://docs.python.org/3/library/stdtypes.html#str)) The encoding of the *string\_contents*.

Returns The parsed class.

Return type Any

#### Gradient Estimation

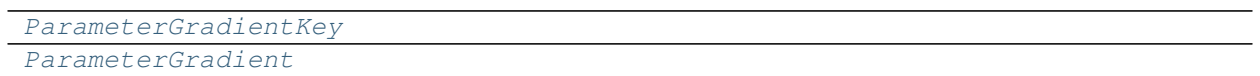

#### **ParameterGradientKey**

<span id="page-27-5"></span><span id="page-27-4"></span>**class** propertyestimator.properties.**ParameterGradientKey**(*tag=None*, *smirks=None*, *attribute=None*)

**\_\_init\_\_**(*tag=None*, *smirks=None*, *attribute=None*) Initialize self. See help(type(self)) for accurate signature.

#### **Methods**

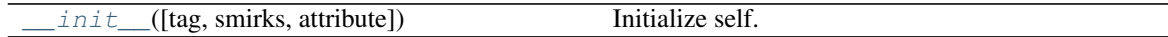

# **Attributes**

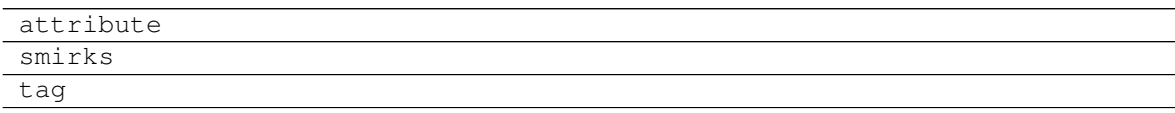

# **ParameterGradient**

<span id="page-28-1"></span><span id="page-28-0"></span>**class** propertyestimator.properties.**ParameterGradient**(*key=None*, *value=None*)

**\_\_init\_\_**(*key=None*, *value=None*) Initialize self. See help(type(self)) for accurate signature.

# **Methods**

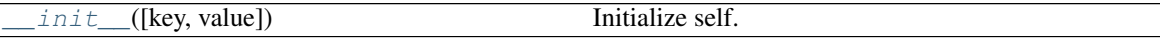

**Attributes**

key value

# **1.5.2 Server Side API**

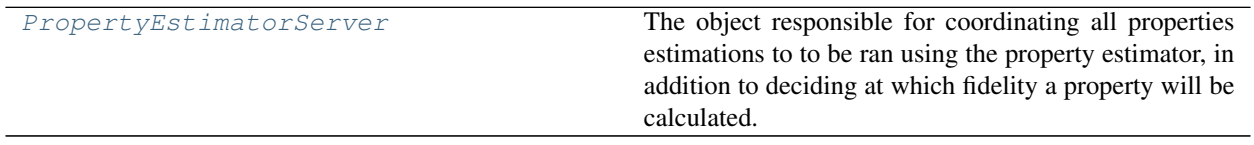

# **PropertyEstimatorServer**

<span id="page-28-2"></span>**class** propertyestimator.server.**PropertyEstimatorServer**(*calculation\_backend*, *storage\_backend*, *port=8000*, *working\_directory='workingdata'*)

The object responsible for coordinating all properties estimations to to be ran using the property estimator, in addition to deciding at which fidelity a property will be calculated.

It acts as a server, which receives submitted jobs from clients launched via the property estimator.

**Warning:** This class is still heavily under development and is subject to rapid changes.

#### **Notes**

Methods to handle the TCP messages are based on the StackOverflow response from A. Jesse Jiryu Davis: <https://stackoverflow.com/a/40257248>

# **Examples**

Setting up a general server instance using a dask LocalCluster backend:

```
>>> # Create the backend which will be responsible for distributing the
˓→calculations
>>> from propertyestimator.backends import DaskLocalCluster, ComputeResources
>>> calculation_backend = DaskLocalCluster(1)
>>>
>>> # Calculate the backend which will be responsible for storing and retrieving
>>> # the data from previous calculations
>>> from propertyestimator.storage import LocalFileStorage
>>> storage_backend = LocalFileStorage()
>>>
>>> # Create the server to which all estimation requests will be submitted
>>> from propertyestimator.server import PropertyEstimatorServer
>>> property_server = PropertyEstimatorServer(calculation_backend, storage_
˓→backend)
>>>
>>> # Instruct the server to listen for incoming requests
>>> property_server.start_listening_loop()
```
<span id="page-29-0"></span>**\_\_init\_\_**(*calculation\_backend*, *storage\_backend*, *port=8000*, *working\_directory='working-data'*) Constructs a new PropertyEstimatorServer object.

#### Parameters

- **calculation\_backend** ([PropertyEstimatorBackend](#page-69-0)) The backend to use for executing calculations.
- **storage\_backend** ([PropertyEstimatorStorage](#page-76-0)) The backend to use for storing information from any calculations.
- **port** ([int](https://docs.python.org/3/library/functions.html#int)) The port on which to listen for incoming client requests.
- **working\_directory**  $(s \tau)$  The local directory in which to store all local, temporary calculation data.

# **Methods**

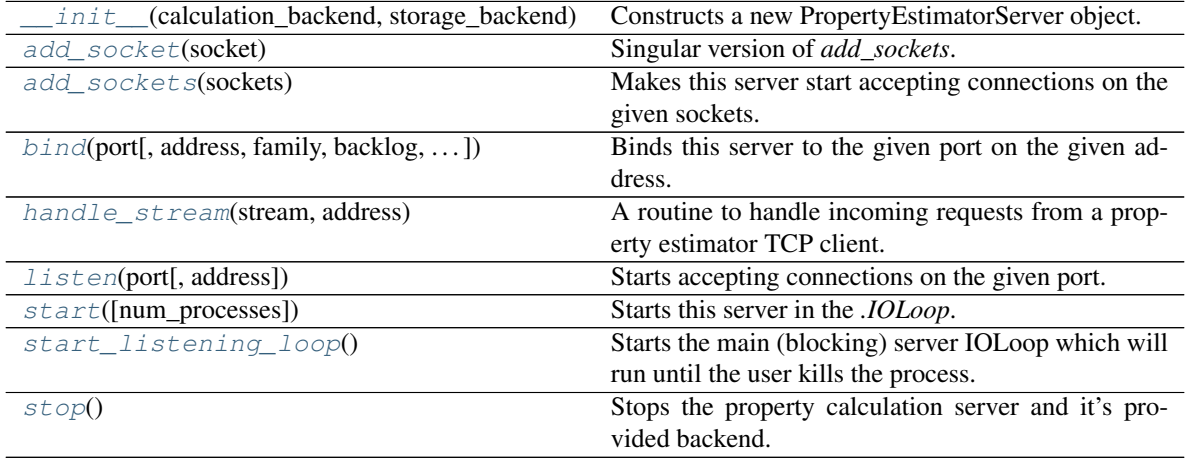

#### **class ServerEstimationRequest**(*estimation\_id="*, *queued\_properties=None*, *options=None*, *force\_field\_id=None*, *parameter\_gradient\_keys=None*)

Represents a request for the server to estimate a set of properties. Such requests are expected to only estimate properties for a single system (e.g. fixed components in a fixed ratio)

#### **json**()

Creates a JSON representation of this class.

Returns The JSON representation of this class. Return type [str](https://docs.python.org/3/library/stdtypes.html#str)

**classmethod parse\_json**(*string\_contents*, *encoding='utf8'*)

Parses a typed json string into the corresponding class structure. Parameters • **[str](https://docs.python.org/3/library/stdtypes.html#str)ing contents** (str or [bytes](https://docs.python.org/3/library/stdtypes.html#bytes)) – The typed json string.

• **encoding** ([str](https://docs.python.org/3/library/stdtypes.html#str)) – The encoding of the *string\_contents*.

Returns The parsed class.

Return type Any

#### <span id="page-30-3"></span>**async handle\_stream**(*stream*, *address*)

A routine to handle incoming requests from a property estimator TCP client.

#### **Notes**

This method is based on the StackOverflow response from A. Jesse Jiryu Davis: [https://stackoverflow.com/](https://stackoverflow.com/a/40257248) [a/40257248](https://stackoverflow.com/a/40257248)

#### **Parameters**

- **stream** (*IOStream*) An IO stream used to pass messages between the server and client.
- **address**  $(str)$  $(str)$  $(str)$  The address from which the request came.

#### <span id="page-30-4"></span>**start\_listening\_loop**()

Starts the main (blocking) server IOLoop which will run until the user kills the process.

#### <span id="page-30-5"></span>**stop**()

Stops the property calculation server and it's provided backend.

#### <span id="page-30-0"></span>**add\_socket**(*socket*)

Singular version of *add\_sockets*. Takes a single socket object.

#### <span id="page-30-1"></span>**add\_sockets**(*sockets*)

Makes this server start accepting connections on the given sockets.

The sockets parameter is a list of socket objects such as those returned by *~tornado.netutil.bind\_sockets*. *add\_sockets* is typically used in combination with that method and *tornado.process.fork\_processes* to provide greater control over the initialization of a multi-process server.

```
bind(port, address=None, family=<AddressFamily.AF_UNSPEC: 0>, backlog=128,
     reuse_port=False)
```
Binds this server to the given port on the given address.

To start the server, call *start*. If you want to run this server in a single process, you can call *listen* as a shortcut to the sequence of *bind* and *start* calls.

Address may be either an IP address or hostname. If it's a hostname, the server will listen on all IP addresses associated with the name. Address may be an empty string or None to listen on all available interfaces. Family may be set to either *socket.AF\_INET* or *socket.AF\_INET6* to restrict to IPv4 or IPv6 addresses, otherwise both will be used if available.

The backlog argument has the same meaning as for *socket.listen <socket.socket.listen>*. The reuse\_port argument has the same meaning as for *.bind\_sockets*.

This method may be called multiple times prior to *start* to listen on multiple ports or interfaces.

Changed in version 4.4: Added the reuse\_port argument.

<span id="page-31-0"></span>**listen**(*port*, *address="*)

Starts accepting connections on the given port.

This method may be called more than once to listen on multiple ports. *listen* takes effect immediately; it is not necessary to call *TCPServer.start* afterwards. It is, however, necessary to start the *.IOLoop*.

```
start(num_processes=1)
```
Starts this server in the *.IOLoop*.

By default, we run the server in this process and do not fork any additional child process.

If num processes is None or  $\leq 0$ , we detect the number of cores available on this machine and fork that number of child processes. If num\_processes is given and > 1, we fork that specific number of subprocesses.

Since we use processes and not threads, there is no shared memory between any server code.

Note that multiple processes are not compatible with the autoreload module (or the autoreload=True option to *tornado.web.Application* which defaults to True when debug=True). When using multiple processes, no IOLoops can be created or referenced until after the call to  $TCPServer$ . start(n).

# **1.5.3 Physical Property API**

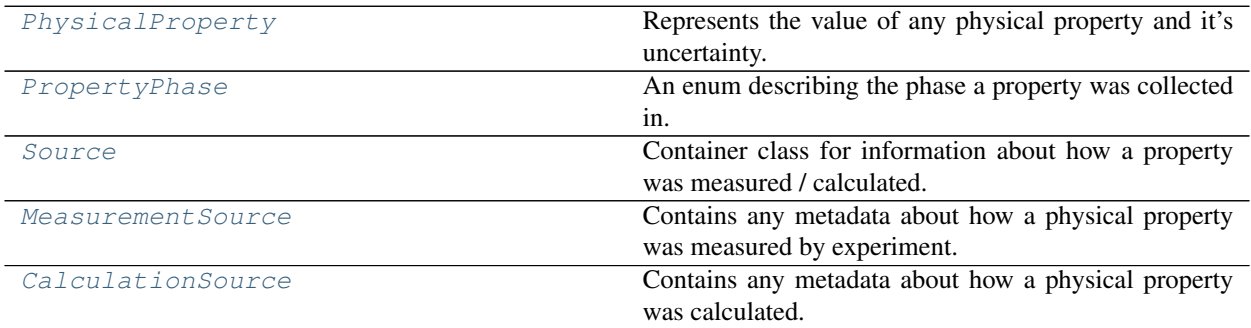

# **PhysicalProperty**

<span id="page-31-2"></span>**class** propertyestimator.properties.**PhysicalProperty**(*thermodynamic\_state=None*,

*phase=*, *substance=None*, *value=None*, *uncertainty=None*, *gradients=None*, *source=None*)

Represents the value of any physical property and it's uncertainty.

It additionally stores the thermodynamic state at which the property was collected, the phase it was collected in, information about the composition of the observed system, and metadata about how the property was collected.

<span id="page-31-3"></span>**\_\_init\_\_**(*thermodynamic\_state=None*, *phase=*, *substance=None*, *value=None*, *uncertainty=None*, *gradients=None*, *source=None*)

Constructs a new PhysicalProperty object.

# Parameters

- **thermodynamic\_state** ([ThermodynamicState](#page-54-0)) The thermodynamic state that the property was measured in.
- **phase** ([PropertyPhase](#page-33-0)) The phase that the property was measured in.
- **substance** ([Substance](#page-49-0)) The composition of the substance that was measured.
- **value** (unit. Quantity) The value of the measured physical property.
- **uncertainty**  $(unit .Quantity)$  The uncertainty in the measured value.
- **source** ([Source](#page-33-1)) The source of this property.

# **Methods**

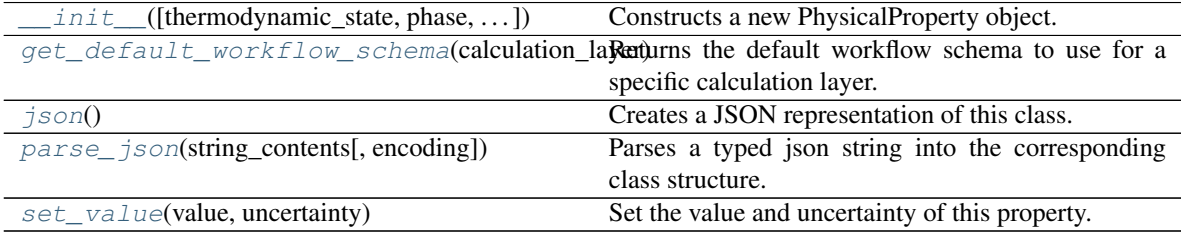

# **Attributes**

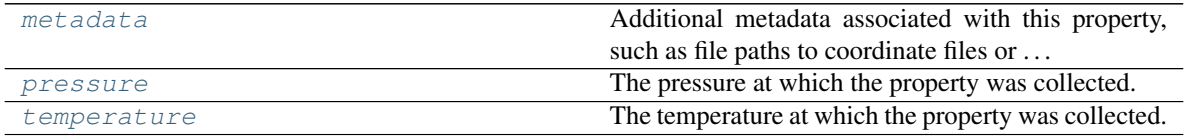

#### <span id="page-32-4"></span>**property temperature**

The temperature at which the property was collected.

**Type** propertyestimator.unit.Quantity or [None](https://docs.python.org/3/library/constants.html#None)

#### <span id="page-32-3"></span>**property pressure**

The pressure at which the property was collected.

**Type** propertyestimator.unit.Quantity or [None](https://docs.python.org/3/library/constants.html#None)

#### <span id="page-32-2"></span>**property metadata**

Additional metadata associated with this property, such as file paths to coordinate files or . . .

All property metadata will be made accessible to property estimation workflows.

Type dict of str and Any

<span id="page-32-1"></span>**set\_value**(*value*, *uncertainty*) Set the value and uncertainty of this property.

#### Parameters

- **value** (propertyestimator.unit.Quantity) The value of the property.
- **uncertainty** (propertyestimator.unit.Quantity) The uncertainty in the properties value.
- <span id="page-32-0"></span>**static get\_default\_workflow\_schema**(*calculation\_layer*, *options=None*)

Returns the default workflow schema to use for a specific calculation layer.

#### Parameters

• **calculation\_layer**  $(str)$  $(str)$  $(str)$  – The calculation layer which will attempt to execute the workflow defined by this schema.

• **options** ([WorkflowOptions](#page-86-0)) – The options to use when setting up the default workflows.

Returns The default workflow schema.

Return type *[WorkflowSchema](#page-87-0)*

<span id="page-33-2"></span>**json**()

Creates a JSON representation of this class.

Returns The JSON representation of this class.

Return type [str](https://docs.python.org/3/library/stdtypes.html#str)

<span id="page-33-3"></span>**classmethod parse\_json**(*string\_contents*, *encoding='utf8'*)

Parses a typed json string into the corresponding class structure.

Parameters

- **string\_contents** ([str](https://docs.python.org/3/library/stdtypes.html#str) or [bytes](https://docs.python.org/3/library/stdtypes.html#bytes)) The typed json string.
- **encoding** ([str](https://docs.python.org/3/library/stdtypes.html#str)) The encoding of the *string\_contents*.

Returns The parsed class.

Return type Any

### **PropertyPhase**

<span id="page-33-0"></span>**class** propertyestimator.properties.**PropertyPhase** An enum describing the phase a property was collected in.

> **\_\_init\_\_**() Initialize self. See help(type(self)) for accurate signature.

#### **Attributes**

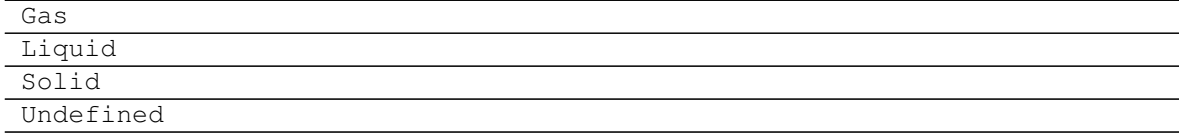

# **Source**

<span id="page-33-1"></span>**class** propertyestimator.properties.**Source** Container class for information about how a property was measured / calculated.

Todo: Swap this out with a more general provenance class.

Initialize self. See help(type(self)) for accurate signature.

<span id="page-33-4"></span>**\_\_init\_\_**()

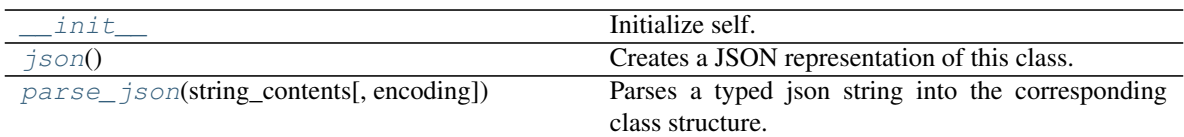

<span id="page-34-1"></span>**json**()

Creates a JSON representation of this class.

Returns The JSON representation of this class.

Return type [str](https://docs.python.org/3/library/stdtypes.html#str)

<span id="page-34-2"></span>**classmethod parse\_json**(*string\_contents*, *encoding='utf8'*)

Parses a typed json string into the corresponding class structure.

#### Parameters

- **string\_contents** ([str](https://docs.python.org/3/library/stdtypes.html#str) or [bytes](https://docs.python.org/3/library/stdtypes.html#bytes)) The typed json string.
- **encoding** ([str](https://docs.python.org/3/library/stdtypes.html#str)) The encoding of the *string\_contents*.

Returns The parsed class.

Return type Any

#### **MeasurementSource**

```
class propertyestimator.properties.MeasurementSource(doi=", reference=")
     Contains any metadata about how a physical property was measured by experiment.
```
This class contains either the DOI and/or the reference, but must contain at least one as the observable must have a source, even if it was measured in lab.

#### **doi**

The DOI for the source, preferred way to identify for source

Type [str](https://docs.python.org/3/library/stdtypes.html#str) or [None,](https://docs.python.org/3/library/constants.html#None) default None

#### **reference**

The long form description of the source if no DOI is available, or more information is needed or wanted.

Type [str](https://docs.python.org/3/library/stdtypes.html#str)

<span id="page-34-3"></span>**\_\_init\_\_**(*doi="*, *reference="*)

Constructs a new MeasurementSource object.

#### Parameters

- **doi** ([str](https://docs.python.org/3/library/stdtypes.html#str) or [None,](https://docs.python.org/3/library/constants.html#None) default None) The DOI for the source, preferred way to identify for source
- **reference**  $(s \tau r)$  The long form description of the source if no DOI is available, or more information is needed or wanted.

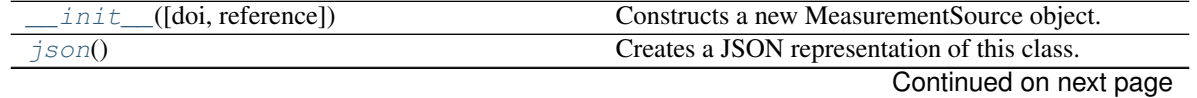

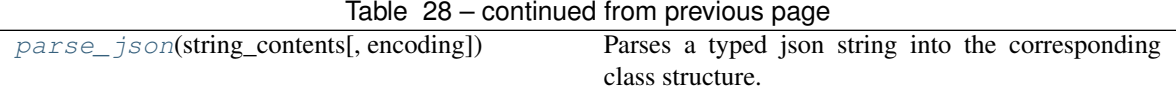

<span id="page-35-1"></span>**json**()

Creates a JSON representation of this class.

Returns The JSON representation of this class.

Return type [str](https://docs.python.org/3/library/stdtypes.html#str)

<span id="page-35-2"></span>**classmethod parse\_json**(*string\_contents*, *encoding='utf8'*) Parses a typed json string into the corresponding class structure.

Parameters

• **string\_contents** ([str](https://docs.python.org/3/library/stdtypes.html#str) or [bytes](https://docs.python.org/3/library/stdtypes.html#bytes)) – The typed json string.

• **encoding** ([str](https://docs.python.org/3/library/stdtypes.html#str)) – The encoding of the *string\_contents*.

Returns The parsed class.

Return type Any

#### **CalculationSource**

```
class propertyestimator.properties.CalculationSource(fidelity=None, prove-
```
*nance=None*)

Contains any metadata about how a physical property was calculated.

This includes at which fidelity the property was calculated at (e.g Direct simulation, reweighting, . . . ) in addition to the parameters which were used as part of the calculations.

#### **fidelity**

The fidelity at which the property was calculated

Type [str](https://docs.python.org/3/library/stdtypes.html#str)

#### **provenance**

A dictionary containing information about how the property was calculated.

Type dict of str and Any

<span id="page-35-3"></span>**\_\_init\_\_**(*fidelity=None*, *provenance=None*)

Constructs a new CalculationSource object.

#### Parameters

- **fidelity**  $(str)$  $(str)$  $(str)$  The fidelity at which the property was calculated
- **provenance** (dict of str and Any) A dictionary containing information about how the property was calculated.

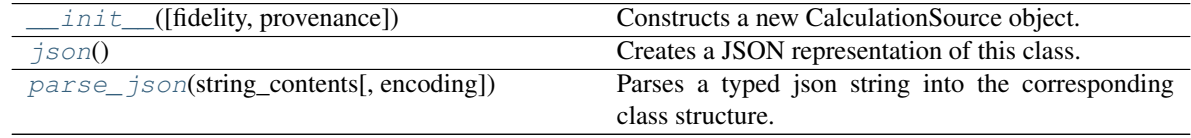
## **json**()

Creates a JSON representation of this class.

Returns The JSON representation of this class.

Return type [str](https://docs.python.org/3/library/stdtypes.html#str)

**classmethod parse\_json**(*string\_contents*, *encoding='utf8'*)

Parses a typed json string into the corresponding class structure.

#### Parameters

- **string\_contents** ([str](https://docs.python.org/3/library/stdtypes.html#str) or [bytes](https://docs.python.org/3/library/stdtypes.html#bytes)) The typed json string.
- **encoding** ([str](https://docs.python.org/3/library/stdtypes.html#str)) The encoding of the *string\_contents*.

Returns The parsed class.

Return type Any

## Built-in Properties

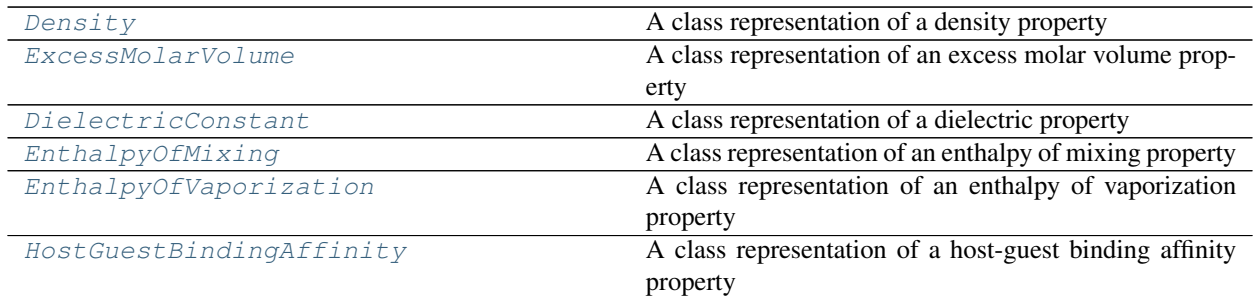

### **Density**

<span id="page-36-0"></span>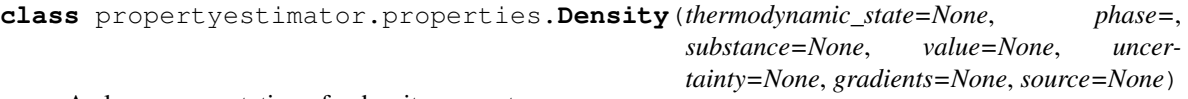

A class representation of a density property

<span id="page-36-1"></span>**\_\_init\_\_**(*thermodynamic\_state=None*, *phase=*, *substance=None*, *value=None*, *uncertainty=None*, *gradients=None*, *source=None*) Constructs a new PhysicalProperty object.

#### Parameters

- **thermodynamic\_state** ([ThermodynamicState](#page-54-0)) The thermodynamic state that the property was measured in.
- **phase** ([PropertyPhase](#page-33-0)) The phase that the property was measured in.
- **substance** ([Substance](#page-49-0)) The composition of the substance that was measured.
- **value** (unit. Quantity) The value of the measured physical property.
- **uncertainty**  $(unit.Quantity)$  The uncertainty in the measured value.
- **source** ([Source](#page-33-1)) The source of this property.

## **Methods**

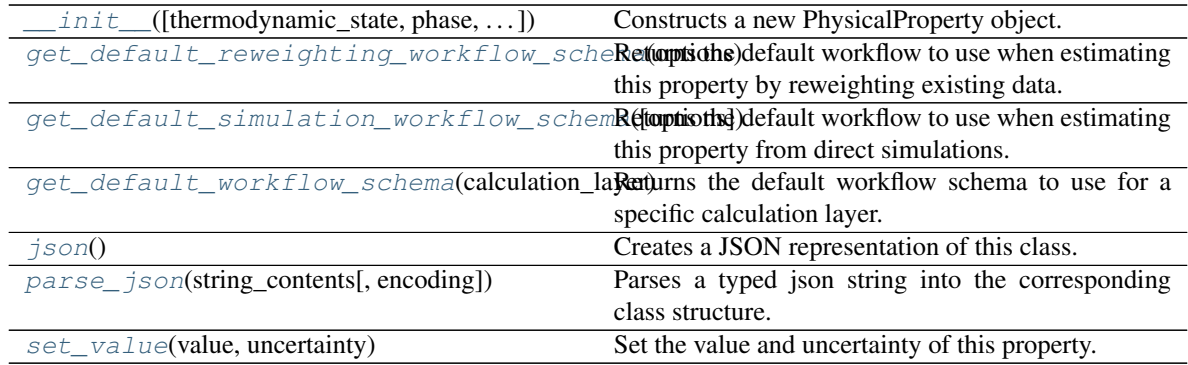

## **Attributes**

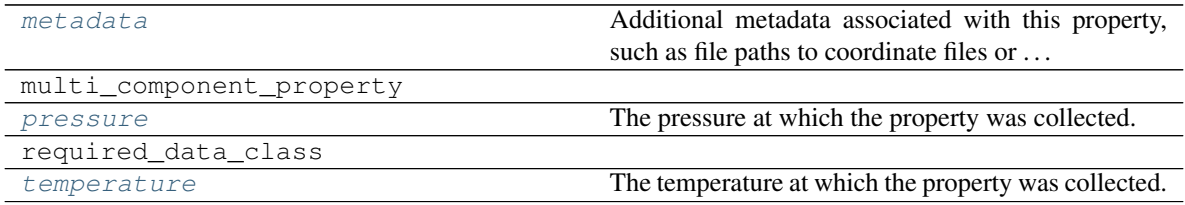

### <span id="page-37-2"></span>**static get\_default\_workflow\_schema**(*calculation\_layer*, *options=None*) Returns the default workflow schema to use for a specific calculation layer.

#### Parameters

- **calculation\_layer** ([str](https://docs.python.org/3/library/stdtypes.html#str)) The calculation layer which will attempt to execute the workflow defined by this schema.
- **options** ([WorkflowOptions](#page-86-0)) The options to use when setting up the default workflows.

Returns The default workflow schema.

Return type *[WorkflowSchema](#page-87-0)*

### <span id="page-37-1"></span>**static get\_default\_simulation\_workflow\_schema**(*options=None*)

Returns the default workflow to use when estimating this property from direct simulations.

Parameters **options** ([WorkflowOptions](#page-86-0)) – The default options to use when setting up the estimation workflow.

Returns The schema to follow when estimating this property.

Return type *[WorkflowSchema](#page-87-0)*

### <span id="page-37-0"></span>**static get\_default\_reweighting\_workflow\_schema**(*options*)

Returns the default workflow to use when estimating this property by reweighting existing data.

Parameters **options** ([WorkflowOptions](#page-86-0)) – The default options to use when setting up the estimation workflow.

Returns The schema to follow when estimating this property.

### Return type *[WorkflowSchema](#page-87-0)*

<span id="page-37-3"></span>**json**()

Creates a JSON representation of this class.

Returns The JSON representation of this class.

Return type [str](https://docs.python.org/3/library/stdtypes.html#str)

### <span id="page-38-3"></span>**property metadata**

Additional metadata associated with this property, such as file paths to coordinate files or . . .

All property metadata will be made accessible to property estimation workflows.

Type dict of str and Any

<span id="page-38-1"></span>**classmethod parse\_json**(*string\_contents*, *encoding='utf8'*)

Parses a typed json string into the corresponding class structure.

#### Parameters

- **string\_contents** ([str](https://docs.python.org/3/library/stdtypes.html#str) or [bytes](https://docs.python.org/3/library/stdtypes.html#bytes)) The typed json string.
- **encoding** ([str](https://docs.python.org/3/library/stdtypes.html#str)) The encoding of the *string\_contents*.

Returns The parsed class.

Return type Any

#### <span id="page-38-4"></span>**property pressure**

The pressure at which the property was collected.

Type propertyestimator.unit.Quantity or [None](https://docs.python.org/3/library/constants.html#None)

### <span id="page-38-2"></span>**set\_value**(*value*, *uncertainty*)

Set the value and uncertainty of this property.

### **Parameters**

- **value** (propertyestimator.unit.Quantity) The value of the property.
- **uncertainty** (propertyestimator.unit.Quantity) The uncertainty in the properties value.

#### <span id="page-38-5"></span>**property temperature**

The temperature at which the property was collected.

Type propertyestimator.unit.Quantity or [None](https://docs.python.org/3/library/constants.html#None)

## **ExcessMolarVolume**

<span id="page-38-0"></span>**class** propertyestimator.properties.**ExcessMolarVolume**(*thermodynamic\_state=None*,

*phase=*, *substance=None*, *value=None*, *uncertainty=None*, *gradients=None*, *source=None*)

A class representation of an excess molar volume property

<span id="page-38-6"></span>**\_\_init\_\_**(*thermodynamic\_state=None*, *phase=*, *substance=None*, *value=None*, *uncertainty=None*, *gradients=None*, *source=None*) Constructs a new PhysicalProperty object.

#### Parameters

- **thermodynamic\_state** ([ThermodynamicState](#page-54-0)) The thermodynamic state that the property was measured in.
- **phase** ([PropertyPhase](#page-33-0)) The phase that the property was measured in.
- **substance** ([Substance](#page-49-0)) The composition of the substance that was measured.
- **value** (unit. Quantity) The value of the measured physical property.
- **uncertainty**  $(unit.Quantity)$  The uncertainty in the measured value.
- **source** ([Source](#page-33-1)) The source of this property.

### **Methods**

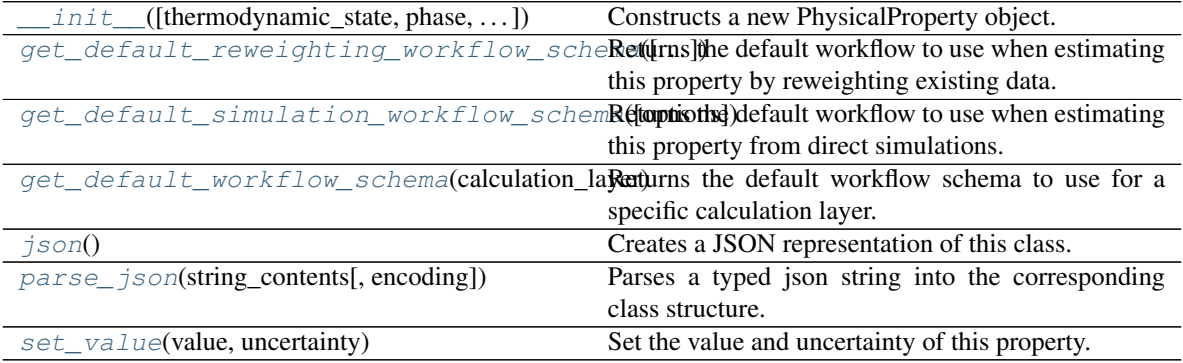

## **Attributes**

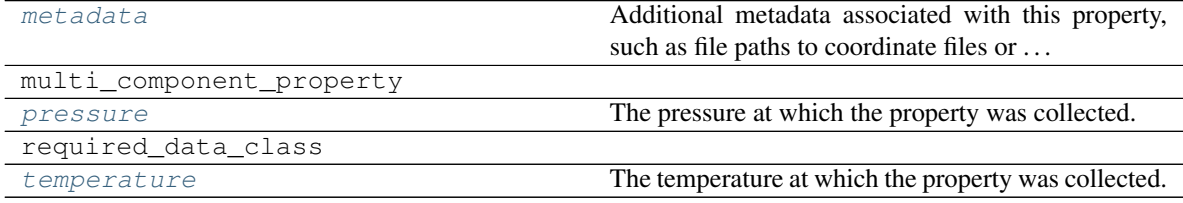

<span id="page-39-2"></span>**static get\_default\_workflow\_schema**(*calculation\_layer*, *options=None*) Returns the default workflow schema to use for a specific calculation layer.

#### Parameters

- **calculation\_layer** ([str](https://docs.python.org/3/library/stdtypes.html#str)) The calculation layer which will attempt to execute the workflow defined by this schema.
- **options** ([WorkflowOptions](#page-86-0)) The options to use when setting up the default workflows.

Returns The default workflow schema.

Return type *[WorkflowSchema](#page-87-0)*

<span id="page-39-1"></span>**static get\_default\_simulation\_workflow\_schema**(*options=None*)

Returns the default workflow to use when estimating this property from direct simulations.

Parameters **options** ([WorkflowOptions](#page-86-0)) – The default options to use when setting up the estimation workflow.

Returns The schema to follow when estimating this property.

Return type *[WorkflowSchema](#page-87-0)*

### <span id="page-39-0"></span>**static get\_default\_reweighting\_workflow\_schema**(*options=None*)

Returns the default workflow to use when estimating this property by reweighting existing data.

**Parameters options** ([WorkflowOptions](#page-86-0)) – The default options to use when setting up the estimation workflow.

Returns The schema to follow when estimating this property.

Return type *[WorkflowSchema](#page-87-0)*

### <span id="page-40-1"></span>**json**()

Creates a JSON representation of this class.

Returns The JSON representation of this class.

Return type [str](https://docs.python.org/3/library/stdtypes.html#str)

### <span id="page-40-4"></span>**property metadata**

Additional metadata associated with this property, such as file paths to coordinate files or . . .

All property metadata will be made accessible to property estimation workflows.

Type dict of str and Any

<span id="page-40-2"></span>**classmethod parse\_json**(*string\_contents*, *encoding='utf8'*)

Parses a typed json string into the corresponding class structure.

#### Parameters

- **string\_contents** ([str](https://docs.python.org/3/library/stdtypes.html#str) or [bytes](https://docs.python.org/3/library/stdtypes.html#bytes)) The typed json string.
- **encoding** ([str](https://docs.python.org/3/library/stdtypes.html#str)) The encoding of the *string\_contents*.

Returns The parsed class.

Return type Any

### <span id="page-40-5"></span>**property pressure**

The pressure at which the property was collected.

Type propertyestimator.unit.Quantity or [None](https://docs.python.org/3/library/constants.html#None)

#### <span id="page-40-3"></span>**set\_value**(*value*, *uncertainty*)

Set the value and uncertainty of this property.

### Parameters

- **value** (propertyestimator.unit.Quantity) The value of the property.
- **uncertainty** (propertyestimator.unit.Quantity) The uncertainty in the properties value.

### <span id="page-40-6"></span>**property temperature**

The temperature at which the property was collected.

Type propertyestimator.unit.Quantity or [None](https://docs.python.org/3/library/constants.html#None)

## **DielectricConstant**

<span id="page-40-0"></span>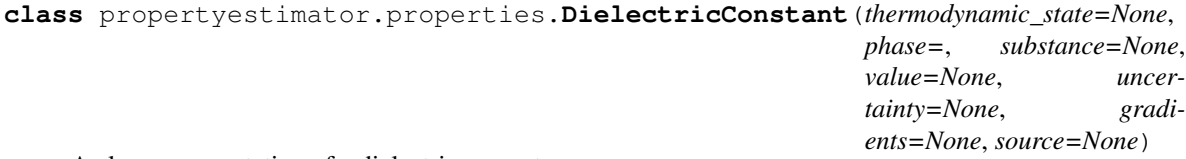

<span id="page-40-7"></span>A class representation of a dielectric property

**\_\_init\_\_**(*thermodynamic\_state=None*, *phase=*, *substance=None*, *value=None*, *uncertainty=None*, *gradients=None*, *source=None*)

Constructs a new PhysicalProperty object.

### Parameters

- **thermodynamic\_state** ([ThermodynamicState](#page-54-0)) The thermodynamic state that the property was measured in.
- **phase** ([PropertyPhase](#page-33-0)) The phase that the property was measured in.
- **substance** ([Substance](#page-49-0)) The composition of the substance that was measured.
- **value** (unit. Quantity) The value of the measured physical property.
- **uncertainty**  $(unit.Quantity)$  The uncertainty in the measured value.
- **source** ([Source](#page-33-1)) The source of this property.

## **Methods**

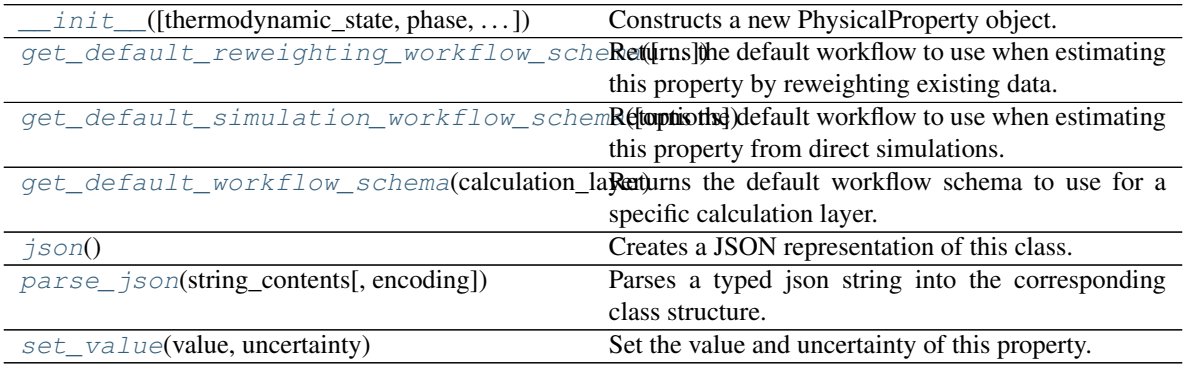

## **Attributes**

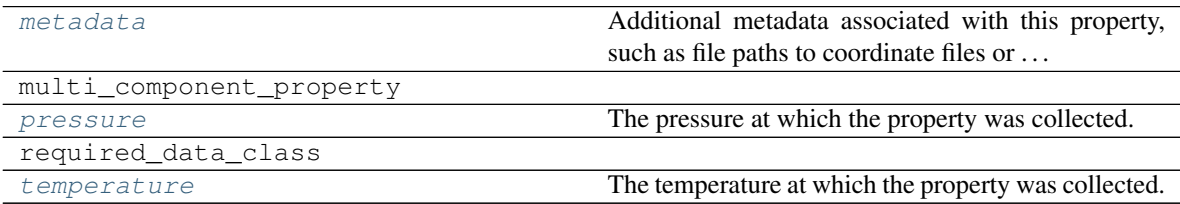

<span id="page-41-1"></span>**static get\_default\_workflow\_schema**(*calculation\_layer*, *options=None*) Returns the default workflow schema to use for a specific calculation layer.

### Parameters

- **calculation** layer  $(str)$  $(str)$  $(str)$  The calculation layer which will attempt to execute the workflow defined by this schema.
- **options** ([WorkflowOptions](#page-86-0)) The options to use when setting up the default workflows.

Returns The default workflow schema.

<span id="page-41-0"></span>Return type *[WorkflowSchema](#page-87-0)*

#### **static get\_default\_simulation\_workflow\_schema**(*options=None*)

Returns the default workflow to use when estimating this property from direct simulations.

Parameters **options** ([WorkflowOptions](#page-86-0)) – The default options to use when setting up the estimation workflow.

Returns The schema to follow when estimating this property.

Return type *[WorkflowSchema](#page-87-0)*

#### <span id="page-42-0"></span>**static get\_default\_reweighting\_workflow\_schema**(*options=None*)

Returns the default workflow to use when estimating this property by reweighting existing data.

Parameters **options** ([WorkflowOptions](#page-86-0)) – The default options to use when setting up the estimation workflow.

Returns The schema to follow when estimating this property.

Return type *[WorkflowSchema](#page-87-0)*

## <span id="page-42-1"></span>**json**()

Creates a JSON representation of this class.

Returns The JSON representation of this class.

Return type [str](https://docs.python.org/3/library/stdtypes.html#str)

## <span id="page-42-4"></span>**property metadata**

Additional metadata associated with this property, such as file paths to coordinate files or . . .

All property metadata will be made accessible to property estimation workflows.

Type dict of str and Any

<span id="page-42-2"></span>**classmethod parse\_json**(*string\_contents*, *encoding='utf8'*)

Parses a typed json string into the corresponding class structure.

#### Parameters

- **string\_contents** ([str](https://docs.python.org/3/library/stdtypes.html#str) or [bytes](https://docs.python.org/3/library/stdtypes.html#bytes)) The typed json string.
- **encoding** ([str](https://docs.python.org/3/library/stdtypes.html#str)) The encoding of the *string\_contents*.

Returns The parsed class.

#### Return type Any

#### <span id="page-42-5"></span>**property pressure**

The pressure at which the property was collected.

Type propertyestimator.unit.Quantity or [None](https://docs.python.org/3/library/constants.html#None)

#### <span id="page-42-3"></span>**set\_value**(*value*, *uncertainty*)

Set the value and uncertainty of this property.

### Parameters

- **value** (propertyestimator.unit.Quantity) The value of the property.
- **uncertainty** (propertyestimator.unit.Quantity) The uncertainty in the properties value.

#### <span id="page-42-6"></span>**property temperature**

The temperature at which the property was collected.

Type propertyestimator.unit.Quantity or [None](https://docs.python.org/3/library/constants.html#None)

## **EnthalpyOfMixing**

```
class propertyestimator.properties.EnthalpyOfMixing(thermodynamic_state=None,
                                                           phase=, substance=None,
                                                            value=None, uncertainty=None,
                                                            gradients=None, source=None)
```
A class representation of an enthalpy of mixing property

<span id="page-43-1"></span>**\_\_init\_\_**(*thermodynamic\_state=None*, *phase=*, *substance=None*, *value=None*, *uncertainty=None*, *gradients=None*, *source=None*) Constructs a new PhysicalProperty object.

### Parameters

- **thermodynamic\_state** ([ThermodynamicState](#page-54-0)) The thermodynamic state that the property was measured in.
- **phase** ([PropertyPhase](#page-33-0)) The phase that the property was measured in.
- **substance** ([Substance](#page-49-0)) The composition of the substance that was measured.
- **value** (unit. Quantity) The value of the measured physical property.
- **uncertainty**  $(unit.Quantity)$  The uncertainty in the measured value.
- **source** ([Source](#page-33-1)) The source of this property.

## **Methods**

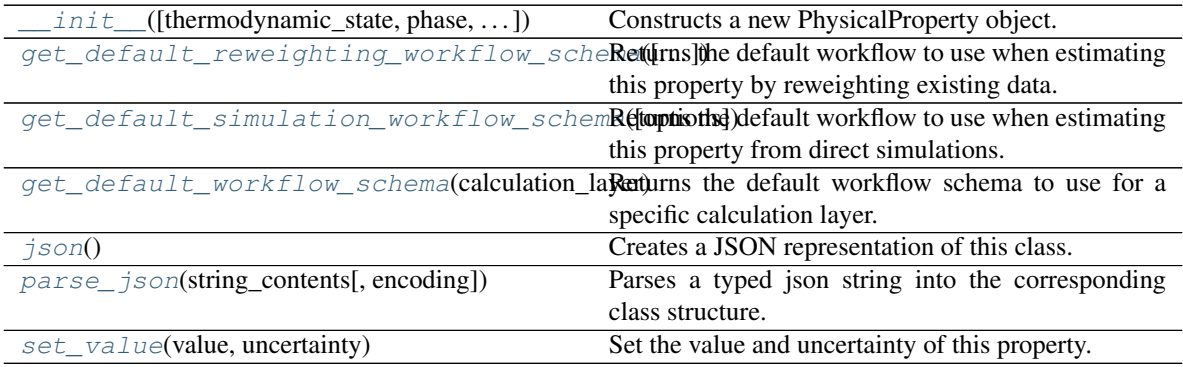

## **Attributes**

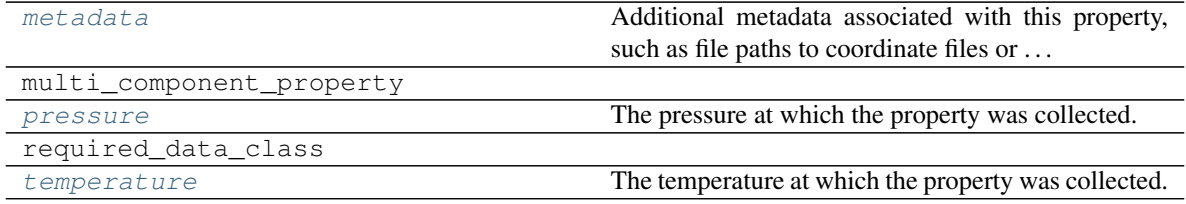

#### **EnthalpyWorkflow**

alias of EnthalpySchema

<span id="page-43-2"></span>**static get\_default\_workflow\_schema**(*calculation\_layer*, *options=None*) Returns the default workflow schema to use for a specific calculation layer.

#### Parameters

- **calculation\_layer** ([str](https://docs.python.org/3/library/stdtypes.html#str)) The calculation layer which will attempt to execute the workflow defined by this schema.
- **options** ([WorkflowOptions](#page-86-0)) The options to use when setting up the default workflows.

Returns The default workflow schema.

Return type *[WorkflowSchema](#page-87-0)*

#### <span id="page-44-1"></span>**static get\_default\_simulation\_workflow\_schema**(*options=None*)

Returns the default workflow to use when estimating this property from direct simulations.

Parameters **options** ([WorkflowOptions](#page-86-0)) – The default options to use when setting up the estimation workflow.

Returns The schema to follow when estimating this property.

Return type *[WorkflowSchema](#page-87-0)*

<span id="page-44-0"></span>**static get\_default\_reweighting\_workflow\_schema**(*options=None*)

Returns the default workflow to use when estimating this property by reweighting existing data.

Parameters **options** ([WorkflowOptions](#page-86-0)) – The default options to use when setting up the estimation workflow.

Returns The schema to follow when estimating this property.

Return type *[WorkflowSchema](#page-87-0)*

#### <span id="page-44-2"></span>**json**()

Creates a JSON representation of this class.

Returns The JSON representation of this class.

#### Return type [str](https://docs.python.org/3/library/stdtypes.html#str)

#### <span id="page-44-5"></span>**property metadata**

Additional metadata associated with this property, such as file paths to coordinate files or . . .

All property metadata will be made accessible to property estimation workflows.

Type dict of str and Any

#### <span id="page-44-3"></span>**classmethod parse\_json**(*string\_contents*, *encoding='utf8'*)

Parses a typed json string into the corresponding class structure.

#### Parameters

- **string\_contents** ([str](https://docs.python.org/3/library/stdtypes.html#str) or [bytes](https://docs.python.org/3/library/stdtypes.html#bytes)) The typed json string.
- **encoding** ([str](https://docs.python.org/3/library/stdtypes.html#str)) The encoding of the *string\_contents*.

Returns The parsed class.

Return type Any

#### <span id="page-44-6"></span>**property pressure**

The pressure at which the property was collected.

Type propertyestimator.unit.Quantity or [None](https://docs.python.org/3/library/constants.html#None)

### <span id="page-44-4"></span>**set\_value**(*value*, *uncertainty*)

Set the value and uncertainty of this property.

Parameters

- **value** (property estimator.unit.Quantity) The value of the property.
- **uncertainty** (propertyestimator.unit.Quantity) The uncertainty in the properties value.

## <span id="page-45-1"></span>**property temperature**

The temperature at which the property was collected.

Type propertyestimator.unit.Quantity or [None](https://docs.python.org/3/library/constants.html#None)

## **EnthalpyOfVaporization**

<span id="page-45-0"></span>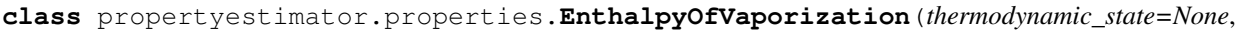

*phase=*, *substance=None*, *value=None*, *uncertainty=None*, *gradients=None*, *source=None*)

<span id="page-45-2"></span>A class representation of an enthalpy of vaporization property

**\_\_init\_\_**(*thermodynamic\_state=None*, *phase=*, *substance=None*, *value=None*, *uncertainty=None*, *gradients=None*, *source=None*)

Constructs a new PhysicalProperty object.

### Parameters

- **thermodynamic\_state** ([ThermodynamicState](#page-54-0)) The thermodynamic state that the property was measured in.
- **phase** ([PropertyPhase](#page-33-0)) The phase that the property was measured in.
- **substance** ([Substance](#page-49-0)) The composition of the substance that was measured.
- **value** (unit. Quantity) The value of the measured physical property.
- **uncertainty**  $(unit.Quantity)$  The uncertainty in the measured value.
- **source** ([Source](#page-33-1)) The source of this property.

## **Methods**

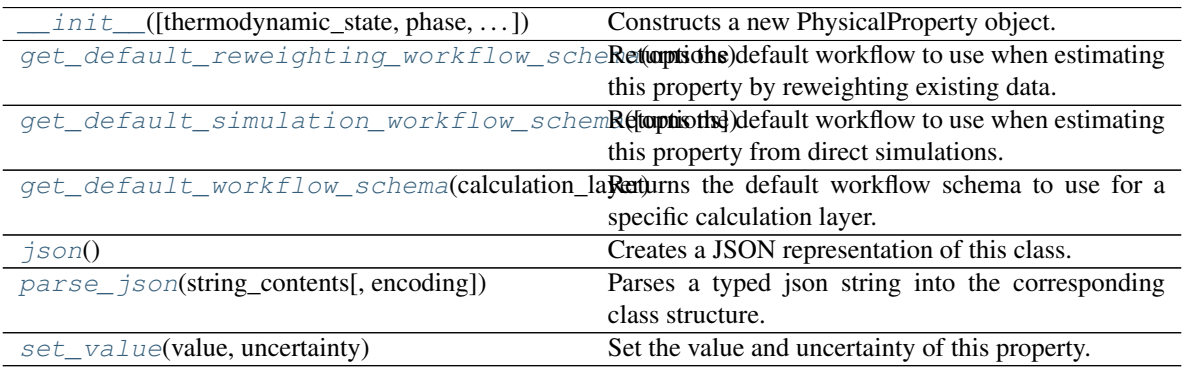

## **Attributes**

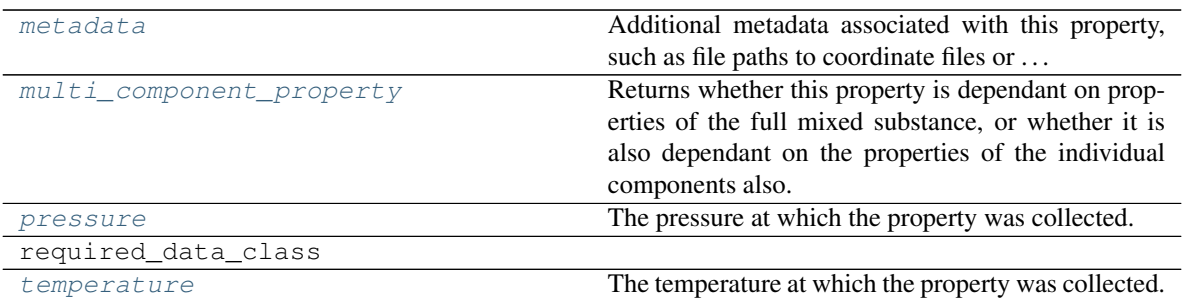

### <span id="page-46-6"></span>**property multi\_component\_property**

Returns whether this property is dependant on properties of the full mixed substance, or whether it is also dependant on the properties of the individual components also.

### <span id="page-46-2"></span>**static get\_default\_workflow\_schema**(*calculation\_layer*, *options=None*)

Returns the default workflow schema to use for a specific calculation layer.

#### Parameters

- **calculation\_layer** ([str](https://docs.python.org/3/library/stdtypes.html#str)) The calculation layer which will attempt to execute the workflow defined by this schema.
- **options** ([WorkflowOptions](#page-86-0)) The options to use when setting up the default workflows.

Returns The default workflow schema.

Return type *[WorkflowSchema](#page-87-0)*

### <span id="page-46-1"></span>**static get\_default\_simulation\_workflow\_schema**(*options=None*)

Returns the default workflow to use when estimating this property from direct simulations.

Parameters **options** ([WorkflowOptions](#page-86-0)) – The default options to use when setting up the estimation workflow.

Returns The schema to follow when estimating this property.

#### Return type *[WorkflowSchema](#page-87-0)*

### <span id="page-46-0"></span>**static get\_default\_reweighting\_workflow\_schema**(*options*)

Returns the default workflow to use when estimating this property by reweighting existing data.

Parameters **options** ([WorkflowOptions](#page-86-0)) – The default options to use when setting up the estimation workflow.

Returns The schema to follow when estimating this property.

#### Return type *[WorkflowSchema](#page-87-0)*

### <span id="page-46-3"></span>**json**()

Creates a JSON representation of this class.

Returns The JSON representation of this class.

### Return type [str](https://docs.python.org/3/library/stdtypes.html#str)

### <span id="page-46-5"></span>**property metadata**

Additional metadata associated with this property, such as file paths to coordinate files or . . .

<span id="page-46-4"></span>All property metadata will be made accessible to property estimation workflows.

Type dict of str and Any

**classmethod parse\_json**(*string\_contents*, *encoding='utf8'*) Parses a typed json string into the corresponding class structure.

#### Parameters

- **string\_contents** ([str](https://docs.python.org/3/library/stdtypes.html#str) or [bytes](https://docs.python.org/3/library/stdtypes.html#bytes)) The typed json string.
- **encoding** ([str](https://docs.python.org/3/library/stdtypes.html#str)) The encoding of the *string\_contents*.

Returns The parsed class.

Return type Any

### <span id="page-47-2"></span>**property pressure**

The pressure at which the property was collected.

**Type** propertyestimator.unit.Quantity or [None](https://docs.python.org/3/library/constants.html#None)

### <span id="page-47-1"></span>**set\_value**(*value*, *uncertainty*)

Set the value and uncertainty of this property.

### **Parameters**

- **value** (propertyestimator.unit.Quantity) The value of the property.
- **uncertainty** (propertyestimator.unit.Quantity) The uncertainty in the properties value.

### <span id="page-47-3"></span>**property temperature**

The temperature at which the property was collected.

Type propertyestimator.unit.Quantity or [None](https://docs.python.org/3/library/constants.html#None)

## **HostGuestBindingAffinity**

<span id="page-47-0"></span>**class** propertyestimator.properties.**HostGuestBindingAffinity**(*thermodynamic\_state=None*,

*phase=*, *substance=None*, *value=None*, *uncertainty=None*, *gradients=None*, *source=None*)

A class representation of a host-guest binding affinity property

<span id="page-47-4"></span>**\_\_init\_\_**(*thermodynamic\_state=None*, *phase=*, *substance=None*, *value=None*, *uncertainty=None*, *gradients=None*, *source=None*) Constructs a new PhysicalProperty object.

### Parameters

- **thermodynamic\_state** ([ThermodynamicState](#page-54-0)) The thermodynamic state that the property was measured in.
- **phase** ([PropertyPhase](#page-33-0)) The phase that the property was measured in.
- **substance** ([Substance](#page-49-0)) The composition of the substance that was measured.
- **value** (unit. Quantity) The value of the measured physical property.
- **uncertainty**  $(unit.Quantity)$  The uncertainty in the measured value.
- **source** ([Source](#page-33-1)) The source of this property.

## **Methods**

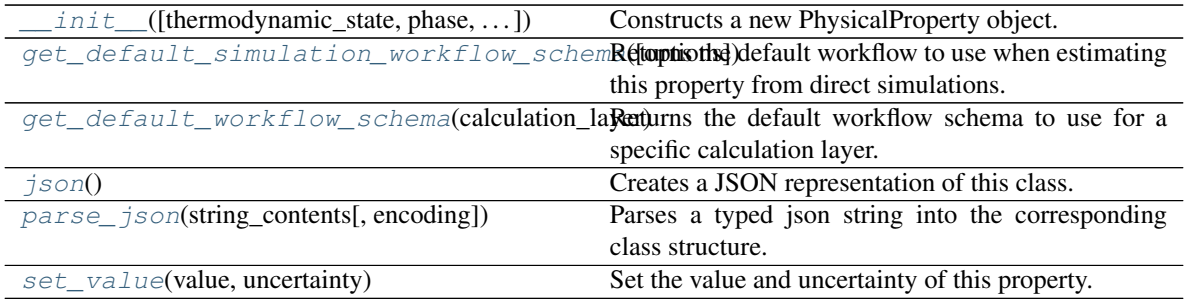

## **Attributes**

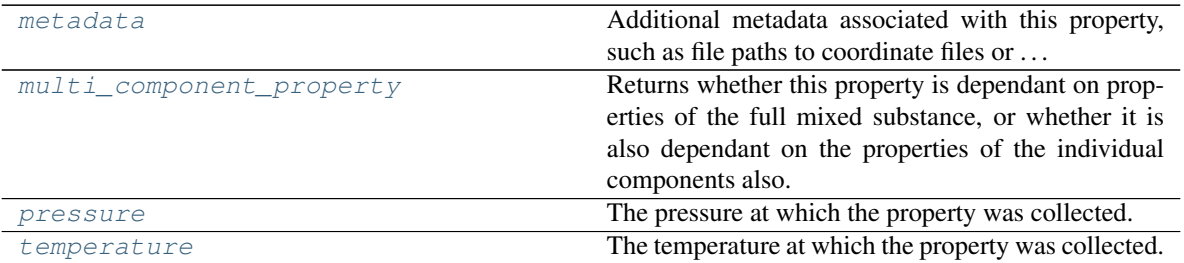

### <span id="page-48-4"></span>**property multi\_component\_property**

Returns whether this property is dependant on properties of the full mixed substance, or whether it is also dependant on the properties of the individual components also.

<span id="page-48-1"></span>**static get\_default\_workflow\_schema**(*calculation\_layer*, *options=None*) Returns the default workflow schema to use for a specific calculation layer.

#### Parameters

- **calculation\_layer** ([str](https://docs.python.org/3/library/stdtypes.html#str)) The calculation layer which will attempt to execute the workflow defined by this schema.
- **options** ([WorkflowOptions](#page-86-0)) The options to use when setting up the default workflows.

Returns The default workflow schema.

### Return type *[WorkflowSchema](#page-87-0)*

#### <span id="page-48-0"></span>**static get\_default\_simulation\_workflow\_schema**(*options=None*)

Returns the default workflow to use when estimating this property from direct simulations.

Parameters **options** ([WorkflowOptions](#page-86-0)) – The default options to use when setting up the estimation workflow.

Returns The schema to follow when estimating this property.

Return type *[WorkflowSchema](#page-87-0)*

### <span id="page-48-3"></span><span id="page-48-2"></span>**json**()

Creates a JSON representation of this class.

Returns The JSON representation of this class.

Return type [str](https://docs.python.org/3/library/stdtypes.html#str)

#### **property metadata**

Additional metadata associated with this property, such as file paths to coordinate files or . . .

All property metadata will be made accessible to property estimation workflows.

Type dict of str and Any

<span id="page-49-1"></span>**classmethod parse\_json**(*string\_contents*, *encoding='utf8'*)

Parses a typed json string into the corresponding class structure.

#### Parameters

- **string\_contents** ([str](https://docs.python.org/3/library/stdtypes.html#str) or [bytes](https://docs.python.org/3/library/stdtypes.html#bytes)) The typed json string.
- **encoding** ([str](https://docs.python.org/3/library/stdtypes.html#str)) The encoding of the *string\_contents*.

Returns The parsed class.

Return type Any

### <span id="page-49-3"></span>**property pressure**

The pressure at which the property was collected.

Type propertyestimator.unit.Quantity or [None](https://docs.python.org/3/library/constants.html#None)

<span id="page-49-2"></span>**set\_value**(*value*, *uncertainty*)

Set the value and uncertainty of this property.

#### Parameters

- **value** (propertyestimator.unit.Quantity) The value of the property.
- **uncertainty** (propertyestimator.unit.Quantity) The uncertainty in the properties value.

### <span id="page-49-4"></span>**property temperature**

The temperature at which the property was collected.

Type propertyestimator.unit.Quantity or [None](https://docs.python.org/3/library/constants.html#None)

### Substance Definition

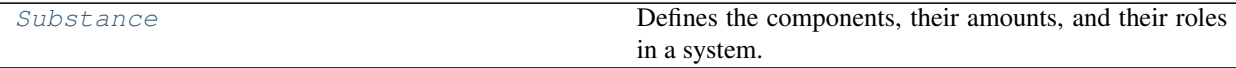

## **Substance**

<span id="page-49-0"></span>**class** propertyestimator.substances.**Substance** Defines the components, their amounts, and their roles in a system.

### **Examples**

A neat liquid containing only a single component:

```
>>> liquid = Substance()
>>> liquid.add_component(Substance.Component(smiles='O'), Substance.
˓→MoleFraction(1.0))
```
A binary mixture containing two components, where the mole fractions are explicitly stated:

```
>>> binary_mixture = Substance()
>>> binary_mixture.add_component(Substance.Component(smiles='O'), Substance.
˓→MoleFraction(0.2))
>>> binary_mixture.add_component(Substance.Component(smiles='CO'), Substance.
˓→MoleFraction(0.8))
```
The infinite dilution of one molecule within a bulk solvent or mixture may also be specified by defining the exact number of copies of that molecule, rather than a mole fraction:

```
>>> benzene = Substance.Component(smiles='C1=CC=CC=C1', role=Substance.
˓→ComponentRole.Solute)
>>> water = Substance.Component(smiles='O', role=Substance.ComponentRole.Solvent)
>>>
>>> infinite_dilution = Substance()
>>> infinite_dilution.add_component(component=benzene, amount=Substance.
˓→ExactAmount(1)) # Infinite dilution.
>>> infinite_dilution.add_component(component=water, amount=Substance.
˓→MoleFraction(1.0))
```
In this example we explicitly flag benzene as being the solute and the water component the solvent. This enables workflow's to easily identify key molecules of interest, such as the molecule which should be 'grown' into solution during solvation free energy calculations.

<span id="page-50-0"></span>**\_\_init\_\_**()

Constructs a new Substance object.

## **Methods**

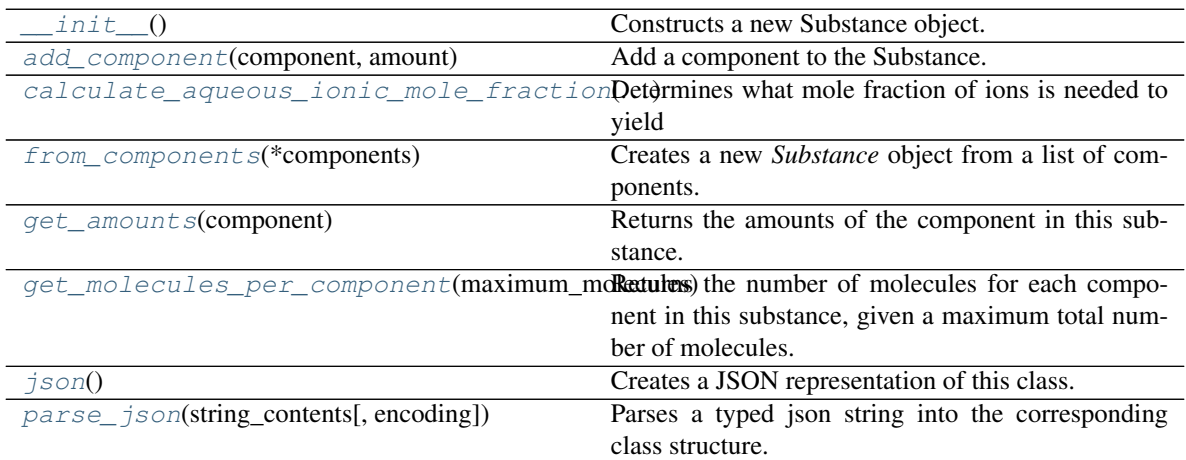

## **Attributes**

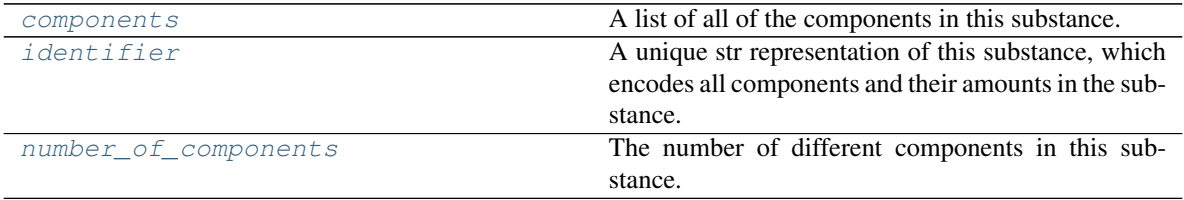

#### <span id="page-51-0"></span>**class ComponentRole**

An enum which describes the role of a component in the system, such as whether the component is a solvent, a solute, a receptor etc.

These roles are mainly only used by specific protocols to identify the correct species in a system, such as when doing docking or performing solvation free energy calculations.

#### <span id="page-51-1"></span>**class Component**(*smiles=None*, *label=None*, *role=None*)

Defines a single component in a system, as well as properties such as it's relative proportion in the system.

#### **property identifier**

A unique identifier for this component, which is either a smiles descriptor or the supplied label. **Type** [str](https://docs.python.org/3/library/stdtypes.html#str)

#### **property label**

A string label which describes this compound, for example, CB8.

#### Type [str](https://docs.python.org/3/library/stdtypes.html#str)

### **property smiles**

The smiles pattern which describes this component, which may be None for complex (e.g protein) molecules.

Type [str](https://docs.python.org/3/library/stdtypes.html#str)

## **property role**

The role of this component in the system, such as a ligand or a receptor. Type *[ComponentRole](#page-51-0)*

#### **json**()

Creates a JSON representation of this class. Returns The JSON representation of this class.

Return type [str](https://docs.python.org/3/library/stdtypes.html#str)

#### **classmethod parse\_json**(*string\_contents*, *encoding='utf8'*)

Parses a typed json string into the corresponding class structure.

**Parameters** 

• **string\_contents** ([str](https://docs.python.org/3/library/stdtypes.html#str) or [bytes](https://docs.python.org/3/library/stdtypes.html#bytes)) – The typed json string.

• **encoding** ([str](https://docs.python.org/3/library/stdtypes.html#str)) – The encoding of the *string\_contents*.

Returns The parsed class.

Return type Any

### <span id="page-51-2"></span>**class Amount**(*value=None*)

An abstract representation of the amount of a given component in a substance.

### **property value**

The value of this amount.

### **property identifier**

A string identifier for this amount.

### **abstract to\_number\_of\_molecules**(*total\_substance\_molecules*, *tolerance=None*)

Converts this amount to an exact number of molecules

### **Parameters**

- **total substance molecules**  $(int)$  $(int)$  $(int)$  The total number of molecules in the whole substance. This amount will contribute to a portion of this total number.
- **tolerance** (*[float,](https://docs.python.org/3/library/functions.html#float) optional*) The tolerance with which this amount should be in. As an example, when converting a mole fraction into a number of molecules, the total number of molecules may not be sufficiently large enough to reproduce this amount.

Returns The number of molecules which this amount represents, given the *total\_substance\_molecules*. Return type [int](https://docs.python.org/3/library/functions.html#int)

### **class MoleFraction**(*value=1.0*)

Represents the amount of a component in a substance as a mole fraction.

#### **property value**

The value of this amount. Type [float](https://docs.python.org/3/library/functions.html#float)

### **property identifier**

A string identifier for this amount.

**to\_number\_of\_molecules**(*total\_substance\_molecules*, *tolerance=None*)

Converts this amount to an exact number of molecules

### Parameters

- **total\_substance\_molecules** ([int](https://docs.python.org/3/library/functions.html#int)) The total number of molecules in the whole substance. This amount will contribute to a portion of this total number.
- **tolerance** ([float,](https://docs.python.org/3/library/functions.html#float) optional) The tolerance with which this amount should be in. As an example, when converting a mole fraction into a number of molecules, the total number of molecules may not be sufficiently large enough to reproduce this amount.

Returns The number of molecules which this amount represents, given the *total\_substance\_molecules*.

Return type [int](https://docs.python.org/3/library/functions.html#int)

#### **class ExactAmount**(*value=1*)

Represents the amount of a component in a substance as an exact number of molecules.

The expectation is that this amount should be used for components which are infinitely dilute (such as ligands in binding calculations), and hence do not contribute to the total mole fraction of a substance

#### **property value**

The value of this amount.

Type [int](https://docs.python.org/3/library/functions.html#int)

### **property identifier**

A string identifier for this amount.

```
to_number_of_molecules(total_substance_molecules, tolerance=None)
```
Converts this amount to an exact number of molecules

## Parameters

- **total\_substance\_molecules** ([int](https://docs.python.org/3/library/functions.html#int)) The total number of molecules in the whole substance. This amount will contribute to a portion of this total number.
- **tolerance** (*[float,](https://docs.python.org/3/library/functions.html#float) optional*) The tolerance with which this amount should be in. As an example, when converting a mole fraction into a number of molecules, the total number of molecules may not be sufficiently large enough to reproduce this amount.

Returns The number of molecules which this amount represents, given the *total\_substance\_molecules*.

Return type [int](https://docs.python.org/3/library/functions.html#int)

### <span id="page-52-1"></span><span id="page-52-0"></span>**property identifier**

A unique str representation of this substance, which encodes all components and their amounts in the substance.

Type [str](https://docs.python.org/3/library/stdtypes.html#str)

#### **property components**

A list of all of the components in this substance.

Type list of Substance.Component

### <span id="page-53-5"></span>**property number\_of\_components**

The number of different components in this substance.

Type [int](https://docs.python.org/3/library/functions.html#int)

### <span id="page-53-2"></span>**classmethod from\_components**(*\*components*)

Creates a new *Substance* object from a list of components. This method assumes that all components should be present with equal mole fractions.

**Parameters components** ([Substance.Component](#page-51-1) or  $str$ ) – The components to add to the substance. These may either be full *Substance.Component* objects or just the smiles representation of the component.

Returns The substance containing the requested components in equal amounts.

### Return type *[Substance](#page-49-0)*

### <span id="page-53-0"></span>**add\_component**(*component*, *amount*)

Add a component to the Substance. If the component is already present in the substance, then the mole fraction will be added to the current mole fraction of that component.

### **Parameters**

- **component** ([Substance.Component](#page-51-1)) The component to add to the system.
- **amount** ([Substance.Amount](#page-51-2)) The amount of this component in the substance.

### <span id="page-53-3"></span>**get\_amounts**(*component*)

Returns the amounts of the component in this substance.

Parameters component ([str](https://docs.python.org/3/library/stdtypes.html#str) or Substance. Component) - The component (or it's identifier) to retrieve the amount of.

Returns The amounts of the component in this substance.

Return type list of Substance.Amount

#### <span id="page-53-4"></span>**get\_molecules\_per\_component**(*maximum\_molecules*, *tolerance=None*)

Returns the number of molecules for each component in this substance, given a maximum total number of molecules.

#### Parameters

- **maximum\_molecules**  $(int)$  $(int)$  $(int)$  The maximum number of molecules.
- **tolerance** ([float,](https://docs.python.org/3/library/functions.html#float) optional) The tolerance within which this amount should be represented. As an example, when converting a mole fraction into a number of molecules, the total number of molecules may not be sufficiently large enough to reproduce this amount.
- Returns A dictionary of molecule counts per component, where each key is a component identifier.

Return type dict of str and int

### <span id="page-53-1"></span>**static calculate\_aqueous\_ionic\_mole\_fraction**(*ionic\_strength*)

Determines what mole fraction of ions is needed to yield an aqueous system of a given ionic strength.

**Parameters ionic\_strength** (unit.Quantity) – The ionic string in units of molar.

Returns The mole fraction of ions.

Return type [float](https://docs.python.org/3/library/functions.html#float)

<span id="page-54-1"></span>**json**()

Creates a JSON representation of this class.

Returns The JSON representation of this class.

Return type [str](https://docs.python.org/3/library/stdtypes.html#str)

<span id="page-54-2"></span>**classmethod parse\_json**(*string\_contents*, *encoding='utf8'*) Parses a typed json string into the corresponding class structure.

#### Parameters

- **string\_contents** ([str](https://docs.python.org/3/library/stdtypes.html#str) or [bytes](https://docs.python.org/3/library/stdtypes.html#bytes)) The typed json string.
- **encoding** ([str](https://docs.python.org/3/library/stdtypes.html#str)) The encoding of the *string\_contents*.

Returns The parsed class.

Return type Any

### State Definition

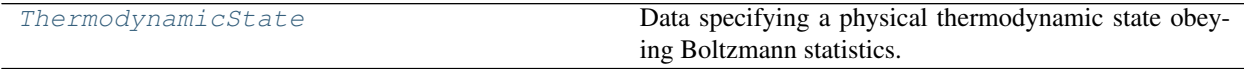

### **ThermodynamicState**

<span id="page-54-0"></span>**class** propertyestimator.thermodynamics.**ThermodynamicState**(*temperature=None*,

*pressure=None*)

Data specifying a physical thermodynamic state obeying Boltzmann statistics.

### **temperature**

The external temperature

Type propertyestimator.unit.Quantity with units compatible with kelvin

#### **pressure**

The external pressure

Type propertyestimator.unit.Quantity with units compatible with atmospheres

#### **Examples**

Specify an NPT state at 298 K and 1 atm pressure.

```
>>> state = ThermodynamicState(temperature=298.0*unit.kelvin, pressure=1.0*unit.
˓→atmospheres)
```
<span id="page-54-3"></span>Note that the pressure is only relevant for periodic systems.

**\_\_init\_\_**(*temperature=None*, *pressure=None*)

Constructs a new ThermodynamicState object.

## Parameters

• **temperature** (propertyestimator.unit.Quantity with units  $\mathit{compatible}\$  with  $\mathit{kelvin})$  – The external temperature

• **pressure** (propertyestimator.unit.Quantity with units compatible with atmospheres) – The external pressure

## **Methods**

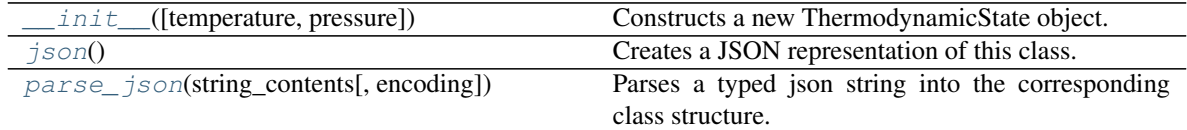

## **Attributes**

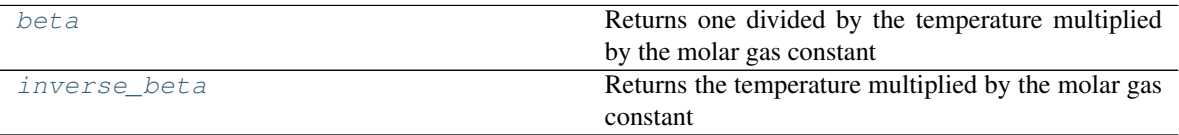

### <span id="page-55-3"></span>**property inverse\_beta**

Returns the temperature multiplied by the molar gas constant

## <span id="page-55-2"></span>**property beta**

Returns one divided by the temperature multiplied by the molar gas constant

#### <span id="page-55-0"></span>**json**()

Creates a JSON representation of this class.

Returns The JSON representation of this class.

### Return type [str](https://docs.python.org/3/library/stdtypes.html#str)

<span id="page-55-1"></span>**classmethod parse\_json**(*string\_contents*, *encoding='utf8'*)

Parses a typed json string into the corresponding class structure.

## Parameters

• **string\_contents** ([str](https://docs.python.org/3/library/stdtypes.html#str) or [bytes](https://docs.python.org/3/library/stdtypes.html#bytes)) – The typed json string.

• **encoding** ([str](https://docs.python.org/3/library/stdtypes.html#str)) – The encoding of the *string\_contents*.

Returns The parsed class.

Return type Any

### Metadata

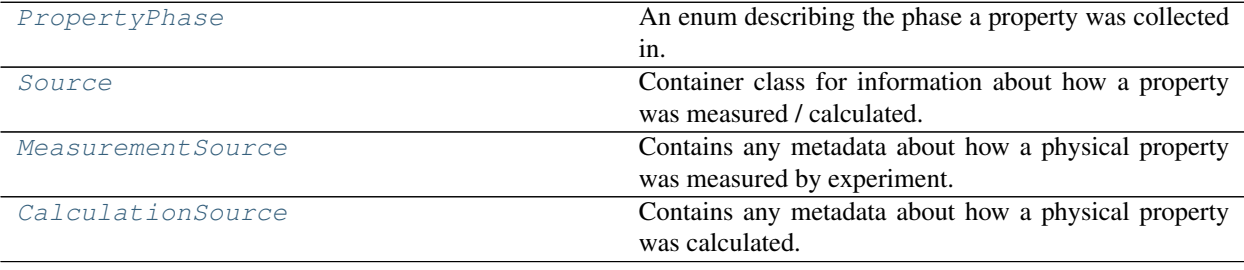

# **1.5.4 Data Set API**

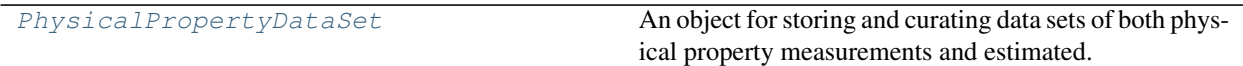

## **PhysicalPropertyDataSet**

### <span id="page-56-0"></span>**class** propertyestimator.datasets.**PhysicalPropertyDataSet**

An object for storing and curating data sets of both physical property measurements and estimated. This class defines a number of convenience functions for filtering out unwanted properties, and for generating general statistics (such as the number of properties per substance) about the set.

### <span id="page-56-1"></span>**\_\_init\_\_**()

Constructs a new PhysicalPropertyDataSet object.

## **Methods**

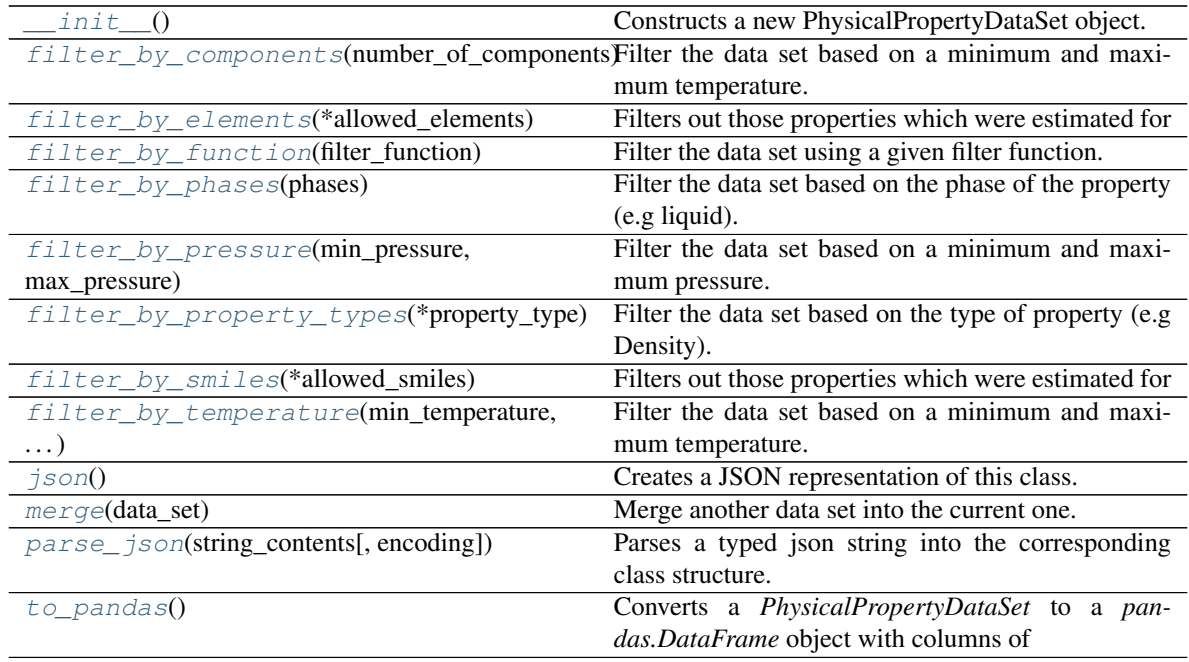

## **Attributes**

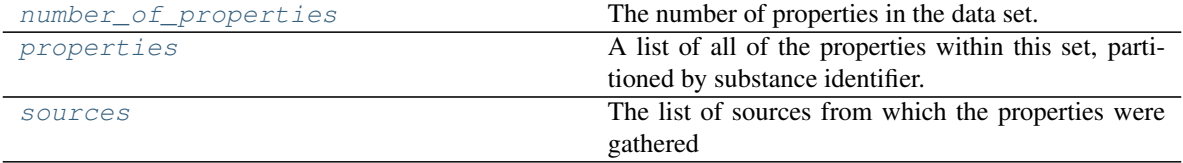

### <span id="page-56-2"></span>**property properties**

A list of all of the properties within this set, partitioned by substance identifier.

TODO: Add a link to Substance.identifier when have access to sphinx docs. TODO: Investigate why

PhysicalProperty is not cross-linking.

### See also:

Substance.identifier

Type dict of str and list of PhysicalProperty

#### <span id="page-57-5"></span>**property sources**

The list of sources from which the properties were gathered

Type list of Source

<span id="page-57-4"></span>**property number\_of\_properties**

The number of properties in the data set.

Type [int](https://docs.python.org/3/library/functions.html#int)

<span id="page-57-3"></span>**merge**(*data\_set*)

Merge another data set into the current one.

Parameters data set ([PhysicalPropertyDataSet](#page-56-0)) – The secondary data set to merge into this one.

### <span id="page-57-0"></span>**filter\_by\_function**(*filter\_function*)

Filter the data set using a given filter function.

Parameters filter function (lambda) – The filter function.

#### <span id="page-57-2"></span>**filter\_by\_property\_types**(*\*property\_type*)

Filter the data set based on the type of property (e.g Density).

```
Parameters property_typestr) – The type of property which
  should be retained.
```
### **Examples**

Filter the dataset to only contain densities and static dielectric constants

```
>>> # Load in the data set of properties which will be used for comparisons
>>> from propertyestimator.datasets import ThermoMLDataSet
>>> data_set = ThermoMLDataSet.from_doi('10.1016/j.jct.2016.10.001')
>>>
>>> # Filter the dataset to only include densities and dielectric constants.
>>> from propertyestimator.properties import Density, DielectricConstant
>>> data_set.filter_by_property_types(Density, DielectricConstant)
```
or

**>>>** data\_set.filter\_by\_property\_types('Density', 'DielectricConstant')

### <span id="page-57-1"></span>**filter\_by\_phases**(*phases*)

Filter the data set based on the phase of the property (e.g liquid).

**Parameters phases** ([PropertyPhase](#page-33-0)) – The phase of property which should be retained.

#### **Examples**

Filter the dataset to only include liquid properties.

```
>>> # Load in the data set of properties which will be used for comparisons
>>> from propertyestimator.datasets import ThermoMLDataSet
>>> data_set = ThermoMLDataSet.from_doi('10.1016/j.jct.2016.10.001')
>>>
>>> from propertyestimator.properties import PropertyPhase
>>> data_set.filter_by_temperature(PropertyPhase.Liquid)
```
<span id="page-58-2"></span>**filter\_by\_temperature**(*min\_temperature*, *max\_temperature*)

Filter the data set based on a minimum and maximum temperature.

#### Parameters

- min\_temperature (unit. Quantity) The minimum temperature.
- max\_temperature (unit. Quantity) The maximum temperature.

#### **Examples**

Filter the dataset to only include properties measured between 130-260 K.

```
>>> # Load in the data set of properties which will be used for comparisons
>>> from propertyestimator.datasets import ThermoMLDataSet
>>> data_set = ThermoMLDataSet.from_doi('10.1016/j.jct.2016.10.001')
>>>
>>> from propertyestimator import unit
>>> data_set.filter_by_temperature(min_temperature=130*unit.kelvin, max_
˓→temperature=260*unit.kelvin)
```
### <span id="page-58-1"></span>**filter\_by\_pressure**(*min\_pressure*, *max\_pressure*)

Filter the data set based on a minimum and maximum pressure.

#### Parameters

- **min\_pressure** (unit. Quantity) The minimum pressure.
- **max\_pressure** (unit.Quantity) The maximum pressure.

#### **Examples**

Filter the dataset to only include properties measured between 70-150 kPa.

```
>>> # Load in the data set of properties which will be used for comparisons
>>> from propertyestimator.datasets import ThermoMLDataSet
>>> data_set = ThermoMLDataSet.from_doi('10.1016/j.jct.2016.10.001')
>>>
>>> from propertyestimator import unit
>>> data_set.filter_by_temperature(min_pressure=70*unit.kilopascal, max_
˓→temperature=150*unit.kilopascal)
```
### <span id="page-58-0"></span>**filter\_by\_components**(*number\_of\_components*)

Filter the data set based on a minimum and maximum temperature.

Parameters **number\_of\_components** ([int](https://docs.python.org/3/library/functions.html#int)) – The allowed number of components in the mixture.

## **Examples**

Filter the dataset to only include pure substance properties.

```
>>> # Load in the data set of properties which will be used for comparisons
>>> from propertyestimator.datasets import ThermoMLDataSet
>>> data_set = ThermoMLDataSet.from_doi('10.1016/j.jct.2016.10.001')
>>>
>>> data_set.filter_by_components(number_of_components=1)
```
### <span id="page-59-0"></span>**filter\_by\_elements**(*\*allowed\_elements*)

- Filters out those properties which were estimated for compounds which contain elements outside of those defined in *allowed\_elements*.
	- **Parameters allowed\_elements** ( $str$ ) The symbols (e.g. C, H, Cl) of the elements to retain.
- <span id="page-59-1"></span>**filter\_by\_smiles**(*\*allowed\_smiles*)
	- Filters out those properties which were estimated for compounds which do not appear in the allowed *smiles* list.

Parameters **allowed\_smiles** ([str](https://docs.python.org/3/library/stdtypes.html#str)) – The smiles identifiers of the compounds to keep after filtering.

### <span id="page-59-3"></span>**to\_pandas**()

Converts a *PhysicalPropertyDataSet* to a *pandas.DataFrame* object with columns of

- 'Temperature'
- 'Pressure'
- 'Phase'
- 'Number Of Components'
- 'Component 1'
- 'Mole Fraction 1'
- $\bullet$  ...
- 'Component N'
- 'Mole Fraction N'
- '<Property 1> Value'
- '<Property 1> Uncertainty'
- $\bullet$  ...
- '<Property N> Value'
- '<Property N> Uncertainty'
- *'Source'*

<span id="page-59-2"></span>where 'Component X' is a column containing the smiles representation of component X.

Returns The create data frame.

Return type pandas.DataFrame

**json**()

Creates a JSON representation of this class.

Returns The JSON representation of this class.

Return type [str](https://docs.python.org/3/library/stdtypes.html#str)

<span id="page-60-0"></span>**classmethod parse\_json**(*string\_contents*, *encoding='utf8'*)

Parses a typed json string into the corresponding class structure.

Parameters

- **string\_contents** ([str](https://docs.python.org/3/library/stdtypes.html#str) or [bytes](https://docs.python.org/3/library/stdtypes.html#bytes)) The typed json string.
- **encoding** ([str](https://docs.python.org/3/library/stdtypes.html#str)) The encoding of the *string\_contents*.

Returns The parsed class.

Return type Any

## NIST ThermoML Archive

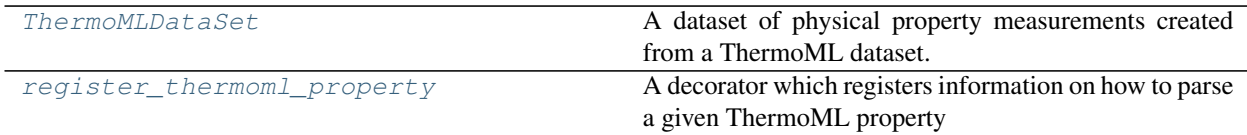

## **ThermoMLDataSet**

<span id="page-60-1"></span>**class** propertyestimator.datasets.**ThermoMLDataSet**

A dataset of physical property measurements created from a ThermoML dataset.

### **Examples**

For example, we can use the DOI *10.1016/j.jct.2005.03.012* as a key for retrieving the dataset from the ThermoML Archive:

**>>>** dataset = ThermoMLDataSet.from\_doi('10.1016/j.jct.2005.03.012')

You can also specify multiple ThermoML Archive keys to create a dataset from multiple ThermoML files:

```
>>> thermoml_keys = ['10.1021/acs.jced.5b00365', '10.1021/acs.jced.5b00474']
>>> dataset = ThermoMLDataSet.from_doi(*thermoml_keys)
```
#### <span id="page-60-2"></span>**\_\_init\_\_**()

Constructs a new ThermoMLDataSet object.

## **Methods**

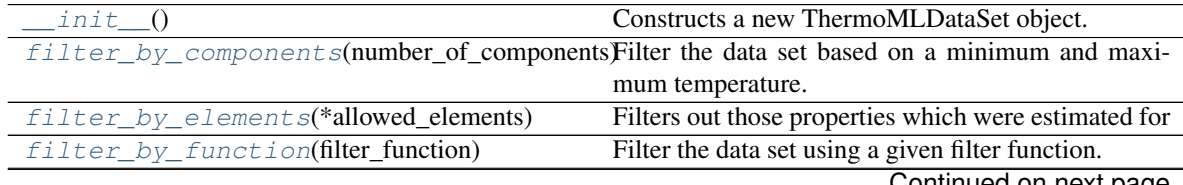

Continued on next page

| rable 34 – continued from previous page  |                                                         |
|------------------------------------------|---------------------------------------------------------|
| filter_by_phases(phases)                 | Filter the data set based on the phase of the property  |
|                                          | (e.g. liquid).                                          |
| filter_by_pressure(min_pressure,         | Filter the data set based on a minimum and maxi-        |
| max_pressure)                            | mum pressure.                                           |
| filter_by_property_types(*property_type) | Filter the data set based on the type of property (e.g. |
|                                          | Density).                                               |
| $filter\_by\_smiles(*allowed\_smiles)$   | Filters out those properties which were estimated for   |
| filter_by_temperature(min_temperature,   | Filter the data set based on a minimum and maxi-        |
| $\ldots$                                 | mum temperature.                                        |
| $from\_doi(*doi\_list)$                  | Load a ThermoML data set from a list of DOIs            |
| $from$ $file$ <sup>*</sup> file_list)    | Load a ThermoML data set from a list of files           |
| $from\_url(*url\_list)$                  | Load a ThermoML data set from a list of URLs            |
| $from\_xml(xml, source)$                 | Load a ThermoML data set from an xml object.            |
| $\exists$ son $()$                       | Creates a JSON representation of this class.            |
| $merge(data_set)$                        | Merge another data set into the current one.            |
| parse_json(string_contents[, encoding])  | Parses a typed json string into the corresponding       |
|                                          | class structure.                                        |
| $to\_pandas()$                           | Converts a PhysicalPropertyDataSet to a pan-            |
|                                          | das. DataFrame object with columns of                   |

Table 54 – continued from previous page

### **Attributes**

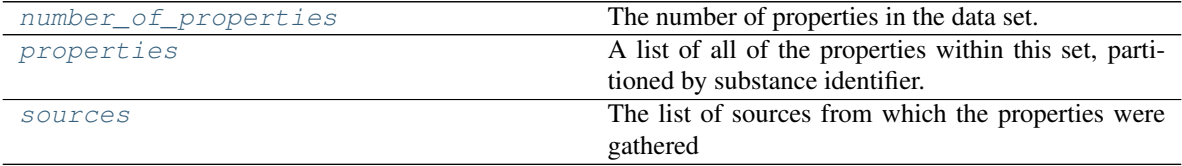

<span id="page-61-1"></span>**classmethod from\_doi**(*\*doi\_list*)

Load a ThermoML data set from a list of DOIs

Parameters **doi\_list** ([str](https://docs.python.org/3/library/stdtypes.html#str)) – The list of DOIs to pull data from

Returns The loaded data set.

Return type *[ThermoMLDataSet](#page-60-1)*

<span id="page-61-3"></span>**classmethod from\_url**(*\*url\_list*)

Load a ThermoML data set from a list of URLs

Parameters  $url\_list(str) - The list of URLs to pull data from$  $url\_list(str) - The list of URLs to pull data from$  $url\_list(str) - The list of URLs to pull data from$ 

Returns The loaded data set.

Return type *[ThermoMLDataSet](#page-60-1)*

### <span id="page-61-2"></span>**classmethod from\_file**(*\*file\_list*)

Load a ThermoML data set from a list of files

Parameters file\_list ([str](https://docs.python.org/3/library/stdtypes.html#str)) – The list of files to pull data from

Returns The loaded data set.

Return type *[ThermoMLDataSet](#page-60-1)*

## <span id="page-61-0"></span>**filter\_by\_components**(*number\_of\_components*)

Filter the data set based on a minimum and maximum temperature.

**Parameters number of components** ([int](https://docs.python.org/3/library/functions.html#int)) – The allowed number of components in the mixture.

### **Examples**

Filter the dataset to only include pure substance properties.

```
>>> # Load in the data set of properties which will be used for comparisons
>>> from propertyestimator.datasets import ThermoMLDataSet
>>> data_set = ThermoMLDataSet.from_doi('10.1016/j.jct.2016.10.001')
>>>>> data set.filter by components(number of components=1)
```
<span id="page-62-0"></span>**filter\_by\_elements**(*\*allowed\_elements*)

Filters out those properties which were estimated for compounds which contain elements outside of those defined in *allowed\_elements*.

**Parameters allowed\_elements** ( $str$ ) – The symbols (e.g. C, H, Cl) of the elements to retain.

### <span id="page-62-1"></span>**filter\_by\_function**(*filter\_function*)

Filter the data set using a given filter function.

Parameters filter\_function (*lambda*) – The filter function.

#### <span id="page-62-2"></span>**filter\_by\_phases**(*phases*)

Filter the data set based on the phase of the property (e.g liquid).

**Parameters phases** ([PropertyPhase](#page-33-0)) – The phase of property which should be retained.

#### **Examples**

Filter the dataset to only include liquid properties.

```
>>> # Load in the data set of properties which will be used for comparisons
>>> from propertyestimator.datasets import ThermoMLDataSet
>>> data_set = ThermoMLDataSet.from_doi('10.1016/j.jct.2016.10.001')
>>>
>>> from propertyestimator.properties import PropertyPhase
>>> data_set.filter_by_temperature(PropertyPhase.Liquid)
```
#### <span id="page-62-3"></span>**filter\_by\_pressure**(*min\_pressure*, *max\_pressure*)

Filter the data set based on a minimum and maximum pressure.

### Parameters

- **min\_pressure** (unit.Quantity) The minimum pressure.
- **max\_pressure** (unit.Quantity) The maximum pressure.

### **Examples**

Filter the dataset to only include properties measured between 70-150 kPa.

```
>>> # Load in the data set of properties which will be used for comparisons
>>> from propertyestimator.datasets import ThermoMLDataSet
>>> data_set = ThermoMLDataSet.from_doi('10.1016/j.jct.2016.10.001')
>>>
>>> from propertyestimator import unit
>>> data_set.filter_by_temperature(min_pressure=70*unit.kilopascal, max_
˓→temperature=150*unit.kilopascal)
```
## <span id="page-63-0"></span>**filter\_by\_property\_types**(*\*property\_type*)

Filter the data set based on the type of property (e.g Density).

Parameters **property\_type** (PropertyType or [str](https://docs.python.org/3/library/stdtypes.html#str)) - The type of property which should be retained.

### **Examples**

Filter the dataset to only contain densities and static dielectric constants

```
>>> # Load in the data set of properties which will be used for comparisons
>>> from propertyestimator.datasets import ThermoMLDataSet
>>> data_set = ThermoMLDataSet.from_doi('10.1016/j.jct.2016.10.001')
>>>
>>> # Filter the dataset to only include densities and dielectric constants.
>>> from propertyestimator.properties import Density, DielectricConstant
>>> data_set.filter_by_property_types(Density, DielectricConstant)
```
or

```
>>> data_set.filter_by_property_types('Density', 'DielectricConstant')
```
- <span id="page-63-1"></span>**filter\_by\_smiles**(*\*allowed\_smiles*)
	- Filters out those properties which were estimated for compounds which do not appear in the allowed *smiles* list.
		- Parameters **allowed\_smiles** ([str](https://docs.python.org/3/library/stdtypes.html#str)) The smiles identifiers of the compounds to keep after filtering.

<span id="page-63-2"></span>**filter\_by\_temperature**(*min\_temperature*, *max\_temperature*)

Filter the data set based on a minimum and maximum temperature.

#### Parameters

- $min$  **temperature** (*unit.Quantity*) The minimum temperature.
- $max_{\text{temperature}}(unit \cdot Quantity) -$ The maximum temperature.

#### **Examples**

Filter the dataset to only include properties measured between 130-260 K.

```
>>> # Load in the data set of properties which will be used for comparisons
>>> from propertyestimator.datasets import ThermoMLDataSet
>>> data_set = ThermoMLDataSet.from_doi('10.1016/j.jct.2016.10.001')
>>>
```
(continues on next page)

(continued from previous page)

```
>>> from propertyestimator import unit
>>> data_set.filter_by_temperature(min_temperature=130*unit.kelvin, max_
˓→temperature=260*unit.kelvin)
```
### <span id="page-64-0"></span>**classmethod from\_xml**(*xml*, *source*)

Load a ThermoML data set from an xml object.

#### Parameters

- $xml$  ( $str$ ) The xml string to parse.
- **source** ([Source](#page-33-1)) The source of the xml object.

Returns The loaded ThermoML data set.

Return type *[ThermoMLDataSet](#page-60-1)*

#### <span id="page-64-1"></span>**json**()

Creates a JSON representation of this class.

Returns The JSON representation of this class.

#### Return type [str](https://docs.python.org/3/library/stdtypes.html#str)

#### <span id="page-64-2"></span>**merge**(*data\_set*)

Merge another data set into the current one.

Parameters data set ([PhysicalPropertyDataSet](#page-56-0)) – The secondary data set to merge into this one.

### <span id="page-64-5"></span>**property number\_of\_properties**

The number of properties in the data set.

### Type [int](https://docs.python.org/3/library/functions.html#int)

<span id="page-64-3"></span>**classmethod parse\_json**(*string\_contents*, *encoding='utf8'*)

Parses a typed json string into the corresponding class structure.

### Parameters

- **string\_contents** ([str](https://docs.python.org/3/library/stdtypes.html#str) or [bytes](https://docs.python.org/3/library/stdtypes.html#bytes)) The typed json string.
- **encoding** ([str](https://docs.python.org/3/library/stdtypes.html#str)) The encoding of the *string\_contents*.

Returns The parsed class.

Return type Any

### <span id="page-64-6"></span>**property properties**

A list of all of the properties within this set, partitioned by substance identifier.

TODO: Add a link to Substance.identifier when have access to sphinx docs. TODO: Investigate why PhysicalProperty is not cross-linking.

### See also:

Substance.identifier

Type dict of str and list of PhysicalProperty

### <span id="page-64-7"></span><span id="page-64-4"></span>**property sources**

The list of sources from which the properties were gathered

Type list of Source

### **to\_pandas**()

Converts a *PhysicalPropertyDataSet* to a *pandas.DataFrame* object with columns of

- 'Temperature'
- 'Pressure'
- 'Phase'
- 'Number Of Components'
- 'Component 1'
- 'Mole Fraction 1'
- $\bullet$  ...
- 'Component N'
- 'Mole Fraction N'
- '<Property 1> Value'
- '<Property 1> Uncertainty'
- $\bullet$  ...
- '<Property N> Value'
- '<Property N> Uncertainty'
- *'Source'*

where 'Component X' is a column containing the smiles representation of component X.

Returns The create data frame.

Return type pandas.DataFrame

## **propertyestimator.datasets.register\_thermoml\_property**

```
propertyestimator.datasets.register_thermoml_property(thermoml_string, sup-
```
*ported\_phases*)

A decorator which registers information on how to parse a given ThermoML property

For now this only takes input of a thermoML string, but in future will give greater control over exactly how ThermoML XML gets parsed to an actual property.

## **Parameters**

- **thermoml\_[str](https://docs.python.org/3/library/stdtypes.html#str)ing** (str) The ThermoML string identifier (ePropName) for this property.
- **supported\_phases** (PropertyPhase:) An enum which encodes all of the phases for which this property supports being estimated in.

# **1.5.5 Calculation Layers API**

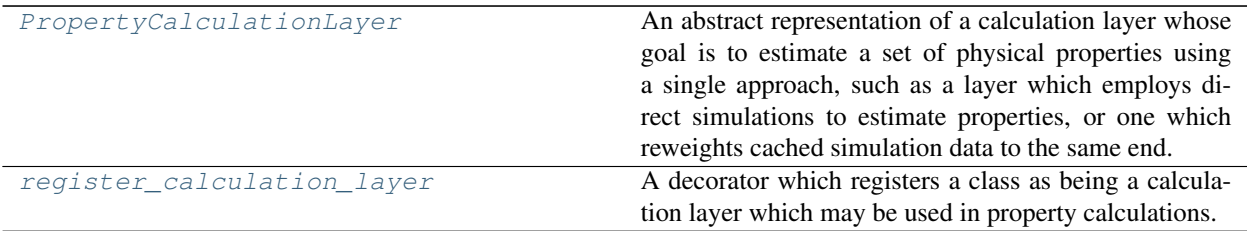

## **PropertyCalculationLayer**

<span id="page-66-0"></span>**class** propertyestimator.layers.**PropertyCalculationLayer**

An abstract representation of a calculation layer whose goal is to estimate a set of physical properties using a single approach, such as a layer which employs direct simulations to estimate properties, or one which reweights cached simulation data to the same end.

### **Notes**

Calculation layers must inherit from this class, and must override the *schedule\_calculation* method.

### See also:

**TODO** Link to a general page outlining what calculation layers are and how they are used.

<span id="page-66-1"></span>**\_\_init\_\_**()

Initialize self. See help(type(self)) for accurate signature.

## **Methods**

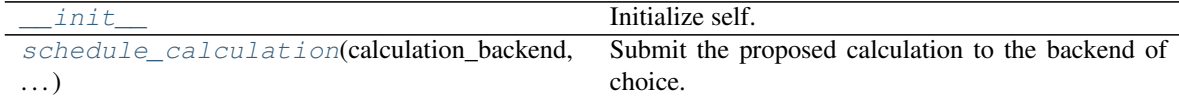

<span id="page-66-2"></span>**static schedule\_calculation**(*calculation\_backend*, *storage\_backend*, *layer\_directory*, *data\_model*, *callback*, *synchronous=False*) Submit the proposed calculation to the backend of choice.

#### Parameters

- **calculation\_backend** ([PropertyEstimatorBackend](#page-69-0)) The backend to the submit the calculations to.
- **storage\_backend** ([PropertyEstimatorStorage](#page-76-0)) The backend used to store / retrieve data from previous calculations.
- **layer\_directory**  $(str)$  $(str)$  $(str)$  The local directory in which to store all local, temporary calculation data from this layer.
- **data\_model** ([PropertyEstimatorServer.ServerEstimationRequest](#page-29-0)) The data model encoding the proposed calculation.
- **callback** (function) The function to call when the backend returns the results (or an error).
- **synchronous** ([bool](https://docs.python.org/3/library/functions.html#bool)) If true, this function will block until the calculation has com-

pleted. This is mainly intended for debugging purposes.

### **propertyestimator.layers.register\_calculation\_layer**

### <span id="page-67-0"></span>propertyestimator.layers.**register\_calculation\_layer**()

A decorator which registers a class as being a calculation layer which may be used in property calculations.

See also:

**TODO()** add documentation for plugin support

### Built-in Calculation Layers

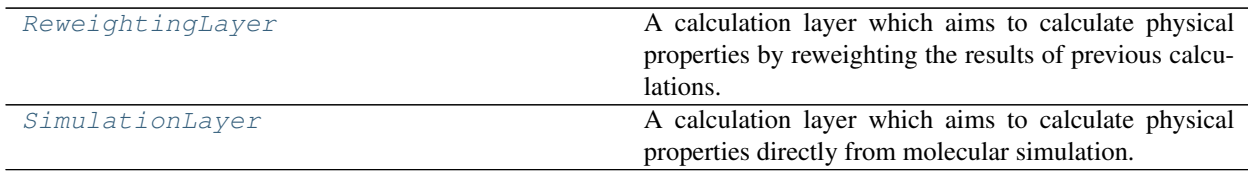

## **ReweightingLayer**

### <span id="page-67-1"></span>**class** propertyestimator.layers.**ReweightingLayer**

A calculation layer which aims to calculate physical properties by reweighting the results of previous calculations.

**Warning:** This class is still heavily under development and is subject to rapid changes.

### <span id="page-67-2"></span>**\_\_init\_\_**()

Initialize self. See help(type(self)) for accurate signature.

## **Methods**

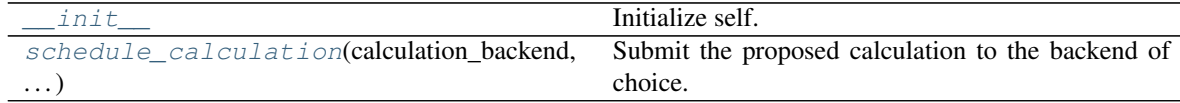

<span id="page-67-3"></span>**static schedule\_calculation**(*calculation\_backend*, *storage\_backend*, *layer\_directory*, *data\_model*, *callback*, *synchronous=False*)

Submit the proposed calculation to the backend of choice.

Parameters

- **calculation\_backend** ([PropertyEstimatorBackend](#page-69-0)) The backend to the submit the calculations to.
- **storage\_backend** ([PropertyEstimatorStorage](#page-76-0)) The backend used to store / retrieve data from previous calculations.
- layer\_directory  $(s \text{tr})$  The local directory in which to store all local, temporary calculation data from this layer.
- **data\_model** ([PropertyEstimatorServer.ServerEstimationRequest](#page-29-0)) –

The data model encoding the proposed calculation.

- **callback** (function) The function to call when the backend returns the results (or an error).
- **synchronous** ([bool](https://docs.python.org/3/library/functions.html#bool)) If true, this function will block until the calculation has completed. This is mainly intended for debugging purposes.

## **SimulationLayer**

#### <span id="page-68-0"></span>**class** propertyestimator.layers.**SimulationLayer**

A calculation layer which aims to calculate physical properties directly from molecular simulation.

Warning: This class is experimental and should not be used in a production environment.

### <span id="page-68-1"></span>**\_\_init\_\_**()

Initialize self. See help(type(self)) for accurate signature.

## **Methods**

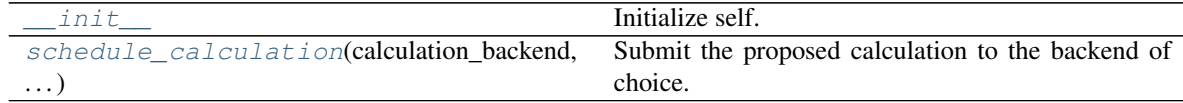

<span id="page-68-2"></span>**static schedule\_calculation**(*calculation\_backend*, *storage\_backend*, *layer\_directory*, *data\_model*, *callback*, *synchronous=False*) Submit the proposed calculation to the backend of choice.

#### Parameters

- **calculation\_backend** ([PropertyEstimatorBackend](#page-69-0)) The backend to the submit the calculations to.
- **storage\_backend** ([PropertyEstimatorStorage](#page-76-0)) The backend used to store / retrieve data from previous calculations.
- **layer\_directory**  $(s \, t)$  The local directory in which to store all local, temporary calculation data from this layer.
- **data\_model** ([PropertyEstimatorServer.ServerEstimationRequest](#page-29-0)) The data model encoding the proposed calculation.
- **callback** (function) The function to call when the backend returns the results (or an error).
- **synchronous** ([bool](https://docs.python.org/3/library/functions.html#bool)) If true, this function will block until the calculation has completed. This is mainly intended for debugging purposes.

# **1.5.6 Calculation Backends API**

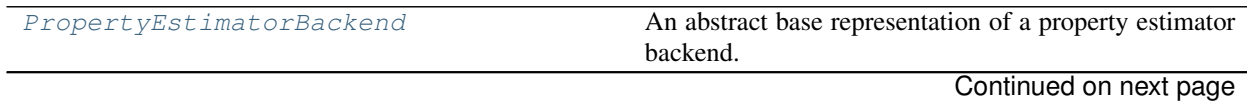

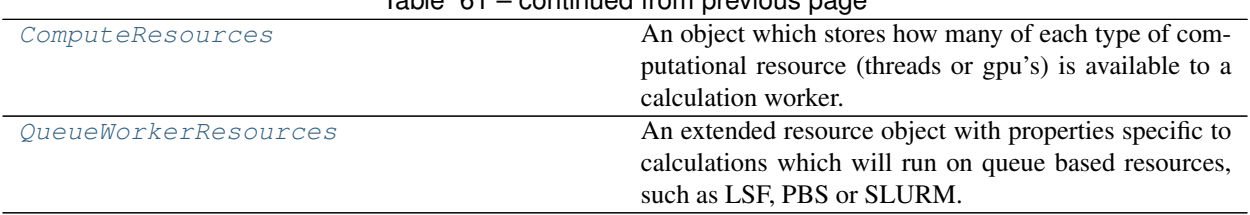

## $Table 61 - continued from previous page$

## **PropertyEstimatorBackend**

<span id="page-69-0"></span>**class** propertyestimator.backends.**PropertyEstimatorBackend**(*number\_of\_workers=1*,

*resources\_per\_worker=<propertyestimator.backends.backends.ComputeResources*

*object>*)

An abstract base representation of a property estimator backend. A backend is responsible for coordinating, distributing and running calculations on the available hardware. This may range from a single machine to a multinode cluster, but *not* accross multiple cluster or physical locations.

### **Notes**

All estimator backend classes must inherit from this class, and must implement the *start*, *stop*, and *submit\_task* method.

<span id="page-69-1"></span>**\_\_init\_\_**(*number\_of\_workers=1*, *resources\_per\_worker=<propertyestimator.backends.backends.ComputeResources object>*)

Constructs a new PropertyEstimatorBackend object.

#### Parameters

- **number\_of\_workers** ([int](https://docs.python.org/3/library/functions.html#int)) The number of works to run the calculations on. One worker can perform a single task (e.g run a simulation) at once.
- **resources\_per\_worker** ([ComputeResources](#page-70-0)) The number of resources to request per worker.

## **Methods**

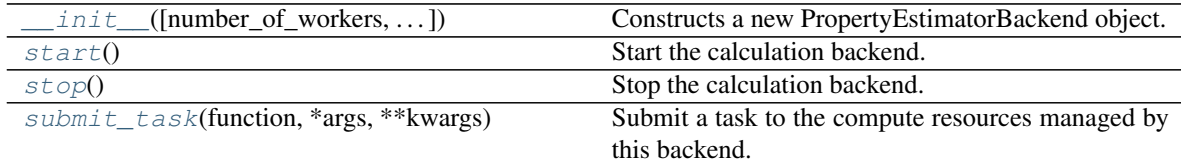

## <span id="page-69-2"></span>**start**()

Start the calculation backend.

<span id="page-69-3"></span>**stop**()

Stop the calculation backend.

### <span id="page-69-4"></span>**submit\_task**(*function*, *\*args*, *\*\*kwargs*)

Submit a task to the compute resources managed by this backend.

Parameters function (*function*) – The function to run.

Returns Returns a future object which will eventually point to the results of the submitted task.

## Return type Future

## **ComputeResources**

```
class propertyestimator.backends.ComputeResources(number_of_threads=1,
```
*number\_of\_gpus=0*, *preferred\_gpu\_toolkit=None*)

An object which stores how many of each type of computational resource (threads or gpu's) is available to a calculation worker.

TODO: The use of the terminology here is questionable, and is used interchangable with process which may lead to some confusion.

<span id="page-70-2"></span>**\_\_init\_\_**(*number\_of\_threads=1*, *number\_of\_gpus=0*, *preferred\_gpu\_toolkit=None*) Constructs a new ComputeResources object.

### Parameters

- **number\_of\_threads** ([int](https://docs.python.org/3/library/functions.html#int)) The number of threads available to a calculation worker.
- **number\_of\_gpus** ([int](https://docs.python.org/3/library/functions.html#int)) The number of GPUs available to a calculation worker.
- **preferred\_gpu\_toolkit** ([ComputeResources.GPUToolkit](#page-70-1), optional) – The preferred toolkit to use when running on GPUs.

### **Methods**

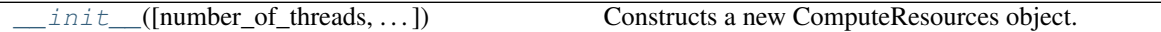

### **Attributes**

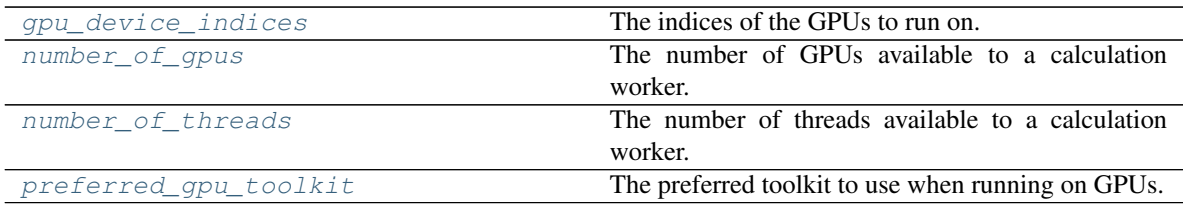

## <span id="page-70-1"></span>**class GPUToolkit**

An enumeration of the different GPU toolkits to make available to different calculations.

#### <span id="page-70-5"></span>**property number\_of\_threads**

The number of threads available to a calculation worker.

Type [int](https://docs.python.org/3/library/functions.html#int)

### <span id="page-70-4"></span>**property number\_of\_gpus**

The number of GPUs available to a calculation worker.

Type [int](https://docs.python.org/3/library/functions.html#int)

### <span id="page-70-6"></span>**property preferred\_gpu\_toolkit**

The preferred toolkit to use when running on GPUs.

Type *[ComputeResources.GPUToolkit](#page-70-1)*

### <span id="page-70-3"></span>**property gpu\_device\_indices**

The indices of the GPUs to run on. This is purely an internal implementation detail and should not be relied upon externally.

Type [str](https://docs.python.org/3/library/stdtypes.html#str)

### **QueueWorkerResources**

<span id="page-71-0"></span>**class** propertyestimator.backends.**QueueWorkerResources**(*number\_of\_threads=1*, *number\_of\_gpus=0*, *preferred\_gpu\_toolkit=None*, *per\_thread\_memory\_limit=<Quantity(1*, *'gigabyte')>*, *wall-*

*clock\_time\_limit='01:00'*) An extended resource object with properties specific to calculations which will run on queue based resources, such as LSF, PBS or SLURM.

<span id="page-71-1"></span>**\_\_init\_\_**(*number\_of\_threads=1*, *number\_of\_gpus=0*, *preferred\_gpu\_toolkit=None*, *per\_thread\_memory\_limit=<Quantity(1*, *'gigabyte')>*, *wallclock\_time\_limit='01:00'*) Constructs a new ComputeResources object.

### **Notes**

Both the requested *number\_of\_threads* and the *number\_of\_gpus* must be less than or equal to the number of threads (/cpus/cores) and GPUs available to each compute node in the cluster respectively, such that a single worker is able to be accommodated by a single compute node.

#### Parameters

- **per\_thread\_memory\_limit** (simtk.Quantity) The maximum amount of memory available to each thread.
- **wallclock\_time\_limit** ([str](https://docs.python.org/3/library/stdtypes.html#str)) The maximum amount of wall clock time that a worker can run for. This should be a string of the form *HH:MM* where HH is the number of hours and MM the number of minutes

### **Methods**

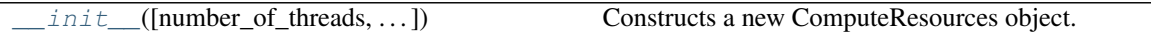

### **Attributes**

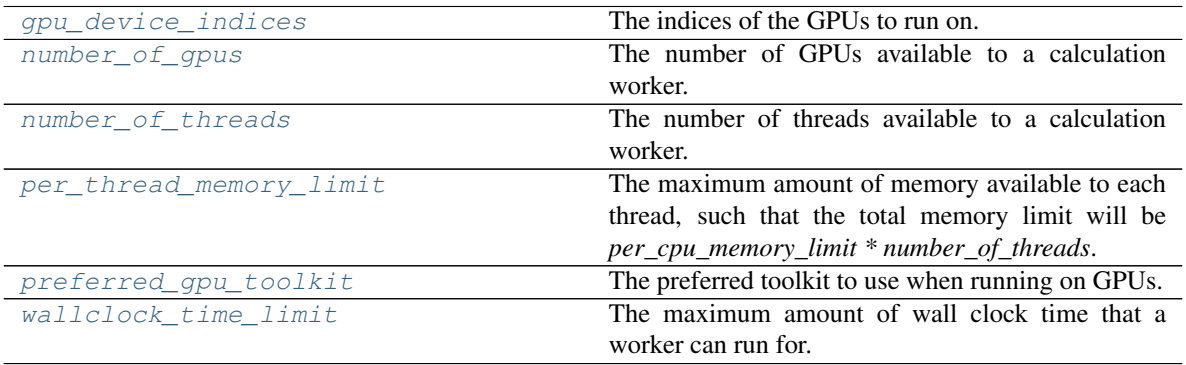
### **property per\_thread\_memory\_limit**

The maximum amount of memory available to each thread, such that the total memory limit will be *per\_cpu\_memory\_limit \* number\_of\_threads*.

Type simtk.Quantity

### **property wallclock\_time\_limit**

The maximum amount of wall clock time that a worker can run for. This should be a string of the form *HH:MM* where HH is the number of hours and MM the number of minutes

Type [str](https://docs.python.org/3/library/stdtypes.html#str)

## **class GPUToolkit**

An enumeration of the different GPU toolkits to make available to different calculations.

### **property gpu\_device\_indices**

The indices of the GPUs to run on. This is purely an internal implementation detail and should not be relied upon externally.

Type [str](https://docs.python.org/3/library/stdtypes.html#str)

**property number\_of\_gpus**

The number of GPUs available to a calculation worker.

Type [int](https://docs.python.org/3/library/functions.html#int)

## **property number\_of\_threads**

The number of threads available to a calculation worker.

Type [int](https://docs.python.org/3/library/functions.html#int)

## **property preferred\_gpu\_toolkit**

The preferred toolkit to use when running on GPUs.

## Type *[ComputeResources.GPUToolkit](#page-70-0)*

## Dask Backends

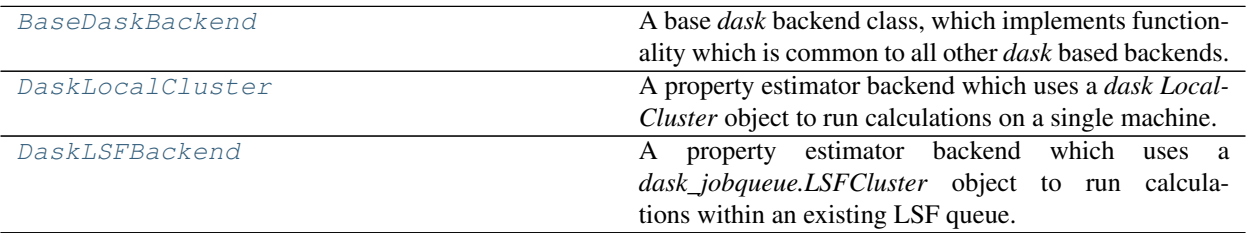

## **BaseDaskBackend**

<span id="page-72-0"></span>**class** propertyestimator.backends.**BaseDaskBackend**(*number\_of\_workers=1*, *re*sources\_per\_worker=<propertyestimator.backends.backends.

*object>*)

A base *dask* backend class, which implements functionality which is common to all other *dask* based backends.

<span id="page-72-1"></span>**\_\_init\_\_**(*number\_of\_workers=1*, *resources\_per\_worker=<propertyestimator.backends.backends.ComputeResources object>*) Constructs a new BaseDaskBackend object.

## **Methods**

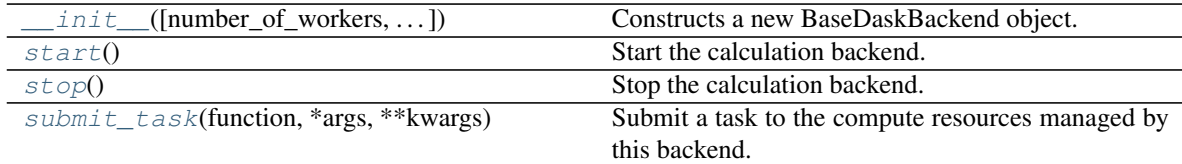

#### <span id="page-73-1"></span>**start**()

Start the calculation backend.

## <span id="page-73-2"></span>**stop**()

Stop the calculation backend.

## <span id="page-73-3"></span>**submit\_task**(*function*, *\*args*, *\*\*kwargs*)

Submit a task to the compute resources managed by this backend.

Parameters function (*function*) – The function to run.

Returns Returns a future object which will eventually point to the results of the submitted task.

Return type Future

## **DaskLocalCluster**

```
class propertyestimator.backends.DaskLocalCluster(number_of_workers=1, re-
```
*sources\_per\_worker=<propertyestimator.backends.backends.ComputeResources object>*)

A property estimator backend which uses a *dask LocalCluster* object to run calculations on a single machine.

## See also:

<span id="page-73-4"></span>dask.LocalCluster

**\_\_init\_\_**(*number\_of\_workers=1*, *resources\_per\_worker=<propertyestimator.backends.backends.ComputeResources object>*)

Constructs a new DaskLocalCluster

# **Methods**

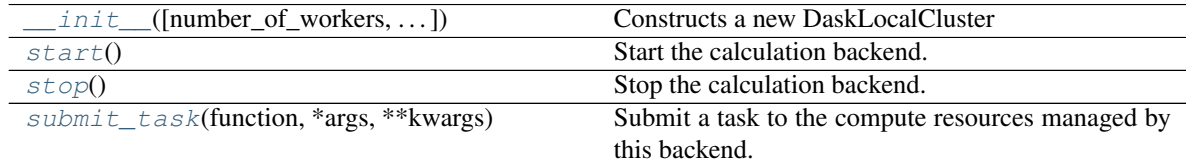

#### <span id="page-73-5"></span>**start**()

Start the calculation backend.

#### <span id="page-73-6"></span>**submit\_task**(*function*, *\*args*, *\*\*kwargs*)

Submit a task to the compute resources managed by this backend.

Parameters function (function) – The function to run.

Returns Returns a future object which will eventually point to the results of the submitted task.

## Return type Future

<span id="page-74-1"></span>**stop**()

Stop the calculation backend.

## **DaskLSFBackend**

```
class propertyestimator.backends.DaskLSFBackend(minimum_number_of_workers=1,
```
*maximum\_number\_of\_workers=1*, *re*sources\_per\_worker=<propertyestimator.backends.backends.Queuege *object>*, *queue\_name='default'*, *setup\_script\_commands=None*, *extra\_script\_options=None*, *adaptive\_interval='10000ms'*, *disable\_nanny\_process=False*, *adaptive\_class=None*)

A property estimator backend which uses a *dask\_jobqueue.LSFCluster* object to run calculations within an existing LSF queue.

### See also:

<span id="page-74-2"></span>dask\_jobqueue.LSFCluster, DaskPBSBackend

**\_\_init\_\_**(*minimum\_number\_of\_workers=1*, *maximum\_number\_of\_workers=1*, *resources\_per\_worker=<propertyestimator.backends.backends.QueueWorkerResources object>*, *queue\_name='default'*, *setup\_script\_commands=None*, *extra\_script\_options=None*, *adaptive\_interval='10000ms'*, *disable\_nanny\_process=False*, *adaptive\_class=None*) Constructs a new DaskLSFBackend object

## **Examples**

To create an LSF queueing compute backend which will attempt to spin up workers which have access to a single GPU.

```
>>> # Create a resource object which will request a worker with
>>> # one gpu which will stay alive for five hours.
>>> from propertyestimator.backends import QueueWorkerResources
>>>>> resources = QueueWorkerResources(number_of_threads=1,
>>> number_of_gpus=1,
>>> preferred_gpu_
˓→toolkit=QueueWorkerResources.GPUToolkit.CUDA,
>>> wallclock_time_limit='05:00')
>>>
>>> # Define the set of commands which will set up the correct environment
>>> # for each of the workers.
>>> setup_script_commands = [
>>> 'module load cuda/9.2',
>>> ]
>>>
>>> # Define extra options to only run on certain node groups
>>> extra_script_options = [
>>> '-m "ls-gpu lt-gpu"'
>>> ]
>>>
>>>
```
(continues on next page)

#### (continued from previous page)

```
>>> # Create the backend which will adaptively try to spin up between one and
>>> # ten workers with the requested resources depending on the calculation
\rightarrowload.
>>> from propertyestimator.backends import DaskLSFBackend
>>>
>>> lsf_backend = DaskLSFBackend(minimum_number_of_workers=1,
>>> maximum_number_of_workers=10,
>>> resources_per_worker=resources,
>>> queue_name='gpuqueue',
>>> setup_script_commands=setup_script_commands,
>>> extra_script_options=extra_script_options)
```
## **Methods**

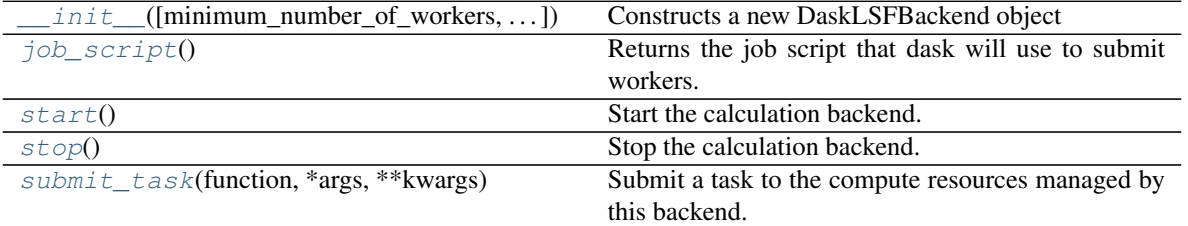

## <span id="page-75-0"></span>**job\_script**()

Returns the job script that dask will use to submit workers. The backend must be started before calling this function.

#### Returns

### Return type [str](https://docs.python.org/3/library/stdtypes.html#str)

## <span id="page-75-1"></span>**start**()

Start the calculation backend.

#### <span id="page-75-2"></span>**stop**()

Stop the calculation backend.

### <span id="page-75-3"></span>**submit\_task**(*function*, *\*args*, *\*\*kwargs*)

Submit a task to the compute resources managed by this backend.

Parameters function (*function*) – The function to run.

Returns Returns a future object which will eventually point to the results of the submitted task.

Return type Future

# **1.5.7 Storage Backends API**

[PropertyEstimatorStorage](#page-76-0) **An abstract base representation of how the property es**timator will interact with and store simulation data.

## **PropertyEstimatorStorage**

```
class propertyestimator.storage.PropertyEstimatorStorage
```
An abstract base representation of how the property estimator will interact with and store simulation data.

## **Notes**

Any inheriting class must provide an implementation for the *store\_object*, *retrieve\_object* and *has\_object* methods

<span id="page-76-1"></span>**\_\_init\_\_**()

Constructs a new PropertyEstimatorStorage object.

## **Methods**

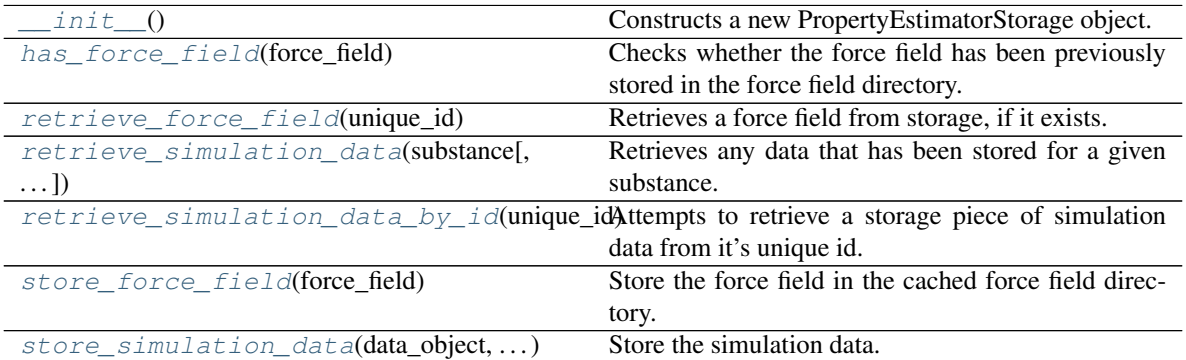

## <span id="page-76-2"></span>**has\_force\_field**(*force\_field*)

Checks whether the force field has been previously stored in the force field directory.

Parameters force field ([ForceFieldSource](#page-22-0)) – The force field to check for.

Returns None if the force field has not been cached, otherwise the unique id of the cached force field.

Return type [str,](https://docs.python.org/3/library/stdtypes.html#str) optional

## <span id="page-76-3"></span>**retrieve\_force\_field**(*unique\_id*)

Retrieves a force field from storage, if it exists.

**Parameters unique\_id**  $(str)$  $(str)$  $(str)$  – The unique id of the force field to retrieve

Returns The force field if present in the storage system with the given key, otherwise None.

Return type *[ForceFieldSource](#page-22-0)*, optional

### <span id="page-76-5"></span>**store\_force\_field**(*force\_field*)

Store the force field in the cached force field directory.

Parameters force\_field([ForceFieldSource](#page-22-0)) - The force field to store.

Returns The unique id of the stored force field.

Return type [str](https://docs.python.org/3/library/stdtypes.html#str)

### <span id="page-76-4"></span>**retrieve\_simulation\_data\_by\_id**(*unique\_id*)

Attempts to retrieve a storage piece of simulation data from it's unique id.

**Parameters unique id**  $(str)$  $(str)$  $(str)$  – The unique id assigned to the data.

#### Returns

- *BaseStoredData* The stored data object.
- *str* The path to the data's corresponding directory.

<span id="page-77-0"></span>**retrieve\_simulation\_data**(*substance*, *include\_component\_data=True*, *data\_class=<class 'propertyestimator.storage.dataclasses.StoredSimulationData'>*) Retrieves any data that has been stored for a given substance.

Parameters

- **substance** ([Substance](#page-49-0)) The substance to check for.
- **include\_component\_data** ([bool](https://docs.python.org/3/library/functions.html#bool)) If the substance if a mixture where has multiple components and *include\_component\_data* is True, data will be returned for both the mixed system, and for the individual components, otherwise only data for the mixed system will be returned.
- **data\_class** (subclass of BaseStoredData) The type of data to retrieve.

Returns A dictionary of the stored data objects and their corresponding directory paths partitioned by substance id.

Return type dict of str and tuple of BaseStoredData and str

## <span id="page-77-1"></span>**store\_simulation\_data**(*data\_object*, *data\_directory*)

Store the simulation data.

#### **Notes**

If the storage system already contains equivalent information (i.e data stored for the same substance, thermodynamic state and parameter set) then the data will be merged according to the data objects *merge* method.

#### Parameters

- **data\_object** ([BaseStoredData](#page-79-0)) The data object being stored.
- **data\_directory**  $(s \, t)$  The directory which stores files associated with the data object such as trajectory files.

Returns The unique id of the stored data.

Return type [str](https://docs.python.org/3/library/stdtypes.html#str)

## Built-in Storage Backends

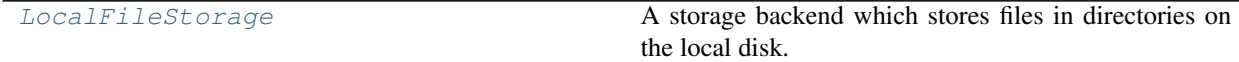

## **LocalFileStorage**

<span id="page-77-3"></span><span id="page-77-2"></span>**class** propertyestimator.storage.**LocalFileStorage**(*root\_directory='stored\_data'*) A storage backend which stores files in directories on the local disk.

**\_\_init\_\_**(*root\_directory='stored\_data'*)

Constructs a new PropertyEstimatorStorage object.

## **Methods**

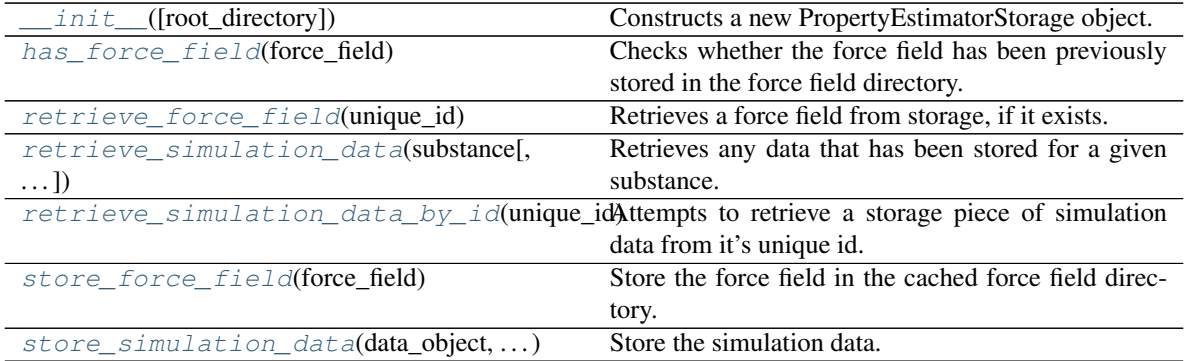

## **Attributes**

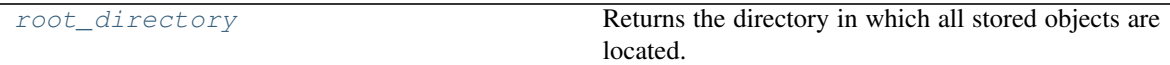

## <span id="page-78-3"></span>**property root\_directory**

Returns the directory in which all stored objects are located.

Type [str](https://docs.python.org/3/library/stdtypes.html#str)

<span id="page-78-2"></span>**store\_simulation\_data**(*data\_object*, *data\_directory*) Store the simulation data.

## **Notes**

If the storage system already contains equivalent information (i.e data stored for the same substance, thermodynamic state and parameter set) then the data will be merged according to the data objects *merge* method.

## Parameters

- **data\_object** ([BaseStoredData](#page-79-0)) The data object being stored.
- data\_directory  $(str)$  $(str)$  $(str)$  The directory which stores files associated with the data object such as trajectory files.

Returns The unique id of the stored data.

Return type [str](https://docs.python.org/3/library/stdtypes.html#str)

```
retrieve_simulation_data_by_id(unique_id)
```
Attempts to retrieve a storage piece of simulation data from it's unique id.

**Parameters unique\_id**  $(str)$  $(str)$  $(str)$  – The unique id assigned to the data.

### <span id="page-78-0"></span>Returns

- *BaseStoredData* The stored data object.
- *str* The path to the data's corresponding directory.

**retrieve\_simulation\_data**(*substance*, *include\_component\_data=True*, *data\_class=<class 'propertyestimator.storage.dataclasses.StoredSimulationData'>*) Retrieves any data that has been stored for a given substance.

### Parameters

- **substance** ([Substance](#page-49-0)) The substance to check for.
- **include\_component\_data** ([bool](https://docs.python.org/3/library/functions.html#bool)) If the substance if a mixture where has multiple components and *include\_component\_data* is True, data will be returned for both the mixed system, and for the individual components, otherwise only data for the mixed system will be returned.
- **data\_class** (subclass of BaseStoredData) The type of data to retrieve.

Returns A dictionary of the stored data objects and their corresponding directory paths partitioned by substance id.

Return type dict of str and tuple of BaseStoredData and str

### <span id="page-79-1"></span>**has\_force\_field**(*force\_field*)

Checks whether the force field has been previously stored in the force field directory.

Parameters force field ([ForceFieldSource](#page-22-0)) – The force field to check for.

Returns None if the force field has not been cached, otherwise the unique id of the cached force field.

Return type [str,](https://docs.python.org/3/library/stdtypes.html#str) optional

### <span id="page-79-2"></span>**retrieve\_force\_field**(*unique\_id*)

Retrieves a force field from storage, if it exists.

**Parameters unique\_id**  $(str)$  $(str)$  $(str)$  – The unique id of the force field to retrieve

Returns The force field if present in the storage system with the given key, otherwise None.

Return type *[ForceFieldSource](#page-22-0)*, optional

#### <span id="page-79-3"></span>**store\_force\_field**(*force\_field*)

Store the force field in the cached force field directory.

Parameters force\_field([ForceFieldSource](#page-22-0)) – The force field to store.

Returns The unique id of the stored force field.

#### Return type [str](https://docs.python.org/3/library/stdtypes.html#str)

## Data Classes

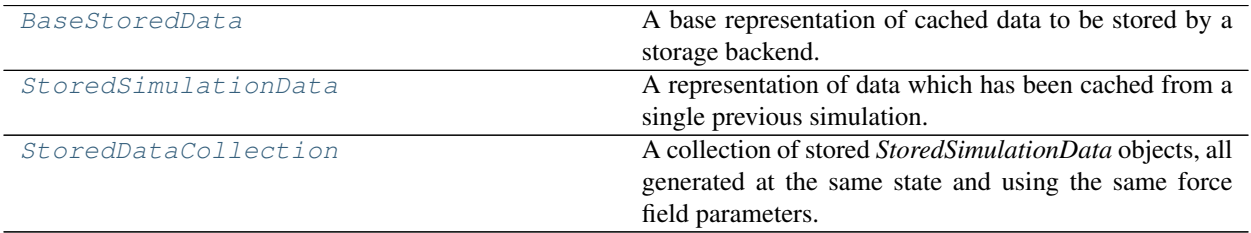

# **BaseStoredData**

<span id="page-79-0"></span>**class** propertyestimator.storage.dataclasses.**BaseStoredData** A base representation of cached data to be stored by a storage backend.

The expectation is that stored data will exist in storage as two parts:

- 1) A JSON serialized representation of this class (or a subclass), which contains lightweight information such as the state and composition of the system. Any larger pieces of data, such as coordinates or trajectories, should be referenced by this class as a filename.
- 2) A directory like structure (either directly a directory, or some NetCDF like compressed archive) of ancillary files which do not easily lend themselves to be serialized within a JSON object, whose files are referenced by name by the data object.

## **substance**

A description of the composition of the stored system.

### Type *[Substance](#page-49-0)*

### **thermodynamic\_state**

The state at which the data was collected.

Type *[ThermodynamicState](#page-54-0)*

## **source\_calculation\_id**

The server id of the calculation which yielded this data.

Type [str](https://docs.python.org/3/library/stdtypes.html#str)

## **provenance**

A dictionary containing the provenance information about how this data was generated.

Type dict of str and Any

## **force\_field\_id**

The server assigned unique id of the force field parameters used to generate the data.

Type [str](https://docs.python.org/3/library/stdtypes.html#str)

#### <span id="page-80-0"></span>**\_\_init\_\_**()

Constructs a new BaseStoredData object

## **Methods**

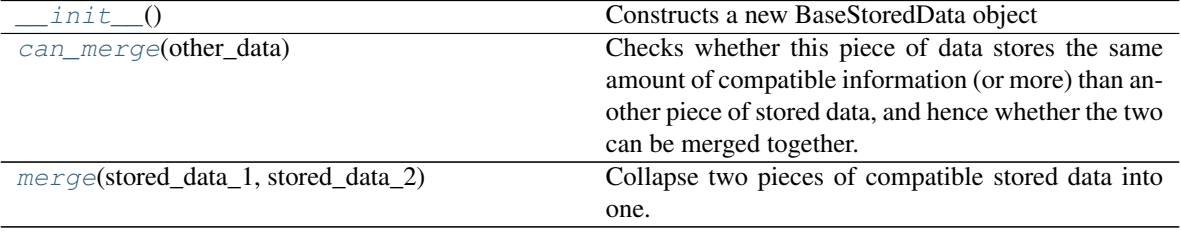

#### <span id="page-80-1"></span>**can\_merge**(*other\_data*)

Checks whether this piece of data stores the same amount of compatible information (or more) than another piece of stored data, and hence whether the two can be merged together.

Parameters other\_data ([BaseStoredData](#page-79-0)) – The other stored data to compare against.

Returns Returns *True* if this piece of data stores the same amount of information or more than another piece of data, or false if it contains less or incompatible data.

### Return type [bool](https://docs.python.org/3/library/functions.html#bool)

# <span id="page-80-2"></span>**classmethod merge**(*stored\_data\_1*, *stored\_data\_2*)

Collapse two pieces of compatible stored data into one.

Parameters

- **stored\_data\_1** ([BaseStoredData](#page-79-0)) The first piece of stored data.
- **stored\_data\_2** ([BaseStoredData](#page-79-0)) The second piece of stored data.

Returns The merged stored data.

Return type *[BaseStoredData](#page-79-0)*

## **StoredSimulationData**

<span id="page-81-0"></span>**class** propertyestimator.storage.dataclasses.**StoredSimulationData** A representation of data which has been cached from a single previous simulation.

## **Notes**

The ancillary directory which stores larger information such as trajectories should be of the form:

```
-- data_object.json
-- data_directory
  |--- coordinate_file_name.pdb
   |--- trajectory_file_name.dcd
   |--- statistics_file_name.csv
```
#### **coordinate\_file\_name**

The name of a coordinate file which encodes the toplogy information of the system.

Type [str](https://docs.python.org/3/library/stdtypes.html#str)

## **trajectory\_file\_name**

The name of a .dcd trajectory file containing configurations generated by the simulation.

Type [str](https://docs.python.org/3/library/stdtypes.html#str)

#### **statistics\_file\_name**

The name of a *StatisticsArray* csv file, containing statistics generated by the simulation.

Type [str](https://docs.python.org/3/library/stdtypes.html#str)

## **statistical\_inefficiency**

The statistical inefficiency of the collected data.

### Type [float](https://docs.python.org/3/library/functions.html#float)

**total\_number\_of\_molecules**

The total number of molecules in the system.

Type [int](https://docs.python.org/3/library/functions.html#int)

<span id="page-81-1"></span>**\_\_init\_\_**()

Constructs a new StoredSimulationData object

## **Methods**

 $\text{Sny}$  Constructs a new StoredSimulationData object

Continued on next page

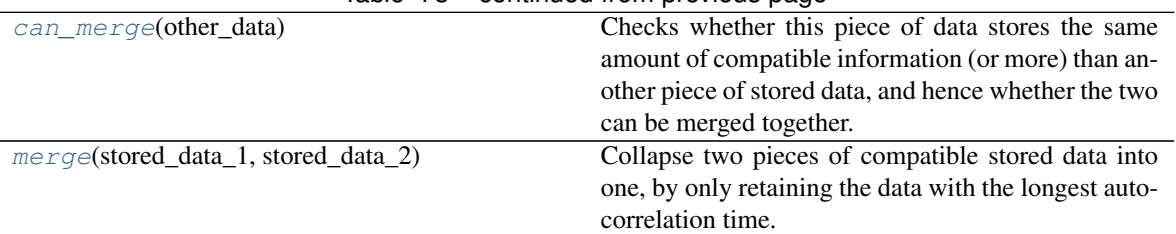

## Table 78 – continued from previous page

## <span id="page-82-2"></span>**classmethod merge**(*stored\_data\_1*, *stored\_data\_2*)

Collapse two pieces of compatible stored data into one, by only retaining the data with the longest autocorrelation time.

### Parameters

- **stored\_data\_1** ([StoredSimulationData](#page-81-0)) The first piece of stored data.
- **stored\_data\_2** ([StoredSimulationData](#page-81-0)) The second piece of stored data.

Returns The merged stored data.

Return type *[StoredSimulationData](#page-81-0)*

## <span id="page-82-1"></span>**can\_merge**(*other\_data*)

Checks whether this piece of data stores the same amount of compatible information (or more) than another piece of stored data, and hence whether the two can be merged together.

Parameters other\_data ([BaseStoredData](#page-79-0)) – The other stored data to compare against.

Returns Returns *True* if this piece of data stores the same amount of information or more than another piece of data, or false if it contains less or incompatible data.

Return type [bool](https://docs.python.org/3/library/functions.html#bool)

## **StoredDataCollection**

### <span id="page-82-0"></span>**class** propertyestimator.storage.dataclasses.**StoredDataCollection**

A collection of stored *StoredSimulationData* objects, all generated at the same state and using the same force field parameters.

The ancillary directory which stores larger information such as trajectories should be of the form:

```
|--- data_object.json
|--- data_directory
   |--- data_key_1
        |--- coordinate_file_name.pdb
         |--- trajectory_file_name.dcd
        |--- statistics_file_name.csv
    |--- data_key_2
         |--- coordinate_file_name.pdb
         |--- trajectory_file_name.dcd
         |--- statistics_file_name.csv
    --- data_key_3
         |--- coordinate_file_name.pdb
         |--- trajectory_file_name.dcd
         |--- statistics_file_name.csv
```
#### **data**

A dictionary of stored simulation data objects which have been given a unique key.

Type dict of str and StoredSimulationData

<span id="page-83-0"></span>**\_\_init\_\_**()

Constructs a new StoredDataCollection object

## **Methods**

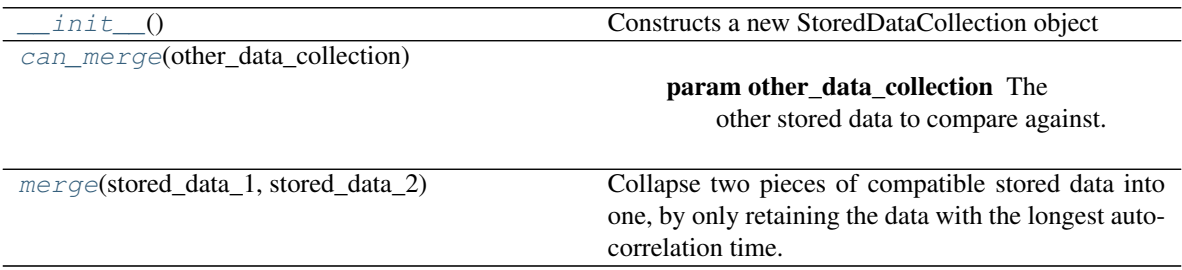

<span id="page-83-1"></span>**can\_merge**(*other\_data\_collection*)

Parameters **other\_data\_collection** ([StoredDataCollection](#page-82-0)) – The other stored data to compare against.

```
classmethod merge(stored_data_1, stored_data_2)
```
Collapse two pieces of compatible stored data into one, by only retaining the data with the longest autocorrelation time.

Parameters

- **stored\_data\_1** ([StoredDataCollection](#page-82-0)) The first piece of stored data.
- **stored\_data\_2** ([StoredDataCollection](#page-82-0)) The second piece of stored data.

Returns The merged stored data.

Return type *[StoredDataCollection](#page-82-0)*

# **1.5.8 Workflow API**

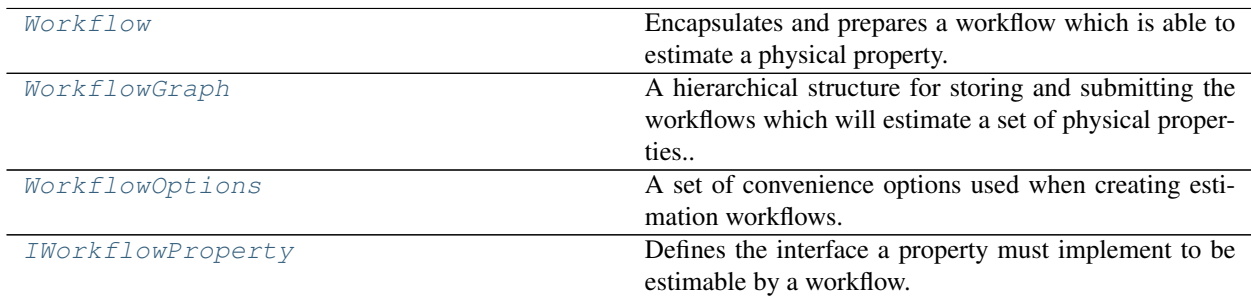

# **Workflow**

<span id="page-83-3"></span>**class** propertyestimator.workflow.**Workflow**(*physical\_property*, *global\_metadata*, *workflow\_uuid=None*)

Encapsulates and prepares a workflow which is able to estimate a physical property.

<span id="page-83-4"></span>**\_\_init\_\_**(*physical\_property*, *global\_metadata*, *workflow\_uuid=None*) Constructs a new Workflow object.

## Parameters

- **physical\_property** ([PhysicalProperty](#page-31-0)) The property which this workflow aims to calculate.
- **global\_metadata** (dict of str and Any) A dictionary of the global metadata available to each of the workflow properties.
- **workflow\_uuid** ([str,](https://docs.python.org/3/library/stdtypes.html#str) optional) An optional uuid to assign to this workflow. If none is provided, one will be chosen at random.

## **Methods**

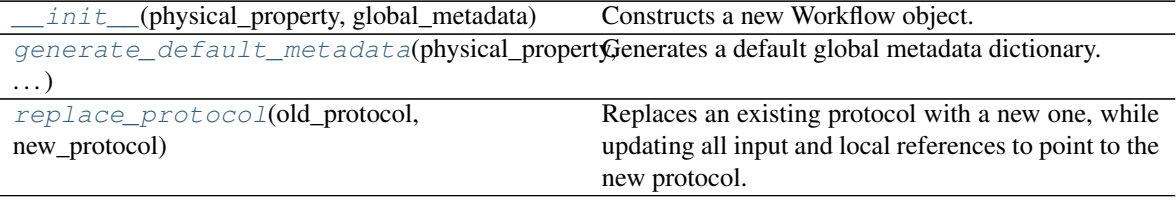

## **Attributes**

<span id="page-84-1"></span>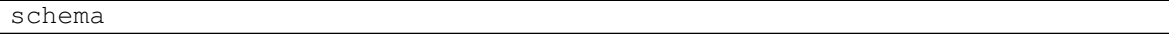

### **replace\_protocol**(*old\_protocol*, *new\_protocol*)

Replaces an existing protocol with a new one, while updating all input and local references to point to the new protocol.

The main use of this method is when merging multiple protocols into one.

## Parameters

- **old\_protocol** ([protocols.BaseProtocol](#page-93-0) or [str](https://docs.python.org/3/library/stdtypes.html#str)) The protocol (or its id) to replace.
- **new\_protocol** ([protocols.BaseProtocol](#page-93-0) or [str](https://docs.python.org/3/library/stdtypes.html#str)) The new protocol (or its id) to use.

```
static generate_default_metadata(physical_property, force_field_path, parame-
                                       ter_gradient_keys=None, workflow_options=None)
```
Generates a default global metadata dictionary.

## Parameters

- **physical\_property** ([PhysicalProperty](#page-31-0)) The physical property whose arguments are available in the global scope.
- **force\_field\_path** ([str](https://docs.python.org/3/library/stdtypes.html#str)) The path to the force field parameters to use in the workflow.
- **parameter\_gradient\_keys** (list of ParameterGradientKey) A list of references to all of the parameters which all observables should be differentiated with respect to.
- **workflow\_options** ([WorkflowOptions](#page-86-0), optional) The options provided when an estimate request was submitted.

## Returns

The metadata dictionary, with the following keys / types:

- thermodynamic\_state: *ThermodynamicState* The state (T,p) at which the property is being computed
- substance: *Substance* The composition of the system of interest.
- components: list of *Substance* The components present in the system for which the property is being estimated.
- target\_uncertainty: propertyestimator.unit.Quantity The target uncertainty with which properties should be estimated.
- per\_component\_uncertainty: propertyestimator.unit.Quantity The target uncertainty divided by the sqrt of the number of components in the system + 1
- force\_field\_path: str A path to the force field parameters with which the property should be evaluated with.
- parameter\_gradient\_keys: list of ParameterGradientKey A list of references to all of the parameters which all observables should be differentiated with respect to.

Return type dict of str, Any

## **WorkflowGraph**

<span id="page-85-0"></span>**class** propertyestimator.workflow.**WorkflowGraph**(*root\_directory="*)

<span id="page-85-1"></span>A hierarchical structure for storing and submitting the workflows which will estimate a set of physical properties..

**\_\_init\_\_**(*root\_directory="*)

Constructs a new WorkflowGraph

**Parameters root\_directory** ([str](https://docs.python.org/3/library/stdtypes.html#str)) – The root directory in which to store all outputs from this graph.

## **Methods**

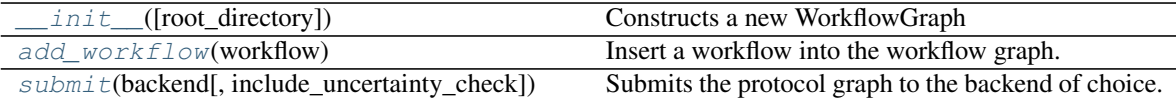

#### <span id="page-85-2"></span>**add\_workflow**(*workflow*)

Insert a workflow into the workflow graph.

Parameters workflow ([Workflow](#page-83-3)) – The workflow to insert.

<span id="page-85-3"></span>**submit**(*backend*, *include\_uncertainty\_check=True*) Submits the protocol graph to the backend of choice.

### **Parameters**

- **backend** ([PropertyEstimatorBackend](#page-69-0)) The backend to execute the graph on.
- **include\_uncertainty\_check** ([bool](https://docs.python.org/3/library/functions.html#bool)) If true, the uncertainty of each estimated property will be checked to ensure it is below the target threshold set in the workflow metadata. If an uncertainty is not included in the workflow metadata, then this parameter will be ignored.

Returns The futures of the submitted protocols.

Return type list of Future

## **WorkflowOptions**

```
class propertyestimator.workflow.WorkflowOptions(convergence_mode=<ConvergenceMode.RelativeUncertainty:
                                                            'RelativeUncertainty'>, rela-
                                                            tive_uncertainty_fraction=1.0,
                                                            absolute_uncertainty=None, proto-
                                                            col_replacements=None)
```
A set of convenience options used when creating estimation workflows.

<span id="page-86-3"></span>**\_\_init\_\_**(*convergence\_mode=<ConvergenceMode.RelativeUncertainty: 'RelativeUncertainty'>*, *relative\_uncertainty\_fraction=1.0*, *absolute\_uncertainty=None*, *protocol\_replacements=None*) Constructs a new WorkflowOptions object.

### Parameters

- **convergence\_mode** ([WorkflowOptions.ConvergenceMode](#page-86-2)) The mode which governs how workflows should decide when they have reached convergence.
- **relative\_uncertainty\_fraction** ([float,](https://docs.python.org/3/library/functions.html#float) optional) If the convergence mode is set to *RelativeUncertainty*, then workflows will by default run simulations until the estimated uncertainty is less than

*relative uncertainty fraction* \* property to estimate.uncertainty

- **absolute\_uncertainty** (propertyestimator.unit.Quantity, optional) – If the convergence mode is set to *AbsoluteUncertainty*, then workflows will by default run simulations until the estimated uncertainty is less than the *absolute\_uncertainty*
- **protocol\_replacements** (dict of str and str, optional) A dictionary with keys of the types of protocols which should be replaced with those protocols named by the values.

## **Methods**

<span id="page-86-2"></span>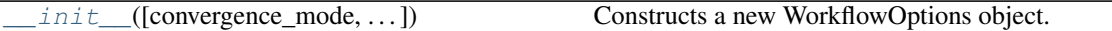

## **class ConvergenceMode**

The available options for deciding when a workflow has converged. For now, these options include running until the computed uncertainty of a property is within a relative fraction of the measured uncertainty (*ConvergenceMode.RelativeUncertainty*) or is less than some absolute value (*Convergence-Mode.AbsoluteUncertainty*).

## **IWorkflowProperty**

```
class propertyestimator.workflow.IWorkflowProperty
```
Defines the interface a property must implement to be estimable by a workflow.

**\_\_init\_\_**()

Initialize self. See help(type(self)) for accurate signature.

# **Methods**

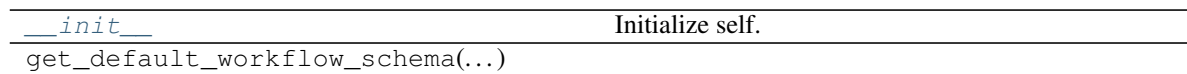

Schema

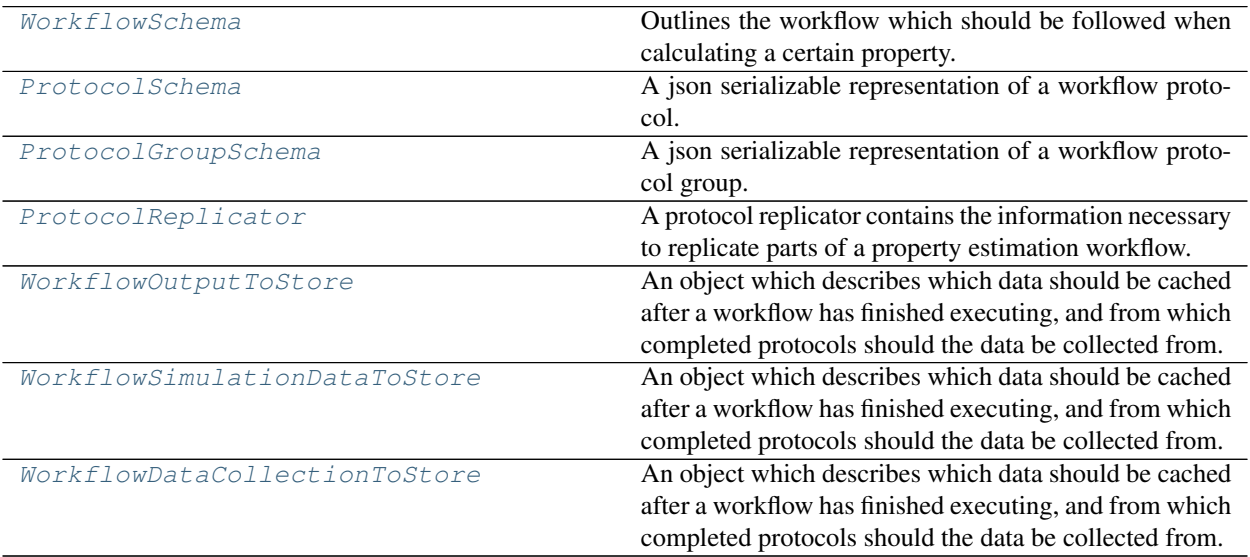

# **WorkflowSchema**

<span id="page-87-1"></span><span id="page-87-0"></span>**class** propertyestimator.workflow.schemas.**WorkflowSchema**(*property\_type=None*) Outlines the workflow which should be followed when calculating a certain property.

**\_\_init\_\_**(*property\_type=None*)

Constructs a new WorkflowSchema object.

**Parameters property\_type**  $(str)$  $(str)$  $(str)$  – The type of property which this workflow aims to estimate.

## **Methods**

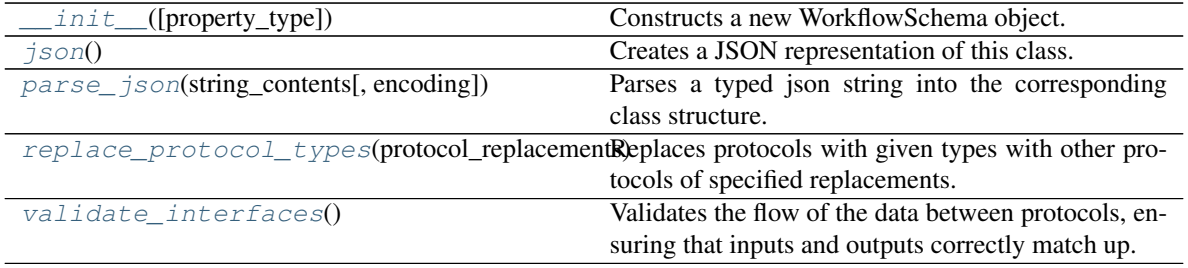

## <span id="page-87-2"></span>**replace\_protocol\_types**(*protocol\_replacements*, *protocol\_group\_schema=None*)

Replaces protocols with given types with other protocols of specified replacements. This is useful when replacing the default protocols with custom ones, or swapping out base protocols with actual implementations

Warning: This method is NOT fully implemented and is likely to fail in all but a few specific cases. This method should be used with extreme caution.

### Parameters

- **protocol\_replacements** (dict of str and str, [None](https://docs.python.org/3/library/constants.html#None)) A dictionary with keys of the types of protocols which should be replaced with those protocols named by the values.
- **protocol\_group\_schema** ([ProtocolGroupSchema](#page-89-0)) The protocol group to apply the replacements to. This is mainly used when applying this method recursively.

### <span id="page-88-3"></span>**validate\_interfaces**()

Validates the flow of the data between protocols, ensuring that inputs and outputs correctly match up.

### <span id="page-88-1"></span>**json**()

Creates a JSON representation of this class.

Returns The JSON representation of this class.

Return type [str](https://docs.python.org/3/library/stdtypes.html#str)

<span id="page-88-2"></span>**classmethod parse\_json**(*string\_contents*, *encoding='utf8'*)

Parses a typed json string into the corresponding class structure.

### Parameters

- **string\_contents** ([str](https://docs.python.org/3/library/stdtypes.html#str) or [bytes](https://docs.python.org/3/library/stdtypes.html#bytes)) The typed json string.
- **encoding** ([str](https://docs.python.org/3/library/stdtypes.html#str)) The encoding of the *string\_contents*.

Returns The parsed class.

## Return type Any

## **ProtocolSchema**

<span id="page-88-4"></span><span id="page-88-0"></span>**class** propertyestimator.workflow.schemas.**ProtocolSchema** A json serializable representation of a workflow protocol.

#### **\_\_init\_\_**()

Constructs a new ProtocolSchema object.

## **Methods**

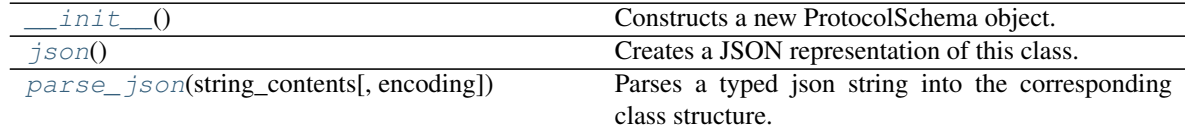

#### <span id="page-88-5"></span>**json**()

Creates a JSON representation of this class.

Returns The JSON representation of this class.

Return type [str](https://docs.python.org/3/library/stdtypes.html#str)

<span id="page-88-6"></span>**classmethod parse\_json**(*string\_contents*, *encoding='utf8'*)

Parses a typed json string into the corresponding class structure.

### Parameters

- **string\_contents** ([str](https://docs.python.org/3/library/stdtypes.html#str) or [bytes](https://docs.python.org/3/library/stdtypes.html#bytes)) The typed json string.
- **encoding** ([str](https://docs.python.org/3/library/stdtypes.html#str)) The encoding of the *string\_contents*.

Returns The parsed class.

Return type Any

### **ProtocolGroupSchema**

- <span id="page-89-2"></span><span id="page-89-0"></span>**class** propertyestimator.workflow.schemas.**ProtocolGroupSchema**
	- A json serializable representation of a workflow protocol group.

**\_\_init\_\_**()

Constructs a new ProtocolGroupSchema object.

## **Methods**

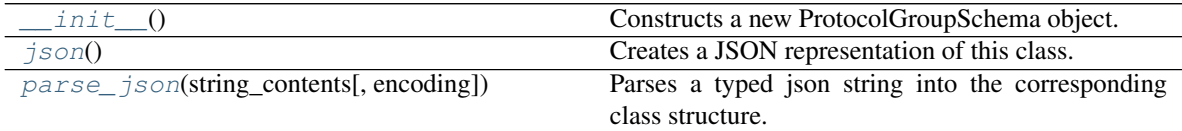

<span id="page-89-3"></span>**json**()

Creates a JSON representation of this class.

Returns The JSON representation of this class.

## Return type [str](https://docs.python.org/3/library/stdtypes.html#str)

<span id="page-89-4"></span>**classmethod parse\_json**(*string\_contents*, *encoding='utf8'*) Parses a typed json string into the corresponding class structure.

#### Parameters

- **string\_contents** ([str](https://docs.python.org/3/library/stdtypes.html#str) or [bytes](https://docs.python.org/3/library/stdtypes.html#bytes)) The typed json string.
- **encoding** ([str](https://docs.python.org/3/library/stdtypes.html#str)) The encoding of the *string\_contents*.

Returns The parsed class.

Return type Any

## **ProtocolReplicator**

<span id="page-89-1"></span>**class** propertyestimator.workflow.schemas.**ProtocolReplicator**(*replicator\_id="*) A protocol replicator contains the information necessary to replicate parts of a property estimation workflow.

Any protocol whose id includes *\$(replicator.id)* (where *replicator.id* is the id of a replicator) will be cloned for each value present in *template\_values*. Protocols that are being replicated will also have any ReplicatorValue inputs replaced with the actual value taken from *template\_values*.

When the protocol is replicated, the *\$(replicator.id)* placeholder in the protocol id will be replaced an integer which corresponds to the index of a value in the *template\_values* array.

Any protocols which take input from a replicated protocol will be updated to instead take a list of value, populated by the outputs of the replicated protocols.

## **Notes**

- The *template\_values* property must be a list of either constant values, or *ProtocolPath* objects which take their value from the *global* scope.
- If children of replicated protocols are also flagged as to be replicated, they will only have their ids changed to match the index of the parent protocol, as opposed to being fully replicated.

## <span id="page-90-0"></span>**\_\_init\_\_**(*replicator\_id="*)

Constructs a new ProtocolReplicator object.

Parameters **replicator\_id** ([str](https://docs.python.org/3/library/stdtypes.html#str)) – The id of this replicator.

## **Methods**

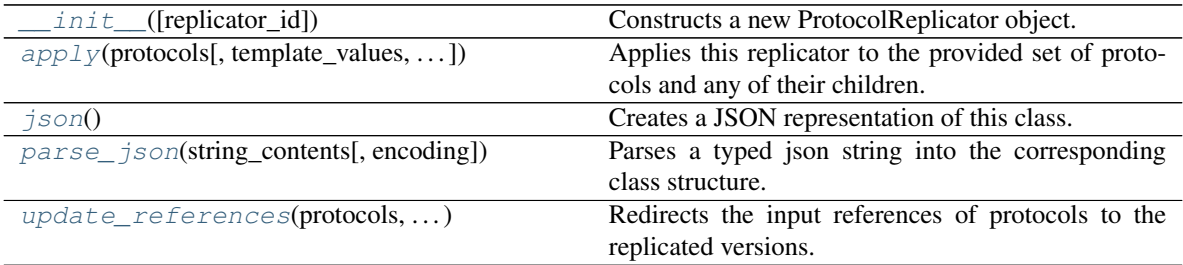

## **Attributes**

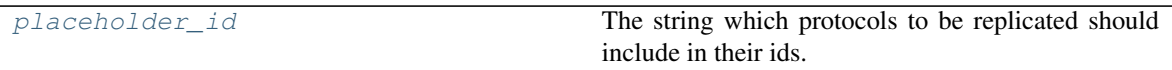

## <span id="page-90-2"></span>**property placeholder\_id**

The string which protocols to be replicated should include in their ids.

<span id="page-90-1"></span>**apply**(*protocols*, *template\_values=None*, *template\_index=-1*, *template\_value=None*) Applies this replicator to the provided set of protocols and any of their children.

This protocol should be followed by a call to *update\_references* to ensure that all protocols which take their input from a replicated protocol get correctly updated.

### Parameters

- **protocols** (dict of str and BaseProtocol) The protocols to apply the replicator to.
- **template\_values** (list of  $Any$ ) A list of the values which will be inserted into the newly replicated protocols.

This parameter is mutually exclusive with *template\_index* and *template\_value*

• **template\_index** ([int,](https://docs.python.org/3/library/functions.html#int) optional) – A specific value which should be used for any protocols flagged as to be replicated by this replicator. This option is mainly used when replicating children of an already replicated protocol.

This parameter is mutually exclusive with *template\_values* and must be set along with a *template\_value*.

• **template\_value** (Any, optional) – A specific index which should be used for any protocols flagged as to be replicated by this replicator. This option is mainly used when replicating children of an already replicated protocol.

This parameter is mutually exclusive with *template\_values* and must be set along with a *template\_index*.

## Returns

- *dict of str and BaseProtocol* The replicated protocols.
- *dict of ProtocolPath and list of tuple of ProtocolPath and int* A dictionary of references to all of the protocols which have been replicated, with keys of original protocol ids. Each value is comprised of a list of the replicated protocol ids, and their index into the *template\_values* array.

### <span id="page-91-3"></span>**update\_references**(*protocols*, *replication\_map*, *template\_values*)

Redirects the input references of protocols to the replicated versions.

### **Parameters**

- **protocols** (dict of str and BaseProtocol) The protocols which have had this replicator applied to them.
- **replication\_map** (dict of ProtocolPath and list of tuple of ProtocolPath and  $int$ ) – A dictionary of references to all of the protocols which have been replicated, with keys of original protocol ids. Each value is comprised of a list of the replicated protocol ids, and their index into the *template\_values* array.
- **template\_values** (List of Any) A list of the values which will be inserted into the newly replicated protocols.

#### <span id="page-91-1"></span>**json**()

Creates a JSON representation of this class.

Returns The JSON representation of this class.

#### Return type [str](https://docs.python.org/3/library/stdtypes.html#str)

<span id="page-91-2"></span>**classmethod parse\_json**(*string\_contents*, *encoding='utf8'*)

Parses a typed json string into the corresponding class structure.

### Parameters

- **string\_contents** ([str](https://docs.python.org/3/library/stdtypes.html#str) or [bytes](https://docs.python.org/3/library/stdtypes.html#bytes)) The typed json string.
- **encoding** ([str](https://docs.python.org/3/library/stdtypes.html#str)) The encoding of the *string\_contents*.

Returns The parsed class.

Return type Any

## **WorkflowOutputToStore**

<span id="page-91-0"></span>**class** propertyestimator.workflow.schemas.**WorkflowOutputToStore**

An object which describes which data should be cached after a workflow has finished executing, and from which completed protocols should the data be collected from.

#### A *WorkflowOutputToStore* maps to the *BaseStoredData* stored data class.

### **substance**

A reference to the composition of the collected data.

Type *[ProtocolPath](#page-98-0)*

<span id="page-92-2"></span>**\_\_init\_\_**()

Constructs a new WorkflowOutputToStore object.

## **Methods**

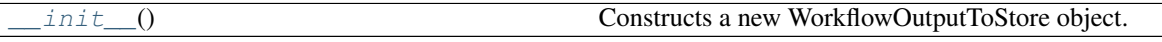

## **WorkflowSimulationDataToStore**

# <span id="page-92-0"></span>**class** propertyestimator.workflow.schemas.**WorkflowSimulationDataToStore**

An object which describes which data should be cached after a workflow has finished executing, and from which completed protocols should the data be collected from.

A *WorkflowSimulationDataToStore* maps to the creation of a *StoredSimulationData* stored data class.

### **coordinate\_file\_path**

A reference to the file path of a coordinate file which encodes the topology of the system.

Type *[ProtocolPath](#page-98-0)*

## **trajectory\_file\_path**

A reference to the file path of a .dcd trajectory file containing configurations generated by the simulation.

#### Type *[ProtocolPath](#page-98-0)*

### **statistics\_file\_path**

A reference to the file path of of a *StatisticsArray* csv file, containing statistics generated by the simulation.

Type *[ProtocolPath](#page-98-0)*

#### **statistical\_inefficiency**

A reference to the statistical inefficiency of the collected data.

Type *[ProtocolPath](#page-98-0)*

#### **total\_number\_of\_molecules**

A reference to the total number of molecules in the system.

#### Type *[ProtocolPath](#page-98-0)*

<span id="page-92-3"></span>**\_\_init\_\_**()

Constructs a new WorkflowSimulationDataToStore object.

## **Methods**

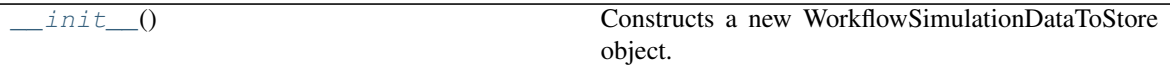

# **WorkflowDataCollectionToStore**

<span id="page-92-1"></span>**class** propertyestimator.workflow.schemas.**WorkflowDataCollectionToStore** An object which describes which data should be cached after a workflow has finished executing, and from which completed protocols should the data be collected from.

A *WorkflowDataCollectionToStore* maps to the creation of a *StoredDataCollection* stored data class.

## **data**

A dictionary of stored simulation data objects which have been given a unique key.

Type dict of str and WorkflowSimulationDataToStore

#### <span id="page-93-1"></span>**\_\_init\_\_**()

Constructs a new WorkflowDataCollectionToStore object.

### **Methods**

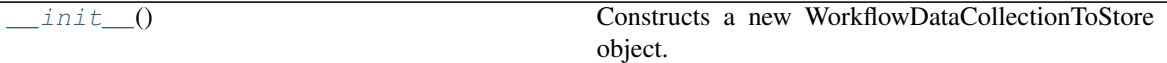

### Base Protocol API

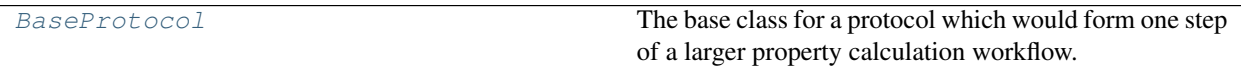

## **BaseProtocol**

<span id="page-93-0"></span>**class** propertyestimator.workflow.protocols.**BaseProtocol**(*protocol\_id*)

The base class for a protocol which would form one step of a larger property calculation workflow.

A protocol may for example:

- create the coordinates of a mixed simulation box
- set up a bound ligand-protein system
- build the simulation topology
- perform an energy minimisation

An individual protocol may require a set of inputs, which may either be set as constants

```
>>> from propertyestimator.protocols.simulation import RunOpenMMSimulation
>>>
>>> npt_equilibration = RunOpenMMSimulation('npt_equilibration')
>>> npt_equilibration.ensemble = RunOpenMMSimulation.Ensemble.NPT
```
or from the output of another protocol, pointed to by a ProtocolPath

```
>>> npt_production = RunOpenMMSimulation('npt_production')
>>> # Use the coordinate file output by the npt_equilibration protocol
>>> # as the input to the npt_production protocol
>>> npt_production.input_coordinate_file = ProtocolPath('output_coordinate_file',
>>> npt_equilibration.id)
```
In this way protocols may be chained together, thus defining a larger property calculation workflow from simple, reusable building blocks.

<span id="page-93-2"></span>**Warning:** This class is still heavily under development and is subject to rapid changes.

**\_\_init\_\_**(*protocol\_id*)

Initialize self. See help(type(self)) for accurate signature.

# **Methods**

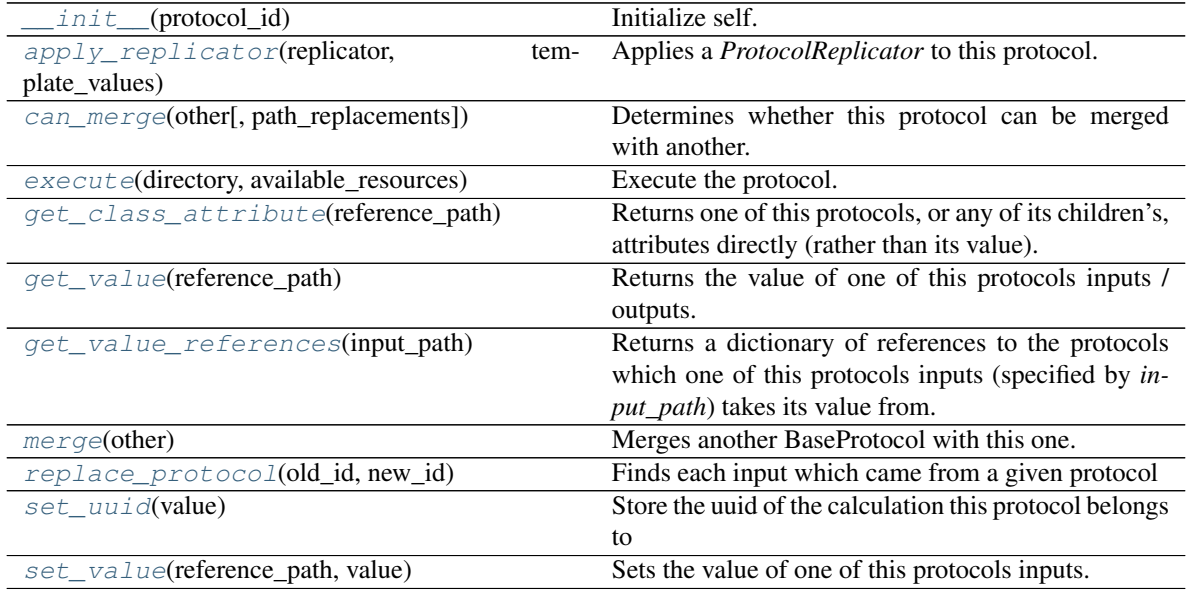

## **Attributes**

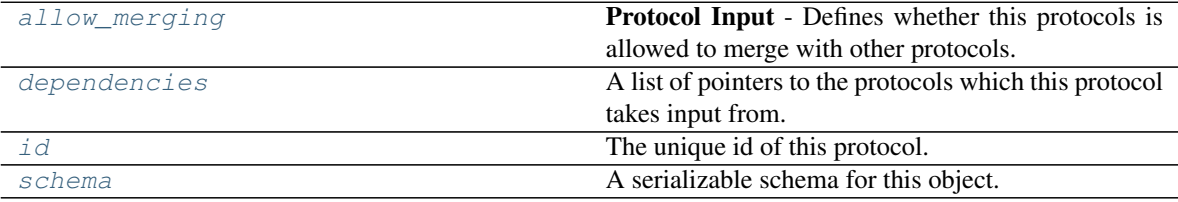

## <span id="page-94-3"></span>**property id**

The unique id of this protocol.

Type [str](https://docs.python.org/3/library/stdtypes.html#str)

## <span id="page-94-4"></span>**property schema**

A serializable schema for this object.

## Type *[ProtocolSchema](#page-88-0)*

## <span id="page-94-2"></span>**property dependencies**

A list of pointers to the protocols which this protocol takes input from.

Type list of ProtocolPath

## <span id="page-94-1"></span><span id="page-94-0"></span>**allow\_merging**

Protocol Input - Defines whether this protocols is allowed to merge with other protocols. The default value of this attribute is True.

Type [bool](https://docs.python.org/3/library/functions.html#bool)

## **execute**(*directory*, *available\_resources*)

Execute the protocol.

Protocols may be chained together by passing the output of previous protocols as input to the current one.

### Parameters

- **directory**  $(str)$  $(str)$  $(str)$  The directory to store output data in.
- **available\_resources** ([ComputeResources](#page-70-1)) The resources available to execute on.

Returns The output of the execution.

## Return type Dict[\[str,](https://docs.python.org/3/library/stdtypes.html#str) Any]

### <span id="page-95-4"></span>**set\_uuid**(*value*)

Store the uuid of the calculation this protocol belongs to

**Parameters value**  $(str)$  $(str)$  $(str)$  – The uuid of the parent calculation.

## <span id="page-95-3"></span>**replace\_protocol**(*old\_id*, *new\_id*)

Finds each input which came from a given protocol and redirects it to instead take input from a new one.

## **Notes**

This method is mainly intended to be used only when merging multiple protocols into one.

### Parameters

- **old**  $id$  ( $str$ ) The id of the old input protocol.
- $new_id(str)$  $new_id(str)$  $new_id(str)$  The id of the new input protocol.

### <span id="page-95-0"></span>**can\_merge**(*other*, *path\_replacements=None*)

Determines whether this protocol can be merged with another.

## Parameters

- **other** ([BaseProtocol](#page-93-0)) The protocol to compare against.
- **path\_replacements** (list of tuple of str, optional) Replacements to make in any value reference protocol paths before comparing for equality.

Returns True if the two protocols are safe to merge.

## Return type [bool](https://docs.python.org/3/library/functions.html#bool)

#### <span id="page-95-2"></span>**merge**(*other*)

Merges another BaseProtocol with this one. The id of this protocol will remain unchanged.

It is assumed that can\_merge has already returned that these protocols are compatible to be merged together.

Parameters other ([BaseProtocol](#page-93-0)) – The protocol to merge into this one.

Returns A map between any original protocol ids and their new merged values.

Return type Dict[\[str,](https://docs.python.org/3/library/stdtypes.html#str) [str\]](https://docs.python.org/3/library/stdtypes.html#str)

## <span id="page-95-1"></span>**get\_value\_references**(*input\_path*)

Returns a dictionary of references to the protocols which one of this protocols inputs (specified by *input\_path*) takes its value from.

## **Notes**

Currently this method only functions correctly for an input value which is either currently a ProtocolPath, or a *list* / *dict* which contains at least one ProtocolPath.

Parameters **input\_path** ([propertyestimator.workflow.utils.](#page-98-0)  $ProtocolPath$  – The input value to check.

Returns A dictionary of the protocol paths that the input targeted by *input\_path* depends upon.

Return type dict of ProtocolPath and ProtocolPath

## <span id="page-96-1"></span>**get\_class\_attribute**(*reference\_path*)

Returns one of this protocols, or any of its children's, attributes directly (rather than its value).

**Parameters reference\_path** ([ProtocolPath](#page-98-0)) – The path pointing to the attribute to return.

Returns The class attribute.

Return type [object](https://docs.python.org/3/library/functions.html#object)

<span id="page-96-2"></span>**get\_value**(*reference\_path*)

Returns the value of one of this protocols inputs / outputs.

**Parameters reference\_path** ([ProtocolPath](#page-98-0)) – The path pointing to the value to return.

Returns The value of the input / output

#### Return type Any

<span id="page-96-3"></span>**set\_value**(*reference\_path*, *value*)

Sets the value of one of this protocols inputs.

### Parameters

- **reference\_path** ([ProtocolPath](#page-98-0)) The path pointing to the value to return.
- **value**  $(\text{Any})$  The value to set.

<span id="page-96-0"></span>**apply\_replicator**(*replicator*, *template\_values*, *template\_index=-1*, *template\_value=None*, *update\_input\_references=False*)

Applies a *ProtocolReplicator* to this protocol. This method should clone any protocols whose id contains the id of the replicator (in the format *\$(replicator.id)*).

## Parameters

- **replicator** ([ProtocolReplicator](#page-89-1)) The replicator to apply.
- **template\_values** (list of  $Any$ ) A list of the values which will be inserted into the newly replicated protocols.

This parameter is mutually exclusive with *template\_index* and *template\_value*

• **template\_index** ([int,](https://docs.python.org/3/library/functions.html#int) optional) – A specific value which should be used for any protocols flagged as to be replicated by the replicator. This option is mainly used when replicating children of an already replicated protocol.

This parameter is mutually exclusive with *template\_values* and must be set along with a *template\_value*.

• **template\_value** (Any, optional) – A specific index which should be used for any protocols flagged as to be replicated by the replicator. This option is mainly used when replicating children of an already replicated protocol.

This parameter is mutually exclusive with *template\_values* and must be set along with a *template\_index*.

• **update\_input\_references** ([bool](https://docs.python.org/3/library/functions.html#bool)) – If true, any protocols which take their input from a protocol which was flagged for replication will be updated to take input from the actually replicated protocol. This should only be set to true if this protocol is not nested within a workflow or a protocol group.

This option cannot be used when a specific *template\_index* or *template\_value* is providied.

Returns A dictionary of references to all of the protocols which have been replicated, with keys of original protocol ids. Each value is comprised of a list of the replicated protocol ids, and their index into the *template\_values* array.

Return type dict of ProtocolPath and list of tuple of ProtocolPath and int

## *Input / Output Utilities*

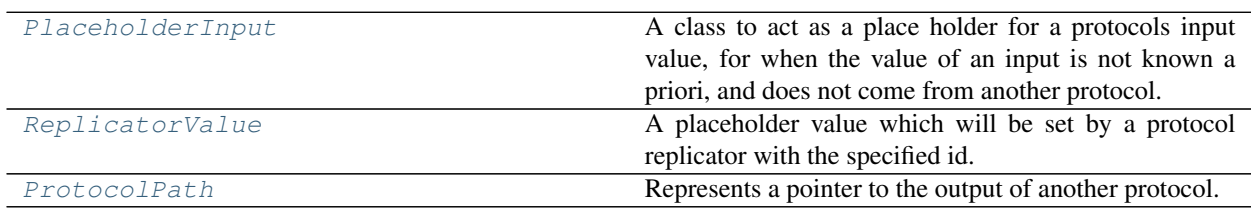

## **PlaceholderInput**

#### <span id="page-97-0"></span>**class** propertyestimator.workflow.utils.**PlaceholderInput**

<span id="page-97-2"></span>A class to act as a place holder for a protocols input value, for when the value of an input is not known a priori, and does not come from another protocol.

**\_\_init\_\_**()

Initialize self. See help(type(self)) for accurate signature.

## **Methods**

[\\_\\_init\\_\\_](#page-97-2) Initialize self.

## **ReplicatorValue**

<span id="page-97-3"></span><span id="page-97-1"></span>**class** propertyestimator.workflow.utils.**ReplicatorValue**(*replicator\_id="*) A placeholder value which will be set by a protocol replicator with the specified id.

**\_\_init\_\_**(*replicator\_id="*)

Constructs a new ReplicatorValue object

**Parameters replicator\_id** ([str](https://docs.python.org/3/library/stdtypes.html#str)) – The id of the replicator which will set this value.

## **Methods**

init<sub>\_\_</sub>([replicator\_id]) Constructs a new ReplicatorValue object

*col\_ids*)

# **ProtocolPath**

```
class propertyestimator.workflow.utils.ProtocolPath(property_name=", *proto-
```
<span id="page-98-1"></span>Represents a pointer to the output of another protocol.

**\_\_init\_\_**(*property\_name="*, *\*protocol\_ids*) Constructs a new ProtocolPath object.

### Parameters

- **property\_name**  $(str)$  $(str)$  $(str)$  The property name referenced by the path.
- **protocol\_ids** ([str](https://docs.python.org/3/library/stdtypes.html#str)) An args list of protocol ids in the order in which they will appear in the path.

## **Methods**

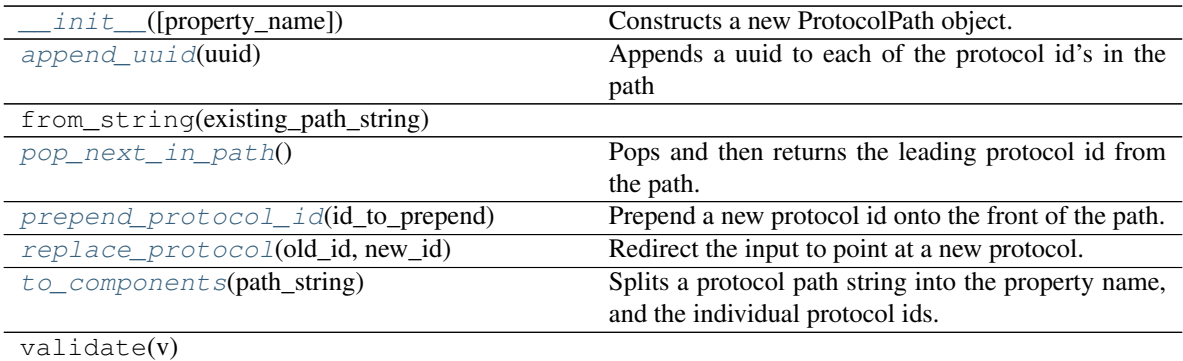

## **Attributes**

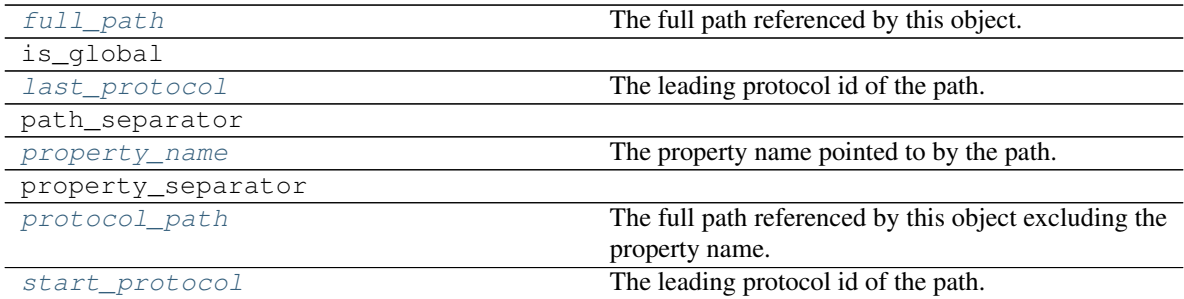

## <span id="page-98-3"></span>**property property\_name**

The property name pointed to by the path.

Type [str](https://docs.python.org/3/library/stdtypes.html#str)

# <span id="page-98-4"></span>**property start\_protocol**

The leading protocol id of the path.

## Type [str](https://docs.python.org/3/library/stdtypes.html#str)

## <span id="page-98-2"></span>**property last\_protocol**

The leading protocol id of the path.

Type [str](https://docs.python.org/3/library/stdtypes.html#str)

## <span id="page-99-6"></span>**property protocol\_path**

The full path referenced by this object excluding the property name.

Type [str](https://docs.python.org/3/library/stdtypes.html#str)

## <span id="page-99-5"></span>**property full\_path**

The full path referenced by this object.

Type [str](https://docs.python.org/3/library/stdtypes.html#str)

## <span id="page-99-4"></span>**static to\_components**(*path\_string*)

Splits a protocol path string into the property name, and the individual protocol ids.

Parameters **path\_[str](https://docs.python.org/3/library/stdtypes.html#str)ing** (str) – The protocol path to split.

Returns A tuple of the property name, and a list of the protocol ids in the path.

Return type [str,](https://docs.python.org/3/library/stdtypes.html#str) list of str

## <span id="page-99-2"></span>**prepend\_protocol\_id**(*id\_to\_prepend*)

Prepend a new protocol id onto the front of the path.

**Parameters id\_to\_prepend**  $(str)$  $(str)$  $(str)$  – The protocol id to prepend to the path

## <span id="page-99-1"></span>**pop\_next\_in\_path**()

Pops and then returns the leading protocol id from the path.

Returns The previously leading protocol id.

## Return type [str](https://docs.python.org/3/library/stdtypes.html#str)

<span id="page-99-0"></span>**append\_uuid**(*uuid*)

Appends a uuid to each of the protocol id's in the path

**Parameters**  $uuid(str)$  $uuid(str)$  $uuid(str)$  **– The uuid to append.** 

#### <span id="page-99-3"></span>**replace\_protocol**(*old\_id*, *new\_id*)

Redirect the input to point at a new protocol.

The main use of this method is when merging multiple protocols into one.

## Parameters

- $\text{old\_id}(str)$  $\text{old\_id}(str)$  $\text{old\_id}(str)$  The id of the protocol to replace.
- $new_id(str)$  $new_id(str)$  $new_id(str)$  The id of the new protocol to use.

## **Decorators**

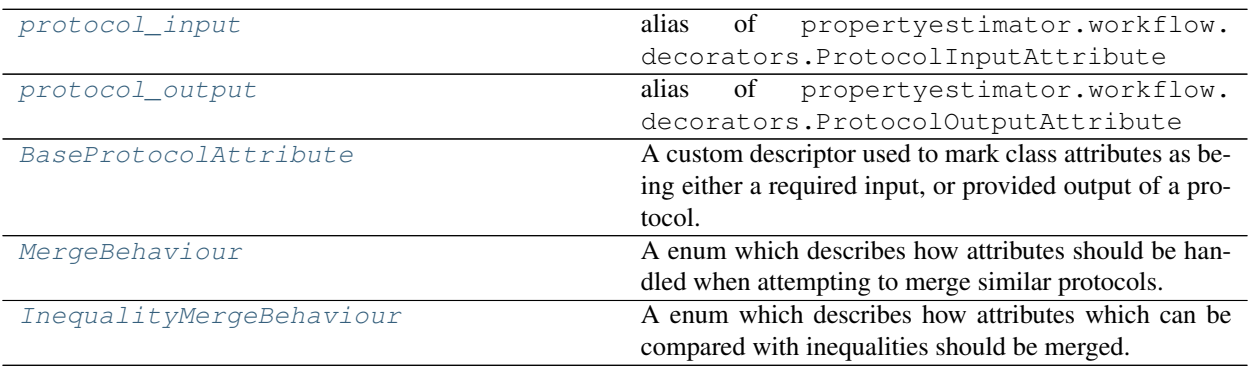

## **protocol\_input**

```
propertyestimator.workflow.decorators.protocol_input
    alias of propertyestimator.workflow.decorators.ProtocolInputAttribute
```
## **protocol\_output**

```
propertyestimator.workflow.decorators.protocol_output
    alias of propertyestimator.workflow.decorators.ProtocolOutputAttribute
```
## **BaseProtocolAttribute**

<span id="page-100-2"></span>**class** propertyestimator.workflow.decorators.**BaseProtocolAttribute**(*docstring*,

*type\_hint*) A custom descriptor used to mark class attributes as being either a required input, or provided output of a protocol.

### **Notes**

This decorator expects the protocol to have a matching private field in addition to the public attribute. For example if a protocol has an attribute *substance*, by default the protocol must also have a *\_substance* field.

<span id="page-100-4"></span>**\_\_init\_\_**(*docstring*, *type\_hint*)

Initializes a new BaseProtocolAttribute object.

#### Parameters

- **doc[str](https://docs.python.org/3/library/stdtypes.html#str)ing**  $(str) A$  docstring describing the attributes purpose. This will automatically be decorated with additional information such as type hints, default values, etc.
- type\_hint ([type,](https://docs.python.org/3/library/functions.html#type) typing. Union) The expected type of this attribute. This will be used to help the workflow engine ensure that expected input types match corresponding output values.

# **Methods**

init\_(docstring, type\_hint) Initializes a new BaseProtocolAttribute object.

### **MergeBehaviour**

<span id="page-100-3"></span>**class** propertyestimator.workflow.decorators.**MergeBehaviour**

A enum which describes how attributes should be handled when attempting to merge similar protocols.

This enum may take values of

• ExactlyEqual: This attribute must be exactly equal between two protocols for them to be able to merge.

**\_\_init\_\_**()

Initialize self. See help(type(self)) for accurate signature.

## **Attributes**

ExactlyEqual

## **InequalityMergeBehaviour**

<span id="page-101-0"></span>**class** propertyestimator.workflow.decorators.**InequalityMergeBehaviour**

A enum which describes how attributes which can be compared with inequalities should be merged.

This enum may take values of

- SmallestValue: When two protocols are merged, the smallest value of this attribute from either protocol is retained.
- LargestValue: When two protocols are merged, the largest value of this attribute from either protocol is retained.

**\_\_init\_\_**()

Initialize self. See help(type(self)) for accurate signature.

## **Attributes**

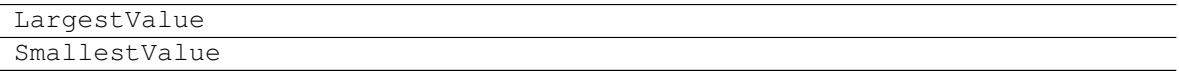

# **1.5.9 Built-in Workflow Protocols**

## Coordinate Generation

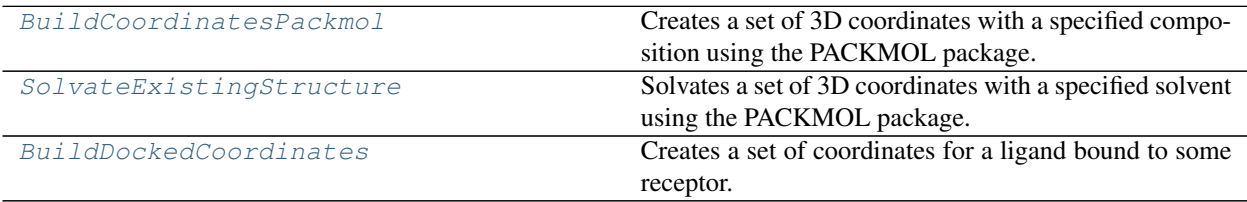

## **BuildCoordinatesPackmol**

<span id="page-101-2"></span><span id="page-101-1"></span>**class** propertyestimator.protocols.coordinates.**BuildCoordinatesPackmol**(*protocol\_id*) Creates a set of 3D coordinates with a specified composition using the PACKMOL package.

**\_\_init\_\_**(*protocol\_id*)

Constructs a new BuildCoordinatesPackmol object.

## **Methods**

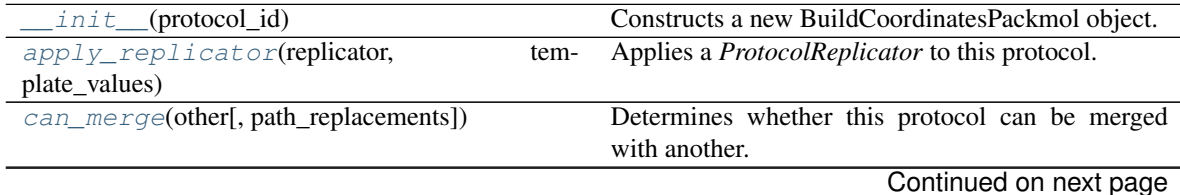

**98 Chapter 1. Index**

| execute(directory, available_resources) | Execute the protocol.                                        |
|-----------------------------------------|--------------------------------------------------------------|
| get_class_attribute(reference_path)     | Returns one of this protocols, or any of its children's,     |
|                                         | attributes directly (rather than its value).                 |
| get value(reference path)               | Returns the value of one of this protocols inputs /          |
|                                         | outputs.                                                     |
| get_value_references(input_path)        | Returns a dictionary of references to the protocols          |
|                                         | which one of this protocols inputs (specified by <i>in</i> - |
|                                         | <i>put_path</i> ) takes its value from.                      |
| merge(other)                            | Merges another BaseProtocol with this one.                   |
| replace_protocol(old_id, new_id)        | Finds each input which came from a given protocol            |
| set uuid(value)                         | Store the uuid of the calculation this protocol belongs      |
|                                         | to                                                           |
| set_value(reference_path, value)        | Sets the value of one of this protocols inputs.              |

Table 108 – continued from previous page

## **Attributes**

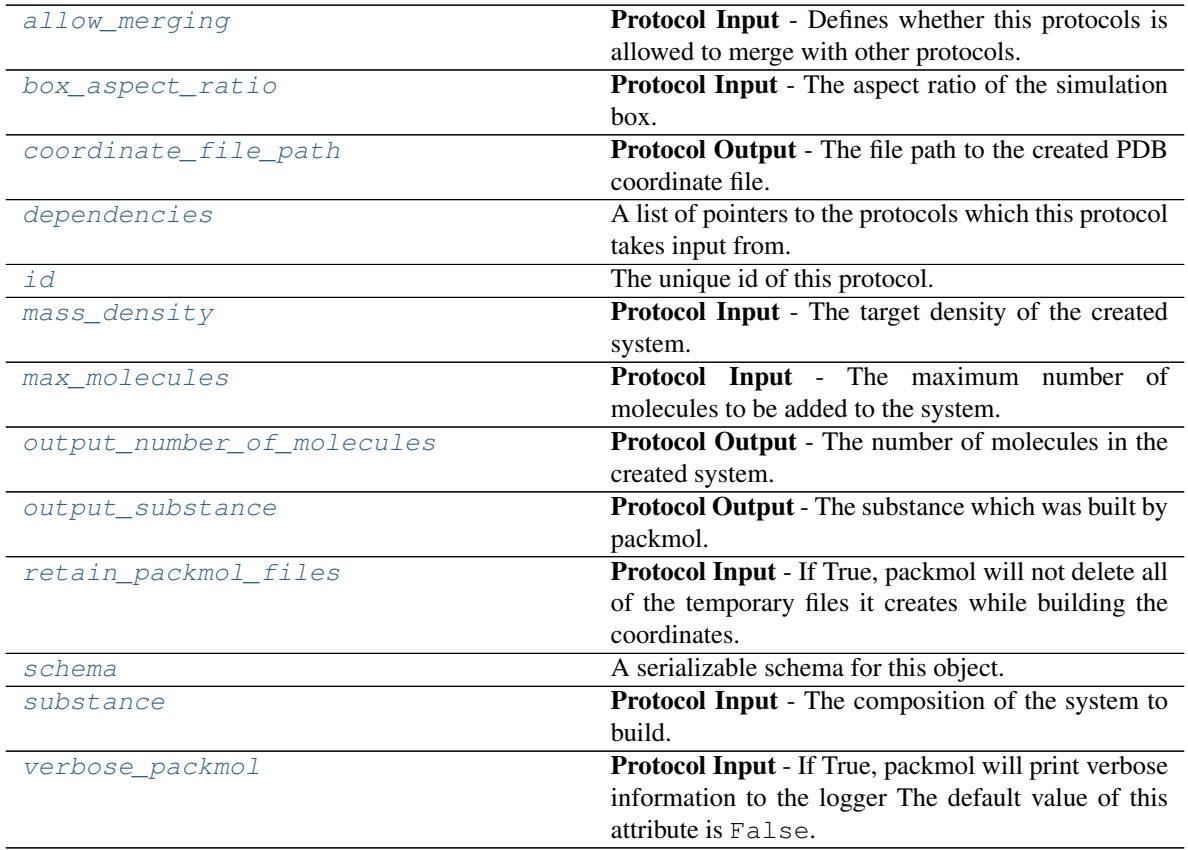

## <span id="page-102-1"></span>**max\_molecules**

Protocol Input - The maximum number of molecules to be added to the system. The default value of this attribute is 1000.

## Type [int](https://docs.python.org/3/library/functions.html#int)

# <span id="page-102-0"></span>**mass\_density**

Protocol Input - The target density of the created system. The default value of this attribute is 0.95 gram / milliliter.

Type Quantity

## <span id="page-103-3"></span>**box\_aspect\_ratio**

**Protocol Input** - The aspect ratio of the simulation box. The default value of this attribute is  $[1,0,0]$ 1.0, 1.0].

Type [list](https://docs.python.org/3/library/stdtypes.html#list)

### <span id="page-103-8"></span>**substance**

Protocol Input - The composition of the system to build. The default value of this attribute is not set and must be set by the user..

### Type *[Substance](#page-49-0)*

## <span id="page-103-9"></span>**verbose\_packmol**

**Protocol Input** - If True, packmol will print verbose information to the logger The default value of this attribute is False.

Type [bool](https://docs.python.org/3/library/functions.html#bool)

## <span id="page-103-7"></span>**retain\_packmol\_files**

Protocol Input - If True, packmol will not delete all of the temporary files it creates while building the coordinates. The default value of this attribute is False.

### Type [bool](https://docs.python.org/3/library/functions.html#bool)

## <span id="page-103-5"></span>**output\_number\_of\_molecules**

**Protocol Output** - The number of molecules in the created system. This may be less than maximum requested due to rounding of mole fractions

## Type [int](https://docs.python.org/3/library/functions.html#int)

## <span id="page-103-6"></span>**output\_substance**

**Protocol Output** - The substance which was built by packmol. This may differ from the input substance for system containing two or more components due to rounding of mole fractions. The mole fractions provided by this output should always be used when weighting values by a mole fraction.

## Type *[Substance](#page-49-0)*

## <span id="page-103-4"></span>**coordinate\_file\_path**

Protocol Output - The file path to the created PDB coordinate file.

Type [str](https://docs.python.org/3/library/stdtypes.html#str)

## <span id="page-103-1"></span>**execute**(*directory*, *available\_resources*)

Execute the protocol.

Protocols may be chained together by passing the output of previous protocols as input to the current one.

## Parameters

- **directory**  $(str)$  $(str)$  $(str)$  The directory to store output data in.
- **available\_resources** ([ComputeResources](#page-70-1)) The resources available to execute on.

Returns The output of the execution.

Return type Dict[\[str,](https://docs.python.org/3/library/stdtypes.html#str) Any]

#### <span id="page-103-2"></span><span id="page-103-0"></span>**allow\_merging**

Protocol Input - Defines whether this protocols is allowed to merge with other protocols. The default value of this attribute is True.

## Type [bool](https://docs.python.org/3/library/functions.html#bool)

**apply\_replicator**(*replicator*, *template\_values*, *template\_index=-1*, *template\_value=None*, *update\_input\_references=False*)

Applies a *ProtocolReplicator* to this protocol. This method should clone any protocols whose id contains the id of the replicator (in the format *\$(replicator.id)*).

### **Parameters**

- **replicator** ([ProtocolReplicator](#page-89-1)) The replicator to apply.
- **template** values (list of  $Any$ ) A list of the values which will be inserted into the newly replicated protocols.

This parameter is mutually exclusive with *template\_index* and *template\_value*

• **template\_index** ([int,](https://docs.python.org/3/library/functions.html#int) optional) – A specific value which should be used for any protocols flagged as to be replicated by the replicator. This option is mainly used when replicating children of an already replicated protocol.

This parameter is mutually exclusive with *template\_values* and must be set along with a *template\_value*.

• **template\_value** (Any, optional) – A specific index which should be used for any protocols flagged as to be replicated by the replicator. This option is mainly used when replicating children of an already replicated protocol.

This parameter is mutually exclusive with *template\_values* and must be set along with a *template\_index*.

• **update\_input\_references** ([bool](https://docs.python.org/3/library/functions.html#bool)) – If true, any protocols which take their input from a protocol which was flagged for replication will be updated to take input from the actually replicated protocol. This should only be set to true if this protocol is not nested within a workflow or a protocol group.

This option cannot be used when a specific *template\_index* or *template\_value* is providied.

Returns A dictionary of references to all of the protocols which have been replicated, with keys of original protocol ids. Each value is comprised of a list of the replicated protocol ids, and their index into the *template\_values* array.

Return type dict of ProtocolPath and list of tuple of ProtocolPath and int

### <span id="page-104-0"></span>**can\_merge**(*other*, *path\_replacements=None*)

Determines whether this protocol can be merged with another.

#### Parameters

- **other** (BaseProtocol) The protocol to compare against.
- **path\_replacements** (list of tuple of str, optional) Replacements to make in any value reference protocol paths before comparing for equality.

Returns True if the two protocols are safe to merge.

#### Return type [bool](https://docs.python.org/3/library/functions.html#bool)

## <span id="page-104-2"></span>**property dependencies**

A list of pointers to the protocols which this protocol takes input from.

Type list of ProtocolPath

#### <span id="page-104-1"></span>**get\_class\_attribute**(*reference\_path*)

Returns one of this protocols, or any of its children's, attributes directly (rather than its value).

**Parameters reference\_path** ([ProtocolPath](#page-98-0)) – The path pointing to the attribute to return.

Returns The class attribute.

#### Return type [object](https://docs.python.org/3/library/functions.html#object)

<span id="page-105-0"></span>**get\_value**(*reference\_path*)

Returns the value of one of this protocols inputs / outputs.

Parameters reference\_path ([ProtocolPath](#page-98-0)) - The path pointing to the value to return.

Returns The value of the input / output

### Return type Any

## <span id="page-105-1"></span>**get\_value\_references**(*input\_path*)

Returns a dictionary of references to the protocols which one of this protocols inputs (specified by *input\_path*) takes its value from.

## **Notes**

Currently this method only functions correctly for an input value which is either currently a ProtocolPath, or a *list* / *dict* which contains at least one ProtocolPath.

Parameters input\_path ([propertyestimator.workflow.utils.](#page-98-0)  $ProtocolPath$  – The input value to check.

Returns A dictionary of the protocol paths that the input targeted by *input\_path* depends upon.

Return type dict of ProtocolPath and ProtocolPath

#### <span id="page-105-4"></span>**property id**

The unique id of this protocol.

Type [str](https://docs.python.org/3/library/stdtypes.html#str)

### <span id="page-105-2"></span>**merge**(*other*)

Merges another BaseProtocol with this one. The id of this protocol will remain unchanged.

It is assumed that can\_merge has already returned that these protocols are compatible to be merged together.

**Parameters other** ([BaseProtocol](#page-93-0)) – The protocol to merge into this one.

Returns A map between any original protocol ids and their new merged values.

Return type Dict[\[str,](https://docs.python.org/3/library/stdtypes.html#str) [str\]](https://docs.python.org/3/library/stdtypes.html#str)

<span id="page-105-3"></span>**replace\_protocol**(*old\_id*, *new\_id*)

Finds each input which came from a given protocol and redirects it to instead take input from a new one.

## **Notes**

This method is mainly intended to be used only when merging multiple protocols into one.

Parameters

- $old\_id$  ( $str$ ) The id of the old input protocol.
- $new_id(str)$  $new_id(str)$  $new_id(str)$  The id of the new input protocol.

### <span id="page-105-5"></span>**property schema**

A serializable schema for this object.

## Type *[ProtocolSchema](#page-88-0)*

### <span id="page-106-1"></span>**set\_uuid**(*value*)

Store the uuid of the calculation this protocol belongs to

**Parameters value**  $(s \, t)$  – The uuid of the parent calculation.

### <span id="page-106-2"></span>**set\_value**(*reference\_path*, *value*)

Sets the value of one of this protocols inputs.

#### Parameters

- **reference\_path** ([ProtocolPath](#page-98-0)) The path pointing to the value to return.
- **value**  $(\text{Any})$  The value to set.

## **SolvateExistingStructure**

<span id="page-106-3"></span><span id="page-106-0"></span>**class** propertyestimator.protocols.coordinates.**SolvateExistingStructure**(*protocol\_id*) Solvates a set of 3D coordinates with a specified solvent using the PACKMOL package.

**\_\_init\_\_**(*protocol\_id*)

Constructs a new SolvateExistingStructure object.

## **Methods**

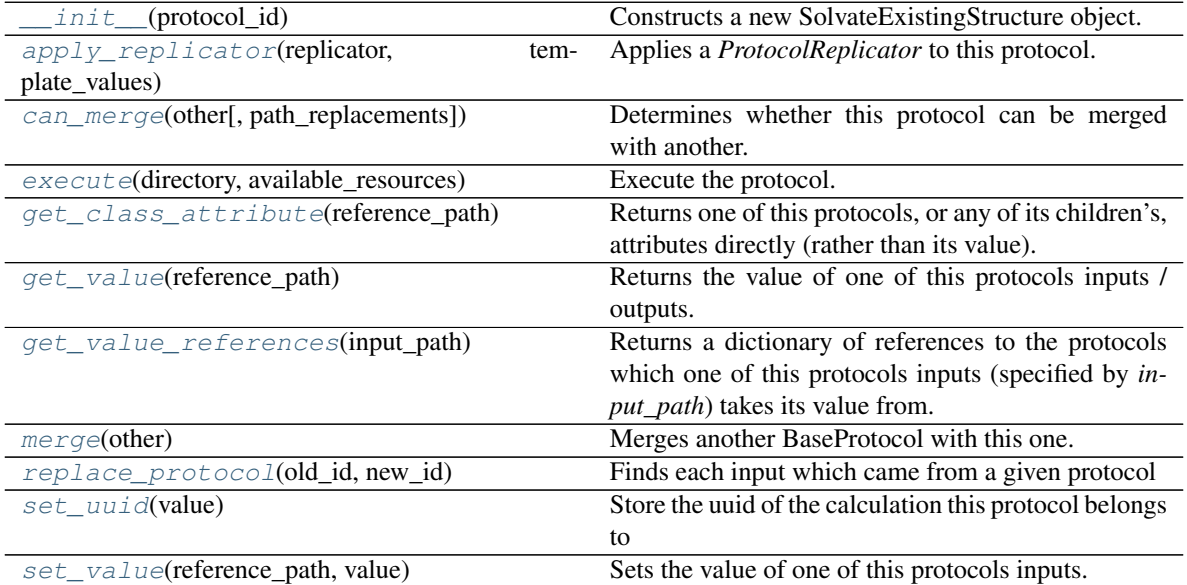

## **Attributes**

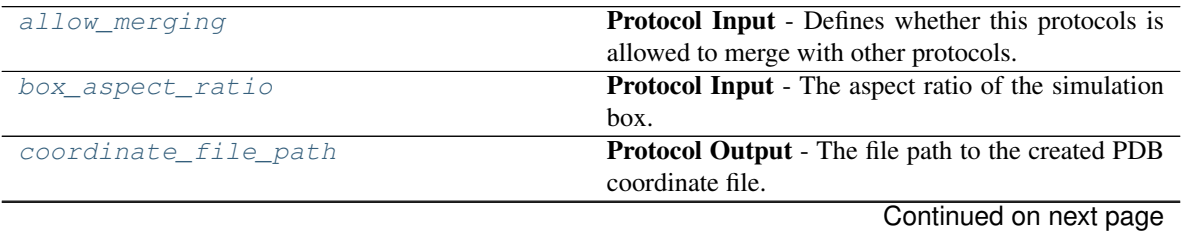

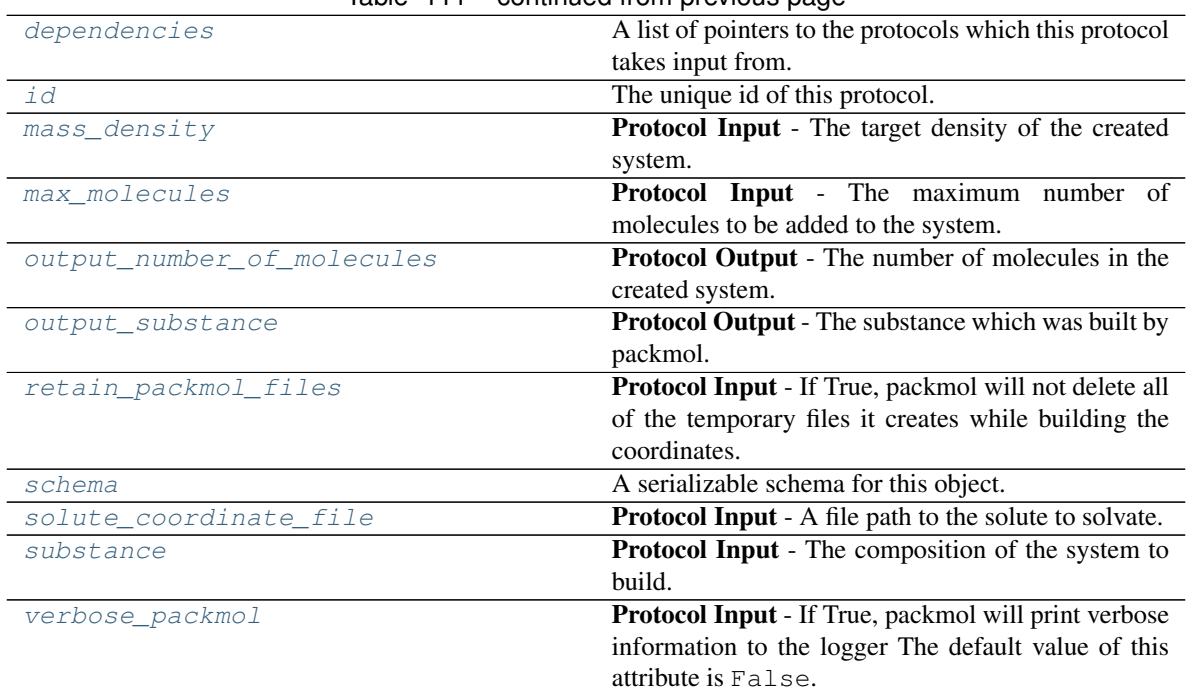

# Table 111 – continued from previous page

### <span id="page-107-3"></span>**solute\_coordinate\_file**

Protocol Input - A file path to the solute to solvate. The default value of this attribute is not set and must be set by the user..

#### Type [str](https://docs.python.org/3/library/stdtypes.html#str)

<span id="page-107-1"></span>**execute**(*directory*, *available\_resources*)

Execute the protocol.

Protocols may be chained together by passing the output of previous protocols as input to the current one.

## **Parameters**

- **directory**  $(str)$  $(str)$  $(str)$  The directory to store output data in.
- **available\_resources** ([ComputeResources](#page-70-1)) The resources available to execute on.

Returns The output of the execution.

## Return type Dict[\[str,](https://docs.python.org/3/library/stdtypes.html#str) Any]

### <span id="page-107-2"></span>**allow\_merging**

Protocol Input - Defines whether this protocols is allowed to merge with other protocols. The default value of this attribute is True.

Type [bool](https://docs.python.org/3/library/functions.html#bool)

<span id="page-107-0"></span>**apply\_replicator**(*replicator*, *template\_values*, *template\_index=-1*, *template\_value=None*, *update\_input\_references=False*)

Applies a *ProtocolReplicator* to this protocol. This method should clone any protocols whose id contains the id of the replicator (in the format *\$(replicator.id)*).

### Parameters

• **replicator** ([ProtocolReplicator](#page-89-1)) – The replicator to apply.
• **template** values (list of  $Any$ ) – A list of the values which will be inserted into the newly replicated protocols.

This parameter is mutually exclusive with *template\_index* and *template\_value*

• **template\_index** ([int,](https://docs.python.org/3/library/functions.html#int) optional) – A specific value which should be used for any protocols flagged as to be replicated by the replicator. This option is mainly used when replicating children of an already replicated protocol.

This parameter is mutually exclusive with *template\_values* and must be set along with a *template\_value*.

• **template\_value** (Any, optional) – A specific index which should be used for any protocols flagged as to be replicated by the replicator. This option is mainly used when replicating children of an already replicated protocol.

This parameter is mutually exclusive with *template\_values* and must be set along with a *template\_index*.

• **update\_input\_references** ( $boo1$ ) – If true, any protocols which take their input from a protocol which was flagged for replication will be updated to take input from the actually replicated protocol. This should only be set to true if this protocol is not nested within a workflow or a protocol group.

This option cannot be used when a specific *template\_index* or *template\_value* is providied.

Returns A dictionary of references to all of the protocols which have been replicated, with keys of original protocol ids. Each value is comprised of a list of the replicated protocol ids, and their index into the *template\_values* array.

Return type dict of ProtocolPath and list of tuple of ProtocolPath and int

# **box\_aspect\_ratio**

**Protocol Input** - The aspect ratio of the simulation box. The default value of this attribute is  $[1,0,0]$ 1.0, 1.0].

Type [list](https://docs.python.org/3/library/stdtypes.html#list)

**can\_merge**(*other*, *path\_replacements=None*)

Determines whether this protocol can be merged with another.

#### Parameters

- **other** (BaseProtocol) The protocol to compare against.
- **path\_replacements** (list of tuple of str, optional) Replacements to make in any value reference protocol paths before comparing for equality.

Returns True if the two protocols are safe to merge.

#### Return type [bool](https://docs.python.org/3/library/functions.html#bool)

**coordinate\_file\_path**

Protocol Output - The file path to the created PDB coordinate file.

**Type** [str](https://docs.python.org/3/library/stdtypes.html#str)

#### **property dependencies**

A list of pointers to the protocols which this protocol takes input from.

Type list of ProtocolPath

#### **get\_class\_attribute**(*reference\_path*)

Returns one of this protocols, or any of its children's, attributes directly (rather than its value).

**Parameters reference path** ([ProtocolPath](#page-98-0)) – The path pointing to the attribute to return.

Returns The class attribute.

Return type [object](https://docs.python.org/3/library/functions.html#object)

#### **get\_value**(*reference\_path*)

Returns the value of one of this protocols inputs / outputs.

**Parameters reference\_path** ([ProtocolPath](#page-98-0)) – The path pointing to the value to return.

Returns The value of the input / output

#### Return type Any

#### **get\_value\_references**(*input\_path*)

Returns a dictionary of references to the protocols which one of this protocols inputs (specified by *input\_path*) takes its value from.

#### **Notes**

Currently this method only functions correctly for an input value which is either currently a ProtocolPath, or a *list* / *dict* which contains at least one ProtocolPath.

Parameters *input\_path* ([propertyestimator.workflow.utils.](#page-98-0) [ProtocolPath](#page-98-0)) – The input value to check.

Returns A dictionary of the protocol paths that the input targeted by *input\_path* depends upon.

Return type dict of ProtocolPath and ProtocolPath

#### **property id**

The unique id of this protocol.

Type [str](https://docs.python.org/3/library/stdtypes.html#str)

#### **mass\_density**

**Protocol Input** - The target density of the created system. The default value of this attribute is 0.95 gram / milliliter.

Type Quantity

### **max\_molecules**

Protocol Input - The maximum number of molecules to be added to the system. The default value of this attribute is 1000.

Type [int](https://docs.python.org/3/library/functions.html#int)

#### **merge**(*other*)

Merges another BaseProtocol with this one. The id of this protocol will remain unchanged.

It is assumed that can\_merge has already returned that these protocols are compatible to be merged together.

Parameters other ([BaseProtocol](#page-93-0)) – The protocol to merge into this one.

Returns A map between any original protocol ids and their new merged values.

Return type Dict[\[str,](https://docs.python.org/3/library/stdtypes.html#str) [str\]](https://docs.python.org/3/library/stdtypes.html#str)

# **output\_number\_of\_molecules**

Protocol Output - The number of molecules in the created system. This may be less than maximum requested due to rounding of mole fractions

### Type [int](https://docs.python.org/3/library/functions.html#int)

#### **output\_substance**

Protocol Output - The substance which was built by packmol. This may differ from the input substance for system containing two or more components due to rounding of mole fractions. The mole fractions provided by this output should always be used when weighting values by a mole fraction.

Type *[Substance](#page-49-0)*

#### **replace\_protocol**(*old\_id*, *new\_id*)

Finds each input which came from a given protocol and redirects it to instead take input from a new one.

### **Notes**

This method is mainly intended to be used only when merging multiple protocols into one.

#### Parameters

• **old\_id**  $(str)$  $(str)$  $(str)$  – The id of the old input protocol.

•  $new_id(str)$  $new_id(str)$  $new_id(str)$  – The id of the new input protocol.

#### **retain\_packmol\_files**

Protocol Input - If True, packmol will not delete all of the temporary files it creates while building the coordinates. The default value of this attribute is False.

Type [bool](https://docs.python.org/3/library/functions.html#bool)

#### **property schema**

A serializable schema for this object.

#### Type *[ProtocolSchema](#page-88-0)*

#### **set\_uuid**(*value*)

Store the uuid of the calculation this protocol belongs to

**Parameters value**  $(str)$  $(str)$  $(str)$  – The uuid of the parent calculation.

#### **set\_value**(*reference\_path*, *value*)

Sets the value of one of this protocols inputs.

#### **Parameters**

- **reference\_path** ([ProtocolPath](#page-98-0)) The path pointing to the value to return.
- **value**  $(Any)$  The value to set.

### **substance**

Protocol Input - The composition of the system to build. The default value of this attribute is not set and must be set by the user..

Type *[Substance](#page-49-0)*

### **verbose\_packmol**

Protocol Input - If True, packmol will print verbose information to the logger The default value of this attribute is False.

Type [bool](https://docs.python.org/3/library/functions.html#bool)

# **BuildDockedCoordinates**

**class** propertyestimator.protocols.coordinates.**BuildDockedCoordinates**(*protocol\_id*) Creates a set of coordinates for a ligand bound to some receptor.

# **Notes**

<span id="page-111-0"></span>This protocol currently only supports docking with the OpenEye OEDocking framework.

**\_\_init\_\_**(*protocol\_id*) Constructs a new SolvateExistingStructure object.

# **Methods**

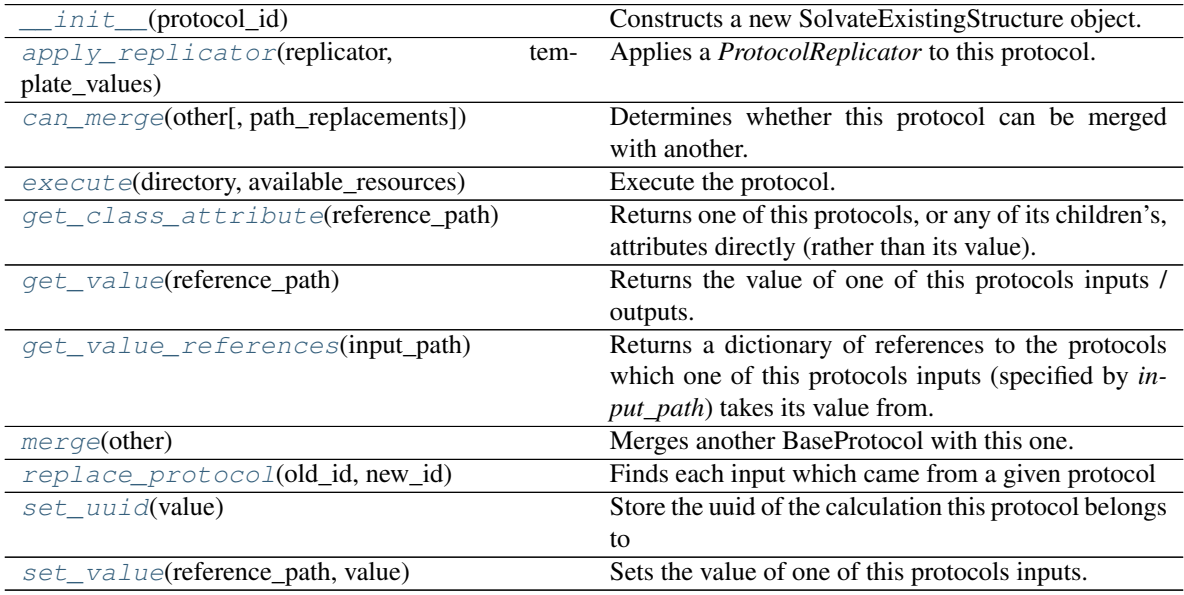

# **Attributes**

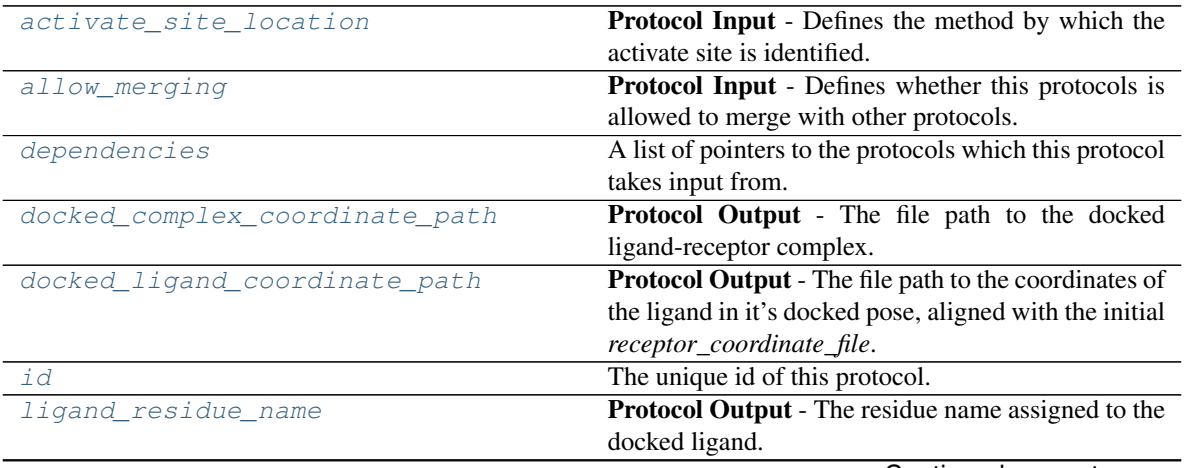

Continued on next page

| rable TTD continued from previous page |                                                           |
|----------------------------------------|-----------------------------------------------------------|
| ligand substance                       | <b>Protocol Input</b> - A substance containing only the   |
|                                        | ligand to dock.                                           |
| number of ligand conformers            | <b>Protocol Input</b> - The number of conformers to try   |
|                                        | and dock into the receptor structure.                     |
| receptor_coordinate_file               | <b>Protocol Input</b> - The file path to the MOL2 coordi- |
|                                        | nates of the receptor molecule.                           |
| receptor_residue_name                  | <b>Protocol Output</b> - The residue name assigned to the |
|                                        | receptor.                                                 |
| schema                                 | A serializable schema for this object.                    |

Table 113 – continued from previous page

## <span id="page-112-9"></span>**class ActivateSiteLocation**

An enum which describes the methods by which a receptors activate site(s) is located.

#### <span id="page-112-5"></span>**ligand\_substance**

Protocol Input - A substance containing only the ligand to dock. The default value of this attribute is not set and must be set by the user..

### Type *[Substance](#page-49-0)*

### <span id="page-112-6"></span>**number\_of\_ligand\_conformers**

Protocol Input - The number of conformers to try and dock into the receptor structure. The default value of this attribute is 100.

### Type [int](https://docs.python.org/3/library/functions.html#int)

#### <span id="page-112-7"></span>**receptor\_coordinate\_file**

Protocol Input - The file path to the MOL2 coordinates of the receptor molecule. The default value of this attribute is not set and must be set by the user..

Type [str](https://docs.python.org/3/library/stdtypes.html#str)

### <span id="page-112-0"></span>**activate\_site\_location**

Protocol Input - Defines the method by which the activate site is identified. The default value of this attribute is ActivateSiteLocation.ReceptorCenterOfMass.

Type *[BuildDockedCoordinates.ActivateSiteLocation](#page-112-9)*

### <span id="page-112-3"></span>**docked\_ligand\_coordinate\_path**

Protocol Output - The file path to the coordinates of the ligand in it's docked pose, aligned with the initial *receptor\_coordinate\_file*.

Type [str](https://docs.python.org/3/library/stdtypes.html#str)

### <span id="page-112-2"></span>**docked\_complex\_coordinate\_path**

Protocol Output - The file path to the docked ligand-receptor complex.

Type [str](https://docs.python.org/3/library/stdtypes.html#str)

#### <span id="page-112-4"></span>**ligand\_residue\_name**

Protocol Output - The residue name assigned to the docked ligand.

Type [str](https://docs.python.org/3/library/stdtypes.html#str)

#### <span id="page-112-8"></span>**receptor\_residue\_name**

Protocol Output - The residue name assigned to the receptor.

Type [str](https://docs.python.org/3/library/stdtypes.html#str)

### <span id="page-112-1"></span>**allow\_merging**

Protocol Input - Defines whether this protocols is allowed to merge with other protocols. The default value of this attribute is True.

## Type [bool](https://docs.python.org/3/library/functions.html#bool)

<span id="page-113-0"></span>**apply\_replicator**(*replicator*, *template\_values*, *template\_index=-1*, *template\_value=None*, *update\_input\_references=False*)

Applies a *ProtocolReplicator* to this protocol. This method should clone any protocols whose id contains the id of the replicator (in the format *\$(replicator.id)*).

### Parameters

- **replicator** ([ProtocolReplicator](#page-89-0)) The replicator to apply.
- **template** values (list of  $Any$ ) A list of the values which will be inserted into the newly replicated protocols.

This parameter is mutually exclusive with *template\_index* and *template\_value*

• **template\_index** ([int,](https://docs.python.org/3/library/functions.html#int) optional) – A specific value which should be used for any protocols flagged as to be replicated by the replicator. This option is mainly used when replicating children of an already replicated protocol.

This parameter is mutually exclusive with *template\_values* and must be set along with a *template\_value*.

• **template** value (Any, optional) – A specific index which should be used for any protocols flagged as to be replicated by the replicator. This option is mainly used when replicating children of an already replicated protocol.

This parameter is mutually exclusive with *template\_values* and must be set along with a *template\_index*.

• **update\_input\_references** ([bool](https://docs.python.org/3/library/functions.html#bool)) – If true, any protocols which take their input from a protocol which was flagged for replication will be updated to take input from the actually replicated protocol. This should only be set to true if this protocol is not nested within a workflow or a protocol group.

This option cannot be used when a specific *template\_index* or *template\_value* is providied.

Returns A dictionary of references to all of the protocols which have been replicated, with keys of original protocol ids. Each value is comprised of a list of the replicated protocol ids, and their index into the *template\_values* array.

Return type dict of ProtocolPath and list of tuple of ProtocolPath and int

#### <span id="page-113-1"></span>**can\_merge**(*other*, *path\_replacements=None*)

Determines whether this protocol can be merged with another.

#### Parameters

- **other** (BaseProtocol) The protocol to compare against.
- **path\_replacements** (list of tuple of str, optional) Replacements to make in any value reference protocol paths before comparing for equality.

Returns True if the two protocols are safe to merge.

#### Return type [bool](https://docs.python.org/3/library/functions.html#bool)

#### <span id="page-113-3"></span>**property dependencies**

A list of pointers to the protocols which this protocol takes input from.

Type list of ProtocolPath

#### <span id="page-113-2"></span>**get\_class\_attribute**(*reference\_path*)

Returns one of this protocols, or any of its children's, attributes directly (rather than its value).

**Parameters reference path** ([ProtocolPath](#page-98-0)) – The path pointing to the attribute to return.

Returns The class attribute.

Return type [object](https://docs.python.org/3/library/functions.html#object)

<span id="page-114-0"></span>**get\_value**(*reference\_path*)

Returns the value of one of this protocols inputs / outputs.

**Parameters reference\_path** ([ProtocolPath](#page-98-0)) – The path pointing to the value to return.

Returns The value of the input / output

#### Return type Any

#### <span id="page-114-1"></span>**get\_value\_references**(*input\_path*)

Returns a dictionary of references to the protocols which one of this protocols inputs (specified by *input\_path*) takes its value from.

#### **Notes**

Currently this method only functions correctly for an input value which is either currently a ProtocolPath, or a *list* / *dict* which contains at least one ProtocolPath.

**Parameters input path** (property estimator.workflow.utils.  $ProtocolPath$  – The input value to check.

Returns A dictionary of the protocol paths that the input targeted by *input\_path* depends upon.

Return type dict of ProtocolPath and ProtocolPath

### <span id="page-114-4"></span>**property id**

The unique id of this protocol.

Type [str](https://docs.python.org/3/library/stdtypes.html#str)

# <span id="page-114-2"></span>**merge**(*other*)

Merges another BaseProtocol with this one. The id of this protocol will remain unchanged.

It is assumed that can\_merge has already returned that these protocols are compatible to be merged together.

Parameters other ([BaseProtocol](#page-93-0)) – The protocol to merge into this one.

Returns A map between any original protocol ids and their new merged values.

Return type Dict[\[str,](https://docs.python.org/3/library/stdtypes.html#str) [str\]](https://docs.python.org/3/library/stdtypes.html#str)

<span id="page-114-3"></span>**replace\_protocol**(*old\_id*, *new\_id*)

Finds each input which came from a given protocol and redirects it to instead take input from a new one.

### **Notes**

<span id="page-114-5"></span>This method is mainly intended to be used only when merging multiple protocols into one.

#### Parameters

- $\text{old\_id}(str)$  $\text{old\_id}(str)$  $\text{old\_id}(str)$  The id of the old input protocol.
- $new_id(str)$  $new_id(str)$  $new_id(str)$  The id of the new input protocol.

### **property schema**

A serializable schema for this object.

Type *[ProtocolSchema](#page-88-0)*

<span id="page-115-1"></span>**set\_uuid**(*value*)

Store the uuid of the calculation this protocol belongs to

**Parameters value**  $(str)$  $(str)$  $(str)$  – The uuid of the parent calculation.

<span id="page-115-2"></span>**set\_value**(*reference\_path*, *value*)

Sets the value of one of this protocols inputs.

### Parameters

- **reference\_path** ([ProtocolPath](#page-98-0)) The path pointing to the value to return.
- **value**  $(Any)$  The value to set.

#### <span id="page-115-0"></span>**execute**(*directory*, *available\_resources*)

Execute the protocol.

Protocols may be chained together by passing the output of previous protocols as input to the current one.

#### Parameters

- **directory**  $(str)$  $(str)$  $(str)$  The directory to store output data in.
- **available\_resources** ([ComputeResources](#page-70-0)) The resources available to execute on.

Returns The output of the execution.

Return type Dict[\[str,](https://docs.python.org/3/library/stdtypes.html#str) Any]

# Force Field Assignment

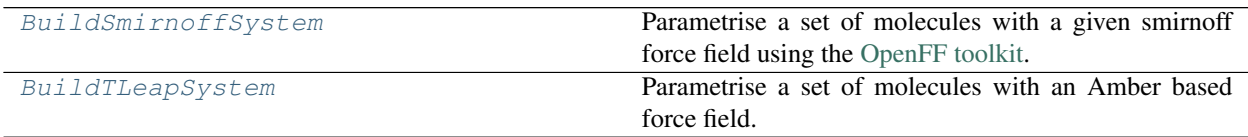

# **BuildSmirnoffSystem**

<span id="page-115-4"></span><span id="page-115-3"></span>**class** propertyestimator.protocols.forcefield.**BuildSmirnoffSystem**(*protocol\_id*) Parametrise a set of molecules with a given smirnoff force field using the [OpenFF toolkit.](https://github.com/openforcefield/openforcefield)

**\_\_init\_\_**(*protocol\_id*)

Initialize self. See help(type(self)) for accurate signature.

# **Methods**

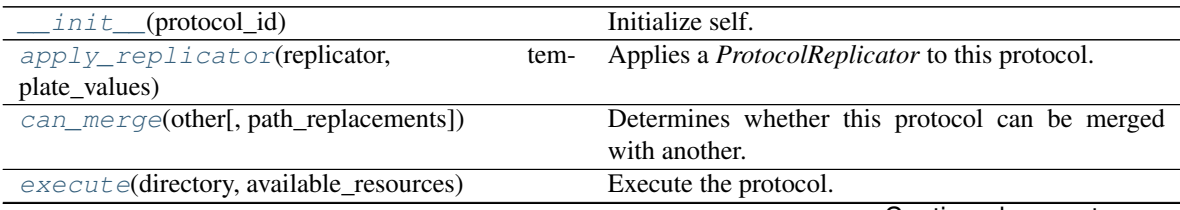

Continued on next page

| get_class_attribute(reference_path) | Returns one of this protocols, or any of its children's,     |
|-------------------------------------|--------------------------------------------------------------|
|                                     | attributes directly (rather than its value).                 |
| get value(reference path)           | Returns the value of one of this protocols inputs /          |
|                                     | outputs.                                                     |
| get_value_references(input_path)    | Returns a dictionary of references to the protocols          |
|                                     | which one of this protocols inputs (specified by <i>in</i> - |
|                                     | <i>put_path</i> ) takes its value from.                      |
| merge(other)                        | Merges another BaseProtocol with this one.                   |
| replace_protocol(old_id, new_id)    | Finds each input which came from a given protocol            |
| set uuid(value)                     | Store the uuid of the calculation this protocol belongs      |
|                                     | to                                                           |
| set_value(reference_path, value)    | Sets the value of one of this protocols inputs.              |

Table 115 – continued from previous page

## **Attributes**

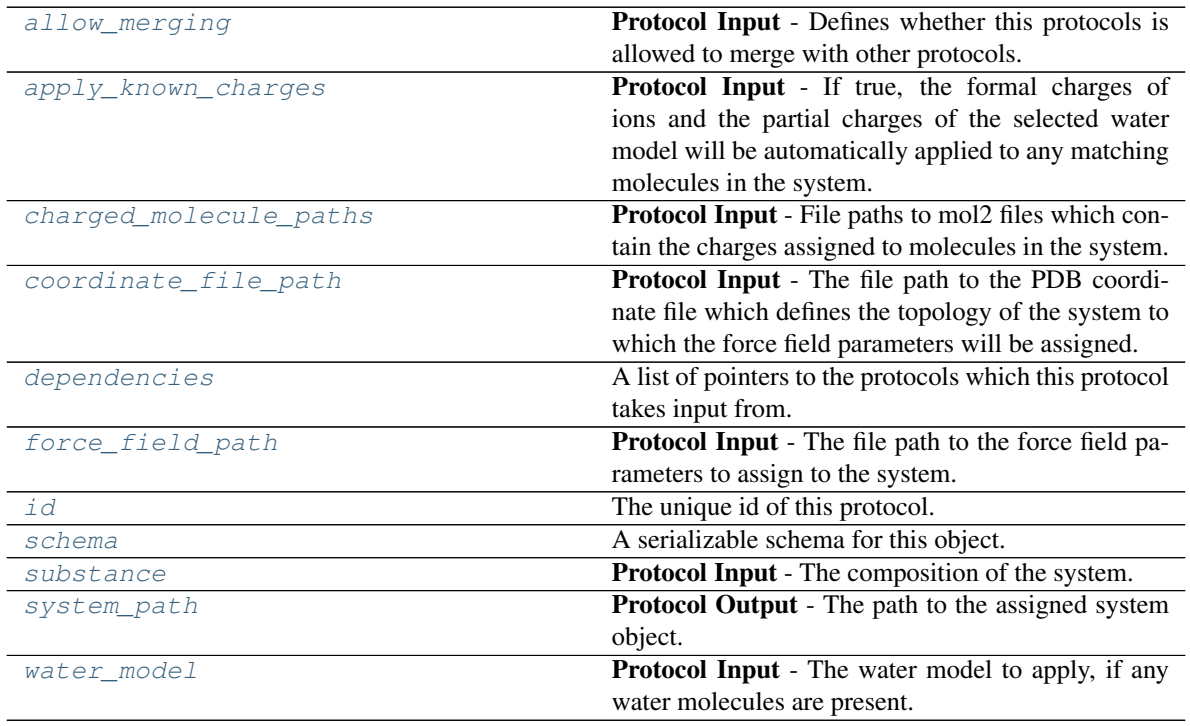

# <span id="page-116-2"></span>**charged\_molecule\_paths**

Protocol Input - File paths to mol2 files which contain the charges assigned to molecules in the system. This input is helpful when dealing with large molecules (such as hosts in host-guest binding calculations) whose charges may by needed in multiple places, and hence should only be calculated once. The default value of this attribute is  $[$ ].

Type [list](https://docs.python.org/3/library/stdtypes.html#list)

### <span id="page-116-1"></span>**apply\_known\_charges**

Protocol Input - If true, the formal charges of ions and the partial charges of the selected water model will be automatically applied to any matching molecules in the system. The default value of this attribute is True.

<span id="page-116-0"></span>Type [bool](https://docs.python.org/3/library/functions.html#bool)

# **execute**(*directory*, *available\_resources*)

Execute the protocol.

Protocols may be chained together by passing the output of previous protocols as input to the current one.

### Parameters

- **directory**  $(str)$  $(str)$  $(str)$  The directory to store output data in.
- **available\_resources** ([ComputeResources](#page-70-0)) The resources available to execute on.

Returns The output of the execution.

Return type Dict[\[str,](https://docs.python.org/3/library/stdtypes.html#str) Any]

### **class WaterModel**

An enum which describes which water model is being used, so that correct charges can be applied.

**Warning:** This is only a temporary addition until full water model support is introduced.

# <span id="page-117-1"></span>**allow\_merging**

Protocol Input - Defines whether this protocols is allowed to merge with other protocols. The default value of this attribute is True.

Type [bool](https://docs.python.org/3/library/functions.html#bool)

<span id="page-117-0"></span>**apply\_replicator**(*replicator*, *template\_values*, *template\_index=-1*, *template\_value=None*, *update\_input\_references=False*)

Applies a *ProtocolReplicator* to this protocol. This method should clone any protocols whose id contains the id of the replicator (in the format *\$(replicator.id)*).

### Parameters

- **replicator** ([ProtocolReplicator](#page-89-0)) The replicator to apply.
- **template\_values** (list of  $Any$ ) A list of the values which will be inserted into the newly replicated protocols.

This parameter is mutually exclusive with *template\_index* and *template\_value*

• **template\_index** ([int,](https://docs.python.org/3/library/functions.html#int) optional) – A specific value which should be used for any protocols flagged as to be replicated by the replicator. This option is mainly used when replicating children of an already replicated protocol.

This parameter is mutually exclusive with *template\_values* and must be set along with a *template\_value*.

• **template\_value** (Any, optional) – A specific index which should be used for any protocols flagged as to be replicated by the replicator. This option is mainly used when replicating children of an already replicated protocol.

This parameter is mutually exclusive with *template\_values* and must be set along with a *template\_index*.

• **update\_input\_references** ([bool](https://docs.python.org/3/library/functions.html#bool)) – If true, any protocols which take their input from a protocol which was flagged for replication will be updated to take input from the actually replicated protocol. This should only be set to true if this protocol is not nested within a workflow or a protocol group.

This option cannot be used when a specific *template\_index* or *template\_value* is providied.

Returns A dictionary of references to all of the protocols which have been replicated, with keys of original protocol ids. Each value is comprised of a list of the replicated protocol ids, and their index into the *template\_values* array.

Return type dict of ProtocolPath and list of tuple of ProtocolPath and int

#### <span id="page-118-0"></span>**can\_merge**(*other*, *path\_replacements=None*)

Determines whether this protocol can be merged with another.

#### Parameters

- **other** (BaseProtocol) The protocol to compare against.
- **path\_replacements** (list of tuple of str, optional) Replacements to make in any value reference protocol paths before comparing for equality.

Returns True if the two protocols are safe to merge.

### Return type [bool](https://docs.python.org/3/library/functions.html#bool)

# <span id="page-118-4"></span>**coordinate\_file\_path**

Protocol Input - The file path to the PDB coordinate file which defines the topology of the system to which the force field parameters will be assigned. The default value of this attribute is not set and must be set by the user..

Type [str](https://docs.python.org/3/library/stdtypes.html#str)

### <span id="page-118-5"></span>**property dependencies**

A list of pointers to the protocols which this protocol takes input from.

Type list of ProtocolPath

#### <span id="page-118-6"></span>**force\_field\_path**

Protocol Input - The file path to the force field parameters to assign to the system. The default value of this attribute is not set and must be set by the user..

**Type** [str](https://docs.python.org/3/library/stdtypes.html#str)

### <span id="page-118-1"></span>**get\_class\_attribute**(*reference\_path*)

Returns one of this protocols, or any of its children's, attributes directly (rather than its value).

**Parameters reference\_path** ([ProtocolPath](#page-98-0)) – The path pointing to the attribute to return.

Returns The class attribute.

#### Return type [object](https://docs.python.org/3/library/functions.html#object)

### <span id="page-118-2"></span>**get\_value**(*reference\_path*)

Returns the value of one of this protocols inputs / outputs.

**Parameters reference\_path** ([ProtocolPath](#page-98-0)) – The path pointing to the value to return.

Returns The value of the input / output

### Return type Any

### <span id="page-118-3"></span>**get\_value\_references**(*input\_path*)

Returns a dictionary of references to the protocols which one of this protocols inputs (specified by *input\_path*) takes its value from.

### **Notes**

Currently this method only functions correctly for an input value which is either currently a ProtocolPath, or a *list* / *dict* which contains at least one ProtocolPath.

Parameters **input\_path** ([propertyestimator.workflow.utils.](#page-98-0) [ProtocolPath](#page-98-0)) – The input value to check.

Returns A dictionary of the protocol paths that the input targeted by *input\_path* depends upon.

Return type dict of ProtocolPath and ProtocolPath

### <span id="page-119-4"></span>**property id**

The unique id of this protocol.

Type [str](https://docs.python.org/3/library/stdtypes.html#str)

#### <span id="page-119-0"></span>**merge**(*other*)

Merges another BaseProtocol with this one. The id of this protocol will remain unchanged.

It is assumed that can\_merge has already returned that these protocols are compatible to be merged together.

Parameters other ([BaseProtocol](#page-93-0)) – The protocol to merge into this one.

Returns A map between any original protocol ids and their new merged values.

Return type Dict[\[str,](https://docs.python.org/3/library/stdtypes.html#str) [str\]](https://docs.python.org/3/library/stdtypes.html#str)

### <span id="page-119-1"></span>**replace\_protocol**(*old\_id*, *new\_id*)

Finds each input which came from a given protocol and redirects it to instead take input from a new one.

#### **Notes**

This method is mainly intended to be used only when merging multiple protocols into one.

#### Parameters

- **old\_id** ([str](https://docs.python.org/3/library/stdtypes.html#str)) The id of the old input protocol.
- $new_id(str)$  $new_id(str)$  $new_id(str)$  The id of the new input protocol.

# <span id="page-119-5"></span>**property schema**

A serializable schema for this object.

#### Type *[ProtocolSchema](#page-88-0)*

#### <span id="page-119-2"></span>**set\_uuid**(*value*)

Store the uuid of the calculation this protocol belongs to

**Parameters value**  $(str)$  $(str)$  $(str)$  – The uuid of the parent calculation.

### <span id="page-119-3"></span>**set\_value**(*reference\_path*, *value*)

<span id="page-119-6"></span>Sets the value of one of this protocols inputs.

### Parameters

- **reference\_path** ([ProtocolPath](#page-98-0)) The path pointing to the value to return.
- **value**  $(\text{Any})$  The value to set.

#### **substance**

Protocol Input - The composition of the system. The default value of this attribute is not set and must be set by the user..

Type *[Substance](#page-49-0)*

### <span id="page-120-1"></span>**system\_path**

Protocol Output - The path to the assigned system object.

Type [str](https://docs.python.org/3/library/stdtypes.html#str)

### <span id="page-120-2"></span>**water\_model**

Protocol Input - The water model to apply, if any water molecules are present. The default value of this attribute is WaterModel.TIP3P.

Type BaseBuildSystemProtocol.WaterModel

# **BuildTLeapSystem**

<span id="page-120-0"></span>**class** propertyestimator.protocols.forcefield.**BuildTLeapSystem**(*protocol\_id*) Parametrise a set of molecules with an Amber based force field. using the [tleap package.](http://ambermd.org/AmberTools.php)

## **Notes**

- This protocol is currently a work in progress and as such has limited functionality compared to the more established *BuildSmirnoffSystem* protocol.
- This protocol requires the optional *ambertools ==19.0* dependency to be installed.

Initialize self. See help(type(self)) for accurate signature.

# **Methods**

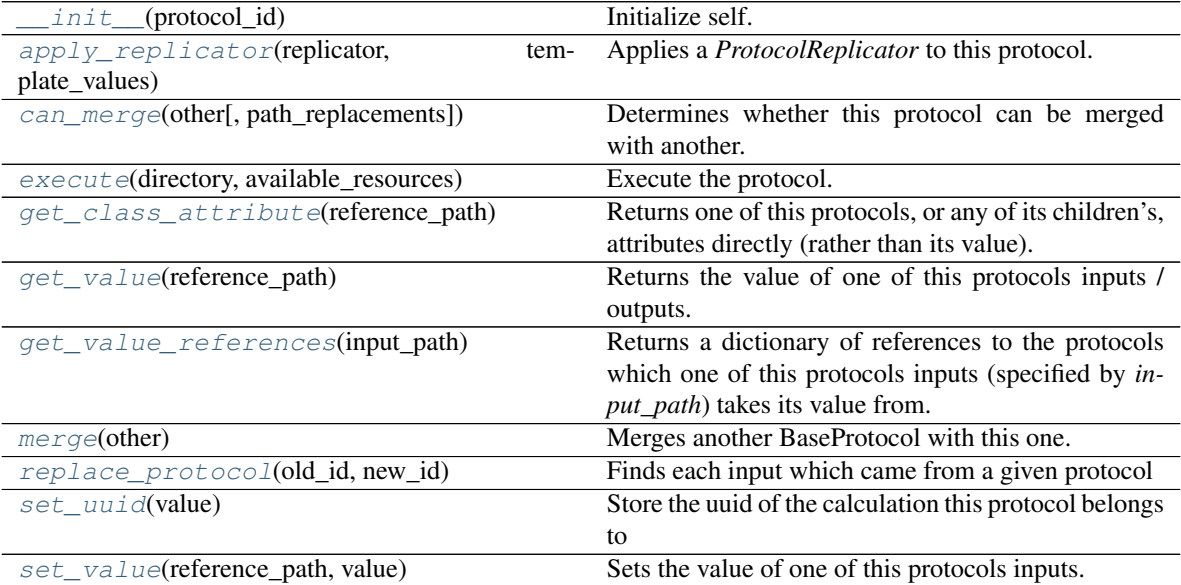

<span id="page-120-3"></span>**\_\_init\_\_**(*protocol\_id*)

# **Attributes**

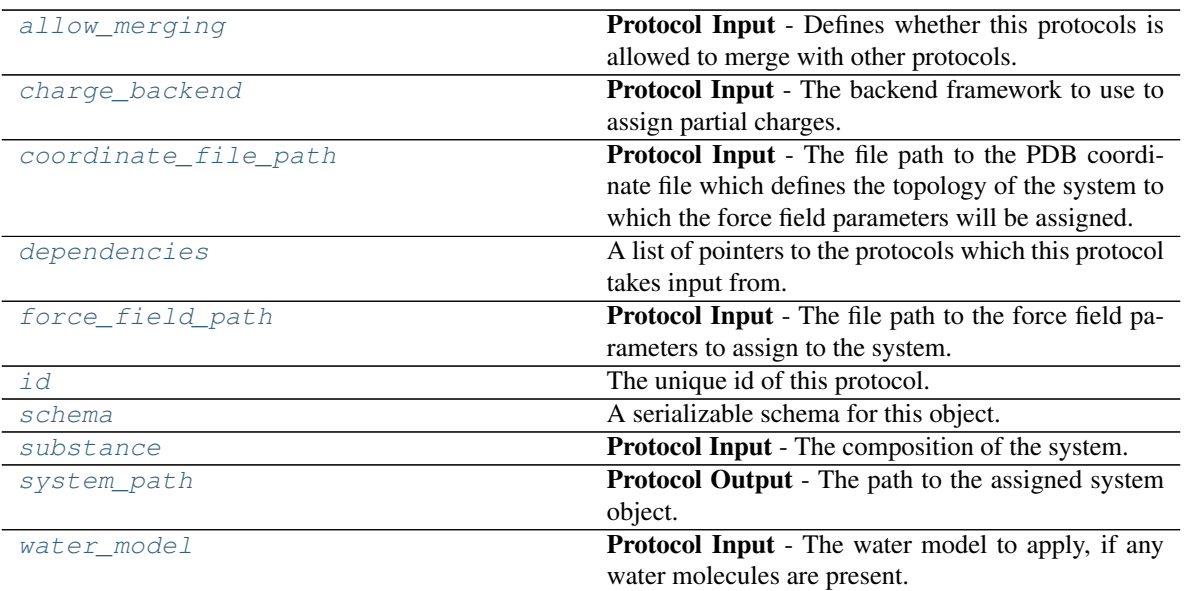

### <span id="page-121-4"></span>**class ChargeBackend**

The framework to use to assign partial charges.

#### <span id="page-121-3"></span>**charge\_backend**

Protocol Input - The backend framework to use to assign partial charges. The default value of this attribute is ChargeBackend.OpenEye.

### Type *[BuildTLeapSystem.ChargeBackend](#page-121-4)*

<span id="page-121-1"></span>**execute**(*directory*, *available\_resources*) Execute the protocol.

Protocols may be chained together by passing the output of previous protocols as input to the current one.

# Parameters

- **directory**  $(str)$  $(str)$  $(str)$  The directory to store output data in.
- **available\_resources** ([ComputeResources](#page-70-0)) The resources available to execute on.

Returns The output of the execution.

Return type Dict[\[str,](https://docs.python.org/3/library/stdtypes.html#str) Any]

#### **class WaterModel**

An enum which describes which water model is being used, so that correct charges can be applied.

Warning: This is only a temporary addition until full water model support is introduced.

# <span id="page-121-2"></span><span id="page-121-0"></span>**allow\_merging**

Protocol Input - Defines whether this protocols is allowed to merge with other protocols. The default value of this attribute is True.

Type [bool](https://docs.python.org/3/library/functions.html#bool)

**apply\_replicator**(*replicator*, *template\_values*, *template\_index=-1*, *template\_value=None*, *update\_input\_references=False*)

Applies a *ProtocolReplicator* to this protocol. This method should clone any protocols whose id contains the id of the replicator (in the format *\$(replicator.id)*).

### **Parameters**

- **replicator** ([ProtocolReplicator](#page-89-0)) The replicator to apply.
- **template** values (list of  $Any$ ) A list of the values which will be inserted into the newly replicated protocols.

This parameter is mutually exclusive with *template\_index* and *template\_value*

• **template\_index** ([int,](https://docs.python.org/3/library/functions.html#int) optional) – A specific value which should be used for any protocols flagged as to be replicated by the replicator. This option is mainly used when replicating children of an already replicated protocol.

This parameter is mutually exclusive with *template\_values* and must be set along with a *template\_value*.

• **template\_value** (Any, optional) – A specific index which should be used for any protocols flagged as to be replicated by the replicator. This option is mainly used when replicating children of an already replicated protocol.

This parameter is mutually exclusive with *template\_values* and must be set along with a *template\_index*.

• **update\_input\_references** ([bool](https://docs.python.org/3/library/functions.html#bool)) – If true, any protocols which take their input from a protocol which was flagged for replication will be updated to take input from the actually replicated protocol. This should only be set to true if this protocol is not nested within a workflow or a protocol group.

This option cannot be used when a specific *template\_index* or *template\_value* is providied.

Returns A dictionary of references to all of the protocols which have been replicated, with keys of original protocol ids. Each value is comprised of a list of the replicated protocol ids, and their index into the *template\_values* array.

Return type dict of ProtocolPath and list of tuple of ProtocolPath and int

### <span id="page-122-0"></span>**can\_merge**(*other*, *path\_replacements=None*)

Determines whether this protocol can be merged with another.

#### Parameters

- **other** (BaseProtocol) The protocol to compare against.
- **path\_replacements** (list of tuple of str, optional) Replacements to make in any value reference protocol paths before comparing for equality.

Returns True if the two protocols are safe to merge.

#### Return type [bool](https://docs.python.org/3/library/functions.html#bool)

# <span id="page-122-1"></span>**coordinate\_file\_path**

Protocol Input - The file path to the PDB coordinate file which defines the topology of the system to which the force field parameters will be assigned. The default value of this attribute is not set and must be set by the user..

Type [str](https://docs.python.org/3/library/stdtypes.html#str)

### <span id="page-122-2"></span>**property dependencies**

A list of pointers to the protocols which this protocol takes input from.

Type list of ProtocolPath

### <span id="page-123-5"></span>**force\_field\_path**

Protocol Input - The file path to the force field parameters to assign to the system. The default value of this attribute is not set and must be set by the user..

**Type** [str](https://docs.python.org/3/library/stdtypes.html#str)

#### <span id="page-123-0"></span>**get\_class\_attribute**(*reference\_path*)

Returns one of this protocols, or any of its children's, attributes directly (rather than its value).

**Parameters reference\_path** ([ProtocolPath](#page-98-0)) – The path pointing to the attribute to return.

Returns The class attribute.

Return type [object](https://docs.python.org/3/library/functions.html#object)

#### <span id="page-123-1"></span>**get\_value**(*reference\_path*)

Returns the value of one of this protocols inputs / outputs.

**Parameters reference path** ([ProtocolPath](#page-98-0)) – The path pointing to the value to return.

Returns The value of the input / output

#### Return type Any

# <span id="page-123-2"></span>**get\_value\_references**(*input\_path*)

Returns a dictionary of references to the protocols which one of this protocols inputs (specified by *input\_path*) takes its value from.

### **Notes**

Currently this method only functions correctly for an input value which is either currently a ProtocolPath, or a *list* / *dict* which contains at least one ProtocolPath.

Parameters **input\_path** ([propertyestimator.workflow.utils.](#page-98-0)  $ProtocolPath$ ) – The input value to check.

Returns A dictionary of the protocol paths that the input targeted by *input\_path* depends upon.

Return type dict of ProtocolPath and ProtocolPath

#### <span id="page-123-6"></span>**property id**

The unique id of this protocol.

**Type** [str](https://docs.python.org/3/library/stdtypes.html#str)

#### <span id="page-123-3"></span>**merge**(*other*)

Merges another BaseProtocol with this one. The id of this protocol will remain unchanged.

It is assumed that can\_merge has already returned that these protocols are compatible to be merged together.

**Parameters other** ([BaseProtocol](#page-93-0)) – The protocol to merge into this one.

Returns A map between any original protocol ids and their new merged values.

Return type Dict[\[str,](https://docs.python.org/3/library/stdtypes.html#str) [str\]](https://docs.python.org/3/library/stdtypes.html#str)

<span id="page-123-4"></span>**replace\_protocol**(*old\_id*, *new\_id*)

Finds each input which came from a given protocol and redirects it to instead take input from a new one.

# **Notes**

This method is mainly intended to be used only when merging multiple protocols into one.

### Parameters

- **old\_id** ([str](https://docs.python.org/3/library/stdtypes.html#str)) The id of the old input protocol.
- $new_id(str)$  $new_id(str)$  $new_id(str)$  The id of the new input protocol.

### <span id="page-124-2"></span>**property schema**

A serializable schema for this object.

Type *[ProtocolSchema](#page-88-0)*

### <span id="page-124-0"></span>**set\_uuid**(*value*)

Store the uuid of the calculation this protocol belongs to

**Parameters value**  $(str)$  $(str)$  $(str)$  – The uuid of the parent calculation.

#### <span id="page-124-1"></span>**set\_value**(*reference\_path*, *value*)

Sets the value of one of this protocols inputs.

#### Parameters

- **reference\_path** ([ProtocolPath](#page-98-0)) The path pointing to the value to return.
- **value**  $(\text{Any})$  The value to set.

### <span id="page-124-3"></span>**substance**

Protocol Input - The composition of the system. The default value of this attribute is not set and must be set by the user..

#### Type *[Substance](#page-49-0)*

#### <span id="page-124-4"></span>**system\_path**

Protocol Output - The path to the assigned system object.

Type [str](https://docs.python.org/3/library/stdtypes.html#str)

#### <span id="page-124-5"></span>**water\_model**

Protocol Input - The water model to apply, if any water molecules are present. The default value of this attribute is WaterModel.TIP3P.

Type BaseBuildSystemProtocol.WaterModel

# Simulation

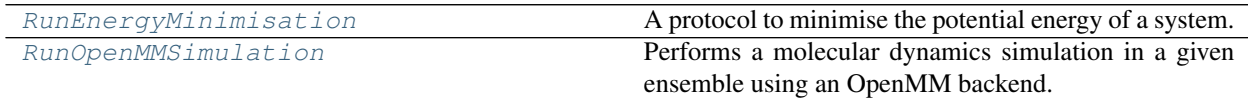

# **RunEnergyMinimisation**

<span id="page-124-7"></span><span id="page-124-6"></span>**class** propertyestimator.protocols.simulation.**RunEnergyMinimisation**(*protocol\_id*) A protocol to minimise the potential energy of a system.

### **\_\_init\_\_**(*protocol\_id*)

Initialize self. See help(type(self)) for accurate signature.

# **Methods**

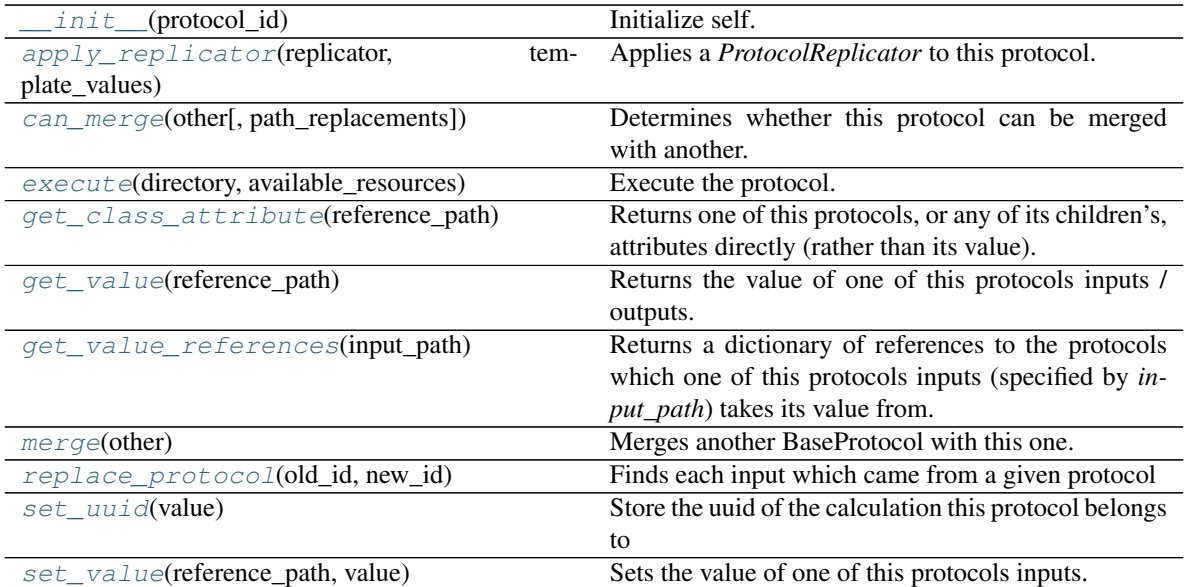

# **Attributes**

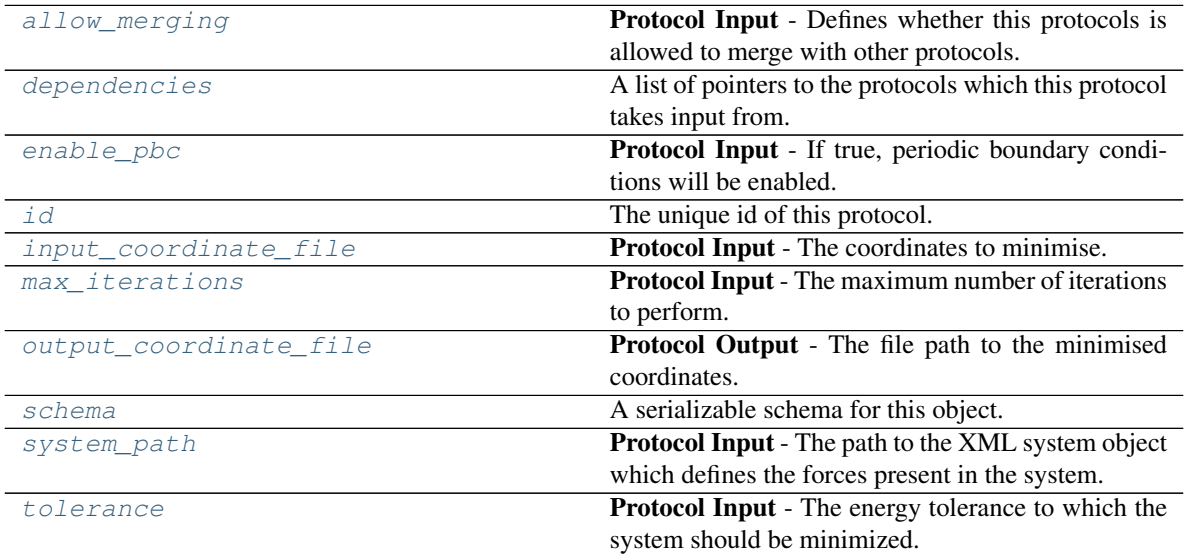

# <span id="page-125-0"></span>**input\_coordinate\_file**

Protocol Input - The coordinates to minimise. The default value of this attribute is not set and must be set by the user..

Type [str](https://docs.python.org/3/library/stdtypes.html#str)

### <span id="page-125-2"></span><span id="page-125-1"></span>**system\_path**

Protocol Input - The path to the XML system object which defines the forces present in the system. The default value of this attribute is not set and must be set by the user..

Type [str](https://docs.python.org/3/library/stdtypes.html#str)

#### **tolerance**

Protocol Input - The energy tolerance to which the system should be minimized. The default value of this attribute is 10.0 kilojoule / mole.

Type Quantity

## <span id="page-126-4"></span>**max\_iterations**

Protocol Input - The maximum number of iterations to perform. If this is 0, minimization is continued until the results converge without regard to how many iterations it takes. The default value of this attribute is 0.

Type [int](https://docs.python.org/3/library/functions.html#int)

#### <span id="page-126-3"></span>**enable\_pbc**

Protocol Input - If true, periodic boundary conditions will be enabled. The default value of this attribute is True.

Type [bool](https://docs.python.org/3/library/functions.html#bool)

### <span id="page-126-5"></span>**output\_coordinate\_file**

Protocol Output - The file path to the minimised coordinates.

Type [str](https://docs.python.org/3/library/stdtypes.html#str)

<span id="page-126-1"></span>**execute**(*directory*, *available\_resources*)

Execute the protocol.

Protocols may be chained together by passing the output of previous protocols as input to the current one.

### Parameters

- **directory**  $(str)$  $(str)$  $(str)$  The directory to store output data in.
- **available\_resources** ([ComputeResources](#page-70-0)) The resources available to execute on.

Returns The output of the execution.

Return type Dict[\[str,](https://docs.python.org/3/library/stdtypes.html#str) Any]

### <span id="page-126-2"></span>**allow\_merging**

Protocol Input - Defines whether this protocols is allowed to merge with other protocols. The default value of this attribute is True.

#### Type [bool](https://docs.python.org/3/library/functions.html#bool)

<span id="page-126-0"></span>**apply\_replicator**(*replicator*, *template\_values*, *template\_index=-1*, *template\_value=None*, *update\_input\_references=False*)

Applies a *ProtocolReplicator* to this protocol. This method should clone any protocols whose id contains the id of the replicator (in the format *\$(replicator.id)*).

#### Parameters

- **replicator** ([ProtocolReplicator](#page-89-0)) The replicator to apply.
- **template\_values** (list of  $Any$ ) A list of the values which will be inserted into the newly replicated protocols.

This parameter is mutually exclusive with *template\_index* and *template\_value*

• **template index** ([int,](https://docs.python.org/3/library/functions.html#int) optional) – A specific value which should be used for any protocols flagged as to be replicated by the replicator. This option is mainly used when replicating children of an already replicated protocol.

This parameter is mutually exclusive with *template\_values* and must be set along with a *template\_value*.

• **template** value  $(\text{Any}, \text{optional}) - A$  specific index which should be used for any protocols flagged as to be replicated by the replicator. This option is mainly used when replicating children of an already replicated protocol.

This parameter is mutually exclusive with *template\_values* and must be set along with a *template\_index*.

• **update input references** ([bool](https://docs.python.org/3/library/functions.html#bool)) – If true, any protocols which take their input from a protocol which was flagged for replication will be updated to take input from the actually replicated protocol. This should only be set to true if this protocol is not nested within a workflow or a protocol group.

This option cannot be used when a specific *template\_index* or *template\_value* is providied.

Returns A dictionary of references to all of the protocols which have been replicated, with keys of original protocol ids. Each value is comprised of a list of the replicated protocol ids, and their index into the *template\_values* array.

Return type dict of ProtocolPath and list of tuple of ProtocolPath and int

### <span id="page-127-0"></span>**can\_merge**(*other*, *path\_replacements=None*)

Determines whether this protocol can be merged with another.

### Parameters

- **other** (BaseProtocol) The protocol to compare against.
- **path replacements** (list of tuple of str, optional) Replacements to make in any value reference protocol paths before comparing for equality.

Returns True if the two protocols are safe to merge.

#### Return type [bool](https://docs.python.org/3/library/functions.html#bool)

### <span id="page-127-4"></span>**property dependencies**

A list of pointers to the protocols which this protocol takes input from.

Type list of ProtocolPath

### <span id="page-127-1"></span>**get\_class\_attribute**(*reference\_path*)

Returns one of this protocols, or any of its children's, attributes directly (rather than its value).

**Parameters reference path** ([ProtocolPath](#page-98-0)) – The path pointing to the attribute to return.

Returns The class attribute.

#### Return type [object](https://docs.python.org/3/library/functions.html#object)

<span id="page-127-2"></span>**get\_value**(*reference\_path*)

Returns the value of one of this protocols inputs / outputs.

**Parameters reference\_path** ([ProtocolPath](#page-98-0)) – The path pointing to the value to return.

Returns The value of the input / output

### Return type Any

#### <span id="page-127-3"></span>**get\_value\_references**(*input\_path*)

Returns a dictionary of references to the protocols which one of this protocols inputs (specified by *input\_path*) takes its value from.

### **Notes**

Currently this method only functions correctly for an input value which is either currently a ProtocolPath, or a *list* / *dict* which contains at least one ProtocolPath.

Parameters **input\_path** ([propertyestimator.workflow.utils.](#page-98-0) [ProtocolPath](#page-98-0)) – The input value to check.

Returns A dictionary of the protocol paths that the input targeted by *input\_path* depends upon.

Return type dict of ProtocolPath and ProtocolPath

## <span id="page-128-4"></span>**property id**

The unique id of this protocol.

Type [str](https://docs.python.org/3/library/stdtypes.html#str)

#### <span id="page-128-0"></span>**merge**(*other*)

Merges another BaseProtocol with this one. The id of this protocol will remain unchanged.

It is assumed that can\_merge has already returned that these protocols are compatible to be merged together.

Parameters other ([BaseProtocol](#page-93-0)) – The protocol to merge into this one.

Returns A map between any original protocol ids and their new merged values.

Return type Dict[\[str,](https://docs.python.org/3/library/stdtypes.html#str) [str\]](https://docs.python.org/3/library/stdtypes.html#str)

### <span id="page-128-1"></span>**replace\_protocol**(*old\_id*, *new\_id*)

Finds each input which came from a given protocol and redirects it to instead take input from a new one.

#### **Notes**

This method is mainly intended to be used only when merging multiple protocols into one.

#### **Parameters**

- **old\_id** ([str](https://docs.python.org/3/library/stdtypes.html#str)) The id of the old input protocol.
- $new_id(str)$  $new_id(str)$  $new_id(str)$  The id of the new input protocol.

# <span id="page-128-5"></span>**property schema**

A serializable schema for this object.

#### Type *[ProtocolSchema](#page-88-0)*

#### <span id="page-128-2"></span>**set\_uuid**(*value*)

Store the uuid of the calculation this protocol belongs to

**Parameters value**  $(str)$  $(str)$  $(str)$  – The uuid of the parent calculation.

### <span id="page-128-3"></span>**set\_value**(*reference\_path*, *value*)

Sets the value of one of this protocols inputs.

### Parameters

- **reference\_path** ([ProtocolPath](#page-98-0)) The path pointing to the value to return.
- **value**  $(\text{Any})$  The value to set.

# **RunOpenMMSimulation**

<span id="page-129-1"></span><span id="page-129-0"></span>**class** propertyestimator.protocols.simulation.**RunOpenMMSimulation**(*protocol\_id*) Performs a molecular dynamics simulation in a given ensemble using an OpenMM backend.

**\_\_init\_\_**(*protocol\_id*)

Initialize self. See help(type(self)) for accurate signature.

# **Methods**

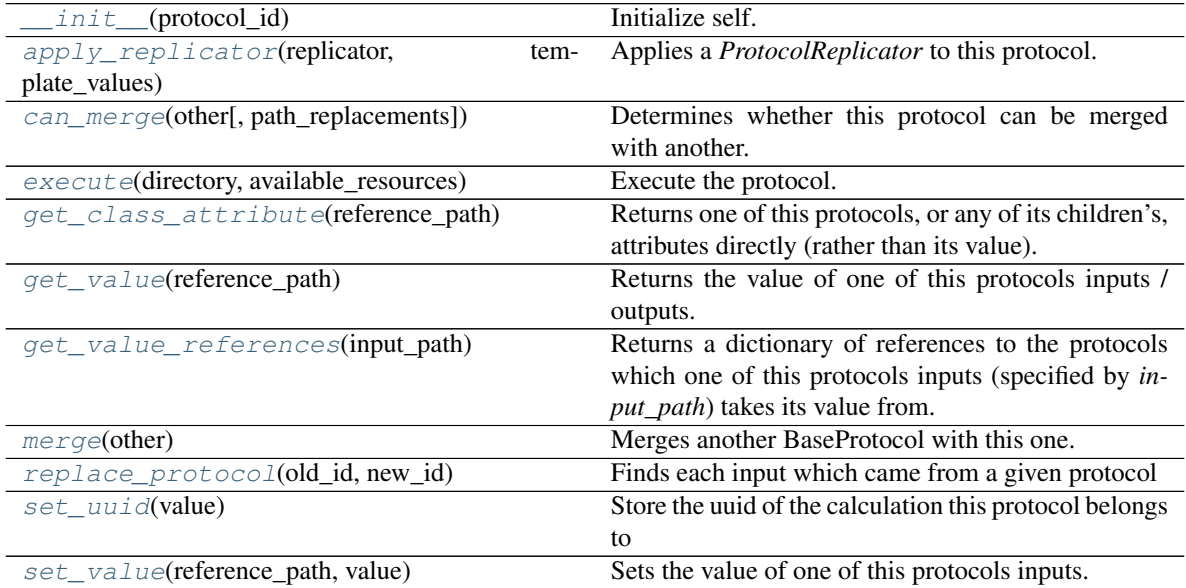

# **Attributes**

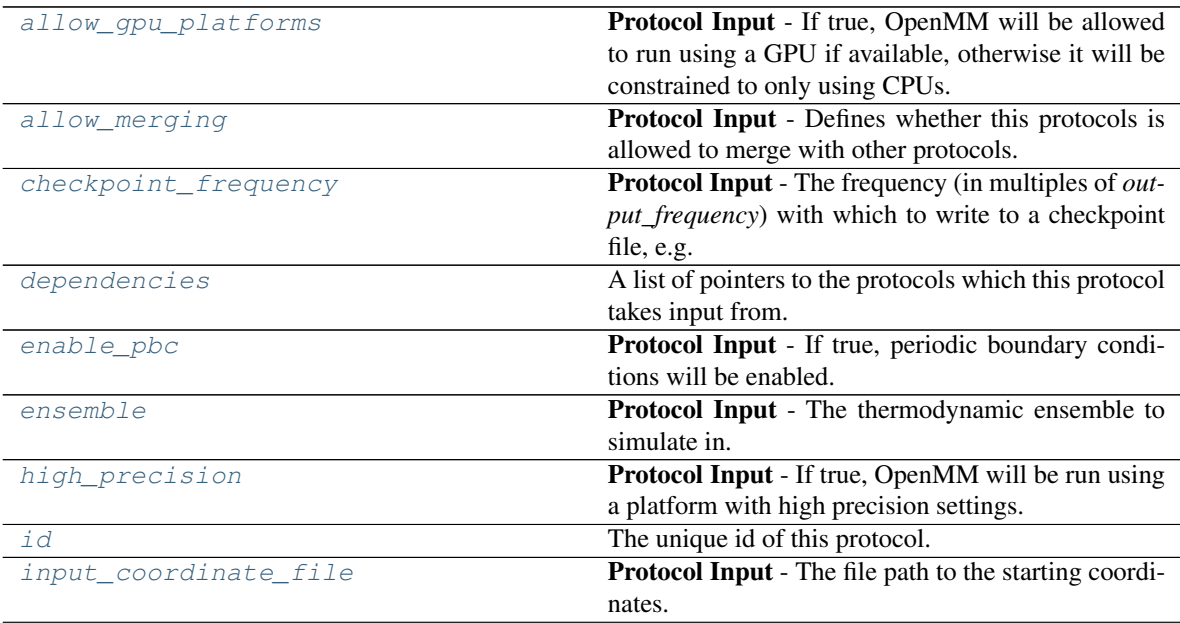

Continued on next page

| output_coordinate_file<br>the final system configuration.<br><b>Protocol Input</b> - The frequency (in number of steps)<br>output_frequency<br>with which to write to the output statistics and trajec-<br>tory files.<br>A serializable schema for this object.<br>schema<br><b>Protocol Output</b> - The file path to the statistics sam-<br>statistics_file_path<br>pled during the simulation.<br><b>Protocol Input</b> - The number of steps to propogate<br>steps_per_iteration<br>the system by at each iteration.<br><b>Protocol Input</b> - A path to the XML system object<br>system_path<br>which defines the forces present in the system.<br><b>Protocol Input</b> - The thermodynamic conditions to<br>thermodynamic state<br>simulate under The default value of this attribute is<br>not set and must be set by the user<br><b>Protocol Input</b> - The thermostat friction coefficient.<br>thermostat friction<br><b>Protocol Input</b> - The timestep to evolve the system<br>timestep<br>by at each step.<br><b>Protocol Input</b> - The number of times to propogate<br>total_number_of_iterations<br>the system forward by the steps_per_iteration num-<br>ber of steps.<br><b>Protocol Output</b> - The file path to the trajectory<br>trajectory_file_path |                                                              |
|----------------------------------------------------------------------------------------------------|--------------------------------------------------------------|
|                                                                                                    | <b>Protocol Output</b> - The file path to the coordinates of |
|                                                                                                    |                                                              |
|                                                                                                    |                                                              |
|                                                                                                    |                                                              |
|                                                                                                    |                                                              |
|                                                                                                    |                                                              |
|                                                                                                    |                                                              |
|                                                                                                    |                                                              |
|                                                                                                    |                                                              |
|                                                                                                    |                                                              |
|                                                                                                    |                                                              |
|                                                                                                    |                                                              |
|                                                                                                    |                                                              |
|                                                                                                    |                                                              |
|                                                                                                    |                                                              |
|                                                                                                    |                                                              |
|                                                                                                    |                                                              |
|                                                                                                    |                                                              |
|                                                                                                    |                                                              |
|                                                                                                    |                                                              |
|                                                                                                    |                                                              |
|                                                                                                    |                                                              |
|                                                                                                    | sampled during the simulation.                               |

Table 123 – continued from previous page

#### <span id="page-130-2"></span>**steps\_per\_iteration**

Protocol Input - The number of steps to propogate the system by at each iteration. The total number of steps performed by this protocol will be *total\_number\_of\_iterations \* steps\_per\_iteration*. The default value of this attribute is 1000000.

#### Type [int](https://docs.python.org/3/library/functions.html#int)

### <span id="page-130-4"></span>**total\_number\_of\_iterations**

Protocol Input - The number of times to propogate the system forward by the *steps\_per\_iteration* number of steps. The total number of steps performed by this protocol will be *total number of iterations* \* *steps\_per\_iteration*. The default value of this attribute is 1.

### Type [int](https://docs.python.org/3/library/functions.html#int)

### <span id="page-130-1"></span>**output\_frequency**

Protocol Input - The frequency (in number of steps) with which to write to the output statistics and trajectory files. The default value of this attribute is 3000. When two protocols are merged, the largest value of this attribute from either protocol is retained.

Type [int](https://docs.python.org/3/library/functions.html#int)

# <span id="page-130-0"></span>**checkpoint\_frequency**

Protocol Input - The frequency (in multiples of *output\_frequency*) with which to write to a checkpoint file, e.g. if *output\_frequency=100* and *checkpoint\_frequency==2*, a checkpoint file would be saved every 200 steps. The default value of this attribute is 10. When two protocols are merged, the largest value of this attribute from either protocol is retained. This input is *optional*.

Type [int](https://docs.python.org/3/library/functions.html#int)

#### <span id="page-130-3"></span>**timestep**

Protocol Input - The timestep to evolve the system by at each step. The default value of this attribute

is 2.0 femtosecond. When two protocols are merged, the largest value of this attribute from either protocol is retained.

Type Quantity

# <span id="page-131-8"></span>**thermodynamic\_state**

Protocol Input - The thermodynamic conditions to simulate under The default value of this attribute is not set and must be set by the user..

Type *[ThermodynamicState](#page-54-0)*

#### <span id="page-131-2"></span>**ensemble**

Protocol Input - The thermodynamic ensemble to simulate in. The default value of this attribute is Ensemble.NPT.

Type Ensemble

### <span id="page-131-9"></span>**thermostat\_friction**

Protocol Input - The thermostat friction coefficient. The default value of this attribute is 1.0 / picosecond. When two protocols are merged, the largest value of this attribute from either protocol is retained.

Type Quantity

### <span id="page-131-4"></span>**input\_coordinate\_file**

Protocol Input - The file path to the starting coordinates. The default value of this attribute is not set and must be set by the user..

Type [str](https://docs.python.org/3/library/stdtypes.html#str)

### <span id="page-131-7"></span>**system\_path**

Protocol Input - A path to the XML system object which defines the forces present in the system. The default value of this attribute is not set and must be set by the user..

**Type** [str](https://docs.python.org/3/library/stdtypes.html#str)

### <span id="page-131-1"></span>**enable\_pbc**

Protocol Input - If true, periodic boundary conditions will be enabled. The default value of this attribute is True.

Type [bool](https://docs.python.org/3/library/functions.html#bool)

### <span id="page-131-0"></span>**allow\_gpu\_platforms**

Protocol Input - If true, OpenMM will be allowed to run using a GPU if available, otherwise it will be constrained to only using CPUs. The default value of this attribute is True.

Type [bool](https://docs.python.org/3/library/functions.html#bool)

### <span id="page-131-3"></span>**high\_precision**

Protocol Input - If true, OpenMM will be run using a platform with high precision settings. This will be the Reference platform when only a CPU is available, or double precision mode when a GPU is available. The default value of this attribute is False.

Type [bool](https://docs.python.org/3/library/functions.html#bool)

### <span id="page-131-5"></span>**output\_coordinate\_file**

Protocol Output - The file path to the coordinates of the final system configuration.

Type [str](https://docs.python.org/3/library/stdtypes.html#str)

# <span id="page-131-10"></span><span id="page-131-6"></span>**trajectory\_file\_path**

**Protocol Output** - The file path to the trajectory sampled during the simulation.

Type [str](https://docs.python.org/3/library/stdtypes.html#str)

### **statistics\_file\_path**

Protocol Output - The file path to the statistics sampled during the simulation.

### Type [str](https://docs.python.org/3/library/stdtypes.html#str)

<span id="page-132-1"></span>**execute**(*directory*, *available\_resources*)

Execute the protocol.

Protocols may be chained together by passing the output of previous protocols as input to the current one.

#### Parameters

- **directory**  $(str)$  $(str)$  $(str)$  The directory to store output data in.
- **available\_resources** ([ComputeResources](#page-70-0)) The resources available to execute on.

Returns The output of the execution.

Return type Dict[\[str,](https://docs.python.org/3/library/stdtypes.html#str) Any]

### <span id="page-132-2"></span>**allow\_merging**

Protocol Input - Defines whether this protocols is allowed to merge with other protocols. The default value of this attribute is True.

Type [bool](https://docs.python.org/3/library/functions.html#bool)

<span id="page-132-0"></span>**apply\_replicator**(*replicator*, *template\_values*, *template\_index=-1*, *template\_value=None*, *update\_input\_references=False*)

Applies a *ProtocolReplicator* to this protocol. This method should clone any protocols whose id contains the id of the replicator (in the format *\$(replicator.id)*).

#### Parameters

- **replicator** ([ProtocolReplicator](#page-89-0)) The replicator to apply.
- **template\_values** (list of  $Any$ ) A list of the values which will be inserted into the newly replicated protocols.

This parameter is mutually exclusive with *template\_index* and *template\_value*

• **template\_index** ([int,](https://docs.python.org/3/library/functions.html#int) optional) – A specific value which should be used for any protocols flagged as to be replicated by the replicator. This option is mainly used when replicating children of an already replicated protocol.

This parameter is mutually exclusive with *template\_values* and must be set along with a *template\_value*.

• **template\_value** (Any, optional) – A specific index which should be used for any protocols flagged as to be replicated by the replicator. This option is mainly used when replicating children of an already replicated protocol.

This parameter is mutually exclusive with *template\_values* and must be set along with a *template\_index*.

• **update\_input\_references** ([bool](https://docs.python.org/3/library/functions.html#bool)) – If true, any protocols which take their input from a protocol which was flagged for replication will be updated to take input from the actually replicated protocol. This should only be set to true if this protocol is not nested within a workflow or a protocol group.

This option cannot be used when a specific *template\_index* or *template\_value* is providied.

Returns A dictionary of references to all of the protocols which have been replicated, with keys of original protocol ids. Each value is comprised of a list of the replicated protocol ids, and their index into the *template\_values* array.

Return type dict of ProtocolPath and list of tuple of ProtocolPath and int

#### <span id="page-133-0"></span>**can\_merge**(*other*, *path\_replacements=None*)

Determines whether this protocol can be merged with another.

#### Parameters

- **other** (BaseProtocol) The protocol to compare against.
- **path\_replacements** (list of tuple of str, optional) Replacements to make in any value reference protocol paths before comparing for equality.

Returns True if the two protocols are safe to merge.

#### Return type [bool](https://docs.python.org/3/library/functions.html#bool)

# <span id="page-133-5"></span>**property dependencies**

A list of pointers to the protocols which this protocol takes input from.

Type list of ProtocolPath

#### <span id="page-133-1"></span>**get\_class\_attribute**(*reference\_path*)

Returns one of this protocols, or any of its children's, attributes directly (rather than its value).

**Parameters reference\_path** ([ProtocolPath](#page-98-0)) – The path pointing to the attribute to return.

Returns The class attribute.

Return type [object](https://docs.python.org/3/library/functions.html#object)

#### <span id="page-133-2"></span>**get\_value**(*reference\_path*)

Returns the value of one of this protocols inputs / outputs.

**Parameters reference\_path** ([ProtocolPath](#page-98-0)) – The path pointing to the value to return.

Returns The value of the input / output

Return type Any

### <span id="page-133-3"></span>**get\_value\_references**(*input\_path*)

Returns a dictionary of references to the protocols which one of this protocols inputs (specified by *input\_path*) takes its value from.

# **Notes**

Currently this method only functions correctly for an input value which is either currently a ProtocolPath, or a *list* / *dict* which contains at least one ProtocolPath.

Parameters **input\_path** ([propertyestimator.workflow.utils.](#page-98-0)  $ProtocolPath$  – The input value to check.

Returns A dictionary of the protocol paths that the input targeted by *input\_path* depends upon.

Return type dict of ProtocolPath and ProtocolPath

# <span id="page-133-6"></span>**property id**

The unique id of this protocol.

#### **Type** [str](https://docs.python.org/3/library/stdtypes.html#str)

#### <span id="page-133-4"></span>**merge**(*other*)

Merges another BaseProtocol with this one. The id of this protocol will remain unchanged.

It is assumed that can merge has already returned that these protocols are compatible to be merged together.

Parameters other ([BaseProtocol](#page-93-0)) – The protocol to merge into this one.

Returns A map between any original protocol ids and their new merged values.

Return type Dict[\[str,](https://docs.python.org/3/library/stdtypes.html#str) [str\]](https://docs.python.org/3/library/stdtypes.html#str)

<span id="page-134-0"></span>**replace\_protocol**(*old\_id*, *new\_id*)

Finds each input which came from a given protocol and redirects it to instead take input from a new one.

#### **Notes**

This method is mainly intended to be used only when merging multiple protocols into one.

#### Parameters

• **old\_id** ([str](https://docs.python.org/3/library/stdtypes.html#str)) – The id of the old input protocol.

•  $new_id(str)$  $new_id(str)$  $new_id(str)$  – The id of the new input protocol.

#### <span id="page-134-3"></span>**property schema**

A serializable schema for this object.

Type *[ProtocolSchema](#page-88-0)*

<span id="page-134-1"></span>**set\_uuid**(*value*)

Store the uuid of the calculation this protocol belongs to

**Parameters value**  $(str)$  $(str)$  $(str)$  – The uuid of the parent calculation.

### <span id="page-134-2"></span>**set\_value**(*reference\_path*, *value*)

Sets the value of one of this protocols inputs.

Parameters

- **reference\_path** ([ProtocolPath](#page-98-0)) The path pointing to the value to return.
- **value**  $(\text{Any})$  The value to set.

# YANK Free Energies

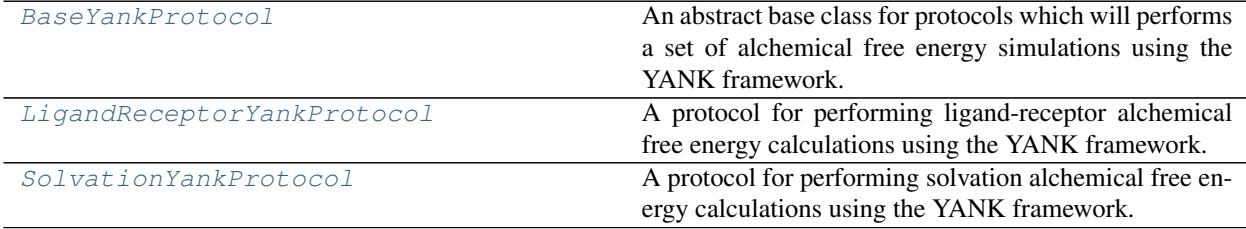

# **BaseYankProtocol**

<span id="page-134-4"></span>**class** propertyestimator.protocols.yank.**BaseYankProtocol**(*protocol\_id*) An abstract base class for protocols which will performs a set of alchemical free energy simulations using the

#### YANK framework.

<span id="page-134-5"></span>Protocols which inherit from this base must implement the abstract *\_get\_yank\_options* methods.

**\_\_init\_\_**(*protocol\_id*) Initialize self. See help(type(self)) for accurate signature.

# **Methods**

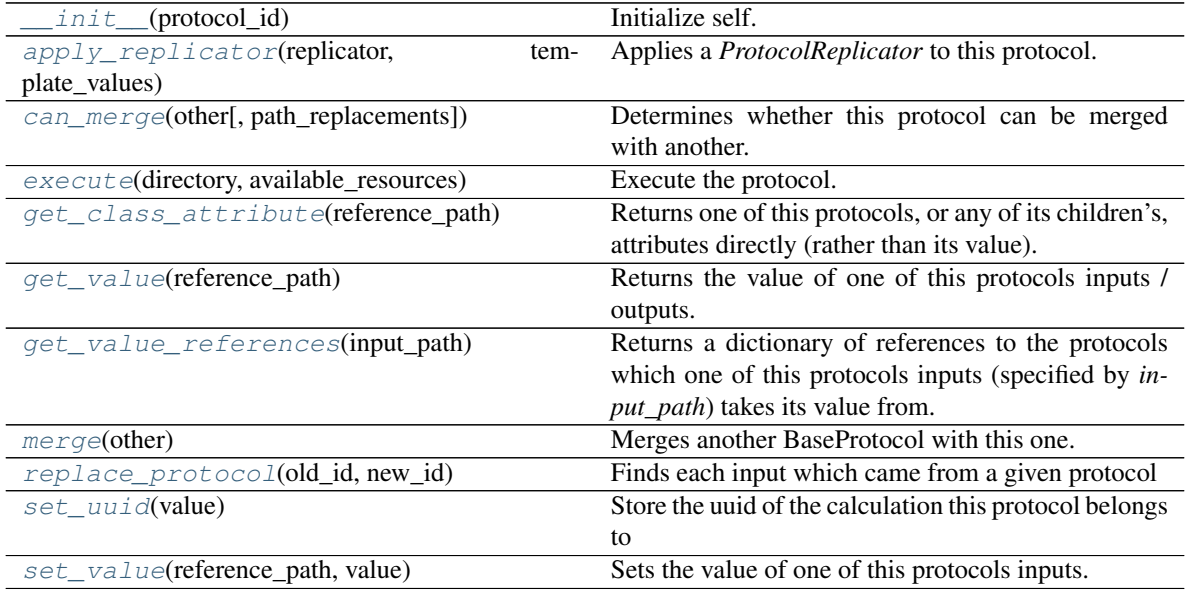

# **Attributes**

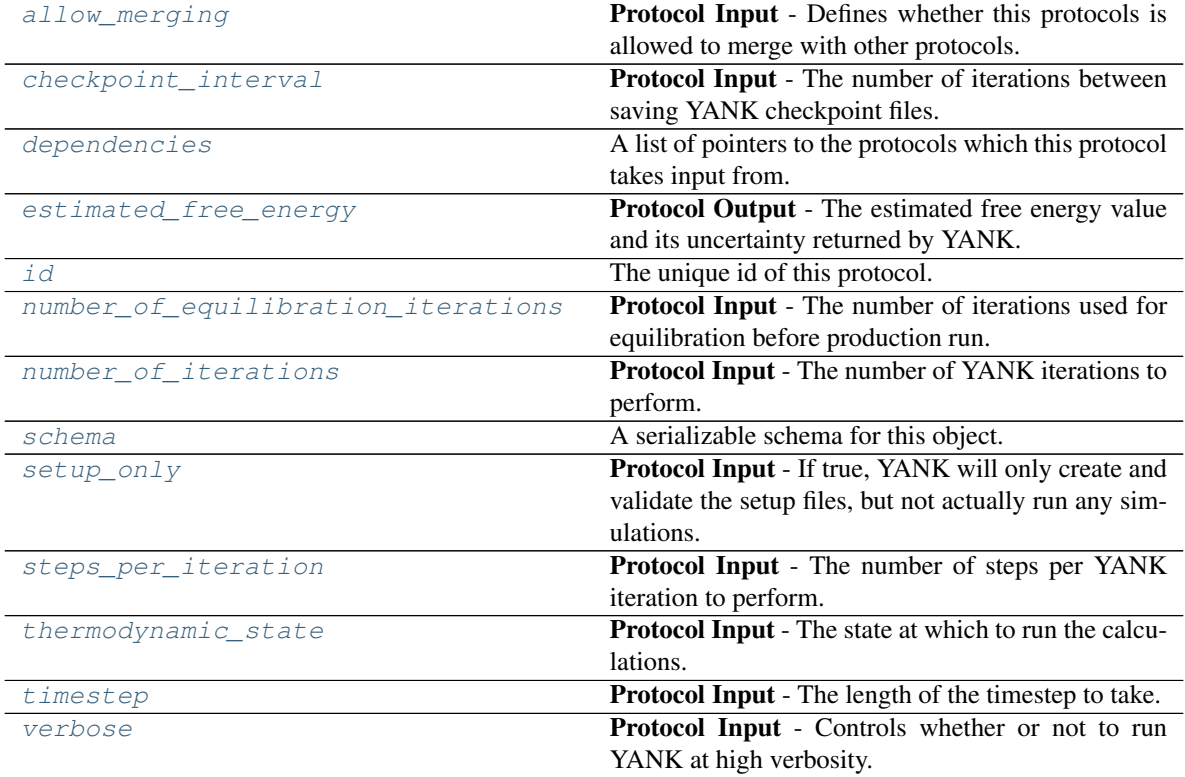

#### <span id="page-136-7"></span>**thermodynamic\_state**

Protocol Input - The state at which to run the calculations. The default value of this attribute is not set and must be set by the user..

Type *[ThermodynamicState](#page-54-0)*

#### <span id="page-136-3"></span>**number\_of\_equilibration\_iterations**

Protocol Input - The number of iterations used for equilibration before production run. Only postequilibration iterations are written to file. The default value of this attribute is 1.

Type [int](https://docs.python.org/3/library/functions.html#int)

### <span id="page-136-4"></span>**number\_of\_iterations**

Protocol Input - The number of YANK iterations to perform. The default value of this attribute is 5000.

Type [int](https://docs.python.org/3/library/functions.html#int)

# <span id="page-136-6"></span>**steps\_per\_iteration**

Protocol Input - The number of steps per YANK iteration to perform. The default value of this attribute is 500.

Type [int](https://docs.python.org/3/library/functions.html#int)

#### <span id="page-136-1"></span>**checkpoint\_interval**

Protocol Input - The number of iterations between saving YANK checkpoint files. The default value of this attribute is 50. When two protocols are merged, the largest value of this attribute from either protocol is retained.

Type [int](https://docs.python.org/3/library/functions.html#int)

### <span id="page-136-8"></span>**timestep**

Protocol Input - The length of the timestep to take. The default value of this attribute is 2 femtosecond. When two protocols are merged, the largest value of this attribute from either protocol is retained.

Type Quantity

#### <span id="page-136-9"></span>**verbose**

Protocol Input - Controls whether or not to run YANK at high verbosity. The default value of this attribute is False.

Type [bool](https://docs.python.org/3/library/functions.html#bool)

#### <span id="page-136-5"></span>**setup\_only**

Protocol Input - If true, YANK will only create and validate the setup files, but not actually run any simulations. This argument is mainly only to be used for testing purposes. The default value of this attribute is False.

Type [bool](https://docs.python.org/3/library/functions.html#bool)

### <span id="page-136-2"></span>**estimated\_free\_energy**

Protocol Output - The estimated free energy value and its uncertainty returned by YANK.

Type EstimatedQuantity

# <span id="page-136-0"></span>**execute**(*directory*, *available\_resources*)

Execute the protocol.

Protocols may be chained together by passing the output of previous protocols as input to the current one.

# Parameters

• **directory**  $(str)$  $(str)$  $(str)$  – The directory to store output data in.

• **available\_resources** ([ComputeResources](#page-70-0)) – The resources available to execute on.

Returns The output of the execution.

Return type Dict[\[str,](https://docs.python.org/3/library/stdtypes.html#str) Any]

#### <span id="page-137-2"></span>**allow\_merging**

Protocol Input - Defines whether this protocols is allowed to merge with other protocols. The default value of this attribute is True.

Type [bool](https://docs.python.org/3/library/functions.html#bool)

<span id="page-137-0"></span>**apply\_replicator**(*replicator*, *template\_values*, *template\_index=-1*, *template\_value=None*, *update\_input\_references=False*)

Applies a *ProtocolReplicator* to this protocol. This method should clone any protocols whose id contains the id of the replicator (in the format *\$(replicator.id)*).

#### Parameters

- **replicator** ([ProtocolReplicator](#page-89-0)) The replicator to apply.
- **template\_values** (list of  $Any$ ) A list of the values which will be inserted into the newly replicated protocols.

This parameter is mutually exclusive with *template\_index* and *template\_value*

• **template\_index** ([int,](https://docs.python.org/3/library/functions.html#int) optional) – A specific value which should be used for any protocols flagged as to be replicated by the replicator. This option is mainly used when replicating children of an already replicated protocol.

This parameter is mutually exclusive with *template\_values* and must be set along with a *template\_value*.

• **template\_value** (Any, optional) – A specific index which should be used for any protocols flagged as to be replicated by the replicator. This option is mainly used when replicating children of an already replicated protocol.

This parameter is mutually exclusive with *template\_values* and must be set along with a *template\_index*.

• **update\_input\_references** ([bool](https://docs.python.org/3/library/functions.html#bool)) – If true, any protocols which take their input from a protocol which was flagged for replication will be updated to take input from the actually replicated protocol. This should only be set to true if this protocol is not nested within a workflow or a protocol group.

This option cannot be used when a specific *template\_index* or *template\_value* is providied.

Returns A dictionary of references to all of the protocols which have been replicated, with keys of original protocol ids. Each value is comprised of a list of the replicated protocol ids, and their index into the *template\_values* array.

Return type dict of ProtocolPath and list of tuple of ProtocolPath and int

### <span id="page-137-1"></span>**can\_merge**(*other*, *path\_replacements=None*)

Determines whether this protocol can be merged with another.

### Parameters

- **other** (BaseProtocol) The protocol to compare against.
- **path\_replacements** (list of tuple of str, optional) Replacements to make in any value reference protocol paths before comparing for equality.

Returns True if the two protocols are safe to merge.

## Return type [bool](https://docs.python.org/3/library/functions.html#bool)

### <span id="page-138-5"></span>**property dependencies**

A list of pointers to the protocols which this protocol takes input from.

Type list of ProtocolPath

#### <span id="page-138-0"></span>**get\_class\_attribute**(*reference\_path*)

Returns one of this protocols, or any of its children's, attributes directly (rather than its value).

**Parameters reference\_path** ([ProtocolPath](#page-98-0)) – The path pointing to the attribute to return.

Returns The class attribute.

Return type [object](https://docs.python.org/3/library/functions.html#object)

#### <span id="page-138-1"></span>**get\_value**(*reference\_path*)

Returns the value of one of this protocols inputs / outputs.

**Parameters reference\_path** ([ProtocolPath](#page-98-0)) – The path pointing to the value to return.

Returns The value of the input / output

#### Return type Any

#### <span id="page-138-2"></span>**get\_value\_references**(*input\_path*)

Returns a dictionary of references to the protocols which one of this protocols inputs (specified by *input\_path*) takes its value from.

### **Notes**

Currently this method only functions correctly for an input value which is either currently a ProtocolPath, or a *list* / *dict* which contains at least one ProtocolPath.

Parameters *input\_path* ([propertyestimator.workflow.utils.](#page-98-0) [ProtocolPath](#page-98-0)) – The input value to check.

Returns A dictionary of the protocol paths that the input targeted by *input\_path* depends upon.

Return type dict of ProtocolPath and ProtocolPath

# <span id="page-138-6"></span>**property id**

The unique id of this protocol.

#### Type [str](https://docs.python.org/3/library/stdtypes.html#str)

#### <span id="page-138-3"></span>**merge**(*other*)

Merges another BaseProtocol with this one. The id of this protocol will remain unchanged.

It is assumed that can\_merge has already returned that these protocols are compatible to be merged together.

**Parameters other** ([BaseProtocol](#page-93-0)) – The protocol to merge into this one.

Returns A map between any original protocol ids and their new merged values.

Return type Dict[\[str,](https://docs.python.org/3/library/stdtypes.html#str) [str\]](https://docs.python.org/3/library/stdtypes.html#str)

#### <span id="page-138-4"></span>**replace\_protocol**(*old\_id*, *new\_id*)

Finds each input which came from a given protocol and redirects it to instead take input from a new one.

# **Notes**

This method is mainly intended to be used only when merging multiple protocols into one.

### Parameters

- **old\_id** ([str](https://docs.python.org/3/library/stdtypes.html#str)) The id of the old input protocol.
- $new_id(str)$  $new_id(str)$  $new_id(str)$  The id of the new input protocol.

### <span id="page-139-3"></span>**property schema**

A serializable schema for this object.

Type *[ProtocolSchema](#page-88-0)*

### <span id="page-139-1"></span>**set\_uuid**(*value*)

Store the uuid of the calculation this protocol belongs to

**Parameters value**  $(str)$  $(str)$  $(str)$  – The uuid of the parent calculation.

### <span id="page-139-2"></span>**set\_value**(*reference\_path*, *value*)

Sets the value of one of this protocols inputs.

#### Parameters

- **reference\_path** ([ProtocolPath](#page-98-0)) The path pointing to the value to return.
- **value**  $(\text{Any})$  The value to set.

# **LigandReceptorYankProtocol**

- <span id="page-139-4"></span><span id="page-139-0"></span>**class** propertyestimator.protocols.yank.**LigandReceptorYankProtocol**(*protocol\_id*) A protocol for performing ligand-receptor alchemical free energy calculations using the YANK framework.
	- **\_\_init\_\_**(*protocol\_id*)

Constructs a new LigandReceptorYankProtocol object.

### **Methods**

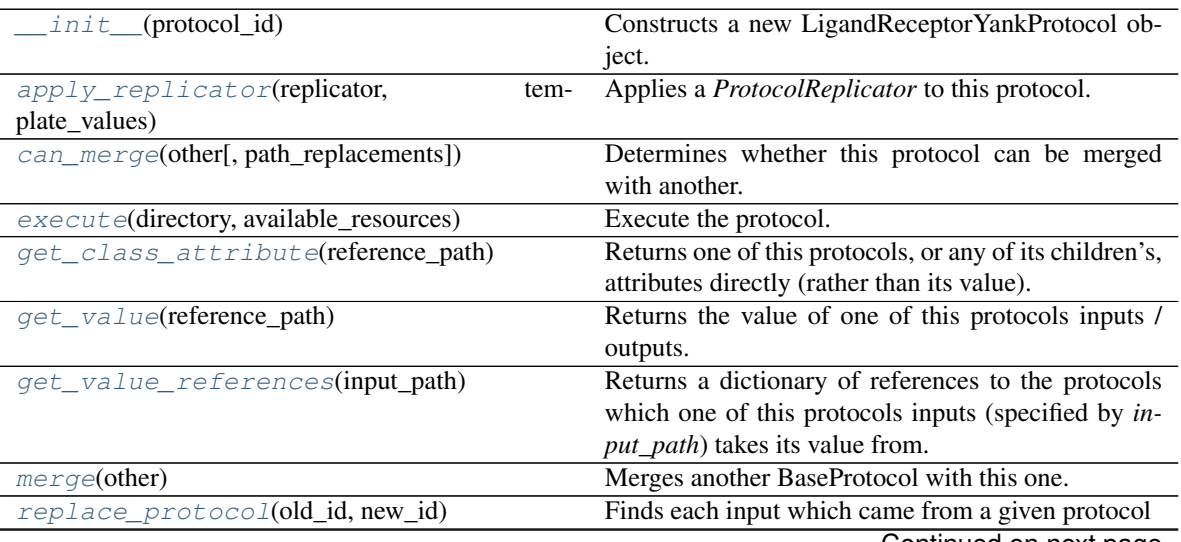

Continued on next page

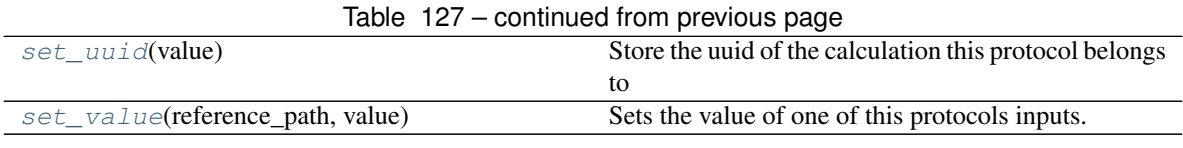

# **Attributes**

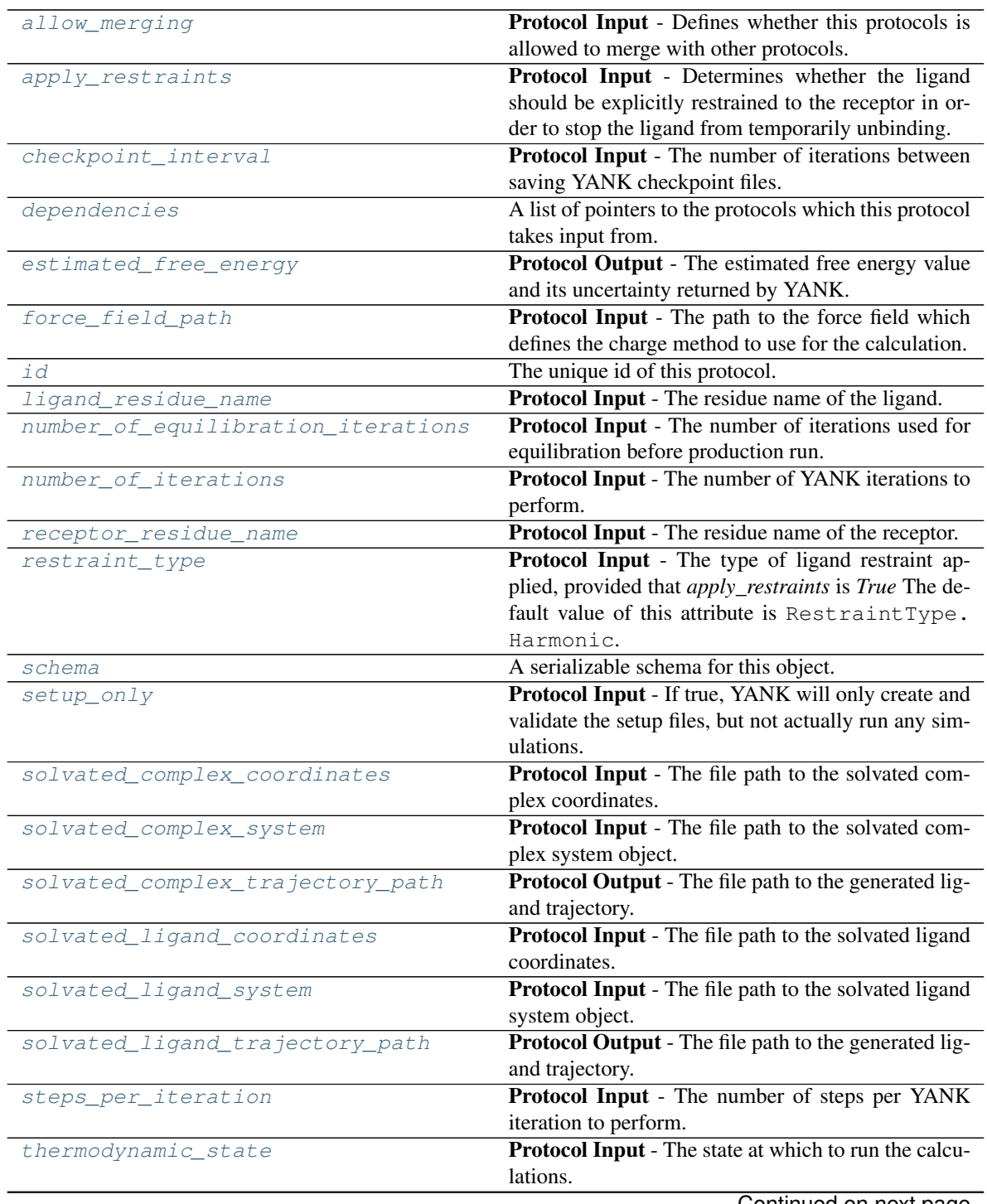

Continued on next page

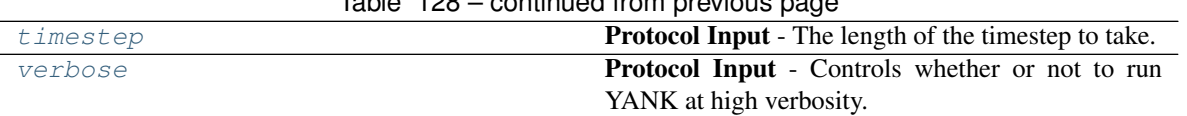

# Table 128 – continued from previous page

#### <span id="page-141-10"></span>**class RestraintType**

The types of ligand restraints available within yank.

#### <span id="page-141-2"></span>**ligand\_residue\_name**

Protocol Input - The residue name of the ligand. The default value of this attribute is not set and must be set by the user..

Type [str](https://docs.python.org/3/library/stdtypes.html#str)

#### <span id="page-141-3"></span>**receptor\_residue\_name**

Protocol Input - The residue name of the receptor. The default value of this attribute is not set and must be set by the user..

Type [str](https://docs.python.org/3/library/stdtypes.html#str)

### <span id="page-141-7"></span>**solvated\_ligand\_coordinates**

Protocol Input - The file path to the solvated ligand coordinates. The default value of this attribute is not set and must be set by the user..

Type [str](https://docs.python.org/3/library/stdtypes.html#str)

# <span id="page-141-8"></span>**solvated\_ligand\_system**

Protocol Input - The file path to the solvated ligand system object. The default value of this attribute is not set and must be set by the user..

Type [str](https://docs.python.org/3/library/stdtypes.html#str)

# <span id="page-141-5"></span>**solvated\_complex\_coordinates**

Protocol Input - The file path to the solvated complex coordinates. The default value of this attribute is not set and must be set by the user..

**Type** [str](https://docs.python.org/3/library/stdtypes.html#str)

### <span id="page-141-6"></span>**solvated\_complex\_system**

Protocol Input - The file path to the solvated complex system object. The default value of this attribute is not set and must be set by the user..

### Type [str](https://docs.python.org/3/library/stdtypes.html#str)

### <span id="page-141-1"></span>**force\_field\_path**

Protocol Input - The path to the force field which defines the charge method to use for the calculation. The default value of this attribute is not set and must be set by the user..

Type [str](https://docs.python.org/3/library/stdtypes.html#str)

### <span id="page-141-0"></span>**apply\_restraints**

Protocol Input - Determines whether the ligand should be explicitly restrained to the receptor in order to stop the ligand from temporarily unbinding. The default value of this attribute is  $True$ .

Type [bool](https://docs.python.org/3/library/functions.html#bool)

### <span id="page-141-9"></span><span id="page-141-4"></span>**restraint\_type**

Protocol Input - The type of ligand restraint applied, provided that *apply\_restraints* is *True* The default value of this attribute is RestraintType.Harmonic.

Type *[LigandReceptorYankProtocol.RestraintType](#page-141-10)*

#### **solvated\_ligand\_trajectory\_path**

Protocol Output - The file path to the generated ligand trajectory.

Type [str](https://docs.python.org/3/library/stdtypes.html#str)

### <span id="page-142-3"></span>**solvated\_complex\_trajectory\_path**

Protocol Output - The file path to the generated ligand trajectory.

Type [str](https://docs.python.org/3/library/stdtypes.html#str)

<span id="page-142-1"></span>**execute**(*directory*, *available\_resources*) Execute the protocol.

Protocols may be chained together by passing the output of previous protocols as input to the current one.

#### Parameters

- **directory**  $(str)$  $(str)$  $(str)$  The directory to store output data in.
- **available\_resources** ([ComputeResources](#page-70-0)) The resources available to execute on.

Returns The output of the execution.

Return type Dict[\[str,](https://docs.python.org/3/library/stdtypes.html#str) Any]

# <span id="page-142-2"></span>**allow\_merging**

Protocol Input - Defines whether this protocols is allowed to merge with other protocols. The default value of this attribute is True.

Type [bool](https://docs.python.org/3/library/functions.html#bool)

<span id="page-142-0"></span>**apply\_replicator**(*replicator*, *template\_values*, *template\_index=-1*, *template\_value=None*, *update\_input\_references=False*)

Applies a *ProtocolReplicator* to this protocol. This method should clone any protocols whose id contains the id of the replicator (in the format *\$(replicator.id)*).

#### Parameters

- **replicator** ([ProtocolReplicator](#page-89-0)) The replicator to apply.
- **template\_values** (list of  $Any$ ) A list of the values which will be inserted into the newly replicated protocols.

This parameter is mutually exclusive with *template\_index* and *template\_value*

• **template\_index** ([int,](https://docs.python.org/3/library/functions.html#int) optional) – A specific value which should be used for any protocols flagged as to be replicated by the replicator. This option is mainly used when replicating children of an already replicated protocol.

This parameter is mutually exclusive with *template\_values* and must be set along with a *template\_value*.

• **template\_value** (Any, optional) – A specific index which should be used for any protocols flagged as to be replicated by the replicator. This option is mainly used when replicating children of an already replicated protocol.

This parameter is mutually exclusive with *template\_values* and must be set along with a *template\_index*.

• **update input references**  $(bood) -$ If true, any protocols which take their input from a protocol which was flagged for replication will be updated to take input from the actually replicated protocol. This should only be set to true if this protocol is not nested within a workflow or a protocol group.

This option cannot be used when a specific *template\_index* or *template\_value* is providied.

Returns A dictionary of references to all of the protocols which have been replicated, with keys of original protocol ids. Each value is comprised of a list of the replicated protocol ids, and their index into the *template\_values* array.

Return type dict of ProtocolPath and list of tuple of ProtocolPath and int

#### <span id="page-143-0"></span>**can\_merge**(*other*, *path\_replacements=None*)

Determines whether this protocol can be merged with another.

#### Parameters

- **other** (BaseProtocol) The protocol to compare against.
- **path\_replacements** (list of tuple of str, optional) Replacements to make in any value reference protocol paths before comparing for equality.

Returns True if the two protocols are safe to merge.

#### Return type [bool](https://docs.python.org/3/library/functions.html#bool)

# <span id="page-143-4"></span>**checkpoint\_interval**

Protocol Input - The number of iterations between saving YANK checkpoint files. The default value of this attribute is 50. When two protocols are merged, the largest value of this attribute from either protocol is retained.

Type [int](https://docs.python.org/3/library/functions.html#int)

#### <span id="page-143-5"></span>**property dependencies**

A list of pointers to the protocols which this protocol takes input from.

Type list of ProtocolPath

### <span id="page-143-6"></span>**estimated\_free\_energy**

Protocol Output - The estimated free energy value and its uncertainty returned by YANK.

Type EstimatedQuantity

#### <span id="page-143-1"></span>**get\_class\_attribute**(*reference\_path*)

Returns one of this protocols, or any of its children's, attributes directly (rather than its value).

**Parameters reference\_path** ([ProtocolPath](#page-98-0)) – The path pointing to the attribute to return.

Returns The class attribute.

#### Return type [object](https://docs.python.org/3/library/functions.html#object)

#### <span id="page-143-2"></span>**get\_value**(*reference\_path*)

Returns the value of one of this protocols inputs / outputs.

**Parameters reference\_path** ([ProtocolPath](#page-98-0)) – The path pointing to the value to return.

Returns The value of the input / output

#### Return type Any

#### <span id="page-143-3"></span>**get\_value\_references**(*input\_path*)

Returns a dictionary of references to the protocols which one of this protocols inputs (specified by *input\_path*) takes its value from.

### **Notes**

Currently this method only functions correctly for an input value which is either currently a ProtocolPath, or a *list* / *dict* which contains at least one ProtocolPath.
**Parameters input path** ([propertyestimator.workflow.utils.](#page-98-0) [ProtocolPath](#page-98-0)) – The input value to check.

Returns A dictionary of the protocol paths that the input targeted by *input\_path* depends upon.

Return type dict of ProtocolPath and ProtocolPath

#### **property id**

The unique id of this protocol.

Type [str](https://docs.python.org/3/library/stdtypes.html#str)

# **merge**(*other*)

Merges another BaseProtocol with this one. The id of this protocol will remain unchanged.

It is assumed that can\_merge has already returned that these protocols are compatible to be merged together.

Parameters other ([BaseProtocol](#page-93-0)) – The protocol to merge into this one.

Returns A map between any original protocol ids and their new merged values.

Return type Dict[\[str,](https://docs.python.org/3/library/stdtypes.html#str) [str\]](https://docs.python.org/3/library/stdtypes.html#str)

### **number\_of\_equilibration\_iterations**

Protocol Input - The number of iterations used for equilibration before production run. Only postequilibration iterations are written to file. The default value of this attribute is 1.

Type [int](https://docs.python.org/3/library/functions.html#int)

## **number\_of\_iterations**

Protocol Input - The number of YANK iterations to perform. The default value of this attribute is 5000.

Type [int](https://docs.python.org/3/library/functions.html#int)

**replace\_protocol**(*old\_id*, *new\_id*)

Finds each input which came from a given protocol and redirects it to instead take input from a new one.

## **Notes**

This method is mainly intended to be used only when merging multiple protocols into one.

### Parameters

• **old**  $id$  ( $str$ ) – The id of the old input protocol.

•  $new_id(str)$  $new_id(str)$  $new_id(str)$  – The id of the new input protocol.

## **property schema**

A serializable schema for this object.

Type *[ProtocolSchema](#page-88-0)*

#### **set\_uuid**(*value*)

Store the uuid of the calculation this protocol belongs to

**Parameters value**  $(str)$  $(str)$  $(str)$  – The uuid of the parent calculation.

#### **set\_value**(*reference\_path*, *value*)

Sets the value of one of this protocols inputs.

Parameters

• **reference\_path** ([ProtocolPath](#page-98-0)) – The path pointing to the value to return.

• **value**  $(Any)$  – The value to set.

# **setup\_only**

Protocol Input - If true, YANK will only create and validate the setup files, but not actually run any simulations. This argument is mainly only to be used for testing purposes. The default value of this attribute is False.

Type [bool](https://docs.python.org/3/library/functions.html#bool)

# **steps\_per\_iteration**

Protocol Input - The number of steps per YANK iteration to perform. The default value of this attribute is 500.

Type [int](https://docs.python.org/3/library/functions.html#int)

## **thermodynamic\_state**

Protocol Input - The state at which to run the calculations. The default value of this attribute is not set and must be set by the user..

Type *[ThermodynamicState](#page-54-0)*

## **timestep**

Protocol Input - The length of the timestep to take. The default value of this attribute is 2 femtosecond. When two protocols are merged, the largest value of this attribute from either protocol is retained.

Type Quantity

## **verbose**

Protocol Input - Controls whether or not to run YANK at high verbosity. The default value of this attribute is False.

Type [bool](https://docs.python.org/3/library/functions.html#bool)

# **SolvationYankProtocol**

```
class propertyestimator.protocols.yank.SolvationYankProtocol(protocol_id)
```
A protocol for performing solvation alchemical free energy calculations using the YANK framework.

This protocol can be used for box solvation free energies (setting the *solvent\_1* input to the solvent of interest and setting *solvent\_2* as an empty *Substance*) or transfer free energies (setting both the *solvent\_1* and *solvent\_2* inputs to different solvents).

<span id="page-145-0"></span>**\_\_init\_\_**(*protocol\_id*)

Initialize self. See help(type(self)) for accurate signature.

# **Methods**

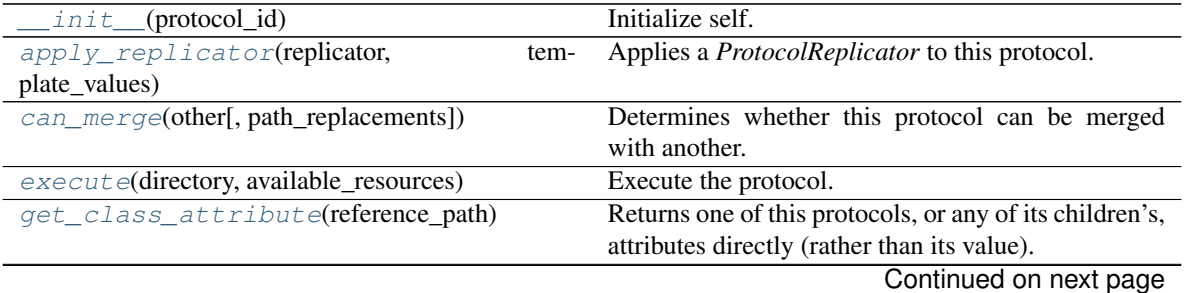

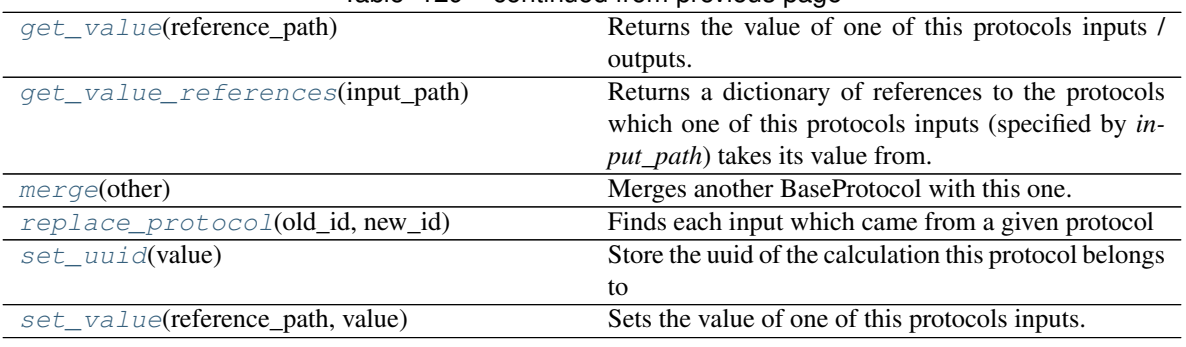

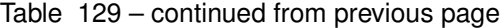

# **Attributes**

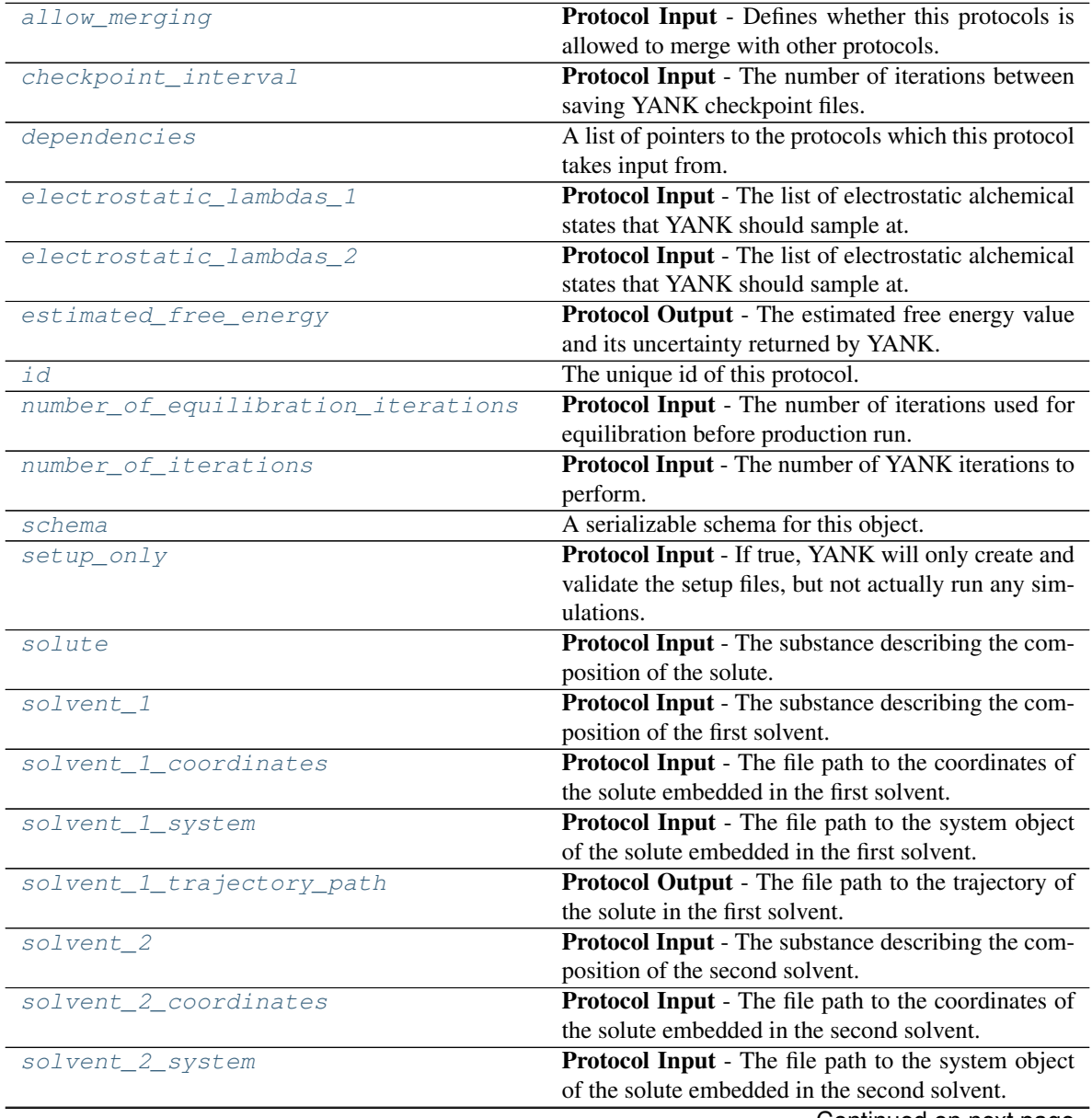

Continued on next page

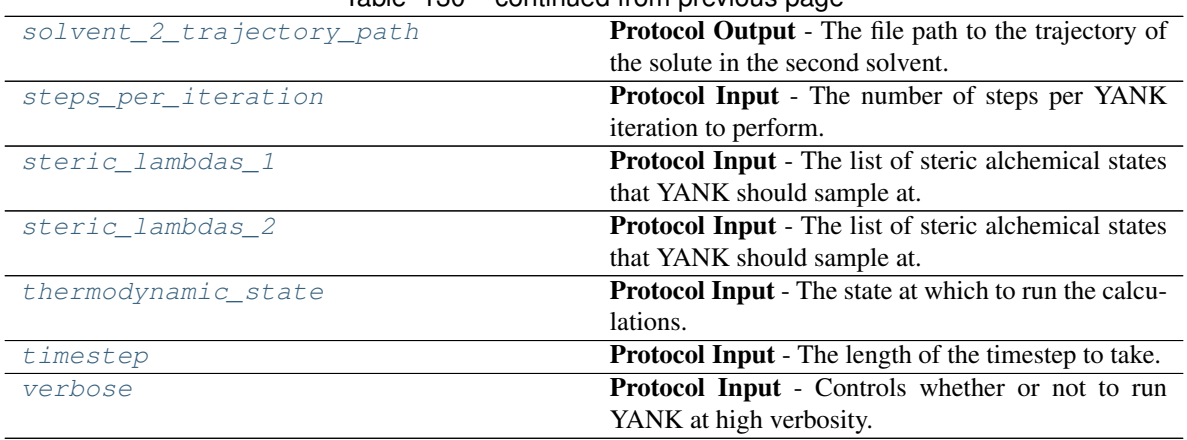

# $Table 130 - conditional from previous page$

## <span id="page-147-1"></span>**solute**

Protocol Input - The substance describing the composition of the solute. This should include the solute molecule as well as any counter ions. The default value of this attribute is not set and must be set by the user..

#### Type *[Substance](#page-49-0)*

## <span id="page-147-2"></span>**solvent\_1**

Protocol Input - The substance describing the composition of the first solvent. The default value of this attribute is not set and must be set by the user..

#### Type *[Substance](#page-49-0)*

## <span id="page-147-5"></span>**solvent\_2**

Protocol Input - The substance describing the composition of the second solvent. The default value of this attribute is not set and must be set by the user..

#### Type *[Substance](#page-49-0)*

#### <span id="page-147-3"></span>**solvent\_1\_coordinates**

Protocol Input - The file path to the coordinates of the solute embedded in the first solvent. The default value of this attribute is not set and must be set by the user..

#### Type [str](https://docs.python.org/3/library/stdtypes.html#str)

# <span id="page-147-4"></span>**solvent\_1\_system**

Protocol Input - The file path to the system object of the solute embedded in the first solvent. The default value of this attribute is not set and must be set by the user..

# Type [str](https://docs.python.org/3/library/stdtypes.html#str)

# <span id="page-147-6"></span>**solvent\_2\_coordinates**

Protocol Input - The file path to the coordinates of the solute embedded in the second solvent. The default value of this attribute is not set and must be set by the user..

Type [str](https://docs.python.org/3/library/stdtypes.html#str)

# <span id="page-147-7"></span>**solvent\_2\_system**

Protocol Input - The file path to the system object of the solute embedded in the second solvent. The default value of this attribute is not set and must be set by the user..

Type [str](https://docs.python.org/3/library/stdtypes.html#str)

# <span id="page-147-0"></span>**electrostatic\_lambdas\_1**

Protocol Input - The list of electrostatic alchemical states that YANK should sample at. These values

will be passed to the YANK *lambda\_electrostatics* option. If no option is set, YANK will use *trailblaze* algorithm to determine this option automatically. The default value of this attribute is not set. This input is *optional*.

Type [list](https://docs.python.org/3/library/stdtypes.html#list)

# <span id="page-148-6"></span>**steric\_lambdas\_1**

Protocol Input - The list of steric alchemical states that YANK should sample at. These values will be passed to the YANK *lambda\_sterics* option. If no option is set, YANK will use *trailblaze* algorithm to determine this option automatically. The default value of this attribute is not set. This input is *optional*.

Type [list](https://docs.python.org/3/library/stdtypes.html#list)

# <span id="page-148-3"></span>**electrostatic\_lambdas\_2**

Protocol Input - The list of electrostatic alchemical states that YANK should sample at. These values will be passed to the YANK *lambda\_electrostatics* option. If no option is set, YANK will use *trailblaze* algorithm to determine this option automatically. The default value of this attribute is not set. This input is *optional*.

Type [list](https://docs.python.org/3/library/stdtypes.html#list)

# <span id="page-148-7"></span>**steric\_lambdas\_2**

Protocol Input - The list of steric alchemical states that YANK should sample at. These values will be passed to the YANK *lambda\_sterics* option. If no option is set, YANK will use *trailblaze* algorithm to determine this option automatically. The default value of this attribute is not set. This input is *optional*.

Type [list](https://docs.python.org/3/library/stdtypes.html#list)

## <span id="page-148-4"></span>**solvent\_1\_trajectory\_path**

Protocol Output - The file path to the trajectory of the solute in the first solvent.

**Type** [str](https://docs.python.org/3/library/stdtypes.html#str)

### <span id="page-148-5"></span>**solvent\_2\_trajectory\_path**

Protocol Output - The file path to the trajectory of the solute in the second solvent.

Type [str](https://docs.python.org/3/library/stdtypes.html#str)

<span id="page-148-1"></span>**execute**(*directory*, *available\_resources*)

Execute the protocol.

Protocols may be chained together by passing the output of previous protocols as input to the current one.

#### Parameters

- directory  $(s \, t)$  The directory to store output data in.
- **available\_resources** ([ComputeResources](#page-70-0)) The resources available to execute on.

Returns The output of the execution.

Return type Dict[\[str,](https://docs.python.org/3/library/stdtypes.html#str) Any]

#### <span id="page-148-2"></span>**allow\_merging**

Protocol Input - Defines whether this protocols is allowed to merge with other protocols. The default value of this attribute is True.

Type [bool](https://docs.python.org/3/library/functions.html#bool)

# <span id="page-148-0"></span>**apply\_replicator**(*replicator*, *template\_values*, *template\_index=-1*, *template\_value=None*, *update\_input\_references=False*)

Applies a *ProtocolReplicator* to this protocol. This method should clone any protocols whose id contains the id of the replicator (in the format *\$(replicator.id)*).

# **Parameters**

- **replicator** ([ProtocolReplicator](#page-89-0)) The replicator to apply.
- **template\_values** (list of  $Any$ ) A list of the values which will be inserted into the newly replicated protocols.

This parameter is mutually exclusive with *template\_index* and *template\_value*

• **template\_index** ([int,](https://docs.python.org/3/library/functions.html#int) optional) – A specific value which should be used for any protocols flagged as to be replicated by the replicator. This option is mainly used when replicating children of an already replicated protocol.

This parameter is mutually exclusive with *template\_values* and must be set along with a *template\_value*.

• **template\_value** (Any, optional) – A specific index which should be used for any protocols flagged as to be replicated by the replicator. This option is mainly used when replicating children of an already replicated protocol.

This parameter is mutually exclusive with *template\_values* and must be set along with a *template\_index*.

• **update\_input\_references** ([bool](https://docs.python.org/3/library/functions.html#bool)) – If true, any protocols which take their input from a protocol which was flagged for replication will be updated to take input from the actually replicated protocol. This should only be set to true if this protocol is not nested within a workflow or a protocol group.

This option cannot be used when a specific *template\_index* or *template\_value* is providied.

Returns A dictionary of references to all of the protocols which have been replicated, with keys of original protocol ids. Each value is comprised of a list of the replicated protocol ids, and their index into the *template\_values* array.

Return type dict of ProtocolPath and list of tuple of ProtocolPath and int

#### <span id="page-149-0"></span>**can\_merge**(*other*, *path\_replacements=None*)

Determines whether this protocol can be merged with another.

### Parameters

- **other** (BaseProtocol) The protocol to compare against.
- **path\_replacements** (list of tuple of str, optional) Replacements to make in any value reference protocol paths before comparing for equality.

Returns True if the two protocols are safe to merge.

#### Return type [bool](https://docs.python.org/3/library/functions.html#bool)

#### <span id="page-149-1"></span>**checkpoint\_interval**

Protocol Input - The number of iterations between saving YANK checkpoint files. The default value of this attribute is 50. When two protocols are merged, the largest value of this attribute from either protocol is retained.

Type [int](https://docs.python.org/3/library/functions.html#int)

# <span id="page-149-2"></span>**property dependencies**

A list of pointers to the protocols which this protocol takes input from.

Type list of ProtocolPath

### <span id="page-149-3"></span>**estimated\_free\_energy**

Protocol Output - The estimated free energy value and its uncertainty returned by YANK.

Type EstimatedQuantity

## <span id="page-150-0"></span>**get\_class\_attribute**(*reference\_path*)

Returns one of this protocols, or any of its children's, attributes directly (rather than its value).

Parameters reference\_path ([ProtocolPath](#page-98-0)) – The path pointing to the attribute to return.

Returns The class attribute.

Return type [object](https://docs.python.org/3/library/functions.html#object)

<span id="page-150-1"></span>**get\_value**(*reference\_path*)

Returns the value of one of this protocols inputs / outputs.

**Parameters reference\_path** ([ProtocolPath](#page-98-0)) – The path pointing to the value to return.

Returns The value of the input / output

Return type Any

## <span id="page-150-2"></span>**get\_value\_references**(*input\_path*)

Returns a dictionary of references to the protocols which one of this protocols inputs (specified by *input\_path*) takes its value from.

## **Notes**

Currently this method only functions correctly for an input value which is either currently a ProtocolPath, or a *list* / *dict* which contains at least one ProtocolPath.

Parameters input\_path ([propertyestimator.workflow.utils.](#page-98-0)  $ProtocolPath$ ) – The input value to check.

Returns A dictionary of the protocol paths that the input targeted by *input\_path* depends upon.

Return type dict of ProtocolPath and ProtocolPath

### <span id="page-150-5"></span>**property id**

The unique id of this protocol.

Type [str](https://docs.python.org/3/library/stdtypes.html#str)

## <span id="page-150-3"></span>**merge**(*other*)

Merges another BaseProtocol with this one. The id of this protocol will remain unchanged.

It is assumed that can\_merge has already returned that these protocols are compatible to be merged together.

Parameters other ([BaseProtocol](#page-93-0)) – The protocol to merge into this one.

Returns A map between any original protocol ids and their new merged values.

Return type Dict[\[str,](https://docs.python.org/3/library/stdtypes.html#str) [str\]](https://docs.python.org/3/library/stdtypes.html#str)

## <span id="page-150-6"></span>**number\_of\_equilibration\_iterations**

Protocol Input - The number of iterations used for equilibration before production run. Only postequilibration iterations are written to file. The default value of this attribute is 1.

Type [int](https://docs.python.org/3/library/functions.html#int)

#### <span id="page-150-7"></span><span id="page-150-4"></span>**number\_of\_iterations**

**Protocol Input** - The number of YANK iterations to perform. The default value of this attribute is 5000.

Type [int](https://docs.python.org/3/library/functions.html#int)

# **replace\_protocol**(*old\_id*, *new\_id*)

Finds each input which came from a given protocol and redirects it to instead take input from a new one.

## **Notes**

This method is mainly intended to be used only when merging multiple protocols into one.

## Parameters

- $old\_id$  ( $str$ ) The id of the old input protocol.
- $new_id(str)$  $new_id(str)$  $new_id(str)$  The id of the new input protocol.

#### <span id="page-151-2"></span>**property schema**

A serializable schema for this object.

## Type *[ProtocolSchema](#page-88-0)*

## <span id="page-151-0"></span>**set\_uuid**(*value*)

Store the uuid of the calculation this protocol belongs to

**Parameters value**  $(str)$  $(str)$  $(str)$  – The uuid of the parent calculation.

## <span id="page-151-1"></span>**set\_value**(*reference\_path*, *value*)

Sets the value of one of this protocols inputs.

## Parameters

- **reference\_path** ([ProtocolPath](#page-98-0)) The path pointing to the value to return.
- **value**  $(Any)$  The value to set.

# <span id="page-151-3"></span>**setup\_only**

Protocol Input - If true, YANK will only create and validate the setup files, but not actually run any simulations. This argument is mainly only to be used for testing purposes. The default value of this attribute is False.

Type [bool](https://docs.python.org/3/library/functions.html#bool)

# <span id="page-151-4"></span>**steps\_per\_iteration**

Protocol Input - The number of steps per YANK iteration to perform. The default value of this attribute is 500.

Type [int](https://docs.python.org/3/library/functions.html#int)

#### <span id="page-151-5"></span>**thermodynamic\_state**

Protocol Input - The state at which to run the calculations. The default value of this attribute is not set and must be set by the user..

Type *[ThermodynamicState](#page-54-0)*

#### <span id="page-151-6"></span>**timestep**

Protocol Input - The length of the timestep to take. The default value of this attribute is 2 femtosecond. When two protocols are merged, the largest value of this attribute from either protocol is retained.

Type Quantity

#### <span id="page-151-7"></span>**verbose**

Protocol Input - Controls whether or not to run YANK at high verbosity. The default value of this attribute is False.

# Type [bool](https://docs.python.org/3/library/functions.html#bool)

# Simulation Analysis

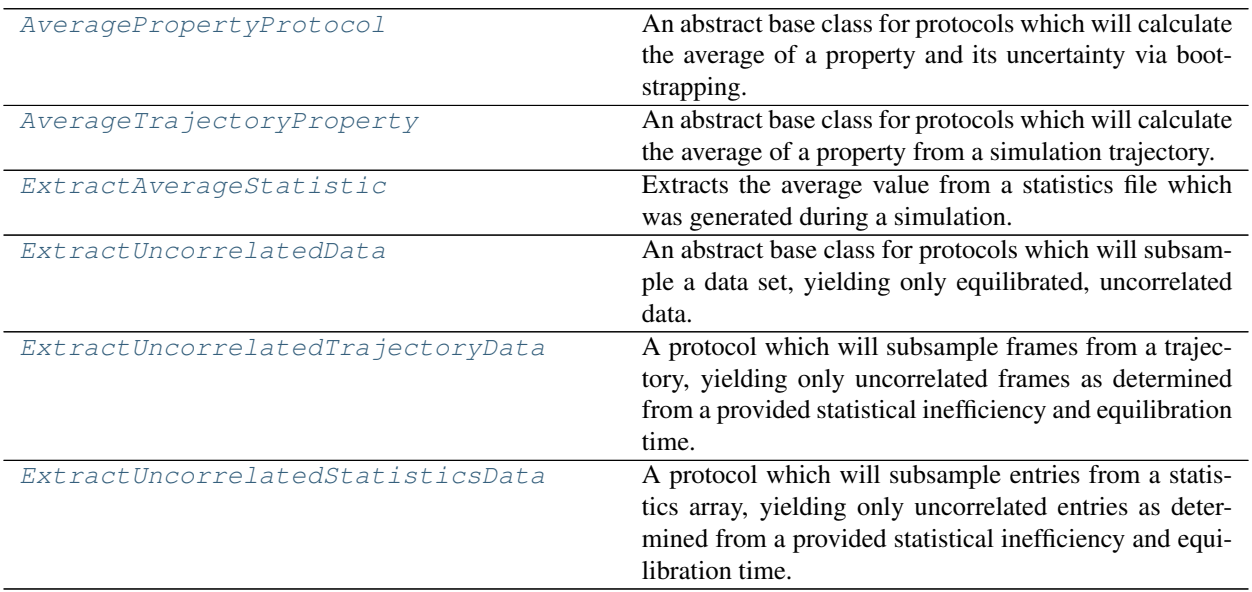

# **AveragePropertyProtocol**

<span id="page-152-0"></span>**class** propertyestimator.protocols.analysis.**AveragePropertyProtocol**(*protocol\_id*) An abstract base class for protocols which will calculate the average of a property and its uncertainty via bootstrapping.

<span id="page-152-1"></span>**\_\_init\_\_**(*protocol\_id*) Initialize self. See help(type(self)) for accurate signature.

# **Methods**

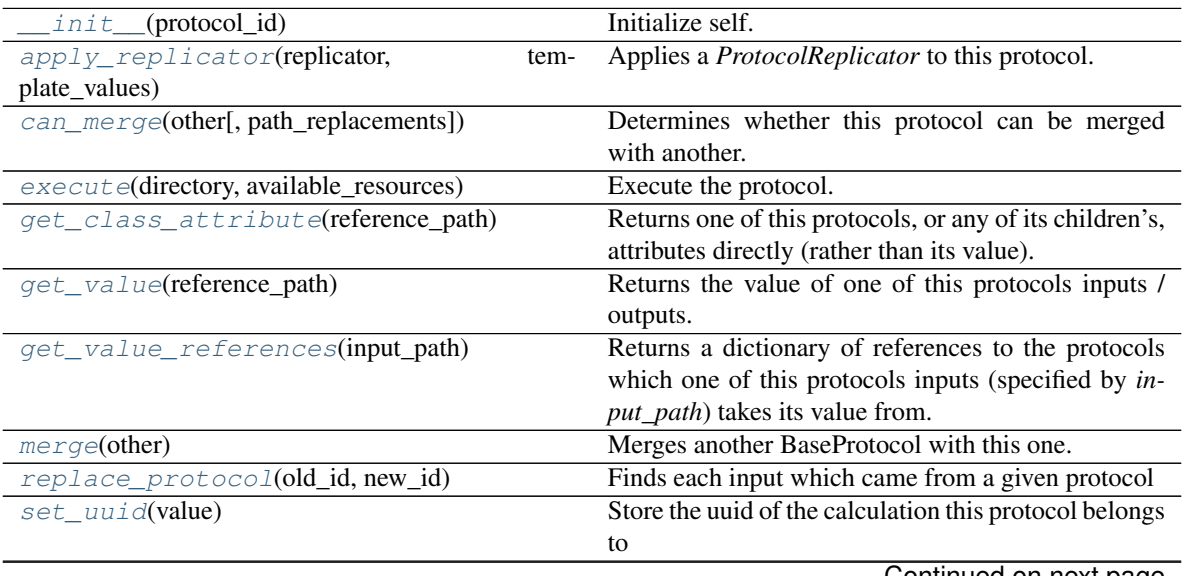

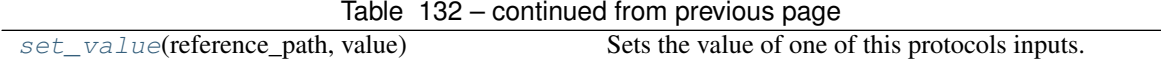

# **Attributes**

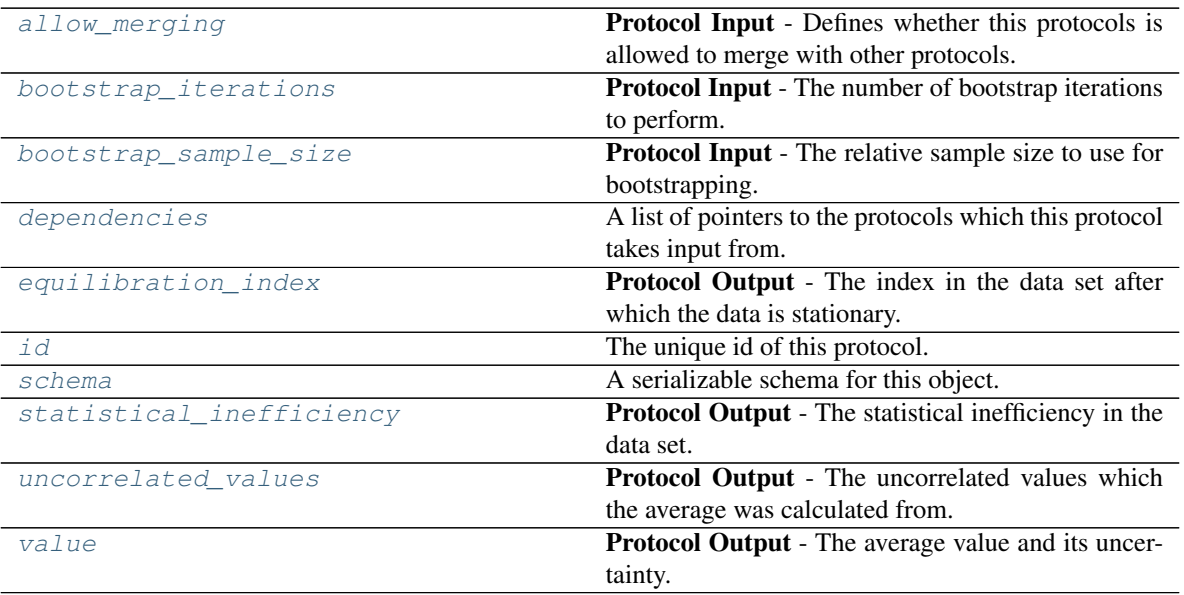

### <span id="page-153-1"></span>**bootstrap\_iterations**

Protocol Input - The number of bootstrap iterations to perform. The default value of this attribute is 250.

#### Type [int](https://docs.python.org/3/library/functions.html#int)

# <span id="page-153-2"></span>**bootstrap\_sample\_size**

Protocol Input - The relative sample size to use for bootstrapping. The default value of this attribute is 1.0.

Type [float](https://docs.python.org/3/library/functions.html#float)

#### <span id="page-153-3"></span>**equilibration\_index**

Protocol Output - The index in the data set after which the data is stationary.

## Type [int](https://docs.python.org/3/library/functions.html#int)

## <span id="page-153-4"></span>**statistical\_inefficiency**

Protocol Output - The statistical inefficiency in the data set.

Type [float](https://docs.python.org/3/library/functions.html#float)

### <span id="page-153-6"></span>**value**

Protocol Output - The average value and its uncertainty.

Type EstimatedQuantity

# <span id="page-153-5"></span>**uncorrelated\_values**

Protocol Output - The uncorrelated values which the average was calculated from.

Type Quantity

<span id="page-153-0"></span>**execute**(*directory*, *available\_resources*) Execute the protocol.

Protocols may be chained together by passing the output of previous protocols as input to the current one.

Parameters

- **directory**  $(str)$  $(str)$  $(str)$  The directory to store output data in.
- **available\_resources** ([ComputeResources](#page-70-0)) The resources available to execute on.

Returns The output of the execution.

Return type Dict[\[str,](https://docs.python.org/3/library/stdtypes.html#str) Any]

# <span id="page-154-2"></span>**allow\_merging**

Protocol Input - Defines whether this protocols is allowed to merge with other protocols. The default value of this attribute is True.

Type [bool](https://docs.python.org/3/library/functions.html#bool)

<span id="page-154-0"></span>**apply\_replicator**(*replicator*, *template\_values*, *template\_index=-1*, *template\_value=None*, *update\_input\_references=False*)

Applies a *ProtocolReplicator* to this protocol. This method should clone any protocols whose id contains the id of the replicator (in the format *\$(replicator.id)*).

### Parameters

- **replicator** ([ProtocolReplicator](#page-89-0)) The replicator to apply.
- **template\_values** (list of  $Any$ ) A list of the values which will be inserted into the newly replicated protocols.

This parameter is mutually exclusive with *template\_index* and *template\_value*

• **template\_index** ([int,](https://docs.python.org/3/library/functions.html#int) optional) – A specific value which should be used for any protocols flagged as to be replicated by the replicator. This option is mainly used when replicating children of an already replicated protocol.

This parameter is mutually exclusive with *template\_values* and must be set along with a *template\_value*.

• **template\_value** (Any, optional) – A specific index which should be used for any protocols flagged as to be replicated by the replicator. This option is mainly used when replicating children of an already replicated protocol.

This parameter is mutually exclusive with *template\_values* and must be set along with a *template\_index*.

• **update\_input\_references** ([bool](https://docs.python.org/3/library/functions.html#bool)) – If true, any protocols which take their input from a protocol which was flagged for replication will be updated to take input from the actually replicated protocol. This should only be set to true if this protocol is not nested within a workflow or a protocol group.

This option cannot be used when a specific *template\_index* or *template\_value* is providied.

Returns A dictionary of references to all of the protocols which have been replicated, with keys of original protocol ids. Each value is comprised of a list of the replicated protocol ids, and their index into the *template\_values* array.

Return type dict of ProtocolPath and list of tuple of ProtocolPath and int

### <span id="page-154-1"></span>**can\_merge**(*other*, *path\_replacements=None*)

Determines whether this protocol can be merged with another.

#### **Parameters**

• **other** (BaseProtocol) – The protocol to compare against.

• **path replacements** (list of tuple of str, optional) – Replacements to make in any value reference protocol paths before comparing for equality.

Returns True if the two protocols are safe to merge.

#### Return type [bool](https://docs.python.org/3/library/functions.html#bool)

#### <span id="page-155-5"></span>**property dependencies**

A list of pointers to the protocols which this protocol takes input from.

Type list of ProtocolPath

## <span id="page-155-0"></span>**get\_class\_attribute**(*reference\_path*)

Returns one of this protocols, or any of its children's, attributes directly (rather than its value).

Parameters reference\_path ([ProtocolPath](#page-98-0)) – The path pointing to the attribute to return.

Returns The class attribute.

Return type [object](https://docs.python.org/3/library/functions.html#object)

#### <span id="page-155-1"></span>**get\_value**(*reference\_path*)

Returns the value of one of this protocols inputs / outputs.

**Parameters reference\_path** ([ProtocolPath](#page-98-0)) – The path pointing to the value to return.

Returns The value of the input / output

## Return type Any

#### <span id="page-155-2"></span>**get\_value\_references**(*input\_path*)

Returns a dictionary of references to the protocols which one of this protocols inputs (specified by *input\_path*) takes its value from.

#### **Notes**

Currently this method only functions correctly for an input value which is either currently a ProtocolPath, or a *list* / *dict* which contains at least one ProtocolPath.

Parameters **input\_path** ([propertyestimator.workflow.utils.](#page-98-0) [ProtocolPath](#page-98-0)) – The input value to check.

Returns A dictionary of the protocol paths that the input targeted by *input\_path* depends upon.

Return type dict of ProtocolPath and ProtocolPath

# <span id="page-155-6"></span>**property id**

The unique id of this protocol.

Type [str](https://docs.python.org/3/library/stdtypes.html#str)

```
merge(other)
```
Merges another BaseProtocol with this one. The id of this protocol will remain unchanged.

It is assumed that can\_merge has already returned that these protocols are compatible to be merged together.

Parameters other ([BaseProtocol](#page-93-0)) – The protocol to merge into this one.

Returns A map between any original protocol ids and their new merged values.

Return type Dict[\[str,](https://docs.python.org/3/library/stdtypes.html#str) [str\]](https://docs.python.org/3/library/stdtypes.html#str)

<span id="page-155-4"></span>**replace\_protocol**(*old\_id*, *new\_id*)

Finds each input which came from a given protocol and redirects it to instead take input from a new one.

# **Notes**

This method is mainly intended to be used only when merging multiple protocols into one.

Parameters

- **old\_id** ([str](https://docs.python.org/3/library/stdtypes.html#str)) The id of the old input protocol.
- $new_id(str)$  $new_id(str)$  $new_id(str)$  The id of the new input protocol.

## <span id="page-156-3"></span>**property schema**

A serializable schema for this object.

Type *[ProtocolSchema](#page-88-0)*

# <span id="page-156-1"></span>**set\_uuid**(*value*)

Store the uuid of the calculation this protocol belongs to

**Parameters value**  $(str)$  $(str)$  $(str)$  – The uuid of the parent calculation.

<span id="page-156-2"></span>**set\_value**(*reference\_path*, *value*)

Sets the value of one of this protocols inputs.

# Parameters

- **reference\_path** ([ProtocolPath](#page-98-0)) The path pointing to the value to return.
- **value**  $(\text{Any})$  The value to set.

# **AverageTrajectoryProperty**

<span id="page-156-4"></span><span id="page-156-0"></span>**class** propertyestimator.protocols.analysis.**AverageTrajectoryProperty**(*protocol\_id*) An abstract base class for protocols which will calculate the average of a property from a simulation trajectory.

Initialize self. See help(type(self)) for accurate signature.

# **Methods**

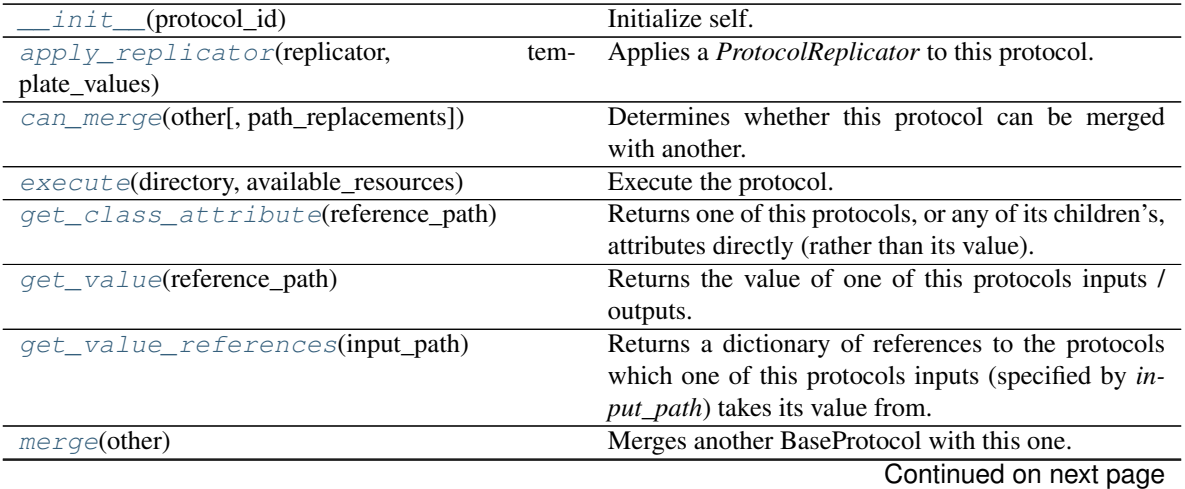

**\_\_init\_\_**(*protocol\_id*)

| replace protocol(old id, new id) | Finds each input which came from a given protocol       |
|----------------------------------|---------------------------------------------------------|
| set uuid( <b>value)</b>          | Store the uuid of the calculation this protocol belongs |
|                                  |                                                         |
| set_value(reference_path, value) | Sets the value of one of this protocols inputs.         |

Table 134 – continued from previous page

# **Attributes**

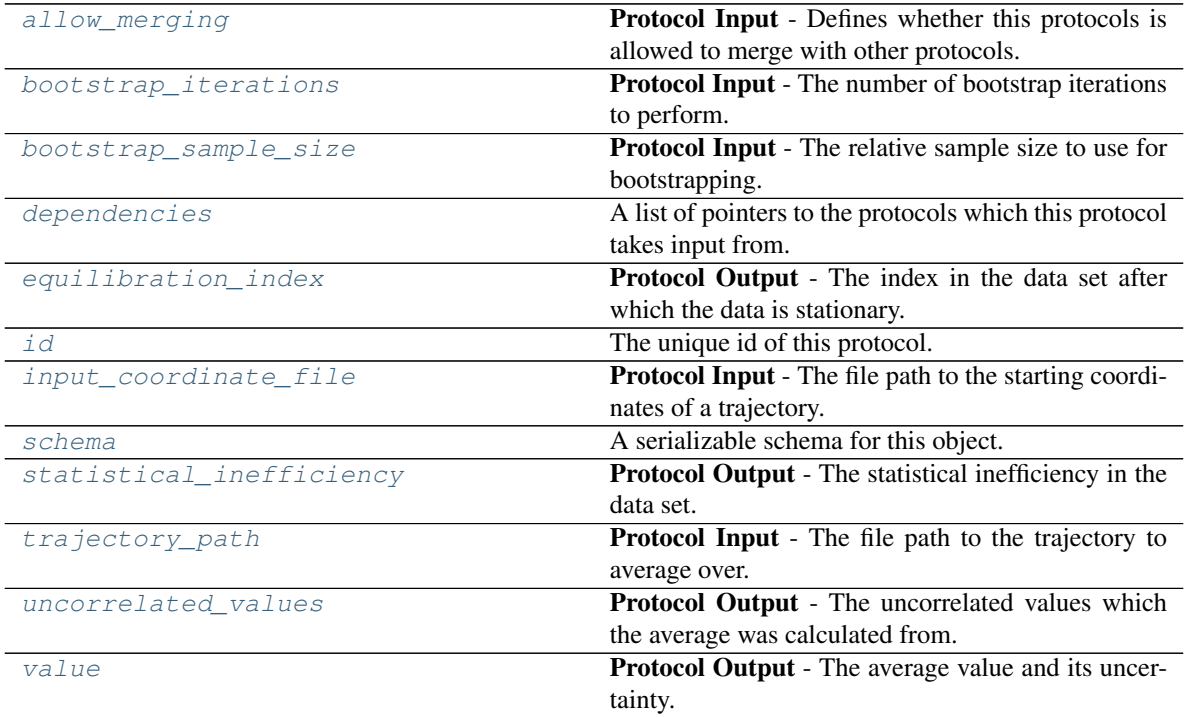

# <span id="page-157-1"></span>**input\_coordinate\_file**

Protocol Input - The file path to the starting coordinates of a trajectory. The default value of this attribute is not set and must be set by the user..

# Type [str](https://docs.python.org/3/library/stdtypes.html#str)

# <span id="page-157-2"></span>**trajectory\_path**

Protocol Input - The file path to the trajectory to average over. The default value of this attribute is not set and must be set by the user..

# Type [str](https://docs.python.org/3/library/stdtypes.html#str)

<span id="page-157-0"></span>**execute**(*directory*, *available\_resources*) Execute the protocol.

Protocols may be chained together by passing the output of previous protocols as input to the current one.

Parameters

- **directory**  $(str)$  $(str)$  $(str)$  The directory to store output data in.
- **available\_resources** ([ComputeResources](#page-70-0)) The resources available to execute on.

Returns The output of the execution.

# Return type Dict[\[str,](https://docs.python.org/3/library/stdtypes.html#str) Any]

# <span id="page-158-2"></span>**allow\_merging**

Protocol Input - Defines whether this protocols is allowed to merge with other protocols. The default value of this attribute is True.

Type [bool](https://docs.python.org/3/library/functions.html#bool)

<span id="page-158-0"></span>**apply\_replicator**(*replicator*, *template\_values*, *template\_index=-1*, *template\_value=None*, *up-*

*date\_input\_references=False*) Applies a *ProtocolReplicator* to this protocol. This method should clone any protocols whose id contains the id of the replicator (in the format *\$(replicator.id)*).

## Parameters

- **replicator** ([ProtocolReplicator](#page-89-0)) The replicator to apply.
- **template\_values** (list of  $Any$ ) A list of the values which will be inserted into the newly replicated protocols.

This parameter is mutually exclusive with *template\_index* and *template\_value*

• **template\_index** ([int,](https://docs.python.org/3/library/functions.html#int) optional) – A specific value which should be used for any protocols flagged as to be replicated by the replicator. This option is mainly used when replicating children of an already replicated protocol.

This parameter is mutually exclusive with *template\_values* and must be set along with a *template\_value*.

• **template\_value** (Any, optional) – A specific index which should be used for any protocols flagged as to be replicated by the replicator. This option is mainly used when replicating children of an already replicated protocol.

This parameter is mutually exclusive with *template\_values* and must be set along with a *template\_index*.

• **update\_input\_references** ([bool](https://docs.python.org/3/library/functions.html#bool)) – If true, any protocols which take their input from a protocol which was flagged for replication will be updated to take input from the actually replicated protocol. This should only be set to true if this protocol is not nested within a workflow or a protocol group.

This option cannot be used when a specific *template\_index* or *template\_value* is providied.

Returns A dictionary of references to all of the protocols which have been replicated, with keys of original protocol ids. Each value is comprised of a list of the replicated protocol ids, and their index into the *template\_values* array.

Return type dict of ProtocolPath and list of tuple of ProtocolPath and int

# <span id="page-158-3"></span>**bootstrap\_iterations**

Protocol Input - The number of bootstrap iterations to perform. The default value of this attribute is 250.

Type [int](https://docs.python.org/3/library/functions.html#int)

# <span id="page-158-4"></span>**bootstrap\_sample\_size**

Protocol Input - The relative sample size to use for bootstrapping. The default value of this attribute is 1.0.

Type [float](https://docs.python.org/3/library/functions.html#float)

#### <span id="page-158-1"></span>**can\_merge**(*other*, *path\_replacements=None*)

Determines whether this protocol can be merged with another.

# Parameters

- **other** (BaseProtocol) The protocol to compare against.
- **path\_replacements** (list of tuple of str, optional) Replacements to make in any value reference protocol paths before comparing for equality.

Returns True if the two protocols are safe to merge.

Return type [bool](https://docs.python.org/3/library/functions.html#bool)

#### <span id="page-159-4"></span>**property dependencies**

A list of pointers to the protocols which this protocol takes input from.

Type list of ProtocolPath

### <span id="page-159-5"></span>**equilibration\_index**

Protocol Output - The index in the data set after which the data is stationary.

Type [int](https://docs.python.org/3/library/functions.html#int)

#### <span id="page-159-0"></span>**get\_class\_attribute**(*reference\_path*)

Returns one of this protocols, or any of its children's, attributes directly (rather than its value).

Parameters reference\_path ([ProtocolPath](#page-98-0)) – The path pointing to the attribute to return.

Returns The class attribute.

## Return type [object](https://docs.python.org/3/library/functions.html#object)

#### <span id="page-159-1"></span>**get\_value**(*reference\_path*)

Returns the value of one of this protocols inputs / outputs.

**Parameters reference\_path** ([ProtocolPath](#page-98-0)) – The path pointing to the value to return.

Returns The value of the input / output

#### Return type Any

#### <span id="page-159-2"></span>**get\_value\_references**(*input\_path*)

Returns a dictionary of references to the protocols which one of this protocols inputs (specified by *input\_path*) takes its value from.

### **Notes**

Currently this method only functions correctly for an input value which is either currently a ProtocolPath, or a *list* / *dict* which contains at least one ProtocolPath.

Parameters *input\_path* ([propertyestimator.workflow.utils.](#page-98-0) [ProtocolPath](#page-98-0)) – The input value to check.

Returns A dictionary of the protocol paths that the input targeted by *input\_path* depends upon.

Return type dict of ProtocolPath and ProtocolPath

#### <span id="page-159-6"></span>**property id**

The unique id of this protocol.

Type [str](https://docs.python.org/3/library/stdtypes.html#str)

#### <span id="page-159-3"></span>**merge**(*other*)

Merges another BaseProtocol with this one. The id of this protocol will remain unchanged.

It is assumed that can\_merge has already returned that these protocols are compatible to be merged together.

Parameters other ([BaseProtocol](#page-93-0)) – The protocol to merge into this one.

Returns A map between any original protocol ids and their new merged values.

Return type Dict[\[str,](https://docs.python.org/3/library/stdtypes.html#str) [str\]](https://docs.python.org/3/library/stdtypes.html#str)

<span id="page-160-1"></span>**replace\_protocol**(*old\_id*, *new\_id*)

Finds each input which came from a given protocol and redirects it to instead take input from a new one.

# **Notes**

This method is mainly intended to be used only when merging multiple protocols into one.

### Parameters

• **old\_id** ([str](https://docs.python.org/3/library/stdtypes.html#str)) – The id of the old input protocol.

•  $new_id(str)$  $new_id(str)$  $new_id(str)$  – The id of the new input protocol.

# <span id="page-160-4"></span>**property schema**

A serializable schema for this object.

Type *[ProtocolSchema](#page-88-0)*

## <span id="page-160-2"></span>**set\_uuid**(*value*)

Store the uuid of the calculation this protocol belongs to

**Parameters value**  $(str)$  $(str)$  $(str)$  – The uuid of the parent calculation.

## <span id="page-160-3"></span>**set\_value**(*reference\_path*, *value*)

Sets the value of one of this protocols inputs.

#### Parameters

- **reference\_path** ([ProtocolPath](#page-98-0)) The path pointing to the value to return.
- **value**  $(Any)$  The value to set.

## <span id="page-160-5"></span>**statistical\_inefficiency**

Protocol Output - The statistical inefficiency in the data set.

Type [float](https://docs.python.org/3/library/functions.html#float)

### <span id="page-160-6"></span>**uncorrelated\_values**

Protocol Output - The uncorrelated values which the average was calculated from.

Type Quantity

# <span id="page-160-7"></span>**value**

Protocol Output - The average value and its uncertainty.

Type EstimatedQuantity

# **ExtractAverageStatistic**

<span id="page-160-8"></span><span id="page-160-0"></span>**class** propertyestimator.protocols.analysis.**ExtractAverageStatistic**(*protocol\_id*) Extracts the average value from a statistics file which was generated during a simulation.

**\_\_init\_\_**(*protocol\_id*)

Initialize self. See help(type(self)) for accurate signature.

# **Methods**

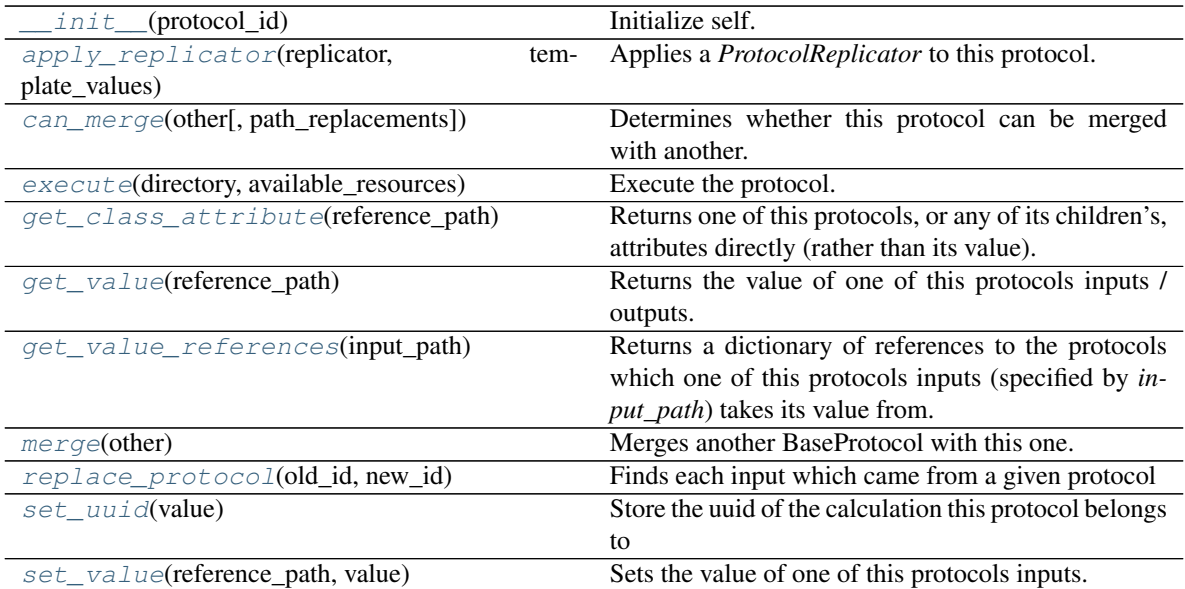

# **Attributes**

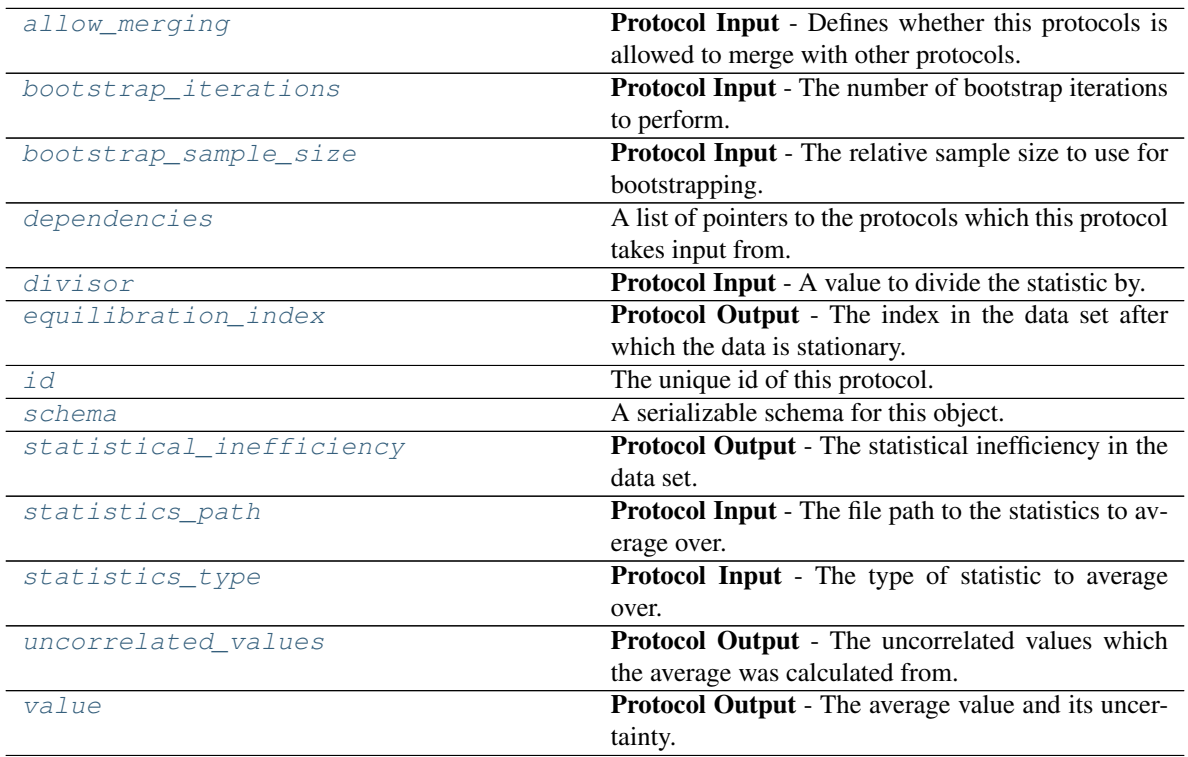

# <span id="page-161-0"></span>**statistics\_path**

Protocol Input - The file path to the statistics to average over. The default value of this attribute is not set and must be set by the user..

Type [str](https://docs.python.org/3/library/stdtypes.html#str)

## <span id="page-162-4"></span>**statistics\_type**

Protocol Input - The type of statistic to average over. The default value of this attribute is not set and must be set by the user..

Type ObservableType

# <span id="page-162-3"></span>**divisor**

Protocol Input - A value to divide the statistic by. This is useful if a statistic (such as enthalpy) needs to be normalised by the number of molecules. The default value of this attribute is 1.0.

Type typing.Union[\[int,](https://docs.python.org/3/library/functions.html#int) [float,](https://docs.python.org/3/library/functions.html#float) pint.quantity.build\_quantity\_class.<locals>.Quantity]

# <span id="page-162-1"></span>**execute**(*directory*, *available\_resources*)

Execute the protocol.

Protocols may be chained together by passing the output of previous protocols as input to the current one.

#### Parameters

- **directory**  $(str)$  $(str)$  $(str)$  The directory to store output data in.
- **available\_resources** ([ComputeResources](#page-70-0)) The resources available to execute on.

Returns The output of the execution.

Return type Dict[\[str,](https://docs.python.org/3/library/stdtypes.html#str) Any]

## <span id="page-162-2"></span>**allow\_merging**

Protocol Input - Defines whether this protocols is allowed to merge with other protocols. The default value of this attribute is True.

Type [bool](https://docs.python.org/3/library/functions.html#bool)

<span id="page-162-0"></span>**apply\_replicator**(*replicator*, *template\_values*, *template\_index=-1*, *template\_value=None*, *update\_input\_references=False*)

Applies a *ProtocolReplicator* to this protocol. This method should clone any protocols whose id contains the id of the replicator (in the format *\$(replicator.id)*).

### Parameters

- **replicator** ([ProtocolReplicator](#page-89-0)) The replicator to apply.
- **template\_values** (list of  $Any$ ) A list of the values which will be inserted into the newly replicated protocols.

This parameter is mutually exclusive with *template\_index* and *template\_value*

• **template\_index** ([int,](https://docs.python.org/3/library/functions.html#int) optional) – A specific value which should be used for any protocols flagged as to be replicated by the replicator. This option is mainly used when replicating children of an already replicated protocol.

This parameter is mutually exclusive with *template\_values* and must be set along with a *template\_value*.

• **template\_value** (Any, optional) – A specific index which should be used for any protocols flagged as to be replicated by the replicator. This option is mainly used when replicating children of an already replicated protocol.

This parameter is mutually exclusive with *template\_values* and must be set along with a *template\_index*.

• **update input references**  $(bood) -$  If true, any protocols which take their input from a protocol which was flagged for replication will be updated to take input from the actually replicated protocol. This should only be set to true if this protocol is not nested within a workflow or a protocol group.

This option cannot be used when a specific *template\_index* or *template\_value* is providied.

Returns A dictionary of references to all of the protocols which have been replicated, with keys of original protocol ids. Each value is comprised of a list of the replicated protocol ids, and their index into the *template\_values* array.

Return type dict of ProtocolPath and list of tuple of ProtocolPath and int

## <span id="page-163-4"></span>**bootstrap\_iterations**

Protocol Input - The number of bootstrap iterations to perform. The default value of this attribute is 250.

Type [int](https://docs.python.org/3/library/functions.html#int)

#### <span id="page-163-5"></span>**bootstrap\_sample\_size**

Protocol Input - The relative sample size to use for bootstrapping. The default value of this attribute is 1.0.

Type [float](https://docs.python.org/3/library/functions.html#float)

<span id="page-163-0"></span>**can\_merge**(*other*, *path\_replacements=None*)

Determines whether this protocol can be merged with another.

#### Parameters

- **other** (BaseProtocol) The protocol to compare against.
- **path\_replacements** (list of tuple of str, optional) Replacements to make in any value reference protocol paths before comparing for equality.

Returns True if the two protocols are safe to merge.

Return type [bool](https://docs.python.org/3/library/functions.html#bool)

#### <span id="page-163-6"></span>**property dependencies**

A list of pointers to the protocols which this protocol takes input from.

Type list of ProtocolPath

# <span id="page-163-7"></span>**equilibration\_index**

Protocol Output - The index in the data set after which the data is stationary.

Type [int](https://docs.python.org/3/library/functions.html#int)

#### <span id="page-163-1"></span>**get\_class\_attribute**(*reference\_path*)

Returns one of this protocols, or any of its children's, attributes directly (rather than its value).

**Parameters reference path** ([ProtocolPath](#page-98-0)) – The path pointing to the attribute to return.

Returns The class attribute.

Return type [object](https://docs.python.org/3/library/functions.html#object)

<span id="page-163-2"></span>**get\_value**(*reference\_path*)

Returns the value of one of this protocols inputs / outputs.

**Parameters reference\_path** ([ProtocolPath](#page-98-0)) – The path pointing to the value to return.

Returns The value of the input / output

<span id="page-163-3"></span>Return type Any

#### **get\_value\_references**(*input\_path*)

Returns a dictionary of references to the protocols which one of this protocols inputs (specified by *input\_path*) takes its value from.

## **Notes**

Currently this method only functions correctly for an input value which is either currently a ProtocolPath, or a *list* / *dict* which contains at least one ProtocolPath.

Parameters **input\_path** ([propertyestimator.workflow.utils.](#page-98-0) [ProtocolPath](#page-98-0)) – The input value to check.

Returns A dictionary of the protocol paths that the input targeted by *input\_path* depends upon.

Return type dict of ProtocolPath and ProtocolPath

## <span id="page-164-4"></span>**property id**

The unique id of this protocol.

Type [str](https://docs.python.org/3/library/stdtypes.html#str)

# <span id="page-164-0"></span>**merge**(*other*)

Merges another BaseProtocol with this one. The id of this protocol will remain unchanged.

It is assumed that can\_merge has already returned that these protocols are compatible to be merged together.

Parameters other ([BaseProtocol](#page-93-0)) – The protocol to merge into this one.

Returns A map between any original protocol ids and their new merged values.

Return type Dict[\[str,](https://docs.python.org/3/library/stdtypes.html#str) [str\]](https://docs.python.org/3/library/stdtypes.html#str)

### <span id="page-164-1"></span>**replace\_protocol**(*old\_id*, *new\_id*)

Finds each input which came from a given protocol and redirects it to instead take input from a new one.

### **Notes**

This method is mainly intended to be used only when merging multiple protocols into one.

#### Parameters

- $old\_id$  ( $str$ ) The id of the old input protocol.
- $new_id(str)$  $new_id(str)$  $new_id(str)$  The id of the new input protocol.

#### <span id="page-164-5"></span>**property schema**

A serializable schema for this object.

Type *[ProtocolSchema](#page-88-0)*

# <span id="page-164-2"></span>**set\_uuid**(*value*)

Store the uuid of the calculation this protocol belongs to

**Parameters value**  $(str)$  $(str)$  $(str)$  – The uuid of the parent calculation.

## <span id="page-164-3"></span>**set\_value**(*reference\_path*, *value*)

Sets the value of one of this protocols inputs.

#### **Parameters**

• **reference\_path** ([ProtocolPath](#page-98-0)) – The path pointing to the value to return.

• **value**  $(Any)$  – The value to set.

# <span id="page-165-1"></span>**statistical\_inefficiency**

Protocol Output - The statistical inefficiency in the data set.

Type [float](https://docs.python.org/3/library/functions.html#float)

# <span id="page-165-2"></span>**uncorrelated\_values**

Protocol Output - The uncorrelated values which the average was calculated from.

Type Quantity

## <span id="page-165-3"></span>**value**

Protocol Output - The average value and its uncertainty.

Type EstimatedQuantity

# **ExtractUncorrelatedData**

<span id="page-165-0"></span>**class** propertyestimator.protocols.analysis.**ExtractUncorrelatedData**(*protocol\_id*) An abstract base class for protocols which will subsample a data set, yielding only equilibrated, uncorrelated data.

<span id="page-165-4"></span>**\_\_init\_\_**(*protocol\_id*)

Initialize self. See help(type(self)) for accurate signature.

# **Methods**

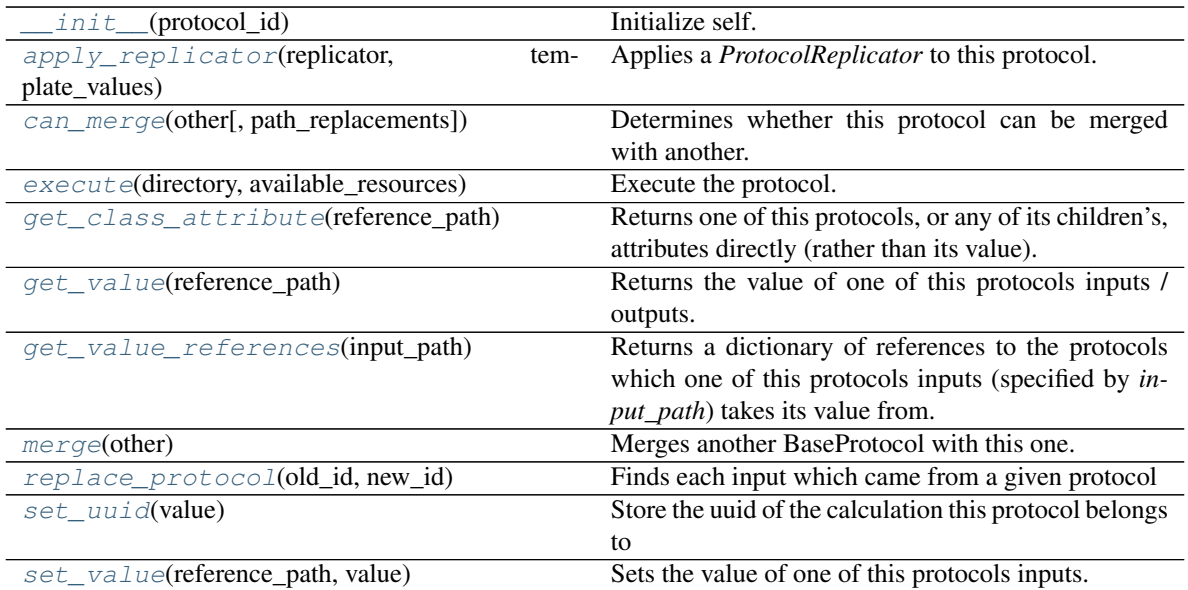

# **Attributes**

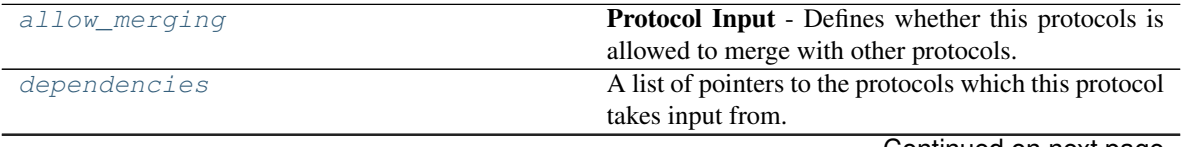

Continued on next page

| equilibration_index            | <b>Protocol Input</b> - The index in the data set after     |
|--------------------------------|-------------------------------------------------------------|
|                                | which the data is stationary.                               |
| id                             | The unique id of this protocol.                             |
| number of uncorrelated samples | Protocol Output - The number of uncorrelated sam-           |
|                                | ples.                                                       |
| schema                         | A serializable schema for this object.                      |
| statistical_inefficiency       | <b>Protocol Input</b> - The statistical inefficiency in the |
|                                | data set.                                                   |

Table 139 – continued from previous page

# <span id="page-166-3"></span>**equilibration\_index**

Protocol Input - The index in the data set after which the data is stationary. The default value of this attribute is not set and must be set by the user..

Type [int](https://docs.python.org/3/library/functions.html#int)

## <span id="page-166-5"></span>**statistical\_inefficiency**

Protocol Input - The statistical inefficiency in the data set. The default value of this attribute is not set and must be set by the user..

Type [float](https://docs.python.org/3/library/functions.html#float)

## <span id="page-166-4"></span>**number\_of\_uncorrelated\_samples**

Protocol Output - The number of uncorrelated samples.

Type [int](https://docs.python.org/3/library/functions.html#int)

## <span id="page-166-1"></span>**execute**(*directory*, *available\_resources*)

Execute the protocol.

Protocols may be chained together by passing the output of previous protocols as input to the current one.

# **Parameters**

- **directory**  $(str)$  $(str)$  $(str)$  The directory to store output data in.
- **available\_resources** ([ComputeResources](#page-70-0)) The resources available to execute on.

Returns The output of the execution.

# Return type Dict[\[str,](https://docs.python.org/3/library/stdtypes.html#str) Any]

## <span id="page-166-2"></span>**allow\_merging**

Protocol Input - Defines whether this protocols is allowed to merge with other protocols. The default value of this attribute is True.

Type [bool](https://docs.python.org/3/library/functions.html#bool)

<span id="page-166-0"></span>**apply\_replicator**(*replicator*, *template\_values*, *template\_index=-1*, *template\_value=None*, *update\_input\_references=False*)

Applies a *ProtocolReplicator* to this protocol. This method should clone any protocols whose id contains the id of the replicator (in the format *\$(replicator.id)*).

#### Parameters

- **replicator** ([ProtocolReplicator](#page-89-0)) The replicator to apply.
- **template\_values** (list of  $Any$ ) A list of the values which will be inserted into the newly replicated protocols.

This parameter is mutually exclusive with *template\_index* and *template\_value*

• **template** index  $(int, *optional*) - A specific value which should be used for$  $(int, *optional*) - A specific value which should be used for$  $(int, *optional*) - A specific value which should be used for$ any protocols flagged as to be replicated by the replicator. This option is mainly used when replicating children of an already replicated protocol.

This parameter is mutually exclusive with *template\_values* and must be set along with a *template\_value*.

• **template\_value** (Any, optional) – A specific index which should be used for any protocols flagged as to be replicated by the replicator. This option is mainly used when replicating children of an already replicated protocol.

This parameter is mutually exclusive with *template\_values* and must be set along with a *template\_index*.

• **update\_input\_references** ([bool](https://docs.python.org/3/library/functions.html#bool)) – If true, any protocols which take their input from a protocol which was flagged for replication will be updated to take input from the actually replicated protocol. This should only be set to true if this protocol is not nested within a workflow or a protocol group.

This option cannot be used when a specific *template\_index* or *template\_value* is providied.

Returns A dictionary of references to all of the protocols which have been replicated, with keys of original protocol ids. Each value is comprised of a list of the replicated protocol ids, and their index into the *template\_values* array.

Return type dict of ProtocolPath and list of tuple of ProtocolPath and int

## <span id="page-167-0"></span>**can\_merge**(*other*, *path\_replacements=None*)

Determines whether this protocol can be merged with another.

## Parameters

- **other** (BaseProtocol) The protocol to compare against.
- **path\_replacements** (list of tuple of str, optional) Replacements to make in any value reference protocol paths before comparing for equality.

Returns True if the two protocols are safe to merge.

# Return type [bool](https://docs.python.org/3/library/functions.html#bool)

# <span id="page-167-4"></span>**property dependencies**

A list of pointers to the protocols which this protocol takes input from.

Type list of ProtocolPath

# <span id="page-167-1"></span>**get\_class\_attribute**(*reference\_path*)

Returns one of this protocols, or any of its children's, attributes directly (rather than its value).

Parameters reference\_path ([ProtocolPath](#page-98-0)) – The path pointing to the attribute to return.

Returns The class attribute.

Return type [object](https://docs.python.org/3/library/functions.html#object)

# <span id="page-167-2"></span>**get\_value**(*reference\_path*)

Returns the value of one of this protocols inputs / outputs.

**Parameters reference\_path** ([ProtocolPath](#page-98-0)) – The path pointing to the value to return.

Returns The value of the input / output

<span id="page-167-3"></span>Return type Any

#### **get\_value\_references**(*input\_path*)

Returns a dictionary of references to the protocols which one of this protocols inputs (specified by *input\_path*) takes its value from.

## **Notes**

Currently this method only functions correctly for an input value which is either currently a ProtocolPath, or a *list* / *dict* which contains at least one ProtocolPath.

Parameters **input\_path** ([propertyestimator.workflow.utils.](#page-98-0) [ProtocolPath](#page-98-0)) – The input value to check.

Returns A dictionary of the protocol paths that the input targeted by *input\_path* depends upon.

Return type dict of ProtocolPath and ProtocolPath

## <span id="page-168-4"></span>**property id**

The unique id of this protocol.

Type [str](https://docs.python.org/3/library/stdtypes.html#str)

# <span id="page-168-0"></span>**merge**(*other*)

Merges another BaseProtocol with this one. The id of this protocol will remain unchanged.

It is assumed that can\_merge has already returned that these protocols are compatible to be merged together.

Parameters other ([BaseProtocol](#page-93-0)) – The protocol to merge into this one.

Returns A map between any original protocol ids and their new merged values.

Return type Dict[\[str,](https://docs.python.org/3/library/stdtypes.html#str) [str\]](https://docs.python.org/3/library/stdtypes.html#str)

### <span id="page-168-1"></span>**replace\_protocol**(*old\_id*, *new\_id*)

Finds each input which came from a given protocol and redirects it to instead take input from a new one.

### **Notes**

This method is mainly intended to be used only when merging multiple protocols into one.

#### Parameters

- $old\_id$  ( $str$ ) The id of the old input protocol.
- $new_id(str)$  $new_id(str)$  $new_id(str)$  The id of the new input protocol.

#### <span id="page-168-5"></span>**property schema**

A serializable schema for this object.

Type *[ProtocolSchema](#page-88-0)*

## <span id="page-168-2"></span>**set\_uuid**(*value*)

Store the uuid of the calculation this protocol belongs to

**Parameters value**  $(str)$  $(str)$  $(str)$  – The uuid of the parent calculation.

## <span id="page-168-3"></span>**set\_value**(*reference\_path*, *value*)

Sets the value of one of this protocols inputs.

#### **Parameters**

• **reference\_path** ([ProtocolPath](#page-98-0)) – The path pointing to the value to return.

• **value**  $(Any)$  – The value to set.

# **ExtractUncorrelatedTrajectoryData**

<span id="page-169-0"></span>**class** propertyestimator.protocols.analysis.**ExtractUncorrelatedTrajectoryData**(*protocol\_id*) A protocol which will subsample frames from a trajectory, yielding only uncorrelated frames as determined from a provided statistical inefficiency and equilibration time.

<span id="page-169-1"></span>**\_\_init\_\_**(*protocol\_id*)

Initialize self. See help(type(self)) for accurate signature.

# **Methods**

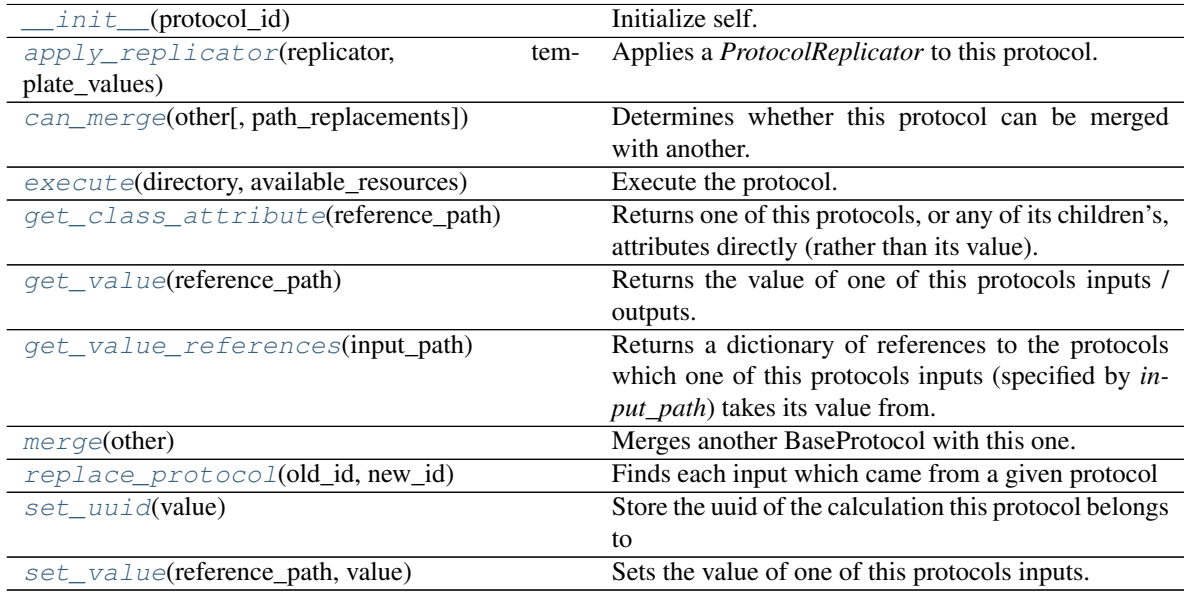

# **Attributes**

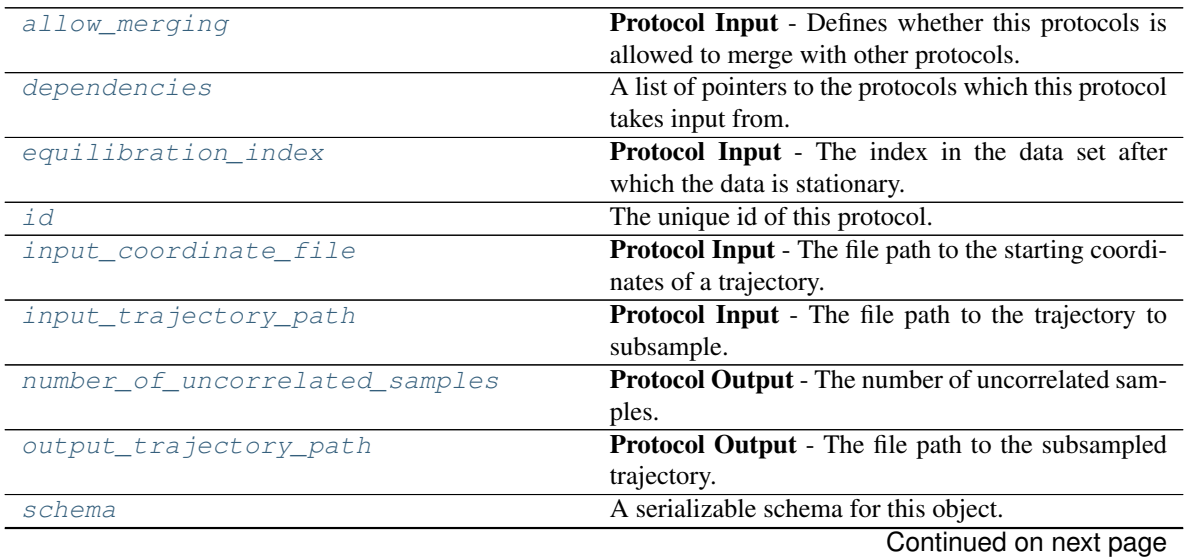

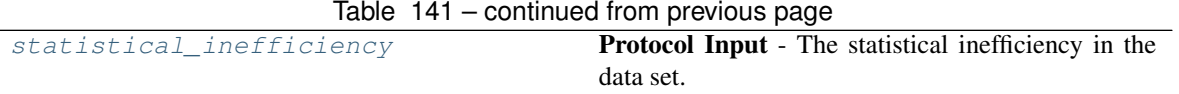

## <span id="page-170-3"></span>**input\_coordinate\_file**

Protocol Input - The file path to the starting coordinates of a trajectory. The default value of this attribute is not set and must be set by the user..

Type [str](https://docs.python.org/3/library/stdtypes.html#str)

## <span id="page-170-4"></span>**input\_trajectory\_path**

**Protocol Input** - The file path to the trajectory to subsample. The default value of this attribute is not set and must be set by the user..

Type [str](https://docs.python.org/3/library/stdtypes.html#str)

# <span id="page-170-5"></span>**output\_trajectory\_path**

Protocol Output - The file path to the subsampled trajectory.

Type [str](https://docs.python.org/3/library/stdtypes.html#str)

<span id="page-170-1"></span>**execute**(*directory*, *available\_resources*)

Execute the protocol.

Protocols may be chained together by passing the output of previous protocols as input to the current one.

## Parameters

- **directory**  $(str)$  $(str)$  $(str)$  The directory to store output data in.
- **available\_resources** ([ComputeResources](#page-70-0)) The resources available to execute on.

Returns The output of the execution.

Return type Dict[\[str,](https://docs.python.org/3/library/stdtypes.html#str) Any]

## <span id="page-170-2"></span>**allow\_merging**

Protocol Input - Defines whether this protocols is allowed to merge with other protocols. The default value of this attribute is True.

Type [bool](https://docs.python.org/3/library/functions.html#bool)

<span id="page-170-0"></span>**apply\_replicator**(*replicator*, *template\_values*, *template\_index=-1*, *template\_value=None*, *up-*

*date\_input\_references=False*)

Applies a *ProtocolReplicator* to this protocol. This method should clone any protocols whose id contains the id of the replicator (in the format *\$(replicator.id)*).

## Parameters

- **replicator** ([ProtocolReplicator](#page-89-0)) The replicator to apply.
- **template\_values** (list of  $Any$ ) A list of the values which will be inserted into the newly replicated protocols.

This parameter is mutually exclusive with *template\_index* and *template\_value*

• **template\_index** ([int,](https://docs.python.org/3/library/functions.html#int) optional) – A specific value which should be used for any protocols flagged as to be replicated by the replicator. This option is mainly used when replicating children of an already replicated protocol.

This parameter is mutually exclusive with *template\_values* and must be set along with a *template\_value*.

• **template** value  $(\text{Any}, \text{optional}) - A$  specific index which should be used for any protocols flagged as to be replicated by the replicator. This option is mainly used when replicating children of an already replicated protocol.

This parameter is mutually exclusive with *template\_values* and must be set along with a *template\_index*.

• **update input references** ([bool](https://docs.python.org/3/library/functions.html#bool)) – If true, any protocols which take their input from a protocol which was flagged for replication will be updated to take input from the actually replicated protocol. This should only be set to true if this protocol is not nested within a workflow or a protocol group.

This option cannot be used when a specific *template\_index* or *template\_value* is providied.

Returns A dictionary of references to all of the protocols which have been replicated, with keys of original protocol ids. Each value is comprised of a list of the replicated protocol ids, and their index into the *template\_values* array.

Return type dict of ProtocolPath and list of tuple of ProtocolPath and int

## <span id="page-171-0"></span>**can\_merge**(*other*, *path\_replacements=None*)

Determines whether this protocol can be merged with another.

## Parameters

- **other** (BaseProtocol) The protocol to compare against.
- **path replacements** (list of tuple of str, optional) Replacements to make in any value reference protocol paths before comparing for equality.

Returns True if the two protocols are safe to merge.

## Return type [bool](https://docs.python.org/3/library/functions.html#bool)

# <span id="page-171-4"></span>**property dependencies**

A list of pointers to the protocols which this protocol takes input from.

Type list of ProtocolPath

# <span id="page-171-5"></span>**equilibration\_index**

Protocol Input - The index in the data set after which the data is stationary. The default value of this attribute is not set and must be set by the user..

Type [int](https://docs.python.org/3/library/functions.html#int)

## <span id="page-171-1"></span>**get\_class\_attribute**(*reference\_path*)

Returns one of this protocols, or any of its children's, attributes directly (rather than its value).

**Parameters reference path** ([ProtocolPath](#page-98-0)) – The path pointing to the attribute to return.

Returns The class attribute.

# Return type [object](https://docs.python.org/3/library/functions.html#object)

# <span id="page-171-2"></span>**get\_value**(*reference\_path*)

Returns the value of one of this protocols inputs / outputs.

**Parameters reference\_path** ([ProtocolPath](#page-98-0)) – The path pointing to the value to return.

Returns The value of the input / output

<span id="page-171-3"></span>Return type Any

## **get\_value\_references**(*input\_path*)

Returns a dictionary of references to the protocols which one of this protocols inputs (specified by *input\_path*) takes its value from.

## **Notes**

Currently this method only functions correctly for an input value which is either currently a ProtocolPath, or a *list* / *dict* which contains at least one ProtocolPath.

**Parameters input path** ([propertyestimator.workflow.utils.](#page-98-0) [ProtocolPath](#page-98-0)) – The input value to check.

Returns A dictionary of the protocol paths that the input targeted by *input\_path* depends upon.

Return type dict of ProtocolPath and ProtocolPath

### <span id="page-172-4"></span>**property id**

The unique id of this protocol.

Type [str](https://docs.python.org/3/library/stdtypes.html#str)

# <span id="page-172-0"></span>**merge**(*other*)

Merges another BaseProtocol with this one. The id of this protocol will remain unchanged.

It is assumed that can merge has already returned that these protocols are compatible to be merged together.

Parameters other ([BaseProtocol](#page-93-0)) – The protocol to merge into this one.

Returns A map between any original protocol ids and their new merged values.

Return type Dict[\[str,](https://docs.python.org/3/library/stdtypes.html#str) [str\]](https://docs.python.org/3/library/stdtypes.html#str)

#### <span id="page-172-5"></span>**number\_of\_uncorrelated\_samples**

Protocol Output - The number of uncorrelated samples.

Type [int](https://docs.python.org/3/library/functions.html#int)

#### <span id="page-172-1"></span>**replace\_protocol**(*old\_id*, *new\_id*)

Finds each input which came from a given protocol and redirects it to instead take input from a new one.

# **Notes**

This method is mainly intended to be used only when merging multiple protocols into one.

### Parameters

- **old\_id** ([str](https://docs.python.org/3/library/stdtypes.html#str)) The id of the old input protocol.
- $new_id(str)$  $new_id(str)$  $new_id(str)$  The id of the new input protocol.

#### <span id="page-172-6"></span>**property schema**

A serializable schema for this object.

Type *[ProtocolSchema](#page-88-0)*

## <span id="page-172-3"></span><span id="page-172-2"></span>**set\_uuid**(*value*)

Store the uuid of the calculation this protocol belongs to

**Parameters value**  $(str)$  $(str)$  $(str)$  – The uuid of the parent calculation.

## **set\_value**(*reference\_path*, *value*)

Sets the value of one of this protocols inputs.

## Parameters

- **reference\_path** ([ProtocolPath](#page-98-0)) The path pointing to the value to return.
- **value**  $(Any)$  The value to set.

# <span id="page-173-1"></span>**statistical\_inefficiency**

Protocol Input - The statistical inefficiency in the data set. The default value of this attribute is not set and must be set by the user..

Type [float](https://docs.python.org/3/library/functions.html#float)

# **ExtractUncorrelatedStatisticsData**

<span id="page-173-0"></span>**class** propertyestimator.protocols.analysis.**ExtractUncorrelatedStatisticsData**(*protocol\_id*) A protocol which will subsample entries from a statistics array, yielding only uncorrelated entries as determined from a provided statistical inefficiency and equilibration time.

Initialize self. See help(type(self)) for accurate signature.

# **Methods**

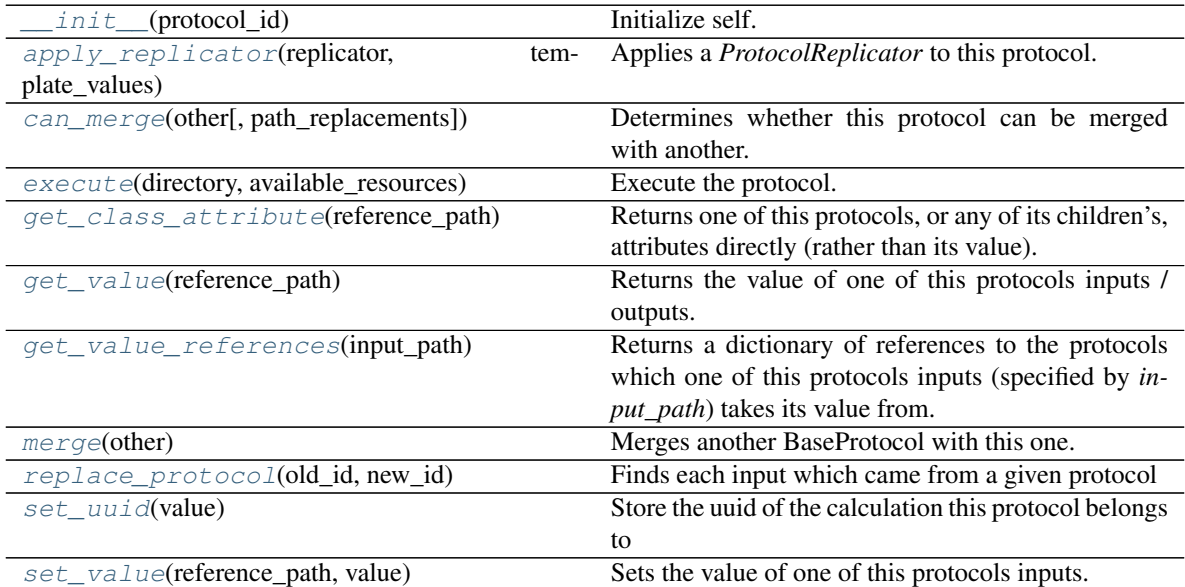

# **Attributes**

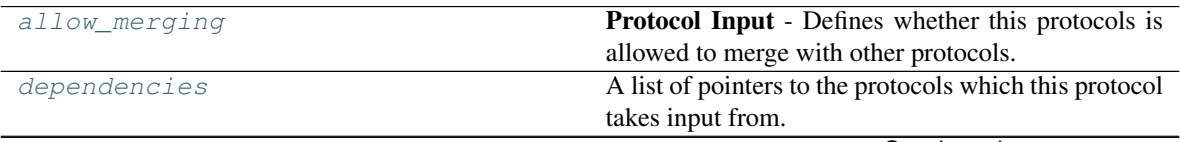

Continued on next page

<span id="page-173-2"></span>**\_\_init\_\_**(*protocol\_id*)

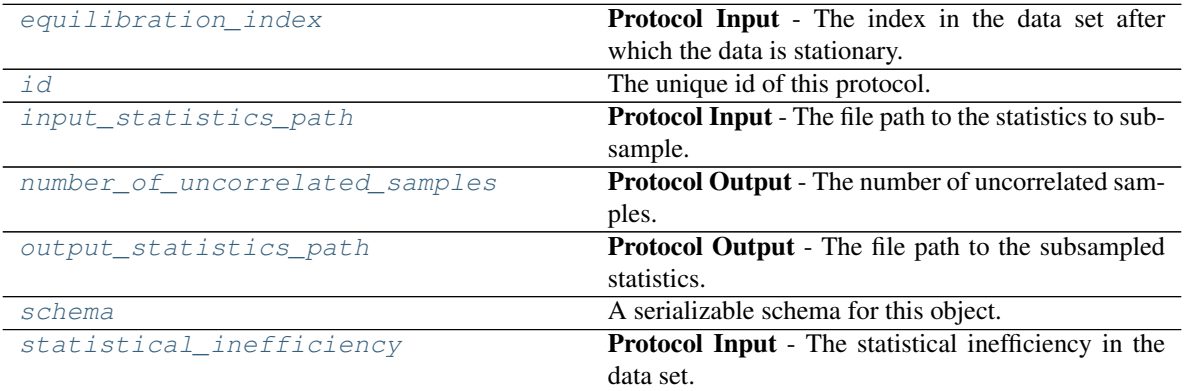

# Table 143 – continued from previous page

# <span id="page-174-3"></span>**input\_statistics\_path**

Protocol Input - The file path to the statistics to subsample. The default value of this attribute is not set and must be set by the user..

Type [str](https://docs.python.org/3/library/stdtypes.html#str)

# <span id="page-174-4"></span>**output\_statistics\_path**

Protocol Output - The file path to the subsampled statistics.

## Type [str](https://docs.python.org/3/library/stdtypes.html#str)

<span id="page-174-1"></span>**execute**(*directory*, *available\_resources*)

Execute the protocol.

Protocols may be chained together by passing the output of previous protocols as input to the current one.

# Parameters

- **directory**  $(str)$  $(str)$  $(str)$  The directory to store output data in.
- **available\_resources** ([ComputeResources](#page-70-0)) The resources available to execute on.

Returns The output of the execution.

## Return type Dict[\[str,](https://docs.python.org/3/library/stdtypes.html#str) Any]

#### <span id="page-174-2"></span>**allow\_merging**

Protocol Input - Defines whether this protocols is allowed to merge with other protocols. The default value of this attribute is True.

Type [bool](https://docs.python.org/3/library/functions.html#bool)

<span id="page-174-0"></span>**apply\_replicator**(*replicator*, *template\_values*, *template\_index=-1*, *template\_value=None*, *update\_input\_references=False*)

Applies a *ProtocolReplicator* to this protocol. This method should clone any protocols whose id contains the id of the replicator (in the format *\$(replicator.id)*).

## Parameters

- **replicator** ([ProtocolReplicator](#page-89-0)) The replicator to apply.
- **template\_values** (list of  $Any$ ) A list of the values which will be inserted into the newly replicated protocols.

This parameter is mutually exclusive with *template\_index* and *template\_value*

• **template** index  $(int, *optional*) - A specific value which should be used for$  $(int, *optional*) - A specific value which should be used for$  $(int, *optional*) - A specific value which should be used for$ any protocols flagged as to be replicated by the replicator. This option is mainly used when replicating children of an already replicated protocol.

This parameter is mutually exclusive with *template\_values* and must be set along with a *template\_value*.

• **template\_value** (Any, optional) – A specific index which should be used for any protocols flagged as to be replicated by the replicator. This option is mainly used when replicating children of an already replicated protocol.

This parameter is mutually exclusive with *template\_values* and must be set along with a *template\_index*.

• **update\_input\_references** ([bool](https://docs.python.org/3/library/functions.html#bool)) – If true, any protocols which take their input from a protocol which was flagged for replication will be updated to take input from the actually replicated protocol. This should only be set to true if this protocol is not nested within a workflow or a protocol group.

This option cannot be used when a specific *template\_index* or *template\_value* is providied.

Returns A dictionary of references to all of the protocols which have been replicated, with keys of original protocol ids. Each value is comprised of a list of the replicated protocol ids, and their index into the *template\_values* array.

Return type dict of ProtocolPath and list of tuple of ProtocolPath and int

## <span id="page-175-0"></span>**can\_merge**(*other*, *path\_replacements=None*)

Determines whether this protocol can be merged with another.

## Parameters

- **other** (BaseProtocol) The protocol to compare against.
- **path\_replacements** (list of tuple of str, optional) Replacements to make in any value reference protocol paths before comparing for equality.

Returns True if the two protocols are safe to merge.

# Return type [bool](https://docs.python.org/3/library/functions.html#bool)

# <span id="page-175-3"></span>**property dependencies**

A list of pointers to the protocols which this protocol takes input from.

Type list of ProtocolPath

# <span id="page-175-4"></span>**equilibration\_index**

Protocol Input - The index in the data set after which the data is stationary. The default value of this attribute is not set and must be set by the user..

Type [int](https://docs.python.org/3/library/functions.html#int)

# <span id="page-175-1"></span>**get\_class\_attribute**(*reference\_path*)

Returns one of this protocols, or any of its children's, attributes directly (rather than its value).

Parameters reference\_path ([ProtocolPath](#page-98-0)) – The path pointing to the attribute to return.

Returns The class attribute.

Return type [object](https://docs.python.org/3/library/functions.html#object)

#### <span id="page-175-2"></span>**get\_value**(*reference\_path*)

Returns the value of one of this protocols inputs / outputs.

**Parameters reference path** ([ProtocolPath](#page-98-0)) – The path pointing to the value to return.

Returns The value of the input / output

Return type Any

# <span id="page-176-0"></span>**get\_value\_references**(*input\_path*)

Returns a dictionary of references to the protocols which one of this protocols inputs (specified by *input\_path*) takes its value from.

## **Notes**

Currently this method only functions correctly for an input value which is either currently a ProtocolPath, or a *list* / *dict* which contains at least one ProtocolPath.

```
Parameters input_path (propertyestimator.workflow.utils.
```
Returns A dictionary of the protocol paths that the input targeted by *input\_path* depends upon.

Return type dict of ProtocolPath and ProtocolPath

[ProtocolPath](#page-98-0)) – The input value to check.

## <span id="page-176-4"></span>**property id**

The unique id of this protocol.

Type [str](https://docs.python.org/3/library/stdtypes.html#str)

### <span id="page-176-1"></span>**merge**(*other*)

Merges another BaseProtocol with this one. The id of this protocol will remain unchanged.

It is assumed that can\_merge has already returned that these protocols are compatible to be merged together.

**Parameters other** ([BaseProtocol](#page-93-0)) – The protocol to merge into this one.

Returns A map between any original protocol ids and their new merged values.

Return type Dict[\[str,](https://docs.python.org/3/library/stdtypes.html#str) [str\]](https://docs.python.org/3/library/stdtypes.html#str)

## <span id="page-176-5"></span>**number\_of\_uncorrelated\_samples**

Protocol Output - The number of uncorrelated samples.

Type [int](https://docs.python.org/3/library/functions.html#int)

## <span id="page-176-2"></span>**replace\_protocol**(*old\_id*, *new\_id*)

Finds each input which came from a given protocol and redirects it to instead take input from a new one.

## **Notes**

This method is mainly intended to be used only when merging multiple protocols into one.

# Parameters

• **old\_id** ([str](https://docs.python.org/3/library/stdtypes.html#str)) – The id of the old input protocol.

• **new\_id** ([str](https://docs.python.org/3/library/stdtypes.html#str)) – The id of the new input protocol.

## <span id="page-176-6"></span><span id="page-176-3"></span>**property schema**

A serializable schema for this object.

Type *[ProtocolSchema](#page-88-0)*

# **set\_uuid**(*value*)

Store the uuid of the calculation this protocol belongs to

- **Parameters value**  $(str)$  $(str)$  $(str)$  The uuid of the parent calculation.
- <span id="page-177-0"></span>**set\_value**(*reference\_path*, *value*)

Sets the value of one of this protocols inputs.

# Parameters

- **reference\_path** ([ProtocolPath](#page-98-0)) The path pointing to the value to return.
- **value**  $(\text{Any})$  The value to set.

# <span id="page-177-1"></span>**statistical\_inefficiency**

Protocol Input - The statistical inefficiency in the data set. The default value of this attribute is not set and must be set by the user..

Type [float](https://docs.python.org/3/library/functions.html#float)

# Reweighting

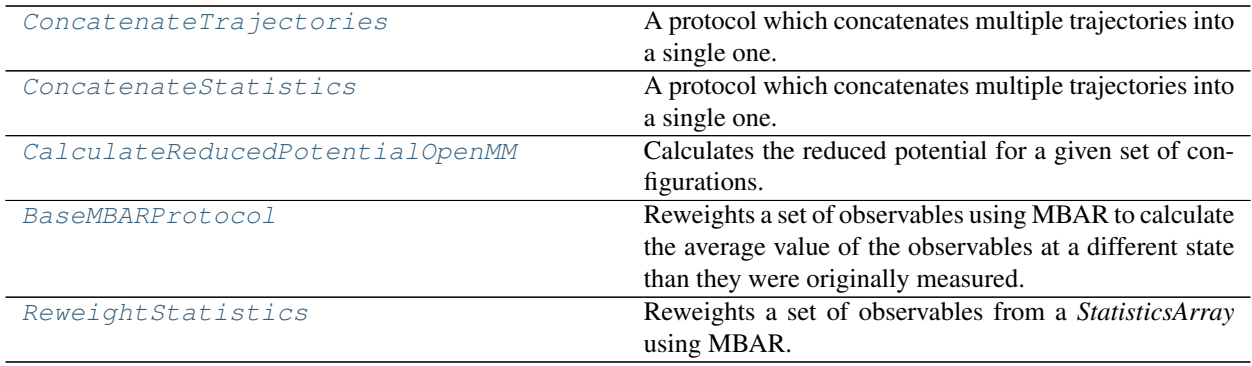

# **ConcatenateTrajectories**

<span id="page-177-3"></span><span id="page-177-2"></span>**class** propertyestimator.protocols.reweighting.**ConcatenateTrajectories**(*protocol\_id*) A protocol which concatenates multiple trajectories into a single one.

**\_\_init\_\_**(*protocol\_id*)

Initialize self. See help(type(self)) for accurate signature.

# **Methods**

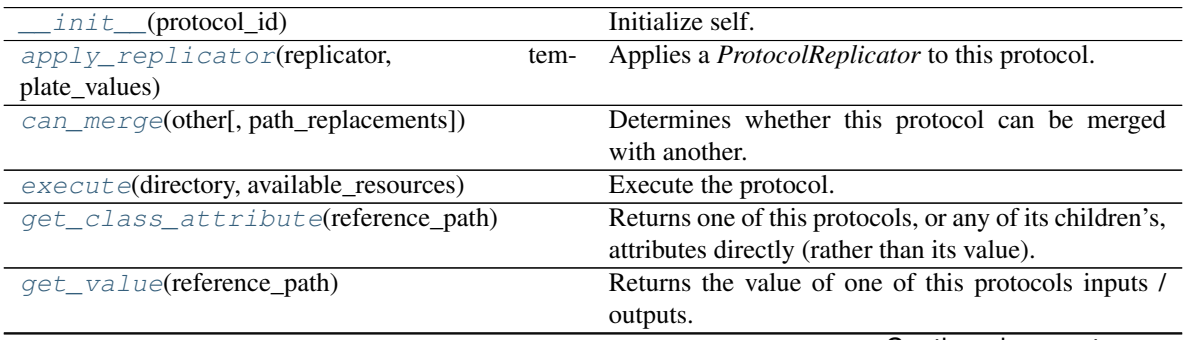

Continued on next page

| get_value_references(input_path)    | Returns a dictionary of references to the protocols     |
|-------------------------------------|---------------------------------------------------------|
|                                     | which one of this protocols inputs (specified by in-    |
|                                     | <i>put_path</i> ) takes its value from.                 |
| merge(other)                        | Merges another BaseProtocol with this one.              |
| $replace\_protocol(old_id, new_id)$ | Finds each input which came from a given protocol       |
| set uuid(value)                     | Store the uuid of the calculation this protocol belongs |
|                                     | tο                                                      |
| set_value(reference_path, value)    | Sets the value of one of this protocols inputs.         |

Table 145 – continued from previous page

# **Attributes**

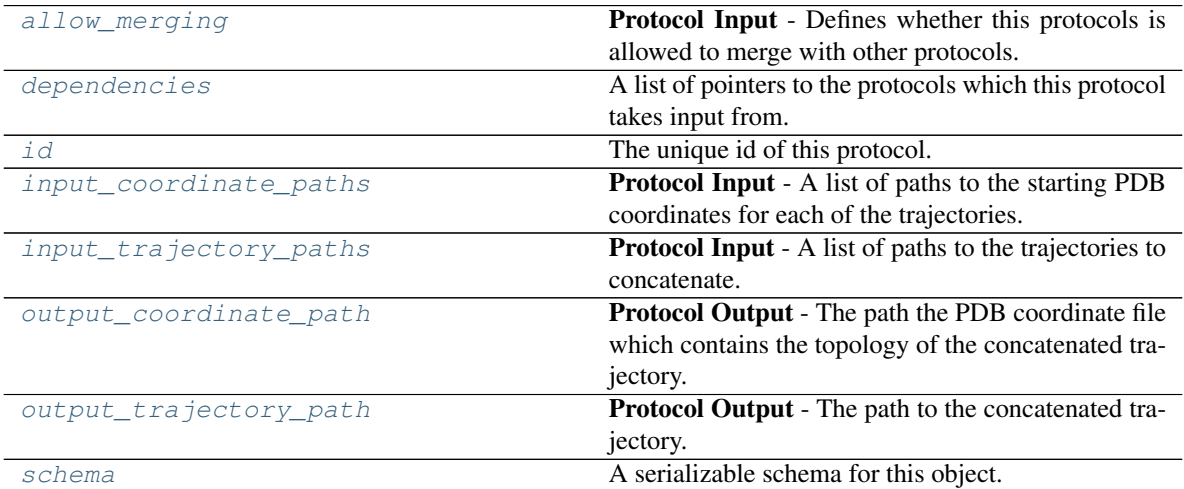

# <span id="page-178-1"></span>**input\_coordinate\_paths**

Protocol Input - A list of paths to the starting PDB coordinates for each of the trajectories. The default value of this attribute is not set and must be set by the user..

# Type [list](https://docs.python.org/3/library/stdtypes.html#list)

# <span id="page-178-2"></span>**input\_trajectory\_paths**

Protocol Input - A list of paths to the trajectories to concatenate. The default value of this attribute is not set and must be set by the user..

# Type [list](https://docs.python.org/3/library/stdtypes.html#list)

# <span id="page-178-3"></span>**output\_coordinate\_path**

Protocol Output - The path the PDB coordinate file which contains the topology of the concatenated trajectory.

Type [str](https://docs.python.org/3/library/stdtypes.html#str)

# <span id="page-178-4"></span>**output\_trajectory\_path**

Protocol Output - The path to the concatenated trajectory.

Type [str](https://docs.python.org/3/library/stdtypes.html#str)

# <span id="page-178-0"></span>**execute**(*directory*, *available\_resources*)

Execute the protocol.

Protocols may be chained together by passing the output of previous protocols as input to the current one.

# **Parameters**

- **directory**  $(str)$  $(str)$  $(str)$  The directory to store output data in.
- **available\_resources** ([ComputeResources](#page-70-0)) The resources available to execute on.

Returns The output of the execution.

Return type Dict[\[str,](https://docs.python.org/3/library/stdtypes.html#str) Any]

## <span id="page-179-2"></span>**allow\_merging**

Protocol Input - Defines whether this protocols is allowed to merge with other protocols. The default value of this attribute is True.

Type [bool](https://docs.python.org/3/library/functions.html#bool)

<span id="page-179-0"></span>**apply\_replicator**(*replicator*, *template\_values*, *template\_index=-1*, *template\_value=None*, *up-*

*date\_input\_references=False*) Applies a *ProtocolReplicator* to this protocol. This method should clone any protocols whose id contains the id of the replicator (in the format *\$(replicator.id)*).

#### Parameters

- **replicator** ([ProtocolReplicator](#page-89-0)) The replicator to apply.
- **template\_values** (list of  $Any$ ) A list of the values which will be inserted into the newly replicated protocols.

This parameter is mutually exclusive with *template\_index* and *template\_value*

• **template\_index** ([int,](https://docs.python.org/3/library/functions.html#int) optional) – A specific value which should be used for any protocols flagged as to be replicated by the replicator. This option is mainly used when replicating children of an already replicated protocol.

This parameter is mutually exclusive with *template\_values* and must be set along with a *template\_value*.

• **template\_value** (Any, optional) – A specific index which should be used for any protocols flagged as to be replicated by the replicator. This option is mainly used when replicating children of an already replicated protocol.

This parameter is mutually exclusive with *template\_values* and must be set along with a *template\_index*.

• **update\_input\_references** ( $boo1$ ) – If true, any protocols which take their input from a protocol which was flagged for replication will be updated to take input from the actually replicated protocol. This should only be set to true if this protocol is not nested within a workflow or a protocol group.

This option cannot be used when a specific *template\_index* or *template\_value* is providied.

Returns A dictionary of references to all of the protocols which have been replicated, with keys of original protocol ids. Each value is comprised of a list of the replicated protocol ids, and their index into the *template\_values* array.

Return type dict of ProtocolPath and list of tuple of ProtocolPath and int

#### <span id="page-179-1"></span>**can\_merge**(*other*, *path\_replacements=None*)

Determines whether this protocol can be merged with another.

#### Parameters

- **other** (BaseProtocol) The protocol to compare against.
- **path\_replacements** (list of tuple of str, optional) Replacements to make in any value reference protocol paths before comparing for equality.
Returns True if the two protocols are safe to merge.

Return type [bool](https://docs.python.org/3/library/functions.html#bool)

### **property dependencies**

A list of pointers to the protocols which this protocol takes input from.

Type list of ProtocolPath

#### **get\_class\_attribute**(*reference\_path*)

Returns one of this protocols, or any of its children's, attributes directly (rather than its value).

Parameters reference\_path ([ProtocolPath](#page-98-0)) – The path pointing to the attribute to return.

Returns The class attribute.

Return type [object](https://docs.python.org/3/library/functions.html#object)

#### **get\_value**(*reference\_path*)

Returns the value of one of this protocols inputs / outputs.

Parameters reference\_path ([ProtocolPath](#page-98-0)) - The path pointing to the value to return.

Returns The value of the input / output

Return type Any

#### **get\_value\_references**(*input\_path*)

Returns a dictionary of references to the protocols which one of this protocols inputs (specified by *input\_path*) takes its value from.

### **Notes**

Currently this method only functions correctly for an input value which is either currently a ProtocolPath, or a *list* / *dict* which contains at least one ProtocolPath.

Parameters input\_path ([propertyestimator.workflow.utils.](#page-98-0)  $ProtocolPath$ ) – The input value to check.

Returns A dictionary of the protocol paths that the input targeted by *input\_path* depends upon.

Return type dict of ProtocolPath and ProtocolPath

### **property id**

The unique id of this protocol.

Type [str](https://docs.python.org/3/library/stdtypes.html#str)

#### **merge**(*other*)

Merges another BaseProtocol with this one. The id of this protocol will remain unchanged.

It is assumed that can\_merge has already returned that these protocols are compatible to be merged together.

Parameters other ([BaseProtocol](#page-93-0)) – The protocol to merge into this one.

Returns A map between any original protocol ids and their new merged values.

Return type Dict[\[str,](https://docs.python.org/3/library/stdtypes.html#str) [str\]](https://docs.python.org/3/library/stdtypes.html#str)

**replace\_protocol**(*old\_id*, *new\_id*)

Finds each input which came from a given protocol and redirects it to instead take input from a new one.

## **Notes**

This method is mainly intended to be used only when merging multiple protocols into one.

### Parameters

- **old\_id** ([str](https://docs.python.org/3/library/stdtypes.html#str)) The id of the old input protocol.
- $new_id(str)$  $new_id(str)$  $new_id(str)$  The id of the new input protocol.

### **property schema**

A serializable schema for this object.

Type *[ProtocolSchema](#page-88-0)*

### **set\_uuid**(*value*)

Store the uuid of the calculation this protocol belongs to

**Parameters value**  $(str)$  $(str)$  $(str)$  – The uuid of the parent calculation.

### **set\_value**(*reference\_path*, *value*)

Sets the value of one of this protocols inputs.

### Parameters

- **reference\_path** ([ProtocolPath](#page-98-0)) The path pointing to the value to return.
- **value** (Any) The value to set.

## **ConcatenateStatistics**

<span id="page-181-0"></span>**class** propertyestimator.protocols.reweighting.**ConcatenateStatistics**(*protocol\_id*) A protocol which concatenates multiple trajectories into a single one.

```
__init__(protocol_id)
```
Initialize self. See help(type(self)) for accurate signature.

## **Methods**

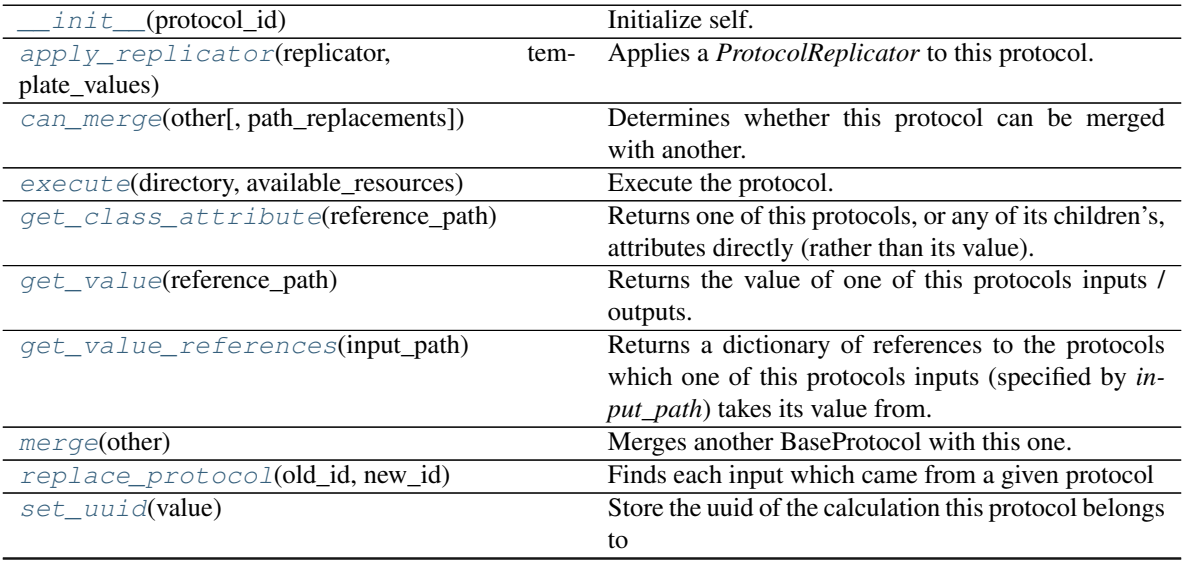

Continued on next page

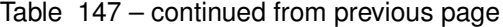

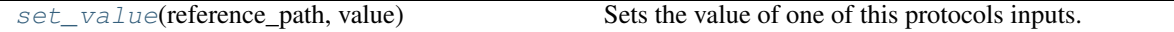

## **Attributes**

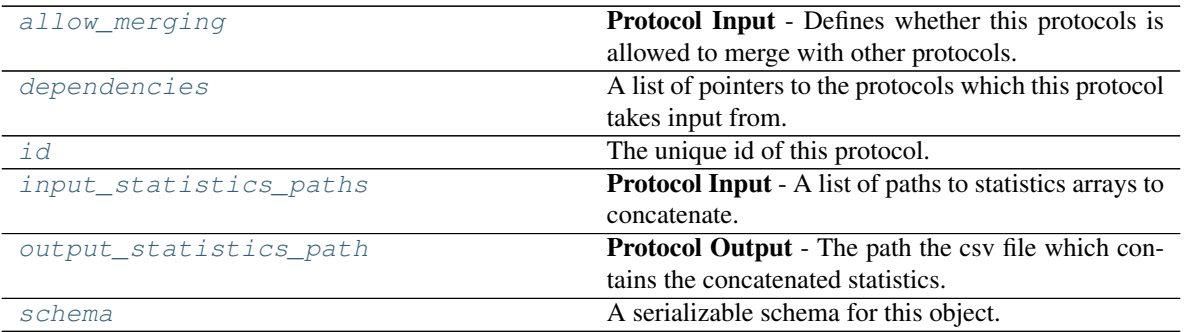

#### <span id="page-182-3"></span>**input\_statistics\_paths**

Protocol Input - A list of paths to statistics arrays to concatenate. The default value of this attribute is not set and must be set by the user..

Type [list](https://docs.python.org/3/library/stdtypes.html#list)

### <span id="page-182-4"></span>**output\_statistics\_path**

Protocol Output - The path the csv file which contains the concatenated statistics.

Type [str](https://docs.python.org/3/library/stdtypes.html#str)

<span id="page-182-1"></span>**execute**(*directory*, *available\_resources*)

Execute the protocol.

Protocols may be chained together by passing the output of previous protocols as input to the current one.

### Parameters

- **directory**  $(str)$  $(str)$  $(str)$  The directory to store output data in.
- **available\_resources** ([ComputeResources](#page-70-0)) The resources available to execute on.

Returns The output of the execution.

Return type Dict[\[str,](https://docs.python.org/3/library/stdtypes.html#str) Any]

### <span id="page-182-2"></span>**allow\_merging**

Protocol Input - Defines whether this protocols is allowed to merge with other protocols. The default value of this attribute is True.

Type [bool](https://docs.python.org/3/library/functions.html#bool)

<span id="page-182-0"></span>**apply\_replicator**(*replicator*, *template\_values*, *template\_index=-1*, *template\_value=None*, *up-*

*date\_input\_references=False*)

Applies a *ProtocolReplicator* to this protocol. This method should clone any protocols whose id contains the id of the replicator (in the format *\$(replicator.id)*).

#### Parameters

- **replicator** ([ProtocolReplicator](#page-89-0)) The replicator to apply.
- **template\_values** (list of Any) A list of the values which will be inserted into the newly replicated protocols.

This parameter is mutually exclusive with *template\_index* and *template\_value*

• **template\_index** ([int,](https://docs.python.org/3/library/functions.html#int) optional) – A specific value which should be used for any protocols flagged as to be replicated by the replicator. This option is mainly used when replicating children of an already replicated protocol.

This parameter is mutually exclusive with *template\_values* and must be set along with a *template\_value*.

• **template\_value** (Any, optional) – A specific index which should be used for any protocols flagged as to be replicated by the replicator. This option is mainly used when replicating children of an already replicated protocol.

This parameter is mutually exclusive with *template\_values* and must be set along with a *template\_index*.

• **update input references**  $(bood) -$ If true, any protocols which take their input from a protocol which was flagged for replication will be updated to take input from the actually replicated protocol. This should only be set to true if this protocol is not nested within a workflow or a protocol group.

This option cannot be used when a specific *template\_index* or *template\_value* is providied.

Returns A dictionary of references to all of the protocols which have been replicated, with keys of original protocol ids. Each value is comprised of a list of the replicated protocol ids, and their index into the *template\_values* array.

Return type dict of ProtocolPath and list of tuple of ProtocolPath and int

### <span id="page-183-0"></span>**can\_merge**(*other*, *path\_replacements=None*)

Determines whether this protocol can be merged with another.

### Parameters

- **other** (BaseProtocol) The protocol to compare against.
- **path\_replacements** (list of tuple of str, optional) Replacements to make in any value reference protocol paths before comparing for equality.

Returns True if the two protocols are safe to merge.

### Return type [bool](https://docs.python.org/3/library/functions.html#bool)

### <span id="page-183-4"></span>**property dependencies**

A list of pointers to the protocols which this protocol takes input from.

Type list of ProtocolPath

#### <span id="page-183-1"></span>**get\_class\_attribute**(*reference\_path*)

Returns one of this protocols, or any of its children's, attributes directly (rather than its value).

**Parameters reference\_path** ([ProtocolPath](#page-98-0)) – The path pointing to the attribute to return.

Returns The class attribute.

### Return type [object](https://docs.python.org/3/library/functions.html#object)

### <span id="page-183-2"></span>**get\_value**(*reference\_path*)

Returns the value of one of this protocols inputs / outputs.

**Parameters reference\_path** ([ProtocolPath](#page-98-0)) – The path pointing to the value to return.

Returns The value of the input / output

<span id="page-183-3"></span>Return type Any

#### **get\_value\_references**(*input\_path*)

Returns a dictionary of references to the protocols which one of this protocols inputs (specified by *input\_path*) takes its value from.

### **Notes**

Currently this method only functions correctly for an input value which is either currently a ProtocolPath, or a *list* / *dict* which contains at least one ProtocolPath.

Parameters **input\_path** ([propertyestimator.workflow.utils.](#page-98-0) [ProtocolPath](#page-98-0)) – The input value to check.

Returns A dictionary of the protocol paths that the input targeted by *input\_path* depends upon.

Return type dict of ProtocolPath and ProtocolPath

#### <span id="page-184-4"></span>**property id**

The unique id of this protocol.

Type [str](https://docs.python.org/3/library/stdtypes.html#str)

### <span id="page-184-0"></span>**merge**(*other*)

Merges another BaseProtocol with this one. The id of this protocol will remain unchanged.

It is assumed that can\_merge has already returned that these protocols are compatible to be merged together.

Parameters other ([BaseProtocol](#page-93-0)) – The protocol to merge into this one.

Returns A map between any original protocol ids and their new merged values.

Return type Dict[\[str,](https://docs.python.org/3/library/stdtypes.html#str) [str\]](https://docs.python.org/3/library/stdtypes.html#str)

<span id="page-184-1"></span>**replace\_protocol**(*old\_id*, *new\_id*)

Finds each input which came from a given protocol and redirects it to instead take input from a new one.

#### **Notes**

This method is mainly intended to be used only when merging multiple protocols into one.

#### Parameters

- $old\_id$  ( $str$ ) The id of the old input protocol.
- $new_id(str)$  $new_id(str)$  $new_id(str)$  The id of the new input protocol.

#### <span id="page-184-5"></span>**property schema**

A serializable schema for this object.

Type *[ProtocolSchema](#page-88-0)*

### <span id="page-184-2"></span>**set\_uuid**(*value*)

Store the uuid of the calculation this protocol belongs to

**Parameters value**  $(str)$  $(str)$  $(str)$  – The uuid of the parent calculation.

### <span id="page-184-3"></span>**set\_value**(*reference\_path*, *value*)

Sets the value of one of this protocols inputs.

#### **Parameters**

• **reference\_path** ([ProtocolPath](#page-98-0)) – The path pointing to the value to return.

• **value**  $(Any)$  – The value to set.

## **CalculateReducedPotentialOpenMM**

- <span id="page-185-0"></span>**class** propertyestimator.protocols.reweighting.**CalculateReducedPotentialOpenMM**(*protocol\_id*) Calculates the reduced potential for a given set of configurations.
	- **\_\_init\_\_**(*protocol\_id*) Initialize self. See help(type(self)) for accurate signature.

## **Methods**

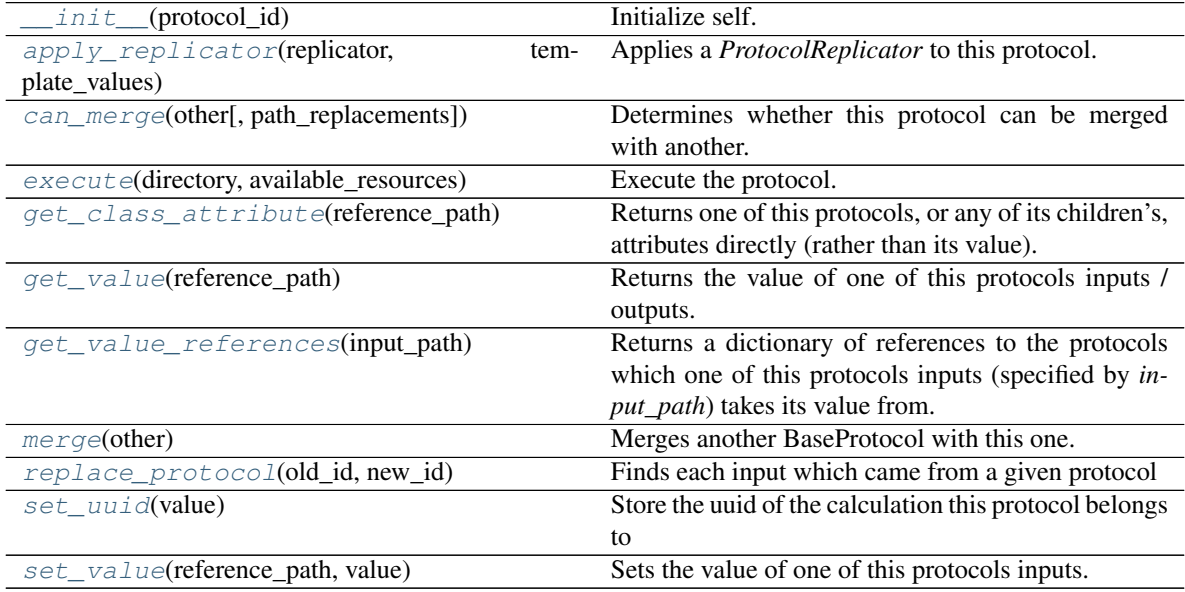

## **Attributes**

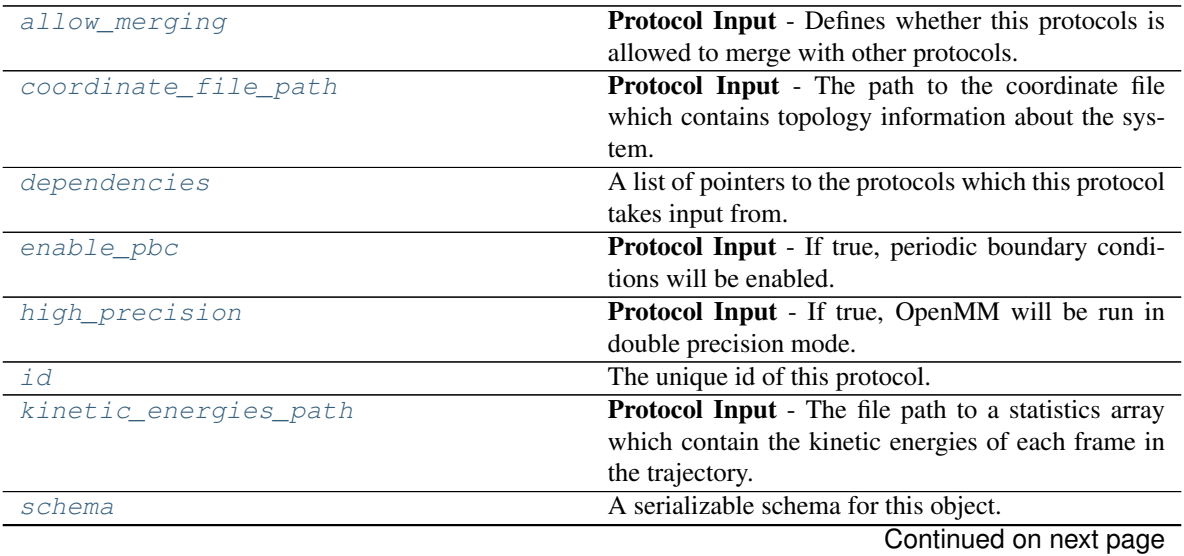

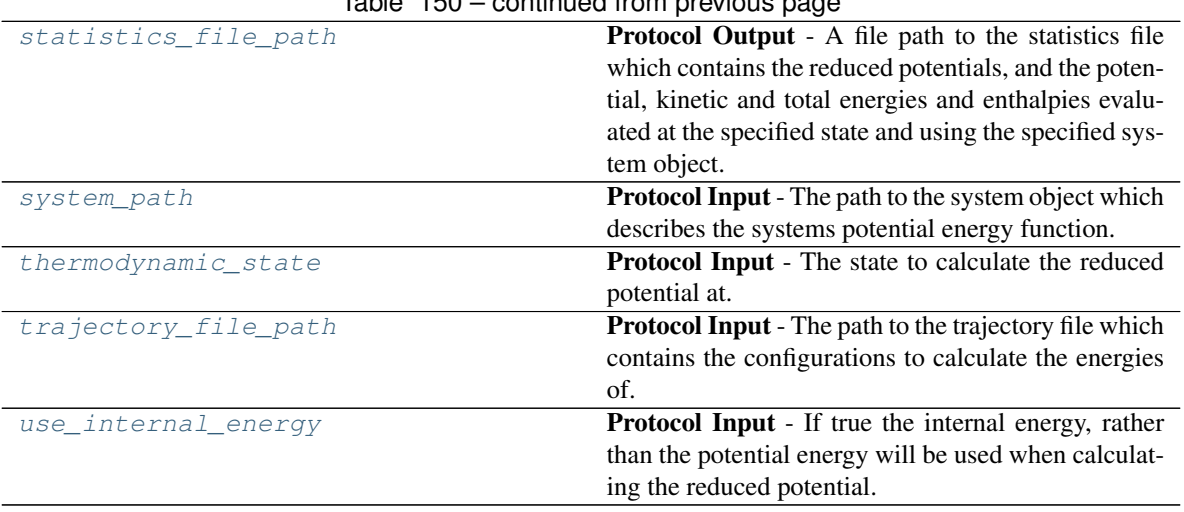

# Table 150 – continued from previous page

### <span id="page-186-5"></span>**thermodynamic\_state**

Protocol Input - The state to calculate the reduced potential at. The default value of this attribute is not set and must be set by the user..

Type *[ThermodynamicState](#page-54-0)*

## <span id="page-186-4"></span>**system\_path**

Protocol Input - The path to the system object which describes the systems potential energy function. The default value of this attribute is not set and must be set by the user..

Type [str](https://docs.python.org/3/library/stdtypes.html#str)

### <span id="page-186-1"></span>**enable\_pbc**

Protocol Input - If true, periodic boundary conditions will be enabled. The default value of this attribute is True.

## Type [bool](https://docs.python.org/3/library/functions.html#bool)

### <span id="page-186-0"></span>**coordinate\_file\_path**

Protocol Input - The path to the coordinate file which contains topology information about the system. The default value of this attribute is not set and must be set by the user..

## Type [str](https://docs.python.org/3/library/stdtypes.html#str)

## <span id="page-186-6"></span>**trajectory\_file\_path**

Protocol Input - The path to the trajectory file which contains the configurations to calculate the energies of. The default value of this attribute is not set and must be set by the user..

Type [str](https://docs.python.org/3/library/stdtypes.html#str)

### <span id="page-186-3"></span>**kinetic\_energies\_path**

Protocol Input - The file path to a statistics array which contain the kinetic energies of each frame in the trajectory. The default value of this attribute is not set and must be set by the user..

Type [str](https://docs.python.org/3/library/stdtypes.html#str)

#### <span id="page-186-2"></span>**high\_precision**

Protocol Input - If true, OpenMM will be run in double precision mode. The default value of this attribute is False.

Type [bool](https://docs.python.org/3/library/functions.html#bool)

### <span id="page-186-7"></span>**use\_internal\_energy**

Protocol Input - If true the internal energy, rather than the potential energy will be used when calculating

the reduced potential. This is required when reweighting properties which depend on the total energy, such as enthalpy. The default value of this attribute is False.

Type [bool](https://docs.python.org/3/library/functions.html#bool)

## <span id="page-187-3"></span>**statistics\_file\_path**

Protocol Output - A file path to the statistics file which contains the reduced potentials, and the potential, kinetic and total energies and enthalpies evaluated at the specified state and using the specified system object.

Type [str](https://docs.python.org/3/library/stdtypes.html#str)

<span id="page-187-1"></span>**execute**(*directory*, *available\_resources*)

Execute the protocol.

Protocols may be chained together by passing the output of previous protocols as input to the current one.

### **Parameters**

- **directory**  $(str)$  $(str)$  $(str)$  The directory to store output data in.
- **available\_resources** ([ComputeResources](#page-70-0)) The resources available to execute on.

Returns The output of the execution.

Return type Dict[\[str,](https://docs.python.org/3/library/stdtypes.html#str) Any]

### <span id="page-187-2"></span>**allow\_merging**

Protocol Input - Defines whether this protocols is allowed to merge with other protocols. The default value of this attribute is True.

Type [bool](https://docs.python.org/3/library/functions.html#bool)

<span id="page-187-0"></span>**apply\_replicator**(*replicator*, *template\_values*, *template\_index=-1*, *template\_value=None*, *up-*

*date\_input\_references=False*)

Applies a *ProtocolReplicator* to this protocol. This method should clone any protocols whose id contains the id of the replicator (in the format *\$(replicator.id)*).

### Parameters

- **replicator** ([ProtocolReplicator](#page-89-0)) The replicator to apply.
- **template\_values** (list of  $Any$ ) A list of the values which will be inserted into the newly replicated protocols.

This parameter is mutually exclusive with *template\_index* and *template\_value*

• **template\_index** ([int,](https://docs.python.org/3/library/functions.html#int) optional) – A specific value which should be used for any protocols flagged as to be replicated by the replicator. This option is mainly used when replicating children of an already replicated protocol.

This parameter is mutually exclusive with *template\_values* and must be set along with a *template\_value*.

• **template\_value** (Any, optional) – A specific index which should be used for any protocols flagged as to be replicated by the replicator. This option is mainly used when replicating children of an already replicated protocol.

This parameter is mutually exclusive with *template\_values* and must be set along with a *template\_index*.

• **update\_input\_references** ( $boo1$ ) – If true, any protocols which take their input from a protocol which was flagged for replication will be updated to take input from the actually replicated protocol. This should only be set to true if this protocol is not nested within a workflow or a protocol group.

This option cannot be used when a specific *template\_index* or *template\_value* is providied.

Returns A dictionary of references to all of the protocols which have been replicated, with keys of original protocol ids. Each value is comprised of a list of the replicated protocol ids, and their index into the *template\_values* array.

Return type dict of ProtocolPath and list of tuple of ProtocolPath and int

#### <span id="page-188-0"></span>**can\_merge**(*other*, *path\_replacements=None*)

Determines whether this protocol can be merged with another.

#### Parameters

- **other** (BaseProtocol) The protocol to compare against.
- **path\_replacements** (list of tuple of str, optional) Replacements to make in any value reference protocol paths before comparing for equality.

Returns True if the two protocols are safe to merge.

Return type [bool](https://docs.python.org/3/library/functions.html#bool)

### <span id="page-188-4"></span>**property dependencies**

A list of pointers to the protocols which this protocol takes input from.

Type list of ProtocolPath

#### <span id="page-188-1"></span>**get\_class\_attribute**(*reference\_path*)

Returns one of this protocols, or any of its children's, attributes directly (rather than its value).

Parameters reference\_path ([ProtocolPath](#page-98-0)) – The path pointing to the attribute to return.

Returns The class attribute.

#### Return type [object](https://docs.python.org/3/library/functions.html#object)

### <span id="page-188-2"></span>**get\_value**(*reference\_path*)

Returns the value of one of this protocols inputs / outputs.

**Parameters reference path** ([ProtocolPath](#page-98-0)) – The path pointing to the value to return.

Returns The value of the input / output

Return type Any

#### <span id="page-188-3"></span>**get\_value\_references**(*input\_path*)

Returns a dictionary of references to the protocols which one of this protocols inputs (specified by *input\_path*) takes its value from.

### **Notes**

Currently this method only functions correctly for an input value which is either currently a ProtocolPath, or a *list* / *dict* which contains at least one ProtocolPath.

Parameters **input\_path** ([propertyestimator.workflow.utils.](#page-98-0)  $ProtocolPath$  – The input value to check.

Returns A dictionary of the protocol paths that the input targeted by *input\_path* depends upon.

<span id="page-188-5"></span>Return type dict of ProtocolPath and ProtocolPath

#### **property id**

The unique id of this protocol.

### Type [str](https://docs.python.org/3/library/stdtypes.html#str)

### <span id="page-189-0"></span>**merge**(*other*)

Merges another BaseProtocol with this one. The id of this protocol will remain unchanged.

It is assumed that can\_merge has already returned that these protocols are compatible to be merged together.

Parameters other ([BaseProtocol](#page-93-0)) – The protocol to merge into this one.

Returns A map between any original protocol ids and their new merged values.

Return type Dict[\[str,](https://docs.python.org/3/library/stdtypes.html#str) [str\]](https://docs.python.org/3/library/stdtypes.html#str)

### <span id="page-189-1"></span>**replace\_protocol**(*old\_id*, *new\_id*)

Finds each input which came from a given protocol and redirects it to instead take input from a new one.

### **Notes**

This method is mainly intended to be used only when merging multiple protocols into one.

### Parameters

- $old\_id$  ( $str$ ) The id of the old input protocol.
- $new_id(str)$  $new_id(str)$  $new_id(str)$  The id of the new input protocol.

### <span id="page-189-4"></span>**property schema**

A serializable schema for this object.

Type *[ProtocolSchema](#page-88-0)*

<span id="page-189-2"></span>**set\_uuid**(*value*)

Store the uuid of the calculation this protocol belongs to

**Parameters value**  $(str)$  $(str)$  $(str)$  – The uuid of the parent calculation.

<span id="page-189-3"></span>**set\_value**(*reference\_path*, *value*)

Sets the value of one of this protocols inputs.

#### Parameters

- **reference\_path** ([ProtocolPath](#page-98-0)) The path pointing to the value to return.
- **value**  $(\text{Any})$  The value to set.

### **BaseMBARProtocol**

**class** propertyestimator.protocols.reweighting.**BaseMBARProtocol**(*protocol\_id*) Reweights a set of observables using MBAR to calculate the average value of the observables at a different state than they were originally measured.

<span id="page-189-5"></span>**\_\_init\_\_**(*protocol\_id*)

Initialize self. See help(type(self)) for accurate signature.

# **Methods**

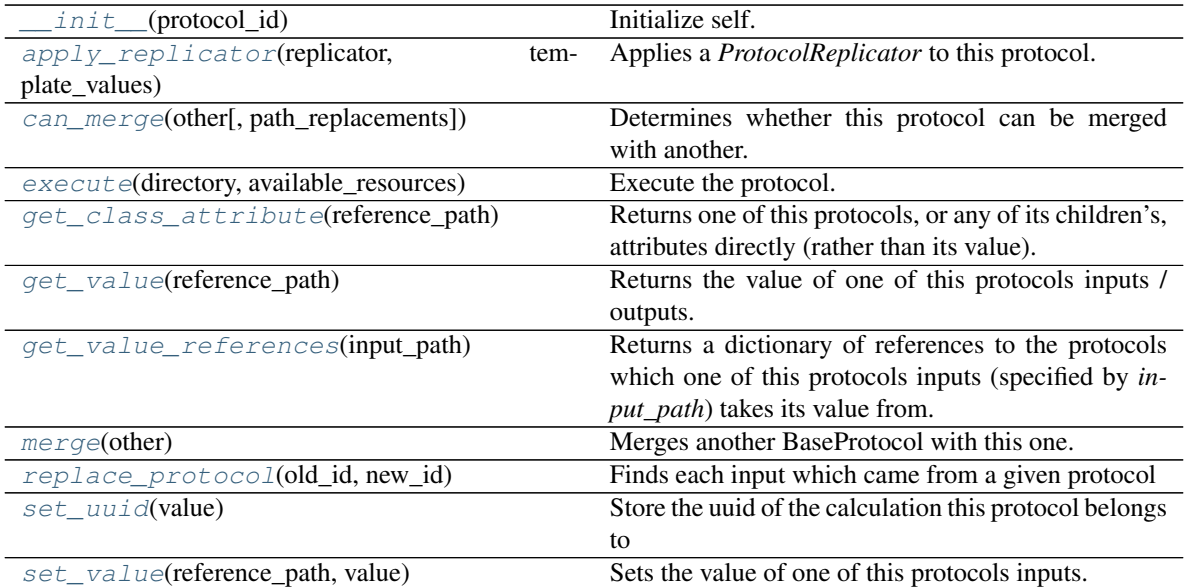

# **Attributes**

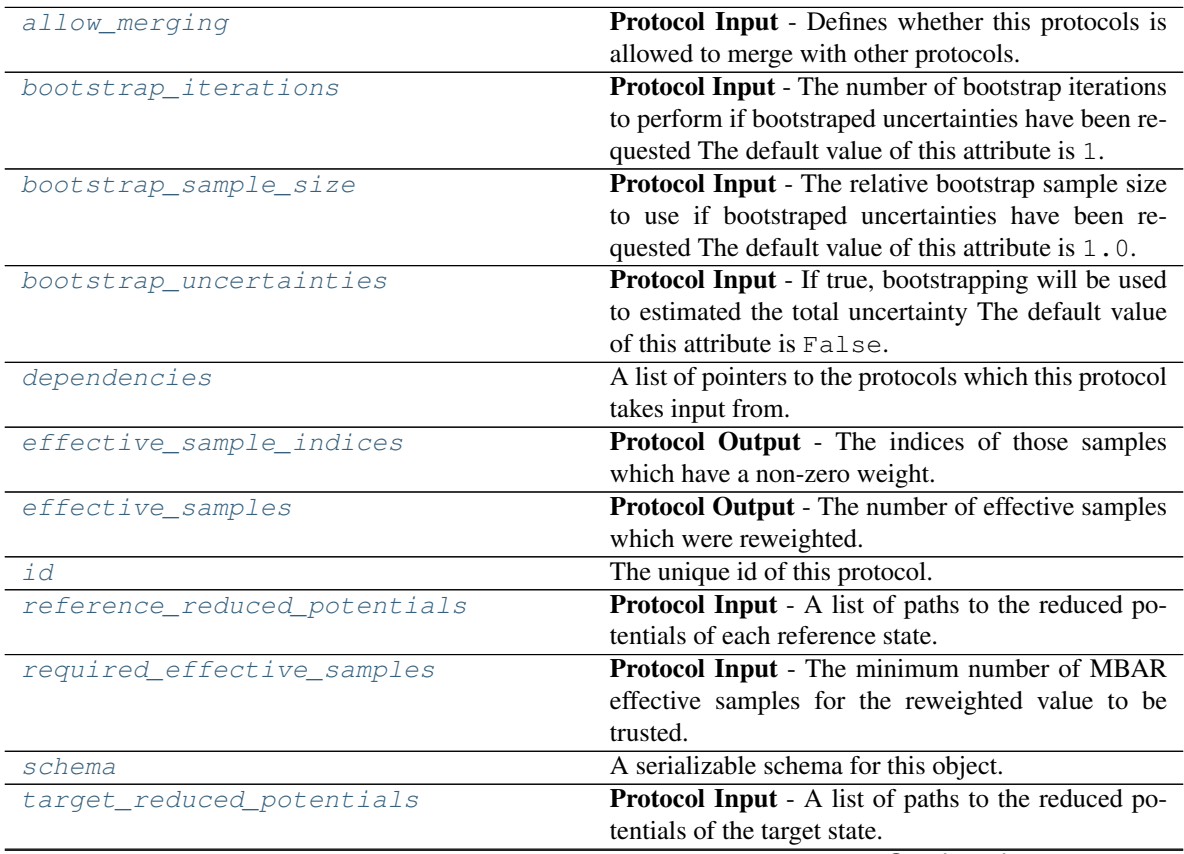

Continued on next page

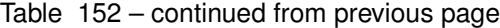

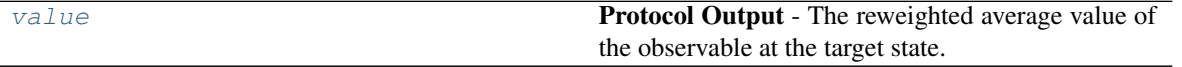

#### <span id="page-191-6"></span>**reference\_reduced\_potentials**

Protocol Input - A list of paths to the reduced potentials of each reference state. The default value of this attribute is not set and must be set by the user..

### Type [list](https://docs.python.org/3/library/stdtypes.html#list)

#### <span id="page-191-8"></span>**target\_reduced\_potentials**

Protocol Input - A list of paths to the reduced potentials of the target state. The default value of this attribute is not set and must be set by the user..

#### Type [list](https://docs.python.org/3/library/stdtypes.html#list)

#### <span id="page-191-3"></span>**bootstrap\_uncertainties**

Protocol Input - If true, bootstrapping will be used to estimated the total uncertainty The default value of this attribute is False.

Type [bool](https://docs.python.org/3/library/functions.html#bool)

### <span id="page-191-1"></span>**bootstrap\_iterations**

**Protocol Input** - The number of bootstrap iterations to perform if bootstraped uncertainties have been requested The default value of this attribute is 1.

#### Type [int](https://docs.python.org/3/library/functions.html#int)

#### <span id="page-191-2"></span>**bootstrap\_sample\_size**

**Protocol Input** - The relative bootstrap sample size to use if bootstraped uncertainties have been requested The default value of this attribute is  $1.0$ .

### Type [float](https://docs.python.org/3/library/functions.html#float)

### <span id="page-191-7"></span>**required\_effective\_samples**

Protocol Input - The minimum number of MBAR effective samples for the reweighted value to be trusted. If this minimum is not met then the uncertainty will be set to sys.float\_info.max The default value of this attribute is 50.

Type [int](https://docs.python.org/3/library/functions.html#int)

### <span id="page-191-9"></span>**value**

Protocol Output - The reweighted average value of the observable at the target state.

Type EstimatedQuantity

### <span id="page-191-5"></span>**effective\_samples**

Protocol Output - The number of effective samples which were reweighted.

Type [float](https://docs.python.org/3/library/functions.html#float)

### <span id="page-191-4"></span>**effective\_sample\_indices**

Protocol Output - The indices of those samples which have a non-zero weight.

Type [list](https://docs.python.org/3/library/stdtypes.html#list)

#### <span id="page-191-0"></span>**execute**(*directory*, *available\_resources*)

Execute the protocol.

Protocols may be chained together by passing the output of previous protocols as input to the current one.

#### Parameters

• directory  $(s \, t)$  – The directory to store output data in.

• **available resources** ([ComputeResources](#page-70-0)) – The resources available to execute on.

Returns The output of the execution.

Return type Dict[\[str,](https://docs.python.org/3/library/stdtypes.html#str) Any]

#### <span id="page-192-2"></span>**allow\_merging**

Protocol Input - Defines whether this protocols is allowed to merge with other protocols. The default value of this attribute is True.

Type [bool](https://docs.python.org/3/library/functions.html#bool)

<span id="page-192-0"></span>**apply\_replicator**(*replicator*, *template\_values*, *template\_index=-1*, *template\_value=None*, *update\_input\_references=False*)

Applies a *ProtocolReplicator* to this protocol. This method should clone any protocols whose id contains the id of the replicator (in the format *\$(replicator.id)*).

#### Parameters

- **replicator** ([ProtocolReplicator](#page-89-0)) The replicator to apply.
- **template\_values** (list of  $Any$ ) A list of the values which will be inserted into the newly replicated protocols.

This parameter is mutually exclusive with *template\_index* and *template\_value*

• **template\_index** ([int,](https://docs.python.org/3/library/functions.html#int) optional) – A specific value which should be used for any protocols flagged as to be replicated by the replicator. This option is mainly used when replicating children of an already replicated protocol.

This parameter is mutually exclusive with *template\_values* and must be set along with a *template\_value*.

• **template\_value** (Any, optional) – A specific index which should be used for any protocols flagged as to be replicated by the replicator. This option is mainly used when replicating children of an already replicated protocol.

This parameter is mutually exclusive with *template\_values* and must be set along with a *template\_index*.

• **update\_input\_references** ([bool](https://docs.python.org/3/library/functions.html#bool)) – If true, any protocols which take their input from a protocol which was flagged for replication will be updated to take input from the actually replicated protocol. This should only be set to true if this protocol is not nested within a workflow or a protocol group.

This option cannot be used when a specific *template\_index* or *template\_value* is providied.

Returns A dictionary of references to all of the protocols which have been replicated, with keys of original protocol ids. Each value is comprised of a list of the replicated protocol ids, and their index into the *template\_values* array.

Return type dict of ProtocolPath and list of tuple of ProtocolPath and int

### <span id="page-192-1"></span>**can\_merge**(*other*, *path\_replacements=None*)

Determines whether this protocol can be merged with another.

### Parameters

- **other** (BaseProtocol) The protocol to compare against.
- **path\_replacements** (list of tuple of str, optional) Replacements to make in any value reference protocol paths before comparing for equality.

Returns True if the two protocols are safe to merge.

### Return type [bool](https://docs.python.org/3/library/functions.html#bool)

#### <span id="page-193-5"></span>**property dependencies**

A list of pointers to the protocols which this protocol takes input from.

Type list of ProtocolPath

#### <span id="page-193-0"></span>**get\_class\_attribute**(*reference\_path*)

Returns one of this protocols, or any of its children's, attributes directly (rather than its value).

Parameters reference\_path ([ProtocolPath](#page-98-0)) – The path pointing to the attribute to return.

Returns The class attribute.

Return type [object](https://docs.python.org/3/library/functions.html#object)

#### <span id="page-193-1"></span>**get\_value**(*reference\_path*)

Returns the value of one of this protocols inputs / outputs.

**Parameters reference\_path** ([ProtocolPath](#page-98-0)) – The path pointing to the value to return.

Returns The value of the input / output

#### Return type Any

#### <span id="page-193-2"></span>**get\_value\_references**(*input\_path*)

Returns a dictionary of references to the protocols which one of this protocols inputs (specified by *input\_path*) takes its value from.

### **Notes**

Currently this method only functions correctly for an input value which is either currently a ProtocolPath, or a *list* / *dict* which contains at least one ProtocolPath.

Parameters *input\_path* ([propertyestimator.workflow.utils.](#page-98-0) [ProtocolPath](#page-98-0)) – The input value to check.

Returns A dictionary of the protocol paths that the input targeted by *input\_path* depends upon.

Return type dict of ProtocolPath and ProtocolPath

## <span id="page-193-6"></span>**property id**

The unique id of this protocol.

#### Type [str](https://docs.python.org/3/library/stdtypes.html#str)

#### <span id="page-193-3"></span>**merge**(*other*)

Merges another BaseProtocol with this one. The id of this protocol will remain unchanged.

It is assumed that can\_merge has already returned that these protocols are compatible to be merged together.

Parameters other ([BaseProtocol](#page-93-0)) – The protocol to merge into this one.

Returns A map between any original protocol ids and their new merged values.

Return type Dict[\[str,](https://docs.python.org/3/library/stdtypes.html#str) [str\]](https://docs.python.org/3/library/stdtypes.html#str)

### <span id="page-193-4"></span>**replace\_protocol**(*old\_id*, *new\_id*)

Finds each input which came from a given protocol and redirects it to instead take input from a new one.

## **Notes**

This method is mainly intended to be used only when merging multiple protocols into one.

### Parameters

- **old\_id** ([str](https://docs.python.org/3/library/stdtypes.html#str)) The id of the old input protocol.
- $new_id(str)$  $new_id(str)$  $new_id(str)$  The id of the new input protocol.

### <span id="page-194-2"></span>**property schema**

A serializable schema for this object.

Type *[ProtocolSchema](#page-88-0)*

### <span id="page-194-0"></span>**set\_uuid**(*value*)

Store the uuid of the calculation this protocol belongs to

**Parameters value**  $(str)$  $(str)$  $(str)$  – The uuid of the parent calculation.

### <span id="page-194-1"></span>**set\_value**(*reference\_path*, *value*)

Sets the value of one of this protocols inputs.

#### Parameters

- **reference\_path** ([ProtocolPath](#page-98-0)) The path pointing to the value to return.
- **value** (Any) The value to set.

## **ReweightStatistics**

<span id="page-194-3"></span>**class** propertyestimator.protocols.reweighting.**ReweightStatistics**(*protocol\_id*) Reweights a set of observables from a *StatisticsArray* using MBAR.

```
__init__(protocol_id)
```
Initialize self. See help(type(self)) for accurate signature.

## **Methods**

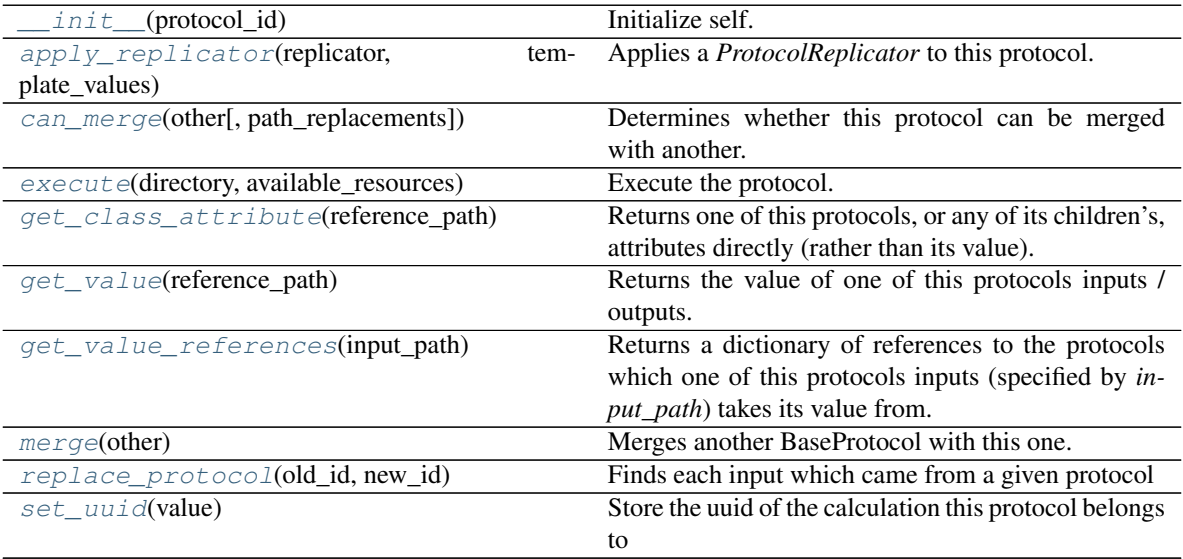

Continued on next page

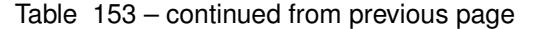

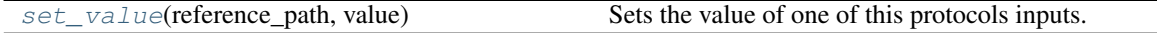

## **Attributes**

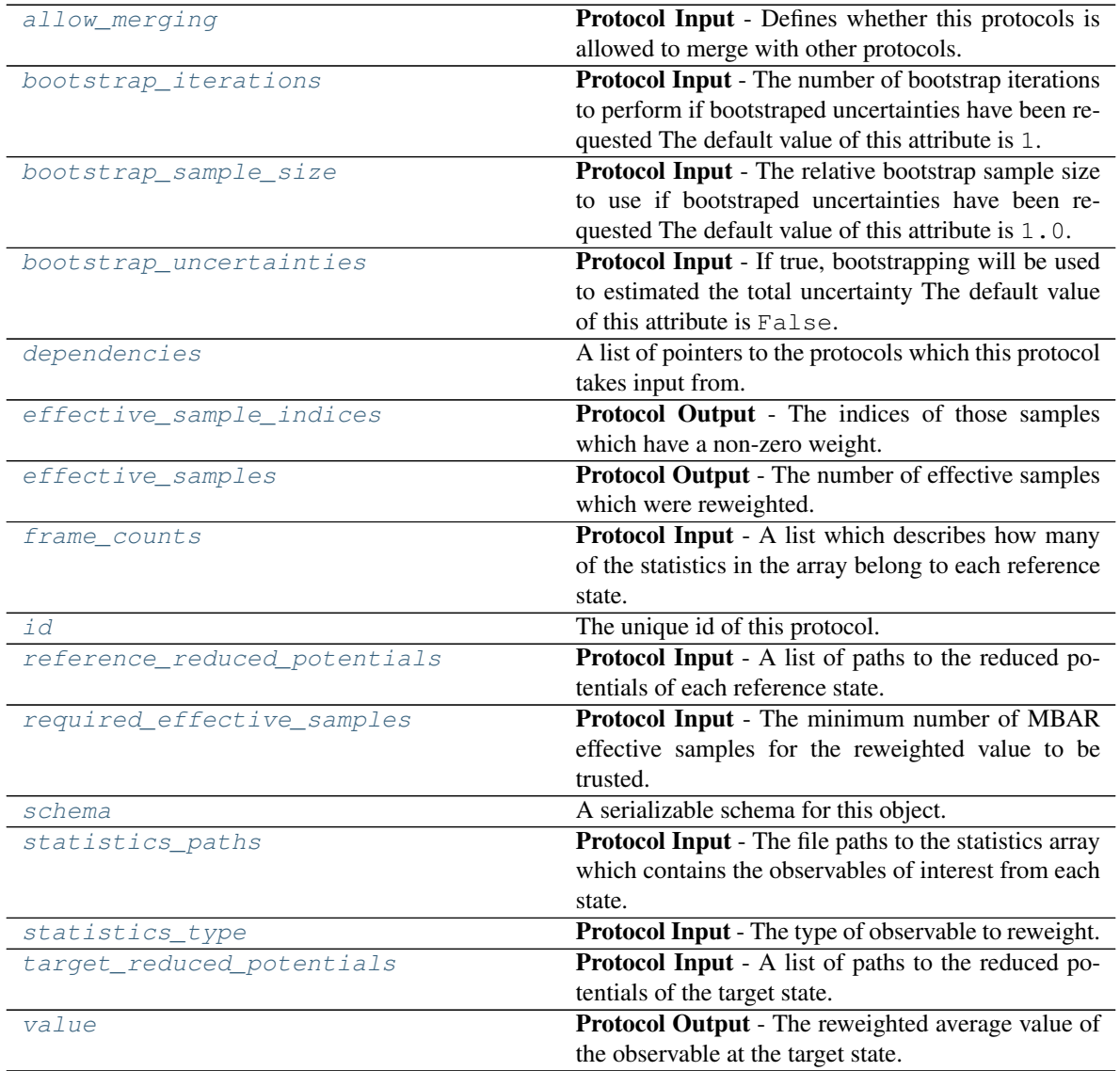

### <span id="page-195-1"></span>**statistics\_paths**

Protocol Input - The file paths to the statistics array which contains the observables of interest from each state. If the observable of interest is dependant on the changing variable (e.g. the potential energy) then this must be a path to the observable re-evaluated at the new state. The default value of this attribute is not set and must be set by the user..

Type [list](https://docs.python.org/3/library/stdtypes.html#list)

### <span id="page-195-2"></span><span id="page-195-0"></span>**statistics\_type**

Protocol Input - The type of observable to reweight. The default value of this attribute is not set and must be set by the user..

Type ObservableType

#### **frame\_counts**

Protocol Input - A list which describes how many of the statistics in the array belong to each reference state. If this input is used, only a single file path should be passed to the *statistics\_paths* input. The default value of this attribute is []. This input is *optional*.

Type [list](https://docs.python.org/3/library/stdtypes.html#list)

<span id="page-196-1"></span>**execute**(*directory*, *available\_resources*)

Execute the protocol.

Protocols may be chained together by passing the output of previous protocols as input to the current one.

#### Parameters

- **directory**  $(str)$  $(str)$  $(str)$  The directory to store output data in.
- **available\_resources** ([ComputeResources](#page-70-0)) The resources available to execute on.

Returns The output of the execution.

Return type Dict[\[str,](https://docs.python.org/3/library/stdtypes.html#str) Any]

## <span id="page-196-2"></span>**allow\_merging**

Protocol Input - Defines whether this protocols is allowed to merge with other protocols. The default value of this attribute is True.

Type [bool](https://docs.python.org/3/library/functions.html#bool)

<span id="page-196-0"></span>**apply\_replicator**(*replicator*, *template\_values*, *template\_index=-1*, *template\_value=None*, *up-*

*date\_input\_references=False*)

Applies a *ProtocolReplicator* to this protocol. This method should clone any protocols whose id contains the id of the replicator (in the format *\$(replicator.id)*).

### Parameters

- **replicator** ([ProtocolReplicator](#page-89-0)) The replicator to apply.
- **template\_values** (list of  $Any$ ) A list of the values which will be inserted into the newly replicated protocols.

This parameter is mutually exclusive with *template\_index* and *template\_value*

• **template\_index** ([int,](https://docs.python.org/3/library/functions.html#int) optional) – A specific value which should be used for any protocols flagged as to be replicated by the replicator. This option is mainly used when replicating children of an already replicated protocol.

This parameter is mutually exclusive with *template\_values* and must be set along with a *template\_value*.

• **template\_value** (Any, optional) – A specific index which should be used for any protocols flagged as to be replicated by the replicator. This option is mainly used when replicating children of an already replicated protocol.

This parameter is mutually exclusive with *template\_values* and must be set along with a *template\_index*.

• **update\_input\_references** ([bool](https://docs.python.org/3/library/functions.html#bool)) – If true, any protocols which take their input from a protocol which was flagged for replication will be updated to take input from the actually replicated protocol. This should only be set to true if this protocol is not nested within a workflow or a protocol group.

This option cannot be used when a specific *template\_index* or *template\_value* is providied.

Returns A dictionary of references to all of the protocols which have been replicated, with keys of original protocol ids. Each value is comprised of a list of the replicated protocol ids, and their index into the *template\_values* array.

Return type dict of ProtocolPath and list of tuple of ProtocolPath and int

### <span id="page-197-3"></span>**bootstrap\_iterations**

**Protocol Input** - The number of bootstrap iterations to perform if bootstraped uncertainties have been requested The default value of this attribute is 1.

Type [int](https://docs.python.org/3/library/functions.html#int)

## <span id="page-197-4"></span>**bootstrap\_sample\_size**

**Protocol Input** - The relative bootstrap sample size to use if bootstraped uncertainties have been requested The default value of this attribute is 1.0.

Type [float](https://docs.python.org/3/library/functions.html#float)

### <span id="page-197-5"></span>**bootstrap\_uncertainties**

Protocol Input - If true, bootstrapping will be used to estimated the total uncertainty The default value of this attribute is False.

Type [bool](https://docs.python.org/3/library/functions.html#bool)

### <span id="page-197-0"></span>**can\_merge**(*other*, *path\_replacements=None*)

Determines whether this protocol can be merged with another.

### Parameters

- **other** (BaseProtocol) The protocol to compare against.
- **path\_replacements** (list of tuple of str, optional) Replacements to make in any value reference protocol paths before comparing for equality.

Returns True if the two protocols are safe to merge.

#### Return type [bool](https://docs.python.org/3/library/functions.html#bool)

#### <span id="page-197-6"></span>**property dependencies**

A list of pointers to the protocols which this protocol takes input from.

Type list of ProtocolPath

## <span id="page-197-7"></span>**effective\_sample\_indices**

Protocol Output - The indices of those samples which have a non-zero weight.

Type [list](https://docs.python.org/3/library/stdtypes.html#list)

### <span id="page-197-8"></span>**effective\_samples**

Protocol Output - The number of effective samples which were reweighted.

Type [float](https://docs.python.org/3/library/functions.html#float)

### <span id="page-197-1"></span>**get\_class\_attribute**(*reference\_path*)

Returns one of this protocols, or any of its children's, attributes directly (rather than its value).

Parameters reference\_path ([ProtocolPath](#page-98-0)) – The path pointing to the attribute to return.

Returns The class attribute.

Return type [object](https://docs.python.org/3/library/functions.html#object)

### <span id="page-197-2"></span>**get\_value**(*reference\_path*)

Returns the value of one of this protocols inputs / outputs.

**Parameters reference path** ([ProtocolPath](#page-98-0)) – The path pointing to the value to return.

Returns The value of the input / output

Return type Any

## <span id="page-198-0"></span>**get\_value\_references**(*input\_path*)

Returns a dictionary of references to the protocols which one of this protocols inputs (specified by *input\_path*) takes its value from.

### **Notes**

Currently this method only functions correctly for an input value which is either currently a ProtocolPath, or a *list* / *dict* which contains at least one ProtocolPath.

```
Parameters input_path (propertyestimator.workflow.utils.
```
Returns A dictionary of the protocol paths that the input targeted by *input\_path* depends upon.

Return type dict of ProtocolPath and ProtocolPath

[ProtocolPath](#page-98-0)) – The input value to check.

#### <span id="page-198-3"></span>**property id**

The unique id of this protocol.

Type [str](https://docs.python.org/3/library/stdtypes.html#str)

### <span id="page-198-1"></span>**merge**(*other*)

Merges another BaseProtocol with this one. The id of this protocol will remain unchanged.

It is assumed that can\_merge has already returned that these protocols are compatible to be merged together.

**Parameters other** ([BaseProtocol](#page-93-0)) – The protocol to merge into this one.

Returns A map between any original protocol ids and their new merged values.

Return type Dict[\[str,](https://docs.python.org/3/library/stdtypes.html#str) [str\]](https://docs.python.org/3/library/stdtypes.html#str)

#### <span id="page-198-4"></span>**reference\_reduced\_potentials**

**Protocol Input** - A list of paths to the reduced potentials of each reference state. The default value of this attribute is not set and must be set by the user..

Type [list](https://docs.python.org/3/library/stdtypes.html#list)

<span id="page-198-2"></span>**replace\_protocol**(*old\_id*, *new\_id*)

Finds each input which came from a given protocol and redirects it to instead take input from a new one.

### **Notes**

<span id="page-198-5"></span>This method is mainly intended to be used only when merging multiple protocols into one.

### Parameters

- **old\_id** ([str](https://docs.python.org/3/library/stdtypes.html#str)) The id of the old input protocol.
- $new_id(str)$  $new_id(str)$  $new_id(str)$  The id of the new input protocol.

### **required\_effective\_samples**

Protocol Input - The minimum number of MBAR effective samples for the reweighted value to be trusted. If this minimum is not met then the uncertainty will be set to sys.float\_info.max The default value of this attribute is 50.

Type [int](https://docs.python.org/3/library/functions.html#int)

### <span id="page-199-2"></span>**property schema**

A serializable schema for this object.

Type *[ProtocolSchema](#page-88-0)*

<span id="page-199-0"></span>**set\_uuid**(*value*)

Store the uuid of the calculation this protocol belongs to

**Parameters value**  $(str)$  $(str)$  $(str)$  – The uuid of the parent calculation.

## <span id="page-199-1"></span>**set\_value**(*reference\_path*, *value*)

Sets the value of one of this protocols inputs.

### Parameters

- **reference\_path** ([ProtocolPath](#page-98-0)) The path pointing to the value to return.
- **value**  $(\text{Any})$  The value to set.

## <span id="page-199-3"></span>**target\_reduced\_potentials**

Protocol Input - A list of paths to the reduced potentials of the target state. The default value of this attribute is not set and must be set by the user..

Type [list](https://docs.python.org/3/library/stdtypes.html#list)

#### <span id="page-199-4"></span>**value**

Protocol Output - The reweighted average value of the observable at the target state.

Type EstimatedQuantity

### Gradients

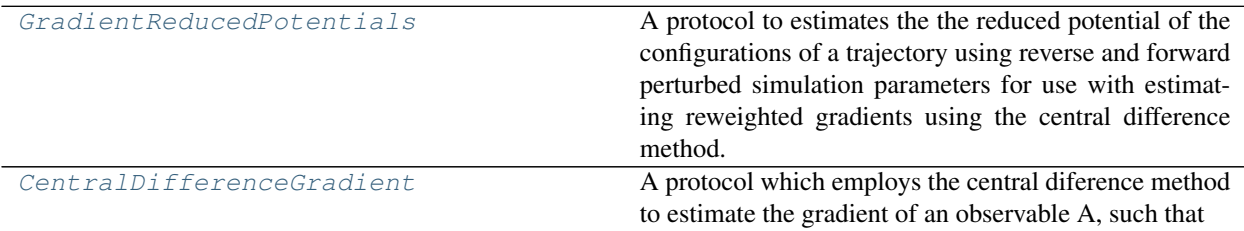

### **GradientReducedPotentials**

<span id="page-199-5"></span>**class** propertyestimator.protocols.gradients.**GradientReducedPotentials**(*protocol\_id*) A protocol to estimates the the reduced potential of the configurations of a trajectory using reverse and forward perturbed simulation parameters for use with estimating reweighted gradients using the central difference method.

<span id="page-199-6"></span>**\_\_init\_\_**(*protocol\_id*)

Initialize self. See help(type(self)) for accurate signature.

## **Methods**

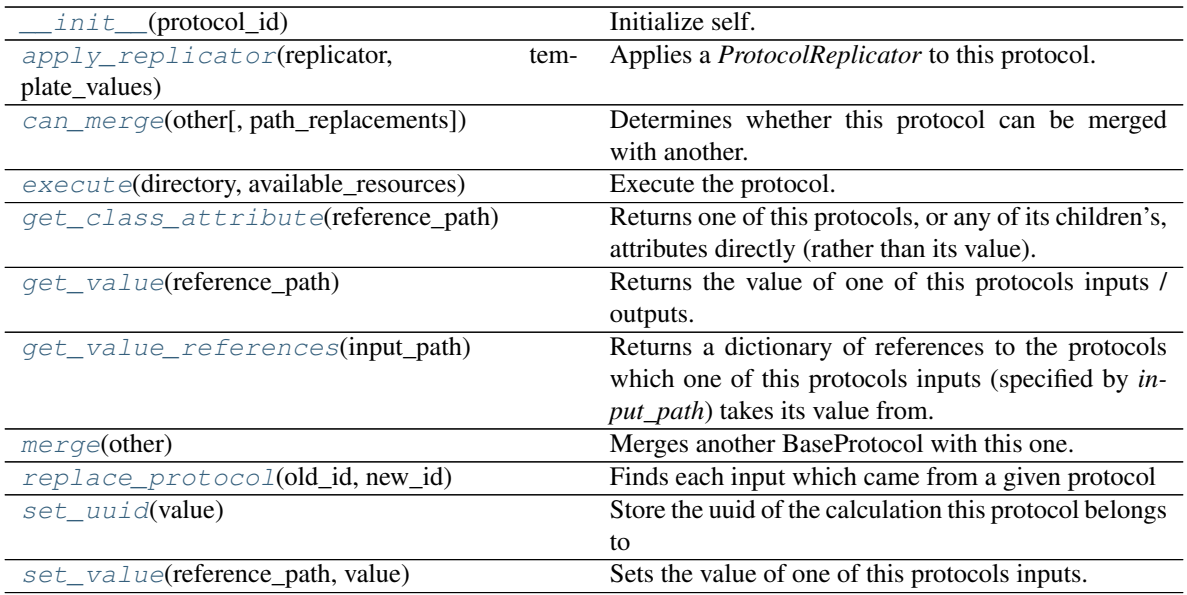

# **Attributes**

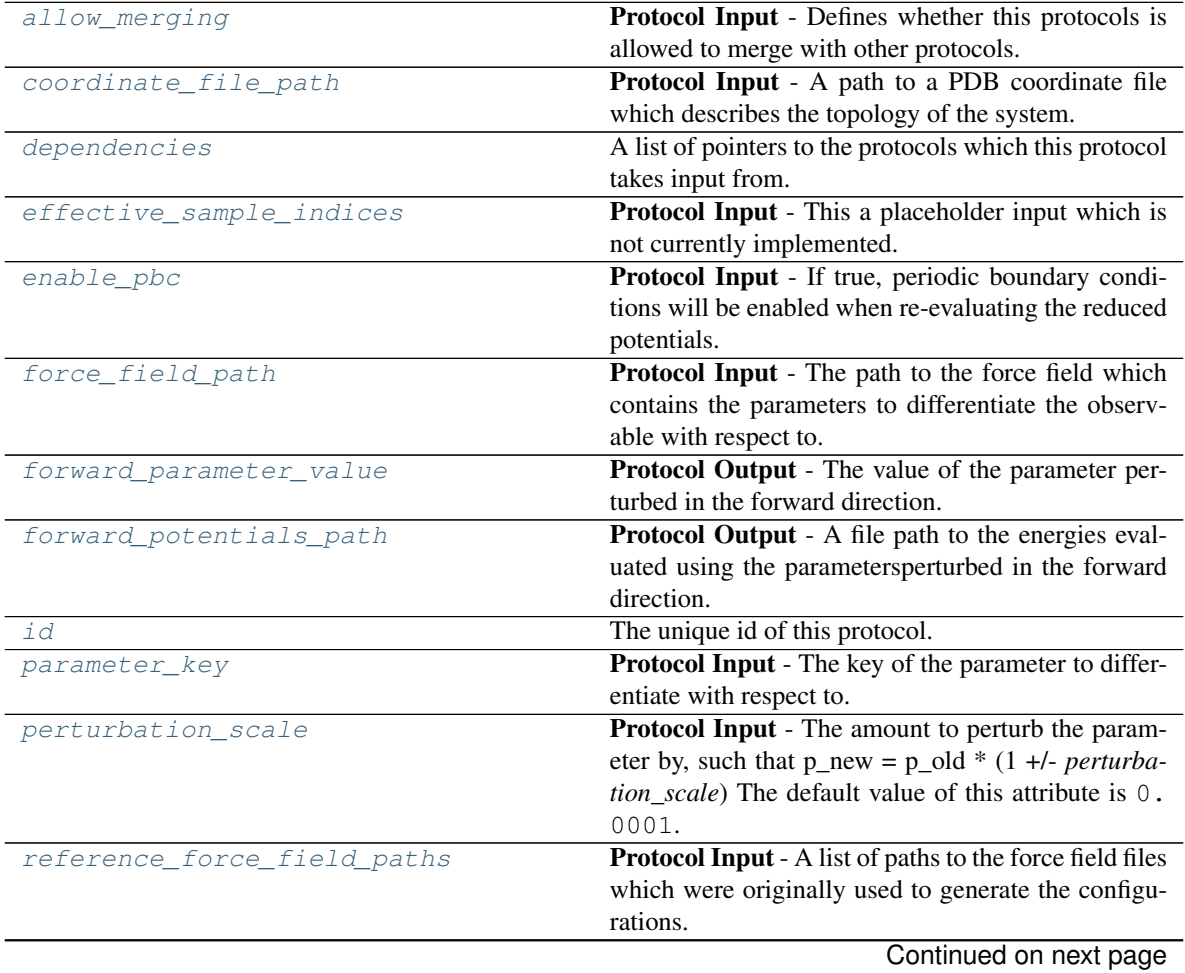

| $1806$ $131$ $-$ continued from previous page. |                                                             |
|------------------------------------------------|-------------------------------------------------------------|
| reference_potential_paths                      | <b>Protocol Output</b> - File paths to the reduced po-      |
|                                                | tentials evaluated using each of the reference force        |
|                                                | fields.                                                     |
| reference_statistics_path                      | <b>Protocol Input</b> - An optional path to the statistics  |
|                                                | array which was generated alongside the observable          |
|                                                | of interest, which will be used to correct the potential    |
|                                                | energies at the reverse and forward states.                 |
| reverse parameter value                        | Protocol Output - The value of the parameter per-           |
|                                                | turbed in the reverse direction.                            |
| reverse potentials path                        | Protocol Output - A file path to the energies eval-         |
|                                                | uated using the parametersperturbed in the reverse          |
|                                                | direction.                                                  |
| schema                                         | A serializable schema for this object.                      |
| substance                                      | <b>Protocol Input</b> - The substance which describes the   |
|                                                | composition of the system.                                  |
| thermodynamic_state                            | Protocol Input - The thermodynamic state to esti-           |
|                                                | mate the gradients at.                                      |
| trajectory_file_path                           | Protocol Input - A path to the trajectory of config-        |
|                                                | urations The default value of this attribute is not set     |
|                                                | and must be set by the user                                 |
| use_subset_of_force_field                      | <b>Protocol Input</b> - If true, the reduced potential will |
|                                                | be estimated using an OpenMM system which only              |
|                                                | contains the parameter of interest The default value        |
|                                                | of this attribute is True.                                  |
|                                                |                                                             |

Table 157 – continued from previous page

### <span id="page-201-2"></span>**reference\_force\_field\_paths**

Protocol Input - A list of paths to the force field files which were originally used to generate the configurations. The default value of this attribute is not set and must be set by the user..

#### Type [list](https://docs.python.org/3/library/stdtypes.html#list)

### <span id="page-201-1"></span>**force\_field\_path**

Protocol Input - The path to the force field which contains the parameters to differentiate the observable with respect to. The default value of this attribute is not set and must be set by the user..

#### Type [str](https://docs.python.org/3/library/stdtypes.html#str)

### <span id="page-201-3"></span>**reference\_statistics\_path**

Protocol Input - An optional path to the statistics array which was generated alongside the observable of interest, which will be used to correct the potential energies at the reverse and forward states. This is only really needed when the observable of interest is an energy. The default value of this attribute is not set. This input is *optional*.

Type [str](https://docs.python.org/3/library/stdtypes.html#str)

## <span id="page-201-0"></span>**enable\_pbc**

Protocol Input - If true, periodic boundary conditions will be enabled when re-evaluating the reduced potentials. The default value of this attribute is True.

Type [bool](https://docs.python.org/3/library/functions.html#bool)

### <span id="page-201-5"></span><span id="page-201-4"></span>**substance**

Protocol Input - The substance which describes the composition of the system. The default value of this attribute is not set and must be set by the user..

Type *[Substance](#page-49-0)*

### **thermodynamic\_state**

Protocol Input - The thermodynamic state to estimate the gradients at. The default value of this attribute is not set and must be set by the user..

Type *[ThermodynamicState](#page-54-0)*

### <span id="page-202-0"></span>**coordinate\_file\_path**

Protocol Input - A path to a PDB coordinate file which describes the topology of the system. The default value of this attribute is not set and must be set by the user..

Type [str](https://docs.python.org/3/library/stdtypes.html#str)

### <span id="page-202-9"></span>**trajectory\_file\_path**

Protocol Input - A path to the trajectory of configurations The default value of this attribute is not set and must be set by the user..

Type [str](https://docs.python.org/3/library/stdtypes.html#str)

### <span id="page-202-4"></span>**parameter\_key**

Protocol Input - The key of the parameter to differentiate with respect to. The default value of this attribute is not set and must be set by the user..

Type *[ParameterGradientKey](#page-27-0)*

### <span id="page-202-5"></span>**perturbation\_scale**

Protocol Input - The amount to perturb the parameter by, such that p\_new = p\_old \* (1 +/- *perturbation\_scale*) The default value of this attribute is 0.0001.

Type [float](https://docs.python.org/3/library/functions.html#float)

### <span id="page-202-10"></span>**use\_subset\_of\_force\_field**

Protocol Input - If true, the reduced potential will be estimated using an OpenMM system which only contains the parameter of interest The default value of this attribute is True.

Type [bool](https://docs.python.org/3/library/functions.html#bool)

#### <span id="page-202-1"></span>**effective\_sample\_indices**

Protocol Input - This a placeholder input which is not currently implemented. The default value of this attribute is not set. This input is *optional*.

Type [list](https://docs.python.org/3/library/stdtypes.html#list)

### <span id="page-202-6"></span>**reference\_potential\_paths**

Protocol Output - File paths to the reduced potentials evaluated using each of the reference force fields.

Type [list](https://docs.python.org/3/library/stdtypes.html#list)

#### <span id="page-202-8"></span>**reverse\_potentials\_path**

Protocol Output - A file path to the energies evaluated using the parametersperturbed in the reverse direction.

Type [str](https://docs.python.org/3/library/stdtypes.html#str)

### <span id="page-202-3"></span>**forward\_potentials\_path**

Protocol Output - A file path to the energies evaluated using the parametersperturbed in the forward direction.

Type [str](https://docs.python.org/3/library/stdtypes.html#str)

#### <span id="page-202-7"></span><span id="page-202-2"></span>**reverse\_parameter\_value**

Protocol Output - The value of the parameter perturbed in the reverse direction.

Type Quantity

### **forward\_parameter\_value**

Protocol Output - The value of the parameter perturbed in the forward direction.

Type Quantity

<span id="page-203-1"></span>**execute**(*directory*, *available\_resources*)

Execute the protocol.

Protocols may be chained together by passing the output of previous protocols as input to the current one.

Parameters

- **directory**  $(str)$  $(str)$  $(str)$  The directory to store output data in.
- **available\_resources** ([ComputeResources](#page-70-0)) The resources available to execute on.

Returns The output of the execution.

Return type Dict[\[str,](https://docs.python.org/3/library/stdtypes.html#str) Any]

#### <span id="page-203-2"></span>**allow\_merging**

Protocol Input - Defines whether this protocols is allowed to merge with other protocols. The default value of this attribute is True.

Type [bool](https://docs.python.org/3/library/functions.html#bool)

<span id="page-203-0"></span>**apply\_replicator**(*replicator*, *template\_values*, *template\_index=-1*, *template\_value=None*, *update\_input\_references=False*)

Applies a *ProtocolReplicator* to this protocol. This method should clone any protocols whose id contains the id of the replicator (in the format *\$(replicator.id)*).

#### Parameters

- **replicator** ([ProtocolReplicator](#page-89-0)) The replicator to apply.
- **template\_values** (list of  $Any$ ) A list of the values which will be inserted into the newly replicated protocols.

This parameter is mutually exclusive with *template\_index* and *template\_value*

• **template\_index** ([int,](https://docs.python.org/3/library/functions.html#int) optional) – A specific value which should be used for any protocols flagged as to be replicated by the replicator. This option is mainly used when replicating children of an already replicated protocol.

This parameter is mutually exclusive with *template\_values* and must be set along with a *template\_value*.

• **template\_value** (Any, optional) – A specific index which should be used for any protocols flagged as to be replicated by the replicator. This option is mainly used when replicating children of an already replicated protocol.

This parameter is mutually exclusive with *template\_values* and must be set along with a *template\_index*.

• **update\_input\_references** ([bool](https://docs.python.org/3/library/functions.html#bool)) – If true, any protocols which take their input from a protocol which was flagged for replication will be updated to take input from the actually replicated protocol. This should only be set to true if this protocol is not nested within a workflow or a protocol group.

This option cannot be used when a specific *template\_index* or *template\_value* is providied.

Returns A dictionary of references to all of the protocols which have been replicated, with keys of original protocol ids. Each value is comprised of a list of the replicated protocol ids, and their index into the *template\_values* array.

Return type dict of ProtocolPath and list of tuple of ProtocolPath and int

<span id="page-204-0"></span>**can\_merge**(*other*, *path\_replacements=None*)

Determines whether this protocol can be merged with another.

### Parameters

- **other** (BaseProtocol) The protocol to compare against.
- **path\_replacements** (list of tuple of str, optional) Replacements to make in any value reference protocol paths before comparing for equality.

Returns True if the two protocols are safe to merge.

#### Return type [bool](https://docs.python.org/3/library/functions.html#bool)

# <span id="page-204-5"></span>**property dependencies**

A list of pointers to the protocols which this protocol takes input from.

Type list of ProtocolPath

#### <span id="page-204-1"></span>**get\_class\_attribute**(*reference\_path*)

Returns one of this protocols, or any of its children's, attributes directly (rather than its value).

Parameters reference\_path ([ProtocolPath](#page-98-0)) - The path pointing to the attribute to return.

Returns The class attribute.

Return type [object](https://docs.python.org/3/library/functions.html#object)

#### <span id="page-204-2"></span>**get\_value**(*reference\_path*)

Returns the value of one of this protocols inputs / outputs.

**Parameters reference\_path** ([ProtocolPath](#page-98-0)) – The path pointing to the value to return.

Returns The value of the input / output

Return type Any

#### <span id="page-204-3"></span>**get\_value\_references**(*input\_path*)

Returns a dictionary of references to the protocols which one of this protocols inputs (specified by *input\_path*) takes its value from.

## **Notes**

Currently this method only functions correctly for an input value which is either currently a ProtocolPath, or a *list* / *dict* which contains at least one ProtocolPath.

Parameters **input\_path** ([propertyestimator.workflow.utils.](#page-98-0) [ProtocolPath](#page-98-0)) – The input value to check.

Returns A dictionary of the protocol paths that the input targeted by *input\_path* depends upon.

Return type dict of ProtocolPath and ProtocolPath

### <span id="page-204-6"></span>**property id**

The unique id of this protocol.

#### **Type** [str](https://docs.python.org/3/library/stdtypes.html#str)

#### <span id="page-204-4"></span>**merge**(*other*)

Merges another BaseProtocol with this one. The id of this protocol will remain unchanged.

It is assumed that can merge has already returned that these protocols are compatible to be merged together.

Parameters other ([BaseProtocol](#page-93-0)) – The protocol to merge into this one.

Returns A map between any original protocol ids and their new merged values.

Return type Dict[\[str,](https://docs.python.org/3/library/stdtypes.html#str) [str\]](https://docs.python.org/3/library/stdtypes.html#str)

<span id="page-205-1"></span>**replace\_protocol**(*old\_id*, *new\_id*)

Finds each input which came from a given protocol and redirects it to instead take input from a new one.

#### **Notes**

This method is mainly intended to be used only when merging multiple protocols into one.

#### Parameters

• **old\_id** ([str](https://docs.python.org/3/library/stdtypes.html#str)) – The id of the old input protocol.

•  $new_id(str)$  $new_id(str)$  $new_id(str)$  – The id of the new input protocol.

#### <span id="page-205-4"></span>**property schema**

A serializable schema for this object.

Type *[ProtocolSchema](#page-88-0)*

<span id="page-205-2"></span>**set\_uuid**(*value*)

Store the uuid of the calculation this protocol belongs to

**Parameters value**  $(str)$  $(str)$  $(str)$  – The uuid of the parent calculation.

#### <span id="page-205-3"></span>**set\_value**(*reference\_path*, *value*)

Sets the value of one of this protocols inputs.

Parameters

- **reference\_path** ([ProtocolPath](#page-98-0)) The path pointing to the value to return.
- **value**  $(\text{Any})$  The value to set.

## **CentralDifferenceGradient**

<span id="page-205-0"></span>**class** propertyestimator.protocols.gradients.**CentralDifferenceGradient**(*protocol\_id*) A protocol which employs the central diference method to estimate the gradient of an observable A, such that

 $grad = (A(x-h) - A(x+h))/(2h)$ 

## **Notes**

The *values* input must either be a list of unit.Quantity, a ProtocolPath to a list of unit.Quantity, or a list of ProtocolPath which each point to a unit.Quantity.

<span id="page-205-5"></span>**\_\_init\_\_**(*protocol\_id*)

Initialize self. See help(type(self)) for accurate signature.

# **Methods**

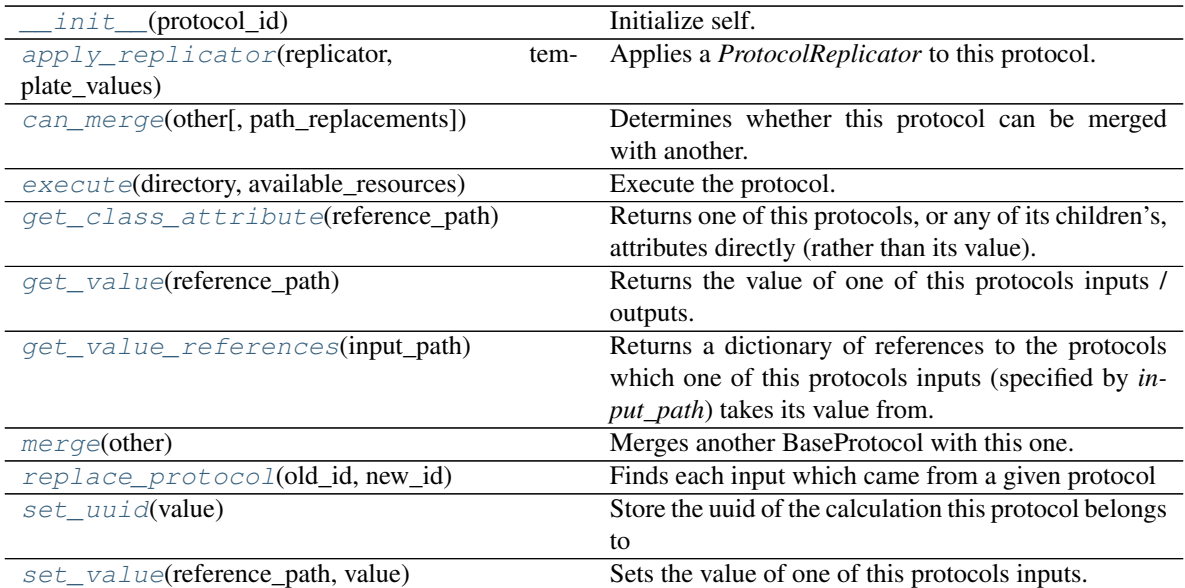

## **Attributes**

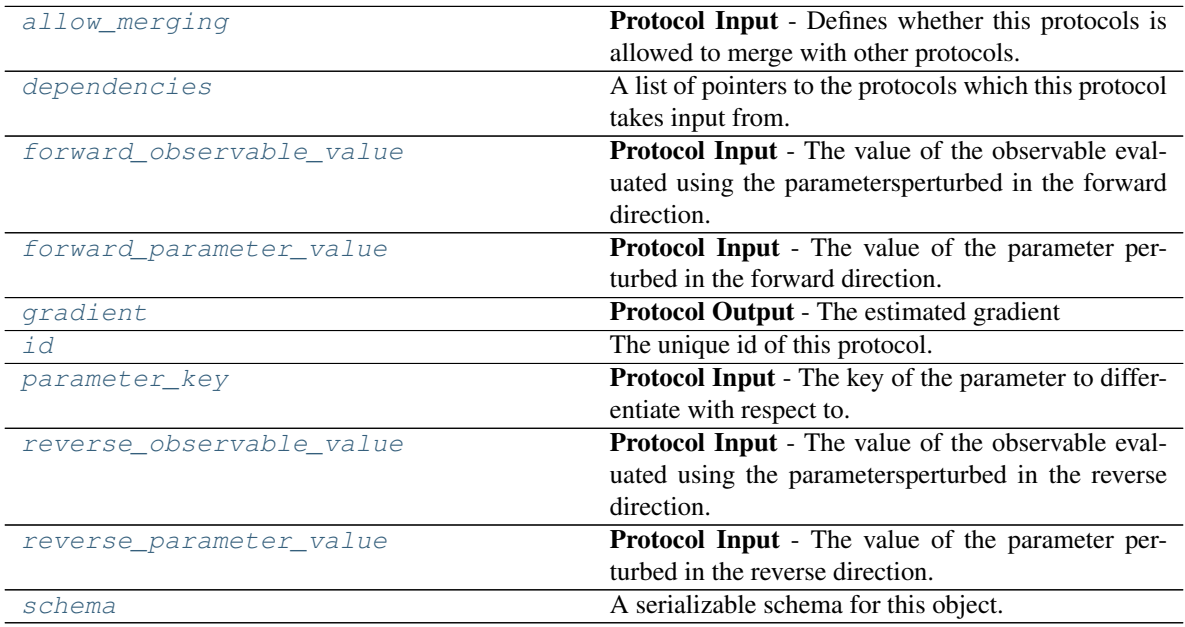

## <span id="page-206-0"></span>**parameter\_key**

Protocol Input - The key of the parameter to differentiate with respect to. The default value of this attribute is not set and must be set by the user..

## Type *[ParameterGradientKey](#page-27-0)*

## <span id="page-206-1"></span>**reverse\_observable\_value**

Protocol Input - The value of the observable evaluated using the parametersperturbed in the reverse direction. The default value of this attribute is not set and must be set by the user..

**Type** typing.Union[pint.quantity.build\_quantity\_class.<locals>.Quantity, propertyestimator.utils.quantities.EstimatedQuantity]

### <span id="page-207-3"></span>**forward\_observable\_value**

Protocol Input - The value of the observable evaluated using the parametersperturbed in the forward direction. The default value of this attribute is not set and must be set by the user..

Type typing.Union[pint.quantity.build\_quantity\_class.<locals>.Quantity, propertyestimator.utils.quantities.EstimatedQuantity]

## <span id="page-207-6"></span>**reverse\_parameter\_value**

Protocol Input - The value of the parameter perturbed in the reverse direction. The default value of this attribute is not set and must be set by the user..

Type Quantity

### <span id="page-207-4"></span>**forward\_parameter\_value**

Protocol Input - The value of the parameter perturbed in the forward direction. The default value of this attribute is not set and must be set by the user..

Type Quantity

### <span id="page-207-5"></span>**gradient**

Protocol Output - The estimated gradient

Type *[ParameterGradient](#page-28-0)*

#### <span id="page-207-1"></span>**execute**(*directory*, *available\_resources*)

Execute the protocol.

Protocols may be chained together by passing the output of previous protocols as input to the current one.

#### Parameters

- **directory**  $(str)$  $(str)$  $(str)$  The directory to store output data in.
- **available\_resources** ([ComputeResources](#page-70-0)) The resources available to execute on.

Returns The output of the execution.

Return type Dict[\[str,](https://docs.python.org/3/library/stdtypes.html#str) Any]

### <span id="page-207-2"></span>**allow\_merging**

Protocol Input - Defines whether this protocols is allowed to merge with other protocols. The default value of this attribute is True.

Type [bool](https://docs.python.org/3/library/functions.html#bool)

<span id="page-207-0"></span>**apply\_replicator**(*replicator*, *template\_values*, *template\_index=-1*, *template\_value=None*, *up-*

*date\_input\_references=False*)

Applies a *ProtocolReplicator* to this protocol. This method should clone any protocols whose id contains the id of the replicator (in the format *\$(replicator.id)*).

### Parameters

- **replicator** ([ProtocolReplicator](#page-89-0)) The replicator to apply.
- **template\_values** (list of  $Any$ ) A list of the values which will be inserted into the newly replicated protocols.

This parameter is mutually exclusive with *template\_index* and *template\_value*

• **template\_index** ([int,](https://docs.python.org/3/library/functions.html#int) optional) – A specific value which should be used for any protocols flagged as to be replicated by the replicator. This option is mainly used when replicating children of an already replicated protocol.

This parameter is mutually exclusive with *template\_values* and must be set along with a *template\_value*.

• **template\_value** (Any, optional) – A specific index which should be used for any protocols flagged as to be replicated by the replicator. This option is mainly used when replicating children of an already replicated protocol.

This parameter is mutually exclusive with *template\_values* and must be set along with a *template\_index*.

• **update\_input\_references** ([bool](https://docs.python.org/3/library/functions.html#bool)) – If true, any protocols which take their input from a protocol which was flagged for replication will be updated to take input from the actually replicated protocol. This should only be set to true if this protocol is not nested within a workflow or a protocol group.

This option cannot be used when a specific *template\_index* or *template\_value* is providied.

Returns A dictionary of references to all of the protocols which have been replicated, with keys of original protocol ids. Each value is comprised of a list of the replicated protocol ids, and their index into the *template\_values* array.

Return type dict of ProtocolPath and list of tuple of ProtocolPath and int

<span id="page-208-0"></span>**can\_merge**(*other*, *path\_replacements=None*)

Determines whether this protocol can be merged with another.

### **Parameters**

- **other** (BaseProtocol) The protocol to compare against.
- **path\_replacements** (list of tuple of str, optional) Replacements to make in any value reference protocol paths before comparing for equality.

Returns True if the two protocols are safe to merge.

### Return type [bool](https://docs.python.org/3/library/functions.html#bool)

### <span id="page-208-4"></span>**property dependencies**

A list of pointers to the protocols which this protocol takes input from.

Type list of ProtocolPath

#### <span id="page-208-1"></span>**get\_class\_attribute**(*reference\_path*)

Returns one of this protocols, or any of its children's, attributes directly (rather than its value).

Parameters reference\_path ([ProtocolPath](#page-98-0)) – The path pointing to the attribute to return.

Returns The class attribute.

#### Return type [object](https://docs.python.org/3/library/functions.html#object)

### <span id="page-208-2"></span>**get\_value**(*reference\_path*)

Returns the value of one of this protocols inputs / outputs.

**Parameters reference\_path** ([ProtocolPath](#page-98-0)) – The path pointing to the value to return.

Returns The value of the input / output

#### Return type Any

## <span id="page-208-3"></span>**get\_value\_references**(*input\_path*)

Returns a dictionary of references to the protocols which one of this protocols inputs (specified by *input\_path*) takes its value from.

### **Notes**

Currently this method only functions correctly for an input value which is either currently a ProtocolPath, or a *list* / *dict* which contains at least one ProtocolPath.

Parameters **input\_path** ([propertyestimator.workflow.utils.](#page-98-0) [ProtocolPath](#page-98-0)) – The input value to check.

Returns A dictionary of the protocol paths that the input targeted by *input\_path* depends upon.

Return type dict of ProtocolPath and ProtocolPath

### <span id="page-209-4"></span>**property id**

The unique id of this protocol.

Type [str](https://docs.python.org/3/library/stdtypes.html#str)

#### <span id="page-209-0"></span>**merge**(*other*)

Merges another BaseProtocol with this one. The id of this protocol will remain unchanged.

It is assumed that can\_merge has already returned that these protocols are compatible to be merged together.

Parameters other ([BaseProtocol](#page-93-0)) – The protocol to merge into this one.

Returns A map between any original protocol ids and their new merged values.

Return type Dict[\[str,](https://docs.python.org/3/library/stdtypes.html#str) [str\]](https://docs.python.org/3/library/stdtypes.html#str)

### <span id="page-209-1"></span>**replace\_protocol**(*old\_id*, *new\_id*)

Finds each input which came from a given protocol and redirects it to instead take input from a new one.

#### **Notes**

This method is mainly intended to be used only when merging multiple protocols into one.

#### Parameters

- $old\_id$  ( $str$ ) The id of the old input protocol.
- $new_id(str)$  $new_id(str)$  $new_id(str)$  The id of the new input protocol.

## <span id="page-209-5"></span>**property schema**

A serializable schema for this object.

#### Type *[ProtocolSchema](#page-88-0)*

#### <span id="page-209-2"></span>**set\_uuid**(*value*)

Store the uuid of the calculation this protocol belongs to

**Parameters value**  $(str)$  $(str)$  $(str)$  – The uuid of the parent calculation.

#### <span id="page-209-3"></span>**set\_value**(*reference\_path*, *value*)

Sets the value of one of this protocols inputs.

### Parameters

- **reference\_path** ([ProtocolPath](#page-98-0)) The path pointing to the value to return.
- **value**  $(\text{Any})$  The value to set.

### Groups

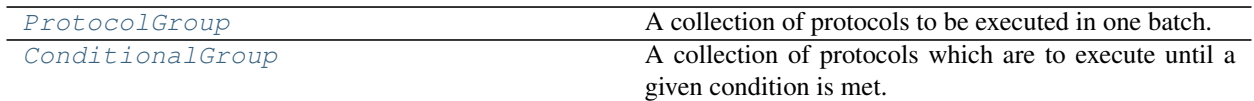

## **ProtocolGroup**

<span id="page-210-0"></span>**class** propertyestimator.protocols.groups.**ProtocolGroup**(*protocol\_id*) A collection of protocols to be executed in one batch.

This may be used for example to cluster together multiple protocols that will execute in a linear chain so that multiple scheduler execution calls are reduced into a single one.

Additionally, a group may provide enhanced behaviour, for example running all protocols within the group self consistently until a given condition is met (e.g run a simulation until a given observable has converged).

<span id="page-210-1"></span>**\_\_init\_\_**(*protocol\_id*) Constructs a new ProtocolGroup.

## **Methods**

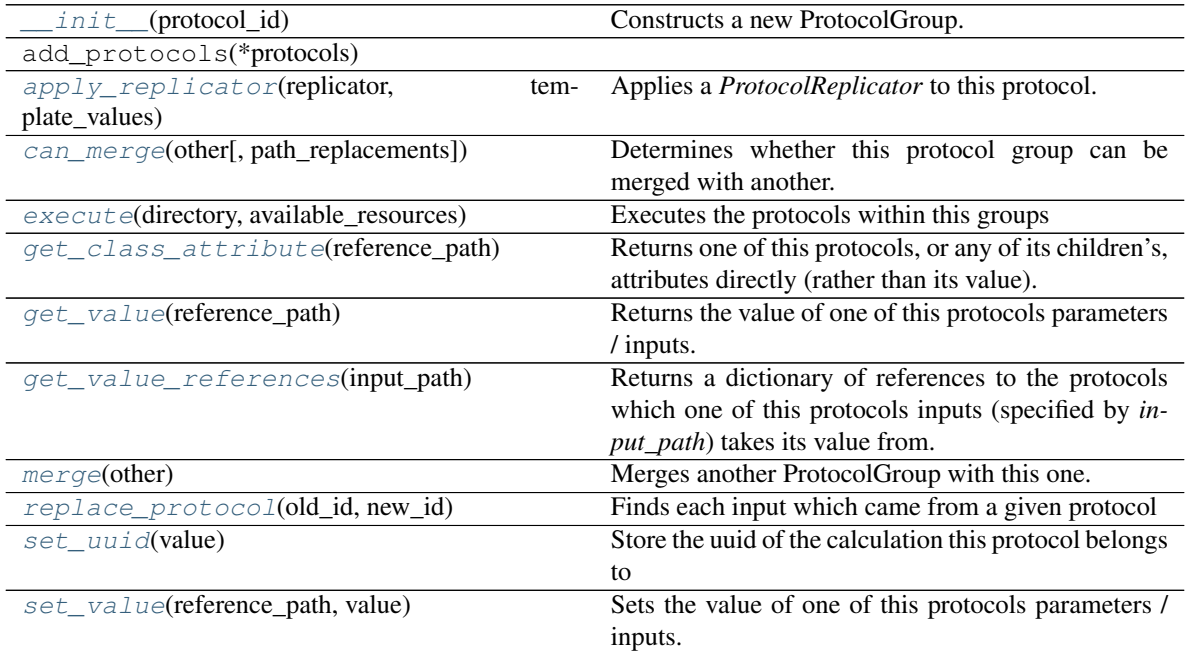

## **Attributes**

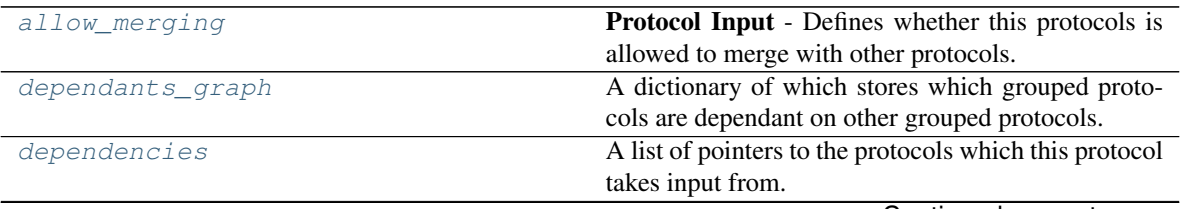

Continued on next page

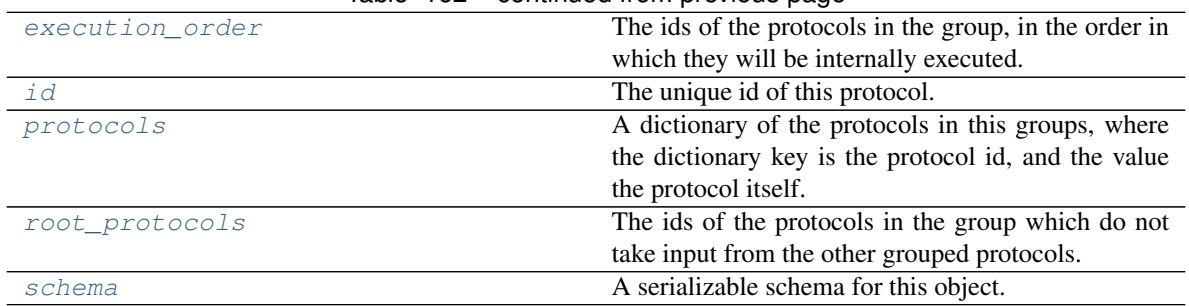

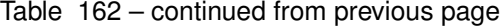

### <span id="page-211-6"></span>**property root\_protocols**

The ids of the protocols in the group which do not take input from the other grouped protocols.

Type List[\[str\]](https://docs.python.org/3/library/stdtypes.html#str)

### <span id="page-211-4"></span>**property execution\_order**

The ids of the protocols in the group, in the order in which they will be internally executed.

Type List[\[str\]](https://docs.python.org/3/library/stdtypes.html#str)

### <span id="page-211-3"></span>**property dependants\_graph**

A dictionary of which stores which grouped protocols are dependant on other grouped protocols. Each key in the dictionary is the id of a grouped protocol, and each value is the id of a protocol which depends on the protocol by the key.

Type Dict[\[str,](https://docs.python.org/3/library/stdtypes.html#str) [str\]](https://docs.python.org/3/library/stdtypes.html#str)

#### <span id="page-211-5"></span>**property protocols**

A dictionary of the protocols in this groups, where the dictionary key is the protocol id, and the value the protocol itself.

Type Dict[\[str,](https://docs.python.org/3/library/stdtypes.html#str) *[BaseProtocol](#page-93-0)*]

### <span id="page-211-2"></span>**set\_uuid**(*value*)

Store the uuid of the calculation this protocol belongs to

**Parameters value**  $(str)$  $(str)$  $(str)$  – The uuid of the parent calculation.

#### <span id="page-211-1"></span>**replace\_protocol**(*old\_id*, *new\_id*)

Finds each input which came from a given protocol and redirects it to instead take input from a different one.

#### Parameters

- **old\_id** ([str](https://docs.python.org/3/library/stdtypes.html#str)) The id of the old input protocol.
- $new_id(str)$  $new_id(str)$  $new_id(str)$  The id of the new input protocol.

### <span id="page-211-0"></span>**execute**(*directory*, *available\_resources*)

Executes the protocols within this groups

### Parameters

- **directory**  $(str)$  $(str)$  $(str)$  The root directory in which to run the protocols
- **available\_resources** ([ComputeResources](#page-70-0)) The resources available to execute on.

Returns True if all the protocols execute correctly.

#### Return type [bool](https://docs.python.org/3/library/functions.html#bool)

### <span id="page-212-1"></span>**can\_merge**(*other*, *path\_replacements=None*)

Determines whether this protocol group can be merged with another.

### Parameters

- **other** ([ProtocolGroup](#page-210-0)) The protocol group to compare against.
- **path replacements** (list of tuple of str, optional) Replacements to make in any value reference protocol paths before comparing for equality.

Returns True if the two protocols are safe to merge.

#### Return type [bool](https://docs.python.org/3/library/functions.html#bool)

#### <span id="page-212-4"></span>**merge**(*other*)

Merges another ProtocolGroup with this one. The id of this protocol will remain unchanged.

It is assumed that can\_merge has already returned that these protocol groups are compatible to be merged together.

Parameters other ([ProtocolGroup](#page-210-0)) – The protocol to merge into this one.

Returns A map between any original protocol ids and their new merged values.

Return type Dict[\[str,](https://docs.python.org/3/library/stdtypes.html#str) [str\]](https://docs.python.org/3/library/stdtypes.html#str)

#### <span id="page-212-2"></span>**get\_class\_attribute**(*reference\_path*)

Returns one of this protocols, or any of its children's, attributes directly (rather than its value).

**Parameters reference path** ([ProtocolPath](#page-98-0)) – The path pointing to the attribute to return.

Returns The class attribute.

### Return type [object](https://docs.python.org/3/library/functions.html#object)

#### <span id="page-212-3"></span>**get\_value**(*reference\_path*)

Returns the value of one of this protocols parameters / inputs.

**Parameters reference\_path** ([ProtocolPath](#page-98-0)) – The path pointing to the value to return.

Returns The value of the input

#### Return type [object](https://docs.python.org/3/library/functions.html#object)

#### <span id="page-212-5"></span>**set\_value**(*reference\_path*, *value*)

Sets the value of one of this protocols parameters / inputs.

#### Parameters

- **reference** path ([ProtocolPath](#page-98-0)) The path pointing to the value to return.
- **value**  $(Any)$  The value to set.
- <span id="page-212-0"></span>**apply\_replicator**(*replicator*, *template\_values*, *template\_index=-1*, *template\_value=None*, *update\_input\_references=False*)

Applies a *ProtocolReplicator* to this protocol. This method should clone any protocols whose id contains the id of the replicator (in the format *\$(replicator.id)*).

#### Parameters

- **replicator** ([ProtocolReplicator](#page-89-0)) The replicator to apply.
- **template\_values** (list of  $Any$ ) A list of the values which will be inserted into the newly replicated protocols.

This parameter is mutually exclusive with *template\_index* and *template\_value*

• **template** index  $(int, *optional*) - A specific value which should be used for$  $(int, *optional*) - A specific value which should be used for$  $(int, *optional*) - A specific value which should be used for$ any protocols flagged as to be replicated by the replicator. This option is mainly used when replicating children of an already replicated protocol.

This parameter is mutually exclusive with *template\_values* and must be set along with a *template\_value*.

• **template\_value** (Any, optional) – A specific index which should be used for any protocols flagged as to be replicated by the replicator. This option is mainly used when replicating children of an already replicated protocol.

This parameter is mutually exclusive with *template\_values* and must be set along with a *template\_index*.

• **update\_input\_references** ([bool](https://docs.python.org/3/library/functions.html#bool)) – If true, any protocols which take their input from a protocol which was flagged for replication will be updated to take input from the actually replicated protocol. This should only be set to true if this protocol is not nested within a workflow or a protocol group.

This option cannot be used when a specific *template\_index* or *template\_value* is providied.

Returns A dictionary of references to all of the protocols which have been replicated, with keys of original protocol ids. Each value is comprised of a list of the replicated protocol ids, and their index into the *template\_values* array.

Return type dict of ProtocolPath and list of tuple of ProtocolPath and int

### <span id="page-213-1"></span>**allow\_merging**

Protocol Input - Defines whether this protocols is allowed to merge with other protocols. The default value of this attribute is True.

Type [bool](https://docs.python.org/3/library/functions.html#bool)

### <span id="page-213-2"></span>**property dependencies**

A list of pointers to the protocols which this protocol takes input from.

Type list of ProtocolPath

### <span id="page-213-0"></span>**get\_value\_references**(*input\_path*)

Returns a dictionary of references to the protocols which one of this protocols inputs (specified by *input\_path*) takes its value from.

### **Notes**

Currently this method only functions correctly for an input value which is either currently a ProtocolPath, or a *list* / *dict* which contains at least one ProtocolPath.

Parameters *input\_path* ([propertyestimator.workflow.utils.](#page-98-0)

Returns A dictionary of the protocol paths that the input targeted by *input\_path* depends upon.

Return type dict of ProtocolPath and ProtocolPath

[ProtocolPath](#page-98-0)) – The input value to check.

#### <span id="page-213-3"></span>**property id**

The unique id of this protocol.

**Type** [str](https://docs.python.org/3/library/stdtypes.html#str)

### <span id="page-213-4"></span>**property schema**

A serializable schema for this object.

Type *[ProtocolSchema](#page-88-0)*

# **ConditionalGroup**

<span id="page-214-1"></span><span id="page-214-0"></span>**class** propertyestimator.protocols.groups.**ConditionalGroup**(*protocol\_id*) A collection of protocols which are to execute until a given condition is met.

**\_\_init\_\_**(*protocol\_id*) Constructs a new ConditionalGroup

# **Methods**

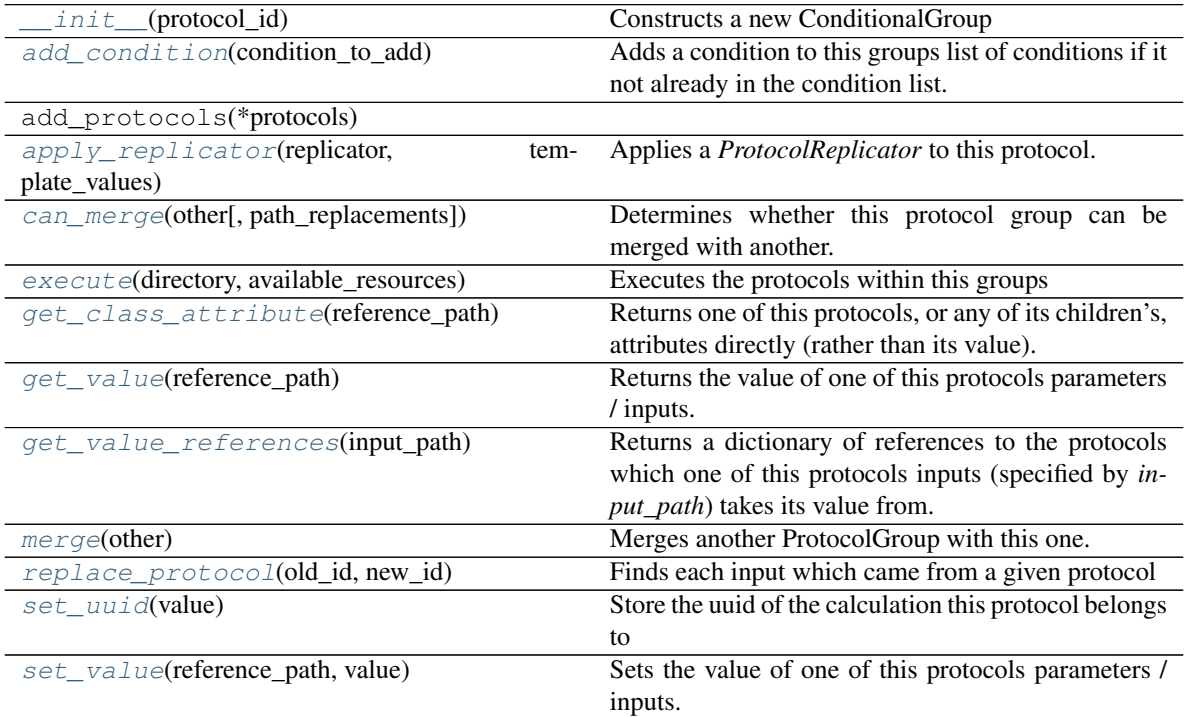

## **Attributes**

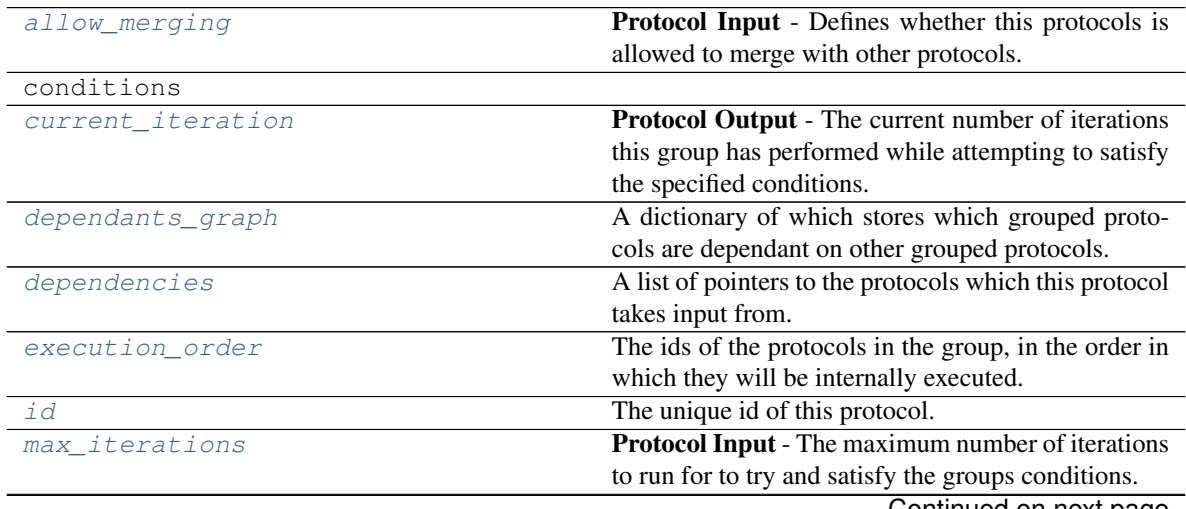

Continued on next page

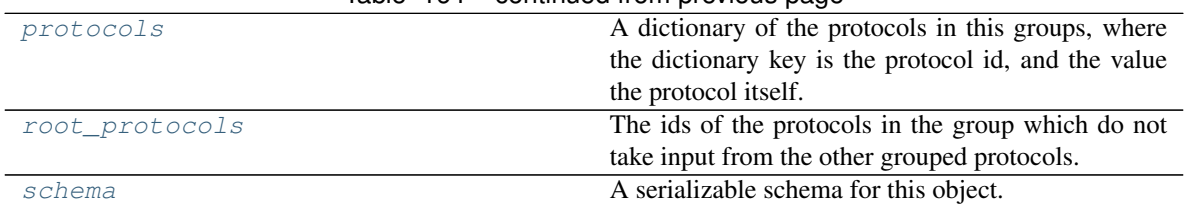

### Table 164 – continued from previous page

### **class ConditionType**

The acceptable conditions to place on the group

### <span id="page-215-6"></span>**max\_iterations**

Protocol Input - The maximum number of iterations to run for to try and satisfy the groups conditions. The default value of this attribute is 100.

Type [int](https://docs.python.org/3/library/functions.html#int)

### <span id="page-215-5"></span>**current\_iteration**

Protocol Output - The current number of iterations this group has performed while attempting to satisfy the specified conditions. This value starts from one.

### Type [int](https://docs.python.org/3/library/functions.html#int)

<span id="page-215-2"></span>**execute**(*directory*, *available\_resources*)

Executes the protocols within this groups

### Parameters

- **directory**  $(str)$  $(str)$  $(str)$  The root directory in which to run the protocols
- **available\_resources** ([ComputeResources](#page-70-0)) The resources available to execute on.

Returns True if all the protocols execute correctly.

### Return type [bool](https://docs.python.org/3/library/functions.html#bool)

#### <span id="page-215-1"></span>**can\_merge**(*other*, *path\_replacements=None*)

Determines whether this protocol group can be merged with another.

### Parameters

- **other** ([ProtocolGroup](#page-210-0)) The protocol group to compare against.
- **path replacements** (list of tuple of str, optional) Replacements to make in any value reference protocol paths before comparing for equality.

Returns True if the two protocols are safe to merge.

### Return type [bool](https://docs.python.org/3/library/functions.html#bool)

#### <span id="page-215-3"></span>**merge**(*other*)

Merges another ProtocolGroup with this one. The id of this protocol will remain unchanged.

It is assumed that can\_merge has already returned that these protocol groups are compatible to be merged together.

Parameters other ([ConditionalGroup](#page-214-0)) – The protocol to merge into this one.

#### <span id="page-215-4"></span><span id="page-215-0"></span>**add\_condition**(*condition\_to\_add*)

Adds a condition to this groups list of conditions if it not already in the condition list.

Parameters condition\_to\_add (ConditionalGroup.Condition) - The condition to add.
**set\_uuid**(*value*)

Store the uuid of the calculation this protocol belongs to

**Parameters value**  $(str)$  $(str)$  $(str)$  – The uuid of the parent calculation.

### **replace\_protocol**(*old\_id*, *new\_id*)

Finds each input which came from a given protocol and redirects it to instead take input from a different one.

Parameters

- **old\_id** ([str](https://docs.python.org/3/library/stdtypes.html#str)) The id of the old input protocol.
- $new_id(str)$  $new_id(str)$  $new_id(str)$  The id of the new input protocol.

#### **get\_class\_attribute**(*reference\_path*)

Returns one of this protocols, or any of its children's, attributes directly (rather than its value).

**Parameters reference\_path** ([ProtocolPath](#page-98-0)) – The path pointing to the attribute to return.

Returns The class attribute.

Return type [object](https://docs.python.org/3/library/functions.html#object)

### **get\_value**(*reference\_path*)

Returns the value of one of this protocols parameters / inputs.

**Parameters reference\_path** ([ProtocolPath](#page-98-0)) – The path pointing to the value to return.

Returns The value of the input

Return type [object](https://docs.python.org/3/library/functions.html#object)

#### **set\_value**(*reference\_path*, *value*)

Sets the value of one of this protocols parameters / inputs.

#### Parameters

- **reference\_path** ([ProtocolPath](#page-98-0)) The path pointing to the value to return.
- **value**  $(Any)$  The value to set.

#### **get\_value\_references**(*input\_path*)

Returns a dictionary of references to the protocols which one of this protocols inputs (specified by *input\_path*) takes its value from.

#### **Notes**

Currently this method only functions correctly for an input value which is either currently a ProtocolPath, or a *list* / *dict* which contains at least one ProtocolPath.

Parameters **input\_path** ([propertyestimator.workflow.utils.](#page-98-0) [ProtocolPath](#page-98-0)) – The input value to check.

Returns A dictionary of the protocol paths that the input targeted by *input\_path* depends upon.

Return type dict of ProtocolPath and ProtocolPath

#### **allow\_merging**

Protocol Input - Defines whether this protocols is allowed to merge with other protocols. The default value of this attribute is True.

## Type [bool](https://docs.python.org/3/library/functions.html#bool)

**apply\_replicator**(*replicator*, *template\_values*, *template\_index=-1*, *template\_value=None*, *update\_input\_references=False*)

Applies a *ProtocolReplicator* to this protocol. This method should clone any protocols whose id contains the id of the replicator (in the format *\$(replicator.id)*).

### Parameters

- **replicator** ([ProtocolReplicator](#page-89-0)) The replicator to apply.
- **template** values (list of  $Any$ ) A list of the values which will be inserted into the newly replicated protocols.

This parameter is mutually exclusive with *template\_index* and *template\_value*

• **template\_index** ([int,](https://docs.python.org/3/library/functions.html#int) optional) – A specific value which should be used for any protocols flagged as to be replicated by the replicator. This option is mainly used when replicating children of an already replicated protocol.

This parameter is mutually exclusive with *template\_values* and must be set along with a *template\_value*.

• **template** value (Any, optional) – A specific index which should be used for any protocols flagged as to be replicated by the replicator. This option is mainly used when replicating children of an already replicated protocol.

This parameter is mutually exclusive with *template\_values* and must be set along with a *template\_index*.

• **update\_input\_references** ([bool](https://docs.python.org/3/library/functions.html#bool)) – If true, any protocols which take their input from a protocol which was flagged for replication will be updated to take input from the actually replicated protocol. This should only be set to true if this protocol is not nested within a workflow or a protocol group.

This option cannot be used when a specific *template\_index* or *template\_value* is providied.

Returns A dictionary of references to all of the protocols which have been replicated, with keys of original protocol ids. Each value is comprised of a list of the replicated protocol ids, and their index into the *template\_values* array.

Return type dict of ProtocolPath and list of tuple of ProtocolPath and int

#### **property dependants\_graph**

A dictionary of which stores which grouped protocols are dependant on other grouped protocols. Each key in the dictionary is the id of a grouped protocol, and each value is the id of a protocol which depends on the protocol by the key.

Type Dict[\[str,](https://docs.python.org/3/library/stdtypes.html#str) [str\]](https://docs.python.org/3/library/stdtypes.html#str)

### **property dependencies**

A list of pointers to the protocols which this protocol takes input from.

Type list of ProtocolPath

### **property execution\_order**

The ids of the protocols in the group, in the order in which they will be internally executed.

Type List[\[str\]](https://docs.python.org/3/library/stdtypes.html#str)

## **property id**

The unique id of this protocol.

Type [str](https://docs.python.org/3/library/stdtypes.html#str)

# **property protocols**

A dictionary of the protocols in this groups, where the dictionary key is the protocol id, and the value the protocol itself.

Type Dict[\[str,](https://docs.python.org/3/library/stdtypes.html#str) *[BaseProtocol](#page-93-0)*]

# **property root\_protocols**

The ids of the protocols in the group which do not take input from the other grouped protocols.

Type List[\[str\]](https://docs.python.org/3/library/stdtypes.html#str)

## **property schema**

A serializable schema for this object.

Type *[ProtocolSchema](#page-88-0)*

### Storage

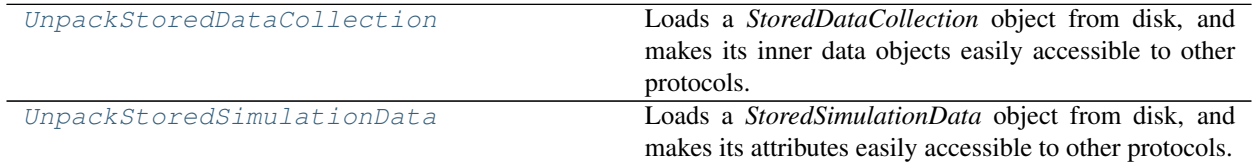

# **UnpackStoredDataCollection**

- <span id="page-218-1"></span><span id="page-218-0"></span>**class** propertyestimator.protocols.storage.**UnpackStoredDataCollection**(*protocol\_id*) Loads a *StoredDataCollection* object from disk, and makes its inner data objects easily accessible to other protocols.
	- **\_\_init\_\_**(*protocol\_id*) Initialize self. See help(type(self)) for accurate signature.

# **Methods**

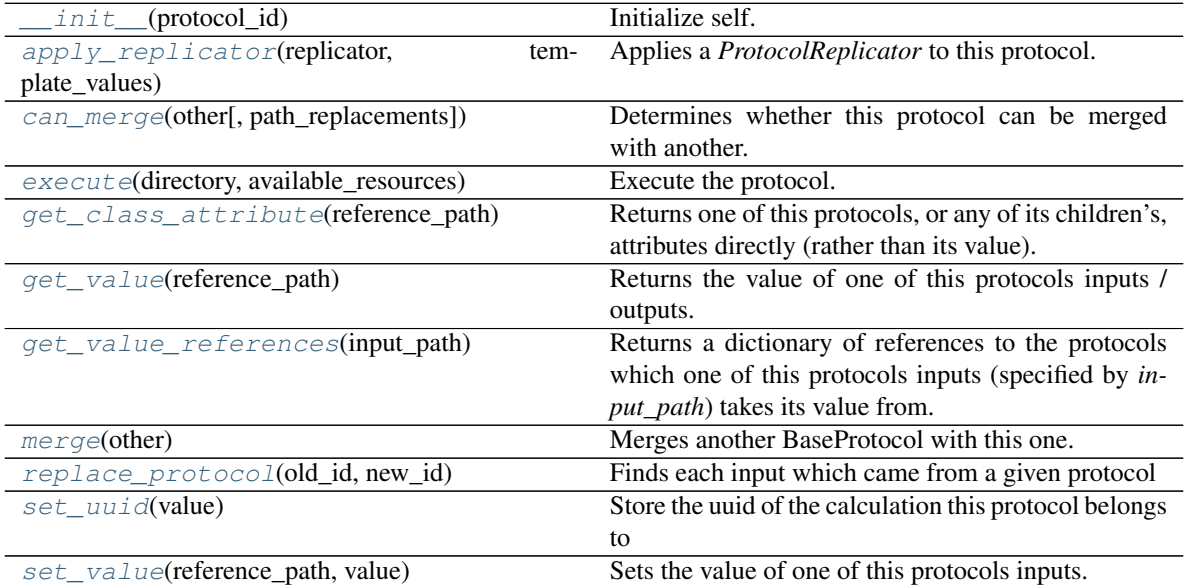

## **Attributes**

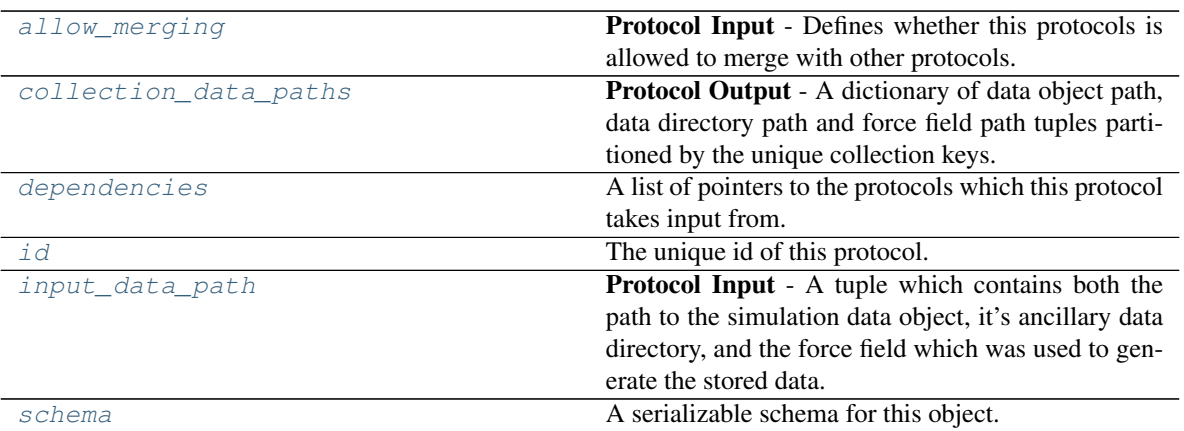

### <span id="page-219-4"></span>**input\_data\_path**

Protocol Input - A tuple which contains both the path to the simulation data object, it's ancillary data directory, and the force field which was used to generate the stored data. The default value of this attribute is not set and must be set by the user..

Type typing.Union[\[list,](https://docs.python.org/3/library/stdtypes.html#list) [tuple\]](https://docs.python.org/3/library/stdtypes.html#tuple)

### <span id="page-219-3"></span>**collection\_data\_paths**

Protocol Output - A dictionary of data object path, data directory path and force field path tuples partitioned by the unique collection keys.

Type [dict](https://docs.python.org/3/library/stdtypes.html#dict)

### <span id="page-219-1"></span>**execute**(*directory*, *available\_resources*)

Execute the protocol.

Protocols may be chained together by passing the output of previous protocols as input to the current one.

### Parameters

- **directory**  $(str)$  $(str)$  $(str)$  The directory to store output data in.
- **available\_resources** ([ComputeResources](#page-70-0)) The resources available to execute on.

Returns The output of the execution.

#### Return type Dict[\[str,](https://docs.python.org/3/library/stdtypes.html#str) Any]

# <span id="page-219-2"></span>**allow\_merging**

Protocol Input - Defines whether this protocols is allowed to merge with other protocols. The default value of this attribute is True.

### Type [bool](https://docs.python.org/3/library/functions.html#bool)

<span id="page-219-0"></span>**apply\_replicator**(*replicator*, *template\_values*, *template\_index=-1*, *template\_value=None*, *update\_input\_references=False*)

Applies a *ProtocolReplicator* to this protocol. This method should clone any protocols whose id contains the id of the replicator (in the format *\$(replicator.id)*).

### Parameters

• **replicator** ([ProtocolReplicator](#page-89-0)) – The replicator to apply.

• **template** values (list of  $Any$ ) – A list of the values which will be inserted into the newly replicated protocols.

This parameter is mutually exclusive with *template\_index* and *template\_value*

• **template\_index** ([int,](https://docs.python.org/3/library/functions.html#int) optional) – A specific value which should be used for any protocols flagged as to be replicated by the replicator. This option is mainly used when replicating children of an already replicated protocol.

This parameter is mutually exclusive with *template\_values* and must be set along with a *template\_value*.

• **template\_value** (Any, optional) – A specific index which should be used for any protocols flagged as to be replicated by the replicator. This option is mainly used when replicating children of an already replicated protocol.

This parameter is mutually exclusive with *template\_values* and must be set along with a *template\_index*.

• **update\_input\_references** ( $boo1$ ) – If true, any protocols which take their input from a protocol which was flagged for replication will be updated to take input from the actually replicated protocol. This should only be set to true if this protocol is not nested within a workflow or a protocol group.

This option cannot be used when a specific *template\_index* or *template\_value* is providied.

Returns A dictionary of references to all of the protocols which have been replicated, with keys of original protocol ids. Each value is comprised of a list of the replicated protocol ids, and their index into the *template\_values* array.

Return type dict of ProtocolPath and list of tuple of ProtocolPath and int

### <span id="page-220-0"></span>**can\_merge**(*other*, *path\_replacements=None*)

Determines whether this protocol can be merged with another.

### **Parameters**

- **other** (BaseProtocol) The protocol to compare against.
- **path\_replacements** (list of tuple of str, optional) Replacements to make in any value reference protocol paths before comparing for equality.

Returns True if the two protocols are safe to merge.

#### Return type [bool](https://docs.python.org/3/library/functions.html#bool)

### <span id="page-220-3"></span>**property dependencies**

A list of pointers to the protocols which this protocol takes input from.

Type list of ProtocolPath

#### <span id="page-220-1"></span>**get\_class\_attribute**(*reference\_path*)

Returns one of this protocols, or any of its children's, attributes directly (rather than its value).

Parameters reference\_path ([ProtocolPath](#page-98-0)) – The path pointing to the attribute to return.

Returns The class attribute.

Return type [object](https://docs.python.org/3/library/functions.html#object)

# <span id="page-220-2"></span>**get\_value**(*reference\_path*)

Returns the value of one of this protocols inputs / outputs.

**Parameters reference\_path** ([ProtocolPath](#page-98-0)) – The path pointing to the value to return.

Returns The value of the input / output

#### Return type Any

<span id="page-221-0"></span>**get\_value\_references**(*input\_path*)

Returns a dictionary of references to the protocols which one of this protocols inputs (specified by *input\_path*) takes its value from.

### **Notes**

Currently this method only functions correctly for an input value which is either currently a ProtocolPath, or a *list* / *dict* which contains at least one ProtocolPath.

```
Parameters input_path (propertyestimator.workflow.utils.
ProtocolPath – The input value to check.
```
Returns A dictionary of the protocol paths that the input targeted by *input\_path* depends upon.

Return type dict of ProtocolPath and ProtocolPath

# <span id="page-221-5"></span>**property id**

The unique id of this protocol.

Type [str](https://docs.python.org/3/library/stdtypes.html#str)

#### <span id="page-221-1"></span>**merge**(*other*)

Merges another BaseProtocol with this one. The id of this protocol will remain unchanged.

It is assumed that can\_merge has already returned that these protocols are compatible to be merged together.

**Parameters other** ([BaseProtocol](#page-93-0)) – The protocol to merge into this one.

Returns A map between any original protocol ids and their new merged values.

Return type Dict[\[str,](https://docs.python.org/3/library/stdtypes.html#str) [str\]](https://docs.python.org/3/library/stdtypes.html#str)

### <span id="page-221-2"></span>**replace\_protocol**(*old\_id*, *new\_id*)

Finds each input which came from a given protocol and redirects it to instead take input from a new one.

### **Notes**

This method is mainly intended to be used only when merging multiple protocols into one.

### Parameters

- **old\_id** ([str](https://docs.python.org/3/library/stdtypes.html#str)) The id of the old input protocol.
- $\mathbf{new\_id}$  ( $\mathbf{str}$  $\mathbf{str}$  $\mathbf{str}$ ) The id of the new input protocol.

#### <span id="page-221-6"></span>**property schema**

A serializable schema for this object.

Type *[ProtocolSchema](#page-88-0)*

#### <span id="page-221-3"></span>**set\_uuid**(*value*)

Store the uuid of the calculation this protocol belongs to

**Parameters value**  $(str)$  $(str)$  $(str)$  – The uuid of the parent calculation.

#### <span id="page-221-4"></span>**set\_value**(*reference\_path*, *value*)

Sets the value of one of this protocols inputs.

# Parameters

- **reference\_path** ([ProtocolPath](#page-98-0)) The path pointing to the value to return.
- **value** (Any) The value to set.

# **UnpackStoredSimulationData**

# **Methods**

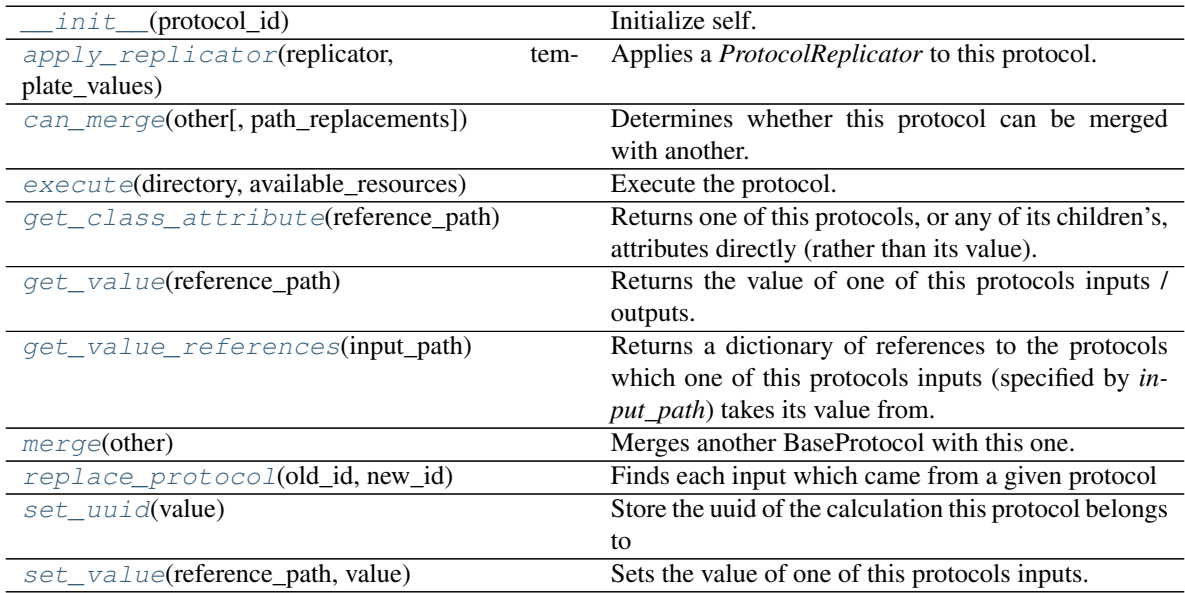

# **Attributes**

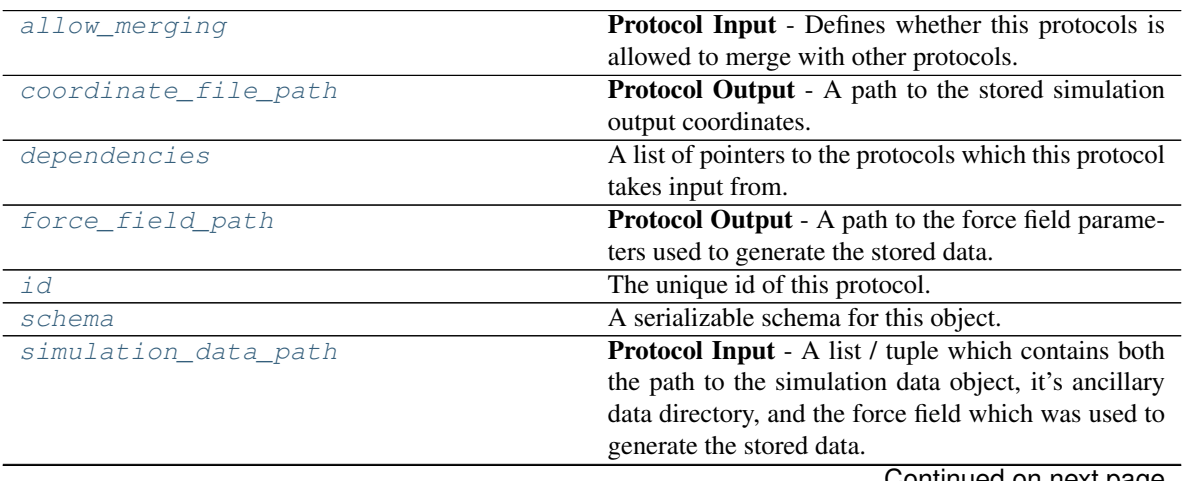

Continued on next page

<span id="page-222-1"></span><span id="page-222-0"></span>**class** propertyestimator.protocols.storage.**UnpackStoredSimulationData**(*protocol\_id*) Loads a *StoredSimulationData* object from disk, and makes its attributes easily accessible to other protocols.

**\_\_init\_\_**(*protocol\_id*) Initialize self. See help(type(self)) for accurate signature.

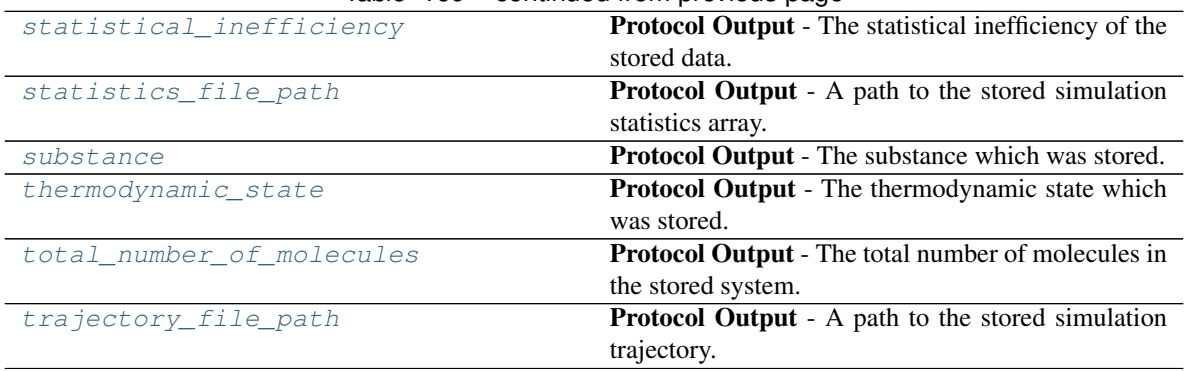

### Table 169 – continued from previous page

#### <span id="page-223-3"></span>**simulation\_data\_path**

Protocol Input - A list / tuple which contains both the path to the simulation data object, it's ancillary data directory, and the force field which was used to generate the stored data. The default value of this attribute is not set and must be set by the user..

Type typing.Union[\[list,](https://docs.python.org/3/library/stdtypes.html#list) [tuple\]](https://docs.python.org/3/library/stdtypes.html#tuple)

#### <span id="page-223-6"></span>**substance**

Protocol Output - The substance which was stored.

Type *[Substance](#page-49-0)*

## <span id="page-223-8"></span>**total\_number\_of\_molecules**

Protocol Output - The total number of molecules in the stored system.

Type [int](https://docs.python.org/3/library/functions.html#int)

### <span id="page-223-7"></span>**thermodynamic\_state**

Protocol Output - The thermodynamic state which was stored.

Type *[ThermodynamicState](#page-54-0)*

# <span id="page-223-4"></span>**statistical\_inefficiency**

Protocol Output - The statistical inefficiency of the stored data.

Type [float](https://docs.python.org/3/library/functions.html#float)

<span id="page-223-1"></span>**coordinate\_file\_path**

**Protocol Output** - A path to the stored simulation output coordinates.

Type [str](https://docs.python.org/3/library/stdtypes.html#str)

# <span id="page-223-9"></span>**trajectory\_file\_path**

Protocol Output - A path to the stored simulation trajectory.

Type [str](https://docs.python.org/3/library/stdtypes.html#str)

### <span id="page-223-5"></span>**statistics\_file\_path**

Protocol Output - A path to the stored simulation statistics array.

Type [str](https://docs.python.org/3/library/stdtypes.html#str)

### <span id="page-223-2"></span>**force\_field\_path**

Protocol Output - A path to the force field parameters used to generate the stored data.

Type [str](https://docs.python.org/3/library/stdtypes.html#str)

## <span id="page-223-0"></span>**execute**(*directory*, *available\_resources*) Execute the protocol.

Protocols may be chained together by passing the output of previous protocols as input to the current one.

#### Parameters

- **directory**  $(str)$  $(str)$  $(str)$  The directory to store output data in.
- **available\_resources** ([ComputeResources](#page-70-0)) The resources available to execute on.

Returns The output of the execution.

Return type Dict[\[str,](https://docs.python.org/3/library/stdtypes.html#str) Any]

## <span id="page-224-2"></span>**allow\_merging**

Protocol Input - Defines whether this protocols is allowed to merge with other protocols. The default value of this attribute is True.

Type [bool](https://docs.python.org/3/library/functions.html#bool)

<span id="page-224-0"></span>**apply\_replicator**(*replicator*, *template\_values*, *template\_index=-1*, *template\_value=None*, *update\_input\_references=False*)

Applies a *ProtocolReplicator* to this protocol. This method should clone any protocols whose id contains the id of the replicator (in the format *\$(replicator.id)*).

#### Parameters

- **replicator** ([ProtocolReplicator](#page-89-0)) The replicator to apply.
- **template\_values** (list of  $Any$ ) A list of the values which will be inserted into the newly replicated protocols.

This parameter is mutually exclusive with *template\_index* and *template\_value*

• **template\_index** ([int,](https://docs.python.org/3/library/functions.html#int) optional) – A specific value which should be used for any protocols flagged as to be replicated by the replicator. This option is mainly used when replicating children of an already replicated protocol.

This parameter is mutually exclusive with *template\_values* and must be set along with a *template\_value*.

• **template\_value** (Any, optional) – A specific index which should be used for any protocols flagged as to be replicated by the replicator. This option is mainly used when replicating children of an already replicated protocol.

This parameter is mutually exclusive with *template\_values* and must be set along with a *template\_index*.

• **update\_input\_references** ([bool](https://docs.python.org/3/library/functions.html#bool)) – If true, any protocols which take their input from a protocol which was flagged for replication will be updated to take input from the actually replicated protocol. This should only be set to true if this protocol is not nested within a workflow or a protocol group.

This option cannot be used when a specific *template\_index* or *template\_value* is providied.

Returns A dictionary of references to all of the protocols which have been replicated, with keys of original protocol ids. Each value is comprised of a list of the replicated protocol ids, and their index into the *template\_values* array.

Return type dict of ProtocolPath and list of tuple of ProtocolPath and int

#### <span id="page-224-1"></span>**can\_merge**(*other*, *path\_replacements=None*)

Determines whether this protocol can be merged with another.

#### Parameters

• **other** (BaseProtocol) – The protocol to compare against.

• **path replacements** (list of tuple of str, optional) – Replacements to make in any value reference protocol paths before comparing for equality.

Returns True if the two protocols are safe to merge.

#### Return type [bool](https://docs.python.org/3/library/functions.html#bool)

#### <span id="page-225-5"></span>**property dependencies**

A list of pointers to the protocols which this protocol takes input from.

Type list of ProtocolPath

#### <span id="page-225-0"></span>**get\_class\_attribute**(*reference\_path*)

Returns one of this protocols, or any of its children's, attributes directly (rather than its value).

Parameters reference\_path ([ProtocolPath](#page-98-0)) – The path pointing to the attribute to return.

Returns The class attribute.

Return type [object](https://docs.python.org/3/library/functions.html#object)

#### <span id="page-225-1"></span>**get\_value**(*reference\_path*)

Returns the value of one of this protocols inputs / outputs.

**Parameters reference\_path** ([ProtocolPath](#page-98-0)) – The path pointing to the value to return.

Returns The value of the input / output

#### Return type Any

#### <span id="page-225-2"></span>**get\_value\_references**(*input\_path*)

Returns a dictionary of references to the protocols which one of this protocols inputs (specified by *input\_path*) takes its value from.

#### **Notes**

Currently this method only functions correctly for an input value which is either currently a ProtocolPath, or a *list* / *dict* which contains at least one ProtocolPath.

Parameters **input\_path** ([propertyestimator.workflow.utils.](#page-98-0) [ProtocolPath](#page-98-0)) – The input value to check.

Returns A dictionary of the protocol paths that the input targeted by *input\_path* depends upon.

Return type dict of ProtocolPath and ProtocolPath

### <span id="page-225-6"></span>**property id**

The unique id of this protocol.

Type [str](https://docs.python.org/3/library/stdtypes.html#str)

```
merge(other)
```
Merges another BaseProtocol with this one. The id of this protocol will remain unchanged.

It is assumed that can\_merge has already returned that these protocols are compatible to be merged together.

Parameters other ([BaseProtocol](#page-93-0)) – The protocol to merge into this one.

Returns A map between any original protocol ids and their new merged values.

Return type Dict[\[str,](https://docs.python.org/3/library/stdtypes.html#str) [str\]](https://docs.python.org/3/library/stdtypes.html#str)

<span id="page-225-4"></span>**replace\_protocol**(*old\_id*, *new\_id*)

Finds each input which came from a given protocol and redirects it to instead take input from a new one.

# **Notes**

This method is mainly intended to be used only when merging multiple protocols into one.

Parameters

- **old\_id** ([str](https://docs.python.org/3/library/stdtypes.html#str)) The id of the old input protocol.
- $new_id(str)$  $new_id(str)$  $new_id(str)$  The id of the new input protocol.

#### <span id="page-226-2"></span>**property schema**

A serializable schema for this object.

Type *[ProtocolSchema](#page-88-0)*

### <span id="page-226-0"></span>**set\_uuid**(*value*)

Store the uuid of the calculation this protocol belongs to

**Parameters value**  $(str)$  $(str)$  $(str)$  – The uuid of the parent calculation.

<span id="page-226-1"></span>**set\_value**(*reference\_path*, *value*)

Sets the value of one of this protocols inputs.

### Parameters

- **reference\_path** ([ProtocolPath](#page-98-0)) The path pointing to the value to return.
- **value**  $(\text{Any})$  The value to set.

#### Miscellaneous

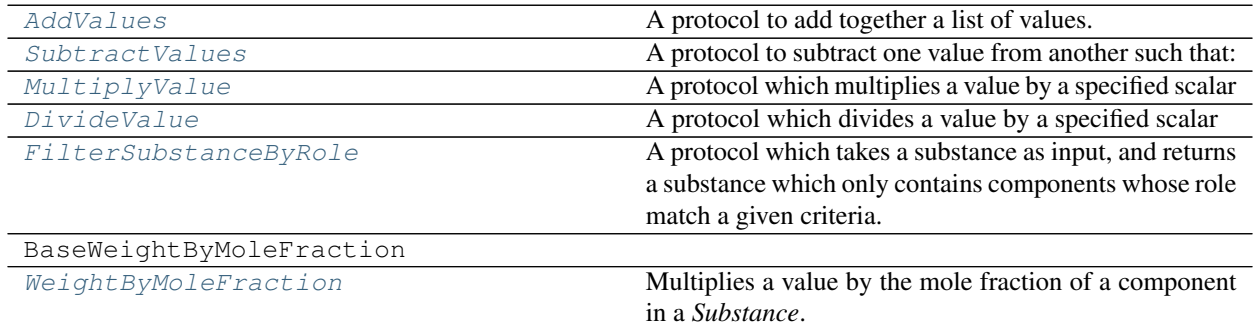

# **AddValues**

<span id="page-226-3"></span>**class** propertyestimator.protocols.miscellaneous.**AddValues**(*protocol\_id*) A protocol to add together a list of values.

# **Notes**

The *values* input must either be a list of unit.Quantity, a ProtocolPath to a list of unit.Quantity, or a list of ProtocolPath which each point to a unit.Quantity.

<span id="page-226-4"></span>**\_\_init\_\_**(*protocol\_id*)

Initialize self. See help(type(self)) for accurate signature.

# **Methods**

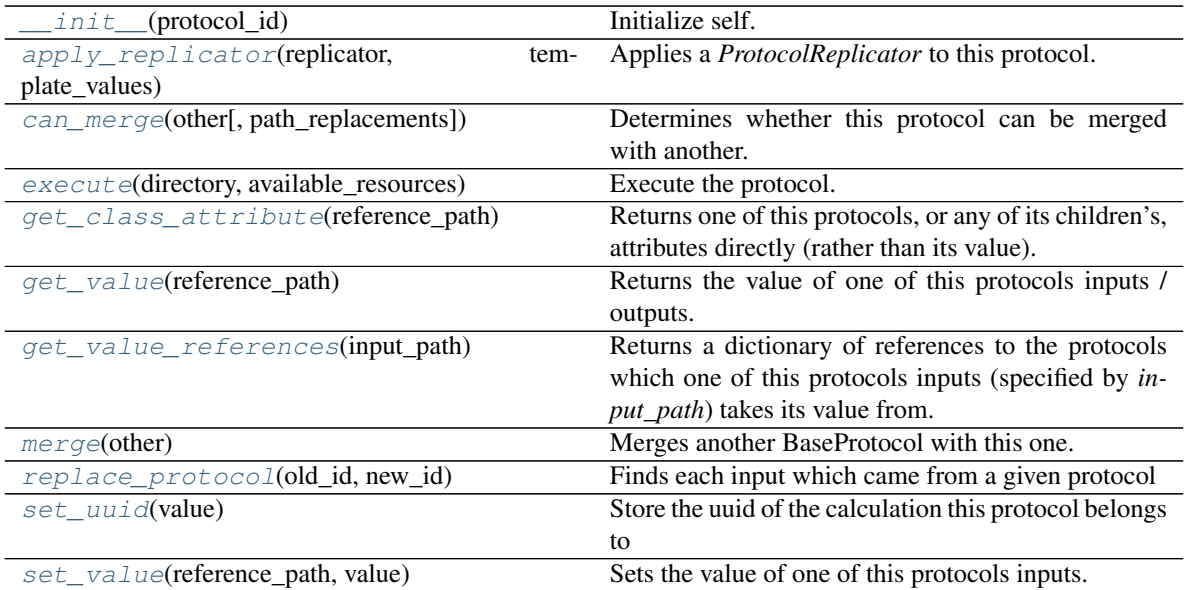

# **Attributes**

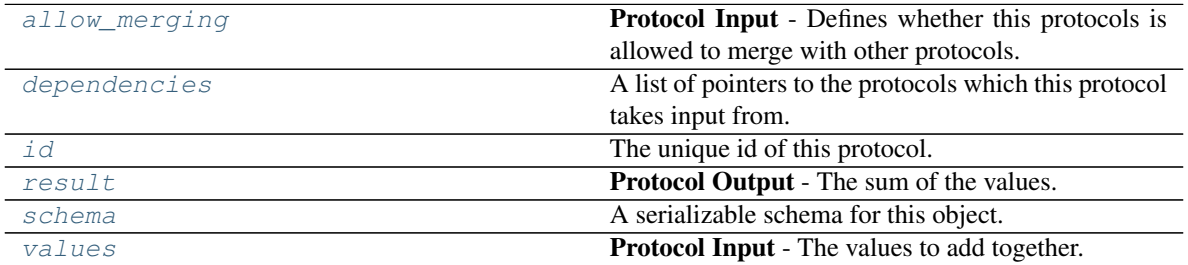

# <span id="page-227-2"></span>**values**

Protocol Input - The values to add together. The default value of this attribute is not set and must be set by the user..

Type [list](https://docs.python.org/3/library/stdtypes.html#list)

### <span id="page-227-1"></span>**result**

Protocol Output - The sum of the values.

Type typing.Union[\[int,](https://docs.python.org/3/library/functions.html#int) [float,](https://docs.python.org/3/library/functions.html#float) propertyestimator.utils.quantities.EstimatedQuantity, pint.quantity.build\_quantity\_class.<locals>.Quantity, propertyestimator.properties.properties.ParameterGradient]

# <span id="page-227-0"></span>**execute**(*directory*, *available\_resources*)

Execute the protocol.

Protocols may be chained together by passing the output of previous protocols as input to the current one.

# Parameters

• **directory**  $(str)$  $(str)$  $(str)$  – The directory to store output data in.

• **available resources** ([ComputeResources](#page-70-0)) – The resources available to execute on.

Returns The output of the execution.

Return type Dict[\[str,](https://docs.python.org/3/library/stdtypes.html#str) Any]

#### <span id="page-228-2"></span>**allow\_merging**

Protocol Input - Defines whether this protocols is allowed to merge with other protocols. The default value of this attribute is True.

Type [bool](https://docs.python.org/3/library/functions.html#bool)

<span id="page-228-0"></span>**apply\_replicator**(*replicator*, *template\_values*, *template\_index=-1*, *template\_value=None*, *update\_input\_references=False*)

Applies a *ProtocolReplicator* to this protocol. This method should clone any protocols whose id contains the id of the replicator (in the format *\$(replicator.id)*).

#### Parameters

- **replicator** ([ProtocolReplicator](#page-89-0)) The replicator to apply.
- **template\_values** (list of  $Any$ ) A list of the values which will be inserted into the newly replicated protocols.

This parameter is mutually exclusive with *template\_index* and *template\_value*

• **template\_index** ([int,](https://docs.python.org/3/library/functions.html#int) optional) – A specific value which should be used for any protocols flagged as to be replicated by the replicator. This option is mainly used when replicating children of an already replicated protocol.

This parameter is mutually exclusive with *template\_values* and must be set along with a *template\_value*.

• **template\_value** (Any, optional) – A specific index which should be used for any protocols flagged as to be replicated by the replicator. This option is mainly used when replicating children of an already replicated protocol.

This parameter is mutually exclusive with *template\_values* and must be set along with a *template\_index*.

• **update\_input\_references** ([bool](https://docs.python.org/3/library/functions.html#bool)) – If true, any protocols which take their input from a protocol which was flagged for replication will be updated to take input from the actually replicated protocol. This should only be set to true if this protocol is not nested within a workflow or a protocol group.

This option cannot be used when a specific *template\_index* or *template\_value* is providied.

Returns A dictionary of references to all of the protocols which have been replicated, with keys of original protocol ids. Each value is comprised of a list of the replicated protocol ids, and their index into the *template\_values* array.

Return type dict of ProtocolPath and list of tuple of ProtocolPath and int

### <span id="page-228-1"></span>**can\_merge**(*other*, *path\_replacements=None*)

Determines whether this protocol can be merged with another.

#### Parameters

- **other** (BaseProtocol) The protocol to compare against.
- **path\_replacements** (list of tuple of str, optional) Replacements to make in any value reference protocol paths before comparing for equality.

Returns True if the two protocols are safe to merge.

### Return type [bool](https://docs.python.org/3/library/functions.html#bool)

#### <span id="page-229-5"></span>**property dependencies**

A list of pointers to the protocols which this protocol takes input from.

Type list of ProtocolPath

#### <span id="page-229-0"></span>**get\_class\_attribute**(*reference\_path*)

Returns one of this protocols, or any of its children's, attributes directly (rather than its value).

Parameters reference\_path ([ProtocolPath](#page-98-0)) – The path pointing to the attribute to return.

Returns The class attribute.

Return type [object](https://docs.python.org/3/library/functions.html#object)

#### <span id="page-229-1"></span>**get\_value**(*reference\_path*)

Returns the value of one of this protocols inputs / outputs.

**Parameters reference\_path** ([ProtocolPath](#page-98-0)) – The path pointing to the value to return.

Returns The value of the input / output

#### Return type Any

#### <span id="page-229-2"></span>**get\_value\_references**(*input\_path*)

Returns a dictionary of references to the protocols which one of this protocols inputs (specified by *input\_path*) takes its value from.

### **Notes**

Currently this method only functions correctly for an input value which is either currently a ProtocolPath, or a *list* / *dict* which contains at least one ProtocolPath.

Parameters **input\_path** ([propertyestimator.workflow.utils.](#page-98-0) [ProtocolPath](#page-98-0)) – The input value to check.

Returns A dictionary of the protocol paths that the input targeted by *input\_path* depends upon.

Return type dict of ProtocolPath and ProtocolPath

## <span id="page-229-6"></span>**property id**

The unique id of this protocol.

#### Type [str](https://docs.python.org/3/library/stdtypes.html#str)

#### <span id="page-229-3"></span>**merge**(*other*)

Merges another BaseProtocol with this one. The id of this protocol will remain unchanged.

It is assumed that can\_merge has already returned that these protocols are compatible to be merged together.

Parameters other ([BaseProtocol](#page-93-0)) – The protocol to merge into this one.

Returns A map between any original protocol ids and their new merged values.

Return type Dict[\[str,](https://docs.python.org/3/library/stdtypes.html#str) [str\]](https://docs.python.org/3/library/stdtypes.html#str)

#### <span id="page-229-4"></span>**replace\_protocol**(*old\_id*, *new\_id*)

Finds each input which came from a given protocol and redirects it to instead take input from a new one.

# **Notes**

This method is mainly intended to be used only when merging multiple protocols into one.

# Parameters

- **old\_id** ([str](https://docs.python.org/3/library/stdtypes.html#str)) The id of the old input protocol.
- $new_id(str)$  $new_id(str)$  $new_id(str)$  The id of the new input protocol.

### <span id="page-230-3"></span>**property schema**

A serializable schema for this object.

Type *[ProtocolSchema](#page-88-0)*

### <span id="page-230-1"></span>**set\_uuid**(*value*)

Store the uuid of the calculation this protocol belongs to

**Parameters value**  $(str)$  $(str)$  $(str)$  – The uuid of the parent calculation.

### <span id="page-230-2"></span>**set\_value**(*reference\_path*, *value*)

Sets the value of one of this protocols inputs.

#### Parameters

- **reference\_path** ([ProtocolPath](#page-98-0)) The path pointing to the value to return.
- **value** (Any) The value to set.

# **SubtractValues**

<span id="page-230-0"></span>**class** propertyestimator.protocols.miscellaneous.**SubtractValues**(*protocol\_id*) A protocol to subtract one value from another such that:

<span id="page-230-4"></span>*result = value\_b - value\_a*

**\_\_init\_\_**(*protocol\_id*)

Initialize self. See help(type(self)) for accurate signature.

# **Methods**

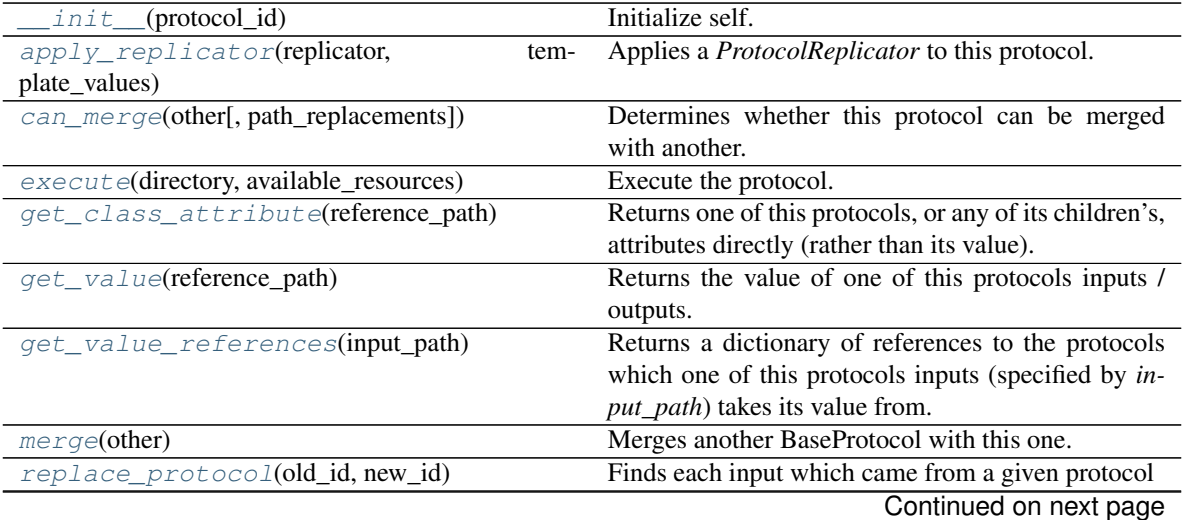

**1.5. API 227**

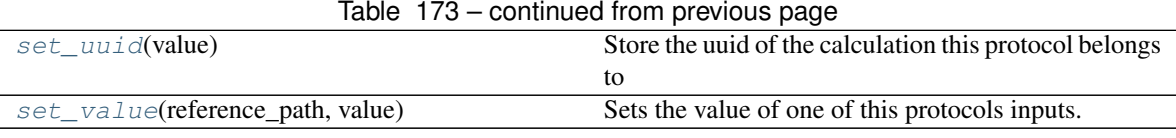

## **Attributes**

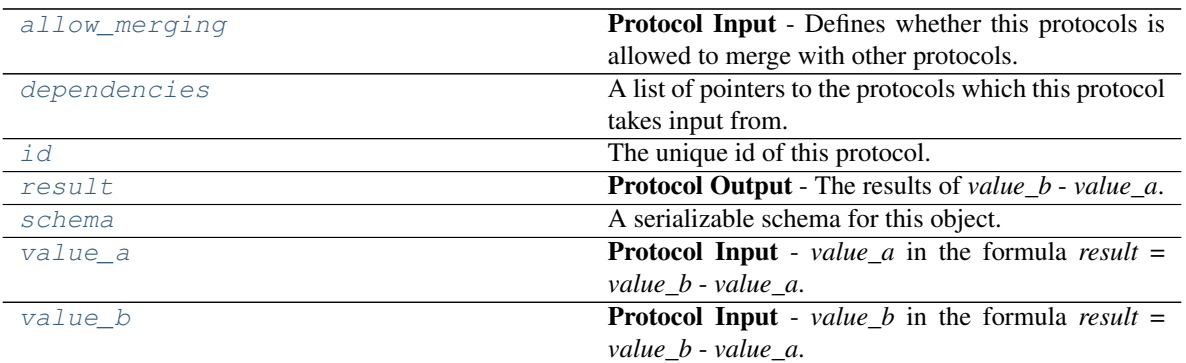

### <span id="page-231-3"></span>**value\_a**

Protocol Input - *value\_a* in the formula *result* = *value\_b* - *value\_a*. The default value of this attribute is not set and must be set by the user..

Type typing.Union[\[int,](https://docs.python.org/3/library/functions.html#int) [float,](https://docs.python.org/3/library/functions.html#float) pint.quantity.build\_quantity\_class.<locals>.Quantity, propertyestimator.utils.quantities.EstimatedQuantity, propertyestimator.properties.properties.ParameterGradient]

#### <span id="page-231-4"></span>**value\_b**

Protocol Input - *value\_b* in the formula *result* = *value\_b* - *value\_a*. The default value of this attribute is not set and must be set by the user..

Type typing.Union[\[int,](https://docs.python.org/3/library/functions.html#int) [float,](https://docs.python.org/3/library/functions.html#float) pint.quantity.build\_quantity\_class.<locals>.Quantity, propertyestimator.utils.quantities.EstimatedQuantity, propertyestimator.properties.properties.ParameterGradient]

#### <span id="page-231-2"></span>**result**

Protocol Output - The results of *value\_b* - *value\_a*.

Type typing.Union[\[int,](https://docs.python.org/3/library/functions.html#int) [float,](https://docs.python.org/3/library/functions.html#float) propertyestimator.utils.quantities.EstimatedQuantity, pint.quantity.build\_quantity\_class.<locals>.Quantity, propertyestimator.properties.properties.ParameterGradient]

### <span id="page-231-0"></span>**execute**(*directory*, *available\_resources*)

Execute the protocol.

Protocols may be chained together by passing the output of previous protocols as input to the current one.

### Parameters

- **directory**  $(str)$  $(str)$  $(str)$  The directory to store output data in.
- **available\_resources** ([ComputeResources](#page-70-0)) The resources available to execute on.

Returns The output of the execution.

<span id="page-231-1"></span>Return type Dict[\[str,](https://docs.python.org/3/library/stdtypes.html#str) Any]

#### **allow\_merging**

Protocol Input - Defines whether this protocols is allowed to merge with other protocols. The default value of this attribute is True.

Type [bool](https://docs.python.org/3/library/functions.html#bool)

<span id="page-232-0"></span>**apply\_replicator**(*replicator*, *template\_values*, *template\_index=-1*, *template\_value=None*, *update\_input\_references=False*)

Applies a *ProtocolReplicator* to this protocol. This method should clone any protocols whose id contains the id of the replicator (in the format *\$(replicator.id)*).

#### **Parameters**

- **replicator** ([ProtocolReplicator](#page-89-0)) The replicator to apply.
- **template\_values** (list of  $Any$ ) A list of the values which will be inserted into the newly replicated protocols.

This parameter is mutually exclusive with *template\_index* and *template\_value*

• **template\_index** ([int,](https://docs.python.org/3/library/functions.html#int) optional) – A specific value which should be used for any protocols flagged as to be replicated by the replicator. This option is mainly used when replicating children of an already replicated protocol.

This parameter is mutually exclusive with *template\_values* and must be set along with a *template\_value*.

• **template\_value** (Any, optional) – A specific index which should be used for any protocols flagged as to be replicated by the replicator. This option is mainly used when replicating children of an already replicated protocol.

This parameter is mutually exclusive with *template\_values* and must be set along with a *template\_index*.

• **update\_input\_references** ([bool](https://docs.python.org/3/library/functions.html#bool)) – If true, any protocols which take their input from a protocol which was flagged for replication will be updated to take input from the actually replicated protocol. This should only be set to true if this protocol is not nested within a workflow or a protocol group.

This option cannot be used when a specific *template\_index* or *template\_value* is providied.

Returns A dictionary of references to all of the protocols which have been replicated, with keys of original protocol ids. Each value is comprised of a list of the replicated protocol ids, and their index into the *template\_values* array.

Return type dict of ProtocolPath and list of tuple of ProtocolPath and int

### <span id="page-232-1"></span>**can\_merge**(*other*, *path\_replacements=None*)

Determines whether this protocol can be merged with another.

### Parameters

- **other** (BaseProtocol) The protocol to compare against.
- **path\_replacements** (list of tuple of str, optional) Replacements to make in any value reference protocol paths before comparing for equality.

Returns True if the two protocols are safe to merge.

#### Return type [bool](https://docs.python.org/3/library/functions.html#bool)

#### <span id="page-232-3"></span><span id="page-232-2"></span>**property dependencies**

A list of pointers to the protocols which this protocol takes input from.

Type list of ProtocolPath

#### **get\_class\_attribute**(*reference\_path*)

Returns one of this protocols, or any of its children's, attributes directly (rather than its value).

Parameters reference\_path ([ProtocolPath](#page-98-0)) – The path pointing to the attribute to return.

Returns The class attribute.

Return type [object](https://docs.python.org/3/library/functions.html#object)

### <span id="page-233-0"></span>**get\_value**(*reference\_path*)

Returns the value of one of this protocols inputs / outputs.

Parameters reference\_path ([ProtocolPath](#page-98-0)) - The path pointing to the value to return.

Returns The value of the input / output

Return type Any

#### <span id="page-233-1"></span>**get\_value\_references**(*input\_path*)

Returns a dictionary of references to the protocols which one of this protocols inputs (specified by *input\_path*) takes its value from.

### **Notes**

Currently this method only functions correctly for an input value which is either currently a ProtocolPath, or a *list* / *dict* which contains at least one ProtocolPath.

Parameters **input\_path** ([propertyestimator.workflow.utils.](#page-98-0) [ProtocolPath](#page-98-0)) – The input value to check.

Returns A dictionary of the protocol paths that the input targeted by *input\_path* depends upon.

Return type dict of ProtocolPath and ProtocolPath

### <span id="page-233-4"></span>**property id**

The unique id of this protocol.

Type [str](https://docs.python.org/3/library/stdtypes.html#str)

#### <span id="page-233-2"></span>**merge**(*other*)

Merges another BaseProtocol with this one. The id of this protocol will remain unchanged.

It is assumed that can\_merge has already returned that these protocols are compatible to be merged together.

Parameters other ([BaseProtocol](#page-93-0)) – The protocol to merge into this one.

Returns A map between any original protocol ids and their new merged values.

Return type Dict[\[str,](https://docs.python.org/3/library/stdtypes.html#str) [str\]](https://docs.python.org/3/library/stdtypes.html#str)

#### <span id="page-233-3"></span>**replace\_protocol**(*old\_id*, *new\_id*)

Finds each input which came from a given protocol and redirects it to instead take input from a new one.

#### **Notes**

This method is mainly intended to be used only when merging multiple protocols into one.

#### **Parameters**

• **old\_id** ([str](https://docs.python.org/3/library/stdtypes.html#str)) – The id of the old input protocol.

•  $new_id(\text{str})$  $new_id(\text{str})$  $new_id(\text{str})$  – The id of the new input protocol.

## <span id="page-234-3"></span>**property schema**

A serializable schema for this object.

# Type *[ProtocolSchema](#page-88-0)*

## <span id="page-234-1"></span>**set\_uuid**(*value*)

Store the uuid of the calculation this protocol belongs to

**Parameters value**  $(str)$  $(str)$  $(str)$  – The uuid of the parent calculation.

## <span id="page-234-2"></span>**set\_value**(*reference\_path*, *value*)

Sets the value of one of this protocols inputs.

## Parameters

- **reference\_path** ([ProtocolPath](#page-98-0)) The path pointing to the value to return.
- **value**  $(Any)$  The value to set.

# **MultiplyValue**

<span id="page-234-4"></span><span id="page-234-0"></span>**class** propertyestimator.protocols.miscellaneous.**MultiplyValue**(*protocol\_id*) A protocol which multiplies a value by a specified scalar

**\_\_init\_\_**(*protocol\_id*)

Initialize self. See help(type(self)) for accurate signature.

# **Methods**

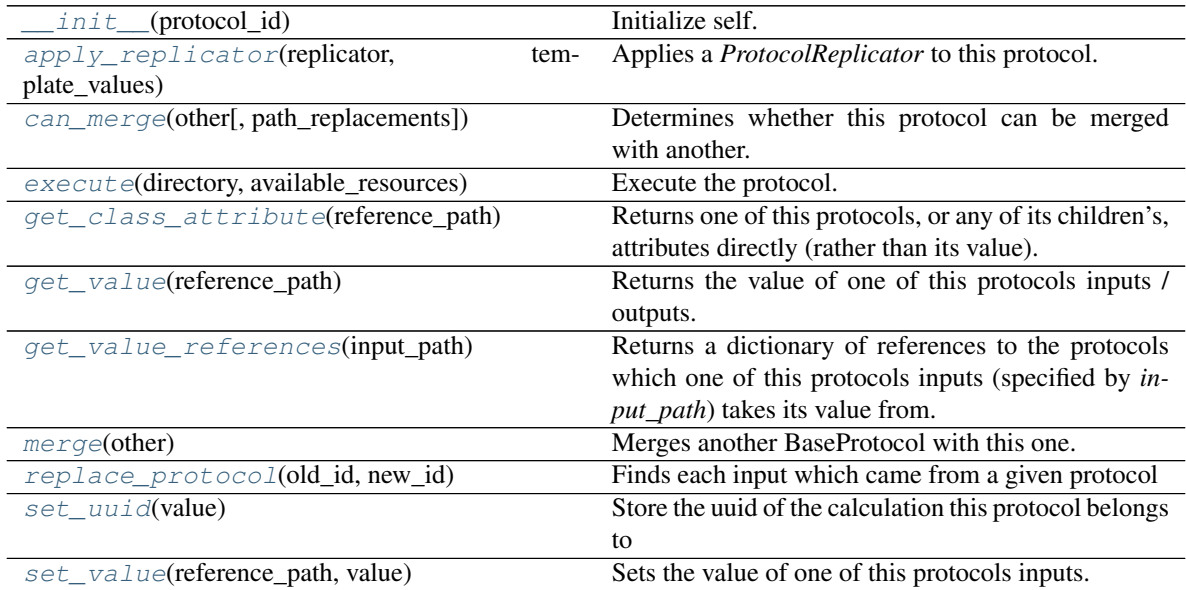

# **Attributes**

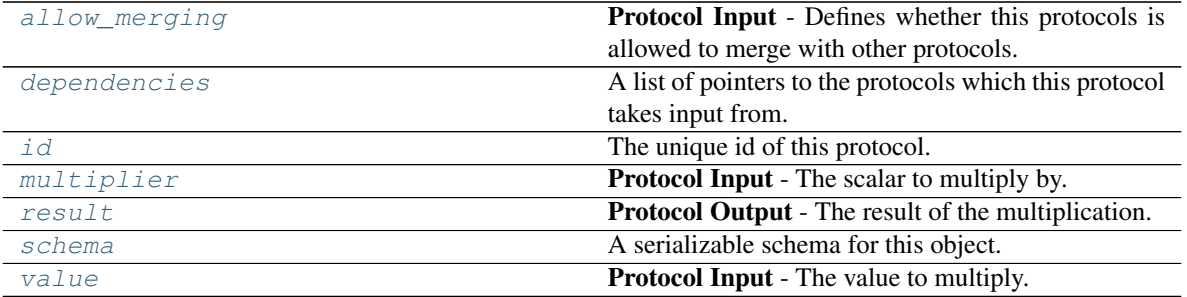

#### <span id="page-235-5"></span>**value**

Protocol Input - The value to multiply. The default value of this attribute is not set and must be set by the user..

Type typing.Union[\[int,](https://docs.python.org/3/library/functions.html#int) [float,](https://docs.python.org/3/library/functions.html#float) pint.quantity.build\_quantity\_class.<locals>.Quantity, propertyestimator.utils.quantities.EstimatedQuantity, propertyestimator.properties.properties.ParameterGradient]

#### <span id="page-235-3"></span>**multiplier**

Protocol Input - The scalar to multiply by. The default value of this attribute is not set and must be set by the user..

Type typing.Union[\[int,](https://docs.python.org/3/library/functions.html#int) [float,](https://docs.python.org/3/library/functions.html#float) pint.quantity.build\_quantity\_class.<locals>.Quantity]

### <span id="page-235-4"></span>**result**

Protocol Output - The result of the multiplication.

Type typing.Union[\[int,](https://docs.python.org/3/library/functions.html#int) [float,](https://docs.python.org/3/library/functions.html#float) propertyestimator.utils.quantities.EstimatedQuantity, pint.quantity.build\_quantity\_class.<locals>.Quantity, propertyestimator.properties.properties.ParameterGradient]

### <span id="page-235-1"></span>**execute**(*directory*, *available\_resources*)

Execute the protocol.

Protocols may be chained together by passing the output of previous protocols as input to the current one.

### Parameters

- **directory**  $(str)$  $(str)$  $(str)$  The directory to store output data in.
- **available\_resources** ([ComputeResources](#page-70-0)) The resources available to execute on.

Returns The output of the execution.

### Return type Dict[\[str,](https://docs.python.org/3/library/stdtypes.html#str) Any]

# <span id="page-235-2"></span>**allow\_merging**

Protocol Input - Defines whether this protocols is allowed to merge with other protocols. The default value of this attribute is True.

#### Type [bool](https://docs.python.org/3/library/functions.html#bool)

<span id="page-235-0"></span>**apply\_replicator**(*replicator*, *template\_values*, *template\_index=-1*, *template\_value=None*, *update\_input\_references=False*)

Applies a *ProtocolReplicator* to this protocol. This method should clone any protocols whose id contains the id of the replicator (in the format *\$(replicator.id)*).

#### Parameters

• **replicator** ([ProtocolReplicator](#page-89-0)) – The replicator to apply.

• **template** values (list of  $Any$ ) – A list of the values which will be inserted into the newly replicated protocols.

This parameter is mutually exclusive with *template\_index* and *template\_value*

• **template\_index** ([int,](https://docs.python.org/3/library/functions.html#int) optional) – A specific value which should be used for any protocols flagged as to be replicated by the replicator. This option is mainly used when replicating children of an already replicated protocol.

This parameter is mutually exclusive with *template\_values* and must be set along with a *template\_value*.

• **template\_value** (Any, optional) – A specific index which should be used for any protocols flagged as to be replicated by the replicator. This option is mainly used when replicating children of an already replicated protocol.

This parameter is mutually exclusive with *template\_values* and must be set along with a *template\_index*.

• **update\_input\_references** ( $boo1$ ) – If true, any protocols which take their input from a protocol which was flagged for replication will be updated to take input from the actually replicated protocol. This should only be set to true if this protocol is not nested within a workflow or a protocol group.

This option cannot be used when a specific *template\_index* or *template\_value* is providied.

Returns A dictionary of references to all of the protocols which have been replicated, with keys of original protocol ids. Each value is comprised of a list of the replicated protocol ids, and their index into the *template\_values* array.

Return type dict of ProtocolPath and list of tuple of ProtocolPath and int

### <span id="page-236-0"></span>**can\_merge**(*other*, *path\_replacements=None*)

Determines whether this protocol can be merged with another.

#### Parameters

- **other** (BaseProtocol) The protocol to compare against.
- **path\_replacements** (list of tuple of str, optional) Replacements to make in any value reference protocol paths before comparing for equality.

Returns True if the two protocols are safe to merge.

#### Return type [bool](https://docs.python.org/3/library/functions.html#bool)

#### <span id="page-236-3"></span>**property dependencies**

A list of pointers to the protocols which this protocol takes input from.

Type list of ProtocolPath

#### <span id="page-236-1"></span>**get\_class\_attribute**(*reference\_path*)

Returns one of this protocols, or any of its children's, attributes directly (rather than its value).

Parameters reference\_path ([ProtocolPath](#page-98-0)) – The path pointing to the attribute to return.

Returns The class attribute.

Return type [object](https://docs.python.org/3/library/functions.html#object)

# <span id="page-236-2"></span>**get\_value**(*reference\_path*)

Returns the value of one of this protocols inputs / outputs.

**Parameters reference\_path** ([ProtocolPath](#page-98-0)) – The path pointing to the value to return.

Returns The value of the input / output

#### Return type Any

<span id="page-237-0"></span>**get\_value\_references**(*input\_path*)

Returns a dictionary of references to the protocols which one of this protocols inputs (specified by *input\_path*) takes its value from.

### **Notes**

Currently this method only functions correctly for an input value which is either currently a ProtocolPath, or a *list* / *dict* which contains at least one ProtocolPath.

```
Parameters input_path (propertyestimator.workflow.utils.
ProtocolPath – The input value to check.
```
Returns A dictionary of the protocol paths that the input targeted by *input\_path* depends upon.

Return type dict of ProtocolPath and ProtocolPath

## <span id="page-237-5"></span>**property id**

The unique id of this protocol.

Type [str](https://docs.python.org/3/library/stdtypes.html#str)

#### <span id="page-237-1"></span>**merge**(*other*)

Merges another BaseProtocol with this one. The id of this protocol will remain unchanged.

It is assumed that can\_merge has already returned that these protocols are compatible to be merged together.

**Parameters other** ([BaseProtocol](#page-93-0)) – The protocol to merge into this one.

Returns A map between any original protocol ids and their new merged values.

Return type Dict[\[str,](https://docs.python.org/3/library/stdtypes.html#str) [str\]](https://docs.python.org/3/library/stdtypes.html#str)

### <span id="page-237-2"></span>**replace\_protocol**(*old\_id*, *new\_id*)

Finds each input which came from a given protocol and redirects it to instead take input from a new one.

### **Notes**

This method is mainly intended to be used only when merging multiple protocols into one.

# Parameters

- **old\_id** ([str](https://docs.python.org/3/library/stdtypes.html#str)) The id of the old input protocol.
- $\mathbf{new\_id}$  ( $\mathbf{str}$  $\mathbf{str}$  $\mathbf{str}$ ) The id of the new input protocol.

#### <span id="page-237-6"></span>**property schema**

A serializable schema for this object.

Type *[ProtocolSchema](#page-88-0)*

#### <span id="page-237-3"></span>**set\_uuid**(*value*)

Store the uuid of the calculation this protocol belongs to

**Parameters value**  $(str)$  $(str)$  $(str)$  – The uuid of the parent calculation.

#### <span id="page-237-4"></span>**set\_value**(*reference\_path*, *value*)

Sets the value of one of this protocols inputs.

# Parameters

- **reference\_path** ([ProtocolPath](#page-98-0)) The path pointing to the value to return.
- **value** (Any) The value to set.

# **DivideValue**

<span id="page-238-1"></span><span id="page-238-0"></span>**class** propertyestimator.protocols.miscellaneous.**DivideValue**(*protocol\_id*) A protocol which divides a value by a specified scalar

**\_\_init\_\_**(*protocol\_id*) Initialize self. See help(type(self)) for accurate signature.

# **Methods**

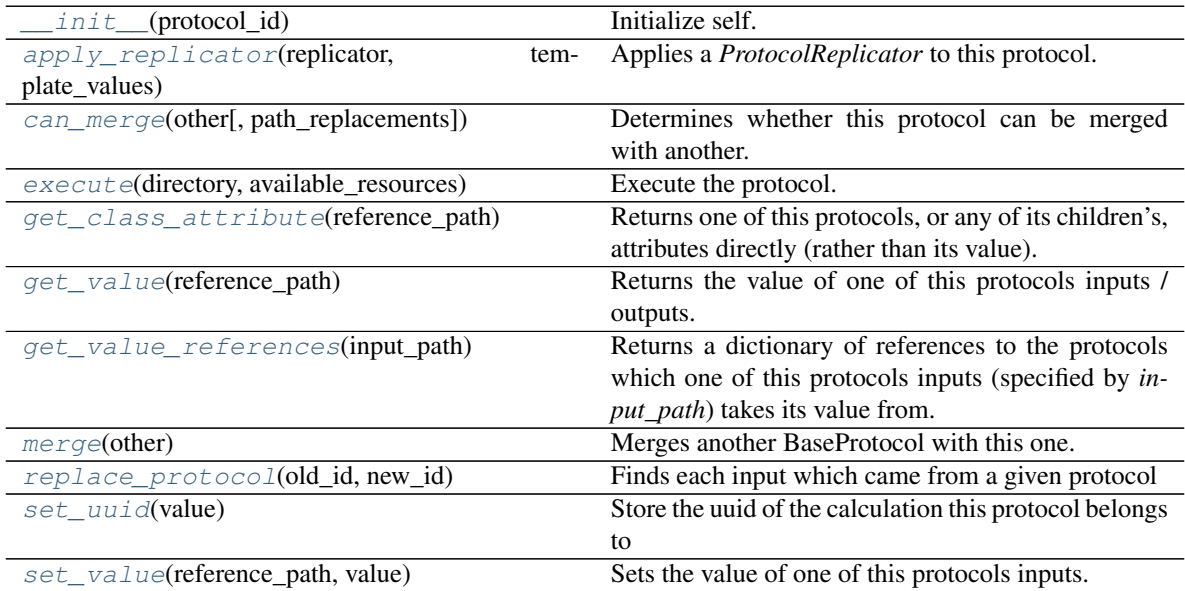

# **Attributes**

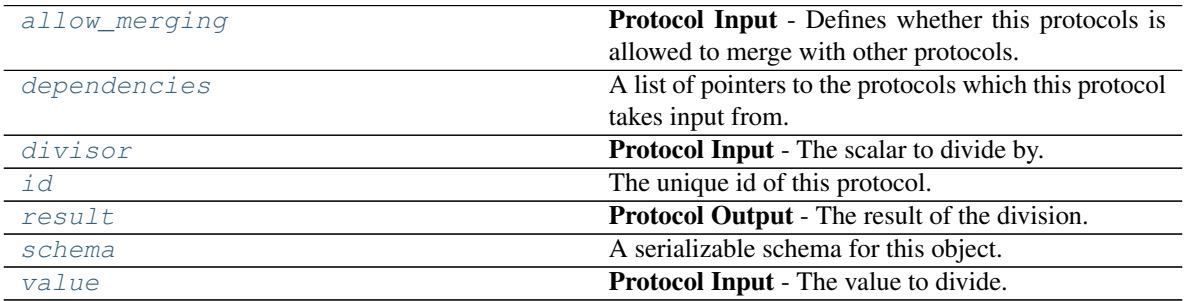

# <span id="page-238-2"></span>**value**

Protocol Input - The value to divide. The default value of this attribute is not set and must be set by the user..

Type typing. Union[\[int,](https://docs.python.org/3/library/functions.html#int) [float,](https://docs.python.org/3/library/functions.html#float) pint.quantity.build\_quantity\_class.<locals>.Quantity,

propertyestimator.utils.quantities.EstimatedQuantity, propertyestimator.properties.properties.ParameterGradient]

#### <span id="page-239-3"></span>**divisor**

Protocol Input - The scalar to divide by. The default value of this attribute is not set and must be set by the user..

Type typing.Union[\[int,](https://docs.python.org/3/library/functions.html#int) [float,](https://docs.python.org/3/library/functions.html#float) pint.quantity.build\_quantity\_class.<locals>.Quantity]

#### <span id="page-239-4"></span>**result**

Protocol Output - The result of the division.

Type typing.Union[\[int,](https://docs.python.org/3/library/functions.html#int) [float,](https://docs.python.org/3/library/functions.html#float) propertyestimator.utils.quantities.EstimatedQuantity, pint.quantity.build\_quantity\_class.<locals>.Quantity, propertyestimator.properties.properties.ParameterGradient]

#### <span id="page-239-1"></span>**execute**(*directory*, *available\_resources*)

Execute the protocol.

Protocols may be chained together by passing the output of previous protocols as input to the current one.

#### Parameters

- **directory**  $(str)$  $(str)$  $(str)$  The directory to store output data in.
- **available\_resources** ([ComputeResources](#page-70-0)) The resources available to execute on.

Returns The output of the execution.

Return type Dict[\[str,](https://docs.python.org/3/library/stdtypes.html#str) Any]

### <span id="page-239-2"></span>**allow\_merging**

Protocol Input - Defines whether this protocols is allowed to merge with other protocols. The default value of this attribute is True.

Type [bool](https://docs.python.org/3/library/functions.html#bool)

<span id="page-239-0"></span>**apply\_replicator**(*replicator*, *template\_values*, *template\_index=-1*, *template\_value=None*, *update\_input\_references=False*)

Applies a *ProtocolReplicator* to this protocol. This method should clone any protocols whose id contains the id of the replicator (in the format *\$(replicator.id)*).

#### Parameters

- **replicator** ([ProtocolReplicator](#page-89-0)) The replicator to apply.
- **template\_values** (list of  $Any$ ) A list of the values which will be inserted into the newly replicated protocols.

This parameter is mutually exclusive with *template\_index* and *template\_value*

• **template** index ([int,](https://docs.python.org/3/library/functions.html#int) optional) – A specific value which should be used for any protocols flagged as to be replicated by the replicator. This option is mainly used when replicating children of an already replicated protocol.

This parameter is mutually exclusive with *template\_values* and must be set along with a *template\_value*.

• **template\_value** (Any, optional) – A specific index which should be used for any protocols flagged as to be replicated by the replicator. This option is mainly used when replicating children of an already replicated protocol.

This parameter is mutually exclusive with *template\_values* and must be set along with a *template\_index*.

• **update input references**  $(bood) -$  If true, any protocols which take their input from a protocol which was flagged for replication will be updated to take input from the actually replicated protocol. This should only be set to true if this protocol is not nested within a workflow or a protocol group.

This option cannot be used when a specific *template\_index* or *template\_value* is providied.

Returns A dictionary of references to all of the protocols which have been replicated, with keys of original protocol ids. Each value is comprised of a list of the replicated protocol ids, and their index into the *template\_values* array.

Return type dict of ProtocolPath and list of tuple of ProtocolPath and int

#### <span id="page-240-0"></span>**can\_merge**(*other*, *path\_replacements=None*)

Determines whether this protocol can be merged with another.

#### Parameters

- **other** (BaseProtocol) The protocol to compare against.
- **path\_replacements** (list of tuple of str, optional) Replacements to make in any value reference protocol paths before comparing for equality.

Returns True if the two protocols are safe to merge.

#### Return type [bool](https://docs.python.org/3/library/functions.html#bool)

#### <span id="page-240-4"></span>**property dependencies**

A list of pointers to the protocols which this protocol takes input from.

Type list of ProtocolPath

#### <span id="page-240-1"></span>**get\_class\_attribute**(*reference\_path*)

Returns one of this protocols, or any of its children's, attributes directly (rather than its value).

**Parameters reference\_path** ([ProtocolPath](#page-98-0)) – The path pointing to the attribute to return.

Returns The class attribute.

#### Return type [object](https://docs.python.org/3/library/functions.html#object)

#### <span id="page-240-2"></span>**get\_value**(*reference\_path*)

Returns the value of one of this protocols inputs / outputs.

**Parameters reference\_path** ([ProtocolPath](#page-98-0)) – The path pointing to the value to return.

Returns The value of the input / output

Return type Any

#### <span id="page-240-3"></span>**get\_value\_references**(*input\_path*)

Returns a dictionary of references to the protocols which one of this protocols inputs (specified by *input\_path*) takes its value from.

## **Notes**

Currently this method only functions correctly for an input value which is either currently a ProtocolPath, or a *list* / *dict* which contains at least one ProtocolPath.

Parameters **input\_path** ([propertyestimator.workflow.utils.](#page-98-0)  $ProtocolPath$  – The input value to check.

Returns A dictionary of the protocol paths that the input targeted by *input\_path* depends upon.

Return type dict of ProtocolPath and ProtocolPath

#### <span id="page-241-5"></span>**property id**

The unique id of this protocol.

## Type [str](https://docs.python.org/3/library/stdtypes.html#str)

### <span id="page-241-1"></span>**merge**(*other*)

Merges another BaseProtocol with this one. The id of this protocol will remain unchanged.

It is assumed that can\_merge has already returned that these protocols are compatible to be merged together.

Parameters other ([BaseProtocol](#page-93-0)) – The protocol to merge into this one.

Returns A map between any original protocol ids and their new merged values.

Return type Dict[\[str,](https://docs.python.org/3/library/stdtypes.html#str) [str\]](https://docs.python.org/3/library/stdtypes.html#str)

#### <span id="page-241-2"></span>**replace\_protocol**(*old\_id*, *new\_id*)

Finds each input which came from a given protocol and redirects it to instead take input from a new one.

### **Notes**

This method is mainly intended to be used only when merging multiple protocols into one.

### Parameters

•  $\text{old\_id}(str)$  $\text{old\_id}(str)$  $\text{old\_id}(str)$  – The id of the old input protocol.

•  $new_id(str)$  $new_id(str)$  $new_id(str)$  – The id of the new input protocol.

#### <span id="page-241-6"></span>**property schema**

A serializable schema for this object.

Type *[ProtocolSchema](#page-88-0)*

```
set_uuid(value)
```
Store the uuid of the calculation this protocol belongs to

**Parameters value**  $(str)$  $(str)$  $(str)$  – The uuid of the parent calculation.

### <span id="page-241-4"></span>**set\_value**(*reference\_path*, *value*)

Sets the value of one of this protocols inputs.

### Parameters

- **reference\_path** ([ProtocolPath](#page-98-0)) The path pointing to the value to return.
- **value**  $(\text{Any})$  The value to set.

### **FilterSubstanceByRole**

<span id="page-241-0"></span>**class** propertyestimator.protocols.miscellaneous.**FilterSubstanceByRole**(*protocol\_id*) A protocol which takes a substance as input, and returns a substance which only contains components whose role match a given criteria.

<span id="page-241-7"></span>**\_\_init\_\_**(*protocol\_id*) Initialize self. See help(type(self)) for accurate signature.

# **Methods**

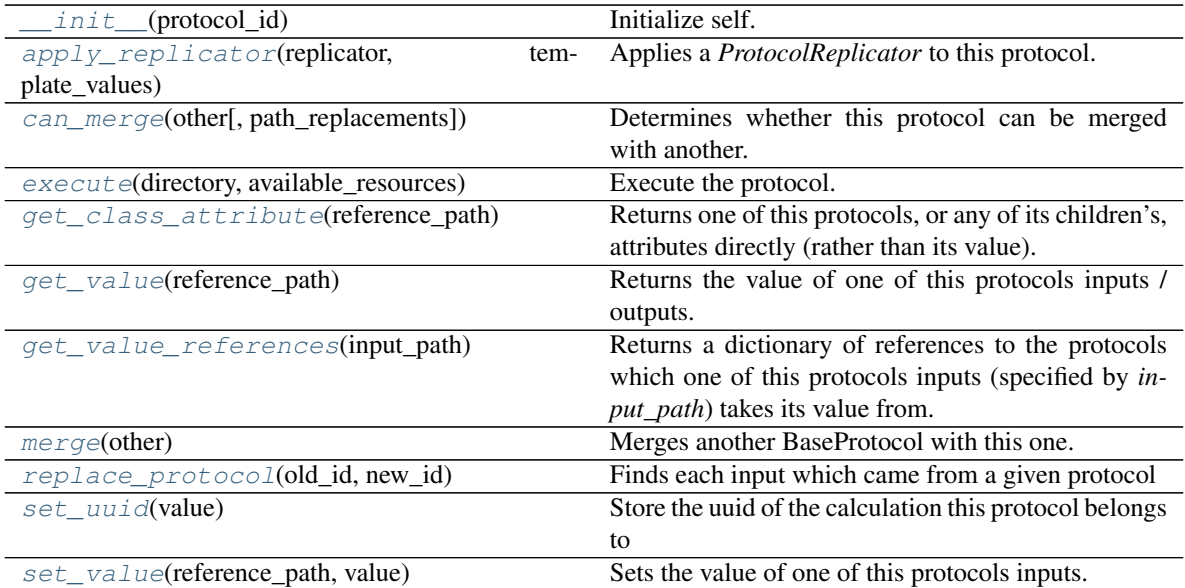

# **Attributes**

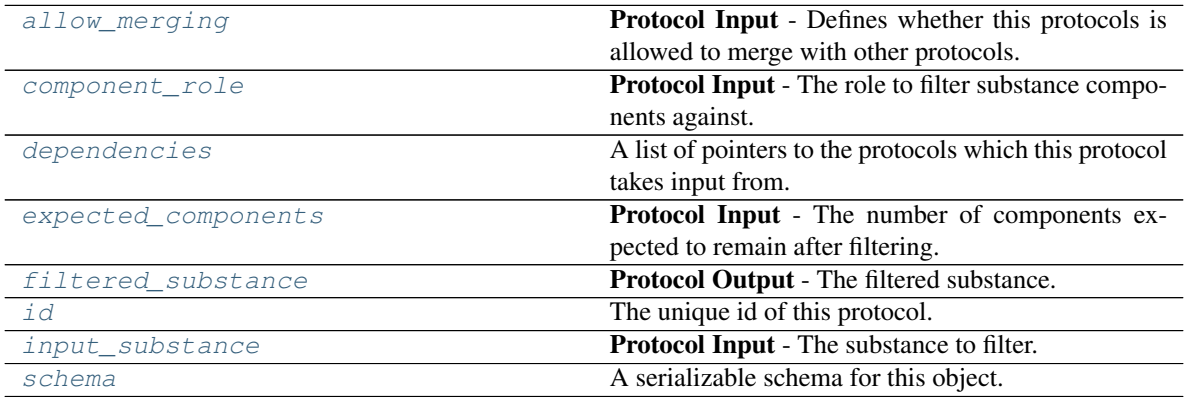

# <span id="page-242-3"></span>**input\_substance**

Protocol Input - The substance to filter. The default value of this attribute is not set and must be set by the user..

### Type *[Substance](#page-49-0)*

### <span id="page-242-0"></span>**component\_role**

Protocol Input - The role to filter substance components against. The default value of this attribute is not set and must be set by the user..

Type *[Substance.ComponentRole](#page-51-0)*

## <span id="page-242-2"></span><span id="page-242-1"></span>**expected\_components**

Protocol Input - The number of components expected to remain after filtering. An exception is raised if this number is not matched. The default value of this attribute is not set. This input is *optional*.

### Type [int](https://docs.python.org/3/library/functions.html#int)

### **filtered\_substance**

Protocol Output - The filtered substance.

Type *[Substance](#page-49-0)*

<span id="page-243-1"></span>**execute**(*directory*, *available\_resources*)

Execute the protocol.

Protocols may be chained together by passing the output of previous protocols as input to the current one.

Parameters

- **directory**  $(str)$  $(str)$  $(str)$  The directory to store output data in.
- **available\_resources** ([ComputeResources](#page-70-0)) The resources available to execute on.

Returns The output of the execution.

Return type Dict[\[str,](https://docs.python.org/3/library/stdtypes.html#str) Any]

#### <span id="page-243-2"></span>**allow\_merging**

Protocol Input - Defines whether this protocols is allowed to merge with other protocols. The default value of this attribute is True.

Type [bool](https://docs.python.org/3/library/functions.html#bool)

<span id="page-243-0"></span>**apply\_replicator**(*replicator*, *template\_values*, *template\_index=-1*, *template\_value=None*, *update\_input\_references=False*)

Applies a *ProtocolReplicator* to this protocol. This method should clone any protocols whose id contains the id of the replicator (in the format *\$(replicator.id)*).

#### Parameters

- **replicator** ([ProtocolReplicator](#page-89-0)) The replicator to apply.
- **template\_values** (list of  $Any$ ) A list of the values which will be inserted into the newly replicated protocols.

This parameter is mutually exclusive with *template\_index* and *template\_value*

• **template\_index** ([int,](https://docs.python.org/3/library/functions.html#int) optional) – A specific value which should be used for any protocols flagged as to be replicated by the replicator. This option is mainly used when replicating children of an already replicated protocol.

This parameter is mutually exclusive with *template\_values* and must be set along with a *template\_value*.

• **template\_value** (Any, optional) – A specific index which should be used for any protocols flagged as to be replicated by the replicator. This option is mainly used when replicating children of an already replicated protocol.

This parameter is mutually exclusive with *template\_values* and must be set along with a *template\_index*.

• **update\_input\_references** ([bool](https://docs.python.org/3/library/functions.html#bool)) – If true, any protocols which take their input from a protocol which was flagged for replication will be updated to take input from the actually replicated protocol. This should only be set to true if this protocol is not nested within a workflow or a protocol group.

This option cannot be used when a specific *template\_index* or *template\_value* is providied.

Returns A dictionary of references to all of the protocols which have been replicated, with keys of original protocol ids. Each value is comprised of a list of the replicated protocol ids, and their index into the *template\_values* array.

Return type dict of ProtocolPath and list of tuple of ProtocolPath and int

<span id="page-244-0"></span>**can\_merge**(*other*, *path\_replacements=None*)

Determines whether this protocol can be merged with another.

#### Parameters

- **other** (BaseProtocol) The protocol to compare against.
- **path\_replacements** (list of tuple of str, optional) Replacements to make in any value reference protocol paths before comparing for equality.

Returns True if the two protocols are safe to merge.

#### Return type [bool](https://docs.python.org/3/library/functions.html#bool)

# <span id="page-244-5"></span>**property dependencies**

A list of pointers to the protocols which this protocol takes input from.

Type list of ProtocolPath

#### <span id="page-244-1"></span>**get\_class\_attribute**(*reference\_path*)

Returns one of this protocols, or any of its children's, attributes directly (rather than its value).

Parameters reference\_path ([ProtocolPath](#page-98-0)) - The path pointing to the attribute to return.

Returns The class attribute.

Return type [object](https://docs.python.org/3/library/functions.html#object)

#### <span id="page-244-2"></span>**get\_value**(*reference\_path*)

Returns the value of one of this protocols inputs / outputs.

**Parameters reference\_path** ([ProtocolPath](#page-98-0)) – The path pointing to the value to return.

Returns The value of the input / output

Return type Any

#### <span id="page-244-3"></span>**get\_value\_references**(*input\_path*)

Returns a dictionary of references to the protocols which one of this protocols inputs (specified by *input\_path*) takes its value from.

# **Notes**

Currently this method only functions correctly for an input value which is either currently a ProtocolPath, or a *list* / *dict* which contains at least one ProtocolPath.

Parameters **input\_path** ([propertyestimator.workflow.utils.](#page-98-0) [ProtocolPath](#page-98-0)) – The input value to check.

Returns A dictionary of the protocol paths that the input targeted by *input\_path* depends upon.

Return type dict of ProtocolPath and ProtocolPath

### <span id="page-244-6"></span>**property id**

The unique id of this protocol.

#### **Type** [str](https://docs.python.org/3/library/stdtypes.html#str)

#### <span id="page-244-4"></span>**merge**(*other*)

Merges another BaseProtocol with this one. The id of this protocol will remain unchanged.

It is assumed that can merge has already returned that these protocols are compatible to be merged together.

Parameters other ([BaseProtocol](#page-93-0)) – The protocol to merge into this one.

Returns A map between any original protocol ids and their new merged values.

Return type Dict[\[str,](https://docs.python.org/3/library/stdtypes.html#str) [str\]](https://docs.python.org/3/library/stdtypes.html#str)

<span id="page-245-1"></span>**replace\_protocol**(*old\_id*, *new\_id*)

Finds each input which came from a given protocol and redirects it to instead take input from a new one.

#### **Notes**

This method is mainly intended to be used only when merging multiple protocols into one.

#### Parameters

• **old\_id** ([str](https://docs.python.org/3/library/stdtypes.html#str)) – The id of the old input protocol.

•  $new_id(str)$  $new_id(str)$  $new_id(str)$  – The id of the new input protocol.

### <span id="page-245-4"></span>**property schema**

A serializable schema for this object.

Type *[ProtocolSchema](#page-88-0)*

<span id="page-245-2"></span>**set\_uuid**(*value*)

Store the uuid of the calculation this protocol belongs to

**Parameters value**  $(str)$  $(str)$  $(str)$  – The uuid of the parent calculation.

#### <span id="page-245-3"></span>**set\_value**(*reference\_path*, *value*)

Sets the value of one of this protocols inputs.

Parameters

- **reference\_path** ([ProtocolPath](#page-98-0)) The path pointing to the value to return.
- **value**  $(\text{Any})$  The value to set.

### **WeightByMoleFraction**

<span id="page-245-5"></span><span id="page-245-0"></span>**class** propertyestimator.protocols.miscellaneous.**WeightByMoleFraction**(*protocol\_id*) Multiplies a value by the mole fraction of a component in a *Substance*.

 $\_init$ <sub>(*protocol\_id*)</sub>

Initialize self. See help(type(self)) for accurate signature.

# **Methods**

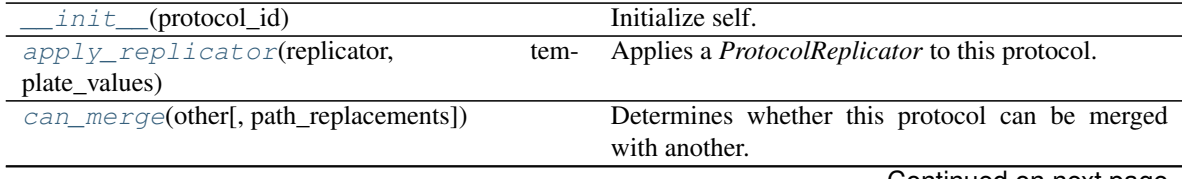

Continued on next page

| execute(directory, available_resources) | Execute the protocol.                                        |
|-----------------------------------------|--------------------------------------------------------------|
| get_class_attribute(reference_path)     | Returns one of this protocols, or any of its children's,     |
|                                         | attributes directly (rather than its value).                 |
| get value(reference path)               | Returns the value of one of this protocols inputs /          |
|                                         | outputs.                                                     |
| get_value_references(input_path)        | Returns a dictionary of references to the protocols          |
|                                         | which one of this protocols inputs (specified by <i>in</i> - |
|                                         | <i>put_path</i> ) takes its value from.                      |
| $merge$ (other)                         | Merges another BaseProtocol with this one.                   |
| replace_protocol(old_id, new_id)        | Finds each input which came from a given protocol            |
| $set\_uuid(value)$                      | Store the uuid of the calculation this protocol belongs      |
|                                         | to                                                           |
| set_value(reference_path, value)        | Sets the value of one of this protocols inputs.              |

Table 181 – continued from previous page

### **Attributes**

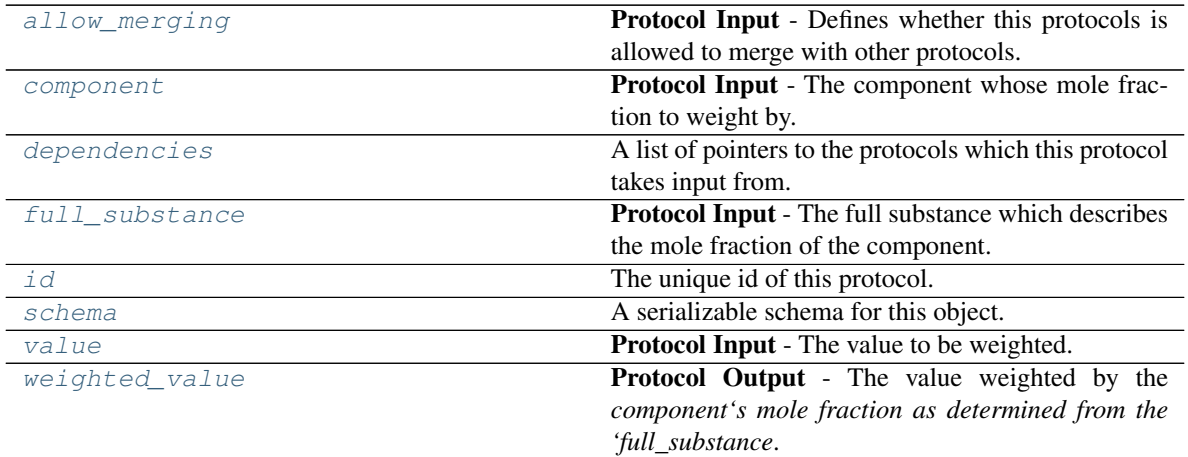

### <span id="page-246-2"></span>**value**

Protocol Input - The value to be weighted. The default value of this attribute is not set and must be set by the user..

Type typing.Union[\[float,](https://docs.python.org/3/library/functions.html#float) [int,](https://docs.python.org/3/library/functions.html#int) propertyestimator.utils.quantities.EstimatedQuantity, pint.quantity.build\_quantity\_class.<locals>.Quantity, propertyestimator.properties.properties.ParameterGradient]

### <span id="page-246-0"></span>**component**

Protocol Input - The component whose mole fraction to weight by. The default value of this attribute is not set and must be set by the user..

#### Type *[Substance](#page-49-0)*

## <span id="page-246-1"></span>**full\_substance**

Protocol Input - The full substance which describes the mole fraction of the component. The default value of this attribute is not set and must be set by the user..

#### Type *[Substance](#page-49-0)*

### <span id="page-246-3"></span>**weighted\_value**

Protocol Output - The value weighted by the *component's mole fraction as determined from the 'full\_substance*.

Type typing.Union[\[float,](https://docs.python.org/3/library/functions.html#float) [int,](https://docs.python.org/3/library/functions.html#int) propertyestimator.utils.quantities.EstimatedQuantity, pint.quantity.build\_quantity\_class.<locals>.Quantity, propertyestimator.properties.properties.ParameterGradient]

### <span id="page-247-1"></span>**execute**(*directory*, *available\_resources*)

Execute the protocol.

Protocols may be chained together by passing the output of previous protocols as input to the current one.

#### Parameters

- **directory**  $(str)$  $(str)$  $(str)$  The directory to store output data in.
- **available\_resources** ([ComputeResources](#page-70-0)) The resources available to execute on.

Returns The output of the execution.

### Return type Dict[\[str,](https://docs.python.org/3/library/stdtypes.html#str) Any]

## <span id="page-247-2"></span>**allow\_merging**

Protocol Input - Defines whether this protocols is allowed to merge with other protocols. The default value of this attribute is True.

#### Type [bool](https://docs.python.org/3/library/functions.html#bool)

<span id="page-247-0"></span>**apply\_replicator**(*replicator*, *template\_values*, *template\_index=-1*, *template\_value=None*, *update\_input\_references=False*)

Applies a *ProtocolReplicator* to this protocol. This method should clone any protocols whose id contains the id of the replicator (in the format *\$(replicator.id)*).

#### Parameters

- **replicator** ([ProtocolReplicator](#page-89-0)) The replicator to apply.
- **template\_values** (list of  $Any$ ) A list of the values which will be inserted into the newly replicated protocols.

This parameter is mutually exclusive with *template\_index* and *template\_value*

• **template\_index** ([int,](https://docs.python.org/3/library/functions.html#int) optional) – A specific value which should be used for any protocols flagged as to be replicated by the replicator. This option is mainly used when replicating children of an already replicated protocol.

This parameter is mutually exclusive with *template\_values* and must be set along with a *template\_value*.

• **template\_value** (Any, optional) – A specific index which should be used for any protocols flagged as to be replicated by the replicator. This option is mainly used when replicating children of an already replicated protocol.

This parameter is mutually exclusive with *template\_values* and must be set along with a *template\_index*.

• **update\_input\_references** ([bool](https://docs.python.org/3/library/functions.html#bool)) – If true, any protocols which take their input from a protocol which was flagged for replication will be updated to take input from the actually replicated protocol. This should only be set to true if this protocol is not nested within a workflow or a protocol group.

This option cannot be used when a specific *template\_index* or *template\_value* is providied.

Returns A dictionary of references to all of the protocols which have been replicated, with keys of original protocol ids. Each value is comprised of a list of the replicated protocol ids, and their index into the *template\_values* array.

Return type dict of ProtocolPath and list of tuple of ProtocolPath and int

<span id="page-248-0"></span>**can\_merge**(*other*, *path\_replacements=None*)

Determines whether this protocol can be merged with another.

#### Parameters

- **other** (BaseProtocol) The protocol to compare against.
- **path\_replacements** (list of tuple of str, optional) Replacements to make in any value reference protocol paths before comparing for equality.

Returns True if the two protocols are safe to merge.

#### Return type [bool](https://docs.python.org/3/library/functions.html#bool)

# <span id="page-248-5"></span>**property dependencies**

A list of pointers to the protocols which this protocol takes input from.

Type list of ProtocolPath

#### <span id="page-248-1"></span>**get\_class\_attribute**(*reference\_path*)

Returns one of this protocols, or any of its children's, attributes directly (rather than its value).

**Parameters reference\_path** ([ProtocolPath](#page-98-0)) – The path pointing to the attribute to return.

Returns The class attribute.

Return type [object](https://docs.python.org/3/library/functions.html#object)

#### <span id="page-248-2"></span>**get\_value**(*reference\_path*)

Returns the value of one of this protocols inputs / outputs.

**Parameters reference\_path** ([ProtocolPath](#page-98-0)) – The path pointing to the value to return.

Returns The value of the input / output

Return type Any

#### <span id="page-248-3"></span>**get\_value\_references**(*input\_path*)

Returns a dictionary of references to the protocols which one of this protocols inputs (specified by *input\_path*) takes its value from.

# **Notes**

Currently this method only functions correctly for an input value which is either currently a ProtocolPath, or a *list* / *dict* which contains at least one ProtocolPath.

Parameters **input\_path** ([propertyestimator.workflow.utils.](#page-98-0) [ProtocolPath](#page-98-0)) – The input value to check.

Returns A dictionary of the protocol paths that the input targeted by *input\_path* depends upon.

Return type dict of ProtocolPath and ProtocolPath

### <span id="page-248-6"></span>**property id**

The unique id of this protocol.

#### **Type** [str](https://docs.python.org/3/library/stdtypes.html#str)

#### <span id="page-248-4"></span>**merge**(*other*)

Merges another BaseProtocol with this one. The id of this protocol will remain unchanged.

It is assumed that can\_merge has already returned that these protocols are compatible to be merged together.

Parameters other ([BaseProtocol](#page-93-0)) – The protocol to merge into this one.

Returns A map between any original protocol ids and their new merged values.

Return type Dict[\[str,](https://docs.python.org/3/library/stdtypes.html#str) [str\]](https://docs.python.org/3/library/stdtypes.html#str)

<span id="page-249-0"></span>**replace\_protocol**(*old\_id*, *new\_id*)

Finds each input which came from a given protocol and redirects it to instead take input from a new one.

#### **Notes**

This method is mainly intended to be used only when merging multiple protocols into one.

Parameters

• **old\_id** ([str](https://docs.python.org/3/library/stdtypes.html#str)) – The id of the old input protocol.

•  $new_id(str)$  $new_id(str)$  $new_id(str)$  – The id of the new input protocol.

### <span id="page-249-3"></span>**property schema**

A serializable schema for this object.

Type *[ProtocolSchema](#page-88-0)*

<span id="page-249-1"></span>**set\_uuid**(*value*)

Store the uuid of the calculation this protocol belongs to

**Parameters value**  $(str)$  $(str)$  $(str)$  – The uuid of the parent calculation.

#### <span id="page-249-2"></span>**set\_value**(*reference\_path*, *value*)

Sets the value of one of this protocols inputs.

Parameters

- **reference\_path** ([ProtocolPath](#page-98-0)) The path pointing to the value to return.
- **value**  $(\text{Any})$  The value to set.

# **1.5.10 Workflow Construction Utilities**

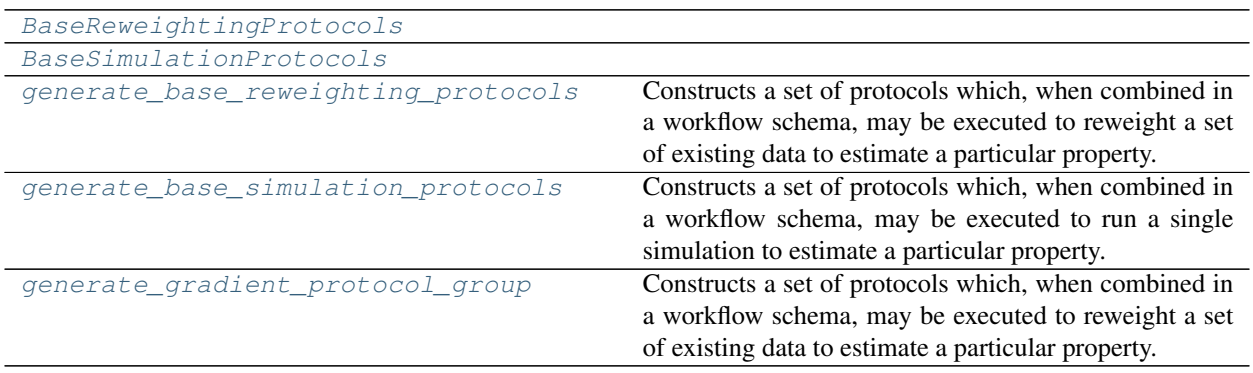

# **BaseReweightingProtocols**

<span id="page-250-0"></span>**class** propertyestimator.protocols.utils.**BaseReweightingProtocols**(*unpack\_stored\_data*,

*analysis\_protocol*, *decorrelate\_statistics*, *decorrelate\_trajectory*, *concatenate\_trajectories*, *concatenate\_statistics*, *build\_reference\_system*, *reduced\_reference\_potential*, *build\_target\_system*, *reduced\_target\_potential*, *mbar\_protocol*)

### <span id="page-250-1"></span>**\_\_init\_\_**()

Initialize self. See help(type(self)) for accurate signature.

# **Methods**

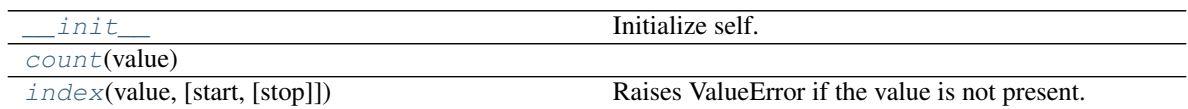

# **Attributes**

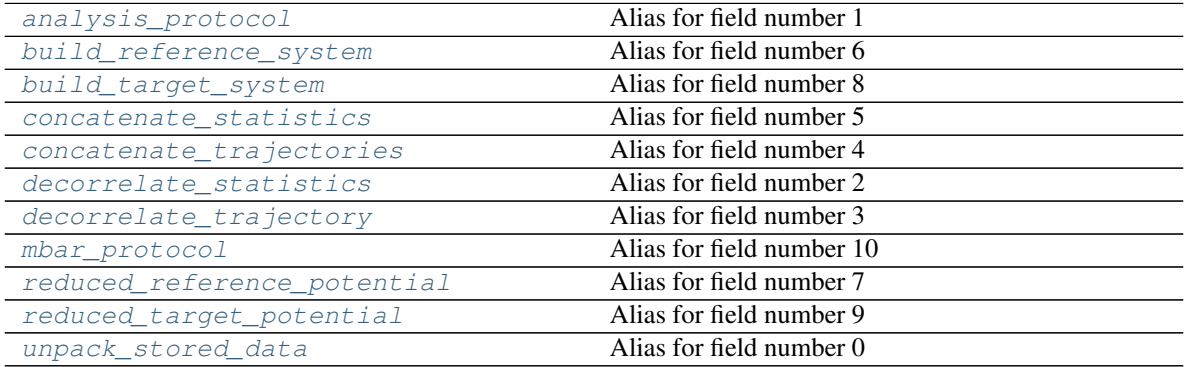

#### <span id="page-250-2"></span>**property analysis\_protocol** Alias for field number 1

<span id="page-250-3"></span>**property build\_reference\_system** Alias for field number 6

#### <span id="page-250-5"></span><span id="page-250-4"></span>**property build\_target\_system** Alias for field number 8

#### **property concatenate\_statistics** Alias for field number 5

#### <span id="page-251-3"></span>**property concatenate\_trajectories** Alias for field number 4

<span id="page-251-1"></span>**count** (*value*)  $\rightarrow$  integer – return number of occurrences of value

#### <span id="page-251-4"></span>**property decorrelate\_statistics** Alias for field number 2

#### <span id="page-251-5"></span>**property decorrelate\_trajectory** Alias for field number 3

<span id="page-251-2"></span>**index** (*value*], *start*], *stop*  $\vert \vert$ )  $\rightarrow$  integer – return first index of value. Raises ValueError if the value is not present.

<span id="page-251-6"></span>**property mbar\_protocol** Alias for field number 10

### <span id="page-251-7"></span>**property reduced\_reference\_potential** Alias for field number 7

## <span id="page-251-8"></span>**property reduced\_target\_potential** Alias for field number 9

### <span id="page-251-9"></span>**property unpack\_stored\_data** Alias for field number 0

# **BaseSimulationProtocols**

<span id="page-251-0"></span>**class** propertyestimator.protocols.utils.**BaseSimulationProtocols**(*build\_coordinates*,

*assign\_parameters*, *energy\_minimisation*, *equilibration\_simulation*, *production\_simulation*, *analysis\_protocol*, *converge\_uncertainty*, *extract\_uncorrelated\_trajectory*, *extract\_uncorrelated\_statistics*)

<span id="page-251-10"></span>**\_\_init\_\_**()

Initialize self. See help(type(self)) for accurate signature.

# **Methods**

[\\_\\_init\\_\\_](#page-251-10) Initialize self.

Continued on next page
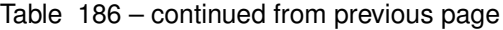

### <span id="page-252-11"></span>[count](#page-252-0)(value)

[index](#page-252-1)(value, [start, [stop]]) Raises ValueError if the value is not present.

### **Attributes**

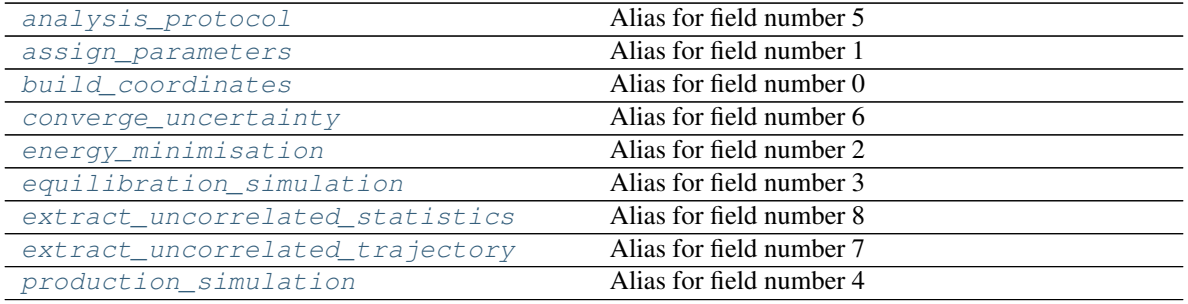

# <span id="page-252-2"></span>**property analysis\_protocol**

Alias for field number 5

#### <span id="page-252-3"></span>**property assign\_parameters** Alias for field number 1

#### <span id="page-252-4"></span>**property build\_coordinates** Alias for field number 0

### <span id="page-252-5"></span>**property converge\_uncertainty** Alias for field number 6

<span id="page-252-0"></span>**count** (*value*)  $\rightarrow$  integer – return number of occurrences of value

### <span id="page-252-6"></span>**property energy\_minimisation** Alias for field number 2

### <span id="page-252-7"></span>**property equilibration\_simulation** Alias for field number 3

#### <span id="page-252-8"></span>**property extract\_uncorrelated\_statistics** Alias for field number 8

#### <span id="page-252-9"></span>**property extract\_uncorrelated\_trajectory** Alias for field number 7

<span id="page-252-1"></span>**index** (*value*, *start*, *stop*  $\rfloor$ )  $\rightarrow$  integer – return first index of value. Raises ValueError if the value is not present.

### <span id="page-252-10"></span>**property production\_simulation** Alias for field number 4

### <span id="page-253-0"></span>**propertyestimator.protocols.utils.generate\_base\_reweighting\_protocols**

propertyestimator.protocols.utils.**generate\_base\_reweighting\_protocols**(*analysis\_protocol*, *mbar\_protocol*, *workflow\_options*, *replicator\_id='data\_repl'*, *id\_suffix="*) Constructs a set of protocols which, when combined in a workflow schema, may be executed to reweight a set of existing data to estimate a particular property. The reweighted observable of interest will be calculated by

#### **Parameters**

following the passed in *analysis\_protocol*.

- **analysis\_protocol** ([AveragePropertyProtocol](#page-152-0)) The protocol which will take input from the stored data, and generate a set of observables to reweight.
- **mbar\_protocol** (BaseReweightingProtocol) A template mbar reweighting protocol, which has it's reference observables already set. This method will automatically set the reduced potentials on this object.
- **workflow\_options** ([WorkflowOptions](#page-86-0)) The options being used to generate a workflow.
- **replicator\_id** ([str](https://docs.python.org/3/library/stdtypes.html#str)) The id to use for the data replicator.
- **id\_suffix**  $(str)$  $(str)$  $(str)$  A string suffix to append to each of the protocol ids.

#### Returns

- *BaseReweightingProtocols* A named tuple of the protocol which should form the bulk of a property estimation workflow.
- *ProtocolReplicator* A replicator which will clone the workflow for each piece of stored data.

### **propertyestimator.protocols.utils.generate\_base\_simulation\_protocols**

propertyestimator.protocols.utils.**generate\_base\_simulation\_protocols**(*analysis\_protocol*,

*workflow\_options*, *id\_suffix="*, *conditional\_group=None*)

Constructs a set of protocols which, when combined in a workflow schema, may be executed to run a single simulation to estimate a particular property. The observable of interest to extract from the simulation is determined by the passed in *analysis\_protocol*.

The protocols returned will:

- 1) Build a set of liquid coordinates for the property substance using packmol.
- 2) Assign a set of smirnoff force field parameters to the system.
- 3) Perform an energy minimisation on the system.
- 4) Run a short NPT equilibration simulation for 100000 steps using a timestep of 2fs.
- 5) Within a conditional group (up to a maximum of 100 times):
- 5a) Run a longer NPT production simulation for 1000000 steps using a timestep of 2fs
- 5b) Extract the average value of an observable and it's uncertainty.
- 5c) If a convergence mode is set by the options, check if the target uncertainty has been met. If not, repeat steps 5a), 5b) and 5c).
- 6) Extract uncorrelated configurations from a generated production simulation.
- 7) Extract uncorrelated statistics from a generated production simulation.

#### Parameters

- **analysis\_protocol** ([AveragePropertyProtocol](#page-152-0)) The protocol which will extract the observable of interest from the generated simulation data.
- **workflow\_options** ([WorkflowOptions](#page-86-0)) The options being used to generate a workflow.
- **id\_suffix**  $(str)$  $(str)$  $(str)$  A string suffix to append to each of the protocol ids.
- **conditional group** ([ProtocolGroup](#page-210-0), *optional*) A custom group to wrap the main simulation / extraction protocols within. It is up to the caller of this method to manually add the convergence conditions to this group. If *None*, a default group with uncertainty convergence conditions is automatically constructed.

### Returns

- *BaseSimulationProtocols* A named tuple of the generated protocols.
- *ProtocolPath* A reference to the final value of the estimated observable and its uncertainty (an *EstimatedQuantity*).
- *WorkflowSimulationDataToStore* An object which describes the default data from a simulation to store, such as the uncorrelated statistics and configurations.

### <span id="page-255-0"></span>**propertyestimator.protocols.utils.generate\_gradient\_protocol\_group**

propertyestimator.protocols.utils.**generate\_gradient\_protocol\_group**(*template\_reweighting\_protocol*,

*reference\_force\_field\_paths*, *target\_force\_field\_path*, *coordinate\_file\_path*, *trajectory\_file\_path*, *statistics\_file\_path="*, *replicator\_id='repl'*, *perturbation\_scale=0.0001*, *substance\_source=None*, *id\_suffix="*, *enable\_pbc=True*, *use\_subset\_of\_force\_field=True*, *effective\_sample\_indices=None*)

Constructs a set of protocols which, when combined in a workflow schema, may be executed to reweight a set of existing data to estimate a particular property. The reweighted observable of interest will be calculated by following the passed in *analysis\_protocol*.

#### **Parameters**

• **template reweighting protocol** ([BaseMBARProtocol](#page-189-0)) – A template protocol which will be used to reweight the observable of interest to small perturbations to the parameter of interest. These will then be used to calculate the finite difference gradient. This utility takes care of setting the target and reference reduced potentials.

In the case that the template is of type *ReweightStatistics* and the observable is an energy, the statistics path will automatically be pointed to the energies evaluated using the perturbed parameter as opposed to the energy measured during the reference simulation.

- **reference\_force\_field\_paths** ([ProtocolPath](#page-98-0) or list of  $ProtocolPath$ ) – The paths to the force field parameters which were used to generate the trajectories from which the observables of interest were calculated.
- **target\_force\_field\_path** ([ProtocolPath](#page-98-0)) –

The path to the force field parameters which the observables are being estimated at (this is mainly only useful when estimating the gradients of reweighted observables).

- **coordinate\_file\_path** ([ProtocolPath](#page-98-0)) A path to the initial coordinates of the simulation trajectory which was used to estimate the observable of interest.
- **trajectory\_file\_path** ([ProtocolPath](#page-98-0)) A path to the simulation trajectory which was used to estimate the observable of interest.
- **statistics\_file\_path** ([ProtocolPath](#page-98-0), optional) A path to the statistics where were generated from the trajectory passed to the *trajectory\_file\_path* parameter. This is optional in cases where multiple reference force fields are passed to this method.
- **replicator**  $id(str) A$  $id(str) A$  $id(str) A$  unique id which will be used for the protocol replicator which will replicate this group for every parameter of interest.
- **perturbation\_scale** (*[float](https://docs.python.org/3/library/functions.html#float)*) The default amount to perturb parameters by.
- **substance\_source** ([PlaceholderInput](#page-97-0), optional) An optional protocol path to the substance whose gradient is being estimated. If None, the global property substance is used.
- **id\_suffix**  $(str)$  $(str)$  $(str)$  An optional string to append to the end of each of the protocol ids.
- **enable\_pbc** ([bool](https://docs.python.org/3/library/functions.html#bool)) If true, periodic boundary conditions are employed when recalculating the reduced potentials.
- **use\_subset\_of\_force\_field** ([bool](https://docs.python.org/3/library/functions.html#bool)) If True, any reduced potentials will only be calculated from a subset of the force field which depends on the parameter of interest.
- **effective\_sample\_indices** ([ProtocolPath](#page-98-0), optional) A placeholder variable which can be used to make the gradient protocols dependant on an MBAR protcol to ensure gradients aren't calcuated when the MBAR protocol failed due to insufficient samples.

#### Returns

- *ProtocolGroup* The protocol group which will estimate the gradient of an observable with respect to one parameter.
- *ProtocolReplicator* The replicator which will copy the gradient group for every parameter of interest.
- *ProtocolPath* A protocol path which points to the final gradient value.

# **1.6 Release History**

Releases will eventually follow the major.minor.micro scheme recommended by [PEP440,](https://www.python.org/dev/peps/pep-0440/#final-releases) where

- major increments denote a change that may break API compatibility with previous major releases
- minor increments add features but do not break API compatibility
- micro increments represent bugfix releases or improvements in documentation

All early releases however will simply recieve a micro version bump regardless of how major the changes may be.

### **1.6.1 0.0.7 - Bug Quick Fixes**

This release aims to fix a number of minor bugs.

### **Bugfixes**

- PR [#136:](https://github.com/openforcefield/propertyestimator/pull/136) Fix for comparing thermodynamic states with unset pressures.
- PR [#138:](https://github.com/openforcefield/propertyestimator/pull/138) Fix for a typo in the maximum number of minimization iterations.

### **1.6.2 0.0.6 - Solvation Free Energies**

This release centers around two key changes -

- i) a general refactoring of the protocol classes to be much cleaner and extensible through the removal of the old stub functions and the addition of cleaner descriptors.
- ii) the addition of workflows to estimate solvation free energies via the new SolvationYankProtocol and SolvationFreeEnergy classes.

The implemented free energy workflow is still rather basic, and does not yet support calculating parameter gradients or estimation from cached simulation data through reweighting.

A new table has been added to the documentation to make clear which built-in properties support which features.

### **New Features**

- PR [#110:](https://github.com/openforcefield/propertyestimator/pull/110) Cleanup and refactor of protocol classes.
- PR [#125:](https://github.com/openforcefield/propertyestimator/pull/125) Support for PBS based HPC clusters.
- PR [#127:](https://github.com/openforcefield/propertyestimator/pull/127) Adds a basic workflow for estimating solvation free energies with [YANK.](http://getyank.org/latest/)
- PR [#130:](https://github.com/openforcefield/propertyestimator/pull/130) Adds a cleaner mechanism for restarting simulations from checkpoints.
- PR [#134:](https://github.com/openforcefield/propertyestimator/pull/134) Update to a more stable dask version.

### **Bugfixes**

- PR [#128:](https://github.com/openforcefield/propertyestimator/pull/128) Removed the defunct dask backend *processes* kwarg.
- PR [#133:](https://github.com/openforcefield/propertyestimator/pull/133) Fix for tests failing on MacOS due to *travis* issues.

### **Breaking Changes**

• PR [#130:](https://github.com/openforcefield/propertyestimator/pull/130) The RunOpenMMSimulation.steps input has now been split into the steps\_per\_iteration and total\_number\_of\_iterations inputs.

### **Migration Guide**

This release contained several public API breaking changes. For the most part, these can be remedied by the follow steps:

• Replace all instances of run\_openmm\_simulation\_protocol.steps to run\_openmm\_simulation\_protocol.steps\_per\_iteration

### **1.6.3 0.0.5 - Fix For Merging of Estimation Requests**

This release implements a fix for a major bug which caused incorrect results to be returned when submitting multiple estimation requests at the same time - namely, the returned results became jumbled between the different requests. As an example, if a request was made to estimate a data set using the *smirnoff99frosst* force field, and then straight after with the *gaff 1.81* force field, the results of the *smirnoff99frosst* request may contain some properties estimated with *gaff 1.81* and vice versa.

This issue does not affect cases where only a single request was made and completed at a time (i.e the results of the previous request completed before the next estimation request was made).

### **Bugfixes**

- PR [#119:](https://github.com/openforcefield/propertyestimator/pull/119) Fixes gather task merging.
- PR [#121:](https://github.com/openforcefield/propertyestimator/pull/121) Update to distributed 2.5.1.

### **1.6.4 0.0.4 - Initial Support for Non-SMIRNOFF FFs**

This release adds initial support for estimating property data sets using force fields not based on the SMIRNOFF specification. In particular, initial AMBER force field support has been added, along with a protocol which applies said force fields using tleap.

### **New Features**

- PR [#96:](https://github.com/openforcefield/propertyestimator/pull/96) Adds a mechanism for specifying force fields not in the SMIRNOFF spec.
- PR [#99:](https://github.com/openforcefield/propertyestimator/pull/99) Adds support for applying AMBER force field parameters through tleap
- PR [#111:](https://github.com/openforcefield/propertyestimator/pull/111) Protocols now stream trajectories from disk, rather than pre-load the whole thing.
- PR [#112:](https://github.com/openforcefield/propertyestimator/pull/112) Specific types of protocols can now be easily be replaced using WorkflowOptions.
- PR [#117:](https://github.com/openforcefield/propertyestimator/pull/117) Adds support for converting PhysicalPropertyDataSet objects to pandas.DataFrame.

### **Bugfixes**

- PR [#115:](https://github.com/openforcefield/propertyestimator/pull/115) Fixes caching data for substances whose smiles contain forward slashes.
- PR [#116:](https://github.com/openforcefield/propertyestimator/pull/116) Fixes inconsistent mole fraction rounding.

### **Breaking Changes**

• PR [#96:](https://github.com/openforcefield/propertyestimator/pull/96) The PropertyEstimatorClient.request\_estimate(force\_field=... argument has been renamed to force\_field\_source.

### **Migration Guide**

This release contained several public API breaking changes. For the most part, these can be remedied by the follow steps:

• Change all instances of PropertyEstimatorClient.request\_estimate(force\_field=...) to PropertyEstimatorClient.request\_estimate(force\_field\_source=...)

### **1.6.5 0.0.3 - ExcessMolarVolume and Typing Improvements**

This release implements a number of bug fixes and adds two key new features, namely built in support for estimating excess molar volume measurements, and improved type checking for protocol inputs and outputs.

### **New Features**

- PR [#98:](https://github.com/openforcefield/propertyestimator/pull/98) Substance objects may now have components with multiple amount types.
- PR [#101:](https://github.com/openforcefield/propertyestimator/pull/101) Added support for estimating ExcessMolarVolume measurements from simulations.
- PR [#104:](https://github.com/openforcefield/propertyestimator/pull/104) typing.Union is now a valid type arguemt to protocol\_output and protocol\_input.

### **Bugfixes**

- PR [#94:](https://github.com/openforcefield/propertyestimator/pull/94) Fixes exception when testing equality of ProtocolPath objects.
- PR [#100:](https://github.com/openforcefield/propertyestimator/pull/100) Fixes precision issues when ensuring mole fractions are *<= 1.0*.
- PR [#102:](https://github.com/openforcefield/propertyestimator/pull/102) Fixes replicated input for children of replicated protocols.
- PR [#105:](https://github.com/openforcefield/propertyestimator/pull/105) Fixes excess properties weighting by the wrong mole fractions.
- PR [#107:](https://github.com/openforcefield/propertyestimator/pull/107) Fixes excess properties being converged to the wrong uncertainty.
- PR [#108:](https://github.com/openforcefield/propertyestimator/pull/108) Fixes calculating MBAR gradients of reweighted properties.

### **Breaking Changes**

- PR [#98:](https://github.com/openforcefield/propertyestimator/pull/98) Substance.get\_amount renamed to Substance.get\_amounts and now returns an immutable frozenset of Amount objects, rather than a single Amount.
- PR [#104:](https://github.com/openforcefield/propertyestimator/pull/104) The DivideGradientByScalar, MultiplyGradientByScalar, AddGradients, SubtractGradients and WeightGradientByMoleFraction protocols have been removed. The WeightQuantityByMoleFraction protocol has been renamed to WeightByMoleFraction.

### **Migration Guide**

This release contained several public API breaking changes. For the most part, these can be remedied by the follow steps:

- Change all instances of Substance.get\_amount to Substance.get\_amounts and handle the newly returned frozenset of amounts, rather than the previously returned single amount.
- Replace the now removed protocols as follows:
	- DivideGradientByScalar -> DivideValue
	- MultiplyGradientByScalar -> MultiplyValue
	- AddGradients -> AddValues
	- SubtractGradients -> SubtractValues
	- WeightGradientByMoleFraction -> WeightByMoleFraction
	- WeightQuantityByMoleFraction -> WeightByMoleFraction

### **1.6.6 0.0.2 - Replicator Quick Fixes**

A minor release to fix a number of minor bugs related to replicating protocols.

### **Bugfixes**

- PR [#90:](https://github.com/openforcefield/propertyestimator/pull/90) Fixes merging gradient protocols with the same id.
- PR [#92:](https://github.com/openforcefield/propertyestimator/pull/92) Fixes replicating protocols for more than 10 template values.
- PR [#93:](https://github.com/openforcefield/propertyestimator/pull/93) Fixes ConditionalGroup objects losing their conditions input.

### **1.6.7 0.0.1 - Initial Release**

The initial pre-alpha release of the framework.

## **1.7 Release Process**

This document aims to outline the steps needed to release the propertyestimator on omnia. This should only be done with the approval of the core maintainers.

### **1.7.1 1. Update the Release History**

If no PR has been submitted, create a new one to keep track of changes to the release notes *only*. Only the releasehistory.rst file may be edited in this PR.

Ensure that the release history file is up to date, and conforms to the below template:

```
X.Y.Z - Descriptive Title
------------------------------
This release...
New Features
"" "" "" "" "" "" "" "" "
* PR #X: Feature summary
Bugfixes
\boldsymbol{n} \boldsymbol{n} \boldsymbol{n} \boldsymbol{n} \boldsymbol{n} \boldsymbol{n} u
* PR #Y: Fix Summary
Breaking Changes
"" "" " " " " " " " " " " " " " " " "
* PR #Z: Descriptive summary of the breaking change
Migration Guide
"""""""""""""""
This release contained several public API breaking changes. For the most part, these
˓→can be
remedied by the follow steps:
* A somewhat verbose quide on how users should upgrade their code given the new
˓→breaking changes.
```
### **1.7.2 2: Cut the Release on GitHub**

To cut a new release on GitHub:

- 1) Go to the Releases tab on the front page of the repo and choose Create a new release.
- 2) Set the release tag using the form: X.Y.Z
- 3) Added a descriptive title using the form: X.Y.Z [Descriptive Title]
- 4) Ensure the This is a pre-release checkbox is ticked.
- 5) Reformat the release notes from part 1) into markdown and paste into the description box.
- a) Append the following extra message above the *New Features* title:

```
A richer version of these release notes with live links to API documentation is
˓→available
on [our ReadTheDocs page](https://property-estimator.readthedocs.io/en/latest/
˓→releasehistory.html)
See our [installation instructions](https://property-estimator.readthedocs.io/en/
˓→latest/install.html).
Please report bugs, request features, or ask questions through our
[issue tracker](https://github.com/openforcefield/propertyestimator/issues).
**Please note that this is a pre-alpha release and there will still be major changes
˓→to the API
prior to a stable 1.0.0 release.**
```
*Note - You do not need to upload any files. The source code will automatically be added as a '.tar.gz' file.*

### **1.7.3 3: Trigger a New Build on Omnia**

To trigger the build in omnia:

- 1) Create branch or fork of omnia-md/conda-recipes with the following changes to propertyestimator in [meta.yaml:](https://github.com/omnia-md/conda-recipes/blob/master/propertyestimator/meta.yaml)
	- a) Set git\_tag to match the git release tag
	- b) Update the version to match the release (this will go into the conda package name)
	- c) Set build to 0
	- d) Update any dependencies in the requirements section
	- e) If we want to push to special rc label use extra.upload
	- 2) Open PR to merge branch or fork into omnia-md master:
	- a) The PR title should have the format [propertyestimator] X.Y.Z (label: rc)
	- b) No PR body text is needed
	- c) Travis will run on this PR (~30 minutes) and attempt to build the package. Under no conditions will the package be uploaded before the PR is merged. This step is just to ensure that building doesn't crash.
	- d) If the build is successful the PR should be reviewed and merged by the omnia maintainers
	- e) Once merged into master the package is built again on travis, and pushed to the channel set in meta.yaml (main, beta, or rc)
	- 3) Test the omnia package:

a) conda install -c omnia/label/rc propertyestimator

*Note: Omnia builds take about 30 minutes to run. When you open a PR the build will run, and you can check the bottom of the travis logs for "package failed to build" listings. Some packages always fail (protons, assaytools), but propertyestimator shouldn't be there. Ctrl-F for ''propertyestimator'' to ensure that it did build at all though.*

### **1.7.4 4: Update the ReadTheDocs Build Versions**

To ensure that the read the docs pages are updated:

- 1) Trigger a RTD build of latest.
- 2) Under the Versions tab add the new release version to the list of built versions and save.
- 3) Verify the new version docs have been built and pushed correctly
- 4) Under Admin | Advanced Settings: Set the new release version as Default version to display and save.

# **INDEX**

# Symbols

- \_\_init\_\_() (*propertyestimator.backends.BaseDaskBackend method*), [69](#page-72-0) \_\_init\_\_() (*propertyestimator.backends.ComputeResources method*), [67](#page-70-0) \_\_init\_\_() (*propertyestimator.backends.DaskLSFBackend method*), [71](#page-74-0) \_\_init\_\_() (*propertyestimator.backends.DaskLocalCluster method*), [70](#page-73-0) init () (*propertyestimator.backends.PropertyEstimatorBackend method*), [66](#page-69-0) \_\_init\_\_() (*propertyestimator.backends.QueueWorkerResources method*), [68](#page-71-0) \_\_init\_\_() (*propertyestimator.client.ConnectionOptions method*), [18](#page-21-0) \_\_init\_\_() (*propertyestimator.client.PropertyEstimatorClient method*), [12](#page-15-0) \_\_init\_\_() (*propertyestimator.client.PropertyEstimatorOptions method*), [14](#page-17-0) \_\_init\_\_() (*propertyestimator.client.PropertyEstimatorResult method*), [17](#page-20-0) init () (*propertyestimator.client.PropertyEstimatorSubmission method*), [16](#page-19-0) \_\_init\_\_() (*propertyestimator.datasets.PhysicalPropertyDataSet method*), [53](#page-56-0) \_\_init\_\_() (*propertyestimator.datasets.ThermoMLDataSet method*), [57](#page-60-0) \_\_init\_\_() (*propertyestimator.forcefield.ForceFieldSource method*), [19](#page-22-0)
- \_\_init\_\_() (*propertyestimator.forcefield.LigParGenForceFieldSource method*), [23](#page-26-0) init () (*propertyestimator.forcefield.SmirnoffForceFieldSource method*), [20](#page-23-0) init () (*propertyestimator.forcefield.TLeapForceFieldSource method*), [21](#page-24-0) init () (*propertyestimator.layers.PropertyCalculationLayer method*), [63](#page-66-0) \_\_init\_\_() (*propertyestimator.layers.ReweightingLayer method*), [64](#page-67-0) \_\_init\_\_() (*propertyestimator.layers.SimulationLayer method*), [65](#page-68-0) \_\_init\_\_() (*propertyestimator.properties.CalculationSource method*),  $32$ \_\_init\_\_() (*propertyestimator.properties.Density method*), [33](#page-36-0) init () (*propertyestimator.properties.DielectricConstant method*), [37](#page-40-0) \_\_init\_\_() (*propertyestimator.properties.EnthalpyOfMixing method*), [40](#page-43-0) \_\_init\_\_() (*propertyestimator.properties.EnthalpyOfVaporization method*), [42](#page-45-0) \_\_init\_\_() (*propertyestimator.properties.ExcessMolarVolume method*), [35](#page-38-0) \_\_init\_\_() (*propertyestimator.properties.HostGuestBindingAffinity method*), [44](#page-47-0) \_\_init\_\_() (*propertyestimator.properties.MeasurementSource method*), [31](#page-34-0) \_\_init\_\_() (*propertyestimator.properties.ParameterGradient method*),  $25$

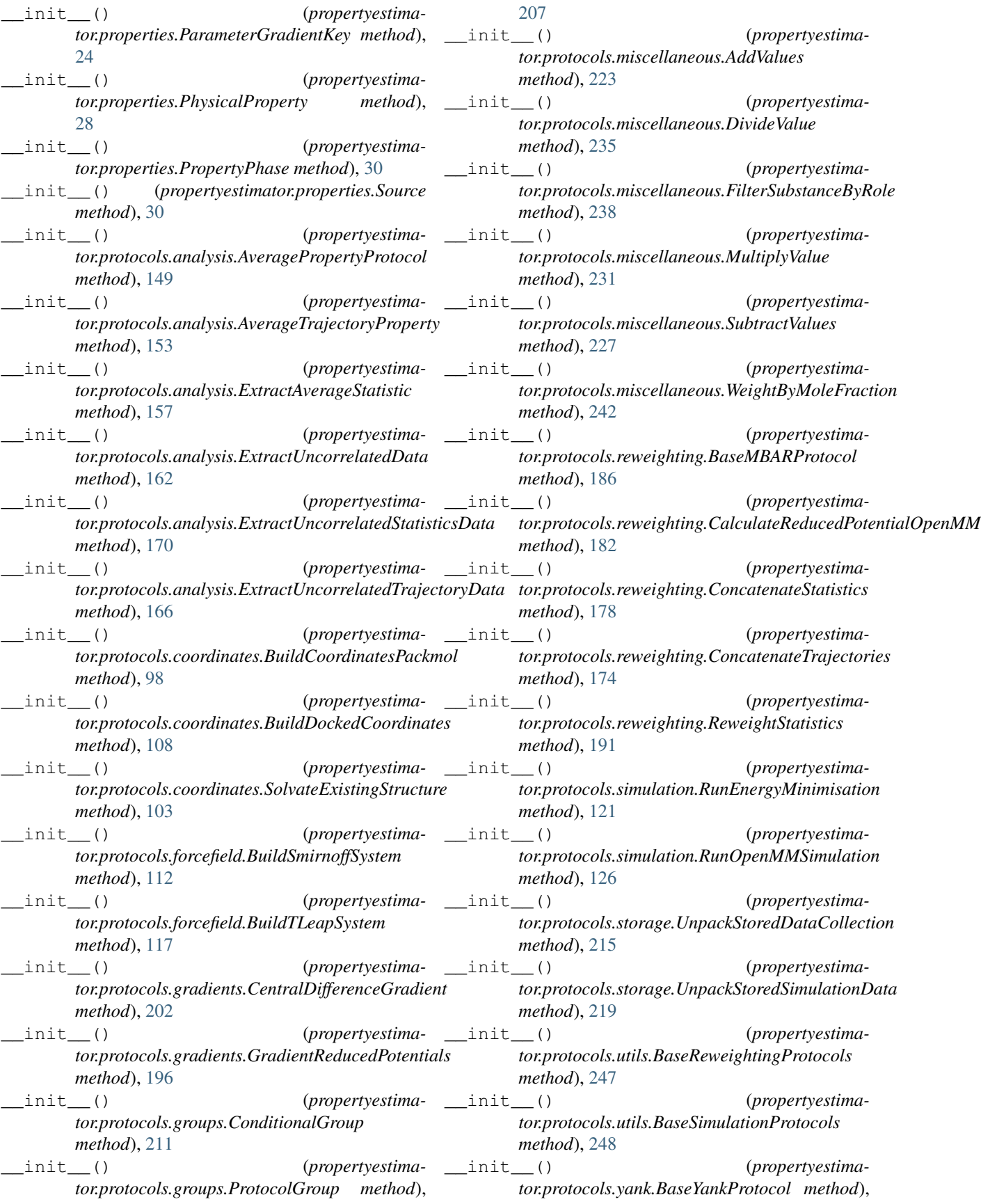

[131](#page-134-0) \_\_init\_\_() (*propertyestimator.protocols.yank.LigandReceptorYankProtocol method*), [136](#page-139-0) \_\_init\_\_() (*propertyestimator.protocols.yank.SolvationYankProtocol method*), [142](#page-145-0) \_\_init\_\_() (*propertyestimator.server.PropertyEstimatorServer method*), [26](#page-29-0) \_\_init\_\_() (*propertyestimator.storage.LocalFileStorage method*), [74](#page-77-0) \_\_init\_\_() (*propertyestimator.storage.PropertyEstimatorStorage method*), [73](#page-76-0) \_\_init\_\_() (*propertyestimator.storage.dataclasses.BaseStoredData method*), [77](#page-80-0) \_\_init\_\_() (*propertyestimator.storage.dataclasses.StoredDataCollection method*), [80](#page-83-0) \_\_init\_\_() (*propertyestimator.storage.dataclasses.StoredSimulationData method*), [78](#page-81-0) \_\_init\_\_() (*propertyestimator.substances.Substance method*), [47](#page-50-0) \_\_init\_\_() (*propertyestimator.thermodynamics.ThermodynamicState method*), [51](#page-54-0) \_\_init\_\_() (*propertyestimator.workflow.IWorkflowProperty method*), [83](#page-86-1) \_\_init\_\_() (*propertyestimator.workflow.Workflow method*), [80](#page-83-0) init () (*propertyestimator.workflow.WorkflowGraph method*), [82](#page-85-0) init () (*propertyestimator.workflow.WorkflowOptions method*), [83](#page-86-1) \_\_init\_\_() (*propertyestimator.workflow.decorators.BaseProtocolAttribute method*), [97](#page-100-0) \_\_init\_\_() (*propertyestimamethod*), [98](#page-101-0) \_\_init\_\_() (*propertyestimator.workflow.decorators.MergeBehaviour method*), [97](#page-100-0) init () (*propertyestimator.workflow.protocols.BaseProtocol method*), [90](#page-93-0) \_\_init\_\_() (*propertyestimator.workflow.schemas.ProtocolGroupSchema*

init () (*propertyestimator.workflow.schemas.ProtocolReplicator method*), [87](#page-90-0) \_\_init\_\_() (*propertyestimator.workflow.schemas.ProtocolSchema method*), [85](#page-88-0) \_\_init\_\_() (*propertyestimator.workflow.schemas.WorkflowDataCollectionToStore method*), [90](#page-93-0) \_\_init\_\_() (*propertyestimator.workflow.schemas.WorkflowOutputToStore method*), [89](#page-92-0) \_\_init\_\_() (*propertyestimator.workflow.schemas.WorkflowSchema method*), [84](#page-87-0) \_\_init\_\_() (*propertyestimator.workflow.schemas.WorkflowSimulationDataToStore method*), [89](#page-92-0) \_\_init\_\_() (*propertyestimator.workflow.utils.PlaceholderInput method*), [94](#page-97-1) \_\_init\_\_() (*propertyestimator.workflow.utils.ProtocolPath method*), [95](#page-98-1) \_\_init\_\_() (*propertyestimator.workflow.utils.ReplicatorValue method*), [94](#page-97-1)

# A

*tor.workflow.decorators.InequalityMergeBehaviour* add\_workflow() (*propertyestima*activate\_site\_location (*propertyestimator.protocols.coordinates.BuildDockedCoordinates attribute*), [109](#page-112-0) add\_component() (*propertyestimator.substances.Substance method*), [50](#page-53-0) add\_condition() (*propertyestimator.protocols.groups.ConditionalGroup method*), [212](#page-215-0) add\_socket() (*propertyestimator.server.PropertyEstimatorServer method*), [27](#page-30-0) add\_sockets() (*propertyestimator.server.PropertyEstimatorServer method*),  $27$ *tor.workflow.WorkflowGraph method*), [82](#page-85-0) AddValues (*class in propertyestimator.protocols.miscellaneous*), [223](#page-226-0) allow\_gpu\_platforms (*propertyestimator.protocols.simulation.RunOpenMMSimulation attribute*), [128](#page-131-0) allow\_merging (*propertyestimator.protocols.analysis.AveragePropertyProtocol attribute*), [151](#page-154-0)

allow\_merging (*propertyestima-*

*method*), [86](#page-89-0)

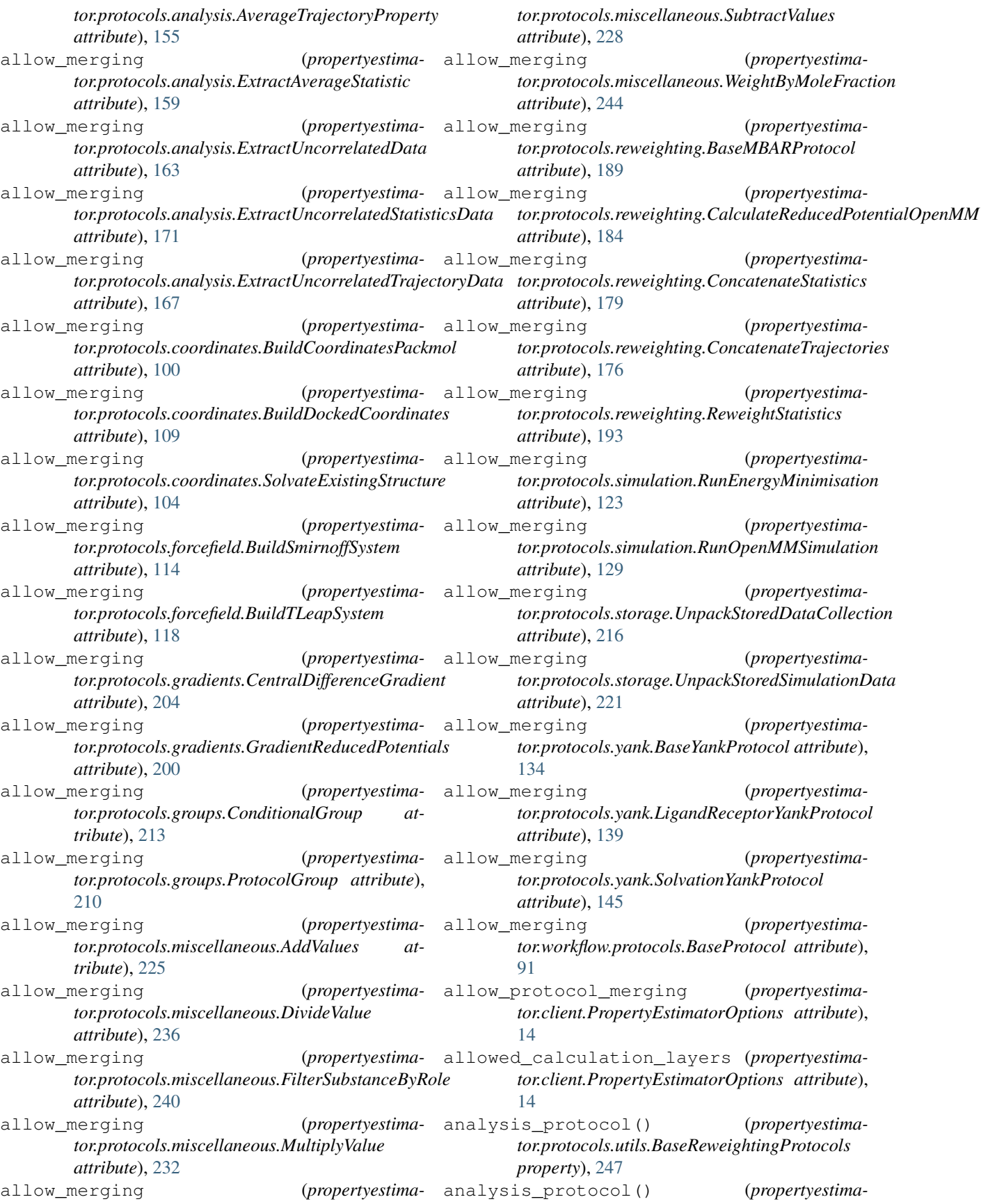

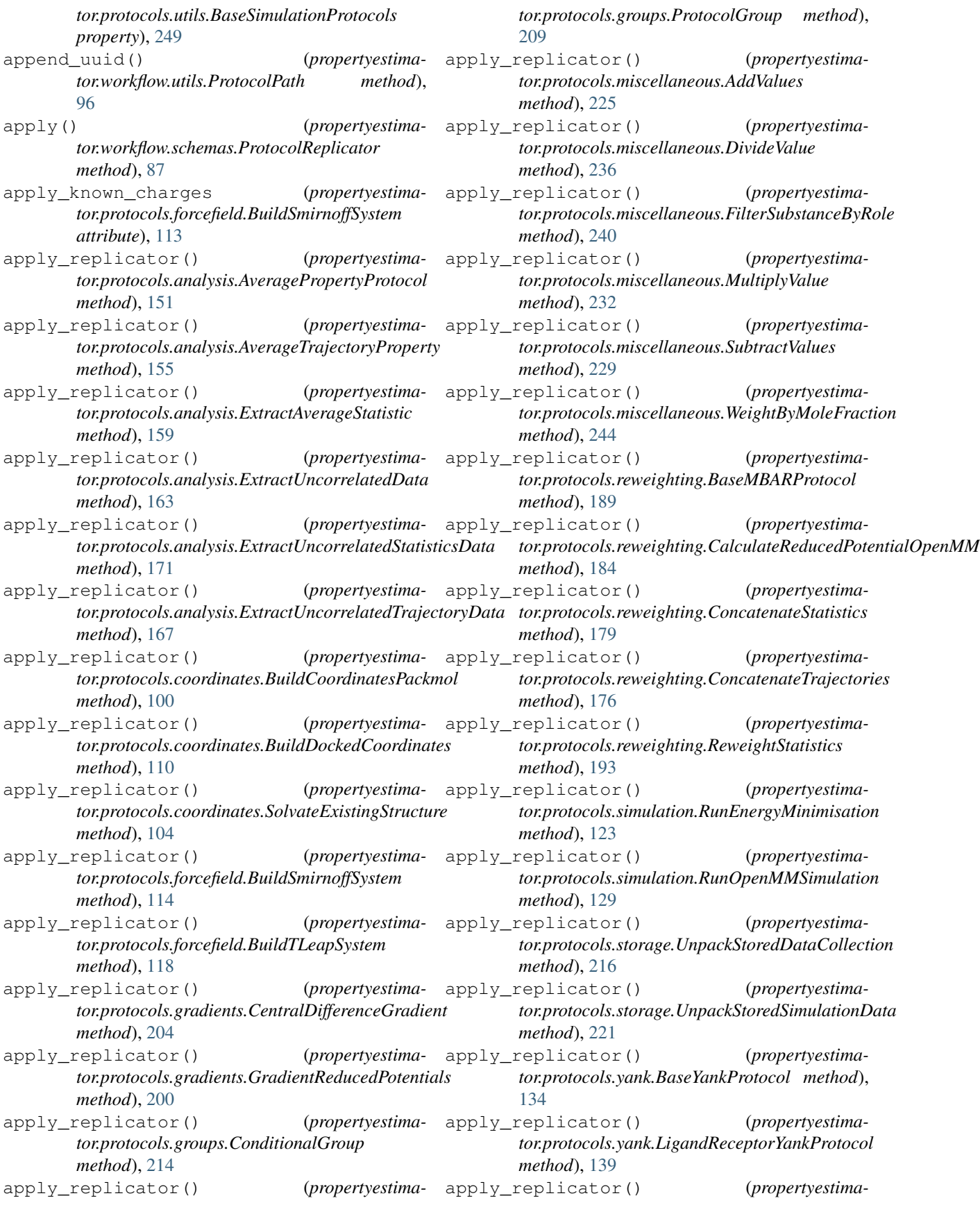

*tor.protocols.yank.SolvationYankProtocol method*), [145](#page-148-0)

- apply\_replicator() (*propertyestimator.workflow.protocols.BaseProtocol method*), [93](#page-96-0)
- apply\_restraints (*propertyestimaattribute*), [138](#page-141-0)
- assign\_parameters() (*propertyestimator.protocols.utils.BaseSimulationProtocols property*), [249](#page-252-11)
- AveragePropertyProtocol (*class in propertyestimator.protocols.analysis*), [149](#page-152-1)
- AverageTrajectoryProperty (*class in propertyestimator.protocols.analysis*), [153](#page-156-0)

# B

BaseDaskBackend (*class in propertyestimator.backends*), [69](#page-72-0) BaseMBARProtocol (*class in propertyestimator.protocols.reweighting*), [186](#page-189-1) BaseProtocol (*class in propertyestimator.workflow.protocols*), [90](#page-93-0) BaseProtocolAttribute (*class in propertyestimator.workflow.decorators*), [97](#page-100-0) BaseReweightingProtocols (*class in propertyestimator.protocols.utils*), [247](#page-250-0) BaseSimulationProtocols (*class in propertyestimator.protocols.utils*), [248](#page-251-0) BaseStoredData (*class in propertyestimator.storage.dataclasses*), [76](#page-79-0) BaseYankProtocol (*class in propertyestimator.protocols.yank*), [131](#page-134-0) beta() (*propertyestimator.thermodynamics.ThermodynamicState property*), [52](#page-55-0) bind() (*propertyestimator.server.PropertyEstimatorServer method*), [27](#page-30-0) bootstrap\_iterations (*propertyestimator.protocols.analysis.AveragePropertyProtocol attribute*), [150](#page-153-0) bootstrap\_iterations (*propertyestimaattribute*), [155](#page-158-0) bootstrap\_iterations (*propertyestimator.protocols.analysis.ExtractAverageStatistic attribute*), [160](#page-163-0) bootstrap\_iterations (*propertyestimator.protocols.reweighting.BaseMBARProtocol attribute*), [188](#page-191-0) bootstrap\_iterations (*propertyestimator.protocols.reweighting.ReweightStatistics attribute*), [194](#page-197-0)

- bootstrap\_sample\_size (*propertyestimator.protocols.analysis.AveragePropertyProtocol attribute*), [150](#page-153-0)
- bootstrap\_sample\_size (*propertyestimator.protocols.analysis.AverageTrajectoryProperty attribute*), [155](#page-158-0)
- *tor.protocols.yank.LigandReceptorYankProtocol* bootstrap\_sample\_size (*propertyestimator.protocols.analysis.ExtractAverageStatistic attribute*), [160](#page-163-0)
	- bootstrap\_sample\_size (*propertyestimator.protocols.reweighting.BaseMBARProtocol attribute*), [188](#page-191-0)
	- bootstrap\_sample\_size (*propertyestimator.protocols.reweighting.ReweightStatistics attribute*), [194](#page-197-0)
	- bootstrap\_uncertainties (*propertyestimator.protocols.reweighting.BaseMBARProtocol attribute*), [188](#page-191-0)
	- bootstrap\_uncertainties (*propertyestimator.protocols.reweighting.ReweightStatistics attribute*), [194](#page-197-0)
	- box\_aspect\_ratio (*propertyestimator.protocols.coordinates.BuildCoordinatesPackmol attribute*), [100](#page-103-0)
	- box\_aspect\_ratio (*propertyestimator.protocols.coordinates.SolvateExistingStructure attribute*), [105](#page-108-0)
	- build\_coordinates() (*propertyestimator.protocols.utils.BaseSimulationProtocols property*), [249](#page-252-11)
	- build\_reference\_system() (*propertyestimator.protocols.utils.BaseReweightingProtocols property*), [247](#page-250-0)
	- build\_target\_system() (*propertyestimator.protocols.utils.BaseReweightingProtocols property*), [247](#page-250-0)
	- BuildCoordinatesPackmol (*class in propertyestimator.protocols.coordinates*), [98](#page-101-0)
	- BuildDockedCoordinates (*class in propertyestimator.protocols.coordinates*), [108](#page-111-0)
	- BuildDockedCoordinates.ActivateSiteLocation (*class in propertyestimator.protocols.coordinates*), [109](#page-112-0)
- *tor.protocols.analysis.AverageTrajectoryProperty* BuildSmirnoffSystem (*class in propertyestimator.protocols.forcefield*), [112](#page-115-0)
	- BuildSmirnoffSystem.WaterModel (*class in propertyestimator.protocols.forcefield*), [114](#page-117-0)
	- BuildTLeapSystem (*class in propertyestimator.protocols.forcefield*), [117](#page-120-0)
	- BuildTLeapSystem.ChargeBackend (*class in propertyestimator.protocols.forcefield*), [118](#page-121-0)
	- BuildTLeapSystem.WaterModel (*class in propertyestimator.protocols.forcefield*), [118](#page-121-0)

*tor.protocols.miscellaneous.AddValues*

# C

calculate\_aqueous\_ionic\_mole\_fraction() (*propertyestimator.substances.Substance static method*), [50](#page-53-0) CalculateReducedPotentialOpenMM (*class in propertyestimator.protocols.reweighting*), [182](#page-185-0) CalculationSource (*class in propertyestimator.properties*), [32](#page-35-0) can\_merge() (*propertyestimator.protocols.analysis.AveragePropertyProtocol method*), [151](#page-154-0) can\_merge() (*propertyestimator.protocols.analysis.AverageTrajectoryProperty method*), [155](#page-158-0) can\_merge() (*propertyestimator.protocols.analysis.ExtractAverageStatistic method*), [160](#page-163-0) can\_merge() (*propertyestimator.protocols.analysis.ExtractUncorrelatedData method*), [164](#page-167-0) can\_merge() (*propertyestimator.protocols.analysis.ExtractUncorrelatedStatisticsData method*), [172](#page-175-0) can\_merge() (*propertyestimator.protocols.analysis.ExtractUncorrelatedTrajectoryData tor.protocols.reweighting.ConcatenateStatistics method*), [168](#page-171-0) can\_merge() (*propertyestimator.protocols.coordinates.BuildCoordinatesPackmol method*), [101](#page-104-0) can\_merge() (*propertyestimator.protocols.coordinates.BuildDockedCoordinates method*), [110](#page-113-0) can\_merge() (*propertyestimator.protocols.coordinates.SolvateExistingStructure method*), [105](#page-108-0) can\_merge() (*propertyestimator.protocols.forcefield.BuildSmirnoffSystem method*), [115](#page-118-0) can\_merge() (*propertyestimator.protocols.forcefield.BuildTLeapSystem method*), [119](#page-122-0) can\_merge() (*propertyestimator.protocols.gradients.CentralDifferenceGradient method*), [205](#page-208-0) can\_merge() (*propertyestimator.protocols.gradients.GradientReducedPotentials method*), [201](#page-204-0) can\_merge() (*propertyestimator.protocols.groups.ConditionalGroup method*), [212](#page-215-0) can\_merge() (*propertyestimator.protocols.groups.ProtocolGroup method*), [209](#page-212-0) can\_merge() (*propertyestimamethod*), [225](#page-228-0) can\_merge() (*propertyestimator.protocols.miscellaneous.DivideValue method*), [237](#page-240-0) can\_merge() (*propertyestimator.protocols.miscellaneous.FilterSubstanceByRole method*), [241](#page-244-0) can\_merge() (*propertyestimator.protocols.miscellaneous.MultiplyValue method*), [233](#page-236-0) can\_merge() (*propertyestimator.protocols.miscellaneous.SubtractValues method*), [229](#page-232-0) can\_merge() (*propertyestimator.protocols.miscellaneous.WeightByMoleFraction method*), [245](#page-248-0) can\_merge() (*propertyestimator.protocols.reweighting.BaseMBARProtocol method*), [189](#page-192-0) can\_merge() (*propertyestimator.protocols.reweighting.CalculateReducedPotentialOpenMM method*), [185](#page-188-0) can\_merge() (*propertyestimamethod*), [180](#page-183-0) can\_merge() (*propertyestimator.protocols.reweighting.ConcatenateTrajectories method*), [176](#page-179-0) can\_merge() (*propertyestimator.protocols.reweighting.ReweightStatistics method*), [194](#page-197-0) can\_merge() (*propertyestimator.protocols.simulation.RunEnergyMinimisation method*), [124](#page-127-0) can\_merge() (*propertyestimator.protocols.simulation.RunOpenMMSimulation method*), [130](#page-133-0) can\_merge() (*propertyestimator.protocols.storage.UnpackStoredDataCollection method*), [217](#page-220-0) can\_merge() (*propertyestimator.protocols.storage.UnpackStoredSimulationData method*), [221](#page-224-0) can\_merge() (*propertyestimator.protocols.yank.BaseYankProtocol method*), [134](#page-137-0) can\_merge() (*propertyestimator.protocols.yank.LigandReceptorYankProtocol method*), [140](#page-143-0) can\_merge() (*propertyestimator.protocols.yank.SolvationYankProtocol method*), [146](#page-149-0) can\_merge() (*propertyestima-*

*tor.storage.dataclasses.BaseStoredData method*), [77](#page-80-0) can\_merge() (*propertyestimator.storage.dataclasses.StoredDataCollection method*), [80](#page-83-0) can\_merge() (*propertyestimator.storage.dataclasses.StoredSimulationData method*), [79](#page-82-0) can\_merge() (*propertyestimator.workflow.protocols.BaseProtocol method*), [92](#page-95-0) CentralDifferenceGradient (*class in propertyestimator.protocols.gradients*), [202](#page-205-0) charge\_backend (*propertyestimator.protocols.forcefield.BuildTLeapSystem attribute*), [118](#page-121-0) charged\_molecule\_paths (*propertyestimator.protocols.forcefield.BuildSmirnoffSystem attribute*), [113](#page-116-0) checkpoint\_frequency (*propertyestimaattribute*), [127](#page-130-0) checkpoint\_interval (*propertyestima-*[133](#page-136-0) checkpoint\_interval (*propertyestimaattribute*), [140](#page-143-0) checkpoint\_interval (*propertyestimator.protocols.yank.SolvationYankProtocol attribute*), [146](#page-149-0) collection\_data\_paths (*propertyestimaattribute*), [216](#page-219-0) component (*propertyestimaattribute*), [243](#page-246-0) component\_role (*propertyestimator.protocols.miscellaneous.FilterSubstanceByRole attribute*), [239](#page-242-0) components() (*propertyestimator.substances.Substance property*), [49](#page-52-0) ComputeResources (*class in propertyestimator.backends*), [67](#page-70-0) ComputeResources.GPUToolkit (*class in propertyestimator.backends*), [67](#page-70-0) concatenate\_statistics() (*propertyestimator.protocols.utils.BaseReweightingProtocols property*), [247](#page-250-0) concatenate\_trajectories() (*propertyestimator.protocols.utils.BaseReweightingProtocols property*), [248](#page-251-0) ConcatenateStatistics (*class in propertyestimator.protocols.reweighting*), [178](#page-181-0)

*tor.protocols.simulation.RunOpenMMSimulation* coordinate\_file\_path (*propertyestimator.protocols.yank.BaseYankProtocol attribute*), coordinate\_file\_path (*propertyestimator.protocols.yank.LigandReceptorYankProtocol* coordinate\_file\_path (*propertyestimator.protocols.storage.UnpackStoredDataCollection* coordinate\_file\_path (*propertyestimator.protocols.miscellaneous.WeightByMoleFraction* coordinate\_file\_path (*propertyestima-*ConcatenateTrajectories (*class in propertyestimator.protocols.reweighting*), [174](#page-177-0) ConditionalGroup (*class in propertyestimator.protocols.groups*), [211](#page-214-0) ConditionalGroup.ConditionType (*class in propertyestimator.protocols.groups*), [212](#page-215-0) ConnectionOptions (*class in propertyestimator.client*), [18](#page-21-0) converge\_uncertainty() (*propertyestimator.protocols.utils.BaseSimulationProtocols property*), [249](#page-252-11) coordinate\_file\_name (*propertyestimator.storage.dataclasses.StoredSimulationData attribute*), [78](#page-81-0) coordinate\_file\_path (*propertyestimator.protocols.coordinates.BuildCoordinatesPackmol attribute*), [100](#page-103-0) coordinate\_file\_path (*propertyestimator.protocols.coordinates.SolvateExistingStructure attribute*), [105](#page-108-0) *tor.protocols.forcefield.BuildSmirnoffSystem attribute*), [115](#page-118-0) *tor.protocols.forcefield.BuildTLeapSystem attribute*), [119](#page-122-0) *tor.protocols.gradients.GradientReducedPotentials attribute*), [199](#page-202-0) coordinate\_file\_path (*propertyestimator.protocols.reweighting.CalculateReducedPotentialOpenMM attribute*), [183](#page-186-0) *tor.protocols.storage.UnpackStoredSimulationData attribute*), [220](#page-223-0) *tor.workflow.schemas.WorkflowSimulationDataToStore attribute*), [89](#page-92-0) (*propertyestimator.protocols.utils.BaseReweightingProtocols method*), [248](#page-251-0) count() (*propertyestimator.protocols.utils.BaseSimulationProtocols method*), [249](#page-252-11) current\_iteration (*propertyestimator.protocols.groups.ConditionalGroup attribute*), [212](#page-215-0) cutoff() (*propertyestimator.forcefield.LigParGenForceFieldSource property*), [23](#page-26-0) cutoff() (*propertyestimator.forcefield.TLeapForceFieldSource property*), [22](#page-25-0)

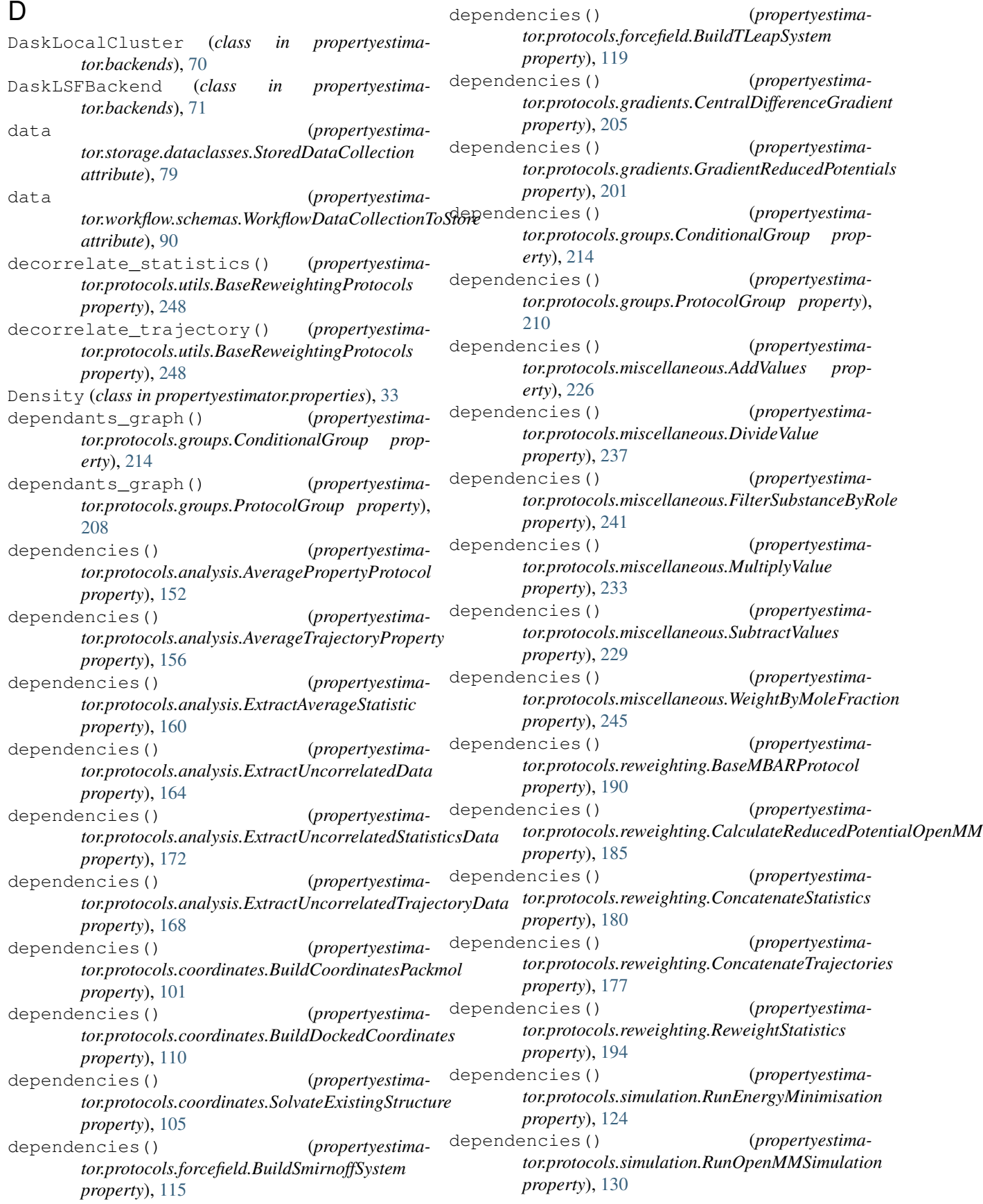

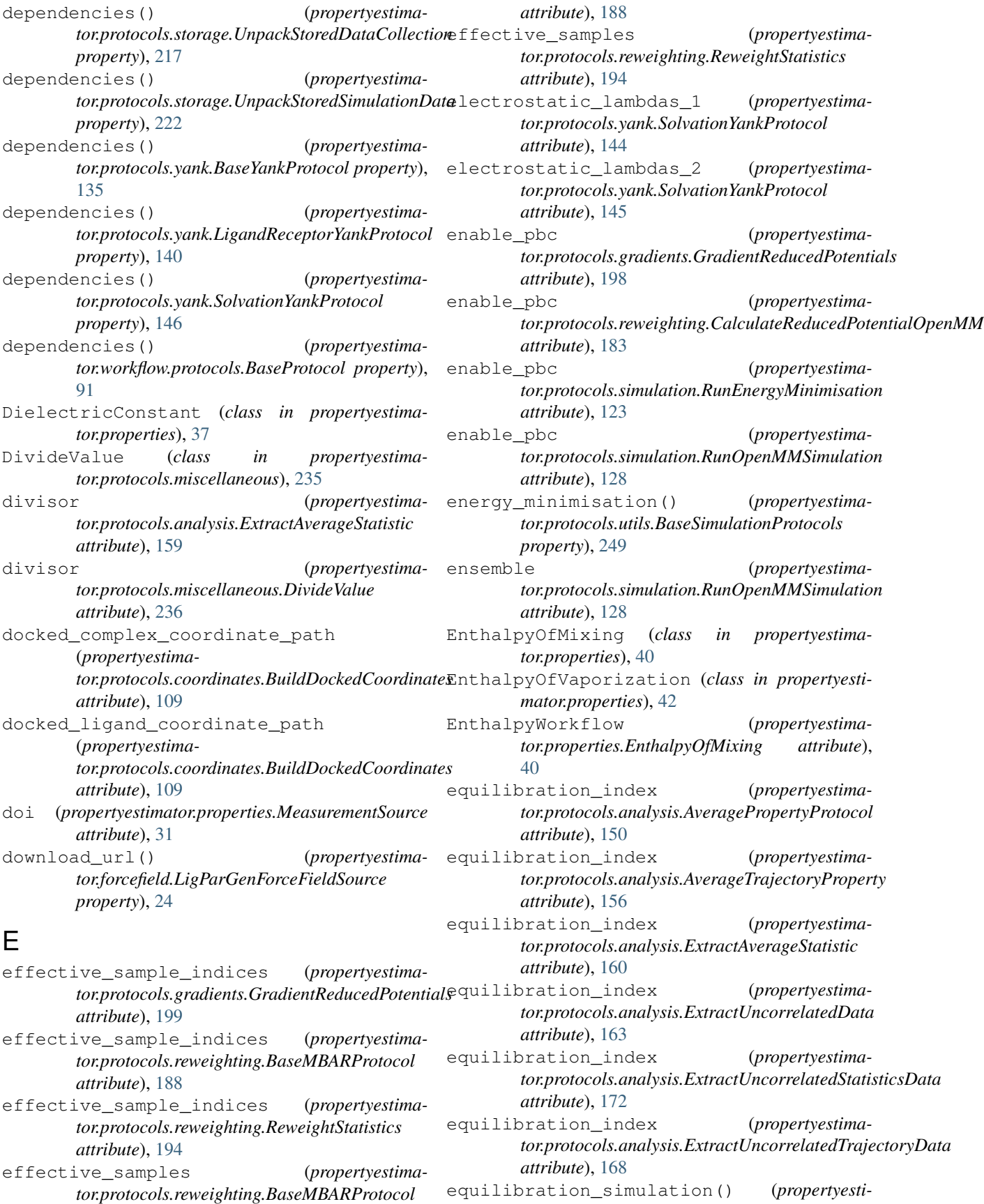

*mator.protocols.utils.BaseSimulationProtocols property*), [249](#page-252-11) estimated\_free\_energy (*propertyestimator.protocols.yank.BaseYankProtocol attribute*), [133](#page-136-0) estimated\_free\_energy (*propertyestimator.protocols.yank.LigandReceptorYankProtocol attribute*), [140](#page-143-0) estimated\_free\_energy (*propertyestimator.protocols.yank.SolvationYankProtocol attribute*), [146](#page-149-0) estimated\_properties (*propertyestimator.client.PropertyEstimatorResult attribute*), [17](#page-20-0) exceptions (*propertyestimator.client.PropertyEstimatorResult attribute*), [17](#page-20-0) ExcessMolarVolume (*class in propertyestimator.properties*), [35](#page-38-0) execute() (*propertyestimator.protocols.analysis.AveragePropertyProtocol method*), [150](#page-153-0) execute() (*propertyestimator.protocols.analysis.AverageTrajectoryProperty method*), [154](#page-157-0) execute() (*propertyestimator.protocols.analysis.ExtractAverageStatistic method*), [159](#page-162-0) execute() (*propertyestimator.protocols.analysis.ExtractUncorrelatedData method*), [163](#page-166-0) execute() (*propertyestimator.protocols.analysis.ExtractUncorrelatedStatisticsData method*), [171](#page-174-0) execute() (*propertyestimator.protocols.analysis.ExtractUncorrelatedTrajectoryData tor.protocols.reweighting.ConcatenateStatistics method*), [167](#page-170-0) execute() (*propertyestimator.protocols.coordinates.BuildCoordinatesPackmol method*), [100](#page-103-0) execute() (*propertyestimator.protocols.coordinates.BuildDockedCoordinates method*), [112](#page-115-0) execute() (*propertyestimator.protocols.coordinates.SolvateExistingStructure method*), [104](#page-107-0) execute() (*propertyestimator.protocols.forcefield.BuildSmirnoffSystem method*), [113](#page-116-0) execute() (*propertyestimator.protocols.forcefield.BuildTLeapSystem method*), [118](#page-121-0) [208](#page-211-0) execute() (*propertyestima-*

*method*), [204](#page-207-0) execute() (*propertyestimator.protocols.gradients.GradientReducedPotentials method*), [200](#page-203-0) execute() (*propertyestimator.protocols.groups.ConditionalGroup method*), [212](#page-215-0) execute() (*propertyestimator.protocols.groups.ProtocolGroup method*), execute() (*propertyestimator.protocols.miscellaneous.AddValues method*), [224](#page-227-0) execute() (*propertyestimator.protocols.miscellaneous.DivideValue method*), [236](#page-239-0) execute() (*propertyestimator.protocols.miscellaneous.FilterSubstanceByRole method*), [240](#page-243-0) execute() (*propertyestimator.protocols.miscellaneous.MultiplyValue method*), [232](#page-235-0) execute() (*propertyestimator.protocols.miscellaneous.SubtractValues method*), [228](#page-231-0) execute() (*propertyestimator.protocols.miscellaneous.WeightByMoleFraction method*), [244](#page-247-0) execute() (*propertyestimator.protocols.reweighting.BaseMBARProtocol method*), [188](#page-191-0) execute() (*propertyestimator.protocols.reweighting.CalculateReducedPotentialOpenMM method*), [184](#page-187-0) (*propertyestimamethod*), [179](#page-182-0) (propertyestima*tor.protocols.reweighting.ConcatenateTrajectories method*), [175](#page-178-0) (propertyestima*tor.protocols.reweighting.ReweightStatistics method*), [193](#page-196-0) (propertyestima*tor.protocols.simulation.RunEnergyMinimisation method*), [123](#page-126-0) execute() (*propertyestimator.protocols.simulation.RunOpenMMSimulation method*), [129](#page-132-0)

execute() (*propertyestimator.protocols.gradients.CentralDifferenceGradient tor.protocols.storage.UnpackStoredDataCollection method*), [216](#page-219-0) execute() (*propertyestimator.protocols.storage.UnpackStoredSimulationData*

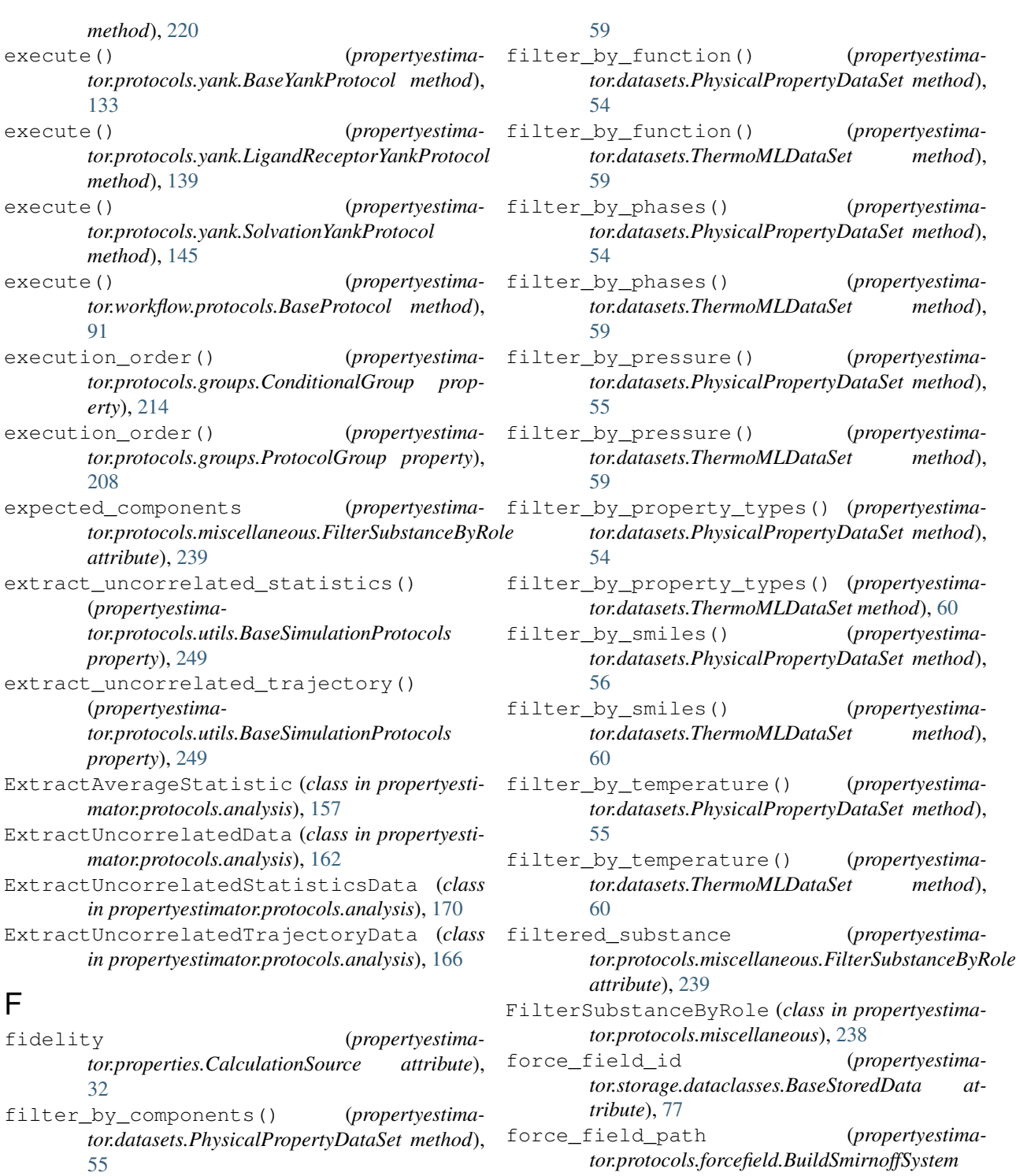

*attribute*), [115](#page-118-0)

*attribute*), [120](#page-123-0)

*attribute*), [198](#page-201-0)

force\_field\_path (*propertyestimator.protocols.forcefield.BuildTLeapSystem*

force\_field\_path (*propertyestima-*

force\_field\_path (*propertyestima-*

*tor.protocols.gradients.GradientReducedPotentials*

**272 Index**

[58](#page-61-0)

[56](#page-59-0)

filter\_by\_components() (*propertyestima-*

filter\_by\_elements() (*propertyestima-*

filter\_by\_elements() (*propertyestima-*

*tor.datasets.ThermoMLDataSet method*),

*tor.datasets.PhysicalPropertyDataSet method*),

*tor.datasets.ThermoMLDataSet method*),

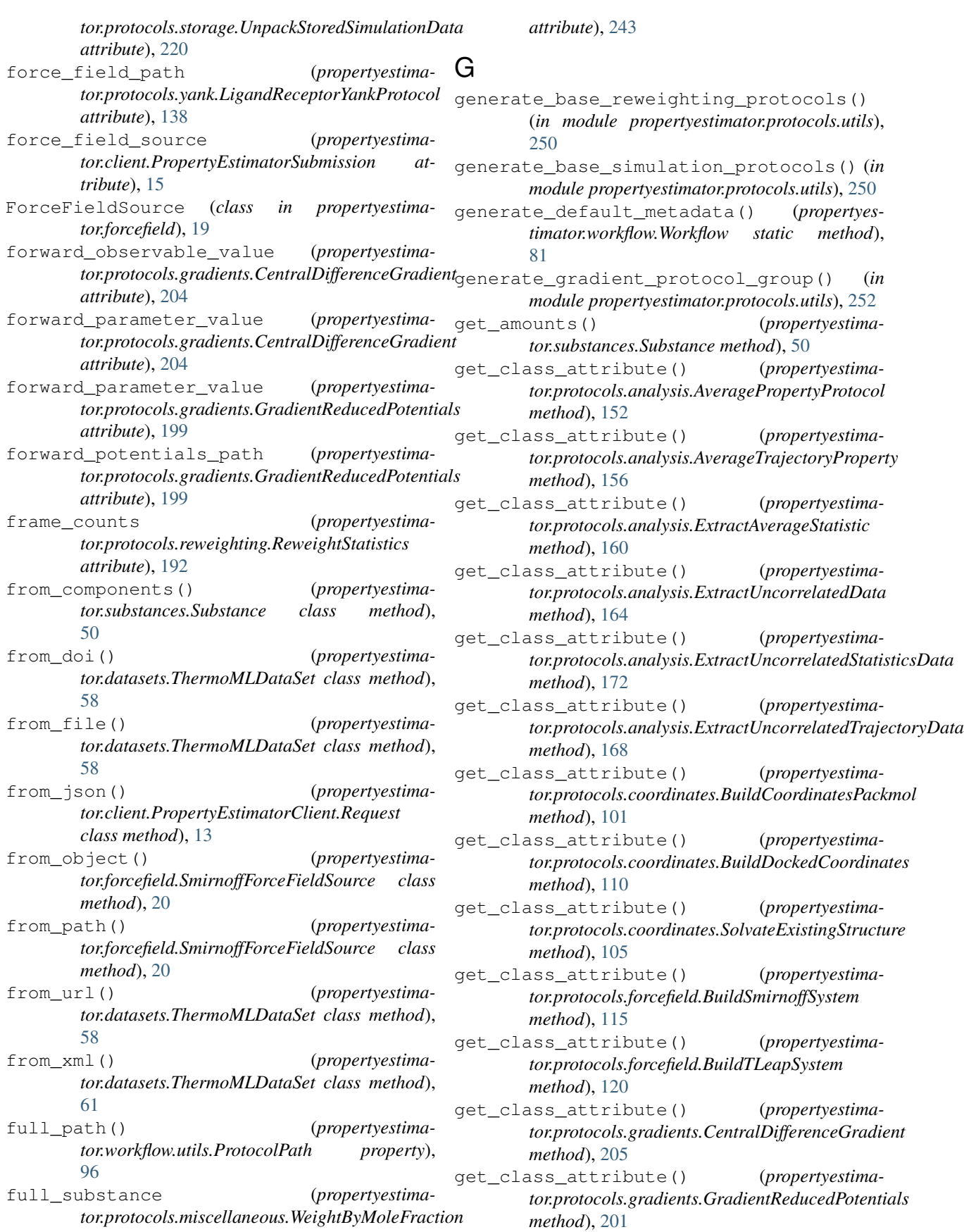

get\_class\_attribute() (*propertyestimator.protocols.groups.ConditionalGroup method*), [213](#page-216-0) get\_class\_attribute() (*propertyestimator.protocols.groups.ProtocolGroup method*), [209](#page-212-0) get\_class\_attribute() (*propertyestimator.protocols.miscellaneous.AddValues method*), [226](#page-229-0) get\_class\_attribute() (*propertyestimator.protocols.miscellaneous.DivideValue method*), [237](#page-240-0) get\_class\_attribute() (*propertyestimator.protocols.miscellaneous.FilterSubstanceByRole method*), [241](#page-244-0) get\_class\_attribute() (*propertyestimator.protocols.miscellaneous.MultiplyValue method*), [233](#page-236-0) get\_class\_attribute() (*propertyestimator.protocols.miscellaneous.SubtractValues method*), [229](#page-232-0) get\_class\_attribute() (*propertyestimator.protocols.miscellaneous.WeightByMoleFraction method*), [245](#page-248-0) get\_class\_attribute() (*propertyestimator.protocols.reweighting.BaseMBARProtocol method*), [190](#page-193-0) get\_class\_attribute() (*propertyestimator.protocols.reweighting.CalculateReducedPotent<del>igdOpenMM</del>alt\_simulation\_workflow\_schema() method*), [185](#page-188-0) get\_class\_attribute() (*propertyestimator.protocols.reweighting.ConcatenateStatistics method*), [180](#page-183-0) get\_class\_attribute() (*propertyestimator.protocols.reweighting.ConcatenateTrajectories method*), [177](#page-180-0) get\_class\_attribute() (*propertyestimator.protocols.reweighting.ReweightStatistics method*), [194](#page-197-0) get\_class\_attribute() (*propertyestimator.protocols.simulation.RunEnergyMinimisation method*), [124](#page-127-0) get\_class\_attribute() (*propertyestimator.protocols.simulation.RunOpenMMSimulation* get\_default\_simulation\_workflow\_schema() *method*), [130](#page-133-0) get\_class\_attribute() (*propertyestimator.protocols.storage.UnpackStoredDataCollection method*), [217](#page-220-0) get\_class\_attribute() (*propertyestimator.protocols.storage.UnpackStoredSimulationData method*), [222](#page-225-0) get\_class\_attribute() (*propertyestimator.protocols.yank.BaseYankProtocol method*), [135](#page-138-0) (*propertyestima-* get class attribute() (*propertyestimator.protocols.yank.LigandReceptorYankProtocol method*), [140](#page-143-0) get\_class\_attribute() (*propertyestimator.protocols.yank.SolvationYankProtocol method*), [147](#page-150-0) get\_class\_attribute() (*propertyestimator.workflow.protocols.BaseProtocol method*), [93](#page-96-0) get\_default\_reweighting\_workflow\_schema() (*propertyestimator.properties.Density static method*), [34](#page-37-0) get\_default\_reweighting\_workflow\_schema() (*propertyestimator.properties.DielectricConstant static method*), [39](#page-42-0) get\_default\_reweighting\_workflow\_schema() (*propertyestimator.properties.EnthalpyOfMixing static method*), [41](#page-44-0) get\_default\_reweighting\_workflow\_schema() (*propertyestimator.properties.EnthalpyOfVaporization static method*), [43](#page-46-0) get\_default\_reweighting\_workflow\_schema() (*propertyestimator.properties.ExcessMolarVolume static method*), [36](#page-39-0) (*propertyestimator.properties.Density static method*), [34](#page-37-0) get\_default\_simulation\_workflow\_schema() (*propertyestimator.properties.DielectricConstant static method*), [38](#page-41-0) get\_default\_simulation\_workflow\_schema() (*propertyestimator.properties.EnthalpyOfMixing static method*), [41](#page-44-0) (propertyestima- get\_default\_simulation\_workflow\_schema() (*propertyestimator.properties.EnthalpyOfVaporization static method*), [43](#page-46-0) (*propertyestimator.properties.ExcessMolarVolume static method*), [36](#page-39-0) get\_default\_simulation\_workflow\_schema() (*propertyestimator.properties.HostGuestBindingAffinity static method*), [45](#page-48-0) get\_default\_workflow\_schema() (*propertyestimator.properties.Density static method*), [34](#page-37-0) get\_default\_workflow\_schema() (*propertyes-*

*timator.properties.DielectricConstant static method*), [38](#page-41-0) get\_default\_workflow\_schema() (*propertyestimator.properties.EnthalpyOfMixing static method*), [40](#page-43-0) get\_default\_workflow\_schema() (*propertyestimator.properties.EnthalpyOfVaporization static method*), [43](#page-46-0) get\_default\_workflow\_schema() (*propertyestimator.properties.ExcessMolarVolume static method*), [36](#page-39-0) get\_default\_workflow\_schema() (*propertyestimator.properties.HostGuestBindingAffinity static method*), [45](#page-48-0) get\_default\_workflow\_schema() (*propertyestimator.properties.PhysicalProperty static method*), [29](#page-32-0) get\_molecules\_per\_component() (*propertyestimator.substances.Substance method*), [50](#page-53-0) get\_value() (*propertyestimator.protocols.analysis.AveragePropertyProtocol method*), [152](#page-155-0) get\_value() (*propertyestimator.protocols.analysis.AverageTrajectoryProperty method*), [156](#page-159-0) get\_value() (*propertyestimator.protocols.analysis.ExtractAverageStatistic method*), [160](#page-163-0) get\_value() (*propertyestimator.protocols.analysis.ExtractUncorrelatedData method*), [164](#page-167-0) get\_value() (*propertyestimator.protocols.analysis.ExtractUncorrelatedStatisticsData method*), [172](#page-175-0) get\_value() (*propertyestima-*get\_value() (*propertyestimator.protocols.analysis.ExtractUncorrelatedTrajectoryData tor.protocols.reweighting.ConcatenateStatistics method*), [168](#page-171-0) get\_value() (*propertyestimator.protocols.coordinates.BuildCoordinatesPackmol method*), [102](#page-105-0) get\_value() (*propertyestima-*get\_value() (*propertyestimator.protocols.coordinates.BuildDockedCoordinates method*), [111](#page-114-0) get\_value() (*propertyestimator.protocols.coordinates.SolvateExistingStructure method*), [106](#page-109-0) get\_value() (*propertyestimator.protocols.forcefield.BuildSmirnoffSystem method*), [115](#page-118-0) get\_value() (*propertyestimator.protocols.forcefield.BuildTLeapSystem method*), [120](#page-123-0) get\_value() (*propertyestima-*get\_value() (*propertyestimator.protocols.gradients.CentralDifferenceGradient method*), [205](#page-208-0) get\_value() (*propertyestimator.protocols.gradients.GradientReducedPotentials method*), [201](#page-204-0) get\_value() (*propertyestimator.protocols.groups.ConditionalGroup method*), [213](#page-216-0) get\_value() (*propertyestimator.protocols.groups.ProtocolGroup method*), [209](#page-212-0) get\_value() (*propertyestimator.protocols.miscellaneous.AddValues method*), [226](#page-229-0) get\_value() (*propertyestimator.protocols.miscellaneous.DivideValue method*), [237](#page-240-0) get\_value() (*propertyestimator.protocols.miscellaneous.FilterSubstanceByRole method*), [241](#page-244-0) get\_value() (*propertyestimator.protocols.miscellaneous.MultiplyValue method*), [233](#page-236-0) get\_value() (*propertyestimator.protocols.miscellaneous.SubtractValues method*), [230](#page-233-0) get\_value() (*propertyestimator.protocols.miscellaneous.WeightByMoleFraction method*), [245](#page-248-0) get\_value() (*propertyestimator.protocols.reweighting.BaseMBARProtocol method*), [190](#page-193-0) get\_value() (*propertyestimator.protocols.reweighting.CalculateReducedPotentialOpenMM method*), [185](#page-188-0) *method*), [180](#page-183-0) (*propertyestima-* get\_value() (*propertyestimator.protocols.reweighting.ConcatenateTrajectories method*), [177](#page-180-0) *tor.protocols.reweighting.ReweightStatistics method*), [194](#page-197-0) (propertyestima*tor.protocols.simulation.RunEnergyMinimisation method*), [124](#page-127-0) get\_value() (*propertyestimator.protocols.simulation.RunOpenMMSimulation method*), [130](#page-133-0) get\_value() (*propertyestimator.protocols.storage.UnpackStoredDataCollection method*), [217](#page-220-0) *tor.protocols.storage.UnpackStoredSimulationData*

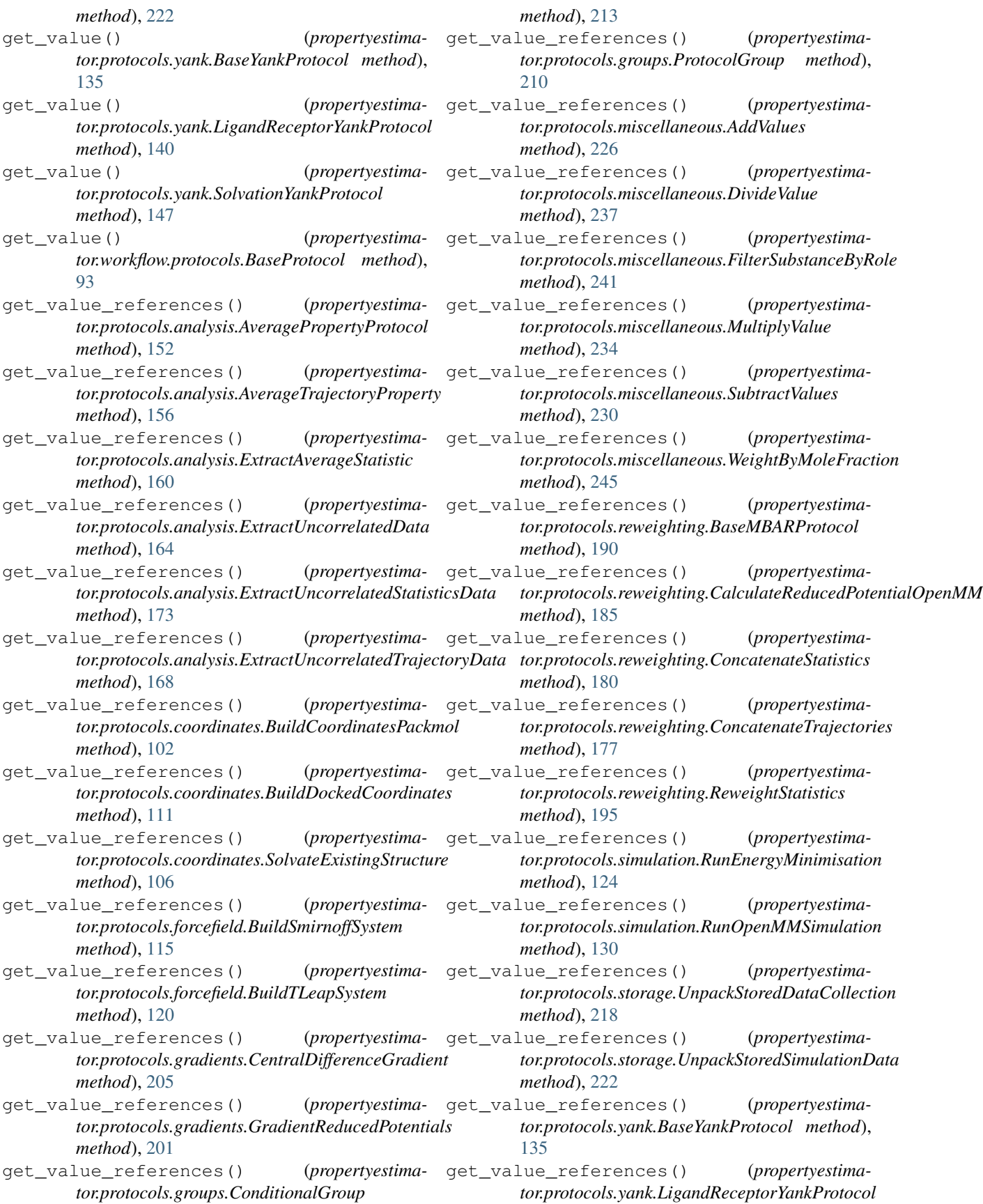

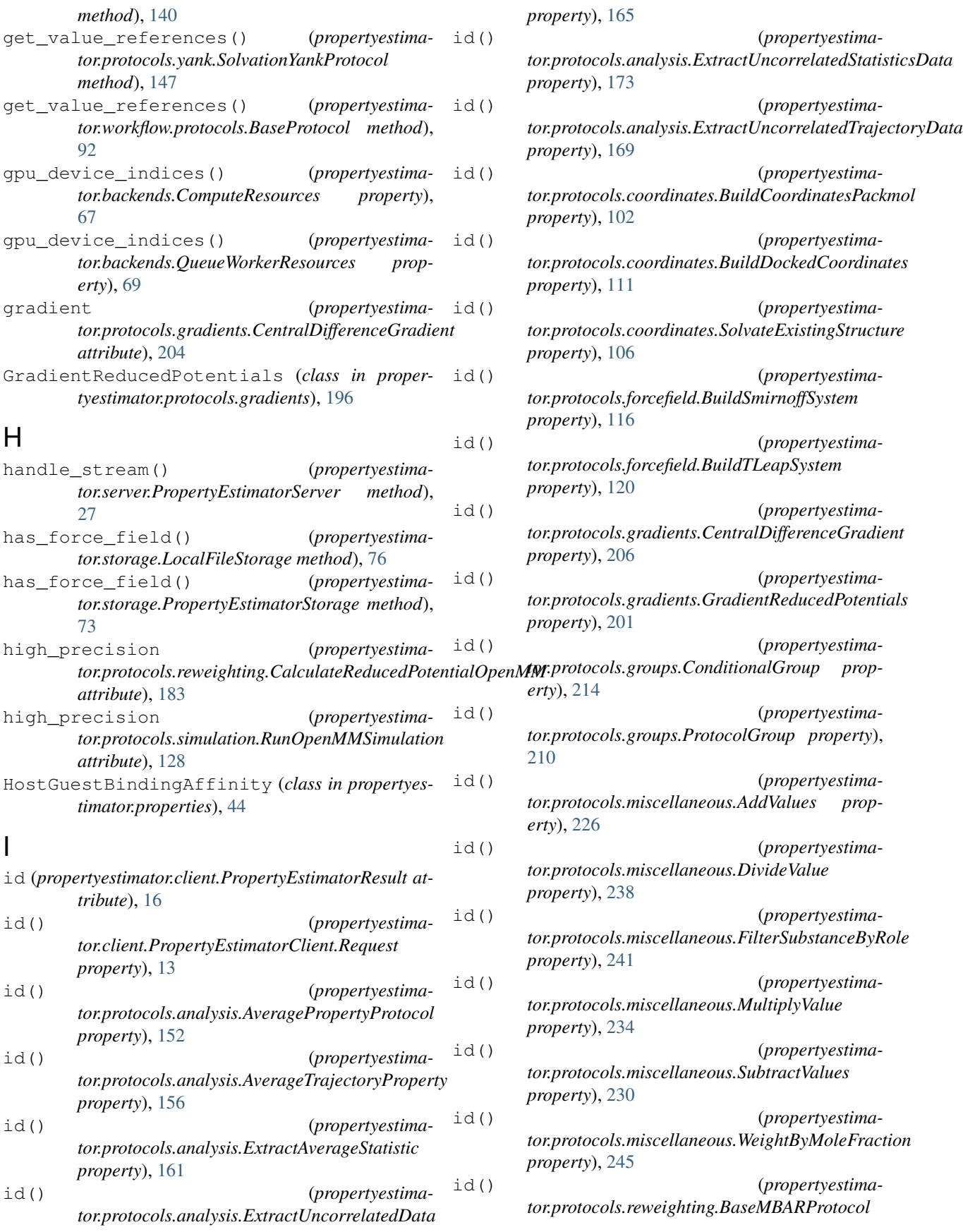

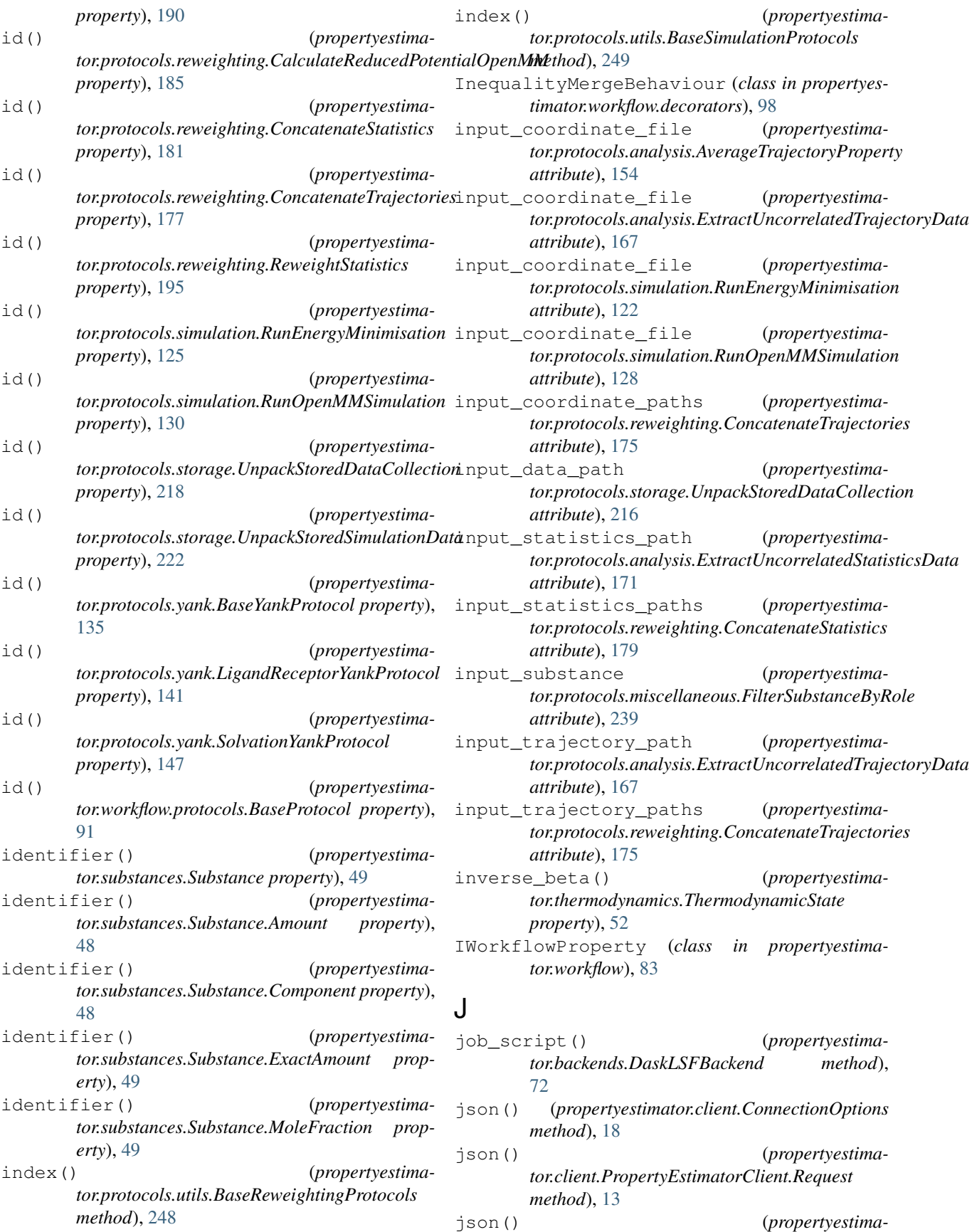

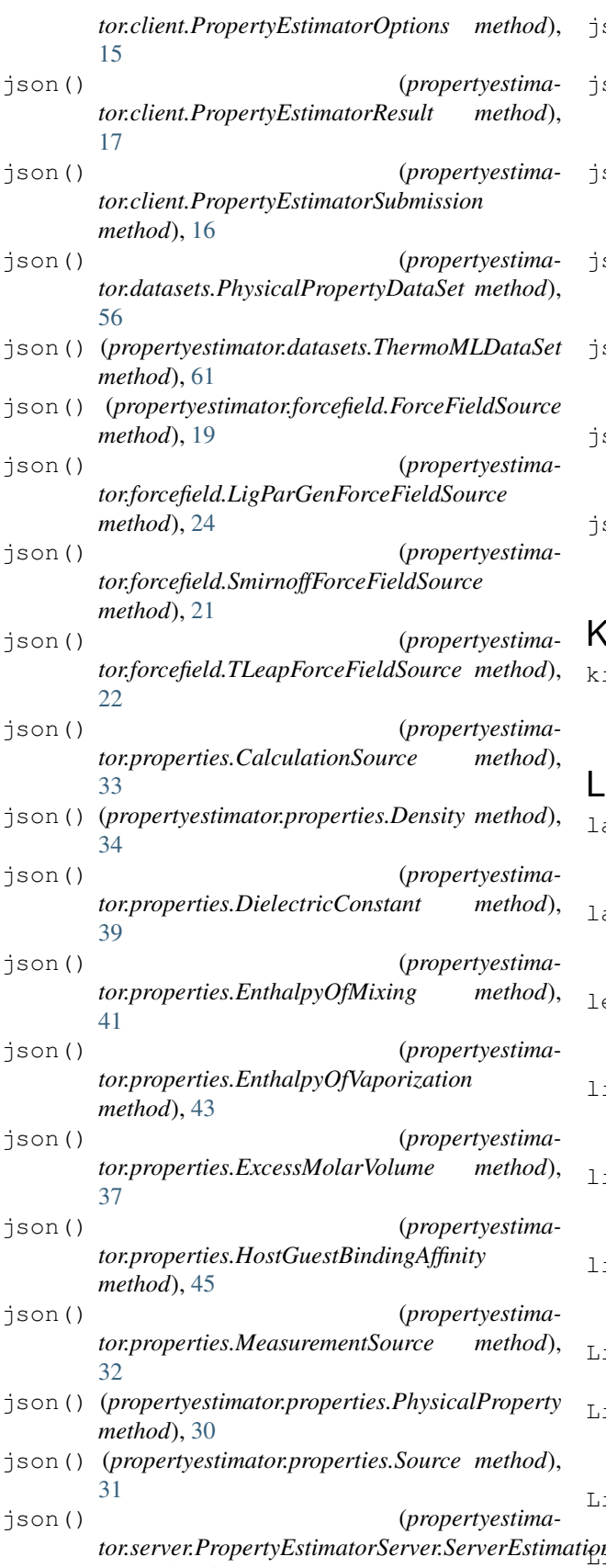

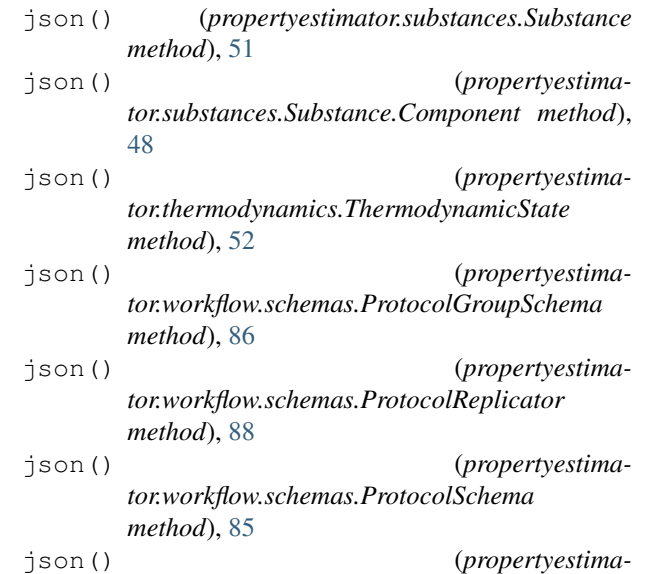

*tor.workflow.schemas.WorkflowSchema method*), [85](#page-88-0)

# K

kinetic\_energies\_path (*propertyestimator.protocols.reweighting.CalculateReducedPotentialOpenMM attribute*), [183](#page-186-0)

- abel() (*propertyestimator.substances.Substance.Component property*), [48](#page-51-0)
- last\_protocol() (*propertyestimator.workflow.utils.ProtocolPath property*), [95](#page-98-1)
- leap\_source() (*propertyestimator.forcefield.TLeapForceFieldSource property*), [22](#page-25-0)
- ligand\_residue\_name (*propertyestimator.protocols.coordinates.BuildDockedCoordinates attribute*), [109](#page-112-0)
- ligand\_residue\_name (*propertyestimator.protocols.yank.LigandReceptorYankProtocol attribute*), [138](#page-141-0)
- ligand\_substance (*propertyestimator.protocols.coordinates.BuildDockedCoordinates attribute*), [109](#page-112-0)
- LigandReceptorYankProtocol (*class in propertyestimator.protocols.yank*), [136](#page-139-0)
- LigandReceptorYankProtocol.RestraintType (*class in propertyestimator.protocols.yank*), [138](#page-141-0)
- LigParGenForceFieldSource (*class in propertyestimator.forcefield*), [22](#page-25-0)

```
tor.server.PropertyEstimatorServer.ServerEstimationRequest
LigParGenForceFieldSource.ChargeModel
method), 26
                                                         (class in propertyestimator.forcefield), 23
```
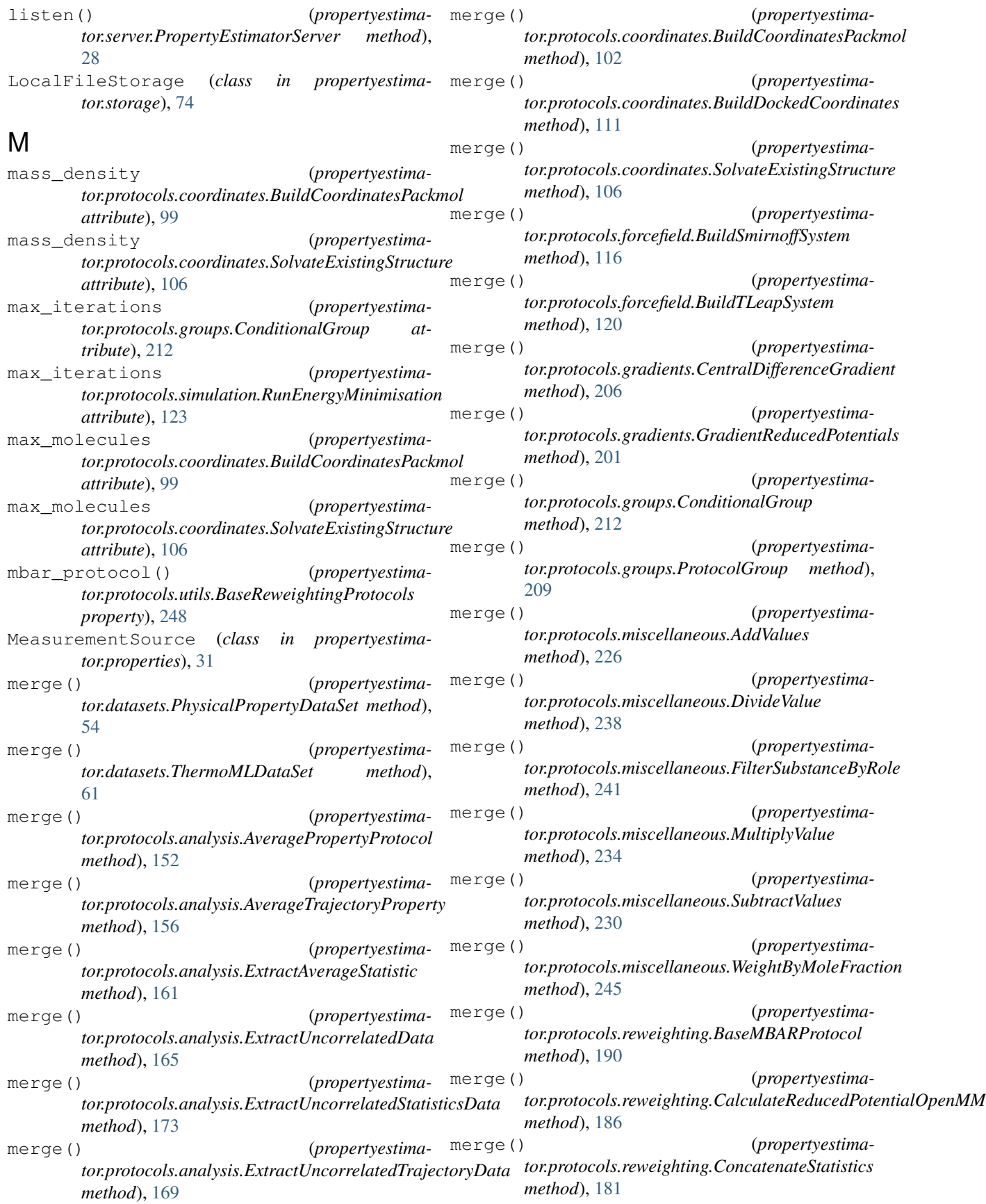

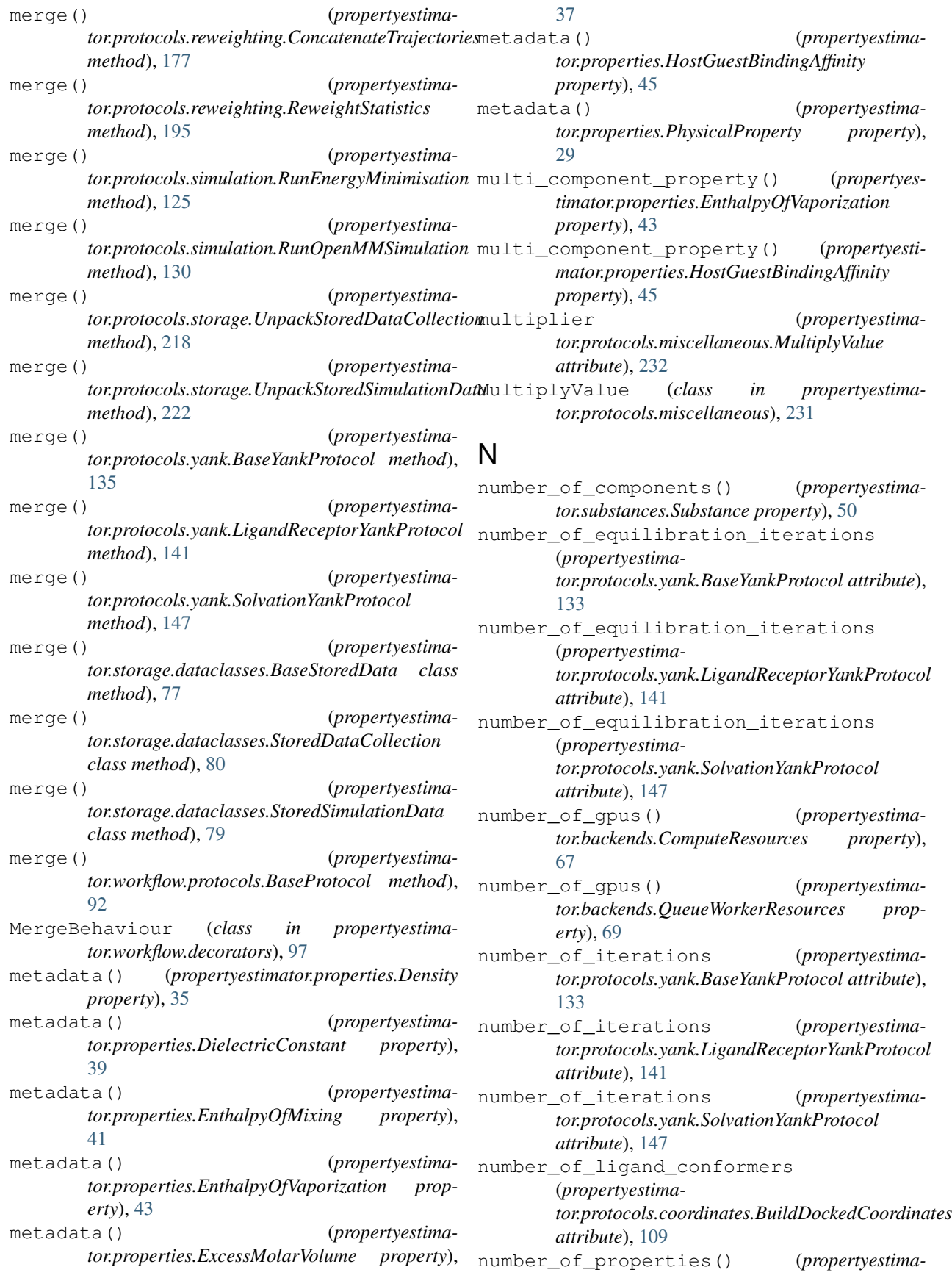

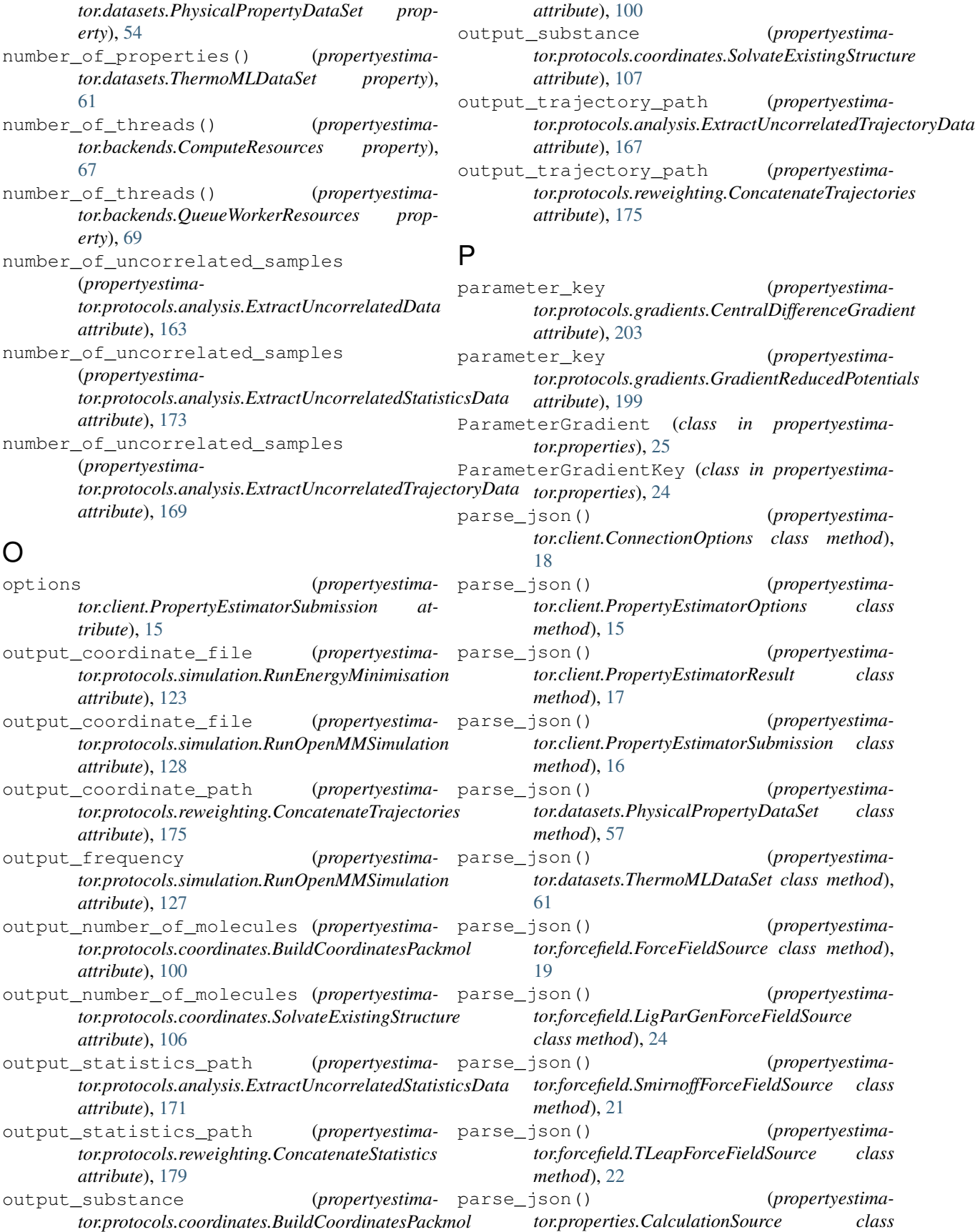

*method*), [33](#page-36-0)

- parse\_json() (*propertyestimator.properties.Density class method*), [35](#page-38-0)
- parse\_json() (*propertyestimator.properties.DielectricConstant class method*), [39](#page-42-0)
- parse\_json() (*propertyestimator.properties.EnthalpyOfMixing class method*), [41](#page-44-0)
- parse\_json() (*propertyestimator.properties.EnthalpyOfVaporization class method*), [43](#page-46-0)
- parse\_json() (*propertyestimator.properties.ExcessMolarVolume class method*), [37](#page-40-0)
- parse\_json() (*propertyestimator.properties.HostGuestBindingAffinity class method*), [46](#page-49-0)
- parse\_json() (*propertyestimator.properties.MeasurementSource class method*), [32](#page-35-0)
- parse\_json() (*propertyestimator.properties.PhysicalProperty class method*), [30](#page-33-0)
- parse\_json() (*propertyestimator.properties.Source class method*), [31](#page-34-0)
- parse\_json() (*propertyestimaclass method*), [27](#page-30-0)
- parse\_json() (*propertyestimator.substances.Substance class method*), [51](#page-54-0)
- parse\_json() (*propertyestimator.substances.Substance.Component class method*), [48](#page-51-0)
- parse\_json() (*propertyestimator.thermodynamics.ThermodynamicState class method*), [52](#page-55-0)
- parse\_json() (*propertyestimator.workflow.schemas.ProtocolGroupSchema class method*), [86](#page-89-0)
- parse\_json() (*propertyestimator.workflow.schemas.ProtocolReplicator class method*), [88](#page-91-0)
- parse\_json() (*propertyestimator.workflow.schemas.ProtocolSchema class method*), [85](#page-88-0)
- parse\_json() (*propertyestimator.workflow.schemas.WorkflowSchema class method*), [85](#page-88-0)
- per\_thread\_memory\_limit() (*propertyestimator.backends.QueueWorkerResources property*), [69](#page-72-0)

perturbation\_scale (*propertyestima-*

*tor.protocols.gradients.GradientReducedPotentials attribute*), [199](#page-202-0)

- PhysicalProperty (*class in propertyestimator.properties*), [28](#page-31-0)
- PhysicalPropertyDataSet (*class in propertyestimator.datasets*), [53](#page-56-0)
- placeholder\_id() (*propertyestimator.workflow.schemas.ProtocolReplicator property*), [87](#page-90-0)
- PlaceholderInput (*class in propertyestimator.workflow.utils*), [94](#page-97-1)
- pop\_next\_in\_path() (*propertyestimator.workflow.utils.ProtocolPath method*), [96](#page-99-0)
- preferred\_charge\_model() (*propertyestimator.forcefield.LigParGenForceFieldSource property*), [23](#page-26-0)
- preferred\_gpu\_toolkit() (*propertyestimator.backends.ComputeResources property*), [67](#page-70-0)
- preferred\_gpu\_toolkit() (*propertyestimator.backends.QueueWorkerResources property*), [69](#page-72-0)
- prepend\_protocol\_id() (*propertyestimator.workflow.utils.ProtocolPath method*), [96](#page-99-0)
- pressure (*propertyestima-*
- *tor.server.PropertyEstimatorServer.ServerEstimationRequest tor.thermodynamics.ThermodynamicState attribute*), [51](#page-54-0)
	- pressure() (*propertyestimator.properties.Density property*), [35](#page-38-0)
	- pressure() (*propertyestimator.properties.DielectricConstant property*), [39](#page-42-0)
	- pressure() (*propertyestimator.properties.EnthalpyOfMixing property*), [41](#page-44-0)
	- pressure() (*propertyestimator.properties.EnthalpyOfVaporization property*), [44](#page-47-0)
	- pressure() (*propertyestimator.properties.ExcessMolarVolume property*), [37](#page-40-0)
	- pressure() (*propertyestimator.properties.HostGuestBindingAffinity property*), [46](#page-49-0)
	- pressure() (*propertyestimator.properties.PhysicalProperty property*), [29](#page-32-0)
	- production\_simulation() (*propertyestimator.protocols.utils.BaseSimulationProtocols property*), [249](#page-252-11)
	- properties (*propertyestimator.client.PropertyEstimatorSubmission at-*

*tribute*), [15](#page-18-0) properties() (*propertyestimator.datasets.PhysicalPropertyDataSet property*), [53](#page-56-0) properties() (*propertyestimator.datasets.ThermoMLDataSet property*), [61](#page-64-0) property\_name() (*propertyestimator.workflow.utils.ProtocolPath property*), [95](#page-98-1) PropertyCalculationLayer (*class in propertyestimator.layers*), [63](#page-66-0) PropertyEstimatorBackend (*class in propertyestimator.backends*), [66](#page-69-0) PropertyEstimatorClient (*class in propertyestimator.client*), [10](#page-13-0) PropertyEstimatorClient.Request (*class in propertyestimator.client*), [13](#page-16-0) PropertyEstimatorOptions (*class in propertyestimator.client*), [14](#page-17-0) PropertyEstimatorResult (*class in propertyestimator.client*), [16](#page-19-0) PropertyEstimatorServer (*class in propertyestimator.server*), [25](#page-28-0) PropertyEstimatorServer.ServerEstimationRequestnationenene (*propertyestima-*(*class in propertyestimator.server*), [26](#page-29-0) PropertyEstimatorStorage (*class in propertyestimator.storage*), [73](#page-76-0) PropertyEstimatorSubmission (*class in propertyestimator.client*), [15](#page-18-0) PropertyPhase (*class in propertyestimator.properties*), [30](#page-33-0) protocol\_input (*in module propertyestimator.workflow.decorators*), [97](#page-100-0) protocol\_output (*in module propertyestimator.workflow.decorators*), [97](#page-100-0) protocol\_path() (*propertyestimator.workflow.utils.ProtocolPath property*), [96](#page-99-0) ProtocolGroup (*class in propertyestimator.protocols.groups*), [207](#page-210-1) ProtocolGroupSchema (*class in propertyestimator.workflow.schemas*), [86](#page-89-0) ProtocolPath (*class in propertyestimator.workflow.utils*), [95](#page-98-1) ProtocolReplicator (*class in propertyestimator.workflow.schemas*), [86](#page-89-0) protocols() (*propertyestimator.protocols.groups.ConditionalGroup property*), [214](#page-217-0) protocols() (*propertyestimator.protocols.groups.ProtocolGroup property*), [208](#page-211-0) ProtocolSchema (*class in propertyestima-*[32](#page-35-0) Q [17](#page-20-0) R [31](#page-34-0) *attribute*), [188](#page-191-0)

*tor.workflow.schemas*), [85](#page-88-0)

provenance (*propertyestimator.properties.CalculationSource attribute*),

provenance (*propertyestimator.storage.dataclasses.BaseStoredData attribute*), [77](#page-80-0)

queued\_properties (*propertyestimator.client.PropertyEstimatorResult attribute*),

QueueWorkerResources (*class in propertyestimator.backends*), [68](#page-71-0)

QueueWorkerResources.GPUToolkit (*class in propertyestimator.backends*), [69](#page-72-0)

receptor\_coordinate\_file (*propertyestimator.protocols.coordinates.BuildDockedCoordinates attribute*), [109](#page-112-0) receptor\_residue\_name (*propertyestimator.protocols.coordinates.BuildDockedCoordinates attribute*), [109](#page-112-0) *tor.protocols.yank.LigandReceptorYankProtocol attribute*), [138](#page-141-0) reduced\_reference\_potential() (*propertyestimator.protocols.utils.BaseReweightingProtocols property*), [248](#page-251-0) reduced\_target\_potential() (*propertyestimator.protocols.utils.BaseReweightingProtocols property*), [248](#page-251-0) reference (*propertyestimator.properties.MeasurementSource attribute*), reference\_force\_field\_paths (*propertyestimator.protocols.gradients.GradientReducedPotentials attribute*), [198](#page-201-0) reference\_potential\_paths (*propertyestimator.protocols.gradients.GradientReducedPotentials attribute*), [199](#page-202-0) reference\_reduced\_potentials (*propertyestimator.protocols.reweighting.BaseMBARProtocol*

reference\_reduced\_potentials (*propertyestimator.protocols.reweighting.ReweightStatistics attribute*), [195](#page-198-0)

reference\_statistics\_path (*propertyestimator.protocols.gradients.GradientReducedPotentials attribute*), [198](#page-201-0)
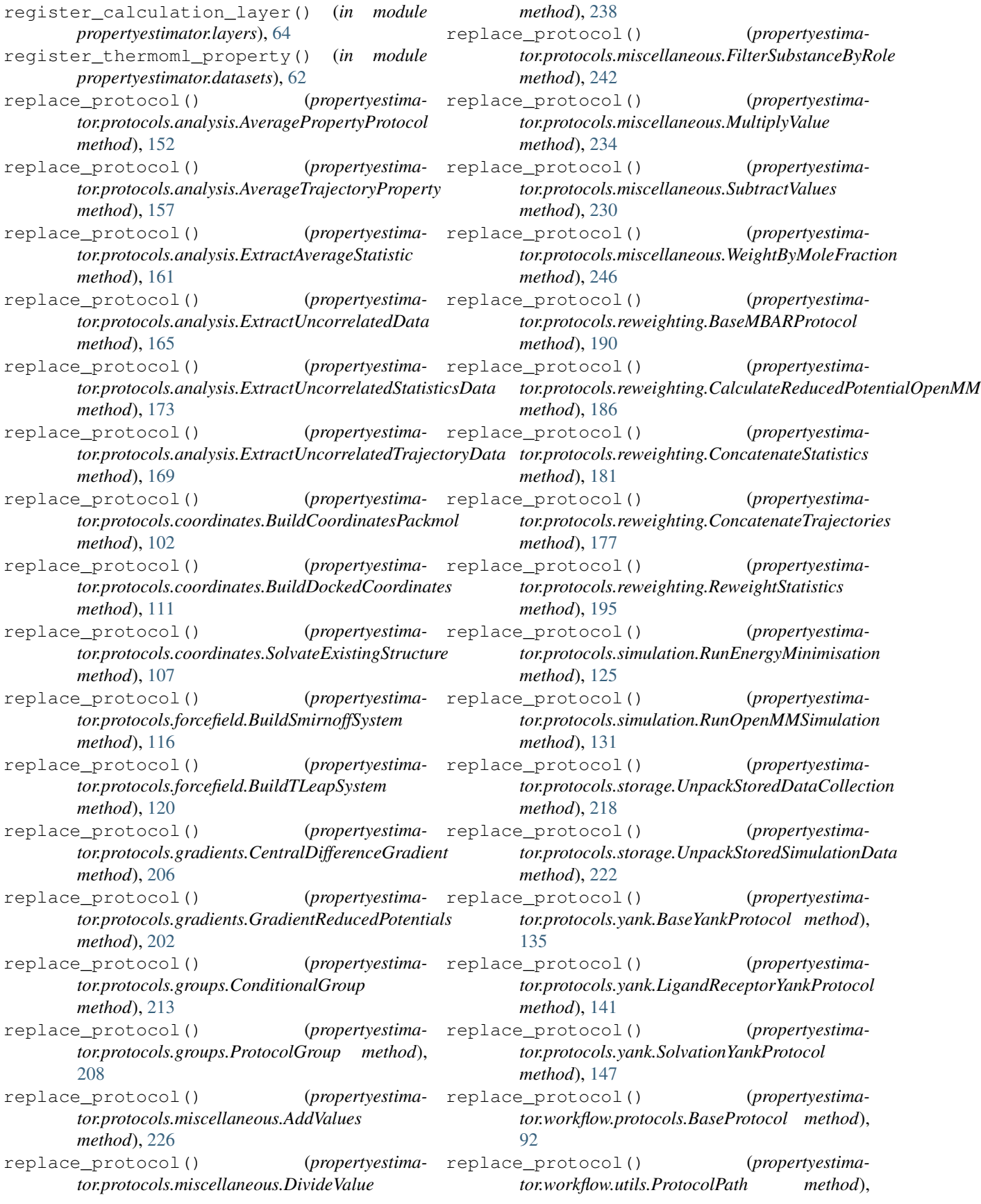

- [96](#page-99-0) replace\_protocol() (*propertyestimator.workflow.Workflow method*), [81](#page-84-0) replace\_protocol\_types() (*propertyestimator.workflow.schemas.WorkflowSchema method*), [84](#page-87-0) ReplicatorValue (*class in propertyestimator.workflow.utils*), [94](#page-97-0) request\_estimate() (*propertyestimator.client.PropertyEstimatorClient method*), [13](#page-16-0) request\_url() (*propertyestimator.forcefield.LigParGenForceFieldSource property*), [24](#page-27-0) required\_effective\_samples (*propertyestimator.protocols.reweighting.BaseMBARProtocol attribute*), [188](#page-191-0) required\_effective\_samples (*propertyestimator.protocols.reweighting.ReweightStatistics attribute*), [195](#page-198-0) restraint\_type (*propertyestimator.protocols.yank.LigandReceptorYankProtocol attribute*), [138](#page-141-0) result (*propertyestimator.protocols.miscellaneous.AddValues attribute*), [224](#page-227-0) result (*propertyestimator.protocols.miscellaneous.DivideValue attribute*), [236](#page-239-0) result (*propertyestimator.protocols.miscellaneous.MultiplyValue attribute*), [232](#page-235-0)
- result (*propertyestimator.protocols.miscellaneous.SubtractValues attribute*), [228](#page-231-0) results() (*propertyestima-*
- *tor.client.PropertyEstimatorClient.Request method*), [13](#page-16-0)
- retrieve\_simulation\_data\_by\_id() (*propertyestimator.storage.LocalFileStorage method*), [75](#page-78-0)
- retrieve\_simulation\_data\_by\_id() (*propertyestimator.storage.PropertyEstimatorStorage method*), [73](#page-76-0)
- reverse\_observable\_value (*propertyestimator.protocols.gradients.CentralDifferenceGradient attribute*), [203](#page-206-0)
- reverse\_parameter\_value (*propertyestimator.protocols.gradients.CentralDifferenceGradient attribute*), [204](#page-207-0)
- reverse\_parameter\_value (*propertyestimator.protocols.gradients.GradientReducedPotentials attribute*), [199](#page-202-0)
- reverse\_potentials\_path (*propertyestimator.protocols.gradients.GradientReducedPotentials attribute*), [199](#page-202-0)
- ReweightingLayer (*class in propertyestimator.layers*), [64](#page-67-0)
- ReweightStatistics (*class in propertyestimator.protocols.reweighting*), [191](#page-194-0)
- role() (*propertyestimator.substances.Substance.Component property*), [48](#page-51-0)
- root\_directory() (*propertyestimator.storage.LocalFileStorage property*), [75](#page-78-0)
- root\_protocols() (*propertyestimator.protocols.groups.ConditionalGroup property*), [215](#page-218-0)
- root\_protocols() (*propertyestimator.protocols.groups.ProtocolGroup property*), [208](#page-211-0)
- RunEnergyMinimisation (*class in propertyestimator.protocols.simulation*), [121](#page-124-0)
- RunOpenMMSimulation (*class in propertyestimator.protocols.simulation*), [126](#page-129-0)
- retain\_packmol\_files (*propertyestimator.protocols.coordinates.BuildCoordinatesPackmolehedule\_calculation() (propertyestimaattribute*), [100](#page-103-0) retain\_packmol\_files (*propertyestimator.protocols.coordinates.SolvateExistingStructure* schedule\_calculation() (*propertyestimaattribute*), [107](#page-110-0) retrieve\_force\_field() (*propertyestimator.storage.LocalFileStorage method*), [76](#page-79-0) retrieve\_force\_field() (*propertyestimator.storage.PropertyEstimatorStorage method*), [73](#page-76-0) retrieve\_simulation\_data() (*propertyestimator.storage.LocalFileStorage method*), [75](#page-78-0) S *tor.layers.PropertyCalculationLayer static method*), [63](#page-66-0) *tor.layers.ReweightingLayer static method*), [64](#page-67-0) schedule\_calculation() (*propertyestimator.layers.SimulationLayer static method*), [65](#page-68-0) schema() (*propertyestimator.protocols.analysis.AveragePropertyProtocol property*), [153](#page-156-0)
- retrieve\_simulation\_data() (*propertyestimator.storage.PropertyEstimatorStorage method*), [74](#page-77-0)
- schema() (*propertyestimator.protocols.analysis.AverageTrajectoryProperty property*), [157](#page-160-0)

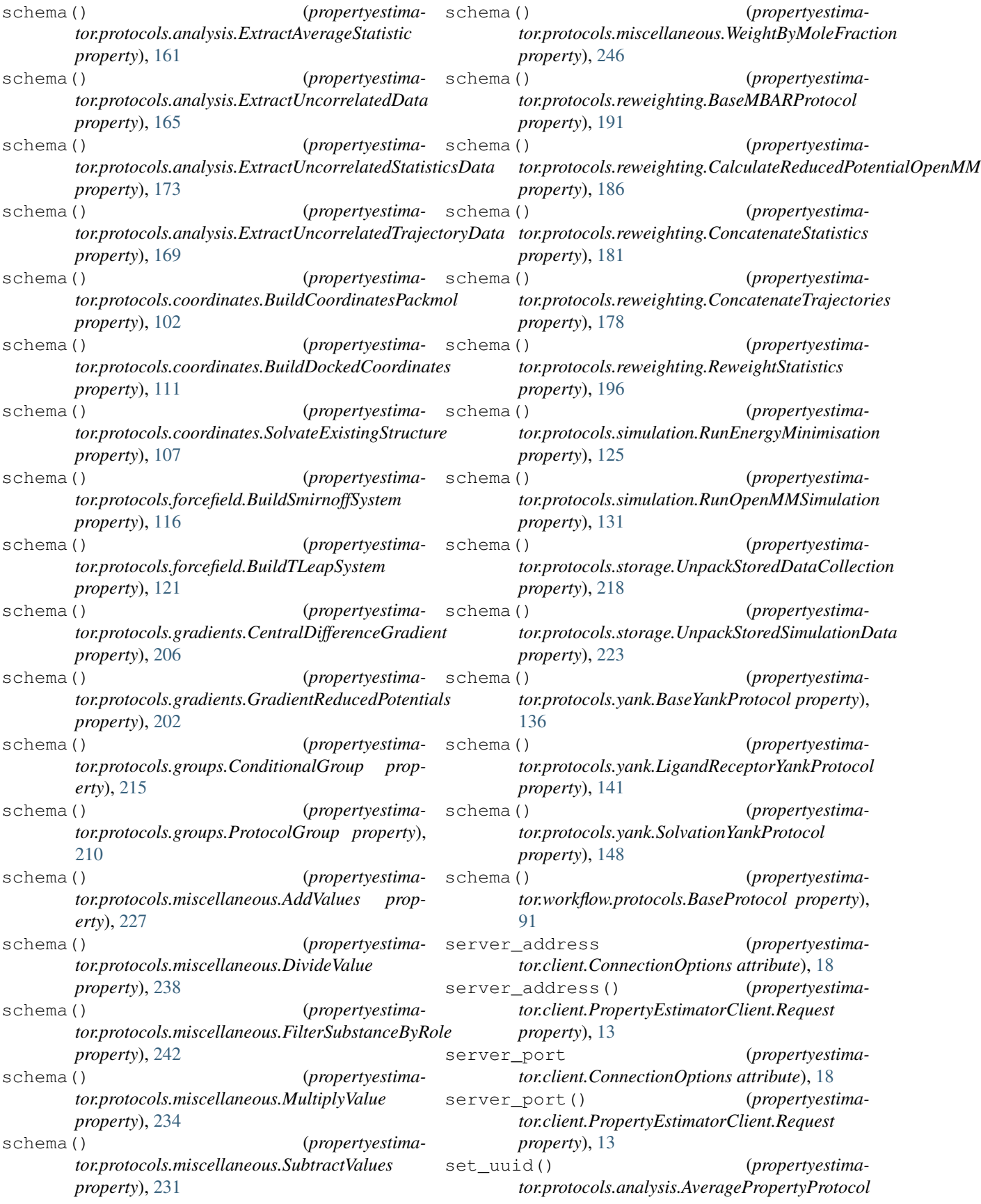

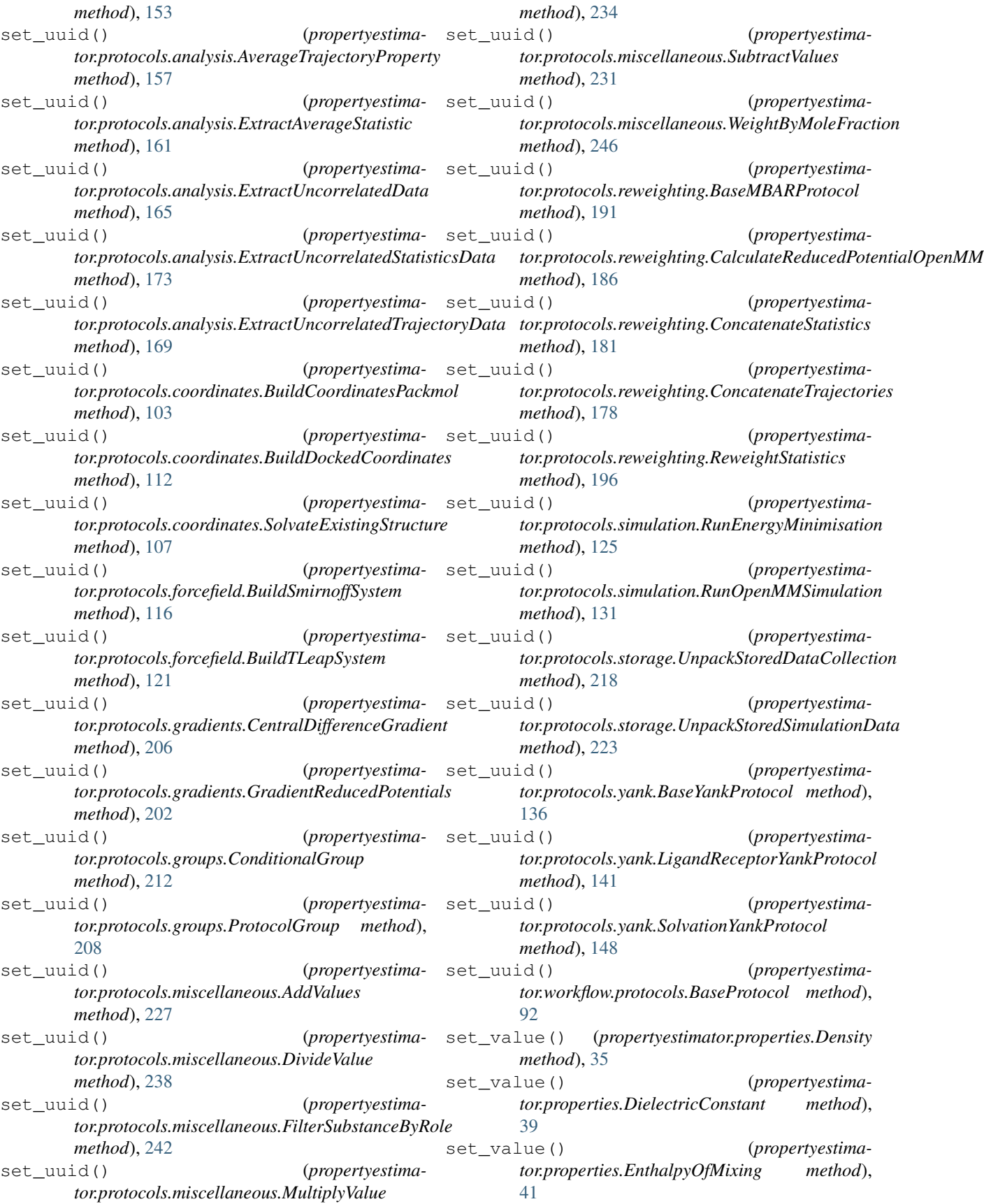

set value() (*propertyestimator.properties.EnthalpyOfVaporization method*), [44](#page-47-0) set\_value() (*propertyestimator.properties.ExcessMolarVolume method*), [37](#page-40-0) set value() (*propertyestimator.properties.HostGuestBindingAffinity method*), [46](#page-49-0) set\_value() (*propertyestimator.properties.PhysicalProperty method*), [29](#page-32-0) set\_value() (*propertyestimator.protocols.analysis.AveragePropertyProtocol method*), [153](#page-156-0) set\_value() (*propertyestimator.protocols.analysis.AverageTrajectoryProperty method*), [157](#page-160-0) set\_value() (*propertyestimator.protocols.analysis.ExtractAverageStatistic method*), [161](#page-164-0) set value() (*propertyestimator.protocols.analysis.ExtractUncorrelatedData method*), [165](#page-168-0) set\_value() (*propertyestimator.protocols.analysis.ExtractUncorrelatedStatisticsData method*), [174](#page-177-0) set\_value() (*propertyestima-*set\_value() (*propertyestimator.protocols.analysis.ExtractUncorrelatedTrajectoryData tor.protocols.reweighting.ConcatenateStatistics method*), [169](#page-172-0) set value() (*propertyestima-* set value() *tor.protocols.coordinates.BuildCoordinatesPackmol method*), [103](#page-106-0) set\_value() (*propertyestima-* set\_value() *tor.protocols.coordinates.BuildDockedCoordinates method*), [112](#page-115-0) set value() (*propertyestima-* set value() *tor.protocols.coordinates.SolvateExistingStructure method*), [107](#page-110-0) set\_value() (*propertyestimator.protocols.forcefield.BuildSmirnoffSystem method*), [116](#page-119-0) set value() (*propertyestimator.protocols.forcefield.BuildTLeapSystem method*), [121](#page-124-0) set\_value() (*propertyestima-* set\_value() *tor.protocols.gradients.CentralDifferenceGradient method*), [206](#page-209-0) set\_value() (*propertyestima-* set\_value() *tor.protocols.gradients.GradientReducedPotentials method*), [202](#page-205-0) set\_value() (*propertyestima-* set\_value() *tor.protocols.groups.ConditionalGroup method*), [213](#page-216-0) set value() (*propertyestimator.protocols.groups.ProtocolGroup method*), [209](#page-212-0) set\_value() (*propertyestimator.protocols.miscellaneous.AddValues method*), [227](#page-230-0) set value() (*propertyestimator.protocols.miscellaneous.DivideValue method*), [238](#page-241-0) set\_value() (*propertyestimator.protocols.miscellaneous.FilterSubstanceByRole method*), [242](#page-245-0) set\_value() (*propertyestimator.protocols.miscellaneous.MultiplyValue method*), [234](#page-237-0) set\_value() (*propertyestimator.protocols.miscellaneous.SubtractValues method*), [231](#page-234-0) set\_value() (*propertyestimator.protocols.miscellaneous.WeightByMoleFraction method*), [246](#page-249-0) set value() (*propertyestimator.protocols.reweighting.BaseMBARProtocol method*), [191](#page-194-0) set value() (*propertyestimator.protocols.reweighting.CalculateReducedPotentialOpenMM method*), [186](#page-189-0) *method*), [181](#page-184-0) (*propertyestimator.protocols.reweighting.ConcatenateTrajectories method*), [178](#page-181-0) (propertyestima*tor.protocols.reweighting.ReweightStatistics method*), [196](#page-199-0) (*propertyestimator.protocols.simulation.RunEnergyMinimisation method*), [125](#page-128-0) set\_value() (*propertyestimator.protocols.simulation.RunOpenMMSimulation method*), [131](#page-134-0) set value() (*propertyestimator.protocols.storage.UnpackStoredDataCollection method*), [218](#page-221-0) (*propertyestimator.protocols.storage.UnpackStoredSimulationData method*), [223](#page-226-0) (*propertyestimator.protocols.yank.BaseYankProtocol method*), [136](#page-139-0) set\_value() (*propertyestimator.protocols.yank.LigandReceptorYankProtocol method*), [141](#page-144-0)

set value() (*propertyestimator.protocols.yank.SolvationYankProtocol method*), [148](#page-151-0) set\_value() (*propertyestimator.workflow.protocols.BaseProtocol method*), [93](#page-96-0) setup only (*propertyestimator.protocols.yank.BaseYankProtocol attribute*), [133](#page-136-0) setup\_only (*propertyestimator.protocols.yank.LigandReceptorYankProtocol attribute*), [142](#page-145-0) setup\_only (*propertyestimator.protocols.yank.SolvationYankProtocol attribute*), [148](#page-151-0) simulation\_data\_path (*propertyestimator.protocols.storage.UnpackStoredSimulationData attribute*), [220](#page-223-0) SimulationLayer (*class in propertyestimator.layers*), [65](#page-68-0) smiles() (*propertyestimator.substances.Substance.Component property*), [48](#page-51-0) SmirnoffForceFieldSource (*class in propertyestimator.forcefield*), [20](#page-23-0) solute (*propertyestimator.protocols.yank.SolvationYankProtocol attribute*), [144](#page-147-0) solute\_coordinate\_file (*propertyestimator.protocols.coordinates.SolvateExistingStructure attribute*), [104](#page-107-0) solvated\_complex\_coordinates (*propertyestimator.protocols.yank.LigandReceptorYankProtocol attribute*), [138](#page-141-0) solvated\_complex\_system (*propertyestimator.protocols.yank.LigandReceptorYankProtocol attribute*), [138](#page-141-0) solvated\_complex\_trajectory\_path (*propertyestimator.protocols.yank.LigandReceptorYankProtocol attribute*), [139](#page-142-0) solvated\_ligand\_coordinates (*propertyestimator.protocols.yank.LigandReceptorYankProtocol attribute*), [138](#page-141-0) solvated\_ligand\_system (*propertyestimator.protocols.yank.LigandReceptorYankProtocol attribute*), [138](#page-141-0) solvated\_ligand\_trajectory\_path (*propertyestimator.protocols.yank.LigandReceptorYankProtocol attribute*), [138](#page-141-0) SolvateExistingStructure (*class in propertyestimator.protocols.coordinates*), [103](#page-106-0) SolvationYankProtocol (*class in propertyestimator.protocols.yank*), [142](#page-145-0) solvent\_1 (*propertyestimator.protocols.yank.SolvationYankProtocol attribute*), [144](#page-147-0) solvent\_1\_coordinates (*propertyestimator.protocols.yank.SolvationYankProtocol attribute*), [144](#page-147-0) solvent\_1\_system (*propertyestimator.protocols.yank.SolvationYankProtocol attribute*), [144](#page-147-0) solvent\_1\_trajectory\_path (*propertyestimator.protocols.yank.SolvationYankProtocol attribute*), [145](#page-148-0) (*propertyestimator.protocols.yank.SolvationYankProtocol attribute*), [144](#page-147-0) solvent\_2\_coordinates (*propertyestimator.protocols.yank.SolvationYankProtocol attribute*), [144](#page-147-0) solvent\_2\_system (*propertyestimator.protocols.yank.SolvationYankProtocol attribute*), [144](#page-147-0) solvent\_2\_trajectory\_path (*propertyestimator.protocols.yank.SolvationYankProtocol attribute*), [145](#page-148-0) Source (*class in propertyestimator.properties*), [30](#page-33-0) source\_calculation\_id (*propertyestimator.storage.dataclasses.BaseStoredData attribute*), [77](#page-80-0) sources() (*propertyestimator.datasets.PhysicalPropertyDataSet property*), [54](#page-57-0) sources() (*propertyestimator.datasets.ThermoMLDataSet property*), [61](#page-64-0) start() (*propertyestimator.backends.BaseDaskBackend method*), [70](#page-73-0) (*propertyestimator.backends.DaskLocalCluster method*), [70](#page-73-0) start() (*propertyestimator.backends.DaskLSFBackend method*), [72](#page-75-0) start() (*propertyestimator.backends.PropertyEstimatorBackend method*), [66](#page-69-0) start() (*propertyestimator.server.PropertyEstimatorServer method*), [28](#page-31-0) start\_listening\_loop() (*propertyestimator.server.PropertyEstimatorServer method*),

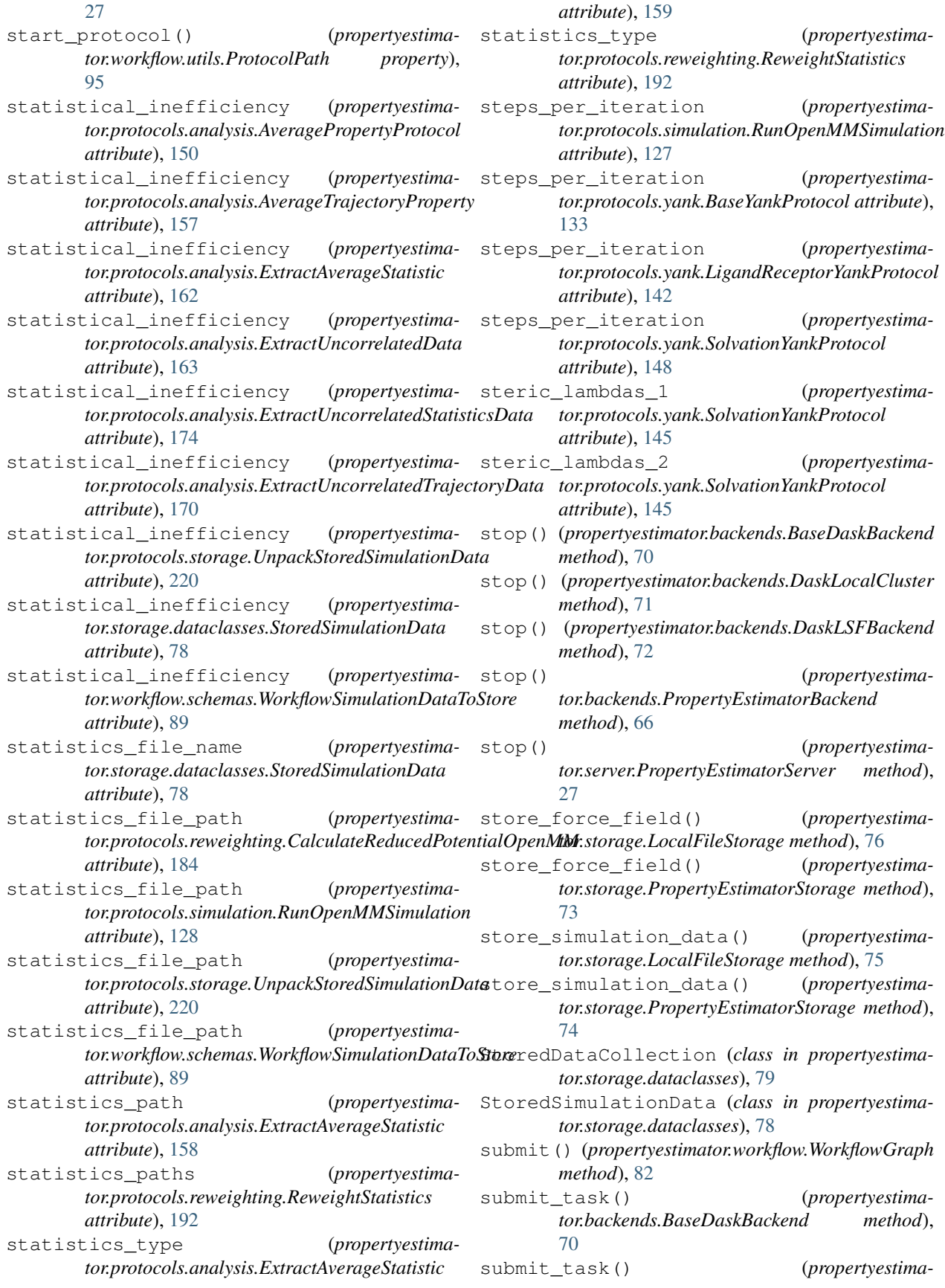

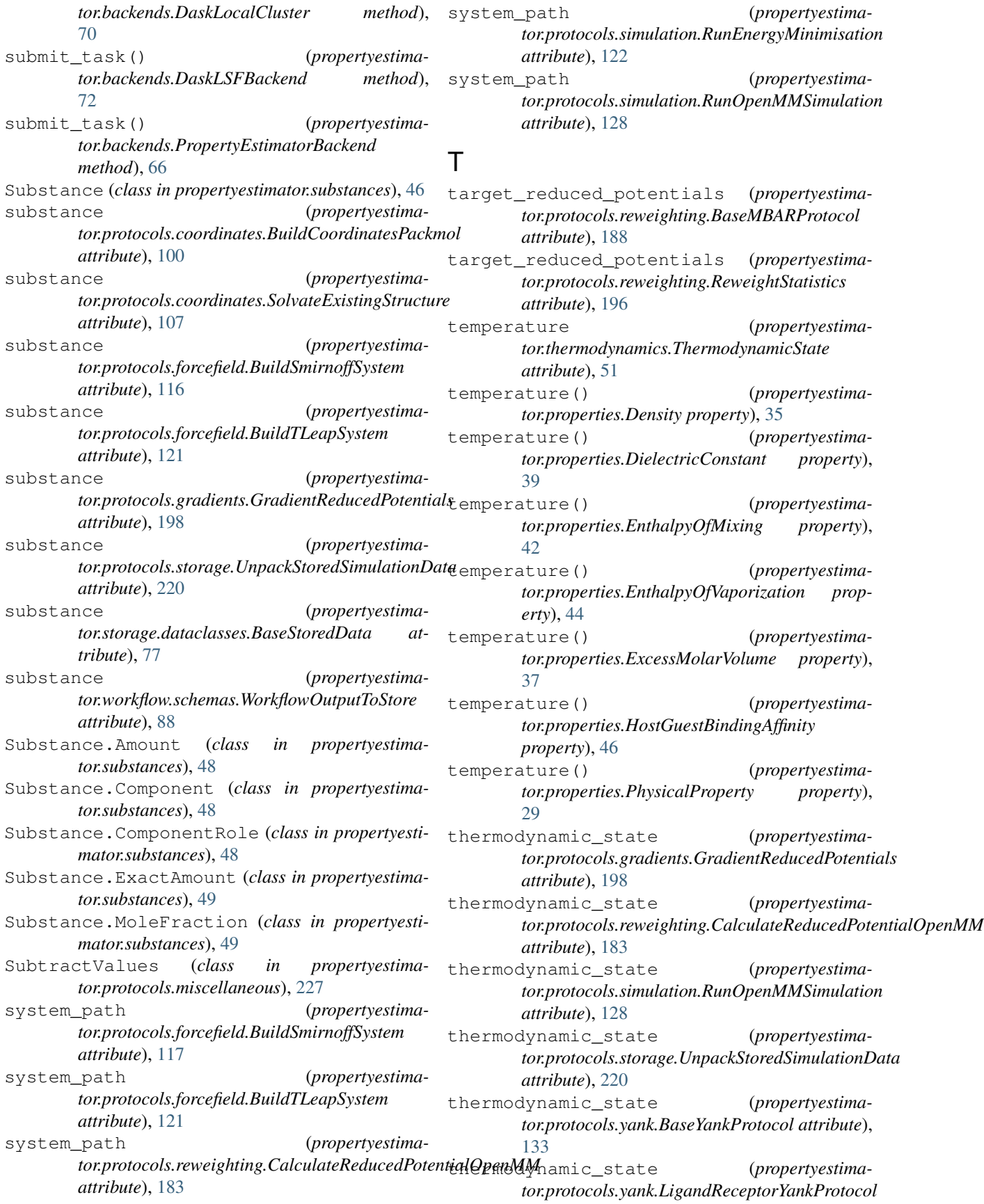

*attribute*), [142](#page-145-0) thermodynamic\_state (*propertyestimator.protocols.yank.SolvationYankProtocol attribute*), [148](#page-151-0) thermodynamic\_state (*propertyestimator.storage.dataclasses.BaseStoredData attribute*), [77](#page-80-0) ThermodynamicState (*class in propertyestimator.thermodynamics*), [51](#page-54-0) ThermoMLDataSet (*class in propertyestimator.datasets*), [57](#page-60-0) thermostat\_friction (*propertyestimator.protocols.simulation.RunOpenMMSimulation attribute*), [128](#page-131-0) timestep (*propertyestimator.protocols.simulation.RunOpenMMSimulation attribute*), [127](#page-130-0) timestep (*propertyestimator.protocols.yank.BaseYankProtocol attribute*), [133](#page-136-0) timestep (*propertyestimator.protocols.yank.LigandReceptorYankProtocol attribute*), [142](#page-145-0) timestep (*propertyestimator.protocols.yank.SolvationYankProtocol attribute*), [148](#page-151-0) TLeapForceFieldSource (*class in propertyestimator.forcefield*), [21](#page-24-0) to\_components() (*propertyestimator.workflow.utils.ProtocolPath static method*), [96](#page-99-0) to\_force\_field() (*propertyestimator.forcefield.SmirnoffForceFieldSource method*), [20](#page-23-0) to\_number\_of\_molecules() (*propertyestimator.substances.Substance.Amount method*), [48](#page-51-0) to\_number\_of\_molecules() (*propertyestimator.substances.Substance.ExactAmount method*), [49](#page-52-0) to\_number\_of\_molecules() (*propertyestimator.substances.Substance.MoleFraction method*), [49](#page-52-0) to\_pandas() (*propertyestimator.datasets.PhysicalPropertyDataSet method*), [56](#page-59-0) to\_pandas() (*propertyestimator.datasets.ThermoMLDataSet method*), [61](#page-64-0) tolerance (*propertyestimator.protocols.simulation.RunEnergyMinimisation attribute*), [122](#page-125-0) total\_number\_of\_iterations (*propertyestimator.protocols.simulation.RunOpenMMSimulation*

*attribute*), [127](#page-130-0)

- (propertyestima- total\_number\_of\_molecules (propertyestima*tor.protocols.storage.UnpackStoredSimulationData attribute*), [220](#page-223-0)
	- total\_number\_of\_molecules (*propertyestimator.storage.dataclasses.StoredSimulationData attribute*), [78](#page-81-0)
	- total\_number\_of\_molecules (*propertyestimator.workflow.schemas.WorkflowSimulationDataToStore attribute*), [89](#page-92-0)
	- trajectory\_file\_name (*propertyestimator.storage.dataclasses.StoredSimulationData attribute*), [78](#page-81-0)
	- trajectory\_file\_path (*propertyestimator.protocols.gradients.GradientReducedPotentials attribute*), [199](#page-202-0)
	- trajectory\_file\_path (*propertyestimator.protocols.reweighting.CalculateReducedPotentialOpenMM attribute*), [183](#page-186-0)
	- trajectory\_file\_path (*propertyestimator.protocols.simulation.RunOpenMMSimulation attribute*), [128](#page-131-0)
	- trajectory\_file\_path (*propertyestimator.protocols.storage.UnpackStoredSimulationData attribute*), [220](#page-223-0)
	- trajectory\_file\_path (*propertyestimator.workflow.schemas.WorkflowSimulationDataToStore attribute*), [89](#page-92-0)
	- trajectory\_path (*propertyestimator.protocols.analysis.AverageTrajectoryProperty attribute*), [154](#page-157-0)

## U

- uncorrelated\_values (*propertyestimator.protocols.analysis.AveragePropertyProtocol attribute*), [150](#page-153-0)
- uncorrelated\_values (*propertyestimator.protocols.analysis.AverageTrajectoryProperty attribute*), [157](#page-160-0)
- uncorrelated\_values (*propertyestimator.protocols.analysis.ExtractAverageStatistic attribute*), [162](#page-165-0)
- unpack\_stored\_data() (*propertyestimator.protocols.utils.BaseReweightingProtocols property*), [248](#page-251-0)
- UnpackStoredDataCollection (*class in propertyestimator.protocols.storage*), [215](#page-218-0)
- UnpackStoredSimulationData (*class in propertyestimator.protocols.storage*), [219](#page-222-0)
- unsuccessful\_properties (*propertyestimator.client.PropertyEstimatorResult attribute*), [17](#page-20-0)
- update\_references() (*propertyestimator.workflow.schemas.ProtocolReplicator*

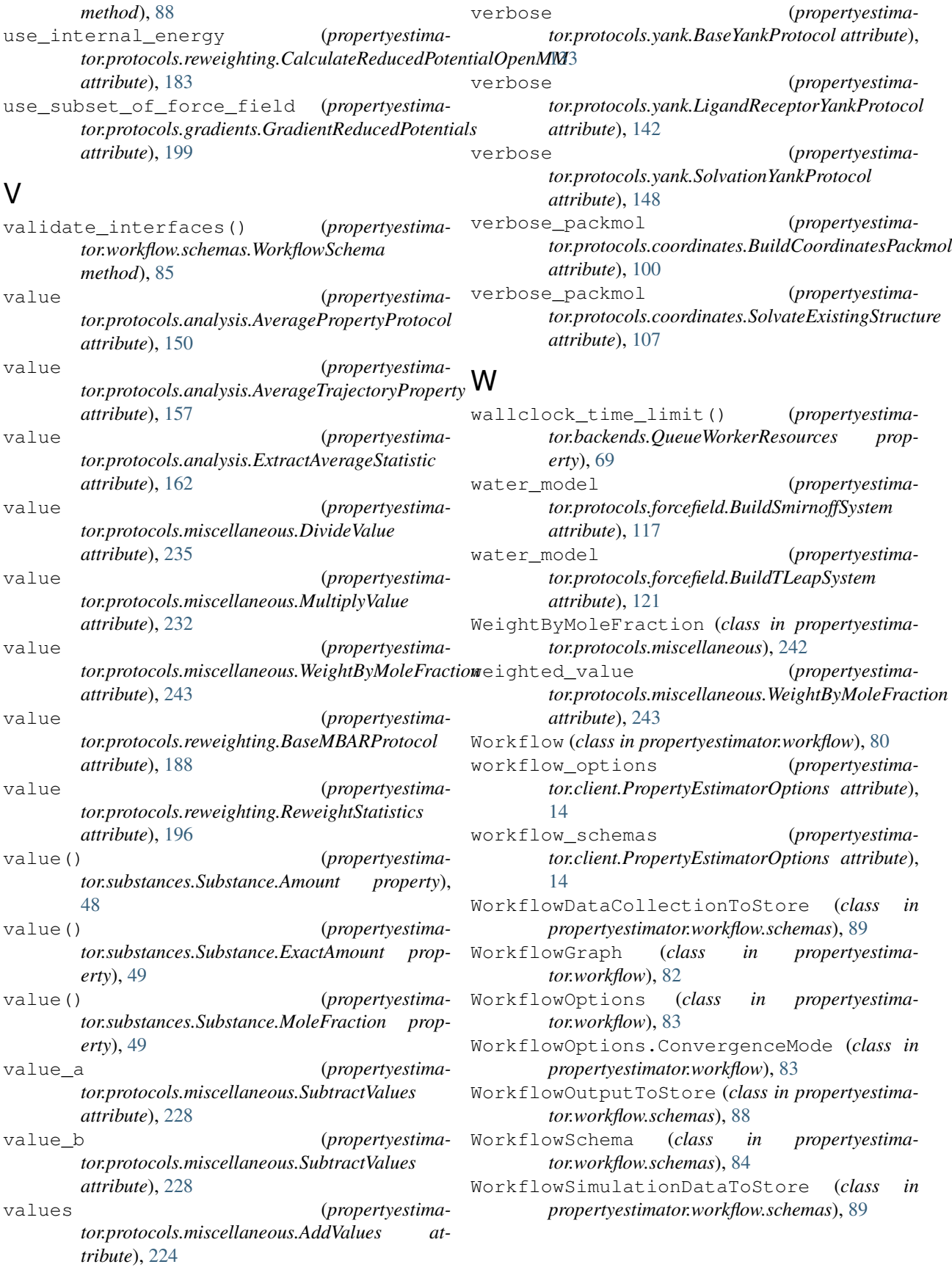